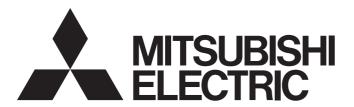

# Programmable Controller

# MELSEC iQ-R series

# MELSEC iQ-R Programming Manual (Motion Control Function Blocks)

- -RD78G4
- -RD78G8
- -RD78G16
- -RD78G32
- -RD78G64
- -RD78GHV
- -RD78GHW

# **SAFETY PRECAUTIONS**

(Read these precautions before using this product.)

Before using MELSEC iQ-R series programmable controllers, please read the manuals for the product and the relevant manuals introduced in those manuals carefully, and pay full attention to safety to handle the product correctly.

Make sure that the end users read this manual and then keep the manual in a safe place for future reference.

# INTRODUCTION

Thank you for purchasing the Mitsubishi Electric MELSEC iQ-R series programmable controllers.

This manual describes the Motion control function blocks, variables, and creation methods required for programming with the Motion module.

Before using this product, please read this manual and the relevant manuals carefully and develop familiarity with the functions and performance of the MELSEC iQ-R series programmable controller to handle the product correctly.

When applying the program examples provided in this manual to an actual system, ensure the applicability and confirm that it will not cause system control problems.

Please make sure that the end users read this manual.

#### Relevant products

RD78G4, RD78G8, RD78G16, RD78G32, RD78G64, RD78GHV, RD78GHW

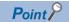

Symbols used in this manual are shown below.

• Underlined variables (AxisName, etc.): Variables defined by users

# **CONTENTS**

| SAFI | ETY PRECAUTIONS                                          |     |
|------|----------------------------------------------------------|-----|
| INTR | RODUCTION                                                |     |
| RELI | EVANT MANUALS                                            |     |
| TERI | MS                                                       |     |
| GEN  | IERIC TERMS AND ABBREVIATIONS                            |     |
| CHA  | APTER 1 MOTION CONTROL FB OVERVIEW                       | 10  |
| 1.1  | Motion Control FBs                                       |     |
|      | How to use Motion control FBs                            |     |
|      | Operation of this function for each system status        |     |
|      | Motion control FB types                                  |     |
|      | Motion control types                                     |     |
|      | Error processing                                         |     |
|      | Units used in control                                    |     |
|      | I/O variables used in Motion control FBs                 |     |
|      | Precautions                                              |     |
| 1.2  | Motion Control FB Configuration                          |     |
|      | Ladder                                                   |     |
|      | FBD/LD (Function block diagram/ladder)                   |     |
|      | ST (Structured text)                                     | 21  |
| CHA  | APTER 2 VARIABLES AND MOTION CONTROL FB                  | 22  |
| 2.1  | List of Variables                                        | 22  |
|      | Axis variables                                           |     |
|      | Axes group variables                                     | 48  |
|      | System variables                                         |     |
|      | Input axis variables                                     | 66  |
|      | Output axis variables                                    | 68  |
|      | System variables (advanced synchronous control)          | 74  |
|      | Other structure variables                                |     |
|      | Other structure variables (advanced synchronous control) | 92  |
| 2.2  | List of Enumerators                                      |     |
|      | ENUM enumerators                                         |     |
| 2.3  | List of Motion Control FBs                               |     |
|      | Management FBs                                           |     |
|      | Operation FBs                                            |     |
|      | Standard FBs                                             |     |
| CHA  | APTER 3 MOTION CONTROL FB                                | 118 |
| 3.1  | Management FBs                                           |     |
|      | MC_GroupEnable (Axes Group Enabled)                      |     |
|      | MC_GroupDisable (Axes Group Disabled)                    |     |
|      | MC_Power (Operation Available)                           |     |
|      | MC_SetPosition (Current Position Change)                 |     |
|      | MCv_SetTorqueLimit (Torque Limit Value)                  |     |
|      | MC_SetOverride (Override Value Setting)                  |     |
|      | MC_ReadParameter (Parameter Read)                        | 149 |
|      | MC WriteParameter (Parameter Write)                      |     |

|     | MC_Reset (Axis Error Reset)                                                                        | . 161      |
|-----|----------------------------------------------------------------------------------------------------|------------|
|     | MC_GroupReset (Axes Group Error Reset)                                                             | . 164      |
|     | MC_TouchProbe (Touch Probe Enabled)                                                                | . 168      |
|     | MC_AbortTrigger (Touch Probe Disabled)                                                             | . 181      |
|     | MC_CamTableSelect (Cam Table Selection)                                                            | . 187      |
|     | MCv_ChangeCycle (Current Value Change per Cycle)                                                   | . 194      |
|     | MCv_AllPower (All Axes Operation Possible)                                                         | . 201      |
|     | MC_GroupSetOverride (Axes Group Override Value Setting)                                            | . 205      |
|     | MCv_MotionErrorReset (Motion Error Reset)                                                          | .209       |
|     | MCv_AdvPositionPerCycleCalc (Advanced Synchronous Control Current Position per Cycle Calculation). | .213       |
|     | MCv_AdvCamSetPositionCalc (Advanced Synchronous Control Cam Set Position Calculation)              | .216       |
| 3.2 | Operation FBs                                                                                      | .219       |
|     | MC_Home (OPR)                                                                                      | .219       |
|     | MC_Stop (Forced Stop).                                                                             | . 228      |
|     | MC_GroupStop (Group Forced Stop)                                                                   | . 233      |
|     | MC_MoveAbsolute (Absolute Value Positioning)                                                       | . 238      |
|     | MC_MoveRelative (Relative Value Positioning)                                                       | . 250      |
|     | MCv_Jog (JOG)                                                                                      | . 258      |
|     | MC_MoveVelocity (Speed Control)                                                                    | . 266      |
|     | MC_TorqueControl (Torque Control)                                                                  | . 273      |
|     | MCv_SpeedControl (Speed Control (Including Position Loop))                                         | . 283      |
|     | MCv_MoveLinearInterpolateAbsolute (Absolute Value Linear Interpolation Control)                    | . 291      |
|     | MCv_MoveLinearInterpolateRelative (Relative Value Linear Interpolation Control)                    | . 304      |
|     | MCv_MoveCircularInterpolateAbsolute (Absolute Value Circular Interpolation Control)                | .317       |
|     | MCv_MoveCircularInterpolateRelative (Relative Value Circular Interpolation Control)                | .331       |
|     | MC_CamIn (Cam Operation Start)                                                                     | . 346      |
|     | MC_GearIn (Gear Operation Start)                                                                   | .370       |
|     | MC_CombineAxes (Addition/Subtraction Positioning)                                                  | . 380      |
|     | MCv_BacklashCompensationFilter (Backlash Compensation Filter)                                      | . 392      |
|     | MCv_SmoothingFilter (Smoothing Filter)                                                             | . 405      |
|     | MCv_DirectionFilter (Moving Direction Restriction Filter)                                          | .414       |
|     | MCv_SpeedLimitFilter (Speed Limit Filter)                                                          | .422       |
|     | MCv_AdvancedSync (Advanced Synchronous Control)                                                    | . 431      |
|     | MCv_MovePositioningData (Multiple Axes Positioning Data Operation)                                 | . 436      |
| 3.3 | Standard FBs                                                                                       | . 445      |
|     | MCv_ReadProfileData (Profile Read)                                                                 | .445       |
|     | MCv_WriteProfileData (Profile Write)                                                               | .460       |
| CHA | APTER 4 MOTION MODULE PROGRAMS                                                                     | 478        |
| 4.1 | Motion Module Programs                                                                             | . 478      |
|     | Execution of programs.                                                                             |            |
|     | Label initialization function.                                                                     |            |
|     | Label memory                                                                                       |            |
| 4.2 | Motion Module Program Creation                                                                     |            |
|     | Program creation procedure for ST programs                                                         |            |
|     | Creation procedure for programs using the public label function                                    |            |
|     | Registering the Motion module FB library                                                           |            |
|     | Data transfers using the Motion module buffer memory                                               |            |
|     | ,                                                                                                  |            |
| ۸DE | DENDICES                                                                                           | <b>525</b> |

| Appendix 1 FBD/LD Sample Program            | 525 |
|---------------------------------------------|-----|
| Settings in GX Works3                       |     |
| Settings in Motion Control Setting Function | 540 |
| Appendix 2 ST Sample Program                |     |
| Settings in GX Works3                       |     |
| Settings in Motion Control Setting Function |     |
| REVISIONS                                   |     |
| WARRANTY                                    |     |
| INFORMATION AND SERVICES                    |     |
| TRADEMARKS                                  |     |

# **RELEVANT MANUALS**

| Manual name [manual number]                                             | Description                                                                                                    | Available form  |
|-------------------------------------------------------------------------|----------------------------------------------------------------------------------------------------|-----------------|
| MELSEC iQ-R Programming Manual (Motion Control Function                 | Motion control function blocks, variables, and programming                                                      | Print book      |
| Blocks)<br>[IB-0300533ENG] (This manual)                                |                                                                                                    | e-Manual<br>PDF |
| MELSEC iQ-R Motion Module User's Manual (Startup)                       | Specifications, procedures before operation, system                                                             | Print book      |
| [IB-0300406ENG]                                                         | configuration, and wiring of the Motion module                                                                  | e-Manual<br>PDF |
| MELSEC iQ-R Motion Module User's Manual (Application)                   | Functions, I/O signals, variables, labels, programming, and                                                     | Print book      |
| [IB-0300411ENG]                                                         | troubleshooting of the Motion module                                                                            | e-Manual<br>PDF |
| MELSEC iQ-R Motion Module User's Manual (Network)                       | Functions, parameter settings, troubleshooting, and buffer                                                      | Print book      |
| [IB-0300426ENG]                                                         | memory of CC-Link IE TSN                                                                                        | e-Manual<br>PDF |
| MELSEC iQ-R Programming Manual (Motion Module Instructions,             | Instructions for the Motion module and standard functions/                                                      | Print book      |
| Standard Functions/Function Blocks)<br>[IB-0300431ENG]                  | function blocks                                                                                                 | e-Manual<br>PDF |
| Motion Module Quick Start Guide<br>[L03191ENG]                          | Describes system startup, parameter settings, and programming methods for first-time users of the Motion module | e-Manual<br>PDF |
| Motion Module Quick Start Guide (PLC CPU Ladder Program)<br>[L03194ENG] | Describes system startup, parameter settings, and programming methods for first-time users of the Motion module | e-Manual<br>PDF |
| MELSEC iQ-R Programming Manual (Program Design)<br>SH-081265ENG]        | Program specifications (ladder, ST, FBD/LD, and SFC programs)                                                   | e-Manual<br>PDF |
| GX Works3 Operating Manual<br>[SH-081215ENG]                            | System configuration, parameter settings, and online operations of GX Works3                                    | e-Manual<br>PDF |

For programs, refer to the following.

MELSEC iQ-R Programming Manual (Program Design)

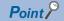

e-Manual refers to the Mitsubishi Electric FA electronic book manuals that can be browsed using a dedicated tool.

e-Manual has the following features:

- Required information can be cross-searched in multiple manuals.
- Other manuals can be accessed from the links in the manual.
- The hardware specifications of each part can be found from the product figures.
- Pages that users often browse can be bookmarked.
- Sample programs can be copied to an engineering tool.

# **TERMS**

Unless otherwise specified, this manual uses the following terms.

| Term                                | Description                                                                                                    |
|-------------------------------------|----------------------------------------------------------------------------------------------------|
| Aborting, Buffered, Blending        | Various modes of the buffer mode                                                                                                    |
| Actual position                     | A position address returned by a device station assigned to an axis that is rounded by the ring counter. It is affected by a current position change.                                                                   |
| Actual velocity                     | A value obtained by converting the actual value from the device station on the real axis into the technical units of the axis                                                                                           |
| Administrative FB                   | A motion control FB that takes an axis or an axes group for the argument and does not change the axis status or the axes group status by execution                                                                      |
| Axes group variable                 | An AXES_GROUP type variable instance including parameters and data related to the axes group                                                                                                    |
| Axis variable                       | An AXIS_*type variable instance including parameters and data related to the axis                                                                                                    |
| Axis                                | A target to carry out the motion control                                                                                                    |
| Axis error                          | An error or a warning related to an axis                                                                                                    |
| Axis warning                        |                                                                                                    |
| Axes group error                    |                                                                                                    |
| Axes group warning                  |                                                                                                    |
| Buffering                           | That a motion control FB enters the standby status in multiple start                                                                                                    |
| Buffering FB                        | A motion control FB that is carried out multiple start and waits for execution (Busy is TRUE)                                                                                                    |
| Buffer memory                       | A memory in an intelligent function module, where data (such as setting values and monitoring values) are stored.                                                                                                    |
| Buffer mode                         | A generic term for multiple start                                                                                                    |
| Cam table                           | An operation profile data used for cam control (Ex.) Operation profile data of cam data format or operation profile data of cam data format for rotary cutter                                                           |
| Commanded position                  | A command position address that is specified in the motion FB                                                                                                    |
| Commanded velocity                  | Set velocity that is specified in the motion FB                                                                                                    |
| Continuous update                   | Continuously reflecting input values to the control while the ContinuousUpdate input of the motion control FB is TRUE                                                                                                   |
| Continuous path data                | Positioning data belonging to the "Continuous path" operation pattern type.                                                                                                    |
| Control slave axis                  | A device that has the servo parameter "Driver communication setting - Slave - Master axis 1 - Control slave axis No. setting (PD23.1)" set to "1 to 8 (Master axis control station)" in a slave axis.                   |
| Cumulative current position         | A command position address that is not rounded by a ring counter. It is affected by a current position change.                                                                                                    |
| Cyclic transmission                 | A function by which data are periodically exchanged among stations on the same network                                                                                                    |
| Dedicated instruction               | An instruction for using functions of the module                                                                                                    |
| Device                              | Various memory data in a module. There are devices handled in each bit and in each word.                                                                                                    |
| Disconnection                       | A process of stopping data link if a data link error occurs                                                                                                    |
| Drive unit error                    | An error or a warning occurred in the drive unit                                                                                                    |
| Driver communication                | This function controls the master axis with the motion system, while the slave axes are controlled by data communication between servo amplifiers (driver communication) without using the motion system.               |
| Error reset                         | Clearing the detection status of errors and warnings                                                                                                    |
| Execute                             | Setting TRUE to the Execute/Enable input for the motion control FB.                                                                                                    |
| External signal high-accuracy input | An input signal linked with signal detection time of the device station                                                                                                    |
| First point of cam table            | The meaning is different depending on the interpolation method specification for the cam data  • For Section interpolation, Spline interpolation: Point of Table No.1  • For linear interpolation: Point of No.1        |
| General FB                          | A motion control FB that does not take an axis or an axes group for the argument                                                                                                    |
| Global label                        | A label that is enabled for all program data when creating multiple program data in the project. The global label in the motion system can be made public as the module label (global label) in the control CPU module. |
| GX Works3                           | The product name of the software package for the MELSEC programmable controllers                                                                                                    |
| Hardware reboot                     | Turning ON the power of the system again or resetting                                                                                                    |
| Input variable                      | An input argument of FB                                                                                                    |
| Intelligent function module         | A module that has functions other than input and output, such as an A/D converter module and D/A converter module                                                                                                    |
| Jerk                                | Chronological change ratio of the acceleration or the deceleration                                                                                                    |
| Label                               | A variable used for a program                                                                                                    |
| Link device                         | A device in a module on CC-Link IE                                                                                                    |
| Link refresh                        | Automatic data transfer between a link device of the Motion module and a device in a CPU module                                                                                                    |

| Term                                    | Description                                                                                                    |
|-----------------------------------------|----------------------------------------------------------------------------------------------------|
| Machine feed value                      | A commanded position address that is not rounded by the ring counter. It is based on the home position, and it is not affected by a current position change.                                                                                |
| Master axis                             | A device that sends commands to the slave axis of the master-slave operation. This applies to real drive axes.                                                                                                    |
| Master axis (input) absolute coordinate | Another term combining input variable Master axis absolute coordinate (MasterAbsolute) of MC_CamTableSelect (Cam Table Selection)                                                                                                    |
| Module label                            | A label that represents one of memory areas (I/O signals and buffer memory areas) specific to each module in a given character string. GX Works3 automatically generates this label, which can be used as a global label in the CPU module. |
| Motion area                             | Software that performs the motion control in the Motion module                                                                                                    |
| Motion control station                  | A device station to exchange cyclic data by a slave label and motion control                                                                                                    |
| Motion control FB                       | An FB that is related to the motion control. Its name starts with MC_ or MCv                                                                                                    |
| Motion FB                               | A motion control FB that takes an axis or an axes group for the argument and changes the axis status or the axes status by execution                                                                                                    |
| Motion module                           | Another term for the RD78G(H)                                                                                                    |
| Motion service processing               | Processing in the motion system that does not require real-time                                                                                                    |
| Motion synchronization station          | Another term for motion control station                                                                                                    |
| MR-J5-G                                 | Servo amplifier model MR-J5G_(-RJ)                                                                                                    |
| MR-J5D-G                                | Servo amplifier model MR-J5DG_                                                                                                    |
| MR-J5W-G                                | Servo amplifier model MR-J5W - G                                                                                                    |
| MR-JET-G                                | Servo amplifier model MR-JETG                                                                                                    |
| MR Configurator2                        | A product name of servo setup software                                                                                                    |
| Multiple axes interpolation control     | Control in which multiple axes work such as linear interpolation and circular interpolation. Axes to be cooperated by an axes group are specified.                                                                                          |
| Multiple axes interpolation data        | Positioning data belonging to the "Positioning (multiple axes interpolation)" control method type.                                                                                                    |
| Multiple start                          | Executing another motion control FB to the same axis while a motion control FB is executed                                                                                                    |
| Network area                            | Software that performs the network control in the Motion module                                                                                                    |
| Next FB                                 | Another motion control FB that starts while an axis and an axes group are operated                                                                                                    |
| Normal axis                             | A device with no master-slave operation setting.                                                                                                    |
| Object                                  | Various data of a device station compatible with CANopen                                                                                                    |
| On-going FB                             | Motion control FB that is in execution on the axis and the axes group (FB that Busy is TRUE)                                                                                                    |
| Output variable                         | An output argument of FB                                                                                                    |
| <u> </u>                                | Positioning data belonging to the "Positioning continue" operation pattern type.                                                                                                    |
| Positioning continue data               |                                                                                                    |
| Previous FB                             | Positioning data when the operation pattern is "Positioning complete".                                                                                                    |
|                                         | The previous motion control FB of a buffering FB (If only one FB is performed buffering, it indicates on-going FB)                                                                                                    |
| RD78G                                   | Another term for the MELSEC iQ-R series Motion module (compatible with CC-Link IE TSN)                                                                                                    |
| RD78GH                                  |                                                                                                    |
| Real axis                               | An axis that is linked with a device station on network                                                                                                    |
| Real drive axis                         | An axis that is linked with a device station which supports CC-Link IE TSN compatible with csp/csv/cst mode (sequential command) of the CiA402 drive profile                                                                                |
| Real encoder axis                       | An axis that generates a commanded position from the current position of the encoder connected with a device station. It is used for the master axis of the single axis synchronous control.                                                |
| Reconnection                            | A process of restarting data link when a station recovers from an error                                                                                                    |
| Retrigger                               | Starting up the Execute input again while executing an FB to a motion control FB that has the Execute input                                                                                                    |
| Safety communications                   | A function to exchange safety data between safety stations on the same network                                                                                                    |
| Set position                            | A commanded position address rounded by the ring counter. It is affected by a current position change.                                                                                                    |
| Set velocity                            | A current control value that is generated by motion operation                                                                                                    |
| Service task                            | A dedicated task for executing the motion service processing                                                                                                    |
| Single axis synchronization             | A control to output the position information (command) of Slave (slave axis) 1-axis that is synchronized with Master (master axis)                                                                                                    |
| Slave axis                              | A device that receives commands from a master axis under master-slave operation.  This applies to Motion control stations that have not been assigned to standard stations and axes.                                                        |
| Slave axis (output) absolute coordinate | Another term combining input variable Slave axis absolute coordinate (SlaveAbsolute) of MC_CamTableSelect (Cam Table Selection)                                                                                                    |
| Software reboot                         | Resetting only motion area and network area without a hardware reboot                                                                                                    |
| Standard station                        | A device station other than motion synchronization (control) stations                                                                                                    |
| Start                                   | Executing a motion FB for the first time to an axis or an axes group                                                                                                    |
|                                         | <u> </u>                                                                                                    |

| Term                   | Description                                                                                                    |
|------------------------|----------------------------------------------------------------------------------------------------|
| Switching speed        | The set velocity of the on-going motion control FB when specifying Aborting The set velocity when the on-going motion control FB reached the target position when specifying Blending                                                                                                    |
| System basic cycle     | A basic cycle of fixed cycle processing such as motion operation processing                                                                                                    |
| System error           | An error or a warning not related to an axis.  When Axis information (Axis) and Axes Group Information (AxesGroup) of the Motion control FBs are not correct, the system error will occur.                                                                                                    |
| System memory          | A generic term for memory areas which are available add-ons in the motion system.  The areas do not include the memory area used for baseSystem.                                                                                                    |
| System start           | Carrying out an initialization processing of the Motion module by power ON or a reboot of the system                                                                                                    |
| Target position        | A commanded position address that is specified in the motion FB                                                                                                    |
| Transient transmission | A function of data communication unperiodically among nodes (station) on network.  A function used to send message to the target station when requested by a link dedicated instruction or the engineering tool  Communication is available with station on another network via relay station, or gateway. |
| Under-control FB       | Motion control FB that is in execution on the axis and the axes group (FB that Active is TRUE)                                                                                                    |
| Virtual axis           | An axis that is not linked with a device station on network                                                                                                    |
| Virtual encoder axis   | An axis that generates commanded position from a variable. It is used for the master axis of the single axis synchronous control.                                                                                                    |
| Virtual drive axis     | A virtual axis that can generate a command virtually                                                                                                    |
| Virtual linked axis    | An axis that connects FBs and transmits a command in the single axis synchronous control                                                                                                    |

# **GENERIC TERMS AND ABBREVIATIONS**

Unless otherwise specified, this manual uses the following generic terms and abbreviations.

| Generic term/abbreviation | Description                                                                                                    |  |
|---------------------------|----------------------------------------------------------------------------------------------------|--|
| CC-Link IE                | A generic term for the following items:  CC-Link IE TSN  CC-Link IE Controller Network (LAMELSEC iQ-R CC-Link IE Controller Network User's Manual (Application))  CC-Link IE Field Network (LAMELSEC iQ-R CC-Link IE Field Network User's Manual (Application))                                  |  |
| CPU module                | An abbreviation for the MELSEC iQ-R series CPU module                                                                                                    |  |
| csp                       | An abbreviation for cyclic synchronous position mode (One of the control modes for the driver side)                                                                                                    |  |
| cst                       | An abbreviation for cyclic synchronous torque mode (One of the control modes for the driver side)                                                                                                    |  |
| CSV                       | An abbreviation for cyclic synchronous velocity mode (One of the control modes for the driver side)                                                                                                    |  |
| ct                        | The abbreviation for continuous operation to torque control mode (One of the control modes for the driver side)                                                                                                    |  |
| GOT                       | A generic term for Mitsubishi Electric Graphic Operation Terminal GOT1000 and GOT2000 series                                                                                                    |  |
| hm                        | An abbreviation for homing mode (One of the control modes for the driver side)                                                                                                    |  |
| LB                        | An abbreviation for a link relay of a link device. Bit data sent from each station of the network.                                                                                                    |  |
| LW                        | An abbreviation for a link register of a link device. Word data sent from each station of the network.                                                                                                    |  |
| MCFB                      | An abbreviation for Motion Control FB                                                                                                    |  |
| MR-J5(W)-G                | A generic term for MR-J5G_(-RJ)/MR-J5WG/MR-J5DG_ servo amplifier                                                                                                    |  |
| PDO                       | An abbreviation for Process Data Object. Aggregation of application objects transferred periodically between multiple CANopen nodes.                                                                                                    |  |
| RAS                       | An abbreviation for Reliability, Availability, and Serviceability. This term refers to the overall usability of automated equipment.                                                                                                    |  |
| RD78G(H)                  | A generic term for RD78G_, RD78GH_ (high performance version)                                                                                                    |  |
| RWr                       | An abbreviation for a remote register of the link device. This refers to word data input from a device station to the master station. (For some areas in a local station, data is input in the opposite direction.)                                                                              |  |
| RWw                       | An abbreviation for a remote register of the link device. This refers to word data output from the master station to a device station. (For some areas in a local station, data is output in the opposite direction.)                                                                            |  |
| RX                        | An abbreviation for remote input of the link device. This refers to bit data input from a device station to the master station. (For some areas in a local station, data is input in the opposite direction.)                                                                                    |  |
| RY                        | An abbreviation for remote output of the link device. This refers to bit data output from the master station to a device station. (For some areas in a local station, data is output in the opposite direction.)                                                                                 |  |
| SDO                       | An abbreviation for Service Data Object. A message to access an object entry in the object dictionary of a CANopen node. Data is sent/received between the stations aperiodically.                                                                                                    |  |
| SLMP                      | A generic term for SeamLess Message Protocol. This protocol is used to access an SLMP-compatible device from an external device (such as a personal computer or HMI (Human Machine Interface)) or an SLMP-compatible module (such as the Ethernet-equipped module or modules on CC-Link IE TSN). |  |
| Operation profile data    | A generic term for waveform data used for each control                                                                                                    |  |
| Engineering tool          | A generic term for GX Works3 and MR Configurator2                                                                                                    |  |
| Safety station            | A generic term for a station that performs safety communications and standard communications                                                                                                    |  |
| Device station            | A generic term for a local station and remote station on CC-Link IE TSN                                                                                                    |  |
| Software                  | A generic term for a firmware which configures the motion system. It consists of add-ons, baseSystem software and boot software.                                                                                                    |  |
| Data link                 | A generic term for a cyclic transmission and a transient transmission                                                                                                    |  |
| Drive unit                | A generic term for motor drive devices such as a servo amplifier                                                                                                    |  |
| Motion system             | A generic term for software that performs the motion control and the network control                                                                                                    |  |
| Reboot                    | A generic term for hardware reboot and software reboot                                                                                                    |  |

# 1 MOTION CONTROL FB OVERVIEW

This section describes how to use Motion control FBs and the common specifications.

The Motion control FBs that can be used in the Motion system include FBs established by PLCopen<sup>®</sup>. The basic specifications of I/O signals follow the PLCopen<sup>®</sup> Motion control FBs.

# 1.1 Motion Control FBs

This section describes the Motion control FBs.

#### **How to use Motion control FBs**

The procedure for using Motion control FBs is described below.

- 1. Create the Motion control FB instance (global label or local label) using the engineering tool.
- 2. Create a program which sets the I/O argument for the Motion control FB instance.
- **3.** The control will be executed when Execute command (Execute) or Enable (Enable) of the Motion control FB is set to TRUE.

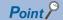

- When one Motion control FB instance is being executed (including during buffering), the instance cannot be
  executed on multiple axes by changing the axis input (AXIS\_REF input or AXES\_GROUP\_REF input). The
  axis input of the Motion control FB can only be changed when an instance is not being executed. If the axis
  input is changed while an instance is being executed, the change will be ignored. Therefore, ensure that the
  number of Motion control FB instances created is equal to the number of axes being controlled at the same
  time
- Do not call one Motion control FB instance from multiple programs (programs executed in parallel (including interrupt programs)) simultaneously. If called simultaneously, the resulting operation is not guaranteed.

### Operation of this function for each system status

Motion control FBs can only be executed during RUN.

○: Possible, ×: Not possible

| System status  | Operation availability |
|----------------|------------------------|
| STOP           | x                      |
| RUN            | 0                      |
| Moderate error | x                      |
| Major error    | x                      |

# **Motion control FB types**

Motion control FBs are classified according the operation details and the execution method.

#### Management FBs/Operation FBs/Standard FBs

Motion control FBs are classified into the following types according to the operation details.

| Туре          | Operation details                                                                                                    |
|---------------|----------------------------------------------------------------------------------------------------|
| Management FB | <ul> <li>A Motion control FB that takes an axis or an axes group for the argument and does not change the axis status or the axes group status by execution. (There are some exceptions.)</li> <li>In most cases, a management FB can control multiple instances of an axis or an axes group at the same time.</li> </ul> |
| Operation FB  | <ul> <li>A Motion control FB that takes an axis or an axes group for the argument and changes the axis status or the axes group status by execution.</li> <li>In most cases, an operation FB can control only one axis or axes group. However, some FBs can control at the same time.</li> </ul>                          |
|               | • In most cases, the axis status or the axes group status will not be changed even if a management FB is executed while an operation FB is being executed. However, some FBs can cause a specific state transition.                                                                                                    |
| Standard FB   | <ul> <li>A Motion control FB that does not take an axis or axes group for the argument.</li> <li>A standard FB can execute multiple instances at the same time. Since it is not related to the axis, it does not affect either operation FBs or management FBs.</li> </ul>                                                |

#### Execute command (Execute) type/Enable (Enable) type

Some Motion control FBs are executed with Execute command (Execute), while others are executed with Enable (Enable).

| Туре          | Execute command (Execute) type                                                                                                    | Enable (Enable) type                                                                                                    | Other types     |
|---------------|----------------------------------------------------------------------------------------------------|----------------------------------------------------------------------------------------------------|-----------------|
| Management FB | NC_GroupEnable (Axes Group Enabled)  MC_GroupDisable (Axes Group Disabled)  MC_SetPosition (Current Position Change)  MCv_SetTorqueLimit (Torque Limit Value)  MC_WriteParameter (Parameter Write)  MC_Reset (Axis Error Reset)  MC_GroupReset (Axes Group Error Reset)  MC_TouchProbe (Touch Probe Enabled)  MC_AbortTrigger (Touch Probe Disabled)  MC_CamTableSelect (Cam Table Selection)  MCv_ChangeCycle (Current Value Change per Cycle)  MCv_MotionErrorReset (Motion Error Reset)  MCv_AdvPositionPerCycleCalc (Advanced Synchronous Control Current Position per Cycle Calculation)  MCv_AdvCamSetPositionCalc (Advanced Synchronous Control Cam Set Position Calculation)                                                                                                    | MC_Power (Operation Available)     MC_SetOverride (Override Value Setting)     MC_ReadParameter (Parameter Read)     MCv_AllPower (All Axes Operation Available)     MC_GroupSetOverride (Axes Group Override Value Setting)                                             |                 |
| Operation FB  | MC_Home (OPR) MC_Stop (Forced Stop) MC_GroupStop (Group Forced Stop) MC_MoveAbsolute (Absolute Value Positioning) MC_MoveRelative (Relative Value Positioning) MC_MoveVelocity (Speed Control) MC_TorqueControl (Torque Control) MC_SpeedControl (Speed Control (Including Position Loop)) MCv_MoveLinearInterpolateAbsolute (Absolute Value Linear Interpolation Control) MCv_MoveLinearInterpolateRelative (Relative Value Linear Interpolation Control) MCv_MoveCircularInterpolateAbsolute (Absolute Value Linear Interpolation Control) MCv_MoveCircularInterpolateAbsolute (Absolute Value Circular Interpolation Control) MCv_MoveCircularInterpolateRelative (Relative Value Circular Interpolation Control) MCv_MoveCircularInterpolateRelative (Relative Value Circular Interpolation Control) MC_Camln (Cam Operation Start) MC_Camln (Gear Operation Start) MC_CombineAxes (Addition/Subtraction Positioning) MCv_MovePositioningData (Multiple Axes Positioning | MCv_BacklashCompensationFilter (Backlash Compensation Filter)     MCv_SmoothingFilter (Smoothing Filter)     MCv_DirectionFilter (Moving Direction Restriction Filter)     MCv_SpeedLimitFilter (Speed Limit Filter)     MCv_AdvancedSync (Advanced Synchronous Control) | • MCv_Jog (JOG) |
| Standard FB   | MCv_ReadProfileData (Profile Read)     MCv_WriteProfileData (Profile Write)                                                                                                    | _                                                                                                    | _               |

The basic operation of each Motion control FB by Execute command (Execute command) and Enable (Enable) is shown below. Note that some Motion control FBs have different specifications.

#### ■Basic operation of Execute command (Execute) type Motion control FBs

- Execute command (Execute) type FBs read the input parameters at the rising edge of Execute command (Execute) and then start operation. Once operation has started, the operation will be continued until it is completed even if Execute command (Execute) is set to FALSE.
- When operation has started, only one output variable among Executing (Busy), Execution completion (Done), Error (Error), and Abortion of execution (CommandAborted) becomes TRUE.
- Execution completion (Done), Error (Error), Error code (ErrorID), and Abortion of execution (CommandAborted) are reset at the falling edge of Execute command (Execute). Executing (Busy) and Controlling (Active) are not affected.
- When changing the input parameter during operation, the change is reflected at restart (retrigger) of Execute command (Execute) or by continuous update using Continuous update (ContinuousUpdate).
- Analyzing (<u>AxisName</u>.Md.Analyzing/<u>AxesGroupName</u>.Md.Analyzing) becomes TRUE from the rising edge of Executing
  (Busy), and Analyzing (<u>AxisName</u>.Md.Analyzing/<u>AxesGroupName</u>.Md.Analyzing) becomes FALSE after starting the
  operation.
- · When Execute command (Execute) is used in pulse, Execution completion (Done) becomes TRUE for one cycle only.
- Output variables not listed above are not affected by the Execute command (Execute) type falling edge while the operation
  continues. When the Execute command (Execute) type is FALSE when the operation completes, it will reset upon
  completion. When the Execute command (Execute) type is TRUE when the operation completes, it will reset when Execute
  command (Execute) becomes FALSE. (In either case, the reset timing is the same as Execution completion (Done), Error
  (Error), and Abortion of execution (CommandAborted).
- The timing chart for Execute command (Execute) type Motion control FBs is shown below.
  - · When the FB is normal

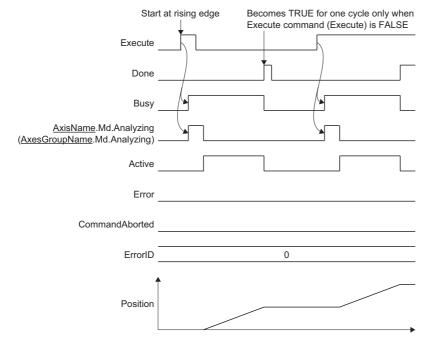

• When the I/O variables are abnormal

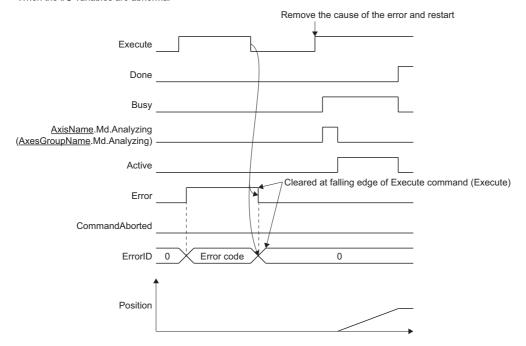

• When the input variables are abnormal

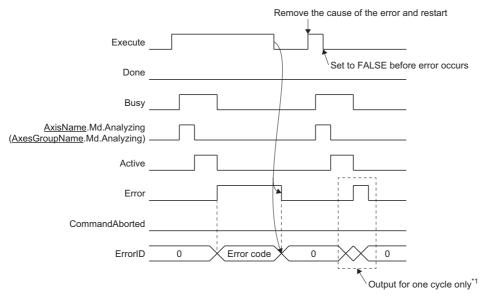

\*1 The following operation is carried out when the termination condition of the FB (Execute command (Execute) is FALSE) is met.

For FBs not related to the axis or FBs which do not stop with decelerating, Error (Error) becomes TRUE for one cycle only and Error code (ErrorID) is output.

For FBs that need to perform a deceleration stop, Error (Error) becomes TRUE until the stop with decelerating and Error code (ErrorID) is maintained. At stop completion of the axis, Error (Error) becomes FALSE and Error code (Error ID) is cleared.

#### ■Basic operation of Enable (Enable) type Motion control FBs

- Enable (Enable) type Motion control FBs are continuously executed while Enable (Enable) is TRUE.
- Output value valid (Valid) indicates that the output is a valid value. After Output value valid (Valid) becomes FALSE, each output does not change.
- Only one output variable among Output value valid (Valid)/Enabled (Enabled)/Executing (Busy), Error (Error), and Abortion of execution (CommandAborted) becomes TRUE.
- Analyzing (<u>AxisName</u>.Md.Analyzing/<u>AxesGroupName</u>.Md.Analyzing) becomes TRUE from the rising edge of Executing
  (Busy), and Analyzing (<u>AxisName</u>.Md.Analyzing/<u>AxesGroupName</u>.Md.Analyzing) becomes FALSE after starting the
  operation.
- Output variables not listed above will reset at Enable (Enable) type falling edge. (The reset timing is the same as Output value valid (Valid)/Enabled (Enabled)/Executing (Busy), Error (Error), and Abortion of execution (CommandAborted).)
- The timing chart for Enable (Enable) type Motion control FBs is shown below.
  - When the FB is normal

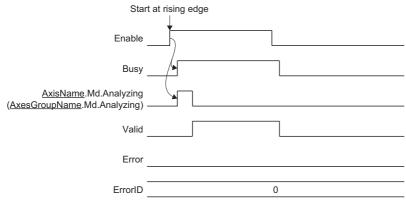

• When the I/O variables are abnormal

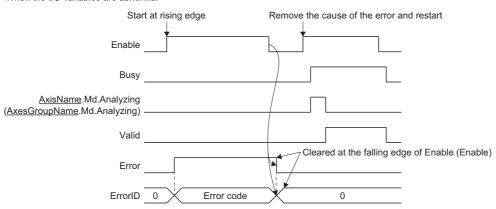

· When the input variables are abnormal

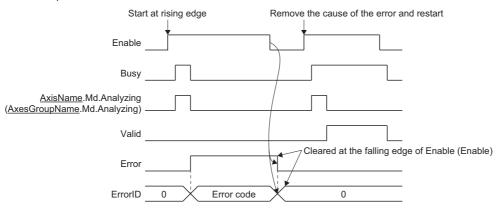

### **Motion control types**

The following types of axis and axes group control can be executed by operation type Motion control FBs.

| Large classification             | Middle classification | Small classification | Description                                                                                                    |
|----------------------------------|-----------------------|----------------------|----------------------------------------------------------------------------------------------------|
| Axis control Single axis control |                       | Positioning control  | Control in which Axis status ( <u>AxisName</u> .Md.AxisStatus) is set to "5: During positioning operation (DiscreteMotion)" and the axis is moved to the target position.                                                                                       |
|                                  |                       | Continuous control   | Control in which Axis status ( <u>AxisName</u> .Md.AxisStatus) is set to "6: During continuous operation (ContinuousMotion)" and continuous control is performed for the axis.                                                                                  |
|                                  |                       | Synchronous control  | Control which has Master axis (Master) and Slave axis (Slave) as I/O variables and performs synchronous control for the axis with the Axis status (AxisName.Md.AxisStatus) of Slave axis (Slave) set to "7: During synchronous operation (SynchronizedMotion)". |
|                                  |                       | Homing control       | Control in which Axis status ( <u>AxisName</u> .Md.AxisStatus) is set to "3: During home position return (Homing)" and continuous control is performed for the axis.                                                                                            |
| Axes group control               | Multiple axes control | Positioning control  | Control in which Axes group status ( <u>AxesGroupName</u> .Md.GroupStatus) is set to "5: Operating (GroupMoving)" and the axis is moved to the target position.                                                                                                 |

### **Error processing**

If an error occurs while the Motion control FB is executed, Error (Error) becomes TRUE and the error code is output to Error code (ErrorID). If using an axis, Axis status (<a href="AxisName">AxisName</a>.Md.AxisStatus) transits to "1: Stopping on error (ErrorStop)" at this time. If using an axes group, Axes group status (<a href="AxesGroupName">AxesGroupName</a>.Md.GroupStatus) transits to "1: Stopping on error (GroupErrorStop)" at this time.

When the axis status of an available axis transits to the "1: Stopping on error (ErrorStop)" status, all buffering FBs are aborted. Error (Error) of the aborted FBs becomes TRUE.

After that, an error reset needs to be executed to start the axis or axes group.

For how to check errors of the axis or axes group and how to reset the error, refer to the following.

MELSEC iQ-R Motion Module User's Manual (Application)

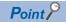

One of the following values is output to Error code (ErrorID). (The value output depends on the control.) Note that warning codes are not output.

- Axis error code (AxisName.Md.ErrorID)
- Axes group error code (AxesGroupName.Md.ErrorID)
- Latest Motion system error code (System.Md.ErrorID)

Errors (including warnings) when executing a Motion control FB on the CPU module side will be output as a Motion module error.

Error codes that are output to Motion control FB Error code (ErrorID) are as follows.

| Error code | Description                                                                                                    |  |
|------------|----------------------------------------------------------------------------------------------------|--|
| 0400H      | No response from the Motion module within the regulated time period. Execute the FB again.                          |  |
| 1C00H      | These error codes correspond to the dedicated instruction error codes (1800H to 180FH) used in the FB. For details  |  |
| 1C01H      | on these dedicated instruction error codes, refer to "User Function Execution Instruction" in the following manual. |  |
| 1C02H      | wileste id-it riogialifiling wardar (would would instructions, standard i directors/i director blocks)              |  |
| 1C03H      |                                                                                                    |  |
| 1C04H      |                                                                                                    |  |
| 1C05H      |                                                                                                    |  |
| 1C06H      |                                                                                                    |  |
| 1C07H      |                                                                                                    |  |
| 1C0FH      |                                                                                                    |  |

#### **Precautions**

When the input number of the Motion module that is specified in the Motion control FB argument is incorrect, or when the Motion module for executing FBs cannot be identified, there will be no operation, or an error code will be output on the CPU module side.

#### Units used in control

Units for the position, velocity, acceleration/deceleration, and jerk that are used in the Motion system follow the technical units of the axis to be used.

The following types exist for the control values, such as the position and the velocity, that are used in the Motion system. For details of the axis technical units and control values related to the position and the velocity, refer to the following.

MELSEC iQ-R Motion Module User's Manual (Application)

| Туре            | Description                                                                                                    |  |
|-----------------|----------------------------------------------------------------------------------------------------|--|
| Commanded value | A value (target value) based on an input to the Motion control FB. (Commanded position and commanded velocity, etc.)                                                                                |  |
| Set value       | The current control value that is generated by Motion operation. (Set position and set velocity, etc.)                                                                                              |  |
| Actual value    | A value obtained by converting the actual value received from a device station assigned to an axis in a real axis into the technical unit of the axis.  (Actual position and actual velocity, etc.) |  |

#### I/O variables used in Motion control FBs

This section describes the I/O variables used in Motion control FBs.

For Motion control FBs, the I/O variables, input variables, and output variables must be defined.

#### I/O variables

Variables such as Axis information (Axis) and Axes group info (AxesGroup) that set the axis and axes group of the driver to be controlled.

Produce and initialize the axis and axes groups using the Axis setting ( Page 496 Axis) and Axes group setting ( Page 506 Axes group) in the engineering tool.

The set axis and set axes group are assigned as an axis variable or an axes group variable in the global label data.

For details of the axis and axes groups, refer to the following.

MELSEC iQ-R Motion Module User's Manual (Application)

#### Input variables

These variables set operation conditions such as the target position and the commanded velocity.

#### Output variables

These variables output the FB status, driver status, whether there is an error, etc.

#### **Classes**

The following shows the classes of the I/O variables, input variables, and output variables.

| Variable        | Class      |
|-----------------|------------|
| I/O variable    | VAR_IN_OUT |
| Input variable  | VAR_INPUT  |
| Output variable | VAR_OUTPUT |

#### Data types

Variables are classified into different types based on their bit length, processing method, value range, etc. For details of data types, refer to the following.

Page 23 Data types

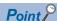

[About variable arrays]

Arrays must be set for certain variables.

Arrays are expressed after the data type with an element enclosed in "[]" marks.

When setting a label, set the range of the element shown within the "[]" marks. An error will occur during conversion of the program if the range set does not match the range of the element.

Arrays are set in "Data Type Selection" inside the global label or local label area of the engineering tool. For details, refer to the following.

Page 509 Registering labels

<Example>

For data type "LREAL[0..15]"
 Set [16] as the element.

#### **Omission of input arguments**

When omitting FB inputs, the default value that is defined for each FB is applied. For details of the default values, refer to the section for the Motion control FB to be used.

When omitting the input for the velocity, etc. in the multiple start FB, the input value of the previous FB is carried over.

#### Refresh timing of inputs/outputs

Each argument of the FB is refreshed at the call timing of the FB. To control the input/output of the FB synchronizing with the operation cycle, call the FB from a fixed cycle program whose cycle is the same as the operation cycle.

#### Specification of I/O number

When using a Motion control FB on the CPU module side, the I/O number of the target Motion module must be set in the I/O variables that are used in the Motion control FB (example: I/O Number (<u>AxisName</u>.AxisRef.StartIO)).

When setting the I/O number on the CPU module side, AXIS\_REF of the axis variables or axes group variables (<u>AxisName</u>.AxisRef for axis variables and <u>AxesGroupName</u>.AxesGroupRef for axes group variables) that were made public are used as Motion module labels.

The members (Axis No. (AxisNo), Axes group No. (GroupNo), I/O Number (StartIO)) in AXIS\_REF of the axis variables and axes group variables already have the I/O number specified, so the I/O number can be set without designation by just setting the axis label.

When setting the I/O number, using the Axis information (<u>AxisName</u>.AxisRef) label to perform the setting is recommended. In addition, any Axis information (<u>AxisName</u>.AxisRef) label can be set if the label is made public as a Motion module label.

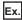

When the label for Axis 1 (Axis0001) of the Motion module (I/O No: 0010) is used and MCv\_AllPower (All Axes Operation Available) is executed from the CPU module side

\*1 When using a label that was made public on the CPU module side, set the label with "Module name + Start I/O number" input at the start of the label.

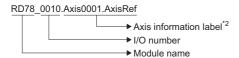

\*2 Information for the following members is included in the Axis information (AxisName.AxisRef) label.

| Name             | Setting value      | Label name               |
|------------------|--------------------|--------------------------|
| Axis No.         | 1                  | Axis0001.AxisRef.AxisNo  |
| Start I/O Number | H001 <sup>*3</sup> | Axis0001.AxisRef.StartIO |

<sup>\*3</sup> The start I/O number is the first 3 digits when expressed in 4-digit hexadecimal.

When using Motion control FBs on the Motion module side, the I/O number does not need to be set in the I/O variable (example: I/O Number (AxisName.AxisRef.StartIO)). (It is ignored if set.)

#### **Precautions**

- I/O arguments of the Motion control FB are refreshed at the call timing of the FB, but the cycle that the control is actually executed in differs depending on the FB. For example, operation FBs perform the control at the operation cycle regardless of the FB call task (normal/fixed cycle). For details, refer to the section for the FB to be used.
- Since the timing of refreshing the Motion control FB output argument and the refresh timing of related labels such as axis variables are different, the timing chart of each function and actual signal change might not be the same. Consider the refresh cycle of each signal when creating a program.
- For Motion control FBs in operation (Executing (Busy) is TRUE), call the FB. When the Motion control FB is not called from the program, control may not start. Also, I/O variables will not refresh.
- The FB imports input values when Execution command (Execute) or Enable (Enable) is set to TRUE. Therefore, set input
  values before setting Execution command (Execute) and Enable (Enable) to TRUE. In addition, when changing multiple
  input arguments by a retrigger/continuous update of the FB, change them by the same task as the FB call task to match the
  import timing of each argument.
- When changing Execution command (Execute) to FALSE after it has been set to TRUE, wait until after Executing (Busy)
  has changed to the TRUE status before setting Execution command (Execute) to FALSE.
- The Motion control function uses real number data (floating-point data) for the axis current position and the command target position, etc. Therefore, it may include a truncation error. For example, when repeatedly executing positioning in relative position specification, such as with MC\_MoveRelative (Relative Value Positioning), the truncation error may cumulate between the set position and the specified movement value. If the truncation error is a problem, execute positioning in absolute position specification, such as with MC\_MoveAbsolute (Absolute Value Positioning). In addition, the truncation error that occurs in the real number data processing within the function can be suppressed by setting real number type parameters related to the Motion control function so that there is no number after the decimal point.

  For details of the real number data (floating-point data) used in Motion control FBs, refer to the following.

  MELSEC iQ-R Programming Manual (Motion Module Instructions, Standard Functions/Function Blocks)
- Do not call one Motion control FB instance from multiple programs (programs executed in parallel (including interrupt programs)) simultaneously. If called simultaneously, the resulting operation is not guaranteed.

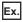

When using Setting A

In the following example, if the truncation error is a problem when using Setting A, Setting B becomes a change candidate.

| Setting item                                                                   | Setting detail |             |  |
|--------------------------------------------------------------------------------|----------------|-------------|--|
|                                                                                | Setting A      | Setting B   |  |
| Position command unit                                                          | [mm]           | [µm]        |  |
| Ring counter upper limit value                                                 | 100.3[mm]      | 100300[μm]  |  |
| Ring counter lower limit value                                                 | -100.7[mm]     | -100700[μm] |  |
| The minimum scale of the target position/movement amount specified by FB input | 0.05[mm]       | 50[μm]      |  |

# **1.2** Motion Control FB Configuration

This section describes how to create a program using Motion control FBs.

The programming languages that can be used to create a program using Motion control FBs on the CPU module side or Motion module side are shown below.

O: Can be created, X: Cannot be created

| Programming language                   | CPU module side | Motion module side |
|----------------------------------------|-----------------|--------------------|
| Ladder                                 | 0               | ×                  |
| Function block diagram/ladder (FBD/LD) | 0               | ×                  |
| Structured text (ST)                   | 0               | 0                  |

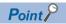

To use labels registered to the Motion module when creating a program on the CPU module side, said labels must be made public to the CPU module by using the public label function. For details, refer to the following.

Fage 510 Creation procedure for programs using the public label function

### Ladder

In the ladder language, the Motion control FB is arranged as follows.

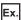

If MC\_Power (Operation Available)

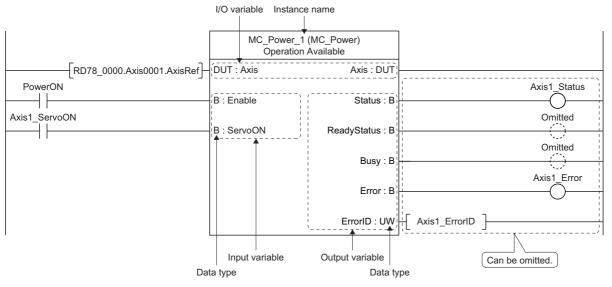

| Name                                                                                                    | Description                                                                                                    |  |
|----------------------------------------------------------------------------------------------------|----------------------------------------------------------------------------------------------------|--|
| Instance name                                                                                                    | The instance name assigned to each FB. The instance name can be changed.                                                                                                    |  |
| I/O variable                                                                                                    | These variables set axis variable names such as Axis information (Axis) and Axes group information (AxesGroup), or those for the driver to be controlled.                                 |  |
| Input variable                                                                                                    | These variables set operation conditions such as the target position and the commanded velocity.  The setting of these variables can be omitted. When omitted, the default value is used. |  |
| Output variable                                                                                                    | These variables output the FB status and driver status.                                                                                                    |  |
| Data type  Displays the data type of I/O variables, input variables, and output variables.  For details of the data type of I/O variables, input variables, and output variables, refer to the following.  Page 23 Data types |                                                                                                    |  |

# FBD/LD (Function block diagram/ladder)

In the FBD/LD language, the Motion control FB is arranged as follows.

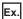

If MC\_Power (Operation Available)

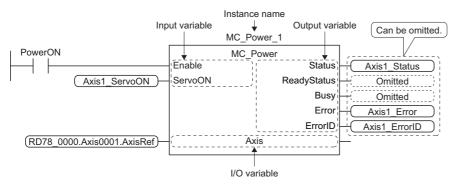

| Name            | Description                                                                                                    |  |
|-----------------|----------------------------------------------------------------------------------------------------|--|
| Instance name   | The instance name assigned to each FB. The instance name can be changed.                                                                                                    |  |
| I/O variable    | These variables set axis variable names such as Axis information (Axis) and Axes group information (AxesGroup), or those for the driver to be controlled.                                 |  |
| Input variable  | These variables set operation conditions such as the target position and the commanded velocity.  The setting of these variables can be omitted. When omitted, the default value is used. |  |
| Output variable | These variables output the FB status and driver status.                                                                                                    |  |

# ST (Structured text)

In the ST language, the Motion control FB is arranged as follows.

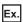

If MC\_Power (Operation Available)

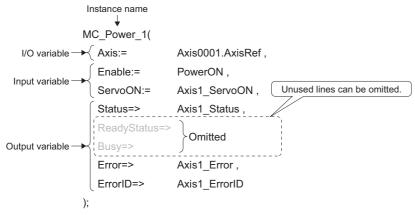

| Name            | Description                                                                                                    |  |
|-----------------|----------------------------------------------------------------------------------------------------|--|
| Instance name   | The instance name assigned to each FB. The instance name can be changed.                                                                                                    |  |
| I/O variable    | These variables set axis variable names such as Axis information (Axis) and Axes group information (AxesGroup), or those for the driver to be controlled.                                 |  |
| Input variable  | These variables set operation conditions such as the target position and the commanded velocity.  The setting of these variables can be omitted. When omitted, the default value is used. |  |
| Output variable | These variables output the FB status and driver status.                                                                                                    |  |

# 2 VARIABLES AND MOTION CONTROL FB

This section describes the lists of variables and Motion control FBs that are used in programs.

# 2.1 List of Variables

The following types of variables are handled in Motion control.

| Variable                                    |                      | Description                                                                                                    | Reference                                               |
|---------------------------------------------|----------------------|----------------------------------------------------------------------------------------------------|---------------------------------------------------------|
| Axis variable                               |                      | Variables for axes configured with parameter data such as the axis type or monitor data such as the axis current position.                              | ☐ Page 24 Axis variables                                |
| Axes group variable                         |                      | Variables for axes groups configured with parameter data such as structuring axes or monitor data such as the axes group status.                        | ☐ Page 48 Axes group variables                          |
| System variable                             |                      | Variables for systems configured with parameter data relating to addons or monitor data such as the operation cycle.                                    | ☐ Page 55 System variables                              |
| Advanced<br>synchronous<br>control variable | Input axis variable  | Variables for input axes configured with parameter data of input axes for advanced synchronous control or monitor data such as axis current position.   | ≅ Page 66 Input axis variables                          |
|                                             | Output axis variable | Variables for output axes configured with parameter data of output axes for advanced synchronous control or monitor data such as axis current position. | Page 68 Output axis variables                           |
|                                             | System variable      | Variable for systems configured with parameter data relating to addons for advanced synchronous control or monitor data.                                | Page 74 System variables (advanced synchronous control) |
| Other structure variable                    |                      | Variables for structures in a classification not listed above.                                                                                          | ☐ Page 75 Other structure variables                     |

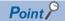

In this manual, variables listed with a portion of the variable underlined indicates that the variable name is defined by the user.

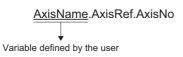

#### How to read the list of variables

Each item in the list of variables has the following meaning.

#### **■**Import

| •                                |                                                                        |  |
|----------------------------------|------------------------------------------------------------------------|--|
| Item                             | Description                                                            |  |
| Operation cycle                  | The timing for executing each operation cycle.                         |  |
| Normal                           | The timing for executing normal tasks of the Motion system.            |  |
| Logging setting cycle            | The timing for correcting the logging target data.                     |  |
| Service                          | The timing for executing the Motion service processing control.        |  |
| Immediately                      | When an event occurs.                                                  |  |
| At start                         | When the FB starts.                                                    |  |
| At stop                          | When the FB stops.                                                     |  |
| At system start                  | At Motion system start.                                                |  |
| When connecting device           | At a device station connection.                                        |  |
| Ready ON                         | When "PLC READY" turns ON.                                             |  |
| System basic cycle               | The timing for executing the system basic cycle processing.            |  |
| Operation cycle (GroupEnable)    | The timing for executing each operation cycle (GroupEnable).           |  |
| When axes group is valid         | The timing when the axes group becomes valid.                          |  |
| Operation cycle (FB is starting) | The timing for executing the operation cycle process (FB is starting). |  |

| Item                                         | Description                                                                                                    |  |  |  |  |  |
|----------------------------------------------|----------------------------------------------------------------------------------------------------|--|--|--|--|--|
| At completing clutch ON condition            | When the clutch control ON condition set in Main shaft clutch ON control setting ( <a href="AdvOutputName">AdvOutputName</a> .Pr.Clutch.MasterOnControl) or Auxiliary shaft ON control setting ( <a href="AdvOutputName">AdvOutputName</a> .Pr.Clutch.AuxOnControl) is satisfied. <a href="Example">Example</a> The timing when the main shaft clutch command changes from FALSE to TRUE when Main shaft clutch ON control setting ( <a href="AdvOutputName">AdvOutputName</a> .Pr.Clutch.MasterOnControl) is "1: Clutch command (ClutchCommand)". |  |  |  |  |  |
| At completing clutch OFF condition           | When the clutch control OFF condition set in Main shaft clutch OFF control setting  (AdvOutputName.Pr.Clutch.MasterOffControl) or Auxiliary shaft OFF control setting  (AdvOutputName.Pr.Clutch.AuxOffControl) is satisfied. <example> The timing when the main shaft clutch command changes from TRUE to FALSE when Main shaft clutch OFF control setting (AdvOutputName.Pr.Clutch.MasterOffControl) is "1: Clutch command (ClutchCommand)".</example>                                                                                            |  |  |  |  |  |
| At turning clutch ON                         | When the Main shaft clutch ON/OFF status ( <u>AdvOutputName</u> .Md.Clutch.MasterOnOffStatus) or Auxiliary shaft clutch ON/OFF status ( <u>AdvOutputName</u> .Md.Clutch.AuxOnOffStatus) changes from FALSE to TRUE.                                                                                                    |  |  |  |  |  |
| At turning clutch OFF                        | When the Main shaft clutch ON/OFF status ( <u>AdvOutputName</u> .Md.Clutch.MasterOnOffStatus) or Auxiliary shaft clutch ON/OFF status ( <u>AdvOutputName</u> .Md.Clutch.AuxOnOffStatus) changes from TRUE to FALSE.                                                                                                    |  |  |  |  |  |
| At passing through the 0th point of cam data | When the current position per cycle passes through the 0th point of cam data being executed. <example> The timing when passing through the 0th point position when cam resolution is 512.</example>                                                                                                    |  |  |  |  |  |

#### **■**Data types

| Data type    | Description                                                                                                    |  |  |  |
|--------------|----------------------------------------------------------------------------------------------------|--|--|--|
| BOOL         | Bit                                                                                                    |  |  |  |
| WORD(HEX)    | Word [unsigned]/bit string [16-bit] (hexadecimal)                                                                                                    |  |  |  |
| WORD(UINT)   | Word [unsigned]/bit string [16-bit]                                                                                                    |  |  |  |
| DWORD(HEX)   | Double word [unsigned]/bit string [32-bit] (hexadecimal)                                                                                                    |  |  |  |
| DWORD(UDINT) | Double word [unsigned]/bit string [32-bit]                                                                                                    |  |  |  |
| INT          | Word [signed]                                                                                                    |  |  |  |
| DINT         | Double word [signed]                                                                                                    |  |  |  |
| REAL         | Single-precision real number                                                                                                    |  |  |  |
| LREAL        | Double-precision real number                                                                                                    |  |  |  |
| TIME         | Time                                                                                                    |  |  |  |
| STRING(□)    | Character string  *: □ is a settable character string excluding Null.  *: For STRING types, enclose the set character string in single quotation marks (').            |  |  |  |
| WSTRING(□)   | Character string [Unicode]  *: □ is a settable character string excluding Null.  *: For WSTRING types, enclose the set character string in double quotation marks ("). |  |  |  |

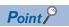

For details of the data type, refer to the following.

MELSEC iQ-R Programming Manual (Motion Module Instructions, Standard Functions/Function Blocks)

#### **■**Attributes

| Display         | Description                                           |
|-----------------|-------------------------------------------------------|
| LIST_WRITE_BACK | Label list (Write back to initial value possible)     |
| LIST_READ_ONLY  | Label list (Write back to initial value not possible) |

### **Axis variables**

Axis variables are assigned the following data types based on the axis type.

| Axis type            | Data type            |
|----------------------|----------------------|
| Real drive axis      | AXIS_REAL            |
| Real encoder axis    | AXIS_ENCODER         |
| Virtual drive axis   | AXIS_VIRTUAL         |
| Virtual encoder axis | AXIS_VIRTUAL_ENCODER |
| Virtual link axis    | AXIS_VIRTUAL_LINK    |

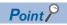

The axis variables that can be set differ depending on the axis type used. ( Page 43 Variables settable as the axis variable for each axis type)

Each axis data type has the following members.

| Member<br>name | Data type*1*2    | Description                                                                                                    | Reference                                           |
|----------------|------------------|----------------------------------------------------------------------------------------------------|-----------------------------------------------------|
| AxisRef        | AXIS_REF         | The data structure for input/output of the Motion control FBs. The type is fixed regardless of the axis type.                                                                                                    | Page 24 AxisName.AxisRef. (Axis information)        |
| PrConst        | AXIS_□_PRM_CONST | Stores the axis parameter data (constant).  Opens the setting value at the axis variable initialization.  Reload to the control is not executed after the axis variable initialization.                                                       | Page 25 AxisName.PrConst. (Axis parameter constant) |
| Pr             | AXIS_□_PRM       | Stores the axis parameter data.  Opens the default value at the axis variable initialization.  Reload to the control is executed after the axis variable initialization.  The fetch timing to the control changes depending on the parameter. | Page 28 AxisName.Pr. (Axis parameter)               |
| Md             | AXIS_□_MONI      | Stores the axis monitor data.  Executes the refresh in the fixed cycle for each monitor data.                                                                                                    | Page 32 AxisName.Md. (Axis monitor data)            |
| Cd             | AXIS_□_CMD       | Stores the axis control command data.  Acquires the latest value every control operation cycle and uses it for the control.                                                                                                    | Page 41 AxisName.Cd.<br>(Axis control data)         |

<sup>\*1 ☐:</sup> The data type of each axis type

#### AxisName.AxisRef. (Axis information)

| Variable name | Name       | Import | Data type  | Attribute           | Description                                                                                                    |
|---------------|------------|--------|------------|---------------------|----------------------------------------------------------------------------------------------------|
| AxisNo        | Axis No.   | _      | WORD(UINT) | LIST_WRI<br>TE_BACK | This variable sets the axis No.  • 0: Not set  • 1 to 10000: Setting axis No.                                                                                                    |
| StartIO       | I/O Number | -      | WORD(HEX)  | LIST_WRI<br>TE_BACK | This variable sets the I/O Number.  • 000H to 0FFH: Start I/O number (the first 3 digits when expressed in 4-digit hexadecimal.)  *: This variable is set when it is used on the CPU module side. The setting is ignored when used from the Motion module side. |

<sup>\*2</sup> The members of the data type differ depending on the axis type.

### AxisName.PrConst. (Axis parameter constant)

| Variable name                | Name                                   | Import             | Data type                                                    | Attribute           | Description                                                                                                    |
|------------------------------|----------------------------------------|--------------------|--------------------------------------------------------------|---------------------|----------------------------------------------------------------------------------------------------|
| AddressOfStation             | Station address setting                | At system start    | WSTRING(63)                                                  | LIST_WRI<br>TE_BACK | Sets network address (IP address) of the device station with a character string.  Specify the multi-drop No. in order to distinguish logic axes when one station includes multiple logic axes, like the multi-axis drive unit.  For a single axis device  192.168.3.1  IP address  For a multi-axis device <example> C-axis of MR-J5W-G  192.168.3.1#2  Multi-drop No. IP address  *: The multi-drop No. is set as "# + No. (decimal)".  #0: A-axis #1: B-axis #2: C-axis  *: The multi-drop No. can be omitted. When it is omitted, it is regarded as "#0".</example>                                                                                      |
| AxisType                     | Axis type setting                      | At system start    | INT (MC_AXIS_TYP E) Page 108 MC_AXIS_TYPE                    | LIST_WRI<br>TE_BACK | This variable sets the axis type.  • 0: Real drive axis (DriveAxis)  • 2: Real encoder axis (EncoderAxis)  • 3: Virtual drive axis (VirtualDriveAxis)  • 4: Virtual encoder axis (VirtualEncoderAxis)  • 5: Virtual link axis (VirtualLinkAxis)                                                                                                    |
| Encoder_AxisType             | Real encoder axis type setting         | At system start    | INT (MC_ENCODER _AXIS_TYPE) Figure 108 MC_ENCODER_ AXIS_TYPE | LIST_WRI<br>TE_BACK | This variable sets the type of the real encoder axis.  • 1: Via drive unit (Drive)                                                                                                    |
| Encoder_CounterDisableSignal | Counter disabling signal               | At system<br>start | SIGNAL_SELEC T Page 78 SIGNAL_SELEC T (Signal select)        | LIST_WRI<br>TE_BACK | This variable sets the signal to switch to the counter disable.  Settings and operations specific to Counter disabling signal (Encoder_CounterDisableSignal) are shown below.  Target (Target) Data type can only be set to [VAR], [DEV], and [CONST].  Signal detection method (Detection) Allows detection at the following setting level only.  0: Detection at TRUE (HighLevel)  1: Detection at FALSE (LowLevel)  Compensation time (CompensationTime) Can only be set to 0.0[s].  Filter time (FilterTime) The setting range is "0.0 to 5.0[s]".  *: If a value outside the range is set, "Out of Parameter Range (Axis) (error code: 1D80H)" occurs. |
| Encoder_RingCout_LowerValue  | Encoder ring counter lower limit value | At system<br>start | DINT                                                         | LIST_WRI<br>TE_BACK | This variable sets the encoder ring counter lower limit value.  ■One-word PosActualValue  • -32768 to 32767  *: If a value outside the 1-word range for is set, "Out of Parameter Range (Axis) (error code: 1D80H)" occurs.  ■Two-word PosActualValue, or if omitted  • -2147483648 to 2147483647                                                                                                    |

| Variable name               | Name                                   | Import             | Data type                                             | Attribute           | Description                                                                                                    |
|-----------------------------|----------------------------------------|--------------------|-------------------------------------------------------|---------------------|----------------------------------------------------------------------------------------------------|
| Encoder_RingCout_UpperValue | Encoder ring counter upper limit value | At system<br>start | DINT                                                  | LIST_WRI<br>TE_BACK | This variable sets the encoder ring upper limit value.  ■One-word PosActualValue  • -32768 to 32767  *: If a value outside the 1-word range for is set, "Out of Parameter Range (Axis) (error code: 1D80H)" occurs.  ■Two-word PosActualValue, or if omitted  • -2147483648 to 2147483647                                                                                                    |
| HwStrokeLimit_FlsSignal     | Upper limit signal                     | At system start    | SIGNAL_SELEC T Page 78 SIGNAL_SELEC T (Signal select) | LIST_WRI<br>TE_BACK | This variable sets the signal to use the upper limit signal (FLS).  Settings and operations specific to Upper limit signal (HwStrokeLimit_FIsSignal) are shown below.  ■I/O Number (StartIO) Ignores the input value. ■Target (Target) If Target is not set, signal disabled is determined and the signal undetection status is always set. Data type can only be set to [VAR], [DEV], and [CONST].  *: If an unusable data type is set, "Out of Parameter Range (Axis) (error code: 1D80H)" occurs. ■Signal detection method (Detection) Allows detection at the following setting level only.  • 0: Detection at TRUE (HighLevel)  • 1: Detection at FALSE (LowLevel)  *: If a value outside the range is set, "Out of Parameter Range (Axis) (error code: 1D80H)" occurs. ■Compensation time (CompensationTime) Ignores the input value. ■Filter time (FilterTime) The setting range is "0.0 to 5.0[s]".  *: If a value outside the range is set, "Out of Filter Time Setting Range of Each Axis Signal Warning (warning code: 0D24H)" occurs and Filter time is operated at "0.0". |

| Variable name               | Name                                | Import          | Data type                                              | Attribute           | Description                                                                                                    |
|-----------------------------|-------------------------------------|-----------------|--------------------------------------------------------|---------------------|----------------------------------------------------------------------------------------------------|
| HwStrokeLimit_RlsSignal     | Lower limit signal                  | At system start | SIGNAL_SELEC T SPage 78 SIGNAL_SELEC T (Signal select) | LIST_WRI<br>TE_BACK | This variable set the signal to use the lower limit signal (RLS).  Settings and operations specific to Lower limit signal (HwStrokeLimit_RlsSignal) are shown below.  I/O Number (StartIO) Ignores the input value.  Target (Target) If Target is not set, signal disabled is determined and the signal undetection status is always set. Data type can only be set to [VAR], [DEV], and [CONST].  *: If an unusable data type is set, "Out of Parameter Range (Axis) (error code: 1D80H)" occurs.  Isignal detection method (Detection) Allows detection at TRUE (HighLevel)  • 1: Detection at FALSE (LowLevel)  *: If a value outside the range is set, "Out of Parameter Range (Axis) (error code: 1D80H)" occurs.  Compensation time (CompensationTime) Ignores the input value.  Ifilter time (FilterTime)  The setting range is "0.0 to 5.0[s]".  *: If a value outside the range is set, "Out of Filter Time Setting Range of Each Axis Signal Warning (warning code: 0D24H)" occurs and Filter time is operated at "0.0". |
| MasterSlave_Setting         | Master-slave operation setting      | At system start | MASTER_SLAV E_SETTING EP Page 91 MASTER_SLAV E_SETTING | LIST_WRI<br>TE_BACK | This variable sets the station address of the slave axis to be used in master-slave operation.                                                                                                    |
| OperationCycle              | Control cycle setting               | At system start | INT                                                    | LIST_WRI<br>TE_BACK | This variable sets the control operation cycle.  • 0: Operates at the first operation cycle.                                                                                                    |
| PositioningRange            | Positioning range                   | At system start | LREAL                                                  | LIST_WRI<br>TE_BACK | This variable sets the positioning range.  • 0.0, 200000000.0 to 1000000000000.0                                                                                                    |
| PosRestoration_AbsPosBase   | Absolute position reference setting | At system start | INT (MC_POS_SOU RCE)  Fage 109 MC_POS_SOUR CE          | LIST_WRI<br>TE_BACK | When using the absolute position system, this variable sets the current position to be the basis of the current position restoration.  • 3: Feed machine position (FeedMachinePosition)                                                                                                    |
| PosRestoration_AbsPosEnable | Absolute position control setting   | At system start | INT (MC_ABS_SYST EM)  Fage 108  MC_ABS_SYST EM         | LIST_WRI<br>TE_BACK | This variable sets the absolute position control.  0: Disable absolute position system (ABSDisabled)  1: Enable absolute position system (Enabled)  -1: Automatic setting (Acquire from connected device) (Auto)                                                                                                    |
| RingCount_Enable            | Ring counter enabled selection      | At system start | BOOL                                                   | LIST_WRI<br>TE_BACK | This variable sets whether to enable/disable the ring counter.  • FALSE: Disabled  • TRUE: Enabled                                                                                                    |
| RingCount_LowerValue        | Ring counter lower limit value      | At system start | LREAL                                                  | LIST_WRI<br>TE_BACK | This variable sets the ring counter lower limit value.  • -100000000000.0 to 1000000000.0  *: Not imported when the ring counter is disabled                                                                                                    |
| RingCount_UpperValue        | Ring counter upper<br>limit value   | At system start | LREAL                                                  | LIST_WRI<br>TE_BACK | This variable sets the ring counter upper limit value.  • -100000000000.0 to 10000000000.0  *: Not imported when the ring counter is disabled                                                                                                    |

| Variable name               | Name                                          | Import             | Data type                                                                                 | Attribute           | Description                                                                                                    |
|-----------------------------|-----------------------------------------------|--------------------|-------------------------------------------------------------------------------------------|---------------------|----------------------------------------------------------------------------------------------------|
| SlaveEmulate_Enable         | Axis emulation enabled                        | At system start    | BOOL                                                                                      | LIST_WRI<br>TE_BACK | This variable sets whether the axis is used as an emulate axis.  • FALSE: Invalid  • TRUE: Valid                                                                             |
| SlaveObject                 | Slave object data                             | At system start    | SLAVE_OBJECT<br>_REAL<br>IP Page 89<br>SLAVE_OBJECT<br>_REAL                              | LIST_WRI<br>TE_BACK | This variable sets the slave object data to the real drive axis.                                                                                                    |
| SlaveObject                 | Slave object data                             | At system start    | SLAVE_OBJECT _ENCODER  Fage 91 SLAVE_OBJECT _ENCODER                                      | LIST_WRI<br>TE_BACK | This variable sets the slave object data to the real encoder axis.                                                                                                    |
| SlaveObject                 | Slave object data                             | At system<br>start | SLAVE_OBJECT<br>_VIRTUAL_ENC<br>ODER<br>F Page 91<br>SLAVE_OBJECT<br>_VIRTUAL_ENC<br>ODER | LIST_WRI<br>TE_BACK | This variable sets the slave object data to the virtual encoder axis.                                                                                                    |
| TorqueLimit_Max             | Torque limit maximum value                    | At system start    | LREAL                                                                                     | LIST_WRI<br>TE_BACK | This variable sets the maximum value that can be specified as the torque limit value. (Common in the positive direction and the negative direction)  • 0.0 to 1000.0[%]      |
| TorqueLimit_NegativeInitial | Negative direction torque limit initial value | At system start    | LREAL                                                                                     | LIST_WRI<br>TE_BACK | This variable sets the initial value of Negative direction torque limit value (AxisName.Cd.TorqueLimit_Negative).  • 0.0 to 1000.0[%]                                        |
| TorqueLimit_PositiveInitial | Positive direction torque limit initial value | At system start    | LREAL                                                                                     | LIST_WRI<br>TE_BACK | This variable sets the initial value of Positive direction torque limit value (AxisName.Cd.TorqueLimit_Positive).  • 0.0 to 1000.0[%]                                        |
| FastOperationMode           | High-speed mode setting                       | At system start    | WORD(HEX)                                                                                 | LIST_WRI<br>TE_BACK | This variable switches the operation process of the set axis to high-speed mode.  • 5FE2H: High-speed mode  • Others: Normal mode  *: Only the real drive axis is supported. |

# AxisName.Pr. (Axis parameter)

| Variable name            | Name                                                      | Import   | Data type                                          | Attribute           | Description                                                                                                    |
|--------------------------|-----------------------------------------------------------|----------|----------------------------------------------------|---------------------|----------------------------------------------------------------------------------------------------|
| AccelerationLimit        | Acceleration limit value                                  | Ready ON | LREAL                                              | LIST_WRI<br>TE_BACK | This variable sets the acceleration limit value.  • 0.0000, 0.0001 to 2147483647.0[U/s²]  *: When the acceleration/deceleration method is set to "1: Acceleration/deceleration time-fixed method (mcFixedTime)", limiting of the acceleration is not performed.  *: When set to "0.0000", limiting of the acceleration is not performed.  *: When a real number less than 0.0001 is set, the value is imported as "0.0000". |
| AccelerationZeroBehavior | Operation selection at start acceleration/ deceleration 0 | Ready ON | INT (MC_ACC_ZER O_MODE)  Page 109 MC_ACC_ZERO MODE | LIST_WRI<br>TE_BACK | This variable sets the behavior when "0.0" is set as the acceleration, the deceleration, or the acceleration/deceleration time at start.  - 1: Error (Not started) (ACCError)  1: Maximum acceleration/deceleration (MaximumAcceleration)                                                                                                    |
| CmdInPos_Width           | Command in-position width                                 | Ready ON | LREAL                                              | LIST_WRI<br>TE_BACK | This variable sets the command in-position width.  • 0.0: Function disabled  • 0.0000000001 to 10000000000.0: Function enabled  *: When a real number less than 0.00000001 is set, the value is imported as "0.0".                                                                                                    |

| Variable name          | Name                                 | Import   | Data type                                               | Attribute           | Description                                                                                                    |
|------------------------|--------------------------------------|----------|---------------------------------------------------------|---------------------|----------------------------------------------------------------------------------------------------|
| DecelerationLimit      | Deceleration limit value             | Ready ON | LREAL                                                   | LIST_WRI<br>TE_BACK | This variable sets the deceleration limit value.  • 0.0000, 0.0001 to 2147483647.0[U/s²]  *: When the acceleration/deceleration method is set to "1: Acceleration/deceleration time-fixed method (mcFixedTime)", limiting of the acceleration is not performed.  *: When set to 0.0000, limiting of the deceleration is not performed.  *: When a real number less than 0.0001 is set, the value is imported as "0.0000".                                                                                                    |
| Drive_UnitConvRatioNum | Driver unit conversion numerator     | Ready ON | DWORD(UDINT)                                            | LIST_WRI<br>TE_BACK | This variable sets the numerator used to convert the command unit of the Motion system to the command unit of the driver.  • 1 to 2147483647                                                                                                    |
| Drive_UnitConvRatioDen | Driver unit conversion denominator   | Ready ON | DWORD(UDINT)                                            | LIST_WRI<br>TE_BACK | This variable sets the denominator used to convert the command unit of the Motion system to the command unit of the driver.  • 1 to 2147483647                                                                                                    |
| ForcedStop_Signal      | Forced stop signal                   | Ready ON | SIGNAL_SELEC T Page 78 SIGNAL_SELEC T (Signal select)   | LIST_WRI<br>TE_BACK | This variable sets the signal to use the forced stop.  Settings and operations specific to Forced stop signal (ForcedStop_Signal) are shown below.  ■I/O Number (StartIO) Ignores the input value.  ■Target (Target) If Target is not set, signal disabled is determined and the signal undetection status is always set. Data type can only be set to [VAR], [DEV], and [CONST].  *: If an unusable data type is set, "Out of Parameter Range (Axis) (error code: 1D80H)" occurs.  ■Signal detection method (Detection) Allows detection at TRUE (HighLevel)  • 1: Detection at FALSE (LowLevel)  *: If a value outside the range is set, "Out of Parameter Range (Axis) (error code: 1D80H)" occurs.  ■Compensation time (CompensationTime) Ignores the input value.  ■Filter time (FilterTime)  The setting range is "0.0 to 5.0[s]".  *: If a value outside the range is set, "Out of Filter Time Setting Range of Each Axis Signal Warning (warning code: 0D24H)" occurs and Filter time is operated at "0.0". |
| Homing_Required        | Home position return required or not | Ready ON | BOOL                                                    | LIST_WRI<br>TE_BACK | This variable sets whether homing is required or not.  When homing is not required, set this variable to FALSE.  When set to FALSE, the homing request will not become TRUE at the current position restoration.  • FALSE: Homing is unnecessary  • TRUE: Homing is necessary                                                                                                    |
| JerkLimit              | Jerk limit value                     | Ready ON | LREAL                                                   | LIST_WRI<br>TE_BACK | This variable sets the jerk limit value.  • 0.0000, 0.0001 to 2147483647.0[U/s³]  *: When set to "0.0000", limiting of the jerk is not performed.  *: When a real number less than 0.0001 is set, the value is imported as "0.0000".                                                                                                    |
| OverrunOperation       | Operation setting at overrun         | Ready ON | INT (MC_DECEL_ST OP_MODE)  Page 109 MC_DECEL_ST OP_MODE | LIST_WRI<br>TE_BACK | This variable sets the operation performed when the target position is exceeded during positioning operation.  1: Immediately stop (ImmediateStop) 2: Maximum acceleration/deceleration (KeepCurrentAcc)                                                                                                    |

| Variable name              | Name                                                          | Import   | Data type                                                  | Attribute           | Description                                                                                                    |
|----------------------------|---------------------------------------------------------------|----------|------------------------------------------------------------|---------------------|----------------------------------------------------------------------------------------------------|
| StartableAtUnhomed         | Start permission at home position return uncompleted          | Ready ON | BOOL                                                       | LIST_WRI<br>TE_BACK | This variable sets whether axis start is allowed or not when homing is incomplete.  • FALSE: Not allowed  • TRUE: Allowed                                                                                                    |
| StopMode_Deceleration      | Deceleration at stop                                          | Ready ON | LREAL                                                      | LIST_WRI<br>TE_BACK | This variable sets the deceleration/deceleration time at deceleration stop by stop cause occurrence.  ■When using acceleration/deceleration method specifying acceleration/deceleration (acceleration/deceleration specification method)  • 0.0000, 0.0001 to 2147483647.0[U/s²]  ■ When using acceleration/deceleration method specifying acceleration/deceleration time (acceleration/deceleration time (acceleration/deceleration time-fixed method)  • 0.000000 to 0.000001 to 8400.0[s]  *: If this variable is set to "0.0", immediately stops regardless of the setting of Operation selection at start acceleration/deceleration 0 (AccelerationZeroBehavior)  *: Clamps by the upper limit value when the upper limit value is the range at stop by factors, and is treated as "0 (Immediate stop)" when the lower limit value is the range. |
| StopMode_DecelerationCurve | Stop selection at deceleration to stop                        | Ready ON | INT (MC_STOP_CU RVE_MODE) Fig Page 109 MC_STOP_CUR VE_MODE | LIST_WRI<br>TE_BACK | This variable sets the operation performed when a stop cause occurs during deceleration (including a stop cause and automatic deceleration).  • 1: Recreate deceleration curve (OverrideCurve)                                                                                                    |
| StopMode_General           | Stop selection at stop<br>by factors                          | Ready ON | INT (MC_DECEL_ST OP_MODE) Page 109 MC_DECEL_ST OP_MODE     | LIST_WRI<br>TE_BACK | This variable sets the operation performed when a stop cause occurs.  1: Immediate stop (ImmediateStop)  2: Keep current acceleration/deceleration (KeepCurrentAcc)  3: Alternative acceleration/deceleration (AlternativeAcc)  *: Immediate stop will be executed when executing an FB without deceleration specification.                                                                                                    |
| StopMode_HwStrokeLimit     | Stop selection at hardware stroke limit error occurrence      | Ready ON | INT (MC_DECEL_ST OP_MODE) Page 109 MC_DECEL_ST OP_MODE     | LIST_WRI<br>TE_BACK | This variable sets the operation performed when a hardware stroke limit error occurs.  1: Immediate stop (ImmediateStop)  2: Keep current acceleration/deceleration (KeepCurrentAcc)  3: Alternative acceleration/deceleration (AlternativeAcc)  *: Immediate stop will be executed when executing an FB without deceleration specification.                                                                                                    |
| StopMode_ServoOff          | Process selection at<br>servo OFF command<br>during operation | Ready ON | INT (MC_DECEL_ST OP_MODE) IP Page 109 MC_DECEL_ST OP_MODE  | LIST_WRI<br>TE_BACK | This variable sets the operation performed when ServoON becomes FALSE during operation.  • 0: Ignore (Ignore)  • 4: Servo OFF after immediate stop (ServoOffAfterImmediateStop)  • 5: Servo OFF after deceleration to stop (ServoOffAfterDecelStop)                                                                                                    |
| StopMode_SwStrokeLimit     | Stop selection at software stroke limit error occurrence      | Ready ON | INT (MC_DECEL_ST OP_MODE)  Fage 109 MC_DECEL_ST OP_MODE    | LIST_WRI<br>TE_BACK | This variable sets the operation performed when a software stroke limit error occurs.  • 1: Immediate stop (ImmediateStop)  • 2: Keep current acceleration/deceleration (KeepCurrentAcc)  • 3: Alternative acceleration/deceleration (AlternativeAcc)  *: Immediate stop will be executed when executing an FB without deceleration specification.                                                                                                    |

| Variable name                  | Name                                     | Import   | Data type                                             | Attribute           | Description                                                                                                    |
|--------------------------------|------------------------------------------|----------|-------------------------------------------------------|---------------------|----------------------------------------------------------------------------------------------------|
| StopOption_DriverTargetIgnored | Driver Command Discard Detection Setting | Ready ON | BOOL                                                  | LIST_WRI<br>TE_BACK | This variable sets whether to detect the command discard status of the driver module and stop at an error during operation of the axis or not.  • FALSE: Detection Disabled  • TRUE: Detection Enabled                                                                                                    |
| StopSignal                     | Stop signal                              | Ready ON | SIGNAL_SELEC T Page 78 SIGNAL_SELEC T (Signal select) | LIST_WRI<br>TE_BACK | This variable sets the signal to use the stop signal (STOP) of the external input signal.  Settings and operations specific to Stop signal (StopSignal) are shown below.  ■I/O Number (StartIO) Ignores the input value.  ■Target (Target) If Target is not set, signal disabled is determined and the signal undetection status is always set. Data type can only be set to [VAR], [DEV], and [CONST].  *: If an unusable data type is set, "Out of Parameter Range (Axis) (error code: 1D80H)" occurs.  ■Signal detection method (Detection) Allows detection at TRUE (HighLevel)  • 1: Detection at TRUE (HighLevel)  *: If a value outside the range is set, "Out of Parameter Range (Axis) (error code: 1D80H)" occurs.  ■Compensation time (CompensationTime) Ignores the input value.  ■Filter time (FilterTime)  The setting range is "0.0 to 5.0[s]".  *: If a value outside the range is set, "Out of Filter Time Setting Range of Each Axis Signal Warning (warning code: 0D24H)" occurs and Filter time is operated at "0.0". |
| SwStrokeLimit_Lower            | Software stroke limit lower value        | Ready ON | LREAL                                                 | LIST_WRI<br>TE_BACK | This variable sets the software stroke limit lower value.  • -1000000000000000000000000000000000000                                                                                                    |
| SwStrokeLimit_Target           | Software stroke limit target             | Ready ON | INT (MC_POS_SOU RCE)  Page 109 MC_POS_SOUR CE         | LIST_WRI<br>TE_BACK | This variable sets the target of the software stroke limit.  • -1: Disabled (Invalid)  • 1: Set position (SetPosition)  • 3: Feed machine position (FeedMachinePosition)                                                                                                    |
| SwStrokeLimit_Upper            | Software stroke limit upper value        | Ready ON | LREAL                                                 | LIST_WRI<br>TE_BACK | This variable sets the software stroke limit upper value.  • -100000000000.0 to 10000000000.0                                                                                                    |
| Unit_Position                  | Position command unit                    | Ready ON | DWORD(HEX)                                            | LIST_WRI<br>TE_BACK | This variable sets the position command unit to be used in the Motion control.  • 0000000H: pulse  • 00010000H: m  • FD010000H: mm  • FA010000H: µm  • F7010000H: nm  • 00410000H: degree  • FD410000H: ×10 <sup>-3</sup> degree  • FA410000H: ×10 <sup>-6</sup> degree  • 00B40000H: Revolution  • 00C00000H: inch  • 00FF0000H: arbitrary unit                                                                                                    |
| Unit_PositionString            | Position command unit string             | Ready ON | WSTRING(31)                                           | LIST_WRI<br>TE_BACK | This variable sets the command unit to be used in the Motion control as a character string.  This variable is set when Position command unit (Unit_Position) is set to "00FF0000H: arbitrary unit".                                                                                                    |

| Variable name               | Name                                            | Import   | Data type                                                        | Attribute           | Description                                                                                                    |
|-----------------------------|-------------------------------------------------|----------|------------------------------------------------------------------|---------------------|----------------------------------------------------------------------------------------------------|
| Unit_Velocity               | Velocity command unit                           | Ready ON | DWORD(HEX)                                                       | LIST_WRI<br>TE_BACK | This variable sets the velocity command unit to be used in the Motion control.  • 00000300H: U/s  • 00004700H: U/min  • FD000300H: U/ms  • FA000300H: U/µs  • F7000300H: U/ns                                                                                                    |
| VelocityLimit_Negative      | Negative direction speed limit value            | Ready ON | LREAL                                                            | LIST_WRI<br>TE_BACK | This variable sets the negative direction speed limit value.  • 0.0001 to 2500000000.0                                                                                                    |
| VelocityLimit_OverOperation | Operation setting at speed limit value exceeded | Ready ON | INT (MC_VELOCITY _LIMIT_MODE)  FPage 107 MC_VELOCITY_ LIMIT_MODE | LIST_WRI<br>TE_BACK | This variable sets the operation performed at speed limit value exceeded.  • 0: Ignore (Ignore)  • 3: Immediate stop (ImmediateStop)  *: When set to "0: Ignore (Ignore)", "Speed Limit Value Over Warning (warning code: 0D03H)" occurs at the time of detecting the set velocity exceeding the speed limit value, and the command exceeding the speed limit value is output as it is.  *: When set to "3: Immediate stop (ImmediateStop)", "Speed Limit Value Over during Controlling (error code: 1A36H)" occurs at the time of detecting the set velocity exceeding the speed limit value, and the positioning control in execution stops. |
| VelocityLimit_Positive      | Positive direction speed limit value            | Ready ON | LREAL                                                            | LIST_WRI<br>TE_BACK | This variable sets the positive direction speed limit value.  • 0.0001 to 2500000000.0                                                                                                    |

# AxisName.Md. (Axis monitor data)

| Variable name            | Name                                                      | Import          | Data type                                             | Attribute          | Description                                                                                                    |
|--------------------------|-----------------------------------------------------------|-----------------|-------------------------------------------------------|--------------------|----------------------------------------------------------------------------------------------------|
| AccelerationLimit        | Acceleration limit value                                  | Ready ON        | LREAL                                                 | LIST_REA<br>D_ONLY | This variable stores the acceleration limit value.                                                                                                    |
| AccelerationOverride     | Acceleration override coefficient                         | Operation cycle | LREAL                                                 | LIST_REA<br>D_ONLY | This variable stores the acceleration override factor.                                                                                                    |
| AccelerationZeroBehavior | Operation selection at start acceleration/ deceleration 0 | Ready ON        | INT (MC_ACC_ZER O_MODE) EP Page 109 MC_ACC_ZERO _MODE | LIST_REA<br>D_ONLY | This variable sets the behavior when "0.0" is set as the acceleration, the deceleration, or the acceleration/deceleration time at start. 1: Error (Not started) (ACCError)  - 1: Maximum acceleration/deceleration (MaximumAcceleration)                                                                  |
| ActualPosition           | Feedback position                                         | Operation cycle | LREAL                                                 | LIST_REA<br>D_ONLY | This variable stores the actual current position. The value of "The actual position = the current position × driver unit conversion denominator/ numerator" is set. The actual position is a value which is rounded with the ring counter range.                                                          |
| ActualVelocity           | Feedback speed                                            | Operation cycle | LREAL                                                 | LIST_REA<br>D_ONLY | This variable stores the actual velocity. This velocity is calculated from the difference of the actual position. The value is positive when moving to the positive direction (Address increase direction), and the value is negative when moving to the negative direction (Address decrease direction). |
| Analyzing                | Analyzing                                                 | Operation cycle | BOOL                                                  | LIST_REA<br>D_ONLY | This variable displays the status of positioning analyzing.  • FALSE: Not analyzing  • TRUE: Analyzing                                                                                                    |

| Variable name         | Name                       | Import             | Data type                                          | Attribute          | Description                                                                                                    |
|-----------------------|----------------------------|--------------------|----------------------------------------------------|--------------------|----------------------------------------------------------------------------------------------------|
| AutoDeceleration      | Automatically decelerating | Operation<br>cycle | BOOL                                               | LIST_REA<br>D_ONLY | This variable displays the status of auto deceleration processing.  TRUE is stored while the auto deceleration processing is performed.  When the multiple start is performed, TRUE is set while the auto deceleration processing is executed during the last positioning point execution.  FALSE is set when the control change is performed.  During axes group operation, stores FALSE in (AxisName.Md.AutoDeceleration) of the structuring axis.  • FALSE: Not during auto deceleration  • TRUE: During auto deceleration |
| AxisName              | Axis name                  | At system start    | WSTRING(127)                                       | LIST_REA<br>D_ONLY | This variable displays the axis name.                                                                                                    |
| AxisStatus            | Axis status                | Operation<br>cycle | INT (MC_AXIS_STAT US) Fig Page 106 MC_AXIS_STAT US | LIST_REA<br>D_ONLY | This variable displays the axis status.  - 1: Axis variable not initialized/axis parameter error (Invalid)  - 0: Axis disabled (Disabled)  - 1: Stopping on error (ErrorStop)  - 2: Decelerating to stop (Stopping)  - 3: During home position return (Homing)  - 4: Standby (Standstill)  - 5: During positioning operation (DiscreteMotion)  - 6: During continuous operation (ContinuousMotion)  - 7: During synchronous operation (SynchronizedMotion)                                                                    |
| BufferingFBs          | Number of buffering<br>FBs | At start/at stop   | INT                                                | LIST_REA<br>D_ONLY | This variable displays the number of buffering FBs (0 to 2).                                                                                                    |
| CmdInPos              | Command in-position        | Operation cycle    | BOOL                                               | LIST_REA<br>D_ONLY | This variable indicates whether the remaining distance to the target position is equal to or less than Command in-position width (AxisName.Md.CmdInPos_Width).  • FALSE: More than Command in-position width  • TRUE: Less than Command in-position width                                                                                                    |
| CmdInPos_Width        | Command in-position width  | Ready ON           | LREAL                                              | LIST_REA<br>D_ONLY | This variable displays the command in-position width. Imports the setting value of Command in-position width (AxisName.Pr.CmdlnPos_Width). When Command in-position width (AxisName.Md.CmdlnPos_Width) is set to "0.0", the command in-position function of the axes group is disabled.                                                                                                    |
| CommandedAcceleration | Specified acceleration     | Operation<br>cycle | LREAL                                              | LIST_REA<br>D_ONLY | This variable stores the acceleration specified by the user. (Unit: U/s²) When the acceleration/deceleration method is set to "1: Acceleration/deceleration time-fixed method (mcFixedTime)", this variable stores the specified acceleration/deceleration time. (Unit: s) During axes group operation, stores "0.0" in Specified acceleration (AxisName.Md.CommandedAcceleration) of the structuring axis.                                                                                                    |
| CommandedDeceleration | Specified deceleration     | Operation cycle    | LREAL                                              | LIST_REA<br>D_ONLY | This variable stores the deceleration specified by the user. (Unit: U/s²) When the acceleration/deceleration method is set to "1: Acceleration/deceleration time-fixed method (mcFixedTime)", it is an illegal value. During axes group operation, stores "0.0" in Specified deceleration (AxisName.Md.CommandedDeceleration) of the structuring axis.                                                                                                    |

| Variable name          | Name                                          | Import                 | Data type    | Attribute          | Description                                                                                                    |
|------------------------|-----------------------------------------------|------------------------|--------------|--------------------|----------------------------------------------------------------------------------------------------|
| CommandedJerk          | Specified jerk                                | Operation cycle        | LREAL        | LIST_REA<br>D_ONLY | This variable stores the jerk specified by the user. (Unit: U/s³) During axes group operation, stores "0.0" in Specified jerk (AxisName.Md.CommandedJerk) of the structuring axis.                                                          |
| CommandedPosition      | Specified position                            | Operation cycle        | LREAL        | LIST_REA<br>D_ONLY | This variable stores the Target position (Position) and Movement amount (Distance) set in the positioning Motion control FB being controlled.  Stores "0.0" after the positioning is completed.                                             |
| CommandedVelocity      | Specified speed                               | Operation cycle        | LREAL        | LIST_REA<br>D_ONLY | This variable stores the Specified speed imported to the operation Motion control FB being controlled.  Stores "0.0" after the control is completed. During axes group operation, stores "0.0" in Specified speed (AxisName                 |
| Cst_SetTorque          | Command current torque at torque control      | Operation cycle        | LREAL        | LIST_REA<br>D_ONLY | This variable stores the set torque at the cyclic synchronous torque mode.                                                                                                    |
| Cst_TargetTorque       | Target torque at torque control               | Operation cycle        | LREAL        | LIST_REA<br>D_ONLY | This variable stores the target torque at the cyclic synchronous torque mode.                                                                                                    |
| CumulativePosition     | Cumulative current position                   | Operation cycle        | LREAL        | LIST_REA<br>D_ONLY | This variable stores the current position address.  When the current position is changed, the address is changed to the current position change value.  The ring address is "-10000000000.0 ≤ cumulative current position < 10000000000.0". |
| DecelerationLimit      | Deceleration limit value                      | Ready ON               | LREAL        | LIST_REA<br>D_ONLY | This variable stores the deceleration limit value.                                                                                                    |
| Drive_RPDO[164]        | RPDO (Motion system → Device station) Mapping | When connecting device | DWORD(HEX)   | LIST_REA<br>D_ONLY | This variable indicates the object index specified to the nth place in the RDPO mapping settings of the network parameter.  HUDDDDDDDDDDDDDDDDDDDDDDDDDDDDDDDDDDD                                                                           |
| Drive_TPDO[164]        | TPDO (Device station → Motion system) Mapping | When connecting device | DWORD(HEX)   | LIST_REA<br>D_ONLY | This variable indicates the object index specified to the nth place in the TPDO mapping settings of the network parameter.  HDDDDDDDDDDDDDDDDDDDDDDDDDDDDDDDDDDD                                                                            |
| Drive_UnitConvRatioNum | Driver unit conversion numerator              | Ready ON               | DWORD(UDINT) | LIST_REA<br>D_ONLY | This variable stores the numerator used to convert to the command unit of the driver.                                                                                                    |
| Drive_UnitConvRatioDen | Driver unit conversion denominator            | Ready ON               | DWORD(UDINT) | LIST_REA<br>D_ONLY | This variable stores the denominator used convert to the command unit of the driver.                                                                                                    |

| Variable name          | Name                            | Import             | Data type                                        | Attribute          | Description                                                                                                    |
|------------------------|---------------------------------|--------------------|--------------------------------------------------|--------------------|----------------------------------------------------------------------------------------------------|
| Driver_Mode            | Driver control mode             | Operation<br>cycle | INT (MC_DRIVE_MO DE)  Page 107 MC_DRIVE_MO DE    | LIST_REA<br>D_ONLY | This variable displays the driver control mode status.  • 6: Homing (hm)  • 8: Position control (csp)  • 9: Velocity control (csv)  • 10: Torque control (cst)  • -104: Continuous operation to torque control (ct)                                                                               |
| Driver_ReadyOn         | Driver ready ON status          | Operation<br>cycle | BOOL                                             | LIST_REA<br>D_ONLY | This variable displays the connected driver status.  This variable becomes TRUE when Driver status (AxisName.Md.Driver_State) is set to one of the following.  • 2: Fault Reaction Active  • 5: Switched On  • 6: Operation Enable  • 7: Quick Stop Active                                        |
| Driver_ServoOn         | Driver servo ON status          | Operation cycle    | BOOL                                             | LIST_REA<br>D_ONLY | This variable displays the connected driver status. This variable becomes TRUE when Driver status (AxisName.Md.Driver_State) is set to one of the following.  • 6: Operation Enable • 7: Quick Stop Active                                                                                        |
| Driver_State           | Driver status                   | Immediatel<br>y    | INT (MC_DRIVE_ST ATE)  Page 109  MC_DRIVE_STA TE | LIST_REA<br>D_ONLY | This variable displays the driver status.  0: Not Ready To Switch On  1: Fault  2: Fault Reaction Active  3: Switch On Disabled  4: Ready To Switch On  5: Switched On  6: Operation Enable  7: Quick Stop Active  -1: Invalid                                                                    |
| DriverError            | Driver module error detection   | Immediatel<br>y    | BOOL                                             | LIST_REA<br>D_ONLY | This variable displays the drive unit error status.  • FALSE: No drive unit error  • TRUE: Drive unit error present                                                                                                    |
| DriverErrorID          | Driver module error detection   | Immediatel<br>y    | WORD(HEX)                                        | LIST_REA<br>D_ONLY | This variable displays the upper 16 bits of<br>"Current alarm (2A41H)" of the slave object at a<br>drive unit error occurrence.                                                                                                    |
| DriverErrorDetailID    | Driver module error detail code | Immediatel<br>y    | WORD(HEX)                                        | LIST_REA<br>D_ONLY | This variable displays the lower 16 bits of<br>"Current alarm (2A41H)" of the slave object at a<br>drive unit error occurrence.                                                                                                    |
| Encoder_Connected      | Connection status               | Operation cycle    | BOOL                                             | LIST_REA<br>D_ONLY | This variable displays the virtual encoder axis connection status.  • FALSE: Not connected  • TRUE: Connected                                                                                                    |
| Encoder_CounterDisable | Counter disabled                | Operation cycle    | BOOL                                             | LIST_REA<br>D_ONLY | This variable displays the status of the input from the encoder.  • FALSE: Counter enabled  • TRUE: Counter disabled                                                                                                    |
| Error                  | Axis error detection            | Immediatel<br>y    | BOOL                                             | LIST_REA<br>D_ONLY | This variable displays the axis error status.  • FALSE: No axis error  • TRUE: Axis error present                                                                                                    |
| ErrorID                | Axis error code                 | Immediatel<br>y    | WORD(HEX)                                        | LIST_REA<br>D_ONLY | This variable displays the error code of the generated axis error.                                                                                                    |
| FeedMachinePosition    | Feed function position          | Operation cycle    | LREAL                                            | LIST_REA<br>D_ONLY | This variable stores the current position address by the machine coordinate.  The cumulative value from the homing complete position is set.  The address is not changed even if the current position is changed.  The ring address is "-10000000000.0 ≤ feed function position < 10000000000.0". |

| Variable name           | Name                                  | Import             | Data type                                                | Attribute          | Description                                                                                                    |
|-------------------------|---------------------------------------|--------------------|----------------------------------------------------------|--------------------|----------------------------------------------------------------------------------------------------|
| FollowupDisable         | Follow-up disabled                    | Operation cycle    | BOOL                                                     | LIST_REA<br>D_ONLY | This variable displays the follow-up disable status. When it is disabled, the follow-up is not performed. • FALSE: Follow-up enabled • TRUE: Follow-up disabled                                                                                                    |
| ForcedStop_Released     | Forced stop cancelling                | Operation cycle    | BOOL                                                     | LIST_REA<br>D_ONLY | This variable displays the forced stop cancel status.  • FALSE: Forced stop  • TRUE: Forced stop release                                                                                                    |
| ForcedStop_Signal       | Forced stop signal                    | Ready ON           | SIGNAL_SELEC<br>T Page 78 SIGNAL_SELEC T (Signal select) | LIST_REA<br>D_ONLY | This variable displays the input status of the Forced stop signal.  Outputs specific to Forced stop signal (ForcedStop_Signal) are shown below.  I/O Number (StartIO)  "0" is always displayed.  Target (Target)  The fetch result of the parameter is displayed.  Signal detection method (Detection)  The fetch result of the parameter is displayed.  Compensation time (CompensationTime)  "0.0" is always displayed.  Filter time (FilterTime)  The fetch result of the parameter is displayed. |
| Homing_Complete         | Home position return completed        | Immediatel<br>y    | BOOL                                                     | LIST_REA<br>D_ONLY | This variable displays whether homing completed normally or not. This variable becomes FALSE when operation starts or when homing is required. FALSE: Homing uncompleted TRUE: Homing completed                                                                                                    |
| Homing_Request          | Home position return request          | Immediatel<br>y    | BOOL                                                     | LIST_REA<br>D_ONLY | This variable displays whether homing is required or not. This variable becomes FALSE when homing is completed. • FALSE: No homing request • TRUE: Homing request present                                                                                                    |
| Homing_Required         | Home position return required or not  | Ready ON           | BOOL                                                     | LIST_REA<br>D_ONLY | This variable displays whether homing is required for the axis or not.  If set to FALSE, the homing request will not become TRUE at the current position restoration.  • FALSE: Homing is unnecessary  • TRUE: Homing is necessary                                                                                                    |
| Homing_Status           | Home position return operation status | Operation cycle    | WORD(HEX)                                                | LIST_REA<br>D_ONLY | This variable displays the homing status of the driver.  • 0000H: Homing procedure in progress  • 0001H: Homing procedure interrupted or not started  • 0002H: Homing attained (target not reached)  • 0003H: Homing procedure completed successfully  • 0004H: Homing error occurred (velocity other than 0)  • 0005H: Homing error occurred (velocity is 0)  • FFFFH: Homing procedure is not in progress                                                                                          |
| HwStrokeLimit_FlsStatus | Upper limit signal<br>status          | Operation<br>cycle | BOOL                                                     | LIST_REA<br>D_ONLY | This variable displays the detection status of the upper limit signal (FLS).  • FALSE: Detecting the upper limit signal (FLS)  • TRUE: Not detecting the upper limit signal (FLS)  *: Displays the detection status which reflects the signal detection method or the filter time but not the signal input state.                                                                                                    |

| Variable name            | Name                                      | Import             | Data type    | Attribute          | Description                                                                                                    |
|--------------------------|-------------------------------------------|--------------------|--------------|--------------------|----------------------------------------------------------------------------------------------------|
| HwStrokeLimit_Override   | Hardware stroke limit override            | At start           | STRING(15)   | LIST_REA<br>D_ONLY | Displays the acceptance status of the enabled/disabled switching command of the hardware stroke limit.  DISABLE: Check disabled ONLY_INSIDE: Disables the check only for movement toward the setting range. Other than the above: No disabling request                                                                   |
| HwStrokeLimit_RlsStatus  | Lower limit signal status                 | Operation<br>cycle | BOOL         | LIST_REA<br>D_ONLY | This variable displays the detection status of the lower limit signal (RLS).  • FALSE: Detecting the lower limit signal (RLS).  • TRUE: Not detecting the lower limit signal (RLS).  *: Displays the detection state which reflects the signal detection method or the filter time but not the signal input state.       |
| InVelocity               | Target speed reached                      | Operation cycle    | BOOL         | LIST_REA<br>D_ONLY | This variable displays whether the target velocity has been reached or not.  During axes group operation, stores FALSE in Target speed reached (AxisName.Md.InVelocity) of the structuring axis.  • FALSE: Not reached  • TRUE: Reached                                                                                  |
| Io_PosActualValue        | Object<br>data_PosActualValue             | Operation cycle    | DINT         | LIST_REA<br>D_ONLY | This variable displays the value of object data PosActualValue (the position feedback received from the device station).  For a real encoder axis or virtual encoder axis, displays the input pulse value [encoder pulse unit] acquired from the encoder.                                                                |
| Io_PosEncoderResolution  | Object<br>data_PosEncoderRes<br>olution   | Operation cycle    | DWORD(UDINT) | LIST_REA<br>D_ONLY | This variable displays the value of object data PosEncoderResolution. For a real encoder axis or virtual encoder axis, displays the synchronous encoder resolution.                                                                                                    |
| lo_Statusword            | Object data_Statusword                    | Operation cycle    | WORD(HEX)    | LIST_REA<br>D_ONLY | This variable displays the value of object data Statusword. For a real encoder axis, the encoder status is emulated and displayed on the Motion module side.                                                                                                    |
| lo_TargetPos             | Object data_TargetPos                     | Operation cycle    | DINT         | LIST_REA<br>D_ONLY | This variable displays the value of object data TargetPos (the position command to be sent to the device station).  For a virtual drive axis, displays a value which is converted into the command value in a driver unit from the cumulative current position.                                                          |
| Io_TargetVelocity        | Object data_TargetVelocity                | Operation cycle    | DINT         | LIST_REA<br>D_ONLY | This variable displays the value of object data<br>TargetVelocity (the velocity command to be sent<br>to the device station).                                                                                                    |
| Io_TorqueActualValue     | Object<br>data_TorqueActualVal<br>ue      | Operation cycle    | INT          | LIST_REA<br>D_ONLY | This variable displays the value of object data TorqueActualValue (the actual torque received from the device station).                                                                                                    |
| Io_VelActualValue        | Object<br>data_VelActualValue             | Operation cycle    | DINT         | LIST_REA<br>D_ONLY | This variable displays the value of object data VelActualValue (the actual velocity received from the device station).                                                                                                    |
| JerkLimit                | Jerk limit value                          | Ready ON           | LREAL        | LIST_REA<br>D_ONLY | This variable stores the jerk limit value.                                                                                                    |
| MasterSlave_ReadyOnGroup | Master-slave operation - axes group ready | Service            | BOOL         | LIST_REA<br>D_ONLY | This variable stores TRUE when the NMT state of the master-slave operation axes have all changed to Operational.  Always becomes FALSE when "Master-slave operation setting" is set to "Not used" in module parameter (Motion) of GX Works3, or the axis emulate function is enabled.  • FALSE: Not READY  • TRUE: READY |

| Variable name         | Name                                                 | Import             | Data type                                                              | Attribute          | Description                                                                                                    |
|-----------------------|------------------------------------------------------|--------------------|------------------------------------------------------------------------|--------------------|----------------------------------------------------------------------------------------------------|
| OperationCycle        | Control cycle                                        | At system start    | INT                                                                    | LIST_REA<br>D_ONLY | This variable stores the axis control operation cycle.  • 0: Not initialized/Outside the range of the operation cycle setting  • 1: Operate in the first operation cycle                                                                                                    |
| OverrunOperation      | Operation setting at overrun                         | Ready ON           | INT (MC_DECEL_ST OP_MODE)  Fage 109 MC_DECEL_ST OP_MODE                | LIST_REA<br>D_ONLY | This variable displays the input status of the overrun operation setting.  1: Immediately stop (ImmediateStop)  2: Keep current acceleration/deceleration (KeepCurrentAcc)                                                                                                    |
| PosRestoration_Status | Current position restoration status                  | Service            | INT (MC_POS_RES TORATION_STA TUS) Page 111 MC_POS_REST ORATION_STAT US | LIST_REA<br>D_ONLY | This variable displays the current position restoration status.  • 0: Not executed (NotExecute)  • 1: Waiting restoration request (WaitingRequest)  • 2: Restoration completed by incremental system (RestoredInIncSystem)  • 3: Restored in absolute position system (Home position return uncompleted) (RestoredInAbsSystemUnHomed)  • 4: Restored in absolute position system (RestoredInAbsSystem)  *: 0: Not executed (NotExecute) is displayed when the device station is disconnected. |
| ProfileID             | Execution profile ID No.                             | Operation cycle    | WORD(UINT)                                                             | LIST_REA<br>D_ONLY | This variable stores the profile ID currently being executed.                                                                                                    |
| SetAcceleration       | Set current acceleration                             | Operation<br>cycle | LREAL                                                                  | LIST_REA<br>D_ONLY | This variable stores the set current acceleration (the acceleration calculated from the difference of the set velocity). *1 (Unit: U/s²)  The sign indicates whether acceleration or deceleration is in progress.  "0.0" is stored when the target velocity is reached.  During axes group operation, Set current acceleration (SetAcceleration) of the structuring axis is stored.  • 0.0: During stop or fixed-speed  • Plus sign: During acceleration  • Minus sign: During deceleration   |
| SetPosition           | Set position                                         | Operation cycle    | LREAL                                                                  | LIST_REA<br>D_ONLY | This variable stores the current position address.*1 The set position is a value equal to the cumulative current value rounded with the ring counter range.                                                                                                    |
| SetVelocity           | Set velocity                                         | Operation cycle    | LREAL                                                                  | LIST_REA<br>D_ONLY | This variable stores the set output velocity.*1 This velocity is calculated from the difference of the set position. The value is positive when moving to the positive direction (Address increase direction), and the value is negative when moving to the negative direction (Address decrease direction). During axes group operation, the set velocity of the structuring axis is stored.                                                                                                 |
| SlaveEmulate_Enable   | Axis emulating                                       | Service            | BOOL                                                                   | LIST_REA<br>D_ONLY | Displays whether driver emulate operation is valid or invalid.  • FALSE: Invalid  • TRUE: Valid                                                                                                    |
| StartableAtUnhomed    | Start permission at home position return uncompleted | Ready ON           | BOOL                                                                   | LIST_REA<br>D_ONLY | This variable displays the start status when homing is incomplete. • FALSE: Not allowed • TRUE: Allowed                                                                                                    |
| StopMode_Deceleration | Deceleration at stop                                 | Ready ON           | LREAL                                                                  | LIST_REA<br>D_ONLY | This variable displays the input status of deceleration at stop.                                                                                                    |

| Variable name                  | Name                                                          | Import          | Data type                                                 | Attribute          | Description                                                                                                    |
|--------------------------------|---------------------------------------------------------------|-----------------|-----------------------------------------------------------|--------------------|----------------------------------------------------------------------------------------------------|
| StopMode_DecelerationCurve     | Stop selection at deceleration to stop                        | Ready ON        | INT (MC_STOP_CU RVE_MODE) FP Page 109 MC_STOP_CUR VE_MODE | LIST_REA<br>D_ONLY | This variable displays the input status of stop selection at deceleration to stop.  • 1: Recreate deceleration curve (OverrideCurve)                                                                                                    |
| StopMode_General               | Stop selection at stop<br>by factors                          | Ready ON        | INT (MC_DECEL_ST OP_MODE)  Page 109 MC_DECEL_ST OP_MODE   | LIST_REA<br>D_ONLY | This variable displays the input status of stop selection at stop by factors.  • 1: Immediate stop (ImmediateStop)  • 2: Keep current acceleration/deceleration (KeepCurrentAcc)  • 3: Alternative acceleration/deceleration (AlternativeAcc)                                                                                                    |
| StopMode_HwStrokeLimit         | Stop selection at hardware stroke limit error occurrence      | Ready ON        | INT (MC_DECEL_ST OP_MODE) Page 109 MC_DECEL_ST OP_MODE    | LIST_REA<br>D_ONLY | This variable displays the input status of stop selection at the hardware stroke limit error occurrence.  • 1: Immediate stop (ImmediateStop)  • 2: Keep current acceleration/deceleration (KeepCurrentAcc)  • 3: Alternative acceleration/deceleration (AlternativeAcc)                                                                                                    |
| StopMode_ServoOff              | Process selection at<br>servo OFF command<br>during operation | Ready ON        | INT (MC_DECEL_ST OP_MODE)  Page 109 MC_DECEL_ST OP_MODE   | LIST_REA<br>D_ONLY | This variable displays the input status of process selection at servo OFF command during operation.  • 0: Ignore (Ignore)  • 4: Servo OFF after immediate stop (ServoOffAfterImmediateStop)  • 5: Servo OFF after deceleration to stop (ServoOffAfterDecelStop)                                                                                                    |
| StopMode_SwStrokeLimit         | Stop selection at software stroke limit error occurrence      | Ready ON        | INT (MC_DECEL_ST OP_MODE) IF Page 109 MC_DECEL_ST OP_MODE | LIST_REA<br>D_ONLY | This variable displays the input status of stop selection at software stroke limit error occurrence  • 1: Immediate stop (ImmediateStop)  • 2: Keep current acceleration/deceleration (KeepCurrentAcc)  • 3: Alternative acceleration/deceleration (AlternativeAcc)                                                                                                    |
| StopOption_DriverTargetIgnored | Driver command<br>discard detection<br>setting                | Ready ON        | BOOL                                                      | LIST_REA<br>D_ONLY | This variable displays the status of driver command discard detection setting.  • FALSE: Detection disabled  • TRUE: Detection enabled                                                                                                    |
| StopSignal                     | Stop signal                                                   | Ready ON        | SIGNAL_SELEC T Page 78 SIGNAL_SELEC T (Signal select)     | LIST_REA<br>D_ONLY | This variable sets the signal to use the stop signal (STOP) of the external input signal.  Settings and operations specific to Stop signal (StopSignal) are shown below.  I/O Number (StartIO)  "0" is always displayed.  Target (Target)  The fetch result of the parameter is displayed.  Signal detection method (Detection)  The fetch result of the parameter is displayed.  Compensation time (CompensationTime)  "0.0" is always displayed.  Filter time (FilterTime)  The fetch result of the parameter is displayed. |
| StopStatus                     | Stop status                                                   | Operation cycle | BOOL                                                      | LIST_REA<br>D_ONLY | This variable displays the input status of the stop signal (STOP) of the external input signal.  • FALSE: Stop processing released  • TRUE: During stop processing                                                                                                    |
| SwStrokeLimit_Lower            | Software stroke limit lower value                             | Ready ON        | LREAL                                                     | LIST_REA<br>D_ONLY | This variable displays the software stroke limit lower value.                                                                                                    |
| SwStrokeLimit_Override         | Software stroke limit override                                | At start        | STRING(15)                                                | LIST_REA<br>D_ONLY | This variable displays the software stroke limit valid/invalid status.  • DISABLE: Check disabled  • ONLY_INSIDE: Disables the check only for movement toward the setting range.  • Other than the above: Check enabled (no disable request)                                                                                                    |

| Variable name        | Name                                  | Import             | Data type                                    | Attribute          | Description                                                                                                    |
|----------------------|---------------------------------------|--------------------|----------------------------------------------|--------------------|----------------------------------------------------------------------------------------------------|
| SwStrokeLimit_Target | Software stroke limit target          | Ready ON           | INT (MC_POS_SOU RCE) Page 109 MC_POS_SOUR CE | LIST_REA<br>D_ONLY | This variable displays the software stroke limit target.  • -1: Disabled (Invalid)  • 1: Set position (SetPosition)  • 3: Feed machine position (FeedMachinePosition)                                                                                                    |
| SwStrokeLimit_Upper  | Software stroke limit upper value     | Ready ON           | LREAL                                        | LIST_REA<br>D_ONLY | This variable displays the software stroke limit upper value.                                                                                                    |
| TargetAcceleration   | Target acceleration                   | Operation cycle    | LREAL                                        | LIST_REA<br>D_ONLY | This variable stores the maximum acceleration used during acceleration. (Unit: U/s²) During axes group operation, stores "0.0" in Target acceleration (AxisName.Md.TargetAcceleration) of the structuring axis.                                                                                                    |
| TargetDeceleration   | Target deceleration                   | Operation cycle    | LREAL                                        | LIST_REA<br>D_ONLY | This variable stores the maximum deceleration used during acceleration. (Unit: U/s²) During axes group operation, stores "0.0" in Target deceleration (AxisName.Md.TargetDeceleration) of the structuring axis.                                                                                                    |
| TargetVelocity       | Target velocity                       | Operation<br>cycle | LREAL                                        | LIST_REA<br>D_ONLY | This variable stores the actual target velocity whose override and velocity limit value are considered.  For positioning control The value becomes more than "0.0" regardless of the movement direction.  For other than positioning control The value is positive when moving to the positive direction (Address increase direction), and the value is negative when moving to the negative direction (Address decrease direction)  Stores "0.0" after the control is completed. During axes group operation, stores "0.0" in Target velocity (AxisName.Md.TargetVelocity) of the structuring axis. |
| TorqueLimit_Negative | Negative direction torque limit value | Operation cycle    | LREAL                                        | LIST_REA<br>D_ONLY | This variable displays the negative direction torque limit value that is currently valid.                                                                                                    |
| TorqueLimit_Positive | Positive direction torque limit value | Operation cycle    | LREAL                                        | LIST_REA<br>D_ONLY | This variable displays the positive direction torque limit value that is currently valid.                                                                                                    |
| Unit_Position        | Position command unit                 | Ready ON           | DWORD(HEX)                                   | LIST_REA<br>D_ONLY | This variable displays the position command unit to be used in the Motion control.  • 00000000H: pulse  • 00010000H: m  • FD010000H: mm  • FA010000H: µm  • F7010000H: nm  • 00410000H: degree  • FD410000H: ×10 <sup>-3</sup> degree  • FA410000H: ×10 <sup>-6</sup> degree  • 00B40000H: Revolution  • 00C000000H: inch  • 00FF0000H: arbitrary unit                                                                                                    |
| Unit_PositionDisplay | Position command unit display         | Ready ON           | WSTRING(31)                                  | LIST_REA<br>D_ONLY | This variable displays the currently controlled position command unit as a character string.                                                                                                    |
| Unit_PositionString  | Position command unit string          | Ready ON           | WSTRING(31)                                  | LIST_REA<br>D_ONLY | When Position command unit (AxisName.Pr.Unit_Position) is set to "00FF0000H: arbitrary unit", this variable displays the currently controlled position command unit set in Position command unit string (AxisName.Pr.Unit_PositionString) as a character string.                                                                                                    |

| Variable name               | Name                                            | Import          | Data type                                                       | Attribute          | Description                                                                                                    |
|-----------------------------|-------------------------------------------------|-----------------|-----------------------------------------------------------------|--------------------|----------------------------------------------------------------------------------------------------|
| Unit_Velocity               | Velocity command unit                           | Ready ON        | DWORD(HEX)                                                      | LIST_REA<br>D_ONLY | This variable displays the velocity command unit to be used in the Motion control.  00000300H: U/s  00004700H: U/min  FD000300H: U/ms  FA000300H: U/µs  F7000300H: U/ns |
| Unit_VelocityDisplay        | Velocity command unit display                   | Ready ON        | WSTRING(31)                                                     | LIST_REA<br>D_ONLY | This variable outputs the currently controlled velocity command unit as a character string.                                                                             |
| UseInGroup                  | Using axes group                                | Operation cycle | BOOL                                                            | LIST_REA<br>D_ONLY | This variable displays whether the specified axis is being used in the axes group or not.  • FALSE: Not used  • TRUE: Used                                              |
| VelocityLimit_Negative      | Negative direction speed limit value            | Ready ON        | LREAL                                                           | LIST_REA<br>D_ONLY | This variable stores the address decreasing direction speed limit value.                                                                                                |
| VelocityLimit_OverOperation | Operation setting at speed limit value exceeded | Ready ON        | INT (MC_VELOCITY _LIMIT_MODE)  Page 107 MC_VELOCITY_ LIMIT_MODE | LIST_REA<br>D_ONLY | This variable displays the operation when the speed limit value is exceeded during control.  • 0: Ignore (Ignore)  • 3: Immediate stop (ImmediateStop)                  |
| VelocityLimit_Positive      | Positive direction speed limit value            | Ready ON        | LREAL                                                           | LIST_REA<br>D_ONLY | This variable stores the address increasing direction speed limit value.                                                                                                |
| VelocityOverride            | Speed override coefficient                      | Operation cycle | LREAL                                                           | LIST_REA<br>D_ONLY | This variable displays the velocity override factor.                                                                                                    |
| Warning                     | Axis warning detection                          | Immediatel<br>y | BOOL                                                            | LIST_REA<br>D_ONLY | This variable displays the axis warning status.  • FALSE: No axis warning  • TRUE: Axis warning present                                                                 |
| WarningID                   | Axis warning code                               | Immediatel<br>y | WORD(HEX)                                                       | LIST_REA<br>D_ONLY | This variable stores the warning code when an axis warning occurs.                                                                                                    |

<sup>\*1</sup> The stored value includes an error because a floating-point error occurs.

# AxisName.Cd. (Axis control data)

| Variable name          | Name                               | Import          | Туре  | Attribute          | Range                                                                                                    |
|------------------------|------------------------------------|-----------------|-------|--------------------|----------------------------------------------------------------------------------------------------|
| AccelerationOverride   | Acceleration override coefficient  | Operation cycle | LREAL | LIST_REA<br>D_ONLY | This variable sets the acceleration override factor.  • 0.01 to 10.00                                                                                                    |
| Encoder_Connect        | Connection command                 | Operation cycle | BOOL  | LIST_REA<br>D_ONLY | This variable switches the connection status of the virtual encoder axis input between valid/invalid.  • FALSE: Invalid  • TRUE: Valid                                                                                                    |
| Encoder_CounterDisable | Counter disabled                   | Operation cycle | BOOL  | LIST_REA<br>D_ONLY | This variable switches to the counter disable.  • FALSE: Not executed  • TRUE: Executes the counter disable request                                                                                                    |
| Encoder_InputValue     | Encoder input value                | Operation cycle | DINT  | LIST_REA<br>D_ONLY | This variable sequentially sets the values used as the virtual encoder axis input values.                                                                                                    |
| ErrorReset             | Axis error reset                   | Service         | BOOL  | LIST_REA<br>D_ONLY | This variable resets axis errors/warnings and drive unit errors. This variable becomes FALSE when the error reset is completed. • FALSE: Not executed • TRUE: Executes the error reset                                                                             |
| FollowupDisable        | Follow-up disabled                 | Operation cycle | BOOL  | LIST_REA<br>D_ONLY | This variable disables the follow-up.  • FALSE: Not executed  • TRUE: Executes the counter disable request                                                                                                    |
| Homing_ClearRequest    | Home position return request clear | Operation cycle | BOOL  | LIST_REA<br>D_ONLY | This variable clears the homing request. Home position return request clear (Homing_ClearRequest) becomes FALSE automatically after Home position return request (Homing_Request) is set to FALSE. • FALSE: Not executed • TRUE: Executes the homing request clear |

| Variable name          | Name                                  | Import          | Туре       | Attribute          | Range                                                                                                    |
|------------------------|---------------------------------------|-----------------|------------|--------------------|----------------------------------------------------------------------------------------------------|
| HwStrokeLimit_Override | Hardware stroke limit override        | At start        | STRING(15) | LIST_REA<br>D_ONLY | This variable temporarily switches the hardware stroke limit check between valid/invalid.  DISABLE: Check disabled  ONLY_INSIDE: Disables the check only for movement toward the setting range.  Other than the above: No disabling request                       |
| SwStrokeLimit_Override | Software stroke limit override        | At start        | STRING(15) | LIST_REA<br>D_ONLY | This variable temporarily switches the software stroke limit check between valid/invalid.  • DISABLE: Check disabled  • ONLY_INSIDE: Disables the check only for movement toward the setting range.  • Other than the above: Check enabled (no disabling request) |
| TorqueLimit_Negative   | Negative direction torque limit value | Operation cycle | LREAL      | LIST_REA<br>D_ONLY | This variable sets the negative direction torque limit value.  • 0.0 to 1000.0[%]                                                                                                    |
| TorqueLimit_Positive   | Positive direction torque limit value | Operation cycle | LREAL      | LIST_REA<br>D_ONLY | This variable sets the positive direction torque limit value.  • 0.0 to 1000.0[%]                                                                                                    |
| VelocityOverride       | Speed override coefficient            | Operation cycle | LREAL      | LIST_REA<br>D_ONLY | This variable sets the velocity override factor.  • 0.00 to 10.00                                                                                                    |

## Variables settable as the axis variable for each axis type

The variables that can be set and used as the axis variable differ for each axis type.

The variables that can be set for each axis type are shown below.

#### ■ AxisName. AxisRef. (Axis information)

○: Settable, ×: Not settable

| Variable name | Name       | Axis type       |                         |                    |                            |                      |  |
|---------------|------------|-----------------|-------------------------|--------------------|----------------------------|----------------------|--|
|               |            | Real drive axis | Real<br>encoder<br>axis | Virtual drive axis | Virtual<br>encoder<br>axis | Virtual<br>link axis |  |
| AxisNo        | Axis No.   | 0               | 0                       | 0                  | 0                          | 0                    |  |
| StartIO       | I/O Number | 0               | 0                       | 0                  | 0                          | 0                    |  |

#### ■ <u>AxisName</u>. PrConst. (Axis parameter constant)

○: Settable, ×: Not settable

| Variable name                | Name                                          | Axis type       |                         |                    |                            |                      |  |
|------------------------------|-----------------------------------------------|-----------------|-------------------------|--------------------|----------------------------|----------------------|--|
|                              |                                               | Real drive axis | Real<br>encoder<br>axis | Virtual drive axis | Virtual<br>encoder<br>axis | Virtual<br>link axis |  |
| AddressOfStation             | Station address setting                       | 0               | 0                       | ×                  | ×                          | ×                    |  |
| AxisType                     | Axis type setting                             | 0               | 0                       | 0                  | 0                          | 0                    |  |
| Encoder_AxisType             | Real encoder axis type setting                | ×               | 0                       | ×                  | ×                          | ×                    |  |
| Encoder_CounterDisableSignal | Counter disabling signal                      | ×               | 0                       | ×                  | 0                          | ×                    |  |
| Encoder_RingCout_LowerValue  | Encoder ring counter lower limit value        | ×               | ×                       | ×                  | 0                          | ×                    |  |
| Encoder_RingCout_UpperValue  | Encoder ring counter upper limit value        | ×               | ×                       | ×                  | 0                          | ×                    |  |
| HwStrokeLimit_FlsSignal      | Upper limit signal                            | 0               | ×                       | 0                  | ×                          | ×                    |  |
| HwStrokeLimit_RlsSignal      | Lower limit signal                            | 0               | ×                       | 0                  | ×                          | ×                    |  |
| MasterSlave_Setting          | Master-slave operation setting                | 0               | ×                       | ×                  | ×                          | ×                    |  |
| OperationCycle               | Control cycle setting                         | 0               | 0                       | 0                  | 0                          | 0                    |  |
| PositioningRange             | Positioning range                             | 0               | 0                       | 0                  | 0                          | 0                    |  |
| PosRestoration_AbsPosBase    | Absolute position reference setting           | 0               | ×                       | ×                  | ×                          | ×                    |  |
| PosRestoration_AbsPosEnable  | Absolute position management setting          | 0               | 0                       | 0                  | 0                          | 0                    |  |
| RingCount_Enable             | Ring counter enabled selection                | 0               | 0                       | 0                  | 0                          | 0                    |  |
| RingCount_LowerValue         | Ring counter lower limit value                | 0               | 0                       | 0                  | 0                          | 0                    |  |
| RingCount_UpperValue         | Ring counter upper limit value                | 0               | 0                       | 0                  | 0                          | 0                    |  |
| SlaveEmulate_Enable          | Axis emulation enabled                        | 0               | ×                       | ×                  | ×                          | ×                    |  |
| SlaveObject                  | Slave object data                             | 0               | 0                       | ×                  | 0                          | ×                    |  |
| TorqueLimit_Max              | Torque limit maximum value                    | 0               | ×                       | ×                  | ×                          | ×                    |  |
| TorqueLimit_NegativeInitial  | Negative direction torque limit initial value | 0               | ×                       | ×                  | ×                          | ×                    |  |
| TorqueLimit_PositiveInitial  | Positive direction torque limit initial value | 0               | ×                       | ×                  | ×                          | ×                    |  |
| FastOperationMode            | High-speed mode setting                       | 0               | 0                       | 0                  | 0                          | 0                    |  |

#### **■**AxisName.Pr. (Axis parameter)

○: Settable, ×: Not settable

| Variable name                  | Name                                                      | Axis type       |                         |                    |                            |                      |  |
|--------------------------------|-----------------------------------------------------------|-----------------|-------------------------|--------------------|----------------------------|----------------------|--|
|                                |                                                           | Real drive axis | Real<br>encoder<br>axis | Virtual drive axis | Virtual<br>encoder<br>axis | Virtual<br>link axis |  |
| AccelerationLimit              | Acceleration limit value                                  | 0               | ×                       | 0                  | ×                          | ×                    |  |
| AccelerationZeroBehavior       | Operation selection at start acceleration/ deceleration 0 | 0               | ×                       | 0                  | ×                          | ×                    |  |
| CmdInPos_Width                 | Command in-position width                                 | 0               | ×                       | 0                  | ×                          | ×                    |  |
| DecelerationLimit              | Deceleration limit value                                  | 0               | ×                       | 0                  | ×                          | ×                    |  |
| Drive_UnitConvRatioNum         | Driver unit conversion numerator                          | 0               | 0                       | ×                  | 0                          | ×                    |  |
| Drive_UnitConvRatioDen         | Driver unit conversion denominator                        | 0               | 0                       | ×                  | 0                          | ×                    |  |
| ForcedStop_Signal              | Forced stop signal                                        | 0               | ×                       | 0                  | ×                          | ×                    |  |
| Homing_Required                | Home position return required or not                      | 0               | 0                       | 0                  | 0                          | 0                    |  |
| JerkLimit                      | Jerk limit value                                          | 0               | ×                       | 0                  | ×                          | ×                    |  |
| OverrunOperation               | Operation setting at overrun                              | 0               | ×                       | 0                  | ×                          | ×                    |  |
| StartableAtUnhomed             | Start permission at home position return uncompleted      | 0               | 0                       | 0                  | 0                          | 0                    |  |
| StopMode_Deceleration          | Deceleration at stop                                      | 0               | ×                       | 0                  | ×                          | ×                    |  |
| StopMode_DecelerationCurve     | Stop selection at deceleration to stop                    | 0               | ×                       | 0                  | ×                          | ×                    |  |
| StopMode_General               | Stop selection at stop by factors                         | 0               | ×                       | 0                  | ×                          | ×                    |  |
| StopMode_HwStrokeLimit         | Stop selection at hardware stroke limit error occurrence  | 0               | ×                       | 0                  | ×                          | ×                    |  |
| StopMode_ServoOff              | Process selection at servo OFF command during operation   | 0               | ×                       | 0                  | ×                          | ×                    |  |
| StopMode_SwStrokeLimit         | Stop selection at software stroke limit error occurrence  | 0               | ×                       | 0                  | ×                          | ×                    |  |
| StopOption_DriverTargetIgnored | Driver command discard detection setting                  | 0               | ×                       | ×                  | ×                          | ×                    |  |
| StopSignal                     | Stop signal                                               | 0               | ×                       | 0                  | ×                          | ×                    |  |
| SwStrokeLimit_Lower            | Software stroke limit lower value                         | 0               | ×                       | 0                  | ×                          | ×                    |  |
| SwStrokeLimit_Target           | Software stroke limit target                              | 0               | ×                       | 0                  | ×                          | ×                    |  |
| SwStrokeLimit_Upper            | Software stroke limit upper value                         | 0               | ×                       | 0                  | ×                          | ×                    |  |
| Unit_Position                  | Position command unit                                     | 0               | 0                       | 0                  | 0                          | 0                    |  |
| Unit_PositionString            | Position command unit string                              | 0               | 0                       | 0                  | 0                          | 0                    |  |
| Unit_Velocity                  | Speed command unit                                        | 0               | 0                       | 0                  | 0                          | 0                    |  |
| VelocityLimit_Negative         | Negative direction speed limit value                      | 0               | ×                       | 0                  | ×                          | ×                    |  |
| VelocityLimit_OverOperation    | Operation setting at speed limit value exceeded           | 0               | ×                       | 0                  | ×                          | ×                    |  |
| VelocityLimit_Positive         | Position direction speed limit value                      | 0               | ×                       | 0                  | ×                          | ×                    |  |

#### ■AxisName.Md. (Axis monitor data)

O: Settable, ×: Not settable

| Variable name                   | Name                                                                        | Axis type       |                         |                    |                            |                      |  |
|---------------------------------|-----------------------------------------------------------------------------|-----------------|-------------------------|--------------------|----------------------------|----------------------|--|
|                                 |                                                                             | Real drive axis | Real<br>encoder<br>axis | Virtual drive axis | Virtual<br>encoder<br>axis | Virtual<br>link axis |  |
| AccelerationLimit               | Acceleration limit value                                                    | 0               | ×                       | 0                  | ×                          | ×                    |  |
| AccelerationOverride            | Acceleration override coefficient                                           | 0               | ×                       | 0                  | ×                          | ×                    |  |
| AccelerationZeroBehavior        | Operation selection at start acceleration/ deceleration 0                   | 0               | ×                       | 0                  | ×                          | ×                    |  |
| ActualPosition                  | Feedback position                                                           | 0               | 0                       | ×                  | ×                          | ×                    |  |
| ActualVelocity                  | Feedback speed                                                              | 0               | 0                       | ×                  | ×                          | ×                    |  |
| Analyzing                       | Analyzing                                                                   | 0               | 0                       | 0                  | 0                          | 0                    |  |
| AutoDeceleration                | Automatically decelerating                                                  | 0               | ×                       | 0                  | ×                          | ×                    |  |
| AxisName                        | Axis name                                                                   | 0               | 0                       | 0                  | 0                          | 0                    |  |
| AxisStatus                      | Axis status                                                                 | 0               | 0                       | 0                  | 0                          | 0                    |  |
| BufferingFBs                    | Number of buffering FBs                                                     | 0               | ×                       | 0                  | ×                          | ×                    |  |
| CmdInPos                        | Command in-position                                                         | 0               | ×                       | 0                  | ×                          | ×                    |  |
| CmdInPos_Width                  | Command in-position width                                                   | 0               | ×                       | 0                  | ×                          | ×                    |  |
| CommandedAcceleration           | Specified acceleration                                                      | 0               | ×                       | 0                  | ×                          | ×                    |  |
| CommandedDeceleration           | Specifed deceleration                                                       | 0               | ×                       | 0                  | ×                          | ×                    |  |
| CommandedJerk                   | Specified jerk                                                              | 0               | ×                       | 0                  | ×                          | ×                    |  |
| CommandedPosition               | Specified position                                                          | 0               | ×                       | 0                  | ×                          | ×                    |  |
| CommandedVelocity               | Specified speed                                                             | 0               | ×                       | 0                  | ×                          | ×                    |  |
| Cst_SetTorque                   | Command current torque at torque command                                    | 0               | ×                       | ×                  | ×                          | ×                    |  |
| Cst_TargetTorque                | Target torque at torque control                                             | 0               | ×                       | ×                  | ×                          | ×                    |  |
| CumulativePosition              | Cumulative current position                                                 | 0               | 0                       | 0                  | 0                          | 0                    |  |
| DecelerationLimit               | Deceleration limit value                                                    | 0               | ×                       | 0                  | ×                          | ×                    |  |
| Drive_RPDO[164]                 | RPDO (Motion system → Device station) Mapping                               | 0               | ×                       | ×                  | ×                          | ×                    |  |
| Drive_TPDO[164]                 | TPDO (Device station → Motion system) Mapping                               | 0               | ×                       | ×                  | ×                          | ×                    |  |
| Drive_UnitConvRatioNum          | Driver unit conversion numerator                                            | 0               | 0                       | ×                  | ×                          | ×                    |  |
| Drive_UnitConvRatioDen          | Driver unit conversion denominator                                          | 0               | 0                       | ×                  | ×                          | ×                    |  |
| Driver_Mode                     | Driver control mode                                                         | 0               | ×                       | ×                  | ×                          | ×                    |  |
| <br>Driver_ReadyOn              | Driver ready ON status                                                      | 0               | ×                       | ×                  | ×                          | ×                    |  |
| Driver_ServoOn                  | Driver servo ON status                                                      | 0               | ×                       | ×                  | ×                          | ×                    |  |
| <br>Driver_State                | Driver status                                                               | 0               | ×                       | ×                  | ×                          | ×                    |  |
| <br>DriverError                 | Drive module error detection                                                | 0               | ×                       | ×                  | ×                          | ×                    |  |
| DriverErrorID                   | Drive module error code                                                     | 0               | ×                       | ×                  | ×                          | ×                    |  |
| DriverErrorDetailID             | Drive module error detail code                                              | 0               | ×                       | ×                  | ×                          | ×                    |  |
| Encoder_Connected               | Connection status                                                           | ×               | ×                       | ×                  | 0                          | ×                    |  |
| Encoder_CounterDisable          | Counter disabled                                                            | ×               | 0                       | ×                  | 0                          | ×                    |  |
| Error                           | Axis error detection                                                        | 0               | 0                       | 0                  | 0                          | 0                    |  |
| ErrorID                         | Axis error code                                                             | 0               | 0                       | 0                  | 0                          | 0                    |  |
| FeedMachinePosition             | Feed machine position                                                       | 0               | ×                       | ×                  | ×                          | ×                    |  |
| FollowupDisable                 | Follow-up disabled                                                          | 0               | ×                       | ×                  | ×                          | ×                    |  |
| ForcedStop_Released             | Forced stop cancelling                                                      | 0               | ×                       | 0                  | ×                          | ×                    |  |
| ForcedStop_Signal               | Forced stop signal                                                          | 0               | ×                       | 0                  | ×                          | ×                    |  |
| Homing_Complete                 | Home position return completed                                              | 0               | 0                       | 0                  | 0                          | 0                    |  |
| Homing_Complete  Homing_Request | Home position return request                                                | 0               | 0                       | 0                  | 0                          | 0                    |  |
| rioning_rvequest                | Frome position return request                                               | 10              |                         |                    |                            |                      |  |
| Homing Dogwined                 | Homo position return required to a                                          |                 |                         |                    |                            |                      |  |
| Homing_Required Homing_Status   | Home position return required or not  Home position return operation status | 0               | O<br>×                  | ×                  | O<br>×                     | O<br>X               |  |

| Variable name                  | Name                                                     | Axis type       |                         |                    |                            |                      |  |
|--------------------------------|----------------------------------------------------------|-----------------|-------------------------|--------------------|----------------------------|----------------------|--|
|                                |                                                          | Real drive axis | Real<br>encoder<br>axis | Virtual drive axis | Virtual<br>encoder<br>axis | Virtual<br>link axis |  |
| HwStrokeLimit_Override         | Hardware stroke limit override                           | 0               | ×                       | 0                  | ×                          | ×                    |  |
| HwStrokeLimit_RlsStatus        | Lower limit signal status                                | 0               | ×                       | 0                  | ×                          | ×                    |  |
| InVelocity                     | Target speed reached                                     | 0               | ×                       | 0                  | ×                          | ×                    |  |
| Io_PosActualValue              | Object data_PosActualValue                               | 0               | 0                       | ×                  | 0                          | ×                    |  |
| Io_PosEncoderResolution        | Object data_PosEncoderResolution                         | ×               | 0                       | ×                  | 0                          | ×                    |  |
| lo_Statusword                  | Object data_Statusword                                   | 0               | 0                       | ×                  | ×                          | ×                    |  |
| lo_TargetPos                   | Object data_TargetPos                                    | 0               | ×                       | 0                  | ×                          | ×                    |  |
| Io_TargetVelocity              | Object data_TargetVelocity                               | 0               | ×                       | ×                  | ×                          | ×                    |  |
| lo_TorqueActualValue           | Object data_TorqueActualValue                            | 0               | ×                       | ×                  | ×                          | ×                    |  |
| lo_VelActualValue              | Object data_VelActualValue                               | 0               | ×                       | ×                  | ×                          | ×                    |  |
| JerkLimit                      | Jerk limit value                                         | 0               | ×                       | 0                  | ×                          | ×                    |  |
| MasterSlave_ReadyOnGroup       | Master-slave operation - axes group ready                | 0               | ×                       | ×                  | ×                          | ×                    |  |
|                                | · · · · · ·                                              |                 |                         | 0                  | 0                          |                      |  |
| OperationCycle                 | Control cycle                                            | 0               | 0                       |                    |                            | 0                    |  |
| OverrunOperation               | Operation setting at overrun                             | 0               | ×                       | 0                  | ×                          | ×                    |  |
| PosRestoration_Status          | Current position restoration status                      | 0               | 0                       | 0                  | 0                          | 0                    |  |
| ProfileID                      | Execution profile ID No.                                 | 0               | ×                       | 0                  | ×                          | 0                    |  |
| SetAcceleration                | Command current acceleration                             | 0               | ×                       | 0                  | ×                          | ×                    |  |
| SetPosition                    | Command current position                                 | 0               | 0                       | 0                  | 0                          | 0                    |  |
| SetVelocity                    | Command current speed                                    | 0               | ×                       | 0                  | 0                          | ×                    |  |
| SlaveEmulate_Enable            | Axis emulating                                           | 0               | ×                       | ×                  | ×                          | ×                    |  |
| StartableAtUnhomed             | Start permission at home position return uncompleted     | 0               | 0                       | 0                  | 0                          | 0                    |  |
| StopMode_Deceleration          | Deceleration at stop                                     | 0               | ×                       | 0                  | ×                          | ×                    |  |
| StopMode_DecelerationCurve     | Stop selection at deceleration to stop                   | 0               | ×                       | 0                  | ×                          | ×                    |  |
| StopMode_General               | Stop selection at stop by factors                        | 0               | ×                       | 0                  | ×                          | ×                    |  |
| StopMode_HwStrokeLimit         | Stop selection at hardware stroke limit error occurrence | 0               | ×                       | 0                  | ×                          | ×                    |  |
| StopMode_ServoOff              | Process selection at servo OFF command during operation  | 0               | ×                       | 0                  | ×                          | ×                    |  |
| StopMode_SwStrokeLimit         | Stop selection at software stroke limit error occurrence | 0               | ×                       | 0                  | ×                          | ×                    |  |
| StopOption_DriverTargetIgnored | Driver command discard detection setting                 | 0               | ×                       | ×                  | ×                          | ×                    |  |
| StopSignal                     | Stop signal                                              | 0               | ×                       | 0                  | ×                          | ×                    |  |
| StopStatus                     | Stop status                                              | 0               | ×                       | 0                  | ×                          | ×                    |  |
| SwStrokeLimit_Lower            | Software stroke limit lower value                        | 0               | ×                       | 0                  | ×                          | ×                    |  |
| SwStrokeLimit_Override         | Software stroke limit override                           | 0               | ×                       | 0                  | ×                          | ×                    |  |
| SwStrokeLimit Target           | Software stroke limit target                             | 0               | ×                       | 0                  | ×                          | ×                    |  |
| SwStrokeLimit_Upper            | Software stroke limit upper value                        | 0               | ×                       | 0                  | ×                          | ×                    |  |
| TargetAcceleration             | Target acceleration                                      | 0               | ×                       | 0                  | ×                          | ×                    |  |
|                                | -                                                        | 0               | ×                       | 0                  | ×                          | ×                    |  |
| TargetDeceleration             | Target deceleration                                      |                 |                         | -                  |                            |                      |  |
| TargetVelocity                 | Target speed                                             | 0               | ×                       | 0                  | ×                          | ×                    |  |
| TorqueLimit_Negative           | Negative direction torque limit value                    | 0               | ×                       | ×                  | ×                          | ×                    |  |
| TorqueLimit_Positive           | Positive direction torque limit value                    | 0               | ×                       | ×                  | ×                          | ×                    |  |
| Unit_Position                  | Position command unit                                    | 0               | 0                       | 0                  | 0                          | 0                    |  |
| Unit_PositionDisplay           | Position command unit display                            | 0               | 0                       | 0                  | 0                          | 0                    |  |
| Unit_PositionString            | Position command unit string                             | 0               | 0                       | 0                  | 0                          | 0                    |  |
| Unit_Velocity                  | Speed command unit                                       | 0               | 0                       | 0                  | 0                          | 0                    |  |
| Unit_VelocityDisplay           | Speed command unit display                               | 0               | 0                       | 0                  | 0                          | 0                    |  |
| UseInGroup                     | Using axes group                                         | 0               | 0                       | 0                  | 0                          | 0                    |  |
| VelocityLimit_Negative         | Negative direction speed limit value                     | 0               | ×                       | 0                  | ×                          | ×                    |  |

| Variable name               | Name                                            | Axis type       |                         |                       |                            |                      |
|-----------------------------|-------------------------------------------------|-----------------|-------------------------|-----------------------|----------------------------|----------------------|
|                             |                                                 | Real drive axis | Real<br>encoder<br>axis | Virtual<br>drive axis | Virtual<br>encoder<br>axis | Virtual<br>link axis |
| VelocityLimit_OverOperation | Operation setting at speed limit value exceeded | 0               | ×                       | 0                     | ×                          | ×                    |
| VelocityLimit_Positive      | Positive direction speed limit value            | 0               | ×                       | 0                     | ×                          | ×                    |
| VelocityOverride            | Speed override coefficient                      | 0               | ×                       | 0                     | ×                          | ×                    |
| Warning                     | Axis warning detection                          | 0               | 0                       | 0                     | 0                          | 0                    |
| WarningID                   | Axis warning code                               | 0               | 0                       | 0                     | 0                          | 0                    |

# ■ AxisName.Cd. (Axis control data) ○: Settable, ×: Not settable

| Variable name          | Name                                  | Axis type       |                         |                    |                            |                      |  |  |
|------------------------|---------------------------------------|-----------------|-------------------------|--------------------|----------------------------|----------------------|--|--|
|                        |                                       | Real drive axis | Real<br>encoder<br>axis | Virtual drive axis | Virtual<br>encoder<br>axis | Virtual<br>link axis |  |  |
| AccelerationOverride   | Acceleration override coefficient     | 0               | ×                       | 0                  | ×                          | ×                    |  |  |
| Encoder_Connect        | Connection command                    | ×               | ×                       | ×                  | 0                          | ×                    |  |  |
| Encoder_CounterDisable | Counter disabled                      | ×               | 0                       | ×                  | 0                          | ×                    |  |  |
| Encoder_InputValue     | Encoder input value                   | ×               | ×                       | ×                  | 0                          | ×                    |  |  |
| ErrorReset             | Axis error reset                      | 0               | 0                       | 0                  | 0                          | 0                    |  |  |
| FollowupDisable        | Follow-up disabled                    | 0               | ×                       | ×                  | ×                          | ×                    |  |  |
| Homing_ClearRequest    | Home position return request clear    | 0               | 0                       | 0                  | 0                          | 0                    |  |  |
| HwStrokeLimit_Override | Hardware stroke limit override        | 0               | ×                       | 0                  | ×                          | ×                    |  |  |
| SwStrokeLimit_Override | Software stroke limit override        | 0               | ×                       | 0                  | ×                          | ×                    |  |  |
| TorqueLimit_Negative   | Negative direction torque limit value | 0               | ×                       | ×                  | ×                          | ×                    |  |  |
| TorqueLimit_Positive   | Positive direction torque limit value | 0               | ×                       | ×                  | ×                          | ×                    |  |  |
| VelocityOverride       | Speed override coefficient            | 0               | ×                       | 0                  | ×                          | ×                    |  |  |

# Axes group variables

The data type of axes group variables is expressed as AXES\_GROUP.

Each axes group data type has the following members.

| Member<br>name | Data type       | Description                                                                                                    | Reference                                                     |
|----------------|-----------------|----------------------------------------------------------------------------------------------------|---------------------------------------------------------------|
| AxesGroupRef   | AXES_GROUP_REF  | The data structure for input/output of the Motion control FB.                                                                                                    | Page 48 AxesGroupName.AxesGroup Ref. (Axes group information) |
| Pr             | AXES_GROUP_PRM  | Stores the parameter data for the axes group.  Opens the default value at axes group variable generation.  Executes reimporting to the control even after axes group initialization.  The timing to import to the control changes depending on the parameter. | Page 48 AxesGroupName.Pr. (Axes group parameter)              |
| Md             | AXES_GROUP_MONI | Stores the monitor data for the axes group.  Executes refresh in the fixed cycle for each monitor data.                                                                                                    | Page 50 AxesGroupName.Md. (Axes group monitor data)           |
| Cd             | AXES_GROUP_CMD  | Stores the command data for axes group control.  Gets the newest value every control operation cycle and uses it for control.                                                                                                    | Page 54 AxesGroupName.Cd. (Axes group control data)           |

## AxesGroupName.AxesGroupRef. (Axes group information)

| Variable name | Name           | Import | Data type  | Attribute           | Description                                                                               |
|---------------|----------------|--------|------------|---------------------|-------------------------------------------------------------------------------------------|
| GroupNo       | Axes group No. | _      | WORD(UINT) | LIST_WRI<br>TE_BACK | This variable sets the axes group No.  • 0: Not set  • 1 to 10000: Setting axes group No. |
| StartIO       | I/O Number     | _      | WORD(HEX)  | LIST_WRI<br>TE_BACK | This variable sets the I/O Number.                                                        |

#### AxesGroupName.Pr. (Axes group parameter)

| Variable name            | Name                                                      | Import   | Data type                                              | Attribute           | Description                                                                                                    |
|--------------------------|-----------------------------------------------------------|----------|--------------------------------------------------------|---------------------|----------------------------------------------------------------------------------------------------|
| AccelerationLimit        | Acceleration limit value                                  | Ready ON | LREAL                                                  | LIST_WRI<br>TE_BACK | This variable sets the acceleration limit value.  • 0.0000, 0.0001 to 2147483647.0  *: When the acceleration/deceleration method is set to "1: Acceleration/deceleration time-fixed method (mcFixedTime)", limiting of the acceleration calculated from the specified acceleration/deceleration time is performed.  *: When set to "0.0000", limiting of the acceleration is not performed.  *: When a real number less than 0.0001 is set, the value is imported as "0.0000". |
| AccelerationZeroBehavior | Operation selection at start acceleration/ deceleration 0 | Ready ON | INT (MC_ACC_ZER O_MODE) Page 109 MC_ACC_ZERO MODE      | LIST_WRI<br>TE_BACK | This variable sets the behavior when "0.0" is set as the acceleration, the deceleration, or the acceleration/deceleration time at start.  - 1: Error (Not started) (ACCError)  1: Maximum acceleration/deceleration (MaximumAcceleration)                                                                                                    |
| Axis[116]                | Structuring axis                                          | Ready ON | AXIS_REF Page 24 AxisName.AxisR ef. (Axis information) | LIST_WRI<br>TE_BACK | This variable sets the Axis No. (AxisNo) of Axis information (AxisName. AxisRef) that configures the axes group.                                                                                                    |
| CmdInPos_Width           | Command in-position width                                 | Ready ON | LREAL                                                  | LIST_WRI<br>TE_BACK | This variable sets the command in-position width on the composite axis of the axes group.  • 0.0: Function disabled  • 0.000000001 to 10000000000.0: Function enabled  *: When a real number less than 0.00000001 is set, the value is imported as "0.0".                                                                                                    |

| Variable name              | Name                                                         | Import   | Data type                                               | Attribute           | Description                                                                                                    |
|----------------------------|--------------------------------------------------------------|----------|---------------------------------------------------------|---------------------|----------------------------------------------------------------------------------------------------|
| DecelerationLimit          | Deceleration limit value                                     | Ready ON | LREAL                                                   | LIST_WRI<br>TE_BACK | This variable sets the deceleration limit value.  • 0.0000, 0.0001 to 2147483647.0  *: When the acceleration/deceleration method is set to "1: Acceleration/deceleration time-fixed method (mcFixedTime)", limiting of the deceleration calculated from the specified acceleration/deceleration time is performed.  *: When set to "0.0000", limiting of the deceleration is not performed.  *: When a real number less than 0.0001 is set, the value is imported as "0.0000".                                                                                                    |
| JerkLimit                  | Jerk limit value                                             | Ready ON | LREAL                                                   | LIST_WRI<br>TE_BACK | This variable sets the jerk limit value.  • 0.0000, 0.0001 to 2147483647.0  *: When set to "0.0000", limiting of the jerk is not performed.  *: When a real number less than 0.0001 is set, the value is imported as "0.0000".                                                                                                    |
| OverrunOperation           | Operation setting at overrun                                 | Ready ON | INT (MC_DECEL_ST OP_MODE)  Page 109 MC_DECEL_ST OP_MODE | LIST_WRI<br>TE_BACK | This variable sets the operation performed when the target position is exceeded during operation.  • 1: Immediately stop (ImmediateStop)                                                                                                    |
| StopMode_Deceleration      | Deceleration at stop                                         | Ready ON | LREAL                                                   | LIST_WRI<br>TE_BACK | This variable sets the deceleration/deceleration time at deceleration stop by stop cause occurrence.  When using acceleration/deceleration method specifying acceleration/deceleration (acceleration/deceleration specification method)  0.0000, 0.0001 to 2147483647.0  When using acceleration/deceleration method specifying acceleration/deceleration time (acceleration/deceleration time-fixed method)  0.00000, 0.00001 to 8400.0  tif this variable is set to "0.0", immediately stops regardless of the setting of Operation selection at start acceleration/deceleration 0 (AccelerationZeroBehavior)  Clamps by the upper limit value when the upper limit value is the range at stop by factors, and is treated as "0 (Immediate stop)" when the lower limit value is the range. |
| StopMode_DecelerationCurve | Stop selection at deceleration to stop                       | Ready ON | INT (MC_STOP_CU RVE_MODE) Fage 109 MC_STOP_CUR VE_MODE  | LIST_WRI<br>TE_BACK | This variable sets the operation performed when a stop cause occurs during deceleration (including a stop cause and automatic deceleration).  • 1: Recreate deceleration curve (OverrideCurve)                                                                                                    |
| StopMode_ErrorInGroup      | Structuring axis operation selection at axis stop by factors | Ready ON | INT (MC_DECEL_ST OP_MODE)  Page 109 MC_DECEL_ST OP_MODE | LIST_WRI<br>TE_BACK | During axes group operation, when the driver servo is turned OFF on the structuring axis and an immediate stop axis error occurs, this variable sets the operation of the axis on which an error has not occurred.  • 1: Immediate stop (ImmediateStop)                                                                                                    |
| StopMode_General           | Stop selection at stop by factors                            | Ready ON | INT (MC_DECEL_ST OP_MODE)  Page 109 MC_DECEL_ST OP_MODE | LIST_WRI<br>TE_BACK | This variable sets the operation performed when a stop cause occurs.  • 1: Immediate stop (ImmediateStop)  • 2: Keep current acceleration/deceleration (KeepCurrentAcc)  • 3: Alternative acceleration/deceleration (AlternativeAcc)  *: Immediate stop will be executed when executing an FB without deceleration specification.                                                                                                    |

| Variable name       | Name                         | Import                         | Data type   | Attribute           | Description                                                                                                    |
|---------------------|------------------------------|--------------------------------|-------------|---------------------|----------------------------------------------------------------------------------------------------|
| Unit_Position       | Position command unit        | When<br>axes group<br>is valid | DWORD(HEX)  | LIST_WRI<br>TE_BACK | This variable sets the position command unit to be used in the Motion control.  • 00000000H: pulse  • 00010000H: m  • FD010000H: mm  • FA010000H: μm  • F7010000H: nm  • 00410000H: degree  • FD410000H: ×10 <sup>-3</sup> degree  • FA410000H: ×10 <sup>-6</sup> degree  • 00B40000H: Revolution  • 00C00000H: inch  • 00FF0000H: arbitrary unit |
| Unit_PositionString | Position command unit string | When<br>axes group<br>is valid | WSTRING(31) | LIST_WRI<br>TE_BACK | This variable sets the command unit to be used in the Motion control as a character string.  This variable is set when Position command unit (Unit_Position) is set to "00FF0000H: arbitrary unit".                                                                                                    |
| Unit_Velocity       | Velocity command unit        | When axes group is valid       | DWORD(HEX)  | LIST_WRI<br>TE_BACK | This variable sets the velocity command unit to be used in the Motion control.  • 00000300H: U/s  • 00004700H: U/min  • FD000300H: U/ms  • FA000300H: U/µs  • F7000300H: U/ns                                                                                                    |
| VelocityLimit       | Speed limit value            | Ready ON                       | LREAL       | LIST_WRI<br>TE_BACK | This variable sets the speed limit value of the axes group.  • 0.0001 to 2500000000.0                                                                                                    |

# AxesGroupName.Md. (Axes group monitor data)

| Variable name            | Name                                                      | Import                                  | Data type                                          | Attribute          | Description                                                                                                    |
|--------------------------|-----------------------------------------------------------|-----------------------------------------|----------------------------------------------------|--------------------|----------------------------------------------------------------------------------------------------|
| AccelerationLimit        | Acceleration limit value                                  | Ready ON                                | LREAL                                              | LIST_REA<br>D_ONLY | This variable stores the acceleration limit value.                                                                                                    |
| AccelerationOverride     | Acceleration override coefficient                         | Operation cycle                         | LREAL                                              | LIST_REA<br>D_ONLY | This variable stores the acceleration override factor.                                                                                                    |
| AccelerationZeroBehavior | Operation selection at start acceleration/ deceleration 0 | Ready ON                                | INT (MC_ACC_ZER O_MODE)  Page 109 MC_ACC_ZERO MODE | LIST_REA<br>D_ONLY | This variable sets the behavior when "0.0" is set as the acceleration, the deceleration, or the acceleration/deceleration time at start. 1: Error (Not started) (ACCError)  - 1: Maximum acceleration/deceleration (MaximumAcceleration)                                                                                                    |
| ActualVelocity           | Feedback speed                                            | Operation<br>cycle<br>(GroupEna<br>ble) | LREAL                                              | LIST_REA<br>D_ONLY | This variable stores the actual velocity. This velocity is the vector speed of the actual velocity of the structuring axes. The value becomes more than "0.0" regardless of the movement direction of the structuring axes. Stores "0.0" when the axes group is invalid.                                                                                                    |
| Analyzing                | Analyzing                                                 | Operation cycle                         | BOOL                                               | LIST_REA<br>D_ONLY | This variable displays the status of positioning processing of the axes group.  • FALSE: Not analyzing  • TRUE: Analyzing                                                                                                    |
| AutoDeceleration         | Automatically decelerating                                | Operation<br>cycle                      | BOOL                                               | LIST_REA<br>D_ONLY | This variable displays the status of automatic decelerating. TRUE is stored while the auto deceleration processing is being performed. When the multiple start is executed, this variable becomes TRUE while the auto deceleration processing is being performed during the last positioning point execution. This variable becomes FALSE when the control change is performed. • FALSE: Not during auto deceleration • TRUE: During auto deceleration |

| Variable name         | Name                       | Import                                  | Data type                                                  | Attribute          | Description                                                                                                    |
|-----------------------|----------------------------|-----------------------------------------|------------------------------------------------------------|--------------------|----------------------------------------------------------------------------------------------------|
| Axis[116]             | Structuring axis           | Immediatel<br>y                         | AXIS_REF Page 24 AxisName.AxisR ef. (Axis information)     | LIST_REA<br>D_ONLY | This variable sets the Axis No. (AxisNo) of Axis information ( <u>AxisName</u> .AxisRef) that configures the axes group.                                                                                                    |
| BufferingFBs          | Number of buffering<br>FBs | At start/at stop                        | INT                                                        | LIST_REA<br>D_ONLY | This variable displays the number of buffering FBs (0 to 2).                                                                                                    |
| CmdInPos              | Command in-position        | Operation cycle                         | BOOL                                                       | LIST_REA<br>D_ONLY | This variable indicates whether the remaining distance to the target position is equal to or less than Command in-position width  (AxesGroupName.Md.CmdInPos_Width).  • FALSE: More than Command in-position width  • TRUE: Less than Command in-position width                                                                                                    |
| CmdInPos_Width        | Command in-position width  | Ready ON                                | LREAL                                                      | LIST_REA<br>D_ONLY | This variable displays the command in-position width on the composite axis of the axes group. The value displayed is the imported setting value of Command in-position width (AxesGroupName.Pr.CmdInPos_Width). When the value of Command in-position width (AxesGroupName.Md.CmdInPos_Width) is "0.0", the command in-position function of the axes group is disabled. |
| CommandedAcceleration | Specified acceleration     | Operation cycle                         | LREAL                                                      | LIST_REA<br>D_ONLY | This variable stores the acceleration specified by the user. (Unit: U/s²) When the acceleration/deceleration method is set to "1: Acceleration/deceleration time-fixed method (mcFixedTime)", this variable stores the specified acceleration/deceleration time. (Unit: s)                                                                                              |
| CommandedDeceleration | Specified deceleration     | Operation cycle                         | LREAL                                                      | LIST_REA<br>D_ONLY | This variable stores the acceleration specified by the user. (Unit: U/s²) When the acceleration/deceleration method is set to "1: Acceleration/deceleration time-fixed method (mcFixedTime)", it is an illegal value.                                                                                                    |
| CommandedJerk         | Specified jerk             | Operation cycle                         | LREAL                                                      | LIST_REA<br>D_ONLY | This variable stores the jerk specified by the user. (Unit: U/s <sup>3</sup> )                                                                                                    |
| CommandedVelocity     | Specified speed            | Operation<br>cycle<br>(GroupEna<br>ble) | LREAL                                                      | LIST_REA<br>D_ONLY | This variable stores the specified speed imported to the operation Motion control FB being controlled.  Stores "0.0" after the control is completed.  *: When Speed mode (VelocityMode) is set to Reference axis speed (ReferenceAxisSpeed) or Long axis speed (LongAxisSpeed) for linear interpolation control, stores Specified speed of the applicable axis.         |
| DecelerationLimit     | Deceleration limit value   | Ready ON                                | LREAL                                                      | LIST_REA<br>D_ONLY | This variable stores the deceleration limit value.                                                                                                    |
| Error                 | Axes group error detection | Immediatel<br>y                         | BOOL                                                       | LIST_REA<br>D_ONLY | This variable displays the axes group error status.  • FALSE: No axes group error  • TRUE: Axes group error present                                                                                                    |
| ErrorID               | Axes group error code      | Immediatel<br>y                         | WORD(HEX)                                                  | LIST_REA<br>D_ONLY | This variable displays the error code of the generated axes group error.                                                                                                    |
| GroupName             | Axes group name            | Immediatel<br>y                         | WSTRING(127)                                               | LIST_REA<br>D_ONLY | This variable stores the axes group name.                                                                                                    |
| GroupStatus           | Axes group status          | Operation cycle                         | INT (MC_AXES_GR OUP_STATUS) Fage 106 MC_AXES_GRO UP_STATUS | LIST_REA<br>D_ONLY | This variable displays the axes group status.  - 1: Axes group variable not initialized/Axes group parameter error (Invalid)  - 0: Axes group disabled (GroupDisabled)  - 1: Stopping on error (GroupErrorStop)  - 2: Decelerating to stop (GroupStopping)  - 4: Standby (GroupStandby)  - 5: Operating (GroupMoving)                                                   |

| Variable name              | Name                                                         | Import                                  | Data type                                                              | Attribute          | Description                                                                                                    |
|----------------------------|--------------------------------------------------------------|-----------------------------------------|------------------------------------------------------------------------|--------------------|----------------------------------------------------------------------------------------------------|
| InterpolationAxes          | Interpolation axes                                           | Operation cycle                         | DWORD(HEX)                                                             | LIST_REA<br>D_ONLY | This variable displays the structuring axis that is executing the interpolation control in the axes group as a bit.                                                                                                    |
| InVelocity                 | Target speed reached                                         | Operation cycle                         | BOOL                                                                   | LIST_REA<br>D_ONLY | This variable displays whether the target velocity has been reached or not.  • FALSE: Not reached  • TRUE: Reached                                                                                                    |
| JerkLimit                  | Jerk limit value                                             | Ready ON                                | LREAL                                                                  | LIST_REA<br>D_ONLY | This variable stores the jerk limit value.                                                                                                    |
| NumberOfAxes               | Number of structuring axes                                   | Immediatel<br>y                         | INT                                                                    | LIST_REA<br>D_ONLY | This variable displays the number of structuring axes in the axes group.                                                                                                    |
| OverrunOperation           | Operation setting at overrun                                 | Ready ON                                | INT (MC_DECEL_ST OP_MODE)  \$\mathbb{C}\$ Page 109 MC_DECEL_ST OP_MODE | LIST_REA<br>D_ONLY | This variable displays the input status of the overrun operation setting.  • 1: Immediately stop (ImmediateStop)                                                                                                    |
| SetAcceleration            | Set current acceleration                                     | Operation<br>cycle                      | LREAL                                                                  | LIST_REA<br>D_ONLY | This variable stores the set current acceleration (the acceleration calculated from the difference of the set velocity). (Unit: U/s²) The sign indicates whether acceleration or deceleration is in progress. "0.0" is stored when the target velocity is reached.  • 0.0: During stop or fixed-speed • Plus sign: During acceleration • Minus sign: During deceleration *: The stored value includes an error because a floating-point error occurs.       |
| SetVelocity                | Set velocity                                                 | Operation<br>cycle<br>(GroupEna<br>ble) | LREAL                                                                  | LIST_REA<br>D_ONLY | During axes group operation, this variable stores the set output velocity.  The value becomes more than "0.0" regardless of the movement direction of the structuring axis.  Stores "0.0" after the control is completed.  *: When Speed mode (VelocityMode) is set to Reference axis speed (ReferenceAxisSpeed) or Long axis speed (LongAxisSpeed) for linear interpolation control, stores the absolute value of the set velocity of the applicable axis. |
| StopMode_Deceleration      | Deceleration at stop                                         | Ready ON                                | LREAL                                                                  | LIST_REA<br>D_ONLY | This variable displays the input status of deceleration at stop.                                                                                                    |
| StopMode_DecelerationCurve | Stop selection at deceleration to stop                       | Ready ON                                | INT (MC_STOP_CU RVE_MODE) Page 109 MC_STOP_CUR VE_MODE                 | LIST_REA<br>D_ONLY | This variable displays the input status of stop selection at deceleration to stop.  • 1: Recreate deceleration curve (OverrideCurve)                                                                                                    |
| StopMode_ErrorInGroup      | Structuring axis operation selection at axis stop by factors | Ready ON                                | INT (MC_DECEL_ST OP_MODE)  Page 109 MC_DECEL_ST OP_MODE                | LIST_REA<br>D_ONLY | This variable displays the input status of structuring axis operation selection at axis stop by factors.  • 1: Immediate stop (ImmediateStop)                                                                                                    |
| StopMode_General           | Stop selection at stop by factors                            | Ready ON                                | INT (MC_DECEL_ST OP_MODE)  Page 109 MC_DECEL_ST OP_MODE                | LIST_REA<br>D_ONLY | This variable displays the input status of stop selection at stop by factors.  1: Immediate stop (ImmediateStop) 2: Keep current acceleration/deceleration (KeepCurrentAcc) 3: Alternative acceleration/deceleration (AlternativeAcc)                                                                                                    |
| TargetAcceleration         | Target acceleration                                          | Operation cycle                         | LREAL                                                                  | LIST_REA<br>D_ONLY | This variable stores the maximum acceleration used during acceleration. (Unit: U/s²)                                                                                                    |
| TargetDeceleration         | Target deceleration                                          | Operation cycle                         | LREAL                                                                  | LIST_REA<br>D_ONLY | This variable stores the maximum deceleration used during acceleration. (Unit: U/s²)                                                                                                    |

| Variable name        | Name                          | Import                                  | Data type   | Attribute          | Description                                                                                                    |
|----------------------|-------------------------------|-----------------------------------------|-------------|--------------------|----------------------------------------------------------------------------------------------------|
| TargetVelocity       | Target velocity               | Operation<br>cycle<br>(GroupEna<br>ble) | LREAL       | LIST_REA<br>D_ONLY | This variable stores the actual target velocity whose override and velocity limit value are considered.  The value becomes more than "0.0" regardless of the movement direction of the structuring axis.  Stores "0.0" after the control is completed.  *: When Speed mode (VelocityMode) is set to Reference axis speed (ReferenceAxisSpeed) or Long axis speed (LongAxisSpeed) for linear interpolation control, stores the target velocity of the applicable axis. |
| Unit_Position        | Position command unit         | When<br>axes group<br>is valid          | DWORD(HEX)  | LIST_REA<br>D_ONLY | This variable displays the position command unit to be used in the Motion control.  • 00000000H: pulse  • 00010000H: m  • FD010000H: mm  • FA010000H: µm  • F7010000H: nm  • 00410000H: degree  • FD410000H: ×10 <sup>-3</sup> degree  • FA410000H: ×10 <sup>-6</sup> degree  • 00B40000H: Revolution  • 00C00000H: inch  • 00FF0000H: arbitrary unit                                                                                                    |
| Unit_PositionDisplay | Position command unit display | When<br>axes group<br>is valid          | WSTRING(31) | LIST_REA<br>D_ONLY | This variable displays the currently controlled position command unit as a character string.                                                                                                    |
| Unit_PositionString  | Position command unit string  | When<br>axes group<br>is valid          | WSTRING(31) | LIST_REA<br>D_ONLY | When Position command unit (AxesGroupName.Pr.Unit_Position) is set to "00FF0000H: arbitrary unit", this variable displays the currently controlled position command unit set in Position command unit string (AxesGroupName.Pr.Unit_PositionString) as a character string.                                                                                                    |
| Unit_Velocity        | Velocity command unit         | When<br>axes group<br>is valid          | DWORD(HEX)  | LIST_REA<br>D_ONLY | This variable displays the velocity command unit to be used in the Motion control.  • 00000300H: U/s  • 00004700H: U/min  • FD000300H: U/ms  • FA000300H: U/µs  • F7000300H: U/ns                                                                                                    |
| Unit_VelocityDisplay | Velocity command unit display | When<br>axes group<br>is valid          | WSTRING(31) | LIST_REA<br>D_ONLY | This variable outputs the currently controlled velocity command unit as a character string.                                                                                                    |
| VelocityLimit        | Speed limit value             | Ready ON                                | LREAL       | LIST_REA<br>D_ONLY | This variable stores the speed limit value of the axes group.                                                                                                    |
| VelocityOverride     | Speed override coefficient    | Operation cycle                         | LREAL       | LIST_REA<br>D_ONLY | This variable displays the velocity override factor.                                                                                                    |
| Warning              | Axes group warning detection  | Immediatel<br>y                         | BOOL        | LIST_REA<br>D_ONLY | This variable displays the axis warning status.  • FALSE: No axes group warning  • TRUE: Axes group warning present                                                                                                    |
| WarningID            | Axes group warning code       | Immediatel<br>y                         | WORD(HEX)   | LIST_REA<br>D_ONLY | This variable stores the warning code when an axes group warning occurs.                                                                                                    |

# AxesGroupName.Cd. (Axes group control data)

| Variable name        | Name                              | Import          | Data type | Attribute          | Description                                                                                                   |
|----------------------|-----------------------------------|-----------------|-----------|--------------------|----------------------------------------------------------------------------------------------------|
| AccelerationOverride | Acceleration override coefficient | Operation cycle | LREAL     | LIST_REA<br>D_ONLY | This variable sets the acceleration override factor.  • 0.01 to 10.00                                         |
| ErrorReset           | Axes group error reset            | Service         | BOOL      | LIST_REA<br>D_ONLY | This variable resets axes group errors and warnings.  • FALSE: Not executed  • TRUE: Executes the error reset |
| VelocityOverride     | Speed override coefficient        | Operation cycle | LREAL     | LIST_REA<br>D_ONLY | This variable sets the velocity override factor.  • 0.00 to 10.00                                             |

# System variables

The data type of system variables is expressed as SYSTEM type.

The system data type has the following members.

| Member<br>name | Data type        | Description                                                                                                    | Reference                                           |
|----------------|------------------|----------------------------------------------------------------------------------------------------|-----------------------------------------------------|
| PrConst        | SYS_CONST        | Stores the parameter data (constant) for the system.  Opens the setting value at system variable initialization.  Does not execute reimporting to the control after system variable initialization. | Page 55 System.PrConst. (System parameter constant) |
| Pr             | SYS_PRM          | Stores the parameter data for the system.  Opens the setting value at system variable initialization.  The timing to import to the control changes depending on the parameter.                      | Page 58 System.Pr. (System parameter)               |
| Md             | SYS_MONI         | Stores the monitor data for the system.  Executes refresh in the fixed cycle for each monitor data.                                                                                                 | Page 59 System.Md. (System monitor data)            |
| Cd             | SYS_CMD          | Stores the command data for the system.  Gets the newest value from each Motion service processing control and uses it for control.                                                                 | Page 63 System.Cd. (System control data)            |
| LoggingRef     | LOGGING_REF[110] | The data structure for input/output of the logging control function block.                                                                                                    | Page 64 System.LoggingRef.                          |

## System.PrConst. (System parameter constant)

| Variable name                  | Name                                             | Import          | Data type                       | Attribute           | Description                                                                                                    |
|--------------------------------|--------------------------------------------------|-----------------|---------------------------------|---------------------|----------------------------------------------------------------------------------------------------|
| Addon_AbsSystem                | Add-on AbsSystem parameter                       | At system start | ADDON_PARAM Page 79 ADDON_PARAM | LIST_WRI<br>TE_BACK | This variable sets the maximum capacity for the memory used in Add-on AbsSystem parameter (Addon_AbsSystem).                               |
| Addon_Axis                     | Add-on Axis parameter                            | At system start | ADDON_PARAM Page 79 ADDON_PARAM | LIST_WRI<br>TE_BACK | This variable sets the maximum capacity for the memory used in Add-on Axis parameter (Addon_Axis).                                         |
| Addon_ExternalSignal           | Add-on ExternalSignal parameter                  | At system start | ADDON_PARAM Page 79 ADDON_PARAM | LIST_WRI<br>TE_BACK | This variable sets the maximum capacity for the memory used in Add-on ExternalSignal parameter (Addon_ExternalSignal).                     |
| Addon_FileTransfer             | Add-on FileTransfer parameter                    | At system start | ADDON_PARAM Page 79 ADDON_PARAM | LIST_WRI<br>TE_BACK | This variable sets the maximum capacity for the memory used in Add-on FileTransfer parameter (Addon_FileTransfer).                         |
| Addon_Logging                  | Add-on Logging parameter                         | At system start | ADDON_PARAM Page 79 ADDON_PARAM | LIST_WRI<br>TE_BACK | This variable sets the maximum capacity for the memory used in Add-on Logging parameter (Addon_Logging).                                   |
| Addon_MotionControl_AxisFilter | Add-on<br>MotionControl_AxisFilt<br>er parameter | At system start | ADDON_PARAM Page 79 ADDON_PARAM | LIST_WRI<br>TE_BACK | This variable sets the maximum capacity for the memory used in Add-on MotionControl_AxisFilter parameter (Addon_MotionControl_AxisFilter). |
| Addon_MotionControl_General    | Add-on<br>MotionControl_Genera<br>I parameter    | At system start | ADDON_PARAM Page 79 ADDON_PARAM | LIST_WRI<br>TE_BACK | This variable sets the maximum capacity for the memory used in Add-on MotionControl_General parameter (Addon_MotionControl_General).       |
| Addon_MotionControl_Sync       | Add-on<br>MotionControl_Sync<br>parameter        | At system start | ADDON_PARAM Page 79 ADDON_PARAM | LIST_WRI<br>TE_BACK | This variable sets the maximum capacity for the memory used in Add-on MotionControl_Sync parameter (Addon_MotionControl_Sync).             |
| Addon_MotionEngine             | Add-on MotionEngine parameter                    | At system start | ADDON_PARAM Page 79 ADDON_PARAM | LIST_WRI<br>TE_BACK | This variable sets the maximum capacity for the memory used in Add-on MotionEngine parameter (Addon_MotionEngine).                         |
| Addon_MotionEventHist          | Add-on<br>MotionEventHist<br>parameter           | At system start | ADDON_PARAM Page 79 ADDON_PARAM | LIST_WRI<br>TE_BACK | This variable sets the maximum capacity for the memory used in Add-on MotionEventHist parameter (Addon_MotionEventHist).                   |
| Addon_NetworkDriver_CCIETSN    | Add-on<br>NetworkDriver_CCIET<br>SN parameter    | At system start | ADDON_PARAM Page 79 ADDON_PARAM | LIST_WRI<br>TE_BACK | This variable sets the maximum capacity for the memory used in Add-on NetworkDriver_CCIETSN parameter (Addon_NetworkDriver_CCIETSN).       |
| Addon_PackagingApp             | Add-on PackagingApp<br>parameter                 | At system start | ADDON_PARAM Page 79 ADDON_PARAM | LIST_WRI<br>TE_BACK | This variable sets the maximum capacity for the memory used in Add-on PackagingApp parameter (Addon_PackagingApp).                         |

| Variable name               | Name                                               | Import             | Data type                       | Attribute           | Description                                                                                                    |
|-----------------------------|----------------------------------------------------|--------------------|---------------------------------|---------------------|----------------------------------------------------------------------------------------------------|
| Addon_PlcInstruction        | Add-on PlcInstruction parameter                    | At system start    | ADDON_PARAM Page 79 ADDON_PARAM | LIST_WRI<br>TE_BACK | This variable sets the maximum capacity for the memory used in Add-on PlcInstruction parameter (Addon_PlcInstruction).                                                                                                    |
| Addon_ProfileControl        | Add-on ProfileControl parameter                    | At system start    | ADDON_PARAM Page 79 ADDON_PARAM | LIST_WRI<br>TE_BACK | This variable sets the maximum capacity for the memory used in Add-on ProfileControl parameter (Addon_ProfileControl).                                                                                                    |
| Addon_Program_ST            | Add-on Program_ST parameter                        | At system start    | ADDON_PARAM Page 79 ADDON_PARAM | LIST_WRI<br>TE_BACK | This variable sets the maximum capacity for the memory used in Add-on Program_ST parameter (Addon_Program_ST).                                                                                                    |
| Addon_ServoDriver_CANopen   | Add-on<br>ServoDriver_CANopen<br>parameter         | At system start    | ADDON_PARAM Page 79 ADDON_PARAM | LIST_WRI<br>TE_BACK | This variable sets the maximum capacity for the memory used in Add-on ServoDriver_CANopen parameter (Addon_ServoDriver_CANopen).                                                                                                    |
| Addon_ServoSystemRecorder   | Add-on<br>ServoSystemRecorder<br>parameter         | At system start    | ADDON_PARAM Page 79 ADDON_PARAM | LIST_WRI<br>TE_BACK | This variable sets the maximum capacity for the memory used in Add-on ServoSystemRecorder parameter (Addon_ServoSystemRecorder).                                                                                                    |
| Addon_SignallO              | Add-on SignalIO parameter                          | At system start    | ADDON_PARAM Page 79 ADDON_PARAM | LIST_WRI<br>TE_BACK | This variable sets the maximum capacity for the memory used in Add-on SignallO parameter (Addon_SignallO).                                                                                                    |
| BuffermemoryRefreshCycle    | Buffer memory refresh cycle setting                | At system<br>start | CYCLE_PARAM Page 79 CYCLE_PARAM | LIST_WRI<br>TE_BACK | This variable specifies each setting value for the buffer memory refresh cycle.  Setting and operations specific to Buffer memory refresh cycle setting (BuffermemoryRefreshCycle) are shown below.  ■Cycle setting (Cycle)  • 0: Synchronizes with the basic cycle of network  • -110001 to -118192: Multiplication by n of the first operation cycle (1 to 8192) |
| CoRecordingEnable           | Co-recording setting                               | At system start    | BOOL                            | LIST_WRI<br>TE_BACK | This variable sets whether to enable/disable corecording.  • FALSE: Not used  • TRUE: Used                                                                                                    |
| EventHistoryCpu_Exclude     | Event excluding CPU event history                  | At system start    | STRING(255)                     | LIST_WRI<br>TE_BACK | This variable sets an event code to have not register an event to the CPU module.                                                                                                    |
| EventHistoryMotion_Capacity | Motion event history capacity                      | At system start    | INT                             | LIST_WRI<br>TE_BACK | This variable sets the size of the event history file.  • 1 to 2048[kbyte]                                                                                                    |
| EventHistoryMotion_Exclude  | Motion event history excluded event                | At system start    | STRING(255)                     | LIST_WRI<br>TE_BACK | This variable sets an event code to have not register an event to the motion system.                                                                                                    |
| EventHistoryMotion_Path     | Motion event history path                          | At system start    | STRING(127)                     | LIST_WRI<br>TE_BACK | This variable sets the store destination of the event history file.                                                                                                    |
| ExcludeWarning              | Excluded warning                                   | At system<br>start | STRING(255)                     | LIST_WRI<br>TE_BACK | This variable sets a warning to not be detected. <example> • "": Not set • "0x1000, 0x1001": Will not detect warnings 0x1000 and 0x1001. • "0x1000-0x1010": Will not detect warnings 0x1000 to 0x1010.</example>                                                                                                    |
| FastOperationMode           | High-speed mode setting                            | At system start    | WORD(HEX)                       | LIST_WRI<br>TE_BACK | This variable switches the operation process of the entire system to high-speed mode.  • 50EFH: High-speed mode  • Others: Normal mode                                                                                                    |
| FileTransfer_AcFile_Ich     | File transfer access control (File in latch drive) | At system start    | WORD(HEX)                       | LIST_REA<br>D_ONLY  | This variable sets the access control for files in the latch drive.  • 0: Read protected/write protected  • 1: Read protected/write permitted  • 2: Read permitted/write protected  • 3: Read permitted/write permitted                                                                                                    |
| FileTransfer_AcFile_ram     | File transfer access control (File in RAM drive)   | At system start    | WORD(HEX)                       | LIST_REA<br>D_ONLY  | This variable sets the access control for files in the RAM drive.  • 0: Read protected/write protected  • 1: Read protected/write permitted  • 2: Read permitted/write protected  • 3: Read permitted/write permitted                                                                                                    |

| Variable name                 | Name                                                                | Import             | Data type                                                            | Attribute           | Description                                                                                                    |
|-------------------------------|---------------------------------------------------------------------|--------------------|----------------------------------------------------------------------|---------------------|----------------------------------------------------------------------------------------------------|
| FileTransfer_AcFile_rom       | File transfer access control (File in user drive)                   | At system start    | WORD(HEX)                                                            | LIST_REA<br>D_ONLY  | This variable sets the access control for files in the user drive.  • 0: Read protected/write protected  • 1: Read protected/write permitted  • 2: Read permitted/write protected  • 3: Read permitted/write permitted                             |
| FileTransfer_AcFile_sdc       | File transfer access<br>control (File in SD<br>memory card)         | At system start    | WORD(HEX)                                                            | LIST_REA<br>D_ONLY  | This variable sets the access control for files in the SD memory card.  • 0: Read protected/write protected  • 1: Read protected/write permitted  • 2: Read permitted/write protected  • 3: Read permitted/write permitted                         |
| FileTransfer_AcFile_sys       | File transfer access<br>control (File in system<br>drive)           | At system start    | WORD(HEX)                                                            | LIST_REA<br>D_ONLY  | This variable sets the access control for files in the system drive.  • 0: Read protected/write protected  • 1: Read protected/write permitted  • 2: Read permitted/write protected  • 3: Read permitted/write permitted                           |
| FileTransfer_AcLabel          | File transfer access control (Label)                                | At system start    | WORD(HEX)                                                            | LIST_REA<br>D_ONLY  | This variable sets the access control for labels.  • 0: Read protected/write protected  • 1: Read protected/write permitted  • 2: Read permitted/write protected  • 3: Read permitted/write permitted                                              |
| FileTransfer_LogCapacity      | File transfer log capacity                                          | At system start    | INT                                                                  | LIST_WRI<br>TE_BACK | This variable sets the log file capacity.  • -1 to 2048[kbyte]                                                                                                    |
| LabelMemorySize               | Label memory size                                                   | At system start    | INT                                                                  | LIST_WRI<br>TE_BACK | This variable sets the label memory size.  • 128 to 8192[kbyte]                                                                                                    |
| Link_MotionStationRefreshType | Refresh method of<br>send/receive data at<br>Motion control station | At system<br>start | INT (MC_STATION_ REFRESH_MOD E) SP Page 110 MC_STATION_R EFRESH_MODE | LIST_WRI<br>TE_BACK | This variable sets the send/receive data refresh method for the Motion control station.  • 0: Response preferred method (EmphasisResponse)  • 1: Operation cycle preferred method (EmphasisOperationCycle)                                         |
| Logging_AutoLoggingEnable     | Auto logging enabled                                                | At system start    | BOOL                                                                 | LIST_REA<br>D_ONLY  | This variable sets whether the auto logging function is prohibited or allowed when logging setting files are stored in the SD memory card.  • FALSE: Prohibited  • TRUE: Allowed                                                                   |
| MeasuresPrograms              | Measurement flag for program information                            | At system start    | BOOL                                                                 | LIST_WRI<br>TE_BACK | This variable sets whether to measure the program execution time, program execution number, and program execution status.  The measurement data is stored in the PROGRAM_INFO structure of each program.  • FALSE: Do not measure  • TRUE: Measure |
| MultiThreadMode               | For manufacturer setting                                            | At system start    | WORD(HEX)                                                            | LIST_WRI<br>TE_BACK | _                                                                                                    |
| OperationCycle[1]             | Operation cycle setting                                             | At system start    | CYCLE_PARAM Page 79 CYCLE_PARAM                                      | LIST_WRI<br>TE_BACK | This variable sets the first operation cycle. Setting and operations specific to Operation cycle setting (OperationCycle[1]) are shown below.  Cycle setting (Cycle)  C: Synchronizes with the basic cycle of network                              |
| SoftReboot_Enable             | Soft reboot enabled                                                 | At system start    | BOOL                                                                 | LIST_WRI<br>TE_BACK | This variable sets whether software reboot execution is allowed or prohibited. When prohibited, the software reboot is not executed. • FALSE: Prohibited • TRUE: Allowed                                                                           |

# System.Pr. (System parameter)

| Variable name            | Name                                       | Import   | Data type                                               | Attribute           | Description                                                                                                    |
|--------------------------|--------------------------------------------|----------|---------------------------------------------------------|---------------------|----------------------------------------------------------------------------------------------------|
| ForcedStop_Signal        | All axes forced stop signal                | Ready ON | SIGNAL_SELEC T Page 78 SIGNAL_SELEC T (Signal select)   | LIST_WRI<br>TE_BACK | This variable sets the signal to use the all axes forced stop.  Settings and operations specific to All axes forced stop signal (ForcedStop_Signal) are shown below.  ■I/O Number (StartIO) Ignores the input value.  ■Target (Target) If Target is not set, signal disabled is determined and the signal undetection status is always set. Data type can only be set to [VAR], [DEV], and [CONST].  *: If an unusable data type is set, "Out of Parameter Range (System) (error code: 1D82H)" occurs.  ■Signal detection method (Detection) Allows detection at the following setting level only.  • 0: Detection at TRUE (HighLevel)  • 1: Detection at FALSE (LowLevel)  *: If edge detection specification is set, "Out of Parameter Range (System) (error code: 1D82H)" occurs.  ■Compensation time (CompensationTime) Ignores the input value.  ■Filter time (FilterTime)  The setting range is "0.0 to 5.0[s]".  *: If a value outside the range is set, "Out of Filter Time Setting Range of System Signal Warning (warning code: 0F0FH)" occurs and Filter time is operated at "0.0". |
| StopMode_All             | Stop selection at all axes stop by factors | Ready ON | INT (MC_DECEL_ST OP_MODE)  Page 109 MC_DECEL_ST OP_MODE | LIST_WRI<br>TE_BACK | This variable sets whether to stop immediately or decelerate to stop when an all axes stop cause occurs.  1: Immediate stop (ImmediateStop) 2: Keep current acceleration/deceleration (KeepCurrentAcc) 3: Alternative acceleration/deceleration (AlternativeAcc)  *: Immediate stop will be executed when executing an instruction without deceleration specification.                                                                                                    |
| StopMode_AllDeceleration | Deceleration at all axes stop              | Ready ON | LREAL                                                   | LIST_WRI<br>TE_BACK | This variable sets the deceleration/deceleration time at deceleration stop when an all axes stop cause occurred.  When using acceleration/deceleration method specifying acceleration/deceleration (acceleration/deceleration specification method)  0.0000, 0.0001 to 2147483647.0  When using acceleration/deceleration method specifying acceleration/deceleration time (acceleration/deceleration time-fixed method)  0.000000, 0.000001 to 8400.0  this variable is set to "0", immediately stops regardless of the setting of Operation selection at start acceleration/deceleration 0 (AccelerationZeroBehavior).  Clamps by the upper limit value when the upper limit value is the range at stop by factors, and is treated as "0 (Immediate stop)" when the lower limit value is the range.                                                                                                    |

## System.Md. (System monitor data)

| Variable name                  | Name                                           | Import  | Data type                       | Attribute          | Description                                                                                                    |
|--------------------------------|------------------------------------------------|---------|---------------------------------|--------------------|----------------------------------------------------------------------------------------------------|
| Addon_AbsSystem                | Add-on AbsSystem monitor                       | Service | ADDON_MONI Page 79 ADDON_MONI   | LIST_REA<br>D_ONLY | This variable displays the maximum capacity for the memory used in Add-on AbsSystem parameter (Addon_AbsSystem).                               |
| Addon_Axis                     | Add-on Axis monitor                            | Service | ADDON_MONI Page 79 ADDON_MONI   | LIST_REA<br>D_ONLY | This variable displays the maximum capacity for the memory used in Add-on Axis parameter (Addon_Axis).                                         |
| Addon_ExternalSignal           | Add-on ExternalSignal monitor                  | Service | ADDON_MONI Page 79 ADDON_MONI   | LIST_REA<br>D_ONLY | This variable displays the maximum capacity for the memory used in Add-on ExternalSignal parameter (Addon_ExternalSignal).                     |
| Addon_FileTransfer             | Add-on FileTransfer monitor                    | Service | ADDON_MONI Page 79 ADDON_MONI   | LIST_REA<br>D_ONLY | This variable displays the maximum capacity for the memory used in Add-on FileTransfer parameter (Addon_FileTransfer).                         |
| Addon_Logging                  | Add-on Logging monitor                         | Service | ADDON_MONI Page 79 ADDON_MONI   | LIST_REA<br>D_ONLY | This variable displays the maximum capacity for the memory used in Add-on Logging parameter (Addon_Logging).                                   |
| Addon_MotionControl_AxisFilter | Add-on<br>MotionControl_AxisFilt<br>er monitor | Service | ADDON_MONI  Page 79  ADDON_MONI | LIST_REA<br>D_ONLY | This variable displays the maximum capacity for the memory used in Add-on MotionControl_AxisFilter parameter (Addon_MotionControl_AxisFilter). |
| Addon_MotionControl_General    | Add-on<br>MotionControl_Genera<br>I monitor    | Service | ADDON_MONI  Page 79  ADDON_MONI | LIST_REA<br>D_ONLY | This variable displays the maximum capacity for the memory used in Add-on MotionControl_General parameter (Addon_MotionControl_General).       |
| Addon_MotionControl_Sync       | Add-on<br>MotionControl_Sync<br>monitor        | Service | ADDON_MONI Page 79 ADDON_MONI   | LIST_REA<br>D_ONLY | This variable displays the maximum capacity for the memory used in Add-on MotionControl_Sync parameter (Addon_MotionControl_Sync).             |
| Addon_MotionEngine             | Add-on MotionEngine monitor                    | Service | ADDON_MONI Page 79 ADDON_MONI   | LIST_REA<br>D_ONLY | This variable displays the maximum capacity for the memory used in Add-on MotionEngine parameter (Addon_MotionEngine).                         |
| Addon_MotionEventHist          | Add-on<br>MotionEventHist<br>monitor           | Service | ADDON_MONI Page 79 ADDON_MONI   | LIST_REA<br>D_ONLY | This variable displays the maximum capacity for the memory used in Add-on MotionEventHist parameter (Addon_MotionEventHist).                   |
| Addon_NetworkDriver_CCIETSN    | Add-on<br>NetworkDriver_CCIET<br>SN monitor    | Service | ADDON_MONI Page 79 ADDON_MONI   | LIST_REA<br>D_ONLY | This variable displays the maximum capacity for the memory used in Add-on NetworkDriver_CCIETSN parameter (Addon_NetworkDriver_CCIETSN).       |
| Addon_PackagingApp             | Add-on PackagingApp<br>monitor                 | Service | ADDON_MONI Page 79 ADDON_MONI   | LIST_REA<br>D_ONLY | This variable displays the maximum capacity for the memory used in Add-on PackagingApp parameter (Addon_PackagingApp).                         |
| Addon_PlcInstruction           | Add-on PlcInstruction monitor                  | Service | ADDON_MONI Page 79 ADDON_MONI   | LIST_REA<br>D_ONLY | This variable displays the maximum capacity for the memory used in Add-on PlcInstruction parameter (Addon_PlcInstruction).                     |
| Addon_ProfileControl           | Add-on ProfileControl monitor                  | Service | ADDON_MONI Page 79 ADDON_MONI   | LIST_REA<br>D_ONLY | This variable displays the maximum capacity for the memory used in Add-on ProfileControl parameter (Addon_ProfileControl).                     |
| Addon_Program_ST               | Add-on Program_ST monitor                      | Service | ADDON_MONI Page 79 ADDON_MONI   | LIST_REA<br>D_ONLY | This variable displays the maximum capacity for the memory used in Add-on Program_ST parameter (Addon_Program_ST).                             |
| Addon_ServoDriver_CANopen      | Add-on<br>ServoDriver_CANopen<br>monitor       | Service | ADDON_MONI Page 79 ADDON_MONI   | LIST_REA<br>D_ONLY | This variable displays the maximum capacity for the memory used in Add-on ServoDriver_CANopen parameter (Addon_ServoDriver_CANopen).           |
| Addon_ServoSystemRecorder      | Add-on<br>ServoSystemRecorder<br>monitor       | Service | ADDON_MONI  Page 79  ADDON_MONI | LIST_REA<br>D_ONLY | This variable displays the maximum capacity for the memory used in Add-on ServoSystemRecorder parameter (Addon_ServoSystemRecorder).           |
| Addon_SignallO                 | Add-on SignalIO<br>monitor                     | Service | ADDON_MONI Page 79 ADDON_MONI   | LIST_REA<br>D_ONLY | This variable displays the maximum capacity for the memory used in Add-on SignallO parameter (Addon_SignallO).                                 |

| Variable name                  | Name                                            | Import          | Data type                                                                       | Attribute          | Description                                                                                                    |
|--------------------------------|-------------------------------------------------|-----------------|---------------------------------------------------------------------------------|--------------------|----------------------------------------------------------------------------------------------------|
| Addon_SimpleMotion             | Add-on SimpleMotion monitor                     | Service         | ADDON_MONI Figure Page 79 ADDON_MONI                                            | LIST_REA<br>D_ONLY | This variable displays the maximum capacity for the memory used in Add-on SimpleMotion parameter (Addon_SimpleMotion).                                                                                                    |
| BackupRestoreStatus            | Backup restore<br>information                   | Service         | INT                                                                             | LIST_REA<br>D_ONLY | This variable displays the status of backup restore.  • 0: Backup restore not executed  • 1: Backup stop required  • 2: Backup stop  • 3: Backup stop cancelled  • 4: Restored data saving  • 5: Restored data saving completed                                                                                                    |
| BuffermemoryFreeMcfbArea       | Buffer memory MCFB communication area free size | Immediatel<br>y | DWORD(UDINT)                                                                    | LIST_REA<br>D_ONLY | This variable displays the number of unused points of the Motion control FB area.                                                                                                    |
| BuffermemoryRefreshCycle       | Buffer memory refresh cycle monitor             | Immediatel<br>y | CYCLE_MONI Page 79 CYCLE_MONI                                                   | LIST_REA<br>D_ONLY | This variable stores each monitor value for the buffer memory refresh cycle.                                                                                                    |
| CoRecordingStatus              | Co-recording operation status                   | Service         | INT (MC_CO_RECO RDING_STATUS )  \$\mathbb{C}\$ Page 111 MC_CO_RECO RDING_STATUS | LIST_REA<br>D_ONLY | This variable displays the operation status of co-recording.  • 0: Stopped (CoRecordingStopping)  • 1: In operation (CoRecordingEnable)                                                                                                    |
| Error                          | Motion system error detection                   | Immediatel<br>y | BOOL                                                                            | LIST_REA<br>D_ONLY | This variable displays the error status.  • FALSE: No error  • TRUE: Error present                                                                                                    |
| ErrorID                        | Latest Motion system error code                 | Immediatel<br>y | WORD(HEX)                                                                       | LIST_REA<br>D_ONLY | This variable displays the latest error code.                                                                                                    |
| EventHistoryMotion_ClearStatus | Motion event history clear executing state      | Service         | INT (MC_EXECUTIO N_STATE) Page 110 MC_EXECUTIO N_STATE                          | LIST_REA<br>D_ONLY | This variable displays the execution status of the event history clear.  • 0: Waiting execution request (Ready)  • 1: Executing (Executing)  • 2: Execution completed (Done)  • -1: Error occurrence (Error_)                                                                                                    |
| EventHistoryMotion_Path        | Motion event history path                       | At system start | STRING(127)                                                                     | LIST_REA<br>D_ONLY | This variable stores the store destination (absolute path) of the event history file.                                                                                                    |
| FileTransfer_State             | File transfer executing state                   | Service         | INT (MC_EXECUTIO N_STATE) Page 110 MC_EXECUTIO N_STATE                          | LIST_REA<br>D_ONLY | This variable displays the execution state of the file transfer.  • 0: Waiting execution request (Ready)  • 1: Executing (Executing)  • -1: Error occurrence (Error_)                                                                                                    |
| ForcedStop_Released            | Forced stop cancelling                          | Operation cycle | BOOL                                                                            | LIST_REA<br>D_ONLY | This variable displays the forced stop cancel status.  • FALSE: All axes forced stop  • TRUE: All axes forced stop release                                                                                                    |
| ForcedStop_Signal              | All axes forced stop signal                     | Ready ON        | SIGNAL_SELEC T Page 78 SIGNAL_SELEC T (Signal select)                           | LIST_REA<br>D_ONLY | This variable displays the input status of the All axes forced stop signal.  Outputs specific to All axes forced stop signal (ForcedStop_Signal) are shown below.  I/O Number (StartIO)  "0" is always displayed.  Target (Target) The fetch result of the parameter is displayed.  Signal detection method (Detection) The fetch result of the parameter is displayed.  Compensation time (CompensationTime)  "0.0" is always displayed.  Filter time (FilterTime) The fetch result of the parameter is displayed. |
| HwStatus_OperationgTime        | Cumulative power-on time                        | Service         | DWORD(UDINT)                                                                    | LIST_REA<br>D_ONLY | This variable stores the cumulative power-on time (minute) of the Motion module.                                                                                                    |
| HwStatus_RomWriteCycle         | Flash ROM write count index value               | Service         | DWORD(UDINT)                                                                    | LIST_REA<br>D_ONLY | This variable stores the count index value of the flash ROM.                                                                                                    |
|                                |                                                 |                 |                                                                                 |                    |                                                                                                    |

| Variable name              | Name                                        | Import          | Data type                                                       | Attribute          | Description                                                                                                    |
|----------------------------|---------------------------------------------|-----------------|-----------------------------------------------------------------|--------------------|----------------------------------------------------------------------------------------------------|
| LabelMemoryFreeSize        | Label memory free size                      | Immediatel<br>y | INT                                                             | LIST_REA<br>D_ONLY | This variable stores the free space of the label memory.                                                                                                    |
| MasterSlave_AxisSearching  | Master-slave operation - searching for axes | Service         | BOOL                                                            | LIST_REA<br>D_ONLY | This variable indicates whether the master-slave operation axis search for the entire system is complete or not.  Always becomes FALSE when "Master-slave operation setting" is set to "Not used" in module parameter (Motion) of GX Works3.  • FALSE: Axis searching complete  • TRUE: Searching for axes                                |
| MemorySize                 | System memory size                          | Service         | ADDON_PARAM Page 79 ADDON_PARAM                                 | LIST_REA<br>D_ONLY | This variable stores the maximum usage amount for the system memory (RAM) and system memory (backup RAM).                                                                                                    |
| MemoryUsage                | System memory usage                         | Service         | ADDON_MONI Page 79 ADDON_MONI                                   | LIST_REA<br>D_ONLY | This variable stores the current usage amount and the maximum usage amount for the system memory (RAM) and system memory (backup RAM).                                                                                                    |
| NetworkError               | Network error detection                     | Immediatel<br>y | BOOL                                                            | LIST_REA<br>D_ONLY | This variable displays the status of network error occurrences.  • FALSE: No network error  • TRUE: Network error present                                                                                                    |
| NetworkErrorID             | Network error code                          | Immediatel<br>y | WORD(HEX)                                                       | LIST_REA<br>D_ONLY | This variable stores the error code when a network error occurs.                                                                                                    |
| OperationCycle[1]          | Operation cycle monitor                     | Immediatel<br>y | CYCLE_MONI Page 79 CYCLE_MONI                                   | LIST_REA<br>D_ONLY | This variable stores the monitor value of the first operation cycle.                                                                                                    |
| Program_Ei                 | El flag                                     | Immediatel<br>y | BOOL                                                            | LIST_REA<br>D_ONLY | This variable displays the command execution status of operation cycle execution type programs.  • FALSE: During DI (Disabled)  • TRUE: During EI (Enabled)                                                                                                    |
| Program_NormalTaskCycle    | Normal task processing time monitor         | Normal          | CYCLE_MONI Page 79 CYCLE_MONI                                   | LIST_REA<br>D_ONLY | This variable stores the monitor value of normal tasks.  Outputs specific to Normal task processing time monitor (Program_NormalTaskCycle) are shown below.  Setting cycle (Cycle)  Always stores "0.0" because no cycle setting exists.  Cycle over (CycleOver)  Always becomes FALSE because the cycle over detection is not performed. |
| Ready                      | Ready                                       | Service         | BOOL                                                            | LIST_REA<br>D_ONLY | This variable displays the ON/OFF status of "READY".  • FALSE: OFF (Not READY)  • TRUE: ON (READY)                                                                                                    |
| ServoSystemRecorder_Enable | Servo system recorder enabled               | Service         | BOOL                                                            | LIST_REA<br>D_ONLY | This variable displays whether logging collection by the servo system recorder is enabled or disabled.  • FALSE: Disabled  • TRUE: Enabled                                                                                                    |
| StopMode_All               | Stop selection at all axes stop by factors  | Ready ON        | INT (MC_DECEL_ST OP_MODE)  Page 109 MC_DECEL_ST OP_MODE         | LIST_REA<br>D_ONLY | This variable displays the input status of stop selection at all axes stop by factors.  • 1: Immediate stop (ImmediateStop)  • 2: Keep current acceleration/deceleration (KeepCurrentAcc)  • 3: Alternative acceleration/deceleration (AlternativeAcc)                                                                                    |
| StopMode_AllDeceleration   | Deceleration at all axes stop               | Ready ON        | LREAL                                                           | LIST_REA<br>D_ONLY | This variable displays the input status of deceleration at all axes stop.                                                                                                    |
| Storage_lch                | Latch drive information                     | Service         | STORAGE_INF<br>ORMATION<br>F Page 80<br>STORAGE_INF<br>ORMATION | LIST_REA<br>D_ONLY | This variable displays the latch drive information.                                                                                                    |

| Variable name             | Name                              | Import          | Data type                                                          | Attribute          | Description                                                                                                    |
|---------------------------|-----------------------------------|-----------------|--------------------------------------------------------------------|--------------------|----------------------------------------------------------------------------------------------------|
| Storage_ram               | RAM drive information             | Service         | STORAGE_INF<br>ORMATION<br>F Page 80<br>STORAGE_INF<br>ORMATION    | LIST_REA<br>D_ONLY | This variable displays the RAM drive information.                                                                                                    |
| Storage_rom               | User drive information            | Service         | STORAGE_INF<br>ORMATION<br>Fig. Page 80<br>STORAGE_INF<br>ORMATION | LIST_REA<br>D_ONLY | This variable displays the user drive information.                                                                                                    |
| Storage_sdc               | SD memory card information        | Service         | STORAGE_INF<br>ORMATION<br>F Page 80<br>STORAGE_INF<br>ORMATION    | LIST_REA<br>D_ONLY | This variable displays the SD memory card information.                                                                                                    |
| Storage_sdcForcedDisabled | SD memory card force disabled     | Service         | BOOL                                                               | LIST_REA<br>D_ONLY | This variable displays whether the usage of SD memory card is being forced stopped.  • FALSE: Not forced stopped  • TRUE: Force stopped                      |
| Storage_sdcInserted       | SD memory card inserted           | Service         | BOOL                                                               | LIST_REA<br>D_ONLY | This variable displays whether an SD memory card is inserted.  • FALSE: Not inserted  • TRUE: Inserted                                                       |
| Storage_sdcProtected      | SD memory card protected          | Service         | BOOL                                                               | LIST_REA<br>D_ONLY | This variable displays whether the write protect switch of the SD memory card is ON/OFF.  • FALSE: Write protect switch OFF  • TRUE: Write protect switch ON |
| Storage_sys               | System drive information          | Service         | STORAGE_INF<br>ORMATION<br>F Page 80<br>STORAGE_INF<br>ORMATION    | LIST_REA<br>D_ONLY | This variable displays the system drive information.                                                                                                    |
| Sync                      | Synchronization flag              | Service         | BOOL                                                               | LIST_REA<br>D_ONLY | This variable displays the ON/OFF status of "Synchronization flag".  • FALSE: OFF (Module access disabled)  • TRUE: ON (Module access enabled)               |
| SystemBaseCycle           | System basic cycle monitor        | Immediatel<br>y | CYCLE_MONI Page 79 CYCLE_MONI                                      | LIST_REA<br>D_ONLY | This variable stores the monitor value for the system basic cycle.                                                                                           |
| SystemBaseCycle_Counter   | System basic cycle counter        | At system start | WORD(UINT)                                                         | LIST_REA<br>D_ONLY | This variable stores the system basic cycle counter.                                                                                                    |
| Version_BaseSystemSw      | Basic system software version     | At system start | WORD(UINT)                                                         | LIST_REA<br>D_ONLY | This variable displays the version of the basic system software.                                                                                             |
| Version_BootSw            | Boot software version             | At system start | WORD(UINT)                                                         | LIST_REA<br>D_ONLY | This variable displays the version of the boot software.                                                                                                    |
| Version_NetworkBootSw     | Network boot software version     | At system start | WORD(UINT)                                                         | LIST_REA<br>D_ONLY | This variable displays the version of the network boot software.                                                                                             |
| Warning                   | Motion system warning detection   | Immediatel<br>y | BOOL                                                               | LIST_REA<br>D_ONLY | This variable displays the warning status.  • FALSE: No warning  • TRUE: Warning present                                                                     |
| WarningID                 | Latest Motion system warning code | Immediatel<br>y | WORD(HEX)                                                          | LIST_REA<br>D_ONLY | This variable stores the latest warning code.                                                                                                    |
| WDTerror                  | WDT error                         | Immediatel<br>y | BOOL                                                               | LIST_REA<br>D_ONLY | This variable displays the WDT error status.  • FALSE: No WDT error  • TRUE: WDT error present                                                               |

## System.Cd. (System control data)

| Variable name              | Name                                         | Import  | Data type   | Attribute          | Description                                                                                                    |
|----------------------------|----------------------------------------------|---------|-------------|--------------------|----------------------------------------------------------------------------------------------------|
| BackupRestore              | Backup restore request                       | Service | WORD(HEX)   | LIST_REA<br>D_ONLY | This variable executes backup stop and restored data saving.  • 0000H: No request  • ABCDH: Backup stop request  • FFFEH: Restored data saving request  • Other than above: No operation                                                                                                    |
| ErrorReset                 | System error reset                           | Service | BOOL        | LIST_REA<br>D_ONLY | This variable resets all errors and warnings.  • FALSE: Not executed  • TRUE: Executes the system error reset                                                                                                    |
| EventHistoryMotion_Clear   | Motion event history clear execution request | Service | BOOL        | LIST_REA<br>D_ONLY | This variable performs the event history clear execution requests.  • FALSE: Not executed  • TRUE: Executes the clear                                                                                                    |
| FileTransfer_Command       | File transfer command                        | Service | STRING(255) | LIST_REA<br>D_ONLY | This variable sets the command for the file transfer.  When the file transfer is completed, the command is cleared automatically.                                                                                                    |
| FileTransfer_Execute       | File transfer execute request                | Service | BOOL        | LIST_REA<br>D_ONLY | This variable performs the file transfer execution requests. When the file transfer is completed, this variable becomes FALSE automatically. • FALSE: Not executed • TRUE: Executes the file transfer                                                                                                    |
| SequenceReady*1*2          | PLC ready                                    | Service | BOOL        | LIST_REA<br>D_ONLY | This variable sets "PLC READY" to RUN/STOP.  • FALSE: STOP  • TRUE: RUN  *: Becomes TRUE/FALSE automatically by rising/falling of the Motion module "Y0".                                                                                                    |
| SoftRebootRequest          | Soft reboot request                          | Service | STRING(15)  | LIST_REA<br>D_ONLY | This variable executes the software reboot.  • MOTION_RESET: Executes a reset of the Motion area only.  • MOTION_CLEAR: Executes a clear of the memory after rebooting the Motion area.  • MOTION_QCLEAR: Executes a quick clear of the memory after rebooting the Motion area.  • Other than above: Not executed  *: The memory is deleted after the software reboot is completed (after the system restart). |
| Storage_sdcForcedDisable   | SD memory card force disabled command        | Service | BOOL        | LIST_REA<br>D_ONLY | This variable sets whether to restrict usage of the forced stop for the SD memory card.  • FALSE: Forced stop release  • TRUE: Forced stop                                                                                                    |
| Storage_sdcRemovalProhibit | SD memory card removal prohibition           | Service | BOOL        | LIST_REA<br>D_ONLY | This variable sets whether to prohibit removal of the SD memory card.  • FALSE: Removal allowed  • TRUE: Removal prohibited                                                                                                    |

<sup>\*1</sup> When SequenceReady (PLC Ready) is set to the public label, do not operate PLC Ready of the Motion module. Doing so may cause STOP/RUN to not switch correctly.

<sup>\*2</sup> The STOP/RUN status of the CPU module and the Motion module do not interlock. When in the axis controlled state by Motion control FB on the CPU module side, the axis control does not stop even if the CPU module is turned to STOP. Monitor the CPU operating status with a Motion module side program as necessary and stop the axis control. The CPU operating status can be confirmed with "CPU operating status of own station (SB004C)" or "CPU status of own station (SW004B)". In addition, when a stop error occurs in the CPU module, the Motion module also turns to STOP automatically.

## System.LoggingRef.

The data type of logging control variables is expressed as LOGGING\_REF type.

The logging control data type has the following members.

| Member name | Data type    | Description                                                                                                    | Reference                                          |
|-------------|--------------|----------------------------------------------------------------------------------------------------|----------------------------------------------------|
| Cd          | LOGGING_CMD  | Stores the command data for the logging control.  Gets the newest value from each logging setting cycle and uses it for control. | System.LoggingRef[110].C d. (Logging control data) |
| Md          | LOGGING_MONI | Stores the monitor data for the logging control.  Executes refresh in the fixed cycle for each monitor data.                     | System.LoggingRef[110].M d. (Logging monitor data) |

#### ■System.LoggingRef[1..10].Cd. (Logging control data)

| Variable name | Name                 | Import                      | Data type   | Attribute          | Description                                                                                                    |
|---------------|----------------------|-----------------------------|-------------|--------------------|----------------------------------------------------------------------------------------------------|
| SettingPath   | Logging setting path | Immediatel<br>y             | STRING(127) | LIST_REA<br>D_ONLY | This variable sets the storage location path (folder name, file name) of the logging setting.                                    |
| StartLog      | Logging request      | Service                     | BOOL        | LIST_REA<br>D_ONLY | This variable requests the execution of logging.  • FALSE: STOP  • TRUE: RUN                                                     |
| Trigger       | Trigger request      | Logging<br>setting<br>cycle | BOOL        | LIST_REA<br>D_ONLY | When "Trigger command" is set for a trigger condition, this variable requests the trigger.  • FALSE: No request  • TRUE: Request |

#### ■System.LoggingRef[1..10].Md. (Logging monitor data)

| Variable name      | Name                     | Import                      | Data type                                                      | Attribute          | Description                                                                                                    |
|--------------------|--------------------------|-----------------------------|----------------------------------------------------------------|--------------------|----------------------------------------------------------------------------------------------------|
| ErrStatus          | Error status             | Service                     | WORD(UINT)                                                     | LIST_REA<br>D_ONLY | This variable displays error codes related to logging.                                                                                                    |
| LogDataPath        | Logging data file path   | Service                     | STRING(127)                                                    | LIST_REA<br>D_ONLY | This variable displays the path (file name) of the logging data file.                                                                                                    |
| LogDataSavedCount  | Number of saved files    | Service                     | WORD(UINT)                                                     | LIST_REA<br>D_ONLY | This variable displays the number of saved data logging files.                                                                                                    |
| LoggingStatus      | Logging status           | Service                     | BOOL                                                           | LIST_REA<br>D_ONLY | This variable displays the logging execution status.  • FALSE: Stop  • TRUE: Executing                                                                                        |
| LogType            | Logging type             | Logging<br>setting<br>cycle | INT (MC_LOGGING_ TYPE)  Page 110  MC_LOGGING_ TYPE             | LIST_REA<br>D_ONLY | This variable displays the logging type being executed.  • 0: None (_None)  • 1: Continuous logging (ContinuousLogging)  • 2: Trigger logging (TriggerLogging)                |
| SamplingTime[01]   | Data collection interval | Service                     | DWORD(UDINT)                                                   | LIST_REA<br>D_ONLY | This variable displays the data collection interval in units of ns.  • [0] Sampling interval lower 32 bits  • [1] Sampling interval upper 32 bits                             |
| SaveStatus         | Save status              | Service                     | INT (MC_LOGGING_ SAVE_STATUS) Page 110 MC_LOGGING_ SAVE_STATUS | LIST_REA<br>D_ONLY | This variable displays the status of collected data being saved to files.  • 0: Unsaved (UnSave)  • 1: Saving (Saving)  • 2: Saved (Saved)  • 3: All files saved (FullySaved) |
| SettingPath        | Logging setting file     | Immediatel<br>y             | STRING(127)                                                    | LIST_REA<br>D_ONLY | This variable displays the path (file name) of the logging setting file during the logging.                                                                                   |
| TriggerCount       | Trigger detection count  | Logging<br>setting<br>cycle | INT                                                            | LIST_REA<br>D_ONLY | This variable displays the trigger detection count.                                                                                                    |
| TrigerCountIgnored | Trigger ignored count    | Logging<br>setting<br>cycle | INT                                                            | LIST_REA<br>D_ONLY | This variable displays the ignored trigger count for triggers that occurred again while collecting data.                                                                      |
| Triggered          | Triggered                | Logging<br>setting<br>cycle | BOOL                                                           | LIST_REA<br>D_ONLY | This variable displays the triggered status.  • FALSE: Not triggered  • TRUE: Triggered                                                                                       |

| Variable name      | Name                 | Import                      | Data type  | Attribute          | Description                                                                                                    |
|--------------------|----------------------|-----------------------------|------------|--------------------|----------------------------------------------------------------------------------------------------|
| TriggerStatus[132] | Trigger status       | Logging<br>setting<br>cycle | BOOL       | LIST_REA<br>D_ONLY | This variable displays the status of each trigger condition.  • FALSE: Trigger condition not established  • TRUE: Trigger condition established                       |
| TriggerStatusWord  | Trigger status(word) | Logging<br>setting<br>cycle | DWORD(HEX) | LIST_REA<br>D_ONLY | This variable displays the status of each trigger condition as a bit (b0 to b31).  This will reflect the same status as Trigger status (TriggerStatus[132]) variable. |

# Input axis variables

The data type of input axis variables used in advanced synchronous control are expressed as ADV\_INPUT. Each input axis data type has the following members.

| Member name | Data type               | Description                                                                                                    | Reference                                                     |  |  |
|-------------|-------------------------|----------------------------------------------------------------------------------------------------|---------------------------------------------------------------|--|--|
| LabelID     | Axis label ID           | Sets the label ID of the input axis.                                                                                                    | ☐ Page 66                                                     |  |  |
| Axis        | AXIS_REF                | Sets the axis for the advanced synchronous control input axis.  It is not possible to specify the same axis to multiple input axis information.                                                                                                    | AdvInputName. (Input axis setting)                            |  |  |
| PrConst     | ADV_INPUT_PRM_CO<br>NST | Stores the axis parameter data (constant) for the input axis.  Opens the setting value at the input axis variable initialization.  Reload to the control is not executed after the input axis variable initialization.                                                       | Page 66 AdvInputName.PrConst. (Input axis parameter constant) |  |  |
| Pr          | ADV_INPUT_PRM           | Stores the axis parameter data for the input axis.  Opens the default value at the input axis variable initialization.  Reload to the control is executed after the input axis variable initialization.  The fetch timing to the control changes depending on the parameter. | Page 67 AdvInputName.Pr. (Input axis parameter)               |  |  |
| Md          | ADV_INPUT_MONI          | Stores the axis monitor data for the input axis.  Executes refresh in the fixed cycle for each monitor data.                                                                                                    | Page 67 AdvInputName.Md. (Input axis monitor data)            |  |  |

## AdvInputName. (Input axis setting)

| Variable name | Name             | Import             | Data type                                              | Attribute           | Description                                                                                                    |
|---------------|------------------|--------------------|--------------------------------------------------------|---------------------|----------------------------------------------------------------------------------------------------|
| LabelID       | Axis label ID    | At system start    | WORD(UINT)                                             | LIST_WRI<br>TE_BACK | This variable sets the label ID of the input axis.  • 1 to 256                                                                                                    |
| Axis          | Axis information | At system<br>start | AXIS_REF Page 24 AxisName.AxisR ef. (Axis information) | LIST_WRI<br>TE_BACK | This variable sets the Axis information (AxisName.AxisRef) of the axis that will be the input axis for advanced synchronous control. Up to 256 input axes can be generated. It is not possible to set the same axes to the axis information of different axes. If it is set, "Advanced Synchronous Control Input Axis Incorrect (error code: 1C9DH)" occurs. *: Do not set the Axis information (AxisName.AxisRef) of an axis defined in local labels. If it is set, input axes cannot be generated. |

## AdvInputName.PrConst. (Input axis parameter constant)

| Variable name                     | Name                             | Import             | Data type                           | Attribute           | Description                                                                                                    |
|-----------------------------------|----------------------------------|--------------------|-------------------------------------|---------------------|----------------------------------------------------------------------------------------------------|
| SourceValue                       | Data source selection            | At system<br>start | INT (MC_SOURCE) Frage 106 MC_SOURCE | LIST_WRI<br>TE_BACK | This variable sets the data source of the input axis referenced using advanced synchronous control.  1: Set value (mcSetValue)  2: Actual value (mcActualValue)  101: Latest set value (mcLatestSetValue)  102: Latest actual value (mcLatestActualValue) |
| SmoothingTimeConstant             | Smoothing time constant          | At system start    | WORD(UINT)                          | LIST_WRI<br>TE_BACK | This variable sets the averaged time for the smoothing process of the input movement amount from the input axis.  • 0 to 5000[ms]                                                                                                    |
| PhaseCompensationTimeConsta<br>nt | Phase compensation time constant | At system start    | WORD(UINT)                          | LIST_WRI<br>TE_BACK | This variable sets the time constant for reflecting the phase compensation amount for the first order delay. 63 [%] of the phase compensation amount is reflected in the specified time constant. • 0 to 65535[ms]                                        |

| Variable name        | Name                         | Import             | Data type                                                 | Attribute           | Description                                                                                                    |
|----------------------|------------------------------|--------------------|-----------------------------------------------------------|---------------------|----------------------------------------------------------------------------------------------------|
| DirectionRestriction | Moving direction restriction | At system<br>start | INT (MC_INPUT_DIR ECTION) FP Page 112 MC_INPUT_DIR ECTION | LIST_WRI<br>TE_BACK | This variable sets the parameter to restrict the input movement amount from the input axis to one direction.  • 0: Without moving direction restriction (NoDirectionRestriction)  • 1: Enable only for current position increase direction (mcPositiveDirection)  • 2: Enable only for current position decrease direction (mcNegativeDirection) |

## AdvInputName.Pr. (Input axis parameter)

| Variable name                 | Name                            | Import          | Data type | Attribute           | Description                                                                                                    |
|-------------------------------|---------------------------------|-----------------|-----------|---------------------|----------------------------------------------------------------------------------------------------|
| PhaseCompensationAdvanceTim e | Phase compensation advance time | At system start | DINT      | LIST_WRI<br>TE_BACK | This variable sets the time to advance or delay the phase (input response) of the input axis.  • -100000000 to 100000000 [µs] |

## AdvInputName.Md. (Input axis monitor data)

| Variable name              | Name                                | Import          | Data type | Attribute          | Description                                                                                                    |
|----------------------------|-------------------------------------|-----------------|-----------|--------------------|----------------------------------------------------------------------------------------------------|
| ActiveStatus               | Active status                       | Immediatel<br>y | INT       | LIST_REA<br>D_ONLY | This variable stores the status of the input axis.  • -1: Disabled  • 0: Not connected  • 1: Input axis enabled                                                                                                    |
| CumulativePosition         | Cumulative current position         | Operation cycle | LREAL     | LIST_REA<br>D_ONLY | This variable stores the cumulative current position of the input axis in the position units of the axis set in the input axis Axis information (AdvInputName.Axis)  The current position of the input axis is the value after smoothing, phase compensation, and moving direction restriction processes. |
| SetVelocity                | Set velocity                        | Operation cycle | LREAL     | LIST_REA<br>D_ONLY | This variable stores the speed of the input axis in speed units of the axis set in the input axis Axis information (AdvInputName.Axis).  The speed of the input axis is the value after smoothing, phase compensation, and moving direction restriction processes.                                        |
| PhaseCompensationAmount    | Phase compensation amount           | Operation cycle | LREAL     | LIST_REA<br>D_ONLY | This variable stores the phase compensation amount of the input axis in position command units of the axis set in the input axis Axis information (AdvInputName.Axis).  The phase compensation amount of the input axis is the value after smoothing and phase compensation processes.                    |
| DirectionRestrictionAmount | Moving direction restriction amount | Operation cycle | LREAL     | LIST_REA<br>D_ONLY | During moving direction restriction of the input axis, this variable stores the cumulative value of the enabled direction and opposite input movement amount in position units of the axis specified as the input axis.                                                                                   |

# **Output axis variables**

The data type of output axis variables used in advanced synchronous control are expressed as ADV\_OUTPUT. Each output axis data type has the following members.

| Member name | Data type                | Description                                                                                                    | Reference                                                       |  |
|-------------|--------------------------|----------------------------------------------------------------------------------------------------|-----------------------------------------------------------------|--|
| LabelID     | WORD(UINT)               | Sets the label ID of the output axis.                                                                                                    | Page 68 AdvOutputName. (Output axis setting)                    |  |
| AxisRef     | AXIS_REF                 | Sets the axis for the advanced synchronous control output axis.  It is not possible to specify the same axis to multiple output axis information.                                                                                                    |                                                                 |  |
| PrConst     | ADV_OUTPUT_PRM_C<br>ONST | Stores the axis parameter data (constant) for the output axis.  Opens the setting value at the output axis variable initialization.  Reload to the control is not executed after the output axis variable initialization.                                                       | Page 69 AdvOutputName.PrConst. (Output axis parameter constant) |  |
| Pr          | ADV_OUTPUT_PRM           | Stores the axis parameter data for the output axis.  Opens the default value at the output axis variable initialization.  Reload to the control is executed after the output axis variable initialization.  The fetch timing to the control changes depending on the parameter. | Page 70 AdvOutputName.Pr. (Output axis parameter)               |  |
| Md          | ADV_OUTPUT_MONI          | Stores the axis monitor data for the output axis.  Executes refresh in the fixed cycle for each monitor data.                                                                                                    | Page 72 AdvOutputName.Md. (Output axis monitor data)            |  |
| Cd          | ADV_OUTPUT_CMD           | Stores the output axis control command data.  Acquires the latest value every control operation cycle and uses it for the control.                                                                                                    | Page 73 AdvOutputName.Cd. (Output axis control data)            |  |

## AdvOutputName. (Output axis setting)

| Variable name | Name             | Import          | Data type                                              | Attribute           | Description                                                                                                    |
|---------------|------------------|-----------------|--------------------------------------------------------|---------------------|----------------------------------------------------------------------------------------------------|
| LabelID       | Axis label ID    | At system start | WORD(UINT)                                             | LIST_WRI<br>TE_BACK | This variable sets the label ID of the output axis.  • 1 to 256                                                                                                    |
| Axis          | Axis information | At system start | AXIS_REF Page 24 AxisName.AxisR ef. (Axis information) | LIST_WRI<br>TE_BACK | This variable sets the Axis information (AxisName.AxisRef) of the axis that will be the output axis for advanced synchronous control. Up to 256 output axes can be generated. It is not possible to set the same axes to the axis information of different output axes. If it is set, "Advanced Synchronous Control Output Axis Incorrect (error code: 1C9EH)" occurs. *: Do not set the Axis information (AxisName.AxisRef) of an axis defined in local labels. If it is set, output axes cannot be generated. |

# AdvOutputName.PrConst. (Output axis parameter constant)

| Variable name                               | Name                                                      | Import             | Data type  | Attribute           | Description                                                                                                    |
|---------------------------------------------|-----------------------------------------------------------|--------------------|------------|---------------------|----------------------------------------------------------------------------------------------------|
| SmoothingTimeConstant                       | Output axis smoothing time constant                       | At system start    | WORD(UINT) | LIST_WRI<br>TE_BACK | This variable sets the averaging time [ms] to execute a smoothing process for the output movement amount from the output axis.  • 0 to 5000[ms]                                                                                                    |
| MasterClutchSmoothingTimeCon stant          | Main shaft clutch<br>smoothing time<br>constant           | At system<br>start | WORD(UINT) | LIST_WRI<br>TE_BACK | This variable sets a time constant when the time constant method is set to "1: Time constant method (Exponent) (TimeConstantExponent)" or "2: Time constant method (Linear) (TimeConstantLinear)" in the Main shaft clutch smoothing method (AdvOutputName.Pr.Clutch.MasterSmoothingM ethod).  The time constant setting applies for both clutch ON/OFF.  • 0 to 5000[ms]  |
| AuxClutchSmoothingTimeConsta nt             | Auxiliary shaft clutch smoothing time constant            | At system<br>start | WORD(UINT) | LIST_WRI<br>TE_BACK | This variable sets a time constant when the time constant method is set to "1: Time constant method (Exponent) (TimeConstantExponent)" or "2: Time constant method (Linear) (TimeConstantLinear)" in the Auxiliary shaft clutch smoothing method (AdvOutputName.Pr.Clutch.AuxSmoothingMethod).  The time constant setting applies for both clutch ON/OFF.  • 0 to 5000[ms] |
| MasterSpeedChangeGearSmooth ingTimeConstant | Main shaft speed change gear smoothing time constant      | At system start    | WORD(UINT) | LIST_WRI<br>TE_BACK | This variable sets the averaging time to execute a smoothing process for the speed change for the main shaft speed change gear. The input value transmission is delayed depending on the time corresponding to the speed change gear smoothing time constant.  Speed is changed directly when "0" is set.  • 0 to 5000[ms]                                                 |
| AuxSpeedChangeGearSmoothing<br>TimeConstant | Auxiliary shaft speed change gear smoothing time constant | At system<br>start | WORD(UINT) | LIST_WRI<br>TE_BACK | This variable sets the averaging time to execute a smoothing process for the speed change for the auxiliary shaft speed change gear. The input value transmission is delayed depending on the time corresponding to the speed change gear smoothing time constant.  Speed is changed directly when "0" is set.  • 0 to 5000[ms]                                            |
| OutSpeedChangeGearSmoothing<br>TimeConstant | Output axis speed change gear smoothing time constant     | At system start    | WORD(UINT) | LIST_WRI<br>TE_BACK | This variable sets the averaging time to execute a smoothing process for the speed change for the output axis speed change gear. The input value transmission is delayed depending on the time corresponding to the speed change gear smoothing time constant.  Speed is changed directly when "0" is set.  • 0 to 5000[ms]                                                |

# AdvOutputName.Pr. (Output axis parameter)

| Variable name         | Name                                 | Import   | Data type                                                 | Attribute           | Description                                                                                                    |
|-----------------------|--------------------------------------|----------|-----------------------------------------------------------|---------------------|----------------------------------------------------------------------------------------------------|
| SubAxis               | Sub input axis object                | At start | AXIS_REF Page 24 AxisName.AxisR ef. (Axis information)    | LIST_WRI<br>TE_BACK | This variable sets the sub input axis object axis This variable will be disabled when set to "0". When an axis that has not been assigned input settings is set, "Advanced Synchronization Control Axis Unset (error code: 1AF0H)" occurs.                                                                                                    |
| AuxAxis               | Auxiliary shaft object               | At start | AXIS_REF Page 24 AxisName.AxisR ef. (Axis information)    | LIST_WRI<br>TE_BACK | This variable sets the auxiliary shaft object axis. This variable will be disabled when set to "0". When an axis that has not been assigned input settings is set, "Advanced Synchronization Control Axis Unset (error code: 1AF0H)" occurs.                                                                                                    |
| Gear                  | Gear parameter                       | At start | AXIS_GEAR_PA RAM Page 92 ADV_GEAR_PA RAM (Gear parameter) | LIST_WRI<br>TE_BACK | This variable sets the parameters of the gear function.                                                                                                    |
| MasterOnClutchSignal  | Main shaft clutch ON signal setting  | At start | SIGNAL_SELEC T Page 78 SIGNAL_SELEC T (Signal select)     | LIST_WRI<br>TE_BACK | This variable sets the clutch external signal when the Main shaft clutch ON control setting (AdvOutputName.Pr.Clutch.MasterOnControl) is set to "15: I/O data specification (ClutchSignal)".  Main shaft clutch ON signal setting (MasterOnClutchSignal) specific setting and operation are shown below.  ■Target (Target)  Data type can only be set to [OBJ], [VAR], and [DEV].  ■Signal detection method (Detection)  Allows detection at the following setting level only.  • 2: Detection at FALSE→TRUE (rising edge) (RisingEdge)  • 3: Detection at TRUE→FALSE (falling edge) (FallingEdge)  • 4: Detection at rising edge/falling edge (BothEdges)  ■Compensation time (CompensationTime) The setting range is "-5.0 to 5.0[s]".  ■Filter time (FilterTime) Can only be set to "0.0".       |
| MasterOffClutchSignal | Main shaft clutch OFF signal setting | At start | SIGNAL_SELEC T Page 78 SIGNAL_SELEC T (Signal select)     | LIST_WRI<br>TE_BACK | This variable sets the clutch external signal when the Main shaft clutch OFF control setting (AdvOutputName.Pr.Clutch.MasterOffControl) is set to "15: I/O data specification (ClutchSignal)".  Main shaft clutch OFF signal setting (MasterOffClutchSignal) specific setting and operation are shown below.  ■Target (Target)  Data type can only be set to [OBJ], [VAR], and [DEV].  ■Signal detection method (Detection)  Allows detection at the following setting level only.  • 2: Detection at FALSE→TRUE (rising edge) (RisingEdge)  • 3: Detection at TRUE→FALSE (falling edge) (FallingEdge)  • 4: Detection at rising edge/falling edge (BothEdges)  ■Compensation time (CompensationTime)  The setting range is "-5.0 to 5.0[s]".  ■Filter time (FilterTime)  Can only be set to "0.0". |

| Variable name      | Name                                         | Import   | Data type                                                                                     | Attribute           | Description                                                                                                    |
|--------------------|----------------------------------------------|----------|-----------------------------------------------------------------------------------------------|---------------------|----------------------------------------------------------------------------------------------------|
| AuxOnClutchSignal  | Auxiliary shaft clutch ON signal setting     | At start | SIGNAL_SELEC T Page 78 SIGNAL_SELEC T (Signal select)                                         | LIST_WRI<br>TE_BACK | This variable sets the clutch external signal when the Auxiliary shaft clutch ON control setting  (AdvOutputName.Pr.Clutch.AuxOnControl) is set to "15: I/O data specification (ClutchSignal)". Auxiliary shaft clutch ON signal setting (AuxiliaryOnClutchSignal) specific setting and operation are shown below.  ■Target (Target)  Data type can only be set to [OBJ], [VAR], and [DEV].  ■Signal detection method (Detection)  Allows detection at the following setting level only.  • 2: Detection at FALSE→TRUE (rising edge) (RisingEdge)  • 3: Detection at TRUE→FALSE (falling edge) (FallingEdge)  • 4: Detection at rising edge/falling edge (BothEdges)  ■Compensation time (CompensationTime) The setting range is "-5.0 to 5.0[s]".  ■Filter time (FilterTime) Can only be set to "0.0".    |
| AuxOffClutchSignal | Auxiliary shaft clutch<br>OFF signal setting | At start | SIGNAL_SELEC<br>T<br>Page 78<br>SIGNAL_SELEC<br>T (Signal select)                             | LIST_WRI<br>TE_BACK | This variable sets the clutch external signal when the Auxiliary shaft clutch OFF control setting (AdvOutputName.Pr.Clutch.AuxOffControl) is set to "15: I/O data specification (ClutchSignal)". Auxiliary shaft clutch OFF signal setting (AuxiliaryOFFClutchSignal) specific setting and operation are shown below.  ■Target (Target)  Data type can only be set to [OBJ], [VAR], and [DEV].  ■Signal detection method (Detection)  Allows detection at the following setting level only.  • 2: Detection at FALSE→TRUE (rising edge) (RisingEdge)  • 3: Detection at TRUE→FALSE (falling edge) (FallingEdge)  • 4: Detection at rising edge/falling edge (BothEdges)  ■Compensation time (CompensationTime) The setting range is "-5.0 to 5.0[s]".  ■Filter time (FilterTime) Can only be set to "0.0". |
| Clutch             | Clutch parameter                             | _        | ADV_CLUTCH_<br>PARAM<br>Page 93<br>ADV_CLUTCH_<br>PARAM (Clutch<br>parameter)                 | LIST_WRI<br>TE_BACK | This variable sets the parameters of the clutch function.                                                                                                    |
| SpeedChangeGear    | Speed change gear parameter                  | -        | ADV_SPEEDCH ANGEGEAR_PA RAM Page 98 ADV_SPEEDCH ANGEGEAR_PA RAM (Speed change gear parameter) | LIST_WRI<br>TE_BACK | This variable sets the parameters of the speed change gear function.                                                                                                    |
| Cam                | Cam parameter                                | _        | ADV_CAM_PAR<br>AM<br>Figure 99<br>ADV_CAM_PAR<br>AM (Cam<br>parameter)                        | LIST_WRI<br>TE_BACK | This variable sets the parameters of the cam function.                                                                                                    |

| Variable name | Name                                           | Import | Data type                                                                                                    | Attribute           | Description                                                                    |
|---------------|------------------------------------------------|--------|----------------------------------------------------------------------------------------------------|---------------------|--------------------------------------------------------------------------------|
| Restore       | Synchronous control initial position parameter | _      | ADV_RETORE_<br>PARAM<br>Page 102<br>ADV_RESTORE<br>_PARAM<br>(Synchronous<br>control initial<br>position<br>parameter) | LIST_WRI<br>TE_BACK | This variable sets the parameters of the synchronous control initial position. |

## AdvOutputName.Md. (Output axis monitor data)

| Variable name | Name                   | Import   | Data type                                                                   | Attribute          | Description                                                                                                    |
|---------------|------------------------|----------|-----------------------------------------------------------------------------|--------------------|----------------------------------------------------------------------------------------------------|
| SyncStatus    | Synchronization status | At start | INT                                                                         | LIST_REA<br>D_ONLY | This variable stores the synchronization status of the output axis.  • -1: Disabled  • 0: Not synchronizing  • 1: Synchronizing                                                                                         |
| MasterAxisNo  | Main shaft             | At start | WORD(UINT)                                                                  | LIST_REA<br>D_ONLY | This variable stores the axis number of the main shaft set in the input axis Axis information (AdvInputName.Axis) in synchronization with the output axis.  "0" is stored when a main shaft is not connected.           |
| SubAxisNo     | Sub input axis         | At start | WORD(UINT)                                                                  | LIST_REA<br>D_ONLY | This variable stores the axis number of the sub input axis set in the input axis Axis information (AdvInputName.Axis) in synchronization with the output axis.  "0" is stored when a sub input axis is not connected.   |
| AuxAxisNo     | Auxiliary shaft        | At start | WORD(UINT)                                                                  | LIST_REA<br>D_ONLY | This variable stores the axis number of the auxiliary axis set in the input axis Axis information (AdvInputName.Axis) in synchronization with the output axis.  "0" is stored when an auxiliary shaft is not connected. |
| Clutch        | Clutch monitor         | _        | ADV_CLUTCH_<br>MONI<br>F Page 96<br>ADV_CLUTCH_<br>MONI (Clutch<br>monitor) | LIST_REA<br>D_ONLY | This variable stores the monitor data of the clutch function.                                                                                                    |
| Cam           | Cam monitor            | _        | ADV_CAM_MON I Page 100 ADV_CAM_MON I (Cam monitor)                          | LIST_REA<br>D_ONLY | This variable stores the monitor data of the cam function.                                                                                                    |

# AdvOutputName.Cd. (Output axis control data)

| Variable name   | Name                              | Import | Data type                                                                                    | Attribute           | Description                                                            |
|-----------------|-----------------------------------|--------|----------------------------------------------------------------------------------------------|---------------------|------------------------------------------------------------------------|
| Clutch          | Clutch control data               | _      | ADV_CLUTCH_<br>CMD)<br>Fage 97<br>ADV_CLUTCH_<br>CMD (Clutch<br>control data)                | LIST_WRI<br>TE_BACK | This variable sets the control data of the clutch function.            |
| SpeedChangeGear | Speed change gear<br>control data | _      | ADV_SPEEDCH ANGEGEAR_C MD Page 99 ADV_SPEEDCH ANGEGEAR_C MD (Speed change gear control data) | LIST_WRI<br>TE_BACK | This variable sets the control data of the speed change gear function. |
| Cam             | Cam control data                  | _      | ADV_CAM_CMD Figure 102 ADV_CAM_CMD (Cam control data)                                        | LIST_REA<br>D_ONLY  | This variable sets the control data of the speed change gear function. |

# System variables (advanced synchronous control)

The data type of system variables is expressed as SYSTEM.

The system data type has the following members.

| Member name | Data type | Description                                                                                                    | Reference                                                               |
|-------------|-----------|----------------------------------------------------------------------------------------------------|-------------------------------------------------------------------------|
| PrConst     | SYS_CONST | Stores the system parameter data (constant).  Opens the setting value at the system variable initialization.  Reload to the control is not executed after system variable initialization. | MotionControl_AdvancedS ync_System.PrConst. (System parameter constant) |
| Md          | SYS_MONI  | Stores the monitor data for the system.  Executes refresh in the fixed cycle for each monitor data.                                                                                       | MotionControl_AdvancedS ync_System.Md. (System monitor data)            |

## MotionControl\_AdvancedSync\_System.PrConst. (System parameter constant)

| Variable name | Name                 | Import    | Data type   | Attribute | Description                                     |
|---------------|----------------------|-----------|-------------|-----------|-------------------------------------------------|
| AddonMemory   | Add-on               | At system | ADDON_PARAM | LIST_WRI  | This variable sets the maximum capacity for the |
|               | MotionControl_Advanc | start     | ເ≅ Page 79  | TE_BACK   | memory used in Add-on                           |
|               | edSync parameter     |           | ADDON_PARAM |           | MotionControl_AdvancedSync parameter.           |

### MotionControl\_AdvancedSync\_System.Md. (System monitor data)

| Variable name | Name                | Import  | Data type                     | Attribute          | Description                                                                                            |
|---------------|---------------------|---------|-------------------------------|--------------------|----------------------------------------------------------------------------------------------------|
| AddonMemory   | System memory usage | Service | ADDON_MONI Page 79 ADDON_MONI | LIST_REA<br>D_ONLY | This variable stores the free space of the memory used in Add-on MotionControl_AdvancedSync parameter. |

# Other structure variables

| MC_CAM_REF    |         |                                     |                                          |  |  |
|---------------|---------|-------------------------------------|------------------------------------------|--|--|
| Variable name | Name    | Data type                           | Description                              |  |  |
| ProfileData   | Profile | PROFILE_DATA  Page 78  PROFILE_DATA | This variable sets the cam data profile. |  |  |

| MC_POSITIONING_DATA_REF |                  |                                                            |                                                  |  |  |
|-------------------------|------------------|------------------------------------------------------------|--------------------------------------------------|--|--|
| Variable name           | Name             | Data type                                                  | Description                                      |  |  |
| ProfileData             | Profile          | PROFILE_DATA PROFILE_DATA PROFILE_DATA                     | This variable sets the positioning data profile. |  |  |
| PositioningData         | Positioning data | MC_POSITIONING _DATA_ID EP Page 75 MC_POSITIONING _DATA_ID | This variable sets the positioning data ID No.   |  |  |

| MC_CAM_ID     |            |                                 |                                             |
|---------------|------------|---------------------------------|---------------------------------------------|
| Variable name | Name       | Data type                       | Description                                 |
| ProfileID     | Profile ID | PROFILE_ID  Page 78  PROFILE_ID | This variable sets the cam data profile ID. |

| MC_POSITIONING_DATA_ID |            |                               |                                              |  |  |
|------------------------|------------|-------------------------------|----------------------------------------------|--|--|
| Variable name          | Name       | Data type                     | Description                                  |  |  |
| ProfileData            | Profile ID | PROFILE_ID Page 78 PROFILE_ID | This variable sets the operation profile ID. |  |  |

| MC_TRIGGER_REF |                |                                                        |                                        |  |  |
|----------------|----------------|--------------------------------------------------------|----------------------------------------|--|--|
| Variable name  | Name           | Data type                                              | Description                            |  |  |
| Signal         | Trigger signal | SIGNAL_SELECT  Page 78  SIGNAL_SELECT  (Signal select) | This variable sets the trigger signal. |  |  |

| MC_INPUT_REF  |              |                                                        |                                      |  |
|---------------|--------------|--------------------------------------------------------|--------------------------------------|--|
| Variable name | Name         | Data type                                              | Description                          |  |
| Signal        | Input signal | SIGNAL_SELECT  Page 78  SIGNAL_SELECT  (Signal select) | This variable sets the input signal. |  |

| MC_OUTPUT_REF |               |                                                     |                                       |  |
|---------------|---------------|-----------------------------------------------------|---------------------------------------|--|
| Variable name | Name          | Data type                                           | Description                           |  |
| Signal        | Output signal | SIGNAL_SELECT Page 78 SIGNAL_SELECT (Signal select) | This variable sets the output signal. |  |

## TARGET\_REF (Input signal)

| Variable name | Name       | Data type   | Description                                                                                                    |
|---------------|------------|-------------|----------------------------------------------------------------------------------------------------|
| StartIO       | I/O Number | WORD(HEX)   | This variable sets the I/O Number.                                                                                                    |
| Target        | Target     | WSTRING(63) | This variable sets the signal used in control with the following character string formats.  *: The setting is not case-sensitive. In addition, spaces are ignored.  ■[Classification](Type)Data name.Bit position@Target modification  • [Classification]*1  • (Type)*2  • Data name*1  • .Bit position*3  • @Target modification*4  ■[Classification](Data type)WSTRING type label^ • [Classification]*1  • (Data type)*2  • WSTRING type label^*8 |

<sup>\*1</sup> The data classification is set in "[Classification]", and the target data is set in "Data name". The method for setting the data name differs depending on the set classification.

| Classific | Target                                                                                              | Data name       |                                                                                                    | Setting                                                                                         |
|-----------|----------------------------------------------------------------------------------------------------|-----------------|----------------------------------------------------------------------------------------------------|-------------------------------------------------------------------------------------------------|
| ation     |                                                                                                    | Format          | Description                                                                                                    |                                                                                                 |
| [OBJ]     | CANopen object of the device station (which has been mapped to cyclic data)                         | [OBJ]0x0000**## | Sets the index, subindex, and size of the object.  • □□□□: Index  • **: Subindex  • ##: Size (in bits)  *: Match the (type) setting with the object size.  *: Some of the objects can be used as an external signal high-accuracy input.  *: Objects with a size of "1 byte" cannot be used.                                                                                                    | (OBJ)(DINT)0x607A0020  *: For an MR-J5(W)-G Target position (Obj.607Ah: 00h) 4 byte object(20H) |
| [VAR]     | Label of the Motion system                                                                          | [VAR]Label name | Sets a label in the Motion system. The following labels are available as read only by specifying the member names (S: Contact, C: Coil, and N: Current value).  • Timer type  • Retentive timer type  • Long timer type  • Long retentive timer type  • Counter type  • Long counter type  • Long counter type  • Long counter type  • Long counter type  • Long counter type  *: When setting a local label, set the POU name in "@Target modification".  *: Digit specification of bit-type array labels cannot be used. | [VAR]ADunit10.OutputEnable                                                                      |
| [AXIS]    | Axis data                                                                                           | [AXIS]MC_SOURCE | Sets an MC_SOURCE enumeration type enumerator. (Type) for the data can only be set to "LREAL".  • 1: Set value (mcSetValue)  • 2: Actual value (mcActualValue)  • 101: Latest set value (mcLatestSetValue)  • 102: Latest actual value (mcLatestActualValue)  *: This data cannot be written.                                                                                                    | [AXIS]mcSetValue                                                                                |
| [DEV]     | Device in the Motion system<br>(Including buffer memory and<br>link device of the module<br>itself) | [DEV]Data name  | Sets an device in the module itself.  • Buffer memory (G)  • Remote input (RX)  • Remote output (RY)  • Remote register (RWw, RWr)  • Link relay (LB)  • Link register (LW)  • Link special relay (SB)  • Link special relay (SW)  *: For information about restrictions when using devices, refer to "Direct access from motion built-in program to link devices" in the following manual.  □□MELSEC iQ-R Motion Module User's Manual (Network)                                                                           | [DEV]RWr10.5<br>[DEV]G11500000.1                                                                |

| Classific | Target   | get Data name Format Description     |                                                                                                    | Setting                     |
|-----------|----------|--------------------------------------|----------------------------------------------------------------------------------------------------|-----------------------------|
| ation     |          |                                      |                                                                                                    |                             |
| [CONST]   | Constant | [CONST]Constant<br>[CONST]0xConstant | Sets a floating decimal (E format is also available), decimal integer, or hexadecimal integer.  *: This data cannot be written. | [CONST]1000<br>[CONST]0x100 |

This is written when explicitly setting the data type. The following data types can be set.

When "(BOOL)" is specified for data set in Classification having a data type other than BOOL type, it will be handled as though "Bit position.0" was omitted.

| Туре    | Setting example                                        |
|---------|--------------------------------------------------------|
| (BOOL)  | ■If [DEV](BOOL)G11500000                               |
| (INT)   | The setting will be handled as [DEV](BOOL)G11500000.0. |
| (DINT)  |                                                        |
| (WORD)  |                                                        |
| (DWORD) |                                                        |
| (REAL)  |                                                        |
| (LREAL) |                                                        |

\*3 When the bit position is added to data of the [Classification] shown below, the data is handled as though it is BOOL type. When (Type) and the bit position are both set, the setting for (Type) is ignored and the data becomes BOOL type data.

| Classification                                          | Bit position setting range |
|---------------------------------------------------------|----------------------------|
| [OBJ]                                                   | 0 to F                     |
| [VAR] (only WORD type, DWORD type, INT type, DINT type) |                            |
| [DEV]                                                   |                            |

\*4 Sets the auxiliary information used for specifying the data. The details differ depending on the set [Classification].

Certain functions that use signals require the target modification to be set. When specifying the target modification for data types and functions that do not require it, the specification will be ignored.

| Classific | Target modification                   | get modification                                                                                                    |                                                 |  |
|-----------|---------------------------------------|----------------------------------------------------------------------------------------------------|-------------------------------------------------|--|
| ation     | Format                                | Description                                                                                                    |                                                 |  |
| [OBJ]     | @Station address                      | Sets the station address (IP address to identify the device station).  When multiple logic axes are included in 1 station such as with a multi-axis drive unit, set multi-drop numbers to identify certain logic axes.  @192.168.3.10#2  Multi-drop No.  IP address | @192.168.3.10<br>@192.168.3.10#2                |  |
|           |                                       | *: The multi-drop No. is set as "# + No. (decimal)".  · #0: A-axis  · #1: B-axis  · #2: C-axis  *: The multi-drop No. can be omitted. When it is omitted, it is regarded as "#0".                                                                                   |                                                 |  |
| [VAR]     | @POU name                             | The POU name is set when setting local labels.  When @POU is not written, the data is handled as a global label regardless of the setting which uses the same label name for a global label and a local label.  *: POU: Program Organization Unit                   |                                                 |  |
| [AXIS]    | @Position<br>@CumulativePos           | Sets the target data (position).  @Position and @CumulativePos are set with the MC_SOURCE type enumerator set in "Data name".*5                                                                                                    | @Position<br>@CumulativePos                     |  |
| [DEV]     | _                                     | The target modification cannot be set. It is ignored if set.                                                                                                    |                                                 |  |
| [CONST]   | @+adding value<br>@-subtracting value | Used to change the read value each time the value is referred.  Setting the target modification allows the value to be changed each cycle.  When the data type is REAL or LREAL, this setting is invalid.                                                           | [CONST](INT)0@-10*6<br>[CONST](BOOL)0x00.3@+1*7 |  |

<sup>\*5</sup> The following enumerators can be set.

○: Settable, ×: Not settable

| MC_SOURCE type enumerator                | Description                              | Modification |                |
|------------------------------------------|------------------------------------------|--------------|----------------|
|                                          |                                          | @Position    | @CumulativePos |
| 1: Set value (mcSetValue)                | Set value of previous operation cycle    | 0            | 0              |
| 2: Actual value (mcActualValue)          | Actual value of previous operation cycle | 0            | ×              |
| 101: Latest set value (mcLatestSetValue) | Set value of latest operation cycle      | 0            | 0              |

| MC_SOURCE type enumerator                      | r Description Modification             |           |                |
|------------------------------------------------|----------------------------------------|-----------|----------------|
|                                                |                                        | @Position | @CumulativePos |
| 102: Latest actual value (mcLatestActualValue) | Actual value of latest operation cycle | 0         | ×              |

<sup>\*6</sup> The referred value becomes "0, -10, -20, -30, ...".

For [CONST] bit specification, "0 to 7" can be used.

- \*8 When setting to a format with more than 63 characters, use WSTRING type labels and use the following method to perform the setting. (1) Declare the WSTRING type global label in the Motion system, and store the following portion: Data name.Bit position@Target modification.
  - (2) Set the label name from (1) as the WSTRING type label of TARGET\_REF. (Add "^" to the end of the name to indicate reference.)

#### SIGNAL\_SELECT (Signal select)

| _                |                         |                                                  |                                                                                                    |
|------------------|-------------------------|--------------------------------------------------|----------------------------------------------------------------------------------------------------|
| Variable name    | Name                    | Data type                                        | Description                                                                                                    |
| Source           | Signal                  | TARGET_REF Page 76 TARGET_REF (Input signal)     | This variable sets BOOL type signals used in control.  For Source (Signal), only the following data classifications can be set.  • [VAR]  • [DEV]  • [CONST]  • [OBJ] (which has been mapped to cyclic data)                                                                             |
| Detection        | Signal detection method | INT (MC_SIGNAL_LO GIC) Page 109 MC_SIGNAL_LOG IC | This variable sets the signal logic.  • 0: Detection at TRUE (HighLevel)  • 1: Detection at FALSE (LowLevel)  • 2: Detection at FALSE→TRUE (rising edge) (RisingEdge)  • 3: Detection at TRUE→FALSE (falling edge) (FallingEdge)  • 4: Detection at rising edge/falling edge (BothEdges) |
| CompensationTime | Compensation time       | LREAL                                            | This variable sets the compensation time of the I/O signal in units of seconds.  *: The setting range differs for each function.                                                                                                    |
| FilterTime       | Filter time             | LREAL                                            | This variable sets the filter time for removing chattering of the input signal in units of seconds.  *: The setting range differs for each function.                                                                                                    |

### PROFILE\_DATA

| Variable name | Name                                    | Data type                       | Description                                                                          |
|---------------|-----------------------------------------|---------------------------------|--------------------------------------------------------------------------------------|
| Location      | Operation profile data storage location | FILE_LOCATION FILE_LOCATION     | This variable sets the file name and storage location of the operation profile data. |
| ID            | Profile ID                              | PROFILE_ID  Page 78  PROFILE_ID | This variable sets the number for the profile ID of the operation profile data.      |

### FILE\_LOCATION

| Variable name | Name                 | Data type  | Description                                                                                         |
|---------------|----------------------|------------|----------------------------------------------------------------------------------------------------|
| FileName      | File name            | STRING(63) | This variable sets the file name. (Up to 63 characters including the extension can be set.)*1       |
| Path          | Folder specification | STRING(63) | This variable sets the folder path in which the file is stored. (Up to 63 characters can be set.)*1 |

<sup>\*1</sup> Set the total character amount for File name (FileName) and Folder specification (Path) to within 127 characters (including null).

### PROFILE\_ID

| Variable name | Name           | Data type  | Description                                        |
|---------------|----------------|------------|----------------------------------------------------|
| Number        | Profile ID No. | WORD(UINT) | This variable sets the Profile ID No. • 0 to 60000 |

<sup>\*7</sup> The referred value switches between TRUE/FALSE every eight (2<sup>3</sup>) cycles. (Adds 1 byte value "+1" every cycle, then retrieves the status of bit 3.)

# CYCLE\_PARAM

| Variable name                | Name                                    | Data type                                        | Description                                                                                                    |
|------------------------------|-----------------------------------------|--------------------------------------------------|----------------------------------------------------------------------------------------------------|
| Cycle                        | Cycle setting                           | DINT                                             | This variable sets the cycle.  • 0: Synchronizes with the basic cycle of network  • -11: Synchronizes with the basic cycle of network  • -12: Synchronizes with the middle speed cycle of network  • -13: Synchronizes with the low speed cycle of network  • -100001 to -100256: Multiplication by n of the system basic processing (1 to 256)  • -118192 to -110001: Multiplication by n of the first operation cycle (1 to 8192) |
| NumOfCycleOverWngDetectTimes | Number of cycle over warning detections | WORD(UINT)                                       | This variable sets the number of cycles until the cycle over warning is detected for each cycle.  When set to "0", warnings are not detected.  • 0 to 65535                                                                                                    |
| NumOfCycleOverErrDetectTimes | Number of cycle over error detections   | WORD(UINT)                                       | This variable sets the number of cycles until the cycle over error is detected for each cycle.  When set to "0", this variable operates as "5 (Default value)".  • 0 to 65535                                                                                                    |
| CycleOverErrorType           | Cycle over error selection              | INT (MC_ERROR_CLA SS)  Page 110  MC_ERROR_CLA SS | This variable sets the assignment of the over error for each cycle.  • 2: Minor error (MinorError)  • 3: Moderate error (ModerateError)                                                                                                    |

# CYCLE\_MONI

| Variable name         | Name                    | Data type    | Description                                                                      |
|-----------------------|-------------------------|--------------|----------------------------------------------------------------------------------|
| ProcessingTime        | Processing time         | DWORD(UDINT) | This variable stores the processing time of each cycle in units of [ns].         |
| MaximumProcessingTime | Maximum processing time | DWORD(UDINT) | This variable stores the maximum processing time of each cycle in units of [ns]. |
| Cycle                 | Setting cycle           | DWORD(UDINT) | This variable stores the cycle setting of each cycle in units of [ns].           |
| CycleOver             | Cycle over              | BOOL         | This variable becomes TRUE when the cycle over is detected for each cycle.       |

# ADDON\_PARAM

| Variable name    | Name                    | Data type    | Description                                                                                            |
|------------------|-------------------------|--------------|----------------------------------------------------------------------------------------------------|
| RamSizeMax       | Maximum RAM size        | DWORD(UDINT) | This variable sets the maximum amount [kbyte] of system memory (RAM) used in the add-ons.              |
| BackupRamSizeMax | Maximum backup RAM size | DWORD(UDINT) | This variable sets the maximum amount [kbyte] of system memory (backup RAM) being used in the add-ons. |

# ADDON\_MONI

| Variable name     | Name                     | Data type    | Description                                                                                              |  |
|-------------------|--------------------------|--------------|----------------------------------------------------------------------------------------------------|--|
| RamUsage          | RAM usage                | DWORD(UDINT) | This variable stores the current amount [kbyte] of system memory (RAM) being used in the add-ons.        |  |
| RamMaxUsage       | RAM usage maximum        | DWORD(UDINT) | This variable stores the maximum amount [kbyte] of system memory (RAM) being used in the add-ons.        |  |
| BackupRamUsage    | Backup RAM usage         | DWORD(UDINT) | This variable stores the current amount [kbyte] of system memory (backup RAM) being used in the add-ons. |  |
| BackupRamMaxUsage | Backup RAM usage maximum | DWORD(UDINT) | This variable stores the maximum amount [kbyte] of system memory (backup RAM) being used in the add-ons. |  |
| Version           | Version                  | STRING(15)   | This variable stores the version information of the add-ons.                                             |  |

# STORAGE\_INFORMATION

| Variable name | Name         | Data type    | Description                                                                   |
|---------------|--------------|--------------|-------------------------------------------------------------------------------|
| Capacity      | Capacity     | DWORD(UDINT) | This variable stores the capacity [kbyte] of the drive.                       |
| FreeSpace     | Free space   | DWORD(UDINT) | This variable stores the free space [kbyte] of the drive.                     |
| Mount         | Mount status | BOOL         | This variable becomes TRUE when file access is enabled at drive mount status. |

# INSTANCE\_ID

| Variable name | Name        | Data type  | Description                                        |
|---------------|-------------|------------|----------------------------------------------------|
| StartIO       | I/O Number  | WORD(HEX)  | This variable sets the I/O Number.                 |
| Number        | Instance ID | WORD(UINT) | This variable sets the number for the instance ID. |

## PROFILE\_CAM\_DATA

| Variable name     | Name                                    | Data type    | Description                                                                                                    |
|-------------------|-----------------------------------------|--------------|----------------------------------------------------------------------------------------------------|
|                   | (device offset)                         |              |                                                                                                    |
| Interpolate       | Interpolation method specification (+0) | INT          | This variable sets the interpolation method specification for the cam data.  • 0: Linear interpolation  • 1: Section interpolation  • 2: Spline interpolation                         |
| Resolution        | Resolution (+2)                         | DWORD(UDINT) | This variable sets the cam resolution amount for one cycle. • 8 to 65535                                                                                                    |
| InputUnitString   | Input unit string (+4)                  | WSTRING(31)  | This variable sets the unit for input data with a character string When omitted, the setting is handled as "pulse".                                                                   |
| OutputUnitString  | Output unit string (+36)                | WSTRING(31)  | This variable sets the unit for output data with a character string.  When omitted, the setting is handled as "pulse".                                                                |
| StartPoint        | Start point*1<br>(+68)                  | LREAL        | This variable sets the start point.  Set this variable to "0.0".  *: When set to a value other than "0.0", "Operation Profile Data Incorrect (error code: 3410H)" occurs.             |
| StartStroke       | Initial stroke amount*1<br>(+72)        | LREAL        | This variable sets the stroke amount for the start point.  (-Stroke amount (Stroke) ≤ Initial stroke amount (StartStroke) ≤  Stroke amount (Stroke))  • -100.0000000 to 100.0000000   |
| StartVelocity     | Initial velocity*2 (+76)                | LREAL        | This variable sets the velocity for the start point.  • -2500000000.0 < Initial velocity (StartVelocity) ≤ 2500000000.0                                                               |
| StartAcceleration | Initial acceleration*2 (+80)            | LREAL        | This variable sets the acceleration for the start point.  • -2147483647.0 < Initial acceleration (StartAcceleration) ≤ 2147483647.0                                                   |
| CycleLength       | Length per cycle <sup>*1</sup> (+84)    | LREAL        | This variable sets the input amount that is required for one cycle.  (0.000000000000001 ≤ Length per cycle (CycleLength) ≤ 100000000000.0)  • 0.000000000000001 to 10000000000.0      |
| CycleMin          | Minimum value per cycle (+88)           | LREAL        | This variable sets the minimum value per cycle.  Set this variable to "0.0".  *: When set to a value other than "0.0", "Operation Profile Data Incorrect (error code: 3410H)" occurs. |
| CycleMax          | Maximum value per cycle (+92)           | LREAL        | This variable sets the maximum value per cycle.  (Minimum value per cycle (CycleMin) < Maximum value per cycle (CycleMax) ≤ 10000000000.0)  -100000000000.0 to 10000000000.0          |
| CycleTime         | Time per cycle <sup>*2</sup> (+96)      | LREAL        | This variable sets the time per cycle. (0.001 < Time per cycle (CycleTime) ≤ 100000.0)  • 0.001 to 100000.000                                                                         |
| Stroke            | Stroke amount (+100)                    | LREAL        | This variable sets the stroke amount. (0.00000000000001 ≤ Stroke amount (Stroke) ≤ 100000000000.0)  • 0.000000000000001 to 1000000000.0                                               |

| Variable name    | Name<br>(device offset)     | Data type    | Description                                                                                                    |
|------------------|-----------------------------|--------------|----------------------------------------------------------------------------------------------------|
| NumberOfSections | Number of sections*1 (+104) | DWORD(UDINT) | This variable sets the number of sections for the cam data.  When set to "1: Section interpolation"  1 to 360  When set to "2: Spline interpolation"  3 to 360  When set to "0: Linear interpolation", this variable is not used. It is ignored if set. |
| Options          | Options<br>(+106)           | DWORD(HEX)   | Set Options by bit specification.  b31                                                                                                    |

<sup>\*1</sup> Not used when Interpolation method specification (Interpolate) is set to "0: Linear interpolation". It is ignored if set.

<sup>\*2</sup> Only used when the cam curve is "12: 5th curve (Adjustment) (FifthCurve\_SpeedDesignation)". It is ignored for other curves.

<sup>\*3</sup> If "1" is set, "Out of Input Absolute Coordinate Range (error code: 341DH)" occurs.

### PROFILE\_CAM\_ELEMENT

| Variable name   | Name<br>(device offset)                                       | Data type                                            | Description                                                                                                    |
|-----------------|---------------------------------------------------------------|------------------------------------------------------|----------------------------------------------------------------------------------------------------|
| CurveType       | Cam curve type (+0)                                           | INT (MC_CAM_CURV E_TYPE) EPage 108 MC_CAM_CURVE TYPE | This variable sets the cam curve.  O: Constant speed (ConstantSpeed)  1: Constant acceleration (ConstantAcceleration)  2: Distorted trapezoid (DistortedTrapezoid)  3: Distorted sine (DistortedSine)  4: Distorted constant speed (DistortedConstantSpeed)  5: Cycloid (Cycloid)  6: 5th curve (FifthCurve)  7: Trapecloid (Trapecloid)  8: Reverse trapecloid (ReverseTrapecloid)  9: Double hypotenuse (DoubleHypotenuse)  10: Reverse double hypotenuse (ReverseDoubleHypotenuse)  11: Single hypotenuse (SingleHypotenuse)  12: 5th curve (Adjustment) (FifthCurve_SpeedDesignation) |
| EndPoint        | End point*1 (+4)                                              | LREAL                                                | This variable sets the position (the current value per cycle) to the length per cycle.  • 0.0 < End point (EndPoint) ≤ Length per cycle (CycleLength)                                                                                                    |
| Stroke          | Stroke<br>(+8)                                                | LREAL                                                | This variable sets the stroke position.  • The absolute value of Stroke (Stroke) ≤ Stroke amount (Stroke)                                                                                                    |
| RangeP1         | Curve application range (P1) (+12)                            | LREAL                                                | This variable sets the curve application range (start point: P1, end point: P2) of the cam curve.                                                                                                    |
| RangeP2         | Curve application range (P2) (+16)                            | LREAL                                                | Set this variable within the range of "P1 < P2". Note that when set to "P1 = P2 = 0", "P1 = 0" and "P2 = 1" are applied.  • 0.0 to 1.0                                                                                                    |
| RangeL1         | Acceleration/deceleration range compensation (Range L1) (+20) | LREAL                                                | This variable sets the acceleration/deceleration range (L1, L2) for the cam curve.  The range that can be set differs depending on the cam curve.  When set to "L1 = L2 = 0.0000", the default value for each cam                                                                                                    |
| RangeL2         | Acceleration/deceleration range compensation (Range L2) (+24) | LREAL                                                | curve is applied.  The setting value is ignored for curves that do not use L1 or L2.  • 0.0001 < Range (L1, L2) < 1.0000                                                                                                    |
| EndVelocity     | End point speed*2 (+28)                                       | LREAL                                                | This variable sets the end point velocity of the cam curve.  • -2500000000.0 < End point speed (EndVelocity) < 2500000000.0                                                                                                    |
| EndAcceleration | End point acceleration*2 (+32)                                | LREAL                                                | This variable sets the end point acceleration of the cam curve.  • -2147483647.0 < End point acceleration (EndAcceleration)  < 2147483647.0                                                                                                    |

<sup>\*1</sup> When the end point exceeds the length per cycle before reaching the final section, the section number at the time is determined as the final section number and the end point is overwritten with the length per cycle.

<sup>\*2</sup> The setting items used to read/write differ depending on the interpolation method specification of the operation profile data.

# PROFILE\_ROTARY\_CUTTER

| Variable name         | Name<br>(device offset)                            | Data type    | Description                                                                                                    |
|-----------------------|----------------------------------------------------|--------------|----------------------------------------------------------------------------------------------------|
| Resolution            | Resolution<br>(+0)                                 | DWORD(UDINT) | This variable sets the resolution of the generated cam.  • 8 to 32768                                                                                                    |
| InputUnitString       | Input unit string<br>(+2)                          | WSTRING(31)  | This variable sets the input unit character string.                                                                                                    |
| Options               | Options<br>(+34)                                   | DWORD(HEX)   | Set Options by bit specification.  b31 to b3 b2 b1 b0  O Periodic  Master axis absolute coordinate  Slave axis absolute coordinate                                                                                                    |
|                       |                                                    |              | ■Periodic (Bit 0)  • 0: Non periodic  • 1: Periodic  ■Master axis absolute coordinate (Bit 1)  • 0: Relative coordinate  • 1: Setting not possible*¹¹  ■Slave axis absolute coordinate (Bit 2)  • 0: Relative coordinate  • 1: Absolute coordinate  *: Set bits 3 to 31 to "0".                                                                                                    |
| AutoGenerationOptions | Auto-generation option (+36)                       | WORD(HEX)    | This variable sets the auto-generation options with bit specification.  b15 to b2 b1 b0  Acceleration/deceleration method  Cycle axis length setting  Acceleration/deceleration method (Bit 0)  0: Trapezoidal acceleration/deceleration  1: S-curve acceleration/deceleration                                                                                                    |
|                       |                                                    |              | <ul> <li>Synchronous axis length setting (Bit 1)</li> <li>0: Diameter</li> <li>1: Cycle length</li> <li>*: Set bits 2 to 15 to "0".</li> </ul>                                                                                                    |
| NumberOfCutter        | Number of cutter<br>(+37)                          | WORD(UINT)   | This variable sets the number of cutters.  • Setting range: 1 to 256                                                                                                    |
| SyncSectionAccRatio   | Synchronous section<br>acceleration ratio<br>(+40) | LREAL        | Set this variable to precisely adjust the synchronous speed in the synchronous section.  The value becomes "Synchronous section speed = Synchronous speed × (100% + Acceleration ratio)".  • -50.0 to 50.0                                                                                                    |
| SheetLength           | Sheet length (+44)                                 | LREAL        | This variable sets the sheet length. (0.0 < Sheet length (SheetLength) ≤ 100000000000.0)  • 0.000000000000001 to 10000000000.0                                                                                                    |
| SheetSyncWidth        | Sheet synchronization width (+48)                  | LREAL        | This variable sets the sheet synchronization width (seal width) When the synchronous speed section for retracting operation is required in front of and behind the sheet synchronization width, add the retracting width.  (0.0 < Sheet synchronization width (SheetSyncWidth) < Sheet length (SheetLength))  (0.0 < Sheet synchronization width (SheetSyncWidth) < Cycle length/Number of cutter (NumberOfCutter))  • 0.00000000000000001 to 100000000000.0 |
| SyncAxisLength        | Synchronous axis length (+52)                      | LREAL        | This variable sets the rotary cutter axis length.  ■When Auto-generation options is set to "0: Diameter"  Calculated as "Cycle length = setting value × π".  ■When Auto-generation options is set to "1: Cycle length"  Calculated as "Cycle length = setting value".  (0.0 < Cycle length < 100000000000.0)  • 0.000000000000001 to 10000000000.0                                                                                                    |

| Variable name          | Name<br>(device offset)               | Data type | Description                                                                                                    |
|------------------------|---------------------------------------|-----------|----------------------------------------------------------------------------------------------------|
| SyncPositionAdjustment | Synchronous position tuning (+56)     | LREAL     | This variable sets the position adjustment of the synchronous section.  Negative value: The synchronous section is adjusted to the sheet start side.  0: The center of the sheet is in the synchronous section. Positive value: The synchronous section is adjusted to the sheet end side.  (Absolute value of Synchronous position tuning  (SyncPositionAdjustment) < Sheet length (SheetLength) / 2)  • -100000000000.0 to 100000000000.0 |
| AccDecWidth            | Acceleration/deceleration width (+60) | LREAL     | This variable sets the sheet width (one side) of the acceleration/deceleration area.  When a negative value is set, the acceleration/deceleration width is calculated to be the maximum.  (2 × Acceleration/deceleration width (AccDecWidth) ≤ Sheet length (SheetLength) - Sheet synchronization width (SheetSyncWidth))  • -100000000000.0 to 100000000000.0                                                                              |
| AsyncSpd               | Asynchronous speed result (+64)       | LREAL     | When the auto-generation is successfully completed, this variable stores the asynchronous speed as the ratio of the synchronous speed.                                                                                                    |

<sup>\*1</sup> If "1" is set, "Out of Input Absolute Coordinate Range (error code: 341DH)" occurs.

### PROFILE\_POSITIONING\_DATA

| Variable name        | Name<br>(device offset)                      | Data type  | Description                                                                                                    |
|----------------------|----------------------------------------------|------------|----------------------------------------------------------------------------------------------------|
| NumberOfDataSettings | Number of positioning data settings (+0)     | WORD(UINT) | This variable sets the number of positioning data.  Set the Number of positioning data settings (NumberOfDataSettings) to be less than or equal to the Total number of positioning data points (TotalNumberOfData).  • 0 to 5000  *: When a value outside the range is set, or if a value exceeding the total number of positioning data points is set, "Operation Profile Data Incorrect (error code: 3410H)" occurs at open. |
| TotalNumberOfData    | Total number of positioning data points (+1) | WORD(UINT) | This variable sets the total number of positioning data points.  Set the positioning data maximum value set by open or write.  1 to 5000  When a value outside the range is set, "Operation Profile Data Incorrect (error code: 3410H)" occurs at open.                                                                                                    |
| Options              | Options<br>(+2)                              | DWORD(HEX) | This variable sets the options.  *: Set this to "00000000H".                                                                                                    |

### PROFILE POSITIONING DATA ELEMENT

| Variable name    | Name (device offset)      | Data type                                                    | Description                                                                                                    |
|------------------|---------------------------|--------------------------------------------------------------|----------------------------------------------------------------------------------------------------|
| DataNo           | Positioning data No. (+0) | WORD(UINT)                                                   | This variable sets the positioning data index No. Positioning data is executed in Positioning data No. (DataNo) order. Set the positioning data so that the Positioning data No. (DataNo) is in ascending order.  • 1 to total number of positioning data points (5000)                                                                                                    |
| OperationPattern | Operation pattern<br>(+1) | INT (MC_OPERATION _PATTERN)  Page 112  MC_OPERATION_ PATTERN | This variable sets the positioning data operation pattern. Set whether to continue executing the positioning data or complete.  • 0: Positioning complete (PositioningComplete)  • 1: Continuous positioning (ContinuousPositioning)  • 2: Continuous path (BlendingLow)  (ContinuousBlendingLow)  • 3: Continuous path (BlendingPrevious)  (ContinuingBlendingPrevious)  • 4: Continuous path (BlendingNext)  (ContinuousBlendingNext)  • 5: Continuous path (BlendingHigh)  (ContinuousBlendingHigh) |

| Variable name      | Name<br>(device offset)             | Data type                                              | Description                                                                                                    |
|--------------------|-------------------------------------|--------------------------------------------------------|----------------------------------------------------------------------------------------------------|
| ControlMethod      | Control method (+2)                 | INT (MC_CONTROL_ METHOD) Page 112 MC_CONTROL_M ETHOD   | This variable sets the control method of the positioning data No.  • 0080H: NOP (NOP)  • 0082H: JUMP (JUMP)  • 0083H: LOOP (LOOP)  • 0084H: LEND (LEND)  • 0101H: Absolute value linear interpolation (LinearAbsolute)  • 0102H: Relative value linear interpolation (LinearRelative)  • 0103H: Absolute value circular interpolation (CircularAbsolute)  • 0104H: Relative value circular interpolation (CircularRelative) |
| InterpolationAxis1 | Interpolation axes 1 (+3)           | WORD(UINT)                                             | This variable sets the interpolation axes that execute interpolation control from the structuring axes of the axes                                                                                                    |
| InterpolationAxis2 | Interpolation axes 2 (+4)           | WORD(UINT)                                             | group.  The linear interpolation axes of linear interpolation, or the circular interpolation axes of circular interpolation, are set                                                                                                    |
| InterpolationAxis3 | Interpolation axes 3 (+5)           | WORD(UINT)                                             | depending on the Control method (ControlMethod).  • 1 to 16                                                                                                    |
| InterpolationAxis4 | Interpolation axes 4 (+6)           | WORD(UINT)                                             |                                                                                                    |
| CircMode           | Circulation interpolation mode (+7) | INT (MC_CIRC_MODE ) Page 106 MC_CIRC_MODE              | This variable sets the specification method of circular interpolation control.  • 0: Border point specification (mcBorder)  • 1: Center point specification (mcCenter)  • 2: Radius specification (mcRadius)                                                                                                    |
| CircPathChoice     | Path selection<br>(+8)              | INT (MC_CIRC_PATH CHOICE) Page 106 MC_CIRC_PATHC HOICE | This variable sets the rotation direction of the circular interpolation control.  • 0: CW (mcCW)  • 1: CCW (mcCCW)  • 2: Shortcut (mcShortWay)  • 3: Detour (mcLongWay)  • 4: CW Detour (mcCWLongWay)  • 5: CCW Detour (mcCCWLongWay)                                                                                                    |
| Reserve1[02]       | Reserve 1 (+9)                      | WORD(UINT)                                             | Not used. (For offset adjusting)                                                                                                    |

| Variable name | Name                                              | Data type                                       | Description                                                                                                    |
|---------------|---------------------------------------------------|-------------------------------------------------|----------------------------------------------------------------------------------------------------|
|               | (device offset)                                   |                                                 |                                                                                                    |
| Position1     | Target position/movement amount/end point 1 (+12) | LREAL                                           | The following occurs depending on the Control method (ControlMethod) setting. <linear interpolation=""></linear>                                                                                                    |
| Position2     | Target position/movement amount/end point 2 (+16) | LREAL                                           | The Target position/movement amount/end point 1 to 4 (Position1 to Position4) sets the target position/movement amount of the structuring axes set in Interpolation axes 1 to 4 (InterpolationAxis1 to InterpolationAxis4).                                                                                                    |
| Position3     | Target position/movement amount/end point 3 (+20) | LREAL                                           | -10000000000.0 to 10000000000.0      "0", or the target position/amount of movement/end point 1 to 4 (Position1 to Position4) corresponding to the omitted                                                                                                    |
| Position4     | Target position/movement amount/end point 4 (+24) | LREAL                                           | Interpolation axes 1 to 4 (InterpolationAxis1 to InterpolationAxis4) can be omitted.  ■For "0101H: Absolute value linear interpolation (LinearAbsolute)"  Sets the target position of the absolute position.  ■For "0102H: Relative value linear interpolation (LinearRelative)"  Sets the movement amount from the current position at positioning data execution. <circular interpolation=""> The Target position/movement amount/end point 1, 2 (Position1 and Position2) sets the target position/movement amount of the structuring axes set in Interpolation axes 1, 2 (InterpolationAxis1 and Interpolation Axis2).  - 10000000000.0 to 10000000000.0  *: The Target position/movement amount/end point 3, 4 (Position3 and Position4) can be omitted. (The settings are ignored).  ■For "0103H: Absolute value circular interpolation (CircularAbsolute)" Sets the end position of the absolute position.  ■For "0104H: Relative value circular interpolation (CircularRelative)" Sets the movement amount from the current position to the end point at positioning data execution.</circular> |
| Direction1    | Direction selection 1 (+28)                       | INT (MC_DIRECTION)  Fig. Page 105  MC_DIRECTION | This variable sets the direction used to move from the current position to the target position in linear interpolation control. Set when "0101H: Absolute value linear interpolation (LinearAbsolute)" is set in the Control method                                                                                                    |
| Direction2    | Direction selection 2 (+29)                       | INT (MC_DIRECTION)  Page 105  MC_DIRECTION      | the direction of the structuring axes set in Interpolation axes 1 to 4 (InterpolationAxis1 to InterpolationAxis4).                                                                                                    |
| Direction3    | Direction selection 3 (+30)                       | INT (MC_DIRECTION)  Page 105  MC_DIRECTION      | 1: Positive direction (mcPositiveDirection)     2: Negative direction (mcNegativeDirection)     3: Shortest path (mcShortestWay)     *: Software stroke limit enabled interpolation axes will ignore this setting.                                                                                                    |
| Direction4    | Direction selection 4 (+31)                       | INT (MC_DIRECTION)  Page 105  MC_DIRECTION      | *: "0", or the array elements for Direction selection 1 to 4                                                                                                    |

| Variable name      | Name<br>(device offset)                      | Data type                                                             | Description                                                                                                    |
|--------------------|----------------------------------------------|-----------------------------------------------------------------------|----------------------------------------------------------------------------------------------------|
| CircAuxPoint1      | Sub point 1 (+32)                            | LREAL                                                                 | This variable sets the position of the sub point (border point, center point, radius) for conducting circular interpolation                                                                                                    |
| CircAuxPoint2      | Sub point 2<br>(+36)                         | LREAL                                                                 | control.  The setting ranges depending on the setting for Circular interpolation mode (CircMode) are shown below.                                                                                                    |
| CircAuxPoint3      | Sub point 3<br>(+40)                         | LREAL                                                                 | ■For "0: Border point specification (mcBorder)" and "1: Center point specification (mcCenter)"                                                                                                    |
| CircAuxPoint4      | Sub point 4<br>(+44)                         | LREAL                                                                 | The setting range depending on the Control method (ControlMethod) setting is as follows.  • "0103H: Absolute value circular interpolation (CircularAbsolute)":  -10000000000.0 ≤ setting value < 10000000000.0  *: When ring counter is enabled, the setting range becomes the ring counter range.  • "0104H: Relative value circular interpolation (CircularRelative)":  -1000000000.0 to 10000000000.0  ■ For "2: Radius specification (mcRadius)"  • 0.000001 to 2147483647.0 |
| VelocityMode       | Velocity mode<br>(+48)                       | INT (MC_INTERPOLA TE_SPEED_MOD E) Page 107 MC_INTERPOLAT E_SPEED_MODE | This variable sets the velocity mode of linear interpolation control.  • 0: Vector velocity (VectorSpeed)  • 1: Long axis velocity (LongAxisSpeed)  • 2: Reference axis velocity (ReferenceAxisSpeed)                                                                                                    |
| Reserve2[02]       | Reserve 2 (+49)                              | WORD(UINT)                                                            | Not used. (For offset adjusting)                                                                                                    |
| Velocity           | Velocity<br>(+52)                            | LREAL                                                                 | This variable sets the positioning speed of the multiple axes interpolation.  • 0.0000, 0.0001 to 2500000000.0                                                                                                    |
| Acceleration       | Acceleration (+56)                           | LREAL                                                                 | This variable sets the acceleration for multiple axes interpolation.  The setting contents depending on the acceleration/ deceleration method setting (Bit 0 to 2) of Positioning data options (DataOptions) is as follows.  For "0: Acceleration/deceleration specification method (mcAccDec)"  • 0.0000, 0.0001 to 2147483647.0[U/s²]  For "1: Acceleration/deceleration time-fixed method (mcFixedTime)"  • 0.000000, 0.00001 to 8400.0[s]                                    |
| Deceleration       | Deceleration<br>(+60)                        | LREAL                                                                 | This variable sets the deceleration for multiple axes interpolation.  For "0: Acceleration/deceleration specification method (mcAccDec)"  0.0000, 0.0001 to 2147483647.0[U/s²]  For "1: Acceleration/deceleration time-fixed method (mcFixedTime)"  Deceleration (Deceleration) is not used.                                                                                                    |
| Jerk               | Jerk<br>(+64)                                | LREAL                                                                 | This variable sets the jerk for multiple axes interpolation.  ■For "0: Acceleration/deceleration specification method (mcAccDec)"  • 0.0000, 0.0001 to 2147483647.0[U/s²]  ■For "1: Acceleration/deceleration time-fixed method (mcFixedTime)"  • Jerk (Jerk) is not used.                                                                                                    |
| CircErrorTolerance | Circular interpolation error tolerance (+68) | LREAL                                                                 | This variable sets the circular interpolation error tolerance when executing circular interpolation control with the center point specification.  • 0.000001 to 100000.0                                                                                                    |

| Variable name           | Name<br>(device offset)                     | Data type                                                           | Description                                                                                                    |
|-------------------------|---------------------------------------------|---------------------------------------------------------------------|----------------------------------------------------------------------------------------------------|
| DataOptions             | Positioning data options (+72)              | DWORD(HEX)                                                          | Set Options by bit specification.  b31 to b17b16b15 to b4 b3 b2 b1 b0  0  0  Acceleration/deceleration method setting Position specification exceeding the ring counter  Acceleration/deceleration method setting (Bit 0 to 2)  • 0: Acceleration/deceleration specification method (mcAccDec)  • 1: Acceleration/deceleration time-fixed method (mcFixedTime)  Position selection at buffer mode (Bit 3)  Set when "0102H: Relative value linear interpolation (LinearRelative)", "0104H: Relative value circular interpolation (CircularRelative)" is set in the Control method (ControlMethod).  • 0: Set position  *: For "0101H: Absolute value linear interpolation (LinearAbsolute)" and "0103H: Absolute value circular interpolation (CircularAbsolute)", set this to "0".  Target position specification exceeding the ring counter (Bit 16)  Set when "0101H: Absolute value linear interpolation (LinearAbsolute)" is set in the Control method (ControlMethod).  • 0: Do not allow  • 1: Allow  *: For "0102H: Relative value linear interpolation (LinearRelative)", "0103H: Absolute value circular interpolation (CircularAbsolute)" and "0104H: Relative value circular interpolation (CircularAbsolute)" and "0104H: Relative value circular interpolation (CircularAbsolute)" and "0104H: Relative value circular interpolation (CircularAbsolute)" and "0104H: Relative value circular interpolation (CircularAbsolute)" and "0104H: Relative value circular interpolation (CircularAbsolute)" and "0104H: Relative value circular interpolation (CircularAbsolute)", set this to "0". |
| Reserve3[01]  DwellTime | Reserve 3 (+74)  Dwell time (+76)           | WORD(UINT)                                                          | Not used. (For offset adjusting)  This variable sets the dwell time.  • 0.0[s]: Dwell function disabled  • 0.000001 to 8400.0[s]: Dwell function enabled  *: When set to a positive number less than 0.000001, it will be read as "0.0[s]".                                                                                                    |
| Mcode                   | M code<br>(+80)                             | WORD(UINT)                                                          | This variable sets the M code for each positioning data.  Set "0 (default value)" to not output the M code.  • 1 to 65535                                                                                                    |
| McodeOutput_Override    | M code output timing<br>override<br>(+81)   | INT (MC_MCODE_OU TPUT_OVERRIDE ) Page 112 MC_MCODE_OUT PUT_OVERRIDE | This variable sets the M code output timing of each positioning data.  • 0: Use FB options (UseFbOptions)  • 1: WITH mode (WithMode)  • 2: AFTER mode (AfterMode)                                                                                                    |
| JumpDestinationDataNo   | JUMP destination positioning data No. (+82) | WORD(UINT)                                                          | This variable sets the positioning data No. of the jump destination specified with JUMP.  Sets the Positioning data No. (DataNo) of a positioning data whose Control method (ControlMethod) is other than "0082H: JUMP (JUMP)".  • 1 to total number of positioning data points (5000)                                                                                                    |
| ConditionSignalNo       | Condition signal No.<br>(+83)               | WORD(UINT)                                                          | This variable sets the condition signal No. Set "0 (default value)" to not use the condition signal.  • 1 to 10                                                                                                    |
| LoopCount               | Number of LOOP to LEND repetitions (+84)    | WORD(UINT)                                                          | This variable sets the number of repetitions for loop control.  • 1 to 65535                                                                                                    |
| SkipSignalNo            | Skip signal No.<br>(+85)                    | WORD(UINT)                                                          | This variable sets the skip signal No. *: Set this to "0".                                                                                                    |

| Variable name | Name<br>(device offset) | Data type  | Description                                       |
|---------------|-------------------------|------------|---------------------------------------------------|
| Pitch         | Pitch (+86)             | WORD(UINT) | This variable sets the pitch. *: Set this to "0". |
| Reserve4      | Reserve 4 (+87)         | WORD(UINT) | Not used. (For offset adjusting)                  |

# PROGRAM\_INFO

| Variable name | Name            | Data type    | Description                                                                                                    |
|---------------|-----------------|--------------|----------------------------------------------------------------------------------------------------|
| ExecutionTime | Execution time  | DWORD(UDINT) | This variable stores the execution time of the program in units of [μs]. 0 clears at STOP→RUN.                                                                                                    |
| Number        | Execution count | WORD(UINT)   | This variable counts the number of executions for the program.  After exceeding 65535, the value returns to 0.  0 clears at STOP→RUN.  • 0 to 65535                                                       |
| Status        | Status          | WORD(HEX)    | This variable stores the execution status of the program.  • 0: Standby (MC_PROGRAM_WAITING)  • 1: Executing (MC_PROGRAM_RUNNING)  • 3: Error stop (MC_PROGRAM_ERROR)  • 4: Standby by DI (MC_PROGRAM_DI) |

# SLAVE\_OBJECT\_REAL

| Variable name                        | Name                                     | Data type   | Description                                                                                                    |
|--------------------------------------|------------------------------------------|-------------|----------------------------------------------------------------------------------------------------|
| ControlWord                          | ControlWord                              | WSTRING(63) | This variable requests switching of the status to the driver device.                                                               |
| EncoderIncrements                    | EncoderIncrements                        | WSTRING(63) | This variable gets the encoder resolution of the driver device.                                                                    |
| FollowingErrActualValue              | FollowingErrActualValue                  | WSTRING(63) | This variable is the droop pulse of the driver device.                                                                             |
| GearRatioMotorRevolutions            | GearRatioMotorRevolutions                | WSTRING(63) | This variable sets the servo motor axis rotation number (numerator) to the driver device.                                          |
| HomeOffset                           | HomeOffset                               | WSTRING(63) | This variable sets the difference between zero position and homing position of the machine coordinate system in the driver device. |
| MaxMotorSpeed                        | MaxMotorSpeed                            | WSTRING(63) | This variable gets the maximum speed of the servo motor from the driver device.                                                    |
| MaxTorque                            | MaxTorque                                | WSTRING(63) | This variable gets the maximum torque of the servo motor from the driver device.                                                   |
| ModesOfOp                            | ModesOfOp                                | WSTRING(63) | This variable requests the switching the control mode to the driver device.                                                        |
| ModesOfOpDisp                        | ModesOfOpDisp                            | WSTRING(63) | This variable gets the control mode of the driver device.                                                                          |
| NegativeTorqueLimitValue             | NegativeTorqueLimitValue                 | WSTRING(63) | This variable sets negative direction torque limit value in the driver device.                                                     |
| Polarity                             | Polarity                                 | WSTRING(63) | This variable sets the rotation direction selection of driver device.                                                              |
| PosActualValue                       | PosActualValue                           | WSTRING(63) | This variable is the current value of the driver device.                                                                           |
| PosEncoderResolution                 | PosEncoderResolution                     | WSTRING(63) | This variable returns the total number of Sub Index(=2).                                                                           |
| PosEncoderResolutionMotorRevolutions | PosEncoderResolutionMotor<br>Revolutions | WSTRING(63) | This variable is the number of rotations of the driver device.                                                                     |
| PositiveTorqueLimitValue             | PositiveTorqueLimitValue                 | WSTRING(63) | This variable sets the positive direction torque limit value in the driver device.                                                 |
| ShaftRevolutions                     | ShaftRevolutions                         | WSTRING(63) | This variable sets the number of drive axis rotations (denominator) of the driver device.                                          |
| SiUnitPos                            | SiUnitPos                                | WSTRING(63) | This variable sets gets the SI unit position of the driver device.                                                                 |
| SiUnitVel                            | SiUnitVel                                | WSTRING(63) | This variable sets gets the SI unit velocity of the driver device.                                                                 |
| StatusWord                           | StatusWord                               | WSTRING(63) | This variable gets the status of the driver device.                                                                                |
| SupportedDriveModes                  | SupportedDriveModes                      | WSTRING(63) | This variable gets the control mode supported by the driver device.                                                                |
| TargetPos                            | TargetPos                                | WSTRING(63) | This variable is the command position to output to the driver device.                                                              |

| Variable name        | Name                | Data type   | Description                                                                                                    |
|----------------------|---------------------|-------------|----------------------------------------------------------------------------------------------------|
| TargetTorque         | TargetTorque        | WSTRING(63) | This variable is the command torque to output to the driver device.                                              |
| TargetVelocity       | TargetVelocity      | WSTRING(63) | This variable is the set velocity to output to the driver device.                                                |
| TargetActualValue    | TorqueActualValue   | WSTRING(63) | This variable is the current torque of the driver device.                                                        |
| VelActualValue       | VelActualValue      | WSTRING(63) | This variable is the current speed of the driver device.                                                         |
| vControlDil1         | ControlDi1          | WSTRING(63) | This variable sets the input device in driver device.                                                            |
| vControlDil2         | ControlDi2          | WSTRING(63) | This variable sets the input device in driver device.                                                            |
| vControlDil3         | ControlDi3          | WSTRING(63) | This variable sets the input device in driver device.                                                            |
| vControlDil4         | ControlDi4          | WSTRING(63) | This variable sets the input device in driver device.                                                            |
| vControlDil5         | ControlDi5          | WSTRING(63) | This variable sets the input device in driver device.                                                            |
| vControlDil6         | ControlDi6          | WSTRING(63) | This variable sets the input device in driver device.                                                            |
| vControlDil7         | ControlDi7          | WSTRING(63) | This variable sets the input device in driver device.                                                            |
| vCurrentAlarm        | CurrentAlarm        | WSTRING(63) | This variable gets the occurring alarm from the driver device.                                                   |
| vEncoderStatus1      | EncoderStatus1      | WSTRING(63) | This variable gets the encoder status from the driver device.                                                    |
| vHomeAbsCounter      | HomeAbsCounter      | WSTRING(63) | This variable gets the encoder multiple revolution counter saved as the home position from the driver device.    |
| vHomeCycleCounter    | HomeCycleCounter    | WSTRING(63) | This variable gets the encoder position within one revolution saved as the home position from the driver device. |
| vInitialAbsCounter   | InitialAbsCounter   | WSTRING(63) | This variable gets the encoder multiple revolution counter at                                                    |
| vInitialCycleCounter | InitialCycleCounter | WSTRING(63) | power-on from the driver device.  This variable gets the encoder position within one revolution a                |
| vInitialPos          | InitialPos          | WSTRING(63) | power-on from the driver device.  This variable gets the current position at power-on from the driver device.    |
| vMaxAbsCounter       | MaxAbsCounter       | WSTRING(63) | This variable gets the maximum value of the encoder multiple revolution counter from the driver device.          |
| vStatusDo1           | StatusDo1           | WSTRING(63) | This variable gets the output device status of the driver device                                                 |
| vStatusDo2           | StatusDo2           | WSTRING(63) | This variable gets the output device status of the driver device                                                 |
| vStatusDo3           | StatusDo3           | WSTRING(63) | This variable gets the output device status of the driver device                                                 |
| vStatusDo4           | StatusDo4           | WSTRING(63) | This variable gets the output device status of the driver device                                                 |
| vStatusDo5           | StatusDo5           | WSTRING(63) | This variable gets the output device status of the driver device                                                 |
| vStatusDo6           | StatusDo6           | WSTRING(63) | This variable gets the output device status of the driver devic                                                  |
| vStatusDo7           | StatusDo7           | WSTRING(63) | This variable gets the output device status of the driver device                                                 |
| vSupportedControlDi1 | SupportedControlDi1 | WSTRING(63) | This variable gets the input device supported by the driver device.                                              |
| vSupportedControlDi2 | SupportedControlDi2 | WSTRING(63) | This variable gets the input device supported by the driver device.                                              |
| vSupportedControlDi3 | SupportedControlDi3 | WSTRING(63) | This variable gets the input device supported by the driver device.                                              |
| vSupportedControlDi4 | SupportedControlDi4 | WSTRING(63) | This variable gets the input device supported by the driver device.                                              |
| vSupportedControlDi5 | SupportedControlDi5 | WSTRING(63) | This variable gets the input device supported by the driver device.                                              |
| vSupportedControlDi6 | SupportedControlDi6 | WSTRING(63) | This variable gets the input device supported by the driver device.                                              |
| vSupportedControlDi7 | SupportedControlDi7 | WSTRING(63) | This variable gets the input device supported by the driver device.                                              |
| vSupportedStatusDo1  | SupportedStatusDo1  | WSTRING(63) | This variable gets the output device supported by the driver device.                                             |
| vSupportedStatusDo2  | SupportedStatusDo2  | WSTRING(63) | This variable gets the output device supported by the driver device.                                             |
| vSupportedStatusDo3  | SupportedStatusDo3  | WSTRING(63) | This variable gets the output device supported by the driver device.                                             |
| vSupportedStatusDo4  | SupportedStatusDo4  | WSTRING(63) | This variable gets the output device supported by the driver device.                                             |
| vSupportedStatusDo5  | SupportedStatusDo5  | WSTRING(63) | This variable gets the output device supported by the driver device.                                             |

| Variable name                               | Name                                       | Data type   | Description                                                                                                    |
|---------------------------------------------|--------------------------------------------|-------------|----------------------------------------------------------------------------------------------------|
| vSupportedStatusDo6                         | SupportedStatusDo6                         | WSTRING(63) | This variable gets the output device supported by the driver device.                                           |
| vSupportedStatusDo7                         | SupportedStatusDo7                         | WSTRING(63) | This variable gets the output device supported by the driver device.                                           |
| vSyncAbsCounter                             | SyncAbsCounter                             | WSTRING(63) | This variable gets the encoder multiple revolution counter from the driver device.                             |
| vSyncCycleCounter                           | SyncCycleCounter                           | WSTRING(63) | This variable gets the encoder multiple revolution counter from the driver device.                             |
| vVelLimitValue                              | VelLimitValue                              | WSTRING(63) | This variable sets the speed limit value in the driver device.                                                 |
| vWatchDogCounterDI                          | WatchDogCounterDI                          | WSTRING(63) | This variable notifies the watch dog counter value to the driver device.                                       |
| vWatchDogCounterUI                          | WatchDogCounterUI                          | WSTRING(63) | This variable gets the watch dog counter value from the driver device.                                         |
| vEncoderStatus2                             | EncoderStatus2                             | WSTRING(63) | This variable gets the scale measurement encoder status from the driver device.                                |
| vScaleCycleCounter                          | ScaleCycleCounter                          | WSTRING(63) | This variable gets the position within one revolution of the scale measurement encoder from the driver device. |
| vScaleAbsCounter                            | ScaleAbsCounter                            | WSTRING(63) | This variable gets the multiple revolution counter of the scale measurement encoder from the driver device.    |
| vScaleMeasurementEncoderResolutio<br>n      | ScaleMeasurementEncoder<br>Resolution      | WSTRING(63) | This variable gets the scale measurement encoder resolution from the driver device.                            |
| vScaleMeasurementEncoderReceptio<br>nStatus | ScaleMeasurementEncoder<br>ReceptionStatus | WSTRING(63) | This variable gets the encoder position within one revolution from the driver device.                          |

## SLAVE\_OBJECT\_ENCODER

| Variable name  | Name           | Data type   | Description                                                                                                    |
|----------------|----------------|-------------|----------------------------------------------------------------------------------------------------|
| PosActualValue | PosActualValue | WSTRING(63) | This variable sets the data storing the synchronous encoder input.  When the I/O device is connected, imports the value from the set location. |

## SLAVE\_OBJECT\_VIRTUAL\_ENCODER

| Variable name  | Name           | Data type   | Description                                                                                                    |
|----------------|----------------|-------------|----------------------------------------------------------------------------------------------------|
| PosActualValue | PosActualValue | WSTRING(63) | Set the string format data used as the encoder input value. The settable types are only [VAR], [DEV], and [CONST].  When [VAR] is set  Sets data of the (INT), (DINT), (WORD), and (DWORD) data types.  When [VAR] is used, local labels cannot be set.  When [DEV] or [CONST] is set  Sets data of the (INT), (DINT), (WORD), and (DWORD) data types.  *: When this setting is omitted, uses Encoder input value (AxisName.Cd.Encoder InputValue). |

# MASTER\_SLAVE\_SETTING

| Variable name        | Name                               | Data type   | Description                                                                                                    |
|----------------------|------------------------------------|-------------|----------------------------------------------------------------------------------------------------|
| AddressOfStation[18] | Slave axis station address setting | WSTRING(63) | This variable sets the station address (IP address) of a slave axis of master-slave operation with a character string. <example> 192.168.3.10</example> |

# Other structure variables (advanced synchronous control)

## ADV\_GEAR\_PARAM (Gear parameter)

| Variable name       | Name                                 | Import                                 | Data type    | Attribute           | Description                                                                                                    |
|---------------------|--------------------------------------|----------------------------------------|--------------|---------------------|----------------------------------------------------------------------------------------------------|
| MasterCompositeGear | Composite main shaft gear            | Operation<br>cycle (FB<br>is starting) | WORD(HEX)    | LIST_WRI<br>TE_BACK | This variable sets the composite method for input values from the main shaft and sub input axis.  • 0000H: No main shaft input & no sub input axis input  • 0001H: Main shaft input+ & no sub input axis input  • 0002H: Main shaft input- & no sub input axis input  • 0010H: No main shaft input & sub input axis input  • 0010H: No main shaft input & sub input axis input+  • 0011H: Main shaft input+ & sub input axis input+  • 0012H: Main shaft input- & sub input axis input+  • 0020H: No main shaft input & sub input axis input-  • 0021H: Main shaft input+ & sub input axis input-  • 0022H: Main shaft input- & sub input axis input-                |
| MasterNumerator     | Main shaft gear:<br>numerator        | At start                               | DINT         | LIST_WRI<br>TE_BACK | This variable sets the numerator of the main shaft gear.  • -2147483647 to 2147483647                                                                                                    |
| MasterDenominator   | Main shaft gear:<br>denominator      | At start                               | DWORD(UDINT) | LIST_WRI<br>TE_BACK | This variable sets the denominator of the main shaft gear. • 1 to 2147483647                                                                                                    |
| AuxCompositeGear    | Composite auxiliary shaft gear       | Operation cycle (FB is starting)       | WORD(HEX)    | LIST_WRI<br>TE_BACK | This variable sets the composite method for the input value after the main shaft and sub input axis composition and the input value of the auxiliary shaft.  • 0000H: No main shaft input & no auxiliary shaft input  • 0001H: Main shaft input+ & no auxiliary shaft input  • 0002H: Main shaft input- & no auxiliary shaft input  • 0010H: No main shaft input & auxiliary shaft input+  • 0011H: Main shaft input+ & auxiliary shaft input+  • 0012H: Main shaft input- & auxiliary shaft input+  • 0020H: No main shaft input & auxiliary shaft input-  • 0021H: Main shaft input+ & auxiliary shaft input-  • 0022H: Main shaft input- & auxiliary shaft input- |
| AuxNumerator        | Auxiliary shaft gear:<br>numerator   | At start                               | DINT         | LIST_WRI<br>TE_BACK | This variable sets the numerator of the auxiliary shaft gear.  • -2147483647 to 2147483647                                                                                                    |
| AuxDenominator      | Auxiliary shaft gear:<br>denominator | At start                               | DWORD(UDINT) | LIST_WRI<br>TE_BACK | This variable sets the denominator of the auxiliary shaft gear.  • 1 to 2147483647                                                                                                    |

# ADV\_CLUTCH\_PARAM (Clutch parameter)

| Variable name                 | Name                                              | Import                                 | Data type                                                  | Attribute           | Description                                                                                                    |
|-------------------------------|---------------------------------------------------|----------------------------------------|------------------------------------------------------------|---------------------|----------------------------------------------------------------------------------------------------|
| MasterOnControl               | Main shaft clutch ON control setting              | Operation<br>cycle (FB<br>is starting) | INT (MC_CLUTCH_ METHOD)  Page 112 MC_CLUTCH_M ETHOD        | LIST_WRI<br>TE_BACK | This variable sets the control method for main shaft clutch ON.  • 0: Invalid (NoClutch) (Direct coupled operation)  • 1: Clutch command (ClutchCommand)  • 2: Clutch command leading edge (ClutchLeadingEdge)  • 3: Clutch command trailing edge (ClutchTrailingEdge)  • 4: Address mode (ClutchAddress)  • 15: I/O data specification (ClutchSignal)  *: This setting can be changed during synchronous control. However, changes from settings other than "0: Invalid (NoClutch)" are not possible.    |
| MasterOffControl              | Main shaft clutch OFF control setting             | Operation<br>cycle (FB<br>is starting) | INT (MC_CLUTCH_ METHOD)  Page 112  MC_CLUTCH_M ETHOD       | LIST_WRI<br>TE_BACK | This variable sets the control method for main shaft clutch OFF.  • 0: Invalid (NoClutch) (Direct coupled operation)  • 1: Clutch command (ClutchCommand)  • 2: Clutch command leading edge (ClutchLeadingEdge)  • 3: Clutch command trailing edge (ClutchTrailingEdge)  • 4: Address mode (ClutchAddress)  • 15: I/O data specification (ClutchSignal)                                                                                                    |
| MasterReference               | Main shaft clutch reference address setting       | At start                               | INT (MC_CLUTCH_R EFERENCE)  Page 113  MC_CLUTCH_R EFERENCE | LIST_WRI<br>TE_BACK | This variable sets the address type to be used as the reference address for clutch control.  • 0: Current position before gear (GearFrontPosition)  • 1: Current position per cycle after gear (GearPositionPerCycle)  *: Note that the processing order of gears and clutches varies by the reference address.                                                                                                    |
| MasterOnAddress               | Main shaft clutch ON address                      | Operation<br>cycle (FB<br>is starting) | LREAL                                                      | LIST_WRI<br>TE_BACK | This variable sets the clutch ON address when "4: Address mode (ClutchAddress)" is set in the Main shaft clutch ON control setting (AdvOutputName.Pr.Clutch.MasterOnControl). When "1: Current position per cycle after gear (GearPositionPerCycle)" is set in the Main shaft clutch reference address setting (AdvOutputName.Pr.Clutch.MasterReference), the setting address is converted for control within the range from "0.0 to (length per cycle - 0.00001)".  • -100000000000.0 to 10000000000.0   |
| MasterMovementAmountBeforeO n | Movement amount<br>before main shaft<br>clutch ON | At completing clutch ON condition      | LREAL                                                      | LIST_WRI<br>TE_BACK | This variable sets the movement amount for the reference address with a signed number for the distance between the main shaft clutch ON condition completing and the clutch closing.  • -2147483648.0 to 2147483647.0                                                                                                    |
| MasterOffAddress              | Main shaft clutch OFF address                     | Operation<br>cycle (FB<br>is starting) | LREAL                                                      | LIST_WRI<br>TE_BACK | This variable sets the clutch OFF address when "4: Address mode(ClutchAddress)" is set in the Main shaft clutch OFF control setting (AdvOutputName.Pr.Clutch.MasterOffControl). When "1: Current position per cycle after gear (GearPositionPerCycle)" is set in the Main shaft clutch reference address setting (AdvOutputName.Pr.Clutch.MasterReference), the setting address is converted for control within the range from "0.0 to (length per cycle - 0.00001)".  • -100000000000.0 to 10000000000.0 |

| Variable name                  | Name                                               | Import                                      | Data type                                                                    | Attribute           | Description                                                                                                    |
|--------------------------------|----------------------------------------------------|---------------------------------------------|------------------------------------------------------------------------------|---------------------|----------------------------------------------------------------------------------------------------|
| MasterMovementAmountBeforeO ff | Movement amount<br>before main shaft<br>clutch OFF | At<br>completing<br>clutch OFF<br>condition | LREAL                                                                        | LIST_WRI<br>TE_BACK | This variable sets the movement amount for the reference address with a signed number for the distance between the main shaft clutch OFF condition completing and the clutch opening.  • -2147483648.0 to 2147483647.0                                                                                                    |
| MasterSmoothingMethod          | Main shaft clutch<br>smoothing method              | At start                                    | INT (MC_CLUTCH_S MOOTHING_ME THOD)  FP Page 113 MC_CLUTCH_S MOOTHING_ME THOD | LIST_WRI<br>TE_BACK | This variable sets the smoothing method for main shaft clutch ON/OFF.  • 0: Direct (ClutchSmoothingDisabled)  • 1: Time constant method (Exponent)   (TimeConstantExponent)  • 2: Time constant method (Linear)   (TimeConstantLinear)  • 3: Slippage method (Exponent)   (SlippageExponent)  • 4: Slippage method (Linear) (SlippageLinear)  • 5: Slippage method (Linear: Input value follow up) (SlippageLinearFollow)                                                                                                    |
| MasterOnSlippageAmount         | Slippage amount at main shaft clutch ON            | At turning clutch ON                        | LREAL                                                                        | LIST_WRI<br>TE_BACK | This variable sets the slippage amount at clutch ON when "3: Slippage method (Exponent) (SlippageExponent)", "4: Slippage method (Linear) (SlippageLinear)", or "5: Slippage method (Linear: Linear value follow up) (SlippageLinearFollow)" is set in the Main shaft clutch smoothing method (AdvOutputName.Pr.Clutch.MasterSmoothingMethod).  • 0.0 to 2147483647.0  *: If the set amount is negative, the Slippage amount at main shaft clutch ON (AdvOutputName.Pr.Clutch.MasterOnSlippa geAmount) is controlled as "0.0 (direct)".    |
| MasterOffSlippageAmount        | Slippage amount at main shaft clutch OFF           | At turning clutch OFF                       | LREAL                                                                        | LIST_WRI<br>TE_BACK | This variable sets the slippage amount at clutch OFF when "3: Slippage method (Exponent) (SlippageExponent)", "4: Slippage method (Linear) (SlippageLinear)", or "5: Slippage method (Linear: Linear value follow up) (SlippageLinearFollow)" is set in the Main shaft clutch smoothing method (AdvOutputName.Pr.Clutch.MasterSmoothingMethod).  • 0.0 to 2147483647.0  *: If the set amount is negative, the Slippage amount at main shaft clutch OFF (AdvOutputName.Pr.Clutch.MasterOffSlippa geAmount) is controlled as "0.0 (direct)". |
| AuxOnControl                   | Auxiliary shaft clutch ON control setting          | Operation<br>cycle (FB<br>is starting)      | INT (MC_CLUTCH_ METHOD)  Page 112 MC_CLUTCH_M ETHOD                          | LIST_WRI<br>TE_BACK | This variable sets the control method for auxiliary shaft clutch ON.  • 0: Invalid (NoClutch) (Direct coupled operation)  • 1: Clutch command (ClutchCommand)  • 2: Clutch command leading edge (ClutchLeadingEdge)  • 3: Clutch command trailing edge (ClutchTrailingEdge)  • 4: Address mode (ClutchAddress)  • 15: I/O data specification (ClutchSignal)  *: This setting can be changed during synchronous control. However, changes from settings other than "0: Invalid (NoClutch)" to "0: Invalid (NoClutch)" are not possible.     |

| Variable name              | Name                                                    | Import                                      | Data type                                                                 | Attribute           | Description                                                                                                    |
|----------------------------|---------------------------------------------------------|---------------------------------------------|---------------------------------------------------------------------------|---------------------|----------------------------------------------------------------------------------------------------|
| AuxOffControl              | Auxiliary shaft clutch OFF control setting              | Operation<br>cycle (FB<br>is starting)      | INT (MC_CLUTCH_ METHOD)  Fage 112  MC_CLUTCH_M ETHOD                      | LIST_WRI<br>TE_BACK | This variable sets the control method for auxiliary shaft clutch OFF.  • 0: Invalid (NoClutch) (Direct coupled operation)  • 1: Clutch command (ClutchCommand)  • 2: Clutch command leading edge (ClutchLeadingEdge)  • 3: Clutch command trailing edge (ClutchTrailingEdge)  • 4: Address mode (ClutchAddress)  • 15: I/O data specification (ClutchSignal)                                                                                                    |
| AuxReference               | Auxiliary shaft clutch reference address setting        | At start                                    | INT (MC_CLUTCH_R EFERENCE) FP Page 113 MC_CLUTCH_R EFERENCE               | LIST_WRI<br>TE_BACK | This variable sets the address type to be used as the reference address for clutch control.  • 0: Current position before gear (GearFrontPosition)  • 1: Current position per cycle after gear (GearPositionPerCycle)  *: Note that the processing order of gears and clutches varies by the reference address.                                                                                                    |
| AuxOnAddress               | Auxiliary shaft clutch<br>ON address                    | Operation<br>cycle (FB<br>is starting)      | LREAL                                                                     | LIST_WRI<br>TE_BACK | This variable sets the clutch ON address when "4: Address mode (ClutchAddress)" is set in the Auxiliary shaft clutch ON control setting (AdvOutputName.Pr.Clutch.AuxOnControl). When "1: Current position per cycle after gear (GearPositionPerCycle)" is set in the Auxiliary shaft clutch reference address setting (AdvOutputName.Pr.Clutch.AuxReference), the setting address is converted for control within the range from 0.0 to (length per cycle-0.00001).  • -1000000000000.0 to 10000000000.0     |
| AuxMovementAmountBeforeOn  | Movement amount<br>before auxiliary shaft<br>clutch ON  | At<br>completing<br>clutch ON<br>condition  | LREAL                                                                     | LIST_WRI<br>TE_BACK | This variable sets the movement amount for the reference address with a signed number for the distance between the auxiliary shaft clutch ON condition completing and the clutch closing.  • -2147483648.0 to 2147483647.0                                                                                                    |
| AuxOffAddress              | Auxiliary shaft clutch<br>OFF address                   | Operation<br>cycle (FB<br>is starting)      | LREAL                                                                     | LIST_WRI<br>TE_BACK | This variable sets the clutch OFF address when "4: Address mode (ClutchAddress)" is set in the Auxiliary shaft clutch OFF control setting (AdvOutputName.Pr.Clutch.AuxOffControl). When "1: Current position per cycle after gear (GearPositionPerCycle)" is set in the Auxiliary shaft clutch reference address setting (AdvOutputName.Pr.Clutch.AuxReference), the setting address is converted for control within the range from 0.0 to (length per cycle-0.00001).  • -10000000000000.0 to 10000000000.0 |
| AuxMovementAmountBeforeOff | Movement amount<br>before auxiliary shaft<br>clutch OFF | At<br>completing<br>clutch OFF<br>condition | LREAL                                                                     | LIST_WRI<br>TE_BACK | This variable sets the movement amount for the reference address with a signed number for the distance between the auxiliary shaft clutch OFF condition completing and the clutch opening.  • -2147483648.0 to 2147483647.0                                                                                                    |
| AuxSmoothingMethod         | Auxiliary shaft clutch smoothing method                 | At start                                    | INT (MC_CLUTCH_S MOOTHING_ME THOD)  Page 113 MC_CLUTCH_S MOOTHING_ME THOD | LIST_WRI<br>TE_BACK | This variable sets the smoothing method for auxiliary shaft clutch ON/OFF.  • 0: Direct (ClutchSmoothingDisabled)  • 1: Time constant method (Exponent) (TimeConstantExponent)  • 2: Time constant method (Linear) (TimeConstantLinear)  • 3: Slippage method (Exponent) (SlippageExponent)  • 4: Slippage method (Linear) (SlippageLinear)  • 5: Slippage method (Linear: Input value follow up) (SlippageLinearFollow)                                                                                     |

| Variable name        | Name                                                | Import                | Data type | Attribute           | Description                                                                                                    |
|----------------------|-----------------------------------------------------|-----------------------|-----------|---------------------|----------------------------------------------------------------------------------------------------|
| AuxOnSlippageAmount  | Slippage amount at auxiliary shaft clutch ON        | At turning clutch ON  | LREAL     | LIST_WRI<br>TE_BACK | This variable sets the slippage amount at clutch ON when "3: Slippage method (Exponent) (SlippageExponent)", "4: Slippage method (Linear) (SlippageLinear)", or "5: Slippage method (Linear: Linear value follow up) (SlippageLinearFollow)" is set in the Auxiliary shaft clutch smoothing method (AdvOutputName.Pr.Clutch.AuxSmoothingMethod).  • 0.0 to 2147483647.0  *: If the set amount is negative, the Slippage amount at auxiliary shaft clutch ON (AdvOutputName.Pr.Clutch.AuxOnSlippage Amount) is controlled as "0.0 (direct)".    |
| AuxOffSlippageAmount | Slippage amount at<br>auxiliary shaft clutch<br>OFF | At turning clutch OFF | LREAL     | LIST_WRI<br>TE_BACK | This variable sets the slippage amount at clutch OFF when "3: Slippage method (Exponent) (SlippageExponent)", "4: Slippage method (Linear) (SlippageLinear)", or "5: Slippage method (Linear: Linear value follow up) (SlippageLinearFollow)" is set in the Auxiliary shaft clutch smoothing method (AdvOutputName Pr.Clutch.AuxSmoothingMethod).  • 0.0 to 2147483647.0  *: If the set amount is negative, the Slippage amount at auxiliary shaft clutch OFF (AdvOutputName Pr.Clutch.AuxOffSlippage Amount) is controlled as "0.0 (direct)". |

# ADV\_CLUTCH\_MONI (Clutch monitor)

| Variable name            | Name                                           | Import                                 | Data type | Attribute          | Description                                                                                                    |
|--------------------------|------------------------------------------------|----------------------------------------|-----------|--------------------|----------------------------------------------------------------------------------------------------|
| MasterOnOffStatus        | Main shaft clutch ON/<br>OFF status            | Operation cycle (FB is starting)       | BOOL      | LIST_REA<br>D_ONLY | This variable stores the main shaft clutch ON/ OFF status. • FALSE: Clutch OFF status • TRUE: Clutch ON status                          |
| MasterSmoothingStatus    | Main shaft clutch smoothing status             | Operation<br>cycle (FB<br>is starting) | BOOL      | LIST_REA<br>D_ONLY | This variable stores the smoothing status of the main shaft clutch.  • FALSE: Not on clutch smoothing  • TRUE: On clutch smoothing      |
| MasterCumulativeSlippage | Main shaft clutch slippage (accumulative)      | Operation cycle (FB is starting)       | LREAL     | LIST_REA<br>D_ONLY | This variable stores the accumulative slippage amount with the slippage method as a signed value.                                       |
| AuxOnOffStatus           | Auxiliary shaft clutch<br>ON/OFF status        | Operation<br>cycle (FB<br>is starting) | BOOL      | LIST_REA<br>D_ONLY | This variable stores the auxiliary shaft clutch ON/OFF status.  • FALSE: Clutch OFF status  • TRUE: Clutch ON Status                    |
| AuxSmoothingStatus       | Auxiliary shaft clutch smoothing status        | Operation cycle (FB is starting)       | BOOL      | LIST_REA<br>D_ONLY | This variable stores the smoothing status of the auxiliary shaft clutch.  • FALSE: Not on clutch smoothing  • TRUE: On clutch smoothing |
| AuxCumulativeSlippage    | Auxiliary shaft clutch slippage (accumulative) | Operation cycle (FB is starting)       | LREAL     | LIST_REA<br>D_ONLY | This variable stores the accumulative slippage amount with the slippage method as a signed value.                                       |

# ADV\_CLUTCH\_CMD (Clutch control data)

| Variable name        | Name                                            | Import                                 | Data type | Attribute          | Description                                                                                                    |
|----------------------|-------------------------------------------------|----------------------------------------|-----------|--------------------|----------------------------------------------------------------------------------------------------|
| MasterCommand        | Main shaft clutch command                       | Operation<br>cycle (FB<br>is starting) | BOOL      | LIST_REA<br>D_ONLY | This variable sets ON/OFF for the main shaft clutch command. This command is used when the Main shaft clutch ON control setting (AdvOutputName.Pr.Clutch.MasterOnControl) is "1: Clutch command (ClutchCommand)", "2: Clutch command leading edge (ClutchLeadingEdge)" or "3: Clutch command trailing edge (ClutchTrailingEdge)". • FALSE: Clutch command OFF • TRUE: Clutch command ON                                             |
| MasterInvalidCommand | Main shaft clutch<br>control invalid<br>command | Operation<br>cycle (FB<br>is starting) | BOOL      | LIST_REA<br>D_ONLY | This variable switches the main shaft clutch control between valid/invalid.  • FALSE: Clutch control valid  • TRUE: Clutch control invalid  *: Clutch control will not become invalid during movement before clutch ON and during movement before clutch OFF. Instead, clutch control will become invalid after movement is completed.                                                                                              |
| MasterForcedOff      | Main shaft clutch forced OFF command            | Operation<br>cycle (FB<br>is starting) | BOOL      | LIST_REA<br>D_ONLY | This variable sets the main shaft clutch to forcibly turn OFF.  • FALSE: Clutch normal control  • TRUE: Clutch forced OFF  *: The output value from the clutch becomes "0" immediately during clutch smoothing.  *: The slippage (accumulative) amount is set to 0 if smoothing with a slippage method.  *: Set to "FALSE" to restart the clutch control from the clutch OFF status after using the clutch forced OFF command.      |
| AuxCommand           | Auxiliary shaft clutch command                  | Operation<br>cycle (FB<br>is starting) | BOOL      | LIST_REA<br>D_ONLY | This variable sets ON/OFF for the auxiliary shaft clutch command.  This command is used when the Auxiliary shaft clutch control setting (AdvOutputName.Pr.Clutch.AuxOnControl) is  "1: Clutch command (ClutchCommand)", "2: Clutch command leading edge (ClutchLeadingEdge)" or "3: Clutch command trailing edge (ClutchTrailingEdge)".  • FALSE: Clutch command OFF  • TRUE: Clutch command ON                                     |
| AuxInvalidCommand    | Auxiliary shaft clutch command invalid command  | Operation<br>cycle (FB<br>is starting) | BOOL      | LIST_REA<br>D_ONLY | This variable switches the auxiliary shaft clutch control between valid/invalid.  • FALSE: Clutch control valid  • TRUE: Clutch control invalid  *: Clutch control will not become invalid during movement before clutch ON and during movement before clutch OFF. Instead, clutch control will become invalid after movement is completed.                                                                                         |
| AuxForcedOff         | Auxiliary shaft clutch forced OFF command       | Operation<br>cycle (FB<br>is starting) | BOOL      | LIST_REA<br>D_ONLY | This variable sets the auxiliary shaft clutch to forcibly turn OFF.  • FALSE: Clutch normal control  • TRUE: Clutch forced OFF  *: The output value from the clutch becomes "0" immediately during clutch smoothing.  *: The slippage (accumulative) amount is set to 0 if smoothing with a slippage method.  *: Set to "FALSE" to restart the clutch control from the clutch OFF status after using the clutch forced OFF command. |

| Variable name                      | Name                                                         | Import   | Data type | Attribute          | Description                                                                                                    |
|------------------------------------|--------------------------------------------------------------|----------|-----------|--------------------|----------------------------------------------------------------------------------------------------|
| MasterClutchSmoothingTimeCon stant | Main shaft clutch<br>smoothing time<br>constant change value | At start | INT       | LIST_REA<br>D_ONLY | This variable changes the Main shaft clutch smoothing time constant (AdvOutputName.PrConst.MasterClutchSmoot hingTimeConstant)  • 0 to 5000[ms]  *: If a negative value is set, smoothing will not be executed.  *: If "0" is set, smoothing will be executed using the value set for Main shaft clutch smoothing time constant (AdvOutputName.PrConst.MasterClutchSmoothingTimeConstant).  |
| AuxClutchSmoothingTimeConstant     | Auxiliary shaft clutch smoothing time constant change value  | At start | INT       | LIST_REA<br>D_ONLY | This variable changes the Auxiliary shaft clutch smoothing time constant (AdvOutputName.PrConst.AuxClutchSmoothin gTimeConstant) • 0 to 5000[ms] *: If a negative value is set, smoothing will not be executed. *: If "0" is set, smoothing will be executed using the value set for Auxiliary shaft clutch smoothing time constant (AdvOutputName.PrConst.AuxClutchSmoothingTimeConstant). |

# ADV\_SPEEDCHANGEGEAR\_PARAM (Speed change gear parameter)

| Variable name          | Name                                             | Import                                 | Data type    | Attribute           | Description                                                                                                    |
|------------------------|--------------------------------------------------|----------------------------------------|--------------|---------------------|----------------------------------------------------------------------------------------------------|
| MasterGearIn           | Main shaft speed<br>change gear valid<br>setting | At start                               | BOOL         | LIST_WRI<br>TE_BACK | This variable sets whether to use or not use the main shaft speed change gear.  • FALSE: Without speed change gear  • TRUE: With speed change gear      |
| MasterRatioNumerator   | Main shaft speed change ratio: numerator         | Operation cycle (FB is starting)       | DINT         | LIST_WRI<br>TE_BACK | This variable sets the numerator of the main shaft speed change ratio.  • -2147483647 to 2147483647                                                     |
| MasterRatioDenominator | Main shaft speed change ratio: denominator       | Operation cycle (FB is starting)       | DWORD(UDINT) | LIST_WRI<br>TE_BACK | This variable sets the denominator of the main shaft speed change ratio.  • 1 to 2147483647                                                             |
| AuxGearIn              | Auxiliary shaft speed change gear valid setting  | At start                               | BOOL         | LIST_WRI<br>TE_BACK | This variable sets whether to use or not use the auxiliary shaft speed change gear.  • FALSE: Without speed change gear  • TRUE: With speed change gear |
| AuxRatioNumerator      | Auxiliary shaft speed change ratio: numerator    | Operation cycle (FB is starting)       | DINT         | LIST_WRI<br>TE_BACK | This variable sets the numerator of the auxiliary shaft speed change ratio.  • -2147483647 to 2147483647                                                |
| AuxRatioDenominator    | Auxiliary shaft speed change ratio: denominator  | Operation cycle (FB is starting)       | DWORD(UDINT) | LIST_WRI<br>TE_BACK | This variable sets the denominator of the auxiliary shaft speed change ratio.  • 1 to 2147483647                                                        |
| OutGearIn              | Output axis speed change gear valid setting      | At start                               | BOOL         | LIST_WRI<br>TE_BACK | This variable sets whether to use or not use the output axis speed change gear.  • FALSE: Without speed change gear  • TRUE: With speed change gear     |
| OutRatioNumerator      | Output axis speed change ratio: numerator        | Operation<br>cycle (FB<br>is starting) | DINT         | LIST_WRI<br>TE_BACK | This variable sets the numerator of the output axis speed change ratio.  • -2147483647 to 2147483647                                                    |
| OutRatioDenominator    | Output axis speed change ratio: denominator      | Operation cycle (FB is starting)       | DWORD(UDINT) | LIST_WRI<br>TE_BACK | This variable sets the denominator of the output axis speed change ratio.  • 1 to 2147483647                                                            |

# ADV\_SPEEDCHANGEGEAR\_CMD (Speed change gear control data)

| Variable name               | Name                                                                            | Import   | Data type | Attribute           | Description                                                                                                    |
|-----------------------------|---------------------------------------------------------------------------------|----------|-----------|---------------------|----------------------------------------------------------------------------------------------------|
| MasterSmoothingTimeConstant | Main shaft speed change gear smoothing time constant change value               | At start | INT       | LIST_WRI<br>TE_BACK | This variable changes the main shaft speed change gear smoothing time constant.  • 0 to 5000[ms]  *: When a negative value is set, smoothing will not be executed.  *: When "0" is set, smoothing will be executed based on the setting value of the Main shaft speed change gear smoothing time constant (AdvOutputName.PrConst.MasterSpeedCh angeGearSmoothingTimeConstant).         |
| AuxSmoothingTimeConstant    | Auxiliary shaft speed<br>change gear<br>smoothing time<br>constant change value | At start | INT       | LIST_WRI<br>TE_BACK | This variable changes the auxiliary shaft speed change gear smoothing time constant.  • 0 to 5000[ms]  *: When a negative value is set, smoothing will not be executed.  *: When "0" is set, smoothing will be executed based on the setting value of the Auxiliary shaft speed change gear smoothing time constant  (AdvOutputName.PrConst.AuxSpeedChang eGearSmoothingTimeConstant). |
| OutSmoothingTimeConstant    | Output axis speed change gear smoothing time constant change value              | At start | INT       | LIST_WRI<br>TE_BACK | This variable changes the output axis speed change gear smoothing time constant.  • 0 to 5000[ms]  *: When a negative value is set, smoothing will not be executed.  *: When "0" is set, smoothing will be executed based on the setting value of the Output axis speed change gear smoothing time constant  (AdvOutputName.PrConst.OutSpeedChang eGearSmoothingTimeConstant).         |

## ADV\_CAM\_PARAM (Cam parameter)

| Variable name  | Name              | Import                                                | Data type  | Attribute           | Description                                                                                                    |
|----------------|-------------------|-------------------------------------------------------|------------|---------------------|----------------------------------------------------------------------------------------------------|
| LengthPerCycle | Length per cycle  | At start/At passing through the 0th point of cam data | LREAL      | LIST_WRI<br>TE_BACK | This variable sets the length per cycle of the cam axis to generate the cam axis current value per cycle.  The unit settings are in units of the input axis set as the Master axis (Master) of MCv_AdvancedSync (Advanced Synchronous Control).  • 1.0 to 2147483647.0                                                               |
| StrokeAmount   | Cam stroke amount | At start/At passing through the 0th point of cam data | LREAL      | LIST_WRI<br>TE_BACK | When the operation profile data Interpolation method specification (Interpolate) is set to "1: Section interpolation" or "2: Spline interpolation" or the data format type is set to "Rotary cutter", set the cam stroke amount corresponding to a 100% stroke ratio in output axis position units.  • -2147483648.0 to 2147483647.0 |
| CamNo          | Cam No.           | At start/At passing through the 0th point of cam data | WORD(UINT) | LIST_WRI<br>TE_BACK | This variable sets the Cam No. used for cam control.  • 0 to 60000                                                                                                    |

| Variable name                     | Name                               | Import                                                               | Data type                                                                | Attribute           | Description                                                                                                    |
|-----------------------------------|------------------------------------|----------------------------------------------------------------------|--------------------------------------------------------------------------|---------------------|----------------------------------------------------------------------------------------------------|
| StartingPoint                     | Cam starting point                 | At start/At<br>passing<br>through<br>the 0th<br>point of<br>cam data | DWORD(UDINT)                                                             | LIST_WRI<br>TE_BACK | This variable sets the starting point of cam data in resolutions.  This setting is valid only when the Interpolation method specification (Interpolate) is set to "1: Section interpolation" or "2: Spline interpolation", or the data format type is set to "Rotary cutter".  The initial value of the Cam starting point (AdvOutputName.Pr.Cam.StartingPoint) is "0". (The cam axis is controlled with cam data starting from the 0th point (stroke ratio 0%).) When a value other than "0" is set, cam control is started from a stroke ratio other than 0%.  • 0 to 65535 |
| LengthPerCycleChange              | Length per cycle<br>change setting | At start                                                             | INT (MC_LENGTH_P ER_CYCLE_CH ANGE) Page 113 MC_LENGTH_P ER_CYCLE_CH ANGE | LIST_WRI<br>TE_BACK | This variable is set when changing the Length per cycle (AdvOutputName.Pr.Cam.LengthPerCycle) during synchronous control. • 0: Invalid (LengthChangeInvalid) • 1: Valid (LengthChangeValid)                                                                                                    |
| PhaseCompensationAdvancedTi me    | Phase compensation advance time    | At start/<br>Operation<br>cycle (FB<br>is starting)                  | DINT                                                                     | LIST_WRI<br>TE_BACK | This variable sets the time to advance or delay the phase of the current position per cycle in the cam control.  • -100000000 to 100000000[µs]                                                                                                    |
| PhaseCompensationTimeConsta<br>nt | Phase compensation time constant   | At start                                                             | WORD(UINT)                                                               | LIST_WRI<br>TE_BACK | This variable sets the time constant for reflecting the phase compensation amount for the first order delay. 63 [%] of the phase compensation amount is reflected in the specified time constant. • 0 to 65535[ms]                                                                                                    |

# ADV\_CAM\_MONI (Cam monitor)

| Variable name                      | Name                                                        | Import                                 | Data type | Attribute          | Description                                                                                                    |
|------------------------------------|-------------------------------------------------------------|----------------------------------------|-----------|--------------------|----------------------------------------------------------------------------------------------------|
| PhaseCompensationAmount            | Phase compensation amount                                   | Operation<br>cycle (FB<br>is starting) | LREAL     | LIST_REA<br>D_ONLY | This variable stores the cam axis phase compensation amount in input axis units set in the Master axis (Master) of MCv_AdvancedSync (Advanced Synchronous Control).  Stores the phase compensation amount after smoothing processing with the Phase compensation time constant (AdvOutputName.Pr.Cam.PhaseCompensation TimeConstant). |
| MasterCompositeGearSetPositio<br>n | Current position after<br>composite main shaft<br>gear      | Operation<br>cycle (FB<br>is starting) | LREAL     | LIST_REA<br>D_ONLY | This variable stores the current position after the composite main shaft gear combines the values from the main shaft and the sub input axis is stored as an accumulative value.  The unit settings are in units of the input axis set as the Master axis (Master) of MCv_AdvancedSync (Advanced Synchronous Control).                |
| MasterGearPositionPerCycle         | Current position per<br>cycle after main shaft<br>gear      | Operation<br>cycle (FB<br>is starting) | LREAL     | LIST_REA<br>D_ONLY | This variable stores the input movement amount after the main shaft gear within the range from "0.0 to (length per cycle - 0.00001)". The unit settings are in units of the input axis set as the Master axis (Master) of MCv_AdvancedSync (Advanced Synchronous Control).                                                            |
| AuxGearPositionPerCycle            | Current position per<br>cycle after auxiliary<br>shaft gear | Operation<br>cycle (FB<br>is starting) | LREAL     | LIST_REA<br>D_ONLY | This variable stores the input movement amount after the auxiliary shaft gear within the range from "0.0 to (length per cycle - 0.00001)". The unit settings are in units of the input axis set as the Master axis (Master) of MCv_AdvancedSync (Advanced Synchronous Control).                                                       |

| Variable name           | Name                              | Import                                 | Data type    | Attribute          | Description                                                                                                    |
|-------------------------|-----------------------------------|----------------------------------------|--------------|--------------------|----------------------------------------------------------------------------------------------------|
| PositionPerCycle        | Current position per cycle        | Operation<br>cycle (FB<br>is starting) | LREAL        | LIST_REA<br>D_ONLY | This variable stores the Current position per cycle within the range from "0.0 to (length per cycle - 0.00001)". The current position after phase compensation processing can be monitored.  The unit settings are in units of the input axis set as the Master axis (Master) of MCv_AdvancedSync (Advanced Synchronous Control).            |
| ReferenceSetPosition    | Cam reference position            | Operation<br>cycle (FB<br>is starting) | LREAL        | LIST_REA<br>D_ONLY | This variable stores the set position as the cam reference position of the cam operation.  The unit settings are in position units of the axis set in the output axis Axis information (AdvOutputName.Axis).                                                                                                    |
| SetPosition             | Cam set position                  | Operation<br>cycle (FB<br>is starting) | LREAL        | LIST_REA<br>D_ONLY | This variable stores the set position of the cam axis.  The unit settings are in position units of the axis set in the output axis Axis information (AdvOutputName.Axis).                                                                                                    |
| CamNo                   | Execution profile No.             | Operation<br>cycle (FB<br>is starting) | WORD(UINT)   | LIST_REA<br>D_ONLY | This variable stores the executing cam No. When the CamNo.  (AdvOutputName.Pr.Cam.CamNo) is changed during synchronous control, this is updated when the controlling cam No. switches. The same value is stored for the Execution profile ID No. (AxisName.Md.ProfileID).                                                                    |
| StrokeAmount            | Execution cam stroke amount       | Operation<br>cycle (FB<br>is starting) | LREAL        | LIST_REA<br>D_ONLY | This variable stores the executing cam stroke amount. When the Cam stroke amount (AdvOutputName.Pr.Cam.StrokeAmount) is changed during synchronous control, this is updated when the controlling cam stroke amount switches.                                                                                                    |
| LengthPerCycle          | Execution length per cycle        | Operation<br>cycle (FB<br>is starting) | LREAL        | LIST_REA<br>D_ONLY | This variable stores the executing cam length per cycle. When the Length per cycle (AdvOutputName.Pr.Cam.LengthPerCycle) is changed during synchronous control, this is updated when the controlling length per cycle switches.                                                                                                    |
| SyncControlChangeStatus | Synchronous control change status | Operation<br>cycle (FB<br>is starting) | INT          | LIST_REA<br>D_ONLY | This variable stores the status of the synchronous control change in the Synchronous control change request (AdvOutputName.Cd.Cam.SyncControlChange Request)  • -1: Synchronous control change failure  • 0: Synchronous control change not requested  • 1: Synchronous control change in progress  • 2: Synchronous control change complete |
| StartingPoint           | Execution starting point          | Operation<br>cycle (FB<br>is starting) | DWORD(UDINT) | LIST_REA<br>D_ONLY | This variable stores the executing cam starting point. When the Cam starting point (AdvOutputName.Pr.Cam.StartingPoint) is changed during synchronous control, this is updated when the cam switches.                                                                                                    |

# ADV\_CAM\_CMD (Cam control data)

| Variable name             | Name                                             | Import                                 | Data type                                                        | Attribute           | Description                                                                                                    |
|---------------------------|--------------------------------------------------|----------------------------------------|------------------------------------------------------------------|---------------------|----------------------------------------------------------------------------------------------------|
| SyncControlChangeRequest  | Synchronous control change request               | Operation<br>cycle (FB<br>is starting) | BOOL                                                             | LIST_REA<br>D_ONLY  | This variable requests the synchronous control change. When set to TRUE (Synchronous control change requested), Synchronous control change command (AdvOutputName.Cd.Cam.SyncControlChange Command) is executed.  • FALSE: Synchronous control change not requested  • TRUE: Synchronous control change requested                                                                                                    |
| SyncControlChangeCommand  | Synchronous control change command               | Operation<br>cycle (FB<br>is starting) | INT (MC_SYNC_CH ANGE_COMMA ND) Page 113 MC_SYNC_CHA NGE_COMMAN D | LIST_REA<br>D_ONLY  | This variable sets the synchronous control change command.  • 0: Cam reference position movement (ReferenceSetPositionMovement)  • 1: Change current position per cycle (ChangeCurrentPositionPerCycle)  • 2: Change current position per cycle after main shaft gear (ChangeMasterGearPositionPerCycle)  • 3: Change current position per cycle after auxiliary shaft gear (ChangeAuxGearPositionPerCycle)  • 4: Current position per cycle movement (PositionPerCycleMovement) |
| SyncControlChange         | Synchronous control change value                 | Operation cycle (FB is starting)       | LREAL                                                            | LIST_REA<br>D_ONLY  | This variable sets the change value for synchronous control change processing.  • -2147483648.0 to 2147483647.0                                                                                                    |
| SyncControlReflectionTime | Synchronous control reflection time              | Operation cycle (FB is starting)       | WORD(UINT)                                                       | LIST_REA<br>D_ONLY  | This variable sets the reflection time for synchronous control change processing.  • 0 to 65535[ms]                                                                                                    |
| OutSmoothingTimeConstant  | Output axis smoothing time constant change value | At start                               | INT                                                              | LIST_WRI<br>TE_BACK | This variable changes the output axis smoothing time constant.  • 0 to 5000[ms]  *: When a negative value is set, smoothing will not be executed.  *: When "0" is set, smoothing will be executed based on the setting value of the Output axis smoothing time constant (AdvOutputName.PrConst.SmoothingTime Constant).                                                                                                    |

## ADV\_RESTORE\_PARAM (Synchronous control initial position parameter)

| Variable name                     | Name                                                                        | Import   | Data type                                                        | Attribute           | Description                                                                                                    |
|-----------------------------------|-----------------------------------------------------------------------------|----------|------------------------------------------------------------------|---------------------|----------------------------------------------------------------------------------------------------|
| MasterGearPositionPerCycleMet hod | Setting method of<br>current position per<br>cycle after main shaft<br>gear | At start | INT (MC_GEAR_RE STORE_METHO D)  Fage 113 MC_GEAR_RES TORE_METHOD | LIST_WRI<br>TE_BACK | This variable selects the setting method for Current position per cycle after main shaft gear (AdvOutputName.Md.Cam.MasterGearPosition PerCycle) when starting MCv_AdvancedSync (Advanced Synchronous Control).  • 0: Previous value (PreviousPosition)  • 1: Current position per cycle after gear (Initial setting) (InitialGearPositionPerCycle)  • 2: Calculate from input axis (CalculateFromInputAxis) |

| Variable name                      | Name                                                                             | Import   | Data type                                                           | Attribute           | Description                                                                                                    |
|------------------------------------|----------------------------------------------------------------------------------|----------|---------------------------------------------------------------------|---------------------|----------------------------------------------------------------------------------------------------|
| MasterGearInitialPositionPerCycl e | Current position per<br>cycle after main shaft<br>gear (initial setting)         | At start | LREAL                                                               | LIST_WRI<br>TE_BACK | This variable sets the initial setting value of the current position per cycle after main shaft gear when Setting method of current position per cycle after main shaft gear (AdvOutputName.Pr.Restore.MasterGearPositi onPerCycleMethod) is set to "1: Current position per cycle after gear (Initial Setting) (InitialGearPositionPerCycle)".  Set within the range from "0.0 to (length per cycle - 0.00001)".  • 0.0 to 2147483647.0                                                                 |
| AuxGearPositionPerCycleMethod      | Setting method of<br>current position per<br>cycle after auxiliary<br>shaft gear | At start | INT (MC_GEAR_RE STORE_METHO D) Fig Page 113 MC_GEAR_RES TORE_METHOD | LIST_WRI<br>TE_BACK | This variable selects the setting method for Current position per cycle after auxiliary shaft gear (AdvOutputName.Md.Cam.AuxGearPositionPer Cycle) when starting MCv_AdvancedSync (Advanced Synchronous Control).  • 0: Previous value (PreviousPosition)  • 1: Current position per cycle after gear (Initial setting) (InitialGearPositionPerCycle)  • 2: Calculate from input axis (CalculateFromInputAxis)                                                                                           |
| AuxGearInitialPositionPerCycle     | Current position per<br>cycle after auxiliary<br>shaft gear (initial<br>setting) | At start | LREAL                                                               | LIST_WRI<br>TE_BACK | This variable sets the initial setting value of the current position per cycle after auxiliary shaft gear when Setting method of current position per cycle after auxiliary shaft gear (AdvOutputName.Pr.Restore.AuxGearPosition PerCycleMethod) is set to "1: Current position per cycle after gear (Initial setting) (InitialGearPositionPerCycle)".  Set within the the range from "0.0 to (length per cycle - 0.00001)".                                                                             |
| PositionRestorationObject          | Cam axis position restoration object                                             | At start | INT (MC_CAM_RES TORE_METHOD )  Page 113 MC_CAM_REST ORE_METHOD      | LIST_WRI<br>TE_BACK | This variable sets the restoration object when starting synchronous control.  • 0: Curent position per cycle restoration (RestorePositionPerCycle)  • 1: Cam reference position restoration (RestoreReferenceSetPosition)  • 2: Cam set position restoration (RestoreCamSetPosition)                                                                                                    |
| ReferenceSetPositionMethod         | Setting method of cam reference position                                         | At start | INT (MC_CAM_REF ERENCE_METH OD) Page 113 MC_CAM_REFE RENCE_METHO D  | LIST_WRI<br>TE_BACK | This variable selects the setting method for the cam reference position to be used for restoration when Cam axis position restoration object (AdvOutputName.Pr.Restore.PositionRestorationObject) is set to "0: Current position per cycle restoration (RestorePositionPerCycle)" or "2: Cam set position restoration (RestoreCamSetPosition)".  • 0: Previous value (PreviousPosition)  • 1: Cam reference position (Initial setting) (InitialReferenceSetPosition)  • 2: Set position (CamSetPosition) |
| InitialReferenceSetPosition        | Cam reference<br>position (Initial setting)                                      | At start | LREAL                                                               | LIST_WRI<br>TE_BACK | This variable sets the initial value of the cam reference position in the units of the axis set to the output axis Axis information (AdvOutputName.Axis) when the Setting method of cam reference position (AdvOutputName.Pr.Restore.ReferenceSetPositionMethod) is set to "1: Cam reference position (Initial setting) (InitialReferenceSetPosition)".  • -1000000000000.0 to 100000000000.0                                                                                                    |

| Variable name                | Name                                                            | Import   | Data type                                                 | Attribute           | Description                                                                                                    |
|------------------------------|-----------------------------------------------------------------|----------|-----------------------------------------------------------|---------------------|----------------------------------------------------------------------------------------------------|
| PositionPerCycleMethod       | Setting method of current position per cycle                    | At start | INT (MC_CAM_CYC LE_METHOD)  Page 114 MC_CAM_CYCL E_METHOD | LIST_WRI<br>TE_BACK | This variable sets the setting method for the current position per cycle to be restored when Cam axis position restoration object  (AdvOutputName.Pr.Restore.PositionRestoratio nObject) is set to "1: Cam reference position restoration (RestorePositionPerCycle)" or "2: Cam set position restoration (RestoreCamSetPosition)".  • 0: Previous value (PreviousPosition)  • 1: Current position per cycle (Initial setting) (InitialPositionPerCycle)  • 2: Current position per cycle after main shaft gear (MasterGearPositionPerCycle)  • 3: Current position per cycle after auxiliary shaft gear (AuxGearPositionPerCycle) |
| InitialPositionPerCycle      | Current position per cycle (Initial setting)                    | At start | LREAL                                                     | LIST_WRI<br>TE_BACK | This variable sets a value according to the setting for Cam axis position restoration object (AdvOutputName.Pr.Restore.PositionRestoratio nObject).  The setting unit is the unit of the input axis set to Master axis (Master) of MCv_AdvancedSync (Advanced Synchronous Control).  • 0.0 to 2147483647.0                                                                                                    |
| RestorationAllowablePosition | Cam set position restoration: allowable movement amount setting | At start | DWORD(UDINT)                                              | LIST_WRI<br>TE_BACK | This variable sets the allowable value of the difference between the restored cam set position and the set position in units of the position command value of the output axis when Cam axis position restoration object (AdvOutputName.Pr.Restore.PositionRestorationObject) is set to "2: Cam set position restoration (RestoreCamSetPosition)". If the setting value is large, a rapid operation may occur when starting synchronous control.  • 0.0 to 2147483647.0[pulse]                                                                                                    |

## 2.2 List of Enumerators

The list of enumerators used for various parameters, monitor data, and Motion control FBs is shown below.

### **ENUM** enumerators

The enumeration type constant used for various parameters, monitor data, and Motion control FBs actually uses INT type values.

"Enumeration type name\_\_enumerator" INT type global labels are available on the engineering tool.

Note that INT type global labels can only be used for programs created on the Motion module side.

Use a constant for programs created on the CPU module side.

○: Settable, ×: Not settable

| Enumerator            | CPU module side | Motion module side |    |     |
|-----------------------|-----------------|--------------------|----|-----|
|                       | Ladder          | FBD/LD             | ST | ST  |
| INT type global label | ×               | ×                  | ×  | O*1 |
| Constant              | 0               | 0                  | 0  | 0   |

<sup>\*1</sup> Use Motion control setting function version "1.010L" or later.

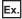

When using MC\_BUFFER\_MODE type enumerator "mcBuffered" on the engineering tool

- · When using an INT type global label: Set "MC\_BUFFER\_MODE\_\_mcBuffered".
- · When using with a constant: Set "1".

### MC\_BUFFER\_MODE

| Enumerator         | Setting value | Description      |
|--------------------|---------------|------------------|
| mcAborting         | 0             | Aborting         |
| mcBuffered         | 1             | Buffered         |
| mcBlendingLow      | 2             | BlendingLow      |
| mcBlendingPrevious | 3             | BlendingPrevious |
| mcBlendingNext     | 4             | BlendingNext     |
| mcBlendingHigh     | 5             | BlendingHigh     |

#### MC\_EXECUTION\_MODE

| Enumerator      | Setting value | Description           |
|-----------------|---------------|-----------------------|
| mcImmediately   | 0             | Execute immediately   |
| mcQueued        | 1             | Execute at completion |
| mcNextExecute   | 2             | Execute at next start |
| mcSpeculatively | 3             | Execute speculatively |

### MC\_COMBINE\_MODE

| Enumerator | Setting value | Description                        |
|------------|---------------|------------------------------------|
| mcAddAxes  | 0             | Add positions of 2 input axes      |
| mcSubAxes  | 1             | Subtract positions of 2 input axes |

# MC\_DIRECTION

| Enumerator          | Setting value | Description        |
|---------------------|---------------|--------------------|
| mcPositiveDirection | 1             | Positive direction |
| mcNegativeDirection | 2             | Negative direction |
| mcShortestWay       | 3             | Shortest path      |
| mcCurrentDirection  | 4             | Current direction  |

# MC\_SOURCE

| Enumerator          | Setting value | Description         |
|---------------------|---------------|---------------------|
| mcSetValue          | 1             | Set value           |
| mcActualValue       | 2             | Actual value        |
| mcLatestSetValue    | 101           | Latest set value    |
| mcLatestActualValue | 102           | Latest actual value |

# MC\_CIRC\_MODE

| Enumerator | Setting value | Description                |
|------------|---------------|----------------------------|
| mcBorder   | 0             | Border point specification |
| mcCenter   | 1             | Center point specification |
| mcRadius   | 2             | Radius specification       |

## MC\_CIRC\_PATHCHOICE

| Enumerator   | Setting value | Description |
|--------------|---------------|-------------|
| mcCW         | 0             | CW          |
| mcCCW        | 1             | ccw         |
| mcShortWay   | 2             | Shortcut    |
| mcLongWay    | 3             | Detour      |
| mcCWLongWay  | 4             | CW detour   |
| mcCCWLongWay | 5             | CCW detour  |

### MC\_START\_MODE

| Enumerator  | Setting value | Description |
|-------------|---------------|-------------|
| mcImmediate | 0             | Immediate   |
| mcAbsolute  | 1             | Absolute    |
| mcRelative  | 2             | Relative    |

# MC\_AXIS\_STATUS

| Enumerator         | Setting value | Description                                        |
|--------------------|---------------|----------------------------------------------------|
| Invalid            | -1            | Axis variable not initialized/axis parameter error |
| Disabled           | 0             | Axis disabled                                      |
| ErrorStop          | 1             | Stopping on error                                  |
| Stopping           | 2             | Decelerating to stop                               |
| Homing             | 3             | During home position return                        |
| Standstill         | 4             | Standby                                            |
| DiscreteMotion     | 5             | During positioning operation                       |
| ContinuousMotion   | 6             | During continuous operation                        |
| SynchronizedMotion | 7             | During synchronous operation                       |

# MC\_AXES\_GROUP\_STATUS

| Enumerator     | Setting value | Description                                                    |
|----------------|---------------|----------------------------------------------------------------|
| Invalid        | -1            | Axes group variable not initialized/axes group parameter error |
| GroupDisabled  | 0             | Axes group disabled                                            |
| GroupErrorStop | 1             | Stopping on error                                              |
| GroupStopping  | 2             | Decelerating to stop                                           |
| GroupHoming    | 3             | Reserve                                                        |
| GroupStandby   | 4             | Standby                                                        |
| GroupMoving    | 5             | Operating                                                      |

## MC\_DRIVE\_MODE

| Enumerator   | Setting value | Description                                 |
|--------------|---------------|---------------------------------------------|
| NoModeChange | 0             | Do not change                               |
| рр           | 1             | Reserve                                     |
| vI           | 2             | Reserve                                     |
| pv           | 3             | Reserve                                     |
| tq           | 4             | Reserve                                     |
| Reserved     | 5             | Reserve                                     |
| hm           | 6             | hm (Home position return)                   |
| ip           | 7             | Reserve                                     |
| csp          | 8             | csp (Position control)                      |
| csv          | 9             | csv (Speed control)                         |
| cst          | 10            | cst (Torque control)                        |
| cstca        | 11            | Reserve                                     |
| ct           | -104          | ct (Continuous operation to torque control) |

## MC\_VELOCITY\_LIMIT\_MODE

| Enumerator       | Setting value | Description                          |
|------------------|---------------|--------------------------------------|
| Ignore           | 0             | Ignore                               |
| ClampWithRamp    | 1             | Clamp                                |
| Truncate         | 2             | Truncate                             |
| ImmediateStop    | 3             | Immediate stop                       |
| ClampWithoutRamp | 4             | Clamp (Without ramp at deceleration) |

## MC\_INTERPOLATE\_SPEED\_MODE

| Enumerator         | Setting value | Description          |
|--------------------|---------------|----------------------|
| VectorSpeed        | 0             | Vector speed         |
| LongAxisSpeed      | 1             | Long axis speed      |
| ReferenceAxisSpeed | 2             | Reference axis speed |

## MC\_SYNTHESIZING\_MODE

| Enumerator    | Setting value | Description   |
|---------------|---------------|---------------|
| Addition      | 0             | Addition      |
| Substitution  | 1             | Substitution  |
| Combine       | 2             | Combination   |
| Interpolation | 3             | Interpolation |

## MC\_PROFILE\_COMBINE\_MODE

| Enumerator     | Setting value | Description     |
|----------------|---------------|-----------------|
| Relative       | 0             | Relative        |
| InputRelative  | 1             | Input relative  |
| OutputRelative | 2             | Output relative |
| Absolute       | 3             | Absolute        |

## MC\_RECORD\_MODE

| Enumerator  | Setting value | Description              |
|-------------|---------------|--------------------------|
| OneShot     | 0             | One shot mode            |
| RecordCount | 1             | Frequency specified mode |
| RingBuffer  | 2             | Ring buffer mode         |

## MC\_CLUTCH\_MODE

| Enumerator        | Setting value | Description              |
|-------------------|---------------|--------------------------|
| Exponent          | 0             | Exponent                 |
| Linear            | 1             | Linear                   |
| LinearInputFollow | 2             | Linear (Input follow-up) |

## MC\_CAM\_CURVE\_TYPE

| Enumerator                  | Setting value | Description               |
|-----------------------------|---------------|---------------------------|
| ConstantSpeed               | 0             | Constant speed            |
| ConstantAcceleration        | 1             | Constant acceleration     |
| DistortedTrapezoid          | 2             | Distorted trapezoid       |
| DistortedSine               | 3             | Distorted sine            |
| DistortedConstantSpeed      | 4             | Distorted constant speed  |
| Cycloid                     | 5             | Cycloid                   |
| FifthCurve                  | 6             | 5th curve                 |
| Trapecloid                  | 7             | Trapecloid                |
| ReverseTrapecloid           | 8             | Reverse trapecloid        |
| DoubleHypotenuse            | 9             | Double hypotenuse         |
| ReverseDoubleHypotenuse     | 10            | Reverse double hypotenuse |
| SingleHypotenuse            | 11            | Single hypotenuse         |
| FifthCurve_SpeedDesignation | 12            | 5th curve (Adjustment)    |

## MC\_AXIS\_TYPE

| Enumerator         | Setting value | Description          |
|--------------------|---------------|----------------------|
| DriveAxis          | 0             | Real drive axis      |
| EncoderAxis        | 2             | Real encoder axis    |
| VirtualDriveAxis   | 3             | Virtual drive axis   |
| VirtualEncoderAxis | 4             | Virtual encoder axis |
| VirtualLinkAxis    | 5             | Virtual link axis    |

## MC\_ENCODER\_AXIS\_TYPE

| Enumerator | Setting value | Description      |
|------------|---------------|------------------|
| IoModule   | 0             | Via I/O device   |
| Drive      | 1             | Via drive module |

## MC\_ABS\_SYSTEM

| Enumerator  | Setting value | Description                                       |
|-------------|---------------|---------------------------------------------------|
| ABSDisabled | 0             | Disable absolute position system                  |
| Enabled     | 1             | Enable absolute position system                   |
| Auto        | -1            | Automatic setting (Acquire from connected device) |

## MC\_DRIVE\_STATE

| Enumerator          | Setting value | Description            |
|---------------------|---------------|------------------------|
| NotReadyToSwitchOn  | 0             | Not ready to switch on |
| Fault               | 1             | Fault                  |
| FaultReactionActive | 2             | Fault reaction active  |
| SwitchOnDisabled    | 3             | Switch on disabled     |
| ReadyToSwitchOn     | 4             | Ready to switch on     |
| SwitchedOn          | 5             | Switched on            |
| OperationEnable     | 6             | Operation enable       |
| QuickStopActive     | 7             | Quick stop active      |
| Invalid             | -1            | Invalid                |

## MC\_DECEL\_STOP\_MODE

| Enumerator                 | Setting value | Description                            |
|----------------------------|---------------|----------------------------------------|
| Ignore                     | 0             | Ignore                                 |
| ImmediateStop              | 1             | Immediate stop                         |
| KeepCurrentAcc             | 2             | Keep current acceleration/deceleration |
| AlternativeAcc             | 3             | Alternative acceleration/deceleration  |
| ServoOffAfterImmediateStop | 4             | Servo OFF after immediate stop         |
| ServoOffAfterDecelStop     | 5             | Servo OFF after deceleration to stop   |

## MC\_STOP\_CURVE\_MODE

| Enumerator    | Setting value | Description                                           |
|---------------|---------------|-------------------------------------------------------|
| RapidCurve    | 0             | Recreate deceleration curve at increased deceleration |
| OverrideCurve | 1             | Recreate deceleration curve                           |
| ContinueCurve | 2             | Maintain deceleration curve                           |

## MC\_POS\_SOURCE

| Enumerator          | Setting value | Description                 |
|---------------------|---------------|-----------------------------|
| Invalid             | -1            | Invalid                     |
| SetPosition         | 1             | Set position                |
| CumulativePosition  | 2             | Cumulative current position |
| FeedMachinePosition | 3             | Feed machine position       |
| CommandedPosition   | 4             | Specified position          |
| ActualPosition      | 5             | Feedback position           |

## MC\_ACC\_ZERO\_MODE

| Enumerator          | Setting value | Description                       |
|---------------------|---------------|-----------------------------------|
| ACCError            | -1            | Error (Not started)               |
| MaximumAcceleration | 1             | Maximum acceleration/deceleration |

## MC\_SIGNAL\_LOGIC

| Enumerator  | Setting value | Description                            |
|-------------|---------------|----------------------------------------|
| HighLevel   | 0             | Detection at TRUE                      |
| LowLevel    | 1             | Detection at FALSE                     |
| RisingEdge  | 2             | Detection at FALSE→TRUE (rising edge)  |
| FallingEdge | 3             | Detection at TRUE→FALSE (falling edge) |
| BothEdges   | 4             | Detection at rising edge/falling edge  |

## MC\_STATION\_REFRESH\_MODE

| Enumerator             | Setting value | Description                      |
|------------------------|---------------|----------------------------------|
| EmphasisResponse       | 0             | Response preferred method        |
| EmphasisOperationCycle | 1             | Operation cycle preferred method |

## MC\_ERROR\_CLASS

| Enumerator    | Setting value | Description    |
|---------------|---------------|----------------|
| _None         | 0             | None           |
| Warning       | 1             | Warning        |
| MinorError    | 2             | Minor error    |
| ModerateError | 3             | Moderate error |
| MajorError    | 4             | Major error    |

## MC\_LOGGING\_TYPE

| Enumerator        | Setting value | Description        |
|-------------------|---------------|--------------------|
| _None             | 0             | None               |
| ContinuousLogging | 1             | Continuous logging |
| TriggerLogging    | 2             | Trigger logging    |

## MC\_LOGGING\_SAVE\_STATUS

| Enumerator | Setting value | Description     |
|------------|---------------|-----------------|
| UnSave     | 0             | Unsaved         |
| Saving     | 1             | Saving          |
| Saved      | 2             | Saved           |
| FullySaved | 3             | All files saved |

## MC\_EXECUTION\_STATE

| Enumerator | Setting value | Description               |
|------------|---------------|---------------------------|
| Ready      | 0             | Waiting execution request |
| Executing  | 1             | Executing                 |
| Done       | 2             | Execution completed       |
| Error_     | -1            | Error occurrence          |

## MC\_ACTIVATION\_CMD

| Enumerator       | Setting value | Description                  |
|------------------|---------------|------------------------------|
| _None            | 0             | None                         |
| Authorize        | 1             | Authorize activation key     |
| SetSuperPassword | 10            | Register supervisor password |
| SetKey           | 12            | Register activation key      |
| VerifyKey        | 13            | Verify activation key        |
| Initialize       | -1            | Initialize                   |

## MC\_ACTIVATION\_STATE

| Enumerator         | Setting value | Description                                        |
|--------------------|---------------|----------------------------------------------------|
| NoRegisted         | 0             | Not registered                                     |
| Authorized         | 1             | Authentication completed                           |
| SuperPasswordValid | 10            | Supervisor password registered                     |
| UnAuthorized       | 12            | Activation key registered (Waiting authentication) |
| VerifyDone         | 13            | Verification completed                             |
| Lockout            | -1            | Lockout                                            |

## MC\_ADDON\_LIMIT\_CMD

| Enumerator            | Setting value | Description         |
|-----------------------|---------------|---------------------|
| _None                 | 0             | None                |
| Regist                | 1             | Register            |
| TemporaryNoLimitation | 10            | Temporarily release |
| Initialize            | -1            | Initialize          |

## MC\_ADDON\_LIMIT\_STATE

| Enumerator            | Setting value | Description    |
|-----------------------|---------------|----------------|
| NoLimitation          | 0             | Not restricted |
| Limitation            | 1             | Restricted     |
| TemporaryNoLimitation | 10            | Released       |
| Lockout               | -1            | Lockout        |

### MC\_SWITCHING\_REQUEST

| Enumerator | Setting value | Description |
|------------|---------------|-------------|
| NoRequest  | 0             | No request  |
| Enable_    | 1             | Enable      |
| Disable    | 2             | Disable     |

### MC\_POS\_RESTORATION\_STATUS

| Enumerator                 | Setting value | Description                                                             |
|----------------------------|---------------|-------------------------------------------------------------------------|
| NotExecute                 | 0             | Not executed                                                            |
| WaitingRequest             | 1             | Waiting restoration request                                             |
| RestoredInIncSystem        | 2             | Restoration completed by incremental system                             |
| RestoredInAbsSystemUnHomed | 3             | Restored in absolute position system (Home position return uncompleted) |
| RestoredInAbsSystem        | 4             | Restored in absolute position system                                    |

### MC\_TRANSITION\_MODE

| Enumerator | Setting value | Description |
|------------|---------------|-------------|
| TMNone     | 0             | Standard    |

## MC\_AXES\_GROUP\_TYPE

| Enumerator | Setting value | Description |
|------------|---------------|-------------|
| Standard   | 0             | Standard    |

## MC\_CO\_RECORDING\_STATUS

| Enumerator          | Setting value | Description  |
|---------------------|---------------|--------------|
| CoRecordingStopping | 0             | Stopped      |
| CoRecordingEnable   | 1             | In operation |

## MC\_OPERATION\_PATTERN

| Enumerator                 | Setting value | Description                        |
|----------------------------|---------------|------------------------------------|
| PositioningComplete        | 0             | Positioning complete               |
| ContinuousPositioning      | 1             | Continuous positioning             |
| ContinuousBlendingLow      | 2             | Continuous path (BlendingLow)      |
| ContinuousBlendingPrevious | 3             | Continuous path (BlendingPrevious) |
| ContinuousBlendingNext     | 4             | Continuous path (BlendingNext)     |
| ContinuousBlendingHigh     | 5             | Continuous path (BlendingHigh)     |

## MC\_CONTROL\_METHOD

| Enumerator       | Setting value | Description                           |
|------------------|---------------|---------------------------------------|
| NOP              | 128           | NOP                                   |
| JUMP             | 130           | JUMP                                  |
| LOOP             | 131           | LOOP                                  |
| LEND             | 132           | LEND                                  |
| LinearAbsolute   | 257           | Absolute value linear interpolation   |
| LinearRelative   | 258           | Relative value linear interpolation   |
| CircularAbsolute | 259           | Absolute value circular interpolation |
| CircularRelative | 260           | Relative value circular interpolation |
| HelicalAbsolute  | 261           | Absolute value helical interpolation  |
| HelicalRelative  | 262           | Relative value helical interpolation  |

## MC\_MCODE\_OUTPUT\_OVERRIDE

| Enumerator   | Setting value | Description    |
|--------------|---------------|----------------|
| UseFbOptions | 0             | Use FB options |
| WithMode     | 1             | WITH mode      |
| AfterMode    | 2             | AFTER mode     |

## MC\_STEP\_MODE

| Enumerator             | Setting value | Description                |
|------------------------|---------------|----------------------------|
| Ignored                | 0             | Ignored                    |
| StepPerDec             | 1             | Deceleration unit step     |
| StepPerPositioningData | 2             | Positioning data unit step |

## MC\_INPUT\_DIRECTION

| Enumerator             | Setting value | Description                                         |
|------------------------|---------------|-----------------------------------------------------|
| NoDirectionRestriction | 0             | Without moving direction restriction                |
| mcPositiveDirection    | 1             | Enable only for current position increase direction |
| mcNegativeDirection    | 2             | Enable only for current position decrease direction |

## MC\_CLUTCH\_METHOD

| Enumerator         | Setting value | Description                  |
|--------------------|---------------|------------------------------|
| NoClutch           | 0             | Invalid                      |
| ClutchCommand      | 1             | Clutch command               |
| ClutchLeadingEdge  | 2             | Clutch command leading edge  |
| ClutchTrailingEdge | 3             | Clutch command trailing edge |
| ClutchAddress      | 4             | Address mode                 |
| ClutchSignal       | 15            | I/O data specification       |

## MC\_CLUTCH\_REFERENCE

| Enumerator           | Setting value | Description                           |
|----------------------|---------------|---------------------------------------|
| GearFrontPosition    | 0             | Current position before gear          |
| GearPositionPerCycle | 1             | Current position per cycle after gear |

## MC\_CLUTCH\_SMOOTHING\_METHOD

| Enumerator              | Setting value | Description                                     |
|-------------------------|---------------|-------------------------------------------------|
| ClutchSmoothingDisabled | 0             | Direct                                          |
| TimeConstantExponent    | 1             | Time constant method (Exponent)                 |
| TimeConstantLinear      | 2             | Time constant method (Linear)                   |
| SlippageExponent        | 3             | Slippage method (Exponent)                      |
| SlippageLinear          | 4             | Slippage method (Linear)                        |
| SlippageLinearFollow    | 5             | Slippage method (Linear: Input value follow up) |

## MC\_LENGTH\_PER\_CYCLE\_CHANGE

| Enumerator          | Setting value | Description |
|---------------------|---------------|-------------|
| LengthChangeInvalid | 0             | Invalid     |
| LengthChangeValid   | 1             | Valid       |

### MC\_SYNC\_CHANGE\_COMMAND

| Enumerator                       | Setting value | Description                                                  |
|----------------------------------|---------------|--------------------------------------------------------------|
| ReferenceSetPositionMovement     | 0             | Cam reference position movement                              |
| ChangeCurrentPositionPerCycle    | 1             | Change current position per cycle                            |
| ChangeMasterGearPositionPerCycle | 2             | Change current position per cycle after main shaft gear      |
| ChangeAuxGearPositionPerCycle    | 3             | Change current position per cycle after auxiliary shaft gear |
| PositionPerCycleMovement         | 4             | Current position per cycle movement                          |

## MC\_GEAR\_RESTORE\_METHOD

| Enumerator                  | Setting value | Description                                             |
|-----------------------------|---------------|---------------------------------------------------------|
| PreviousPosition            | 0             | Previous value                                          |
| InitialGearPositionPerCycle | 1             | Current position per cycle after gear (Initial setting) |
| CalculateFromInputAxis      | 2             | Calculate from input axis                               |

### MC\_CAM\_RESTORE\_METHOD

| Enumerator                  | Setting value | Description                            |
|-----------------------------|---------------|----------------------------------------|
| RestorePositionPerCycle     | 0             | Current position per cycle restoration |
| RestoreReferenceSetPosition | 1             | Cam reference position restoration     |
| RestoreCamSetPosition       | 2             | Cam set position restoration           |

## MC\_CAM\_REFERENCE\_METHOD

| Enumerator                  | Setting value | Description                              |
|-----------------------------|---------------|------------------------------------------|
| PreviousPosition            | 0             | Previous value                           |
| InitialReferenceSetPosition | 1             | Cam reference position (Initial setting) |
| CamSetPosition              | 2             | Set position                             |

## MC\_CAM\_CYCLE\_METHOD

| Enumerator                 | Setting value | Description                                           |  |
|----------------------------|---------------|-------------------------------------------------------|--|
| PreviousPosition           | 0             | Previous value                                        |  |
| InitialPositionPerCycle    | 1             | Current position per cycle (Initial setting)          |  |
| MasterGearPositionPerCycle | 2             | Current position per cycle after main shaft gear      |  |
| AuxGearPositionPerCycle    | 3             | Current position per cycle after auxiliary shaft gear |  |

## 2.3 List of Motion Control FBs

The list of Motion control FBs is shown below.

## **Management FBs**

The list of management Motion control FBs is shown below.

| Motion control FB           | Name                                                              | Description                                                                                                    | Reference                                                                                                  |
|-----------------------------|-------------------------------------------------------------------|----------------------------------------------------------------------------------------------------|----------------------------------------------------------------------------------------------------|
| MC_GroupEnable              | Axes Group Enabled                                                | Transits the specified axes group status from "0:<br>Axes group disabled (GroupDisabled)" to "4:<br>Standby (GroupStandby)". | Page 118 MC_GroupEnable (Axes Group Enabled)                                                               |
| MC_GroupDisable             | Axes Group Disabled                                               | Transits the specified axes group status to "0: Axes group disabled (GroupDisabled)".                                        | Page 122 MC_GroupDisable (Axes Group Disabled)                                                             |
| MC_Power                    | Operation Available                                               | Switches a specified axis to the operation possible status.                                                                  | Page 126 MC_Power (Operation Available)                                                                    |
| MC_SetPosition              | Current Position Change                                           | Changes the current position (commanded position, actual position) of the specified axis.                                    | Page 130 MC_SetPosition (Current Position Change)                                                          |
| MCv_SetTorqueLimit          | Torque Limit Value                                                | Executes a torque limit value change.                                                                                        | Page 137 MCv_SetTorqueLimit (Torque Limit Value)                                                           |
| MC_SetOverride              | Override Value Setting                                            | Changes the target velocity, the target acceleration, and the target deceleration of the specified axis.                     | Page 145 MC_SetOverride (Override Value Setting)                                                           |
| MC_ReadParameter            | Parameter Read                                                    | Reads objects of the device stations.                                                                                        | MC_ReadParameter (Parameter Read)                                                                          |
| MC_WriteParameter           | Parameter Write                                                   | Writes objects of the device stations.                                                                                       | Page 155 MC_WriteParameter (Parameter Write)                                                               |
| MC_Reset                    | Axis Error Reset                                                  | Resets errors and warnings of the axis.                                                                                      | Page 161 MC_Reset (Axis Error Reset)                                                                       |
| MC_GroupReset               | Axes Group Error Reset                                            | Resets errors and warnings of the axes group and each axis in the axes group.                                                | Page 164 MC_GroupReset (Axes Group Error Reset)                                                            |
| MC_TouchProbe               | Touch Probe Enabled                                               | Records optional data when the trigger event occurs.                                                                         | ☐ Page 168 MC_TouchProbe<br>(Touch Probe Enabled)                                                          |
| MC_AbortTrigger             | Touch Probe Disabled                                              | Disables the latch that is being executed.                                                                                   | Page 181 MC_AbortTrigger (Touch Probe Disabled)                                                            |
| MC_CamTableSelect           | Cam Table Selection                                               | Stores the specified operation profile data (cam data) in the open area.                                                     | Page 187 MC_CamTableSelect (Cam Table Selection)                                                           |
| MCv_ChangeCycle             | Current Value Change per Cycle                                    | Changes the current value per cycle of the specified operation profile data control FB.                                      | Page 194 MCv_ChangeCycle (Current Value Change per Cycle)                                                  |
| MCv_AllPower                | All Axes Operation<br>Available                                   | Switches every axis to the operation possible status.                                                                        | Page 201 MCv_AllPower (All Axes Operation Possible)                                                        |
| MC_GroupSetOverride         | Axes Group Override<br>Value Setting                              | Changes the target velocity, the target acceleration, and the target deceleration of the specified axes group.               | Page 205 MC_GroupSetOverride (Axes Group Override Value Setting)                                           |
| MCv_MotionErrorReset        | Motion Error Reset                                                | Resets all errors and warnings of the Motion system.                                                                         | Page 209 MCv_MotionErrorReset (Motion Error Reset)                                                         |
| MCv_AdvPositionPerCycleCalc | Advanced Synchronous<br>Control Position per<br>Cycle Calculation | Calculates the current position per cycle based on the set cam data.                                                         | Page 213 MCv_AdvPositionPerCycleCalc (Advanced Synchronous Control Current Position per Cycle Calculation) |
| MCv_AdvCamSetPositionCalc   | Advanced Synchronous<br>Control Cam Set<br>Position Calculation   | Calculates the cam set position based on the set cam data.                                                                   | MCv_AdvCamSetPositionCalc<br>(Advanced Synchronous Control<br>Cam Set Position Calculation)                |

## **Operation FBs**

The list of operation Motion control FBs is shown below.

| Motion control FB                   | Name                                             | Description                                                                                                    | Reference                                                                                     |
|-------------------------------------|--------------------------------------------------|----------------------------------------------------------------------------------------------------|-----------------------------------------------------------------------------------------------|
| MC_Home                             | OPR                                              | Executes homing for the specified axis.                                                                                                    | Page 219 MC_Home (OPR)                                                                        |
| MC_Stop                             | Forced Stop                                      | Decelerates the specified axis to a stop.                                                                                                    | Page 228 MC_Stop (Forced Stop)                                                                |
| MC_GroupStop                        | Group Forced Stop                                | Decelerates the specified axes group to a stop.                                                                                                    | Page 233 MC_GroupStop<br>(Group Forced Stop)                                                  |
| MC_MoveAbsolute                     | Absolute Value<br>Positioning                    | Executes positioning after setting the target position of the absolute position.                                                                                                    | Page 238 MC_MoveAbsolute (Absolute Value Positioning)                                         |
| MC_MoveRelative                     | Relative Value Positioning                       | Executes positioning after setting the movement amount of the relative position.                                                                                                    | Page 250 MC_MoveRelative (Relative Value Positioning)                                         |
| MCv_Jog                             | JOG                                              | Executes JOG operation according to the target velocity.                                                                                                    | Page 258 MCv_Jog (JOG)                                                                        |
| MC_MoveVelocity                     | Speed Control                                    | Switches the driver to csv, then performs velocity control according to the specified velocity.                                                                                                    | Page 266 MC_MoveVelocity (Speed Control)                                                      |
| MC_TorqueControl                    | Torque Control                                   | Switches the driver to cst, then performs torque control according to the specified target torque.                                                                                                    | Page 273 MC_TorqueControl (Torque Control)                                                    |
| MCv_SpeedControl                    | Speed Control (Including Position Loop)          | Executes speed control including the position loop.                                                                                                    | Page 283 MCv_SpeedControl (Speed Control (Including Position Loop))                           |
| MCv_MoveLinearInterpolateAbsolute   | Absolute Value Linear<br>Interpolation Control   | Specifies the target position of the absolute position of the set axes group, then executes positioning by linear interpolation control.                                                                     | MCv_MoveLinearInterpolateAbs olute (Absolute Value Linear Interpolation Control)              |
| MCv_MoveLinearInterpolateRelative   | Relative Value Linear<br>Interpolation Control   | Specifies the movement amount of the relative position of the set axes group, then executes positioning by linear interpolation control.                                                                     | MCv_MoveLinearInterpolateRela<br>tive (Relative Value Linear<br>Interpolation Control)        |
| MCv_MoveCircularInterpolateAbsolute | Absolute Value Circular Interpolation Control    | Executes positioning with 2-axis circular interpolation using the structuring axes of the set axes group by setting the end point and sub point of the absolute position.                                    | MCv_MoveCircularInterpolateAb solute (Absolute Value Circular Interpolation Control)          |
| MCv_MoveCircularInterpolateRelative | Relative Value Circular<br>Interpolation Control | Executes positioning with 2-axis circular interpolation using the structuring axes of the set axes group by setting the relative position from the current position at start to the end point and sub point. | Page 331 MCv_MoveCircularInterpolateRe lative (Relative Value Circular Interpolation Control) |
| MC_CamIn                            | Cam Operation Start                              | Starts cam operation according to the specified cam data.                                                                                                    | Page 346 MC_CamIn (Cam Operation Start)                                                       |
| MC_GearIn                           | Gear Operation Start                             | Starts gear operation according to the specified gear ratio.                                                                                                    | Page 370 MC_GearIn (Gear Operation Start)                                                     |
| MC_CombineAxes                      | Addition/Subtraction<br>Positioning              | Adds or subtracts the movement amounts of the two specified master axes, then performs positioning using said value as the commanded position.                                                               | Page 380 MC_CombineAxes (Addition/ Subtraction Positioning)                                   |
| MCv_BacklashCompensationFilter      | Backlash Compensation<br>Filter                  | Performs filter processing according to the movement direction to compensate the backlash amount in the machine system.                                                                                      | MCv_BacklashCompensationFilt<br>er (Backlash Compensation<br>Filter)                          |
| MCv_SmoothingFilter                 | Smoothing Filter                                 | Performs filter processing according to the specified frequency.                                                                                                    | Page 405 MCv_SmoothingFilter (Smoothing Filter)                                               |
| MCv_DirectionFilter                 | Moving Direction<br>Restriction Filter           | Performs filter processing to restrict traveling for the set movement direction.                                                                                                    | MCv_DirectionFilter (Moving Direction Restriction Filter)                                     |
| MCv_SpeedLimitFilter                | Speed Limit Filter                               | Performs filter processing to restrict to the velocity of the set limit value.                                                                                                    | MCv_SpeedLimitFilter (Speed Limit Filter)                                                     |

| Motion control FB       | Name                                     | Description                                                                     | Reference                                                                   |
|-------------------------|------------------------------------------|---------------------------------------------------------------------------------|-----------------------------------------------------------------------------|
| MCv_AdvancedSync        | Advanced Synchronous<br>Control          | Starts synchronous control using the set advanced synchronous control settings. | Page 431 MCv_AdvancedSync (Advanced Synchronous Control)                    |
| MCv_MovePositioningData | Multiple Axes Positioning Data Operation | Operates the axes group using the set positioning data.                         | Page 436 MCv_MovePositioningData (Multiple Axes Positioning Data Operation) |

## **Standard FBs**

The list of Motion control FBs used to perform axis control is shown below.

| Motion control FB    | Name          | Description                                                            | Reference                                             |
|----------------------|---------------|------------------------------------------------------------------------|-------------------------------------------------------|
| MCv_ReadProfileData  | Profile Read  | Reads the specified operation profile data from the open area or file. | Page 445 MCv_ReadProfileData (Profile Read)           |
| MCv_WriteProfileData | Profile Write | Writes the specified operation profile data to the open area or file.  | ☐ Page 460<br>MCv_WriteProfileData (Profile<br>Write) |

# 3 MOTION CONTROL FB

## 3.1 Management FBs

## MC\_GroupEnable (Axes Group Enabled)

Transits the specified Axes group status (<u>AxesGroupName</u>.Md.GroupStatus) from "0: Axes group disabled (GroupDisabled)" to "4: Standby (GroupStandby)".

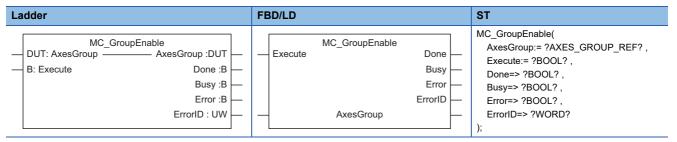

#### Setting data

#### **■I/O** variables

| I/O variable | Name                   | Data type          | Input<br>import | Setting range | Default value            | Description                                                                                                    |
|--------------|------------------------|--------------------|-----------------|---------------|--------------------------|----------------------------------------------------------------------------------------------------|
| AxesGroup    | Axes group information | AXES_GRO<br>UP_REF | At start        | _             | Omission<br>not possible | This variable sets the axes group. When using MC_GroupEnable (Axes Group Enabled) on the CPU module side, this variable sets I/O Number (StartIO). For the variables used (AxesGroupName.AxesGroupRef.), refer to the following.  Page 48 AxesGroupName.AxesGroupRef. (Axes group information) |

#### **■Input variables**

| Input<br>variable | Name            | Data type | Input    | Setting range | Default<br>value | Description                                                               |
|-------------------|-----------------|-----------|----------|---------------|------------------|---------------------------------------------------------------------------|
| Execute           | Execute command | BOOL      | At start | TRUE, FALSE   | FALSE            | When this variable is TRUE, executes MC_GroupEnable (Axes Group Enabled). |

#### **■**Output variables

| Output variable | Name                 | Data type  | Default value | Description                                                                                                    |
|-----------------|----------------------|------------|---------------|----------------------------------------------------------------------------------------------------|
| Done            | Execution completion | BOOL       | FALSE         | This variable becomes TRUE when the axes group status transits to "4: Standby (GroupStandby)".                                                                           |
| Busy            | Executing            | BOOL       | FALSE         | This variable becomes TRUE when MC_GroupEnable (Axes Group Enabled) is executed.                                                                                         |
| Error           | Error                | BOOL       | FALSE         | This variable becomes TRUE when an error occurs.                                                                                                    |
| ErrorID         | Error code           | WORD(UINT) | 0             | When an error occurs, this variable returns the error code. For details of error codes, refer to the following.  DAMELSEC iQ-R Motion Module User's Manual (Application) |

#### Processing details

• Transits Axes group status (<u>AxesGroupName</u>.Md.GroupStatus) of the AXES\_GROUP\_REF structure from "0: Axes group disabled (GroupDisabled)" to "4: Standby (GroupStandby)".

- MC\_GroupEnable (Axes Group Enabled) is executed when Execute command (Execute) becomes TRUE, and Executing (Busy) becomes TRUE when the processing is started normally.
- When the processing completes normally, Execution completion (Done) becomes TRUE and Executing (Busy) becomes FALSE.
- When an error occurs in MC\_GroupEnable (Axes Group Enabled), Error (Error) becomes TRUE and the error code is stored in Error code (ErrorID). For details of error codes, refer to the following.
  - MELSEC iQ-R Motion Module User's Manual (Application)
- For the axes group state transition, refer to the following.
   MELSEC iQ-R Motion Module User's Manual (Application)
- MC\_GroupEnable (Axes Group Enabled) can only be executed when Axis status (<u>AxisName</u>.Md.AxisStatus) of all structuring axes is "4: Standby (Standstill)" or "0: Axis disabled (Disabled)".
- Using axes group (<u>AxisName</u>.Md.UseInGroup) becomes TRUE when Axes group status (AxesGroupName.Md.GroupStatus) changes to "4: Standby (GroupStandby)".
- When executing MC\_GroupEnable (Axes Group Enabled) with another axes group set that includes a structuring axis for which Using axes group (<u>AxisName</u>.Md.UseInGroup) is TRUE, "Axes Group Configuration Axis Is in Use (error code: 3496H)" occurs.
- If the error occurs in any of the structuring axes, Axes group status (<u>AxesGroupName</u>.Md.GroupStatus) changes to "1: Stopping on error (GroupErrorStop)".
- When MC\_GroupEnable (Axes Group Enabled) is executed for an axes group that has already been enabled, Execution completion (Done) becomes TRUE and the execution ends.

#### **■**Timing chart

· When the operation completes normally

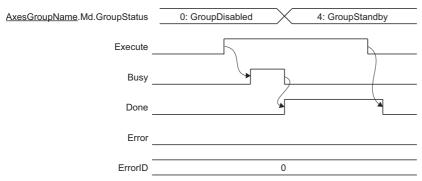

· When the I/O variables are abnormal

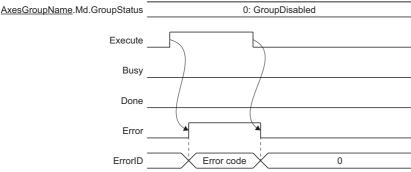

· When an error occurs

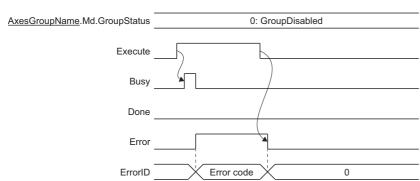

#### **Precautions**

- Axes group No. (GroupNo) of the AXES\_GROUP\_REF structure must be set in advance before MC\_GroupEnable (Axes Group Enabled) is executed.
- MC\_GroupEnable (Axes Group Enabled) can only be executed when Axis status (<u>AxisName.Md.AxisStatus</u>) of all structuring axes set in the axes group is "4: Standby (Standstill)" or "0: Axis disabled (Disabled)".
- If a parameter error occurs at axes group variable initialization, "Out of Parameter Range (Axes Group) (error code: 1D81H)" occurs. In this case, Axes group status (<a href="AxesGroupName">AxesGroupName</a>.Md.GroupStatus) changes to "-1: Axes group variable not initialized/Axes group parameter error (Invalid)". Refreshing of the monitor data, etc. is not executed for axes groups whose status is "-1: Axes group variable not initialized/Axes group parameter error (Invalid)". If the axes group is specified by the user program, "Out of Axes Group No. Range (error code: 3402H)" occurs.

#### Program example

In the following program example, the axes group enable command (bGroupEnable) is set to TRUE and Axes group 1 (AxesGroup001) is enabled.

#### **■**Axes group

| Axes group No. | Label name   | Data type      | Comment      |
|----------------|--------------|----------------|--------------|
| 1              | AxesGroup001 | AXES_GROUP_REF | Axes group 1 |

#### **■**Labels used

| Label name       | Data type                           | Comment                   |
|------------------|-------------------------------------|---------------------------|
| MC_GroupEnable_1 | MC_GroupEnable                      | Axes Group Enabled FB     |
| bGroupEnable     | Bit                                 | Axes group enable command |
| bDone            | Bit                                 | Execution completion      |
| bBusy            | Bit                                 | Executing                 |
| bError           | Bit                                 | Error                     |
| uwErrorID        | Word [unsigned]/bit string [16-bit] | Error code                |

#### ■FBD/LD program (CPU module side)

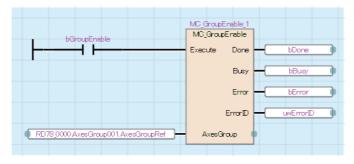

#### ■ST program (Motion module side)

```
MC_GroupEnable_1(
    AxesGroup:= AxesGroup001.AxesGroupRef ,
    Execute:= bGroupEnable ,
    Done=> bDone ,
    Busy=> bBusy ,
    Error=> bError ,
    ErrorID=> uwErrorID
);
```

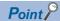

MC\_GroupEnable (Axes Group Enabled) is used in combination with Motion FBs that execute interpolation control.

For program examples with interpolation control, refer to the following.

- Tage 291 MCv\_MoveLinearInterpolateAbsolute (Absolute Value Linear Interpolation Control)
- Fage 304 MCv\_MoveLinearInterpolateRelative (Relative Value Linear Interpolation Control)
- Fage 317 MCv\_MoveCircularInterpolateAbsolute (Absolute Value Circular Interpolation Control)
- Fage 331 MCv\_MoveCircularInterpolateRelative (Relative Value Circular Interpolation Control)

## MC\_GroupDisable (Axes Group Disabled)

Transits the specified Axes group status (<u>AxesGroupName</u>.Md.GroupStatus) to "0: Axes group disabled (GroupDisabled)" and disables the axes group.

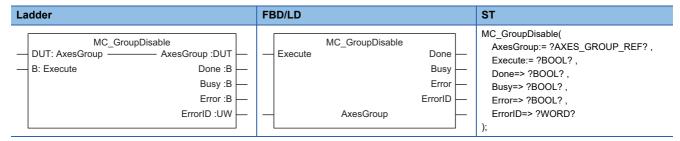

#### Setting data

#### **■I/O** variables

| I/O variable | Name                   | Data type          | Input<br>import | Setting range | Default value            | Description                                                                                                    |
|--------------|------------------------|--------------------|-----------------|---------------|--------------------------|----------------------------------------------------------------------------------------------------|
| AxesGroup    | Axes group information | AXES_GRO<br>UP_REF | At start        | _             | Omission<br>not possible | This variable sets the axes group.  When using MC_GroupDisable (Axes Group Disabled) on the CPU module side, this variable sets I/O Number (StartIO).  For the variables used  (AxesGroupName.AxesGroupRef.), refer to the following.  Page 48 AxesGroupName.AxesGroupRef.  (Axes group information) |

#### **■Input variables**

| Input<br>variable | Name            | Data type | Input    | Setting range | Default value | Description                                                                 |
|-------------------|-----------------|-----------|----------|---------------|---------------|-----------------------------------------------------------------------------|
| Execute           | Execute command | BOOL      | At start | TRUE, FALSE   | FALSE         | When this variable is TRUE, executes MC_GroupDisable (Axes Group Disabled). |

#### **■**Output variables

| Output variable | Name                 | Data type  | Default value | Description                                                                                                    |
|-----------------|----------------------|------------|---------------|----------------------------------------------------------------------------------------------------|
| Done            | Execution completion | BOOL       | FALSE         | This variable becomes TRUE when the axes group status transits to "0: Axes group disabled (GroupDisabled)".                                                            |
| Busy            | Executing            | BOOL       | FALSE         | This variable becomes TRUE when MC_GroupDisable (Axes Group Disabled) is executed.                                                                                     |
| Error           | Error                | BOOL       | FALSE         | This variable becomes TRUE when an error occurs.                                                                                                    |
| ErrorID         | Error code           | WORD(UINT) | 0             | When an error occurs, this variable returns the error code. For details of error codes, refer to the following.  MELSEC iQ-R Motion Module User's Manual (Application) |

#### Processing details

- Transits Axes group status (<u>AxesGroupName</u>.Md.GroupStatus) of the AXES\_GROUP\_REF structure to "0: Axes group disabled (GroupDisabled)".
- MC\_GroupDisable (Axes Group Disabled) is executed when Execute command (Execute) becomes TRUE, and Executing (Busy) becomes TRUE when the processing is started normally.
- When the processing completes normally, Execution completion (Done) becomes TRUE and Executing (Busy) becomes FALSE.

- When an error occurs in MC\_GroupDisable (Axes Group Disabled), Error (Error) becomes TRUE and the error code is stored in Error code (ErrorID). For details of error codes, refer to the following.
  - MELSEC iQ-R Motion Module User's Manual (Application)
- For the axes group state transition, refer to the following.
  - MELSEC iQ-R Motion Module User's Manual (Application)
- MC\_GroupDisable (Axes Group Disabled) can only be executed when Axes group status
   (AxesGroupName.Md.AxisStatus) is "4: Standby (GroupStandby)" or "1: Stopping on error (GroupErrorStop)". When
   executing MC\_GroupDisable (Axes Group Disabled) while the axes group status is "1: Stopping on error (GroupErrorStop)"
   and the axes group is in operation, the axes group status transits to "0: Axes group disabled (GroupDisabled)" after the stop
   completes. When MC\_GroupDisable (Axes Group Disabled) is executed while Axes group status
   (AxesGroupName.Md.GroupStatus) is other than "4: Standby (GroupStandby)" or "1: Stopping on error (GroupErrorStop)",
   "Axes Group Status Incorrect (Axes Group Disable) (error code: 1A97H)" occurs and the FB being executed stops.
- When Axes group status (<u>AxesGroupName</u>.Md.GroupStatus) changes to "0: Axes group disabled (GroupDisabled)", Using axes group (<u>AxisName</u>.Md.UseInGroup) of the structuring axis becomes FALSE.
- When MC\_GroupDisable (Axes Group Disabled) is executed for an axes group that has already been disabled, Execution completion (Done) becomes TRUE and the execution ends.

#### **■**Timing chart

· When the operation completes normally

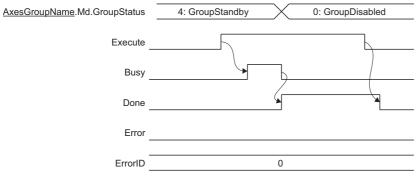

· When the I/O variables are abnormal

AxesGroupName.Md.GroupStatus

Execute

Busy

Done

Error

Error Logo

Error code

0

· When an error occurs

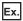

When axes group disable is executed when Axes group status (<u>AxesGroupName</u>.Md.GroupStatus) is "5: Operating (GroupMoving)"

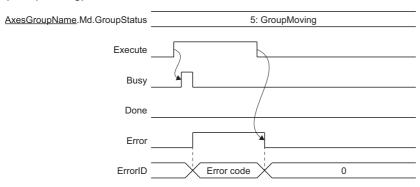

#### **Precautions**

- Axes group No. (GroupNo) of the AXES\_GROUP\_REF structure must be set in advance before MC\_GroupDisable (Axes Group Disabled) is executed.
- If a parameter error occurs at axes group variable initialization, "Out of Parameter Range (Axes Group) (error code: 1D81H)" occurs. In this case, Axes group status (<a href="AxesGroupName">AxesGroupName</a>.Md.GroupStatus) changes to "-1: Axes group variable not initialized/Axes group parameter error (Invalid)". Refreshing of the monitor data, etc. is not executed for axes groups whose status is "-1: Axes group variable not initialized/Axes group parameter error (Invalid)". If the axes group is specified by the user program, "Out of Axes Group No. Range (error code: 3402H)" occurs.

#### Program example

In the following program example, the axes group disable command (bGroupDisable) is set to TRUE and Axes group 1 (AxesGroup001) is disabled.

#### **■**Axes group

| Axes group No. | Label name   | Data type      | Comment      |
|----------------|--------------|----------------|--------------|
| 1              | AxesGroup001 | AXES_GROUP_REF | Axes group 1 |

#### **■**Labels used

| Label name        | Data type                           | Comment                    |
|-------------------|-------------------------------------|----------------------------|
| MC_GroupDisable_1 | MC_GroupDisable                     | Axes Group Disabled FB     |
| bGroupDisable     | Bit                                 | Axes group disable command |
| bDone             | Bit                                 | Execution completion       |
| bBusy             | Bit                                 | Executing                  |
| bError            | Bit                                 | Error                      |
| uwErrorID         | Word [unsigned]/bit string [16-bit] | Error code                 |

#### ■FBD/LD program (CPU module side)

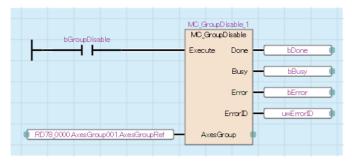

#### ■ST program (Motion module side)

```
MC_GroupDisable_1(
    AxesGroup:= AxesGroup001.AxesGroupRef ,
    Execute:= bGroupDisable ,
    Done=> bDone ,
    Busy=> bBusy ,
    Error=> bError ,
    ErrorID=> uwErrorID
);
```

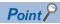

MC\_GroupDisable (Axes Group Disabled) is used in combination with Motion FBs that execute interpolation control. For program examples with interpolation control, refer to the following.

- Fage 291 MCv\_MoveLinearInterpolateAbsolute (Absolute Value Linear Interpolation Control)
- Page 304 MCv\_MoveLinearInterpolateRelative (Relative Value Linear Interpolation Control)
- Fage 317 MCv\_MoveCircularInterpolateAbsolute (Absolute Value Circular Interpolation Control)
- Fage 331 MCv\_MoveCircularInterpolateRelative (Relative Value Circular Interpolation Control)

## MC\_Power (Operation Available)

Switches a specified axis to the operation possible status.

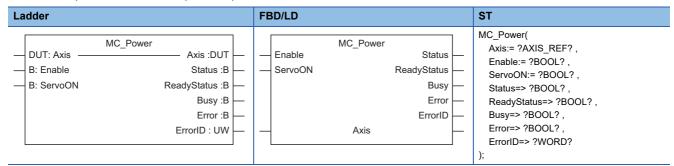

## Setting data

#### **■I/O** variables

| I/O variable | Name             | Data type | Input<br>import | Setting range | Default<br>value         | Description                                                                                                    |
|--------------|------------------|-----------|-----------------|---------------|--------------------------|----------------------------------------------------------------------------------------------------|
| Axis         | Axis information | AXIS_REF  | At start        | _             | Omission<br>not possible | This variable sets the axis.  When using MC_Power (Operation Available) on the CPU module side, this variable sets I/O Number (StartIO).  For the variables used (AxisName.AxisRef.), refer to the following.  Page 24 AxisName.AxisRef. (Axis information)  The axis information is established when the FB is called for the first time after switching "PLC READY" to ON. |

#### **■Input variables**

| Input<br>variable | Name             | Data type | Input  | Setting range | Default value | Description                                                                                                    |
|-------------------|------------------|-----------|--------|---------------|---------------|----------------------------------------------------------------------------------------------------|
| Enable            | Enable           | BOOL      | Always | TRUE, FALSE   | FALSE         | When this variable is set to TRUE, the axis control is valid and the axis becomes operation possible status.  When this variable is set to FALSE, the axis control is invalid and the operation possible status is cancelled for the axis. |
| ServoON           | Servo ON request | BOOL      | Always | TRUE, FALSE   | FALSE         | When this variable is TRUE, specifies the servo ON request.                                                                                                    |

#### **■**Output variables

| Output variable | Name            | Data type  | Default value | Description                                                                                                    |
|-----------------|-----------------|------------|---------------|----------------------------------------------------------------------------------------------------|
| Status          | Operable        | BOOL       | FALSE         | This variable becomes TRUE when the axis becomes operation possible status.                                                                                            |
| ReadyStatus     | Ready ON status | BOOL       | FALSE         | This variable becomes TRUE when Driver READY turns ON.                                                                                                    |
| Busy            | Executing       | BOOL       | FALSE         | This variable becomes TRUE when MC_Power (Operation Available) is executed.                                                                                            |
| Error           | Error           | BOOL       | FALSE         | This variable becomes TRUE when an error occurs.                                                                                                    |
| ErrorID         | Error code      | WORD(UINT) | 0             | When an error occurs, this variable returns the error code. For details of error codes, refer to the following.  MELSEC iQ-R Motion Module User's Manual (Application) |

#### Processing details

- · Initializes the information of the specified axis and switches the axis status to the operation possible status.
- When the inputs for Enable (Enable) and Servo ON request (ServoON) are TRUE, the selected axis is switched to the
  operation possible status.
- Executing (Busy) becomes TRUE when the processing is started.
- · Operable (Status) becomes TRUE when the drive unit has been switched to the operation possible status.
- When an error occurs in MC\_Power (Operation Available), Error (Error) becomes TRUE and the error code is stored in Error code (ErrorID). For details of error codes, refer to the following.
  - MELSEC iQ-R Motion Module User's Manual (Application)
- Axis status (<u>AxisName</u>.Md.AxisStatus) of the AXIS\_MONI structure transits from "0: Axis disabled (Disabled)" to "4: Standby (Standstill)". For the axis state transition, refer to the following.
  - MELSEC iQ-R Motion Module User's Manual (Application)
- Inputting Enable (Enable) and Servo ON request (ServoON) switches the servo ON/OFF status and the driver status of the axis as shown below.

| Input variables |                               | Output variables                 |                   | Servo ON/OFF | Driver status              |
|-----------------|-------------------------------|----------------------------------|-------------------|--------------|----------------------------|
| Enable (Enable) | Servo ON request<br>(ServoON) | Ready ON status<br>(ReadyStatus) | Operable (Status) | status       | (AxisName.Md.Driver_State) |
| TRUE            | TRUE                          | TRUE                             | TRUE              | Servo ON     | 6: Operation Enable        |
|                 | FALSE                         | TRUE                             | FALSE             | Servo OFF    | 5: Switched On             |
| FALSE           | TRUE                          | FALSE                            | FALSE             | Servo OFF    | 3: Switch On Disabled      |
|                 | FALSE                         | FALSE                            | FALSE             | Servo OFF    | 3: Switch On Disabled      |

- If a real axis is rotated by external force during servo OFF, follow up processing is performed.
- The servo ON/OFF control can be operated regardless of the control mode. The control mode used during servo OFF depends on the specification of the driver.
- MC\_Power (Operation Available) is sent to the driver while a drive unit error is occurring, so Enable (Enable) and Servo ON request (ServoON) do not need to be turned from FALSE to TRUE again.

#### **■**Timing chart

· When the operation completes normally

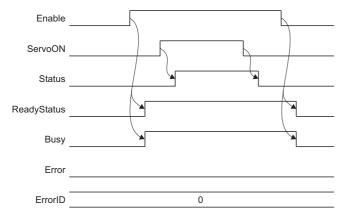

#### · When an error occurs

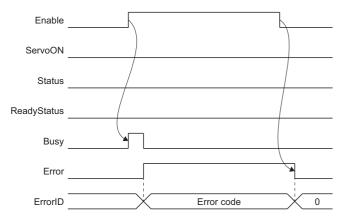

#### **Precautions**

- Axis No. (AxisNo) of the AXIS\_REF structure must be set in advance before MC\_Power (Operation Available) is executed.
- MC\_Power (Operation Available) establishes the axis information the first time that the FB is called after "PLC READY" is switched to ON. Changes made to the axis information while Enable (Enable) is FALSE are not reflected.
- Do not set two or more MC\_Power (Operation Available) for one axis. The operation is not guaranteed if 2 or more of this FB are set.
- If MC\_Power (Operation Available) is executed to the virtual axis, both Operable (Status) and Ready ON status (ReadyStatus) become TRUE regardless of the Servo ON request (ServoON) input.
- The servo ON/OFF status when stopping the program is maintained while "Ready" is OFF.

#### Program example

In the following program example, the servo ON request command (bServoON) is set to TRUE and Axis 1 (Axis0001) is changed to operation possible status.

#### **■**Axis

| Axis No. | Label name | Data type | Comment |
|----------|------------|-----------|---------|
| 1        | Axis0001   | AXIS_REF  | Axis 1  |

#### **■**Labels used

| Label name   | Data type                           | Comment                  |  |
|--------------|-------------------------------------|--------------------------|--|
| MC_Power_1   | MC_Power                            | Operation Available FB   |  |
| bServoON     | Bit                                 | Servo ON request command |  |
| bStatus      | Bit                                 | Operable                 |  |
| bReadyStatus | Bit                                 | Ready ON status          |  |
| bBusy        | Bit                                 | Executing                |  |
| bError       | Bit                                 | Error                    |  |
| uwErrorID    | Word [unsigned]/bit string [16-bit] | Error code               |  |

#### **■FBD/LD** program (CPU module side)

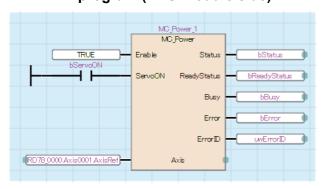

#### **■ST** program (Motion module side)

```
MC_Power_1(
   Axis:= Axis0001.AxisRef ,
   Enable:= TRUE ,
   ServoON:= bServoON ,
   Status=> bStatus ,
   ReadyStatus=> bReadyStatus ,
   Busy=> bBusy ,
   Error=> bError ,
   ErrorID=> uwErrorID
);
```

## MC\_SetPosition (Current Position Change)

Changes the current position (commanded position, actual position) of the specified axis.

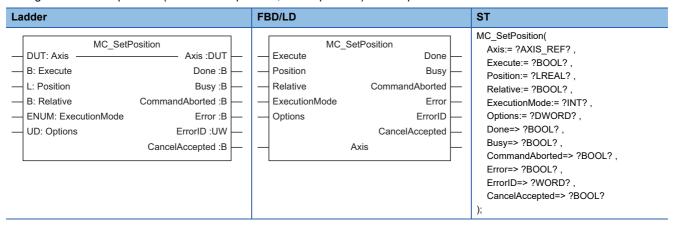

#### Setting data

#### **■I/O** variables

| I/O variable | Name             | Data type | Input<br>import | Setting range | Default<br>value         | Description                                                                                                    |
|--------------|------------------|-----------|-----------------|---------------|--------------------------|----------------------------------------------------------------------------------------------------|
| Axis         | Axis information | AXIS_REF  | At start        | _             | Omission<br>not possible | This variable sets the axis.  When using MC_SetPosition (Current Position Change) on the CPU module side, this variable sets I/O Number (StartIO).  For the variables used (AxisName.AxisRef.), refer to the following.  Page 24 AxisName.AxisRef. (Axis information) |

#### **■Input variables**

| Input<br>variable | Name                        | Data type                          | Input    | Setting range                         | Default value | Description                                                                                                    |
|-------------------|-----------------------------|------------------------------------|----------|---------------------------------------|---------------|----------------------------------------------------------------------------------------------------|
| Execute           | Execute command             | BOOL                               | At start | TRUE, FALSE                           | FALSE         | When this variable is TRUE, executes MC_SetPosition (Current Position Change).                                                                                                    |
| Position          | Target position             | LREAL                              | At start | -10000000000.0<br>to<br>10000000000.0 | 0.0           | This variable sets the target position value to change. The setting value changes depending on the setting of Relative position selection (Relative). For details, refer to the following.  Page 132 Target position (Position) |
| Relative          | Relative position selection | BOOL                               | At start | TRUE, FALSE                           | FALSE         | This variable sets whether to change the current position with the relative distance or the absolute position.  • FALSE: Current position change with absolute position  • TRUE: Current position change with relative distance |
| ExecutionMode     | Execution mode              | INT<br>(MC_EXECU<br>TION_MODE<br>) | At start | 1, 3                                  | 3             | This variable sets the execution method used to execute MC_SetPosition (Current Position Change).  • 1: Execute at completion (mcQueued)*1  • 3: Execute speculatively (mcSpeculatively)*2 For details, refer to the following. |
| Options           | Options                     | DWORD(HE X)                        | At start | 00000000H to<br>00010000H             | 0000000H      | This variable sets the function options for MC_SetPosition (Current Position Change) by specifying the bit. For details, refer to the following.  Page 133 Options (Options)                                                    |

<sup>\*1</sup> Executes after the previous FB is completed.

<sup>\*2</sup> Can only execute when there is no FB being executed on the specified axis.

#### **■**Output variables

| Output variable | Name                  | Data type  | Default value | Description                                                                                                    |
|-----------------|-----------------------|------------|---------------|----------------------------------------------------------------------------------------------------|
| Done            | Execution completion  | BOOL       | FALSE         | This variable becomes TRUE when the current position change is completed.                                                                                              |
| Busy            | Executing             | BOOL       | FALSE         | This variable becomes TRUE when MC_SetPosition (Current Position Change) is executed.                                                                                  |
| CommandAborted  | Abortion of execution | BOOL       | FALSE         | This variable becomes TRUE when execution of MC_SetPosition (Current Position Change) is aborted.                                                                      |
| Error           | Error                 | BOOL       | FALSE         | This variable becomes TRUE when an error occurs.                                                                                                    |
| ErrorID         | Error code            | WORD(UINT) | 0             | When an error occurs, this variable returns the error code. For details of error codes, refer to the following.  MELSEC iQ-R Motion Module User's Manual (Application) |
| CancelAccepted  | Cancel acceptance     | BOOL       | FALSE         | This variable becomes TRUE when MC_SetPosition (Current Position Change) accepted the cancel.                                                                          |

#### Processing details

- · Changes the current position of the specified axis.
- When Relative position selection (Relative) is TRUE, changes the current position to a position obtained by adding the target position (relative distance) to the current position.
- · When Relative position selection (Relative) is FALSE, changes current position to the target position (absolute position).
- MC\_SetPosition (Current Position Change) is executed when Execute command (Execute) becomes TRUE, and Executing (Busy) becomes TRUE when the processing is started normally.
- · When the processing completes and the current position is changed, Execution completion (Done) becomes TRUE.
- When Axis status (<u>AxisName</u>.Md.AxisStatus) becomes "0: Axis disabled (Disabled)" or "1: Stopping on error (ErrorStop)" before processing completes after executing MC\_SetPosition (Current Position Change) with Execution mode (ExecutionMode) set to "1: Execute at completion (mcQueued)", "MC\_SetPosition Instruction Error (error code: 344EH)"
- When an error occurs in MC\_SetPosition (Current Position Change), Error (Error) becomes TRUE and the error code is stored in Error code (ErrorID). For details of error codes, refer to the following.
   MELSEC iQ-R Motion Module User's Manual (Application)

#### **■**Timing chart

· When the operation completes normally

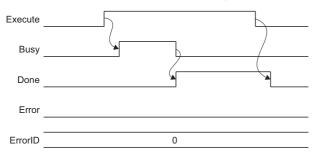

· When an error occurs

For the timing chart when an error occurs, refer to the following.

Page 12 Basic operation of Execute command (Execute) type Motion control FBs

#### **■**Target position (Position)

The values that can be set in Target position (Position) differ depending on whether Relative position selection (Relative) is TRUE or FALSE.

Set Target position (Position) within the following setting range.

| Relative position selection (Relative)                 | Target position (Position) setting range                                                                                                    |
|--------------------------------------------------------|----------------------------------------------------------------------------------------------------|
| FALSE (Current position change with absolute position) | ■When the ring counter is disabled -1000000000.0 ≤ Setting value < 1000000000.0 ■When the ring counter is enabled Ring counter lower limit value ≤ Setting value < Ring counter upper limit value                                                                                |
| TRUE (Current position change with relative distance)  | ■When the ring counter is disabled -1000000000.0 ≤ Setting value ≤ 1000000000.0 ■When the ring counter is enabled -(Ring counter upper limit value - ring counter lower limit value) / 2 ≤ Setting value ≤ (Ring counter upper limit value - ring counter lower limit value) / 2 |

#### **■**Execution mode (ExecutionMode)

When MC\_SetPosition (Current Position Change) is executed during axis operation, the timing for the change depends on the setting of Execution mode (ExecutionMode). The timing for Execution mode (ExecutionMode) is shown below.

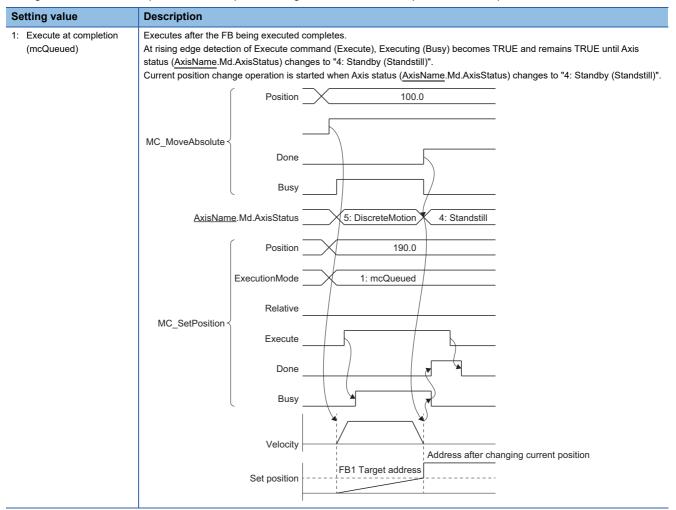

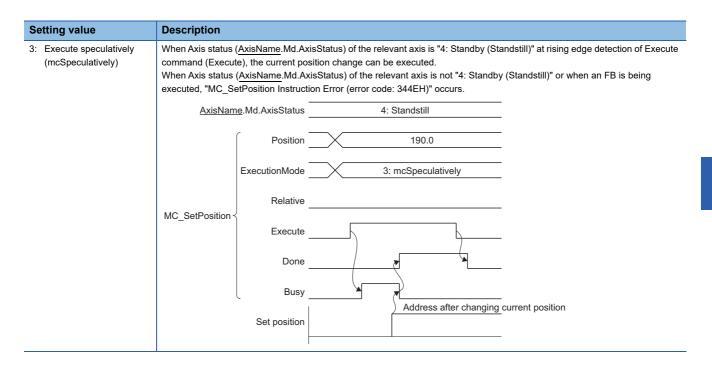

#### **■**Options (Options)

Sets the function options for MC\_SetPosition (Current Position Change) by specifying the bit.

The contents set by specifying the bit are shown below.

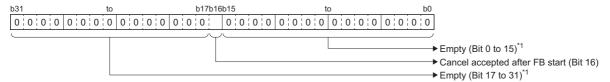

\*1 Set empty areas to "0". When a value other than "0" is set, "Out of Options Range (error code: 1A4EH)" occurs.

| Bit | Name                           | Description                                                                                                    |
|-----|--------------------------------|----------------------------------------------------------------------------------------------------|
| 16  | Cancel accepted after FB start | Sets whether or not to allow a cancel after MC_SetPosition (Current Position Change) is executed.  • 0: Do not allow  • 1: Allow |

#### **■**Operation overview

• When MC\_SetPosition (Current Position Change) is executed while the axis is stopped, the current position change operation starts at rising edge detection of Execute command (Execute.) In the current position change, the set position and the cumulative current position are changed to the position set in Target position (Position). Target position (Position) becomes "Current position change with relative distance" when Relative position selection (Relative) is TRUE and "Current position change with absolute position" when Relative position selection (Relative) is FALSE.

Ex.

When executing the current position change to "90.0" at a stop with a ring counter lower limit value of "0.0", a ring counter upper limit value of "360.0", and a set position of "180.0" (a cumulative current position of "540.0").

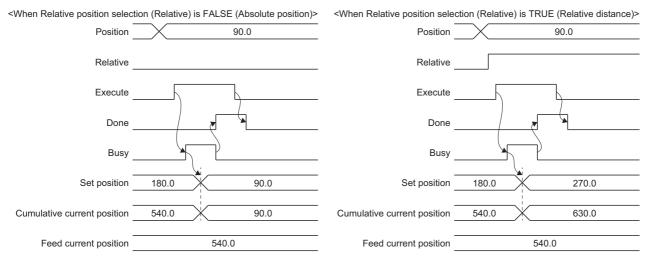

#### **■**Cancel

A current position change that is in the standby status can be canceled after MC\_SetPosition (Current Position Change) execution.

- To enable cancel, execute MC\_SetPosition (Current Position Change) with the status of "Cancel accepted after FB start (Options (Options): Bit 16)" set to "1: Allow".
- · Cancel is started at falling edge detection of Execute command (Execute).
- Cancel is accepted only when Executing (Busy) of the output pin is TRUE.
- When MC\_SetPosition (Current Position Change) accepts the cancel, Cancel acceptance (CancelAccepted) of the output pin becomes TRUE.
- · When cancel is completed, Abortion of execution (CommandAborted) of the output pin becomes TRUE.
- When cancelled, the set position is not changed.

Ex.

After starting with Execution mode (ExecutionMode) set to "1: Execute at completion (mcQueued)", the change is cancelled while Axis Status (AxisName.Md.AxisStatus) is waiting to switch to "4: Standby (Standstill)".

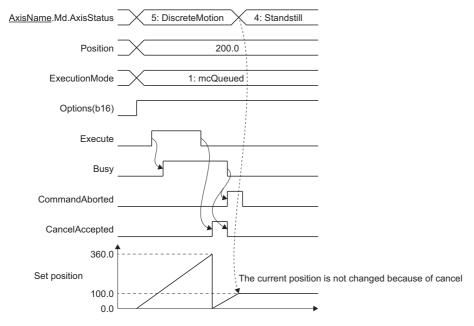

#### **Precautions**

 A current position change can be executed during axis operation. Although the target position of the MC\_Set Position (Current Position Change) being executed will not change if the current position is changed during axis operation, the operation to the target value will be changed because of the current position being changed.

#### Program example

In the following program example, the current position change command (bSetPosition) is set to TRUE and the current position of Axis 1 (Axis0001) is changed to "100.0".

#### **■**Axis

| Axis No. | Label name | Data type | Comment |
|----------|------------|-----------|---------|
| 1        | Axis0001   | AXIS_REF  | Axis 1  |

#### **■Labels** used

| Label name       | Data type                           | Comment                         |
|------------------|-------------------------------------|---------------------------------|
| MC_SetPosition_1 | MC_SetPosition                      | Current Position Change FB      |
| bSetPosition     | Bit                                 | Current position change command |
| lePosition       | Double-precision real number        | Target position                 |
| bDone            | Bit                                 | Ready                           |
| bBusy            | Bit                                 | Executing                       |
| bCommandAborted  | Bit                                 | Abortion of execution           |
| bError           | Bit                                 | Error                           |
| uwErrorID        | Word [unsigned]/bit string [16-bit] | Error code                      |
| bCancelAccepted  | Bit                                 | Cancel acceptance               |

#### **■FBD/LD** program (CPU module side)

· Data setting for Current Position Change

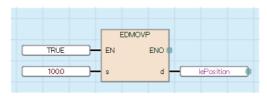

· Current Position Change

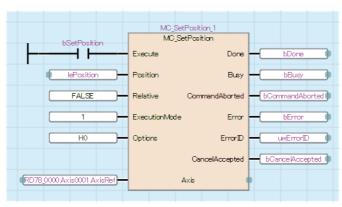

#### **■ST** program (Motion module side)

```
//----Data setting for Current Position Change-----
lePosition:= 100.0;
//----Current Position Change-----
MC_SetPosition_1(
  Axis:= Axis0001.AxisRef,
  Execute:= bSetPosition,
  Position:= lePosition,
  Relative:= FALSE,
  {\sf ExecutionMode:=MC\_EXECUTION\_MODE\_\_mcQueued}\ ,
  Options:= H00000000 ,
  Done=> bDone,
  Busy=> bBusy,
  CommandAborted=> bCommandAborted ,
  Error=> bError,
  ErrorID=> uwErrorID,
  CancelAccepted=> bCancelAccepted
);
```

## MCv\_SetTorqueLimit (Torque Limit Value)

Executes a torque limit value change

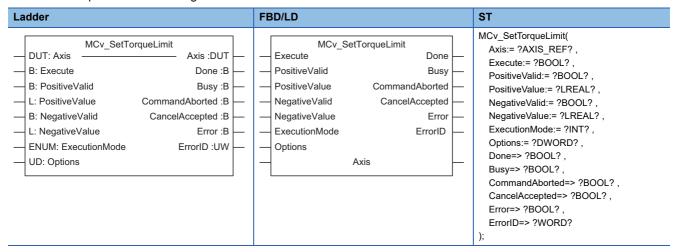

#### Setting data

#### **■I/O** variables

| I/O variable | Name             | Data type | Input<br>import | Setting range | Default<br>value         | Description                                                                                                    |
|--------------|------------------|-----------|-----------------|---------------|--------------------------|----------------------------------------------------------------------------------------------------|
| Axis         | Axis information | AXIS_REF  | At start        | _             | Omission<br>not possible | This variable sets the axis.  When using MCv_SetTorqueLimit (Torque Limit Value) on the CPU module side, this variable sets I/O Number (StartIO).  For the variables used (AxisName.AxisRef.), refer to the following.  Page 24 AxisName.AxisRef. (Axis information) |

#### **■Input variables**

| Input variable | Name                                     | Data type                          | Input                              | Setting range    | Default value | Description                                                                                                    |
|----------------|------------------------------------------|------------------------------------|------------------------------------|------------------|---------------|----------------------------------------------------------------------------------------------------|
| Execute        | Execute command                          | BOOL                               | At start                           | TRUE, FALSE      | FALSE         | When this variable is TRUE, executes MCv_SetTorqueLimit (Torque Limit Value).                                                                                                    |
| PositiveValid  | Positive direction torque limit valid    | BOOL                               | At start/<br>Retrigger<br>possible | TRUE, FALSE      | FALSE         | This variable sets whether to enable or disable the positive direction torque limit setting value change.  FALSE: Disables the positive direction torque limit.  TRUE: Enables the positive direction torque limit.                                      |
| PositiveValue  | Positive direction torque limit value    | LREAL                              | At start/<br>Retrigger<br>possible | 0.0 to 1000.0[%] | 0.0           | This variable sets the positive direction torque limit value. Imports the value when Positive direction torque limit valid (PositiveValid) is TRUE.                                                                                                    |
| NegativeValid  | Negative direction<br>torque limit valid | BOOL                               | At start/<br>Retrigger<br>possible | TRUE, FALSE      | FALSE         | This variable sets whether to enable or disable the negative direction torque limit setting value change.  FALSE: Disables the negative direction torque limit.  TRUE: Enables the negative direction torque limit.                                      |
| NegativeValue  | Negative direction torque limit value    | LREAL                              | At start/<br>Retrigger<br>possible | 0.0 to 1000.0[%] | 0.0           | This variable sets the negative direction torque limit value.  Imports the value when Negative direction torque limit valid (NegativeValid) is TRUE.                                                                                                    |
| ExecutionMode  | Execution mode                           | INT<br>(MC_EXECU<br>TION_MODE<br>) | At start                           | 0, 1, 3          | 0             | This variable sets the timing for executing MCv_SetTorqueLimit (Torque Limit Value).  • 0: Execute immediately (mcImmediately)  • 1: Execute at completion (mcQueued)  • 3: Execute speculatively (mcSpeculatively) For details, refer to the following. |

| Input<br>variable | Name    | Data type      | Input    | Setting range             | Default value | Description                                                                                                    |
|-------------------|---------|----------------|----------|---------------------------|---------------|----------------------------------------------------------------------------------------------------|
| Options           | Options | DWORD(HE<br>X) | At start | 00000000H to<br>00010000H | 0000000H      | This variable sets the function options for MCv_SetTorqueLimit (Torque Limit Value) by specifying the bit. For details, refer to the following. Page 141 Options (Options) |

#### **■**Output variables

| Output variable | Name                  | Data type  | Default value | Description                                                                                                    |
|-----------------|-----------------------|------------|---------------|----------------------------------------------------------------------------------------------------|
| Done            | Execution completion  | BOOL       | FALSE         | This variable becomes TRUE when the torque limit value change completes normally.                                                                                      |
| Busy            | Executing             | BOOL       | FALSE         | This variable becomes TRUE when MCv_SetTorqueLimit (Torque Limit Value) is executed.                                                                                   |
| CommandAborted  | Abortion of execution | BOOL       | FALSE         | This variable becomes TRUE when execution of MCv_SetTorqueLimit (Torque Limit Value) is aborted.                                                                       |
| CancelAccepted  | Cancel acceptance     | BOOL       | FALSE         | This variable becomes TRUE when MCv_SetTorqueLimit (Torque Limit Value) accepts the cancel.                                                                            |
| Error           | Error                 | BOOL       | FALSE         | This variable becomes TRUE when an error occurs.                                                                                                    |
| ErrorID         | Error code            | WORD(UINT) | 0             | When an error occurs, this variable returns the error code. For details of error codes, refer to the following.  MELSEC iQ-R Motion Module User's Manual (Application) |

#### Processing details

- Changes a positive direction torque limit value or negative direction torque limit value.
- When Positive direction torque limit valid (PositiveValid) is TRUE, a positive direction torque limit value is changed to the value of Positive direction torque limit value (PositiveValue).
- When Negative direction torque limit valid (NegativeValid) is TRUE, a negative direction torque limit value is changed to the value of Negative direction torque limit value (NegativeValue).
- MCv\_SetTorqueLimit (Torque Limit Value) is executed when Execute command (Execute) is TRUE, and Executing (Busy) becomes TRUE when the processing starts normally.
- The timing for the torque limit change is set in Execution mode (ExecutionMode).
- When the processing is completed and the torque limit value is changed, Execution completion (Done) becomes TRUE.
- After starting MCv\_SetTorqueLimit (Torque Limit Value) with Execution mode (ExecutionMode) set to "1: Execute at
  completion (mcQueued)", if Axis status (<u>AxisName</u>.Md.AxisStatus) becomes "0: Axis disabled (Disabled)" or "1: Stopping
  on error (ErrorStop)" before processing completes, processing is aborted and Abortion of execution (CommandAborted)
  becomes TRUE.
- When an error occurs in MCv\_SetTorqueLimit (Torque Limit Value), Error (Error) becomes TRUE and the error code is stored in Error code (ErrorID). For details of error codes, refer to the following.
   MELSEC iQ-R Motion Module User's Manual (Application)
- When Positive direction torque limit valid (PositiveValid) and Negative direction torque limit valid (NegativeValid) are both FALSE, the torque limit change is not performed and Execution completion (Done) becomes TRUE.

#### **■**Timing chart

· When the operation completes normally

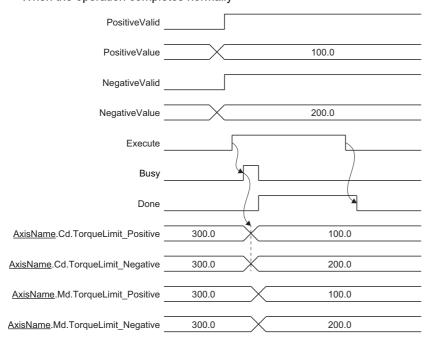

· When an error occurs

For the timing chart when an error occurs, refer to the following.

Page 12 Basic operation of Execute command (Execute) type Motion control FBs

#### **■**Execution mode (ExecutionMode)

When executing MCv\_SetTorqueLimit (Torque Limit Value) during axis operation, the timing of the change depends on the setting of Execution mode (ExecutionMode). The timing for Execution mode (ExecutionMode) is shown below.

| Setting value                              | Description                                                                                                    |  |  |  |  |  |
|--------------------------------------------|----------------------------------------------------------------------------------------------------|--|--|--|--|--|
| 0: Execute immediately (mcImmediately)     | Executes immediately regardless of Axis status ( <u>AxisName</u> .Md.AxisStatus).  Positive direction torque limit value ( <u>AxisName</u> .Cd.TorqueLimit_Positive) and Negative direction torque limit value ( <u>AxisName</u> .Cd.TorqueLimit_Negative) are changed at rising edge detection of Execute command (Execute).                                                                                                    |  |  |  |  |  |
| Execute at completion<br>(mcQueued)        | Executes after the FB being executed completes.  At rising edge detection of Execute command (Execute), Executing (Busy) becomes TRUE and remains TRUE until Axis status (AxisName.Md.AxisStatus) changes to "4: Standby (Standstill)".  As soon as Axis status (AxisName.Md.AxisStatus) changes to "4: Standby (Standstill)", changes Positive direction torque I value (AxisName.Cd.TorqueLimit_Positive) and Negative direction torque limit value (AxisName.Cd.TorqueLimit_Negative When Axis status (AxisName.Md.AxisStatus) is "4: Standby (Standstill)" at rising edge detection of Execute command (Execute), executes the FB immediately.  When Axis status (AxisName.Md.AxisStatus) becomes "0: Axis disabled (Disabled)" or "1: Stopping on error (ErrorStop)" before processing completes, processing is aborted and Abortion of execution (CommandAborted) becomes TRUE. |  |  |  |  |  |
|                                            | FB being executed Busy                                                                                                    |  |  |  |  |  |
|                                            | AxisName.Md.AxisStatus 5: DiscreteMotion 4: Standstill                                                                                                    |  |  |  |  |  |
|                                            | ExecutionMode 1: mcQueued                                                                                                    |  |  |  |  |  |
|                                            | MCv_SetTorqueLimit < Busy                                                                                                    |  |  |  |  |  |
|                                            | Done                                                                                                    |  |  |  |  |  |
|                                            | AxisName.Cd.TorqueLimit_Positive  AxisName.Cd.TorqueLimit_Negative                                                                                                    |  |  |  |  |  |
| 3: Execute speculatively (mcSpeculatively) | When Axis status ( <u>AxisName</u> .Md.AxisStatus) of the relevant axis is "4: Standby (Standstill)" at rising edge detection of Executement (Execute), the torque limit value change is executed.  When Axis status ( <u>AxisName</u> .Md.AxisStatus) of the relevant axis is not "4: Standby (Standstill)" or when an FB is being executed, "MCv_SetTorqueLimit Instruction Error (error code: 3450H)" occurs and the torque limit value change is not executed.                                                                                                    |  |  |  |  |  |
|                                            | AxisName.Md.AxisStatus 4: Standstill                                                                                                    |  |  |  |  |  |
|                                            | ExecutionMode 3: mcSpeculatively                                                                                                    |  |  |  |  |  |
|                                            | MCv_SetTorqueLimit < Busy                                                                                                    |  |  |  |  |  |
|                                            | Done                                                                                                    |  |  |  |  |  |
|                                            | AxisName.Cd.TorqueLimit_Positive                                                                                                    |  |  |  |  |  |
|                                            | AxisName.Cd.TorqueLimit Negative                                                                                                    |  |  |  |  |  |

#### **■**Options (Options)

Sets the function options for MCv SetTorqueLimit (Torque Limit Value) by specifying the bit.

The contents set by specifying the bit are shown below.

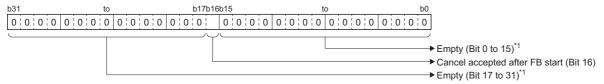

\*1 Set empty areas to "0". When a value other than "0" is set, "Out of Options Range (error code: 1A4EH)" occurs.

| Bit | Name                           | Description                                                                                                    |  |  |
|-----|--------------------------------|----------------------------------------------------------------------------------------------------|--|--|
| 16  | Cancel accepted after FB start | Sets whether or not to allow a cancel after MCv_SetTorqueLimit (Torque Limit Value) is executed.  • 0: Do not allow  • 1: Allow |  |  |

#### **■**Operation overview

• In MCv\_SetTorqueLimit (Torque Limit Value), Positive direction torque limit value (<u>AxisName</u>.Cd.TorqueLimit\_Positive) and Negative direction torque limit value (<u>AxisName</u>.Cd.TorqueLimit\_Negative) are changed.

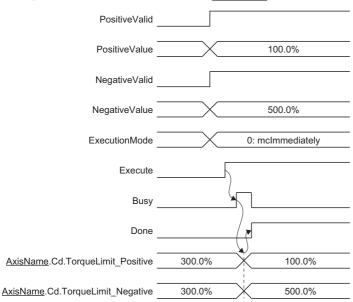

• If Execute command (Execute) is set to TRUE while a value outside the range is set in Positive direction torque limit value (PositiveValue) or Negative direction torque limit value (NegativeValue), an error occurs in MCv\_SetTorqueLimit (Torque Limit Value) and Positive direction torque limit value (AxisName.Cd.TorqueLimit\_Positive) and Negative direction torque limit value (AxisName.Cd.TorqueLimit\_Negative) will not be changed.

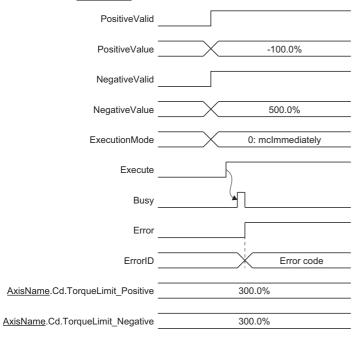

#### **■**Cancel

A torque limit value change that is in the standby status can be canceled after MCv\_SetTorqueLimit (Torque Limit Value) execution.

- To enable cancel, execute MCv\_SetTorqueLimit (Torque Limit Value) with the status of "Cancel accepted after FB start (Options): Bit 16)" set to "1: Allow".
- Cancel is started at falling edge detection of Execute command (Execute).
- Cancel is accepted only when Executing (Busy) of the output pin is TRUE.
- When MCv\_SetTorqueLimit (Torque Limit Value) accepts the cancel, Cancel acceptance (CancelAccepted) of the output pin becomes TRUE.
- When cancel is completed, Abortion of execution (CommandAborted) of the output pin becomes TRUE.
- When cancelled, Positive direction torque limit value (<u>AxisName</u>.Cd.TorqueLimit\_Positive) and Negative direction torque limit value (AxisName.Cd.TorqueLimit\_Negative) will not be changed.

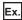

After starting with Execution mode (ExecutionMode) set to "1: Execute at completion (mcQueued)", the change is cancelled while Axis Status (AxisName.Md.AxisStatus) is waiting to switch to "4: Standby (Standstill)".

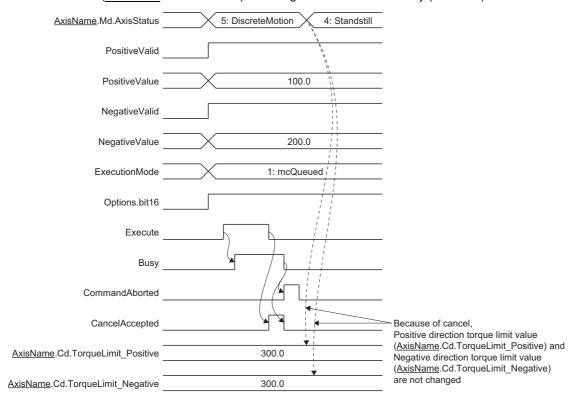

#### **Precautions**

In MCv\_SetTorqueLimit (Torque Limit Value), changing of Positive direction torque limit value
 (<u>AxisName</u>.Cd.TorqueLimit\_Positive) and Negative direction torque limit value (<u>AxisName</u>.Cd.TorqueLimit\_Negative) is performed.

#### Program example

In the following program example, the torque limit value change command (bSetTorqueLimit) is set to TRUE, then the positive direction torque limit value is changed to "100.0" and the negative direction torque limit value is changed to "200.0" for Axis 1 (Axis0001).

#### **■**Axis

| Axis No. | Label name | Data type | Comment |
|----------|------------|-----------|---------|
| 1        | Axis0001   | AXIS_REF  | Axis 1  |

#### ■Labels used

| Label name           | Data type                           | Comment                               |
|----------------------|-------------------------------------|---------------------------------------|
| MCv_SetTorqueLimit_1 | MCv_SetTorqueLimit                  | Torque Limit Value FB                 |
| bSetTorqueLimit      | Bit                                 | Torque limit value change command     |
| lePositiveValue      | Double-precision real number        | Positive direction torque limit value |
| leNegativeValue      | Double-precision real number        | Negative direction torque limit value |
| bDone                | Bit                                 | Ready                                 |
| bBusy                | Bit                                 | Executing                             |
| bCommandAborted      | Bit                                 | Abortion of execution                 |
| bCancelAccepted      | Bit                                 | Cancel acceptance                     |
| bError               | Bit                                 | Error                                 |
| uwErrorID            | Word [unsigned]/bit string [16-bit] | Error code                            |

## **■FBD/LD** program (CPU module side)

· Data setting for torque limit value change

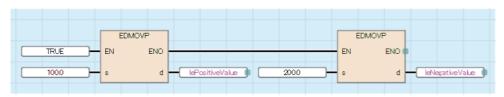

· Torque limit value change

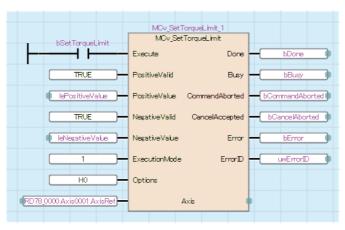

```
■ST program (Motion module side)
//----Data setting for torque limit value change-----
lePositiveValue := 100.0;
leNegativeValue:= 200.0;
//----Torque limit value change-----
MCv_SetTorqueLimit_1(
  Axis:= Axis0001.AxisRef,
  Execute:= bSetTorqueLimit,
  PositiveValid:= TRUE,
  PositiveValue:= lePositiveValue,
  NegativeValid:= TRUE,
  NegativeValue:= leNegativeValue,
  ExecutionMode:= MC_EXECUTION_MODE__mcQueued,
  Options:= H00000000 ,
  Done=> bDone ,
  Busy=> bBusy,
  CommandAborted=> bCommandAborted ,
  CancelAccepted=> bCancelAccepted,
  Error=> bError,
  ErrorID=> uwErrorID
);
```

## MC\_SetOverride (Override Value Setting)

Changes the target velocity, the target acceleration, and the target deceleration of the specified axis.

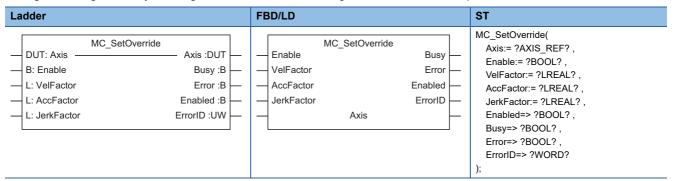

## Setting data

#### **■I/O** variables

| I/O variable | Name             | Data type | Input<br>import | Setting range | Default value            | Description                                                                                                    |
|--------------|------------------|-----------|-----------------|---------------|--------------------------|----------------------------------------------------------------------------------------------------|
| Axis         | Axis information | AXIS_REF  | At start        | _             | Omission<br>not possible | This variable sets the axis.  When using MC_SetOverride (Override Value Setting) on the CPU module side, this variable sets I/O Number (StartIO).  For the variables used (AxisName.AxisRef.), refer to the following.  Page 24 AxisName.AxisRef. (Axis information) |

## **■Input variables**

| Input<br>variable | Name                         | Data type | Input  | Setting range          | Default value | Description                                                                                                    |
|-------------------|------------------------------|-----------|--------|------------------------|---------------|----------------------------------------------------------------------------------------------------|
| Enable            | Enable                       | BOOL      | Always | TRUE, FALSE            | FALSE         | When this variable is TRUE, executes MC_SetOverride (Override Value Setting).                                                                                                    |
| VelFactor         | Velocity override factor     | LREAL     | Always | 0.00 to 10.00          | 0.00          | This variable sets the velocity override factor. While Enable (Enable) is TRUE, values are always imported.                                                                                                    |
| AccFactor         | Acceleration override factor | LREAL     | Always | 0.00, 0.01 to<br>10.00 | 0.00          | This variable sets the acceleration override factor. While Enable (Enable) is TRUE, values are alwaysimported. When this variable is set to "0.0", the acceleration override factor is not changed and the control is performed with the previous value. |
| JerkFactor        | Jerk override factor         | LREAL     | Always | 0.0                    | 0.0           | Set this variable to "0.0".  *: When set to a value other than "0.0", "Out of Jerk Override Coefficient (JerkFactor) Range (error code: 349EH)" occurs.                                                                                                  |

## **■**Output variables

| Output variable | Name       | Data type  | Default value | Description                                                                                                    |
|-----------------|------------|------------|---------------|----------------------------------------------------------------------------------------------------|
| Enabled         | Enabled    | BOOL       | FALSE         | This variable becomes TRUE when the set override value is correct.                                                                                                    |
| Busy            | Executing  | BOOL       | FALSE         | This variable becomes TRUE when MC_SetOverride (Override Value Setting) is executed.                                                                                   |
| Error           | Error      | BOOL       | FALSE         | This variable becomes TRUE when an error occurs.                                                                                                    |
| ErrorID         | Error code | WORD(UINT) | 0             | When an error occurs, this variable returns the error code. For details of error codes, refer to the following.  MELSEC iQ-R Motion Module User's Manual (Application) |

#### Processing details

- · Changes the target velocity, the target acceleration, and the target deceleration of the specified axis.
- The current operating target velocity, target acceleration, and target deceleration values are changed by multiplying each value by the override factor.
- MC\_SetOverride (Override Value Setting) is executed when Enable (Enable) becomes TRUE. Enabled (Enabled) becomes
  TRUE while the override factor is valid.
- If the override factor value is changed while Enable (Enable) is TRUE, the new override factor is reflected.
- When an error occurs in MC\_SetOverride (Override Value Setting), Error (Error) becomes TRUE and the error code is stored in Error code (ErrorID). For details of error codes, refer to the following.
- MELSEC iQ-R Motion Module User's Manual (Application)
- When the value for Velocity override factor (VelFactor) is set to "0.00", the axis stops without Axis status (AxisName.Md.AxisStatus) changing to "4: Standby (Standstill)".
- When the value for Acceleration override factor (AccFactor) is set to "0.00", the acceleration override factor is not changed and the previous acceleration override factor is maintained.

#### ■Timing chart

· When the operation completes normally

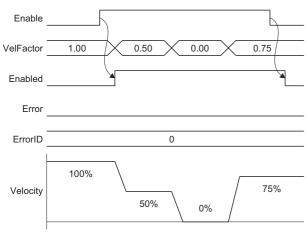

· When an error occurs

For the timing chart when an error occurs, refer to the following.

Page 14 Basic operation of Enable (Enable) type Motion control FBs

#### **■**Operation overview

• In MC\_SetOverride (Override Value Setting), Speed override coefficient (<u>AxisName</u>.Cd.VelocityOverride) and Acceleration override coefficient (AxisName.Cd.AccelerationOverride) are changed.

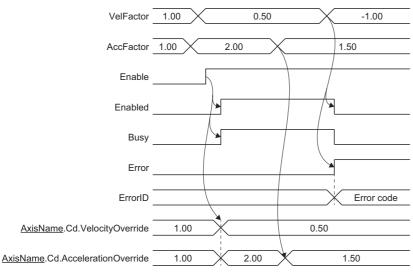

• If a value outside the range is set as the override factor, an error occurs in MC\_SetOverride (Override Value Setting) and subsequent values will not be imported. To import values again, start up Enable (Enable) again.

#### **Precautions**

- Do not arrange two or more MC\_SetOverride (Override Value Setting) in the same axis. Operation is not guaranteed when two or more of this FB are arranged.
- In single axis control, only the override factor set with the axis control data has an effect.
- Do not operate Speed override coefficient (<u>AxisName</u>.Cd.VelocityOverride) or Acceleration override coefficient (<u>AxisName</u>.Cd.AccelerationOverride) directly while executing MC\_SetOverride (Override Value Setting).
- When the speed after Speed override is out of range, refer to "Velocity Range" in the following manual. 

  MELSEC iQ-R Motion Module User's Manual (Application)
- When the acceleration, deceleration, acceleration time, and deceleration time after acceleration override is out of range, refer to "Acceleration/deceleration processing function" in the following manual.
   MELSEC iQ-R Motion Module User's Manual (Application)

#### Program example

In the following program example, the override value change command (bSetOverride) is set to TRUE, then the target velocity, target acceleration, and target deceleration of Axis 1 (Axis0001) are changed to a value multiplied by a velocity override factor of "1.0" and an acceleration/deceleration override factor of "2.0".

#### **■**Axis

| Axis No. | Label name | Data type | Comment |
|----------|------------|-----------|---------|
| 1        | Axis0001   | AXIS_REF  | Axis 1  |

#### **■**Labels used

| Label name       | Data type                           | Comment                                   |
|------------------|-------------------------------------|-------------------------------------------|
| MC_SetOverride_1 | MC_SetOverride                      | Override Value Setting FB                 |
| bSetOverride     | Bit                                 | Override value change command             |
| leVelFactor      | Double-precision real number        | Velocity override factor                  |
| leAccFactor      | Double-precision real number        | Acceleration/deceleration override factor |
| leJerkFactor     | Double-precision real number        | Jerk override factor                      |
| bEnabled         | Bit                                 | Enabled                                   |
| bBusy            | Bit                                 | Executing                                 |
| bError           | Bit                                 | Error                                     |
| uwErrorID        | Word [unsigned]/bit string [16-bit] | Error code                                |

## **■FBD/LD** program (CPU module side)

· Data setting for override value change

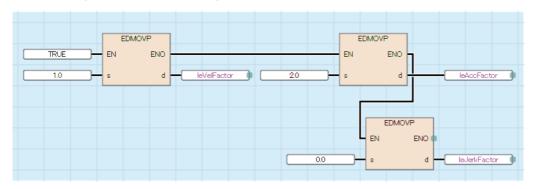

· Override value change

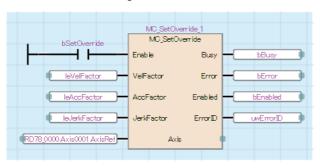

## **■ST** program (Motion module side)

```
//----Data setting for override value change-----
leVelFactor:= 1.00;
leAccFactor:= 2.00;
leJerkFactor:= 0.0;
//----Override value change-----
MC_SetOverride_1(
  Axis:= Axis0001.AxisRef,
  Enable:= bSetOverride,
  VelFactor:= leVelFactor,
  AccFactor:= leAccFactor,
  JerkFactor:= leJerkFactor,
  Enabled=> bEnabled,
  Busy=> bBusy,
  Error=> bError,
  ErrorID=> uwErrorID
);
```

## MC\_ReadParameter (Parameter Read)

Reads objects of the device stations.

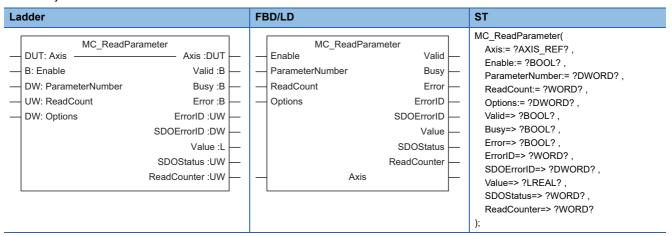

## Setting data

#### **■I/O** variables

| I/O variable | Name             | Data type | Input<br>import | Setting range | Default<br>value         | Description                                                                                                    |
|--------------|------------------|-----------|-----------------|---------------|--------------------------|----------------------------------------------------------------------------------------------------|
| Axis         | Axis information | AXIS_REF  | At start        | _             | Omission<br>not possible | This variable sets the axis.  When using MC_ReadParameter (Parameter Read) on the CPU module side, this variable sets I/O Number (StartIO).  For the variables used (AxisName AxisRef.), refer to the following.  Page 24 AxisName AxisRef. (Axis information) |

## **■Input variables**

| Input<br>variable   | Name                    | Data type      | Input    | Setting range            | Default value | Description                                                                                                    |
|---------------------|-------------------------|----------------|----------|--------------------------|---------------|----------------------------------------------------------------------------------------------------|
| Enable              | Enable                  | BOOL           | At start | TRUE, FALSE              | FALSE         | When this variable is TRUE, executes MC_ReadParameter (Parameter Read).                                                                                                    |
| ParameterNumb<br>er | Parameter No.           | DWORD(HE<br>X) | Always   | 00010000H to<br>FFFFFFFH | 00000000H     | This variable sets the objects for the device stations. For details, refer to the following.  Page 151 Parameter No. (ParameterNumber)                                                                                           |
| ReadCount           | Number of reading times | WORD(UNIT      | Always   | 0 to 65535               | 0             | This variable sets the number of number of reading times for parameters.  When set to "0", this variable performs continuous read until Enable (Enable) becomes FALSE.  Reimport is performed when the parameter No. is changed. |
| Options             | Options                 | DWORD(HE<br>X) | Always   | 0000000H to<br>00010000H | 00000000Н     | This variable sets the function options for MC_ReadParameter (Parameter Read) by specifying the bit. Reimport is performed when the parameter No. is changed. For details, refer to the following.  Page 152 Options (Options)   |

## **■**Output variables

| Output variable | Name                    | Data type  | Default value | Description                                                                                                    |
|-----------------|-------------------------|------------|---------------|----------------------------------------------------------------------------------------------------|
| Valid           | Output value valid      | BOOL       | FALSE         | This variable becomes TRUE when the output value is valid.                                                                                                    |
| Busy            | Executing               | BOOL       | FALSE         | This variable becomes TRUE when MC_ReadParameter (Parameter Read) is executed.                                                                                         |
| Error           | Error                   | BOOL       | FALSE         | This variable becomes TRUE when an error occurs.                                                                                                    |
| ErrorID         | Error code              | WORD(UINT) | 0             | When an error occurs, this variable returns the error code. For details of error codes, refer to the following.  MELSEC iQ-R Motion Module User's Manual (Application) |
| SDOErrorID      | Transient error code    | DWORD(HEX) | 00000000H     | When an error occurs in SDO communication, this variable returns the response code (SDO Abort Code).                                                                   |
| Value           | Read value              | LREAL      | 0.0           | This variable outputs the read value from the specified parameters. This value is stored as LREAL type even when the target parameters are integer data.               |
| SDOStatus       | SDO transfer status     | WORD(UINT) | 0             | This variable stores the processing status of the transient request. For details, refer to the following.  Page 152 SDO transfer status (SDOStatus)                    |
| ReadCounter     | Number of reading times | WORD(UINT) | 0             | This variable stores the number of reading times for parameters.  When Number of reading times (ReadCount) is set to "0", the ring counter is "0 to 65535".            |

## Processing details

- Reads the slave objects by setting a value later than 00010000H in Parameter No. (ParameterNumber). In this case, the object data is sent/received using the transient transmission function.
- When a transient request error (response code (SDO Abort Code)) is received from the device station, Error (Error) becomes TRUE, "SDO Communication Error (error code: 1800H)" is stored in Error code (ErrorID), and the response code (SDO Abort Code) from the device station is stored in Transient error code (SDOErrorID).

#### **■**Timing chart

· When the operation completes normally

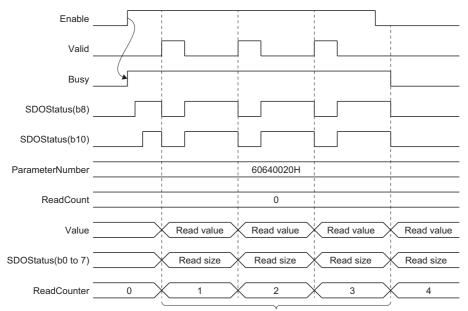

Executes read for the number of read times set in Number of reading times (ReadCount) until Enable (Enable) becomes FALSE. (When Number of reading times (ReadCount) is set to "0", executes continuously until Enable (Enable) becomes FALSE.)

- · When an error occurs
  - At SDO communication error occurrence

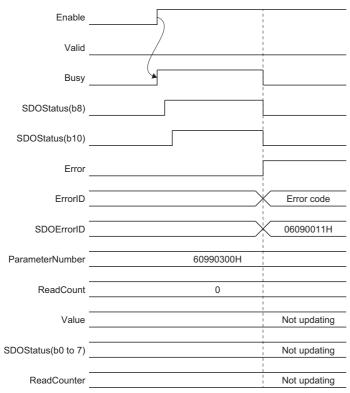

• When I/O variables or input variables are abnormal

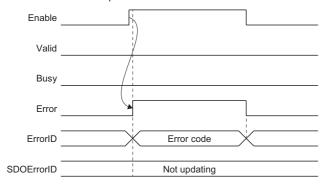

#### **■**Parameter No. (ParameterNumber)

• The classification of Parameter No. (ParameterNumber) set when reading parameters is shown below.

| Parameter No.         | Description                       |
|-----------------------|-----------------------------------|
| 00010000H to FFFFFFFH | The object of the device station. |

• The contents of Parameter No. (ParameterNumber) when setting the object of the device station are shown below.

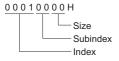

• When setting the size of the objects of the device station, specify 1 byte (08H)/ 2 bytes (10H)/ 4 bytes (20H)/ 8 bytes (40H) in bits. If "00H" is specified, the parameter read is performed with default size. If a value other than above setting values is specified, "Out of Parameter No. Range (error code: 34A2H)" occurs.

When the size specified with Parameter No. (ParameterNumber) differs from default size of the slave objects, the operations depend on the specifications of the driver.

Ex.

When setting object index "6099H", UNSIGNED32 object of subindex "02H", and a size of "00H". Set "60990200H".

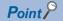

For the objects of each device station, refer to the device station manual.

#### **■**Options (Options)

Sets the function options for MC ReadParameter (Parameter Read) by specifying the bit.

The contents set by specifying the bit are shown below.

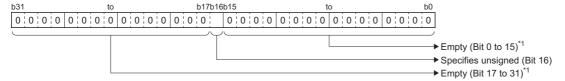

\*1 Set empty areas to "0". When a value other than "0" is set, "Out of Options Range (error code: 1A4EH)" occurs.

| Bit | Name               | Description                                                                                                  |  |  |
|-----|--------------------|----------------------------------------------------------------------------------------------------|--|--|
| 16  | Specifies unsigned | Sets whether to store the read value of the integer data with or without a sign.  • 0: Signed  • 1: Unsigned |  |  |

## ■SDO transfer status (SDOStatus)

Stores the processing status of the transient request.

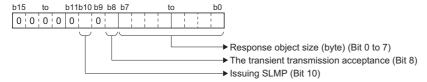

| Bit    | Name                                  | Description                                                                                                    |  |
|--------|---------------------------------------|----------------------------------------------------------------------------------------------------|--|
| 0 to 7 | Response object size (byte)           | Stores the object size sent by the device stations when the process is completed.                                        |  |
| 8      | The transient transmission acceptance | Stores the transient transmission status.  • 0: Unexecuted transient transmission  • 1: Accepting transient transmission |  |
| 10     | Issuing SLMP                          | Stores the SLMP status.  • 0: Unexecuted SLMP  • 1: Issuing SLMP                                                         |  |

#### **Precautions**

Up to four transient transmissions can be executed toward the same axis. If MC\_ReadParameter (Parameter Read) is
executed for a slave object towards an axis which is already executing four transient transmissions, "Parameter Reading
And Writing FB Execution Disabled Error (error code: 34A1H)" occurs and the next FB is not executed. (The FB being
executed continues.)

For the driver homing method, obtains home position data of the driver by the transient transmission function. Therefore, if a parameter read for a slave object is executed when MC\_Home (OPR) is being executed, "ABS Reference Point Read Error (error code: 1AAAH)" might occur in MC\_Home (OPR).

 When reading the integer type/BOOL type parameters or slave objects, the value read with MC\_ReadParameter (Parameter Read) is converted into a LREAL type or BOOL type and output.

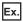

Reading parameters while specifying two bytes size in MC\_ReadParameter (Parameter Read).

| Parameter value | Read value (Value) (Data type: LREAL)                      |                                                              |  |  |  |
|-----------------|------------------------------------------------------------|--------------------------------------------------------------|--|--|--|
|                 | Specifies unsigned (Options (Options): Bit 16) "0: Signed" | Specifies unsigned (Options (Options): Bit 16) "1: Unsigned" |  |  |  |
| 10000           | 10000.0                                                    | 10000.0                                                      |  |  |  |
| -20000          | -20000.0                                                   | 45536.0                                                      |  |  |  |
| 65535           | -1.0                                                       | 65535.0                                                      |  |  |  |
| 63356           | 0.0                                                        | 0.0                                                          |  |  |  |
| 131701          | -1.0                                                       | 65535.0                                                      |  |  |  |

- Values changed with MC\_ReadParameter (Parameter Read) are not saved. To use the changed values at the next power supply, save the parameters.
  - For how to save parameters of objects of device stations, refer to the manual for the device stations.
- When device stations in transient transmission are disconnected, all the transient requests for disconnected device stations fail, and "SDO Communication Error (error code: 1800H)" occurs.

## Program example

In the following program example, the program read command (bReadParameter) is set to TRUE, and the object values for index "6099H", subindex "02H", and size "00H" of Axis1 (Axis0001) are read.

#### **■**Axis

| Axis No. | Label name | Data type | Comment |
|----------|------------|-----------|---------|
| 1        | Axis0001   | AXIS_REF  | Axis 1  |

#### **■**Labels used

| Label name         | Data type                                                | Comment                 |
|--------------------|----------------------------------------------------------|-------------------------|
| MC_ReadParameter_1 | MC_ReadParameter                                         | Parameter Read FB       |
| bReadParameter     | Bit                                                      | Program read command    |
| dwParameterNumber  | Double word [unsigned]/bit string [32-bit] (hexadecimal) | Program No.             |
| uwReadCount        | Word [unsigned]/bit string [16-bit]                      | Number of reading times |
| bValid             | Bit                                                      | Output value valid      |
| bBusy              | Bit                                                      | Executing               |
| bError             | Bit                                                      | Error                   |
| uwErrorID          | Word [unsigned]/bit string [16-bit]                      | Error code              |
| dwSDOErrorID       | Double word [unsigned]/bit string [32-bit] (hexadecimal) | Transient error code    |
| leValue            | Double-precision real number                             | Read value              |
| uwSDOStatus        | Word [unsigned]/bit string [16-bit]                      | SDO transfer status     |
| uwReadCounter      | Word [unsigned]/bit string [16-bit]                      | Number of reading times |

## **■FBD/LD** program (CPU module side)

· Data setting for parameter read

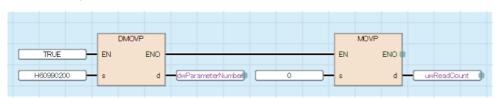

· Parameter read

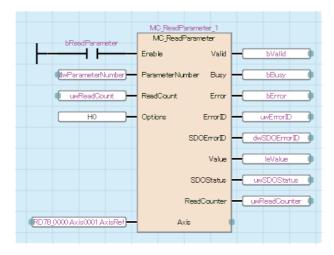

## **■ST** program (Motion module side)

```
//----Data setting for parameter read-----
dwParameterNumber:= H60990200;
uwReadCount:= 0;
//----Parameter read-----
MC_ReadParameter_1(
  Axis:= Axis0001.AxisRef,
  Enable:= bReadParameter,
  ParameterNumber:= dwParameterNumber,
  ReadCount:= uwReadCount,
  Options:= H00000000 ,
  Valid=> bValid,
  Busy=> bBusy,
  Error=> bError,
  ErrorID=> uwErrorID,
  SDOErrorID=> dwSDOErrorID,
  Value=> leValue,
  SDOStatus=> uwSDOStatus,
  ReadCounter=> uwReadCounter
);
```

## MC\_WriteParameter (Parameter Write)

Writes objects of the device stations.

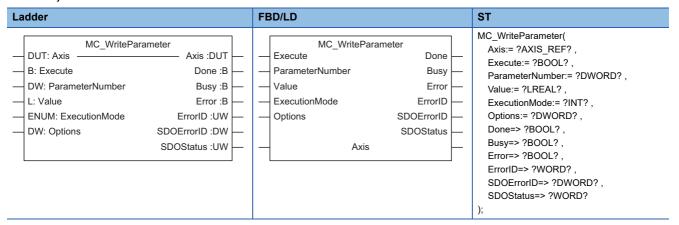

## Setting data

#### **■I/O** variables

| I/O variable | Name             | Data type | Input<br>import | Setting range | Default<br>value         | Description                                                                                                    |
|--------------|------------------|-----------|-----------------|---------------|--------------------------|----------------------------------------------------------------------------------------------------|
| Axis         | Axis information | AXIS_REF  | At start        | _             | Omission<br>not possible | This variable sets the axis.  When using MC_WriteParameter (Parameter Write) on the CPU module side, this variable sets I/O Number (StartIO).  For the variables used (AxisName.AxisRef.), refer to the following.  Page 24 AxisName.AxisRef. (Axis information) |

#### **■Input variables**

| Input<br>variable   | Name            | Data type                          | Input    | Setting range             | Default value | Description                                                                                                    |
|---------------------|-----------------|------------------------------------|----------|---------------------------|---------------|----------------------------------------------------------------------------------------------------|
| Execute             | Execute command | BOOL                               | At start | TRUE, FALSE               | FALSE         | When this variable is TRUE, executes MC_WriteParameter (Parameter Write).                                                                                                    |
| ParameterNumb<br>er | Parameter No.   | DWORD(HE<br>X)                     | At start | 00010000H to<br>FFFFFFFH  | 00000000H     | This variable sets the objects for the device stations. For details, refer to the following.  Page 157 Parameter No. (ParameterNumber)                                                                                      |
| Value               | Setting value   | LREAL                              | At start | _                         | 0.0           | This variable specifies the setting value of the set parameter.                                                                                                    |
| ExecutionMode       | Execution mode  | INT<br>(MC_EXECU<br>TION_MODE<br>) | At start | 0, 1                      | 0             | This variable sets the writing method for the set parameter.  • 0: Execute immediately (mcImmediately)  • 1: Execute at completion (mcQueued) For details, refer to the following.  Page 158 Execution mode (ExecutionMode) |
| Options             | Options         | DWORD(HE<br>X)                     | At start | 00000000H to<br>00010000H | 0000000H      | This variable sets the function options for MC_WriteParameter (Parameter Write) by specifying the bit. For details, refer to the following. Page 158 Options (Options)                                                      |

## **■**Output variables

| Output variable | Name                 | Data type  | Default value | Description                                                                                                    |
|-----------------|----------------------|------------|---------------|----------------------------------------------------------------------------------------------------|
| Done            | Execution completion | BOOL       | FALSE         | This variable becomes TRUE when the parameter writing is completed.                                                                                                    |
| Busy            | Executing            | BOOL       | FALSE         | This variable becomes TRUE when MC_WriteParameter (Parameter Write) is executed.                                                                                       |
| Error           | Error                | BOOL       | FALSE         | This variable becomes TRUE when an error occurs.                                                                                                    |
| ErrorID         | Error code           | WORD(UINT) | 0             | When an error occurs, this variable returns the error code. For details of error codes, refer to the following.  MELSEC iQ-R Motion Module User's Manual (Application) |
| SDOErrorID      | Transient error code | DWORD(HEX) | 0000000H      | When an error occurs in SDO communication, this variable returns the response code (SDO Abort Code).                                                                   |
| SDOStatus       | SDO transfer status  | WORD(UINT) | 0             | This variable stores the processing status of the transient request.  For details, refer to the following.  Page 158 SDO transfer status (SDOStatus)                   |

## Processing details

- Writes the slave objects by setting a value later than 00010000H in Parameter No. (ParameterNumber). In this case, the object data is sent/received using the transient transmission function.
- When a transient request error (response code (SDO Abort Code)) is received from the device station, Error (Error) becomes TRUE, "SDO Communication Error (error code: 1800H)" is stored in Error code (ErrorID), and the response code (SDO Abort Code) from the device station is stored in Transient error code (SDOErrorID).

#### **■**Timing chart

• When the operation completes normally

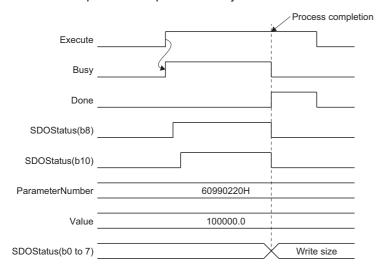

- · When an error occurs
  - At SDO communication error occurrence

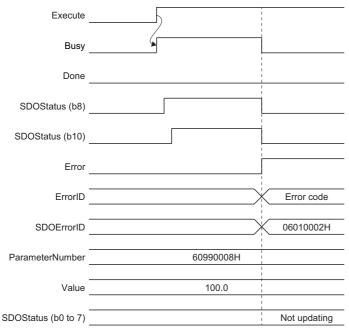

• When I/O variables or input variables are abnormal

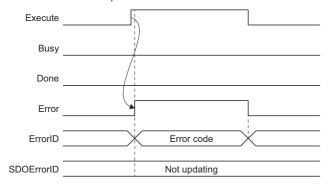

#### **■**Parameter No. (ParameterNumber)

• The classification of Parameter No. (ParameterNumber) set when writing parameters is shown below.

| Parameter No.         | Description                       |
|-----------------------|-----------------------------------|
| 00010000H to FFFFFFFH | The object of the device station. |

• The contents of Parameter No. (ParameterNumber) when setting the object of the device station are shown below.

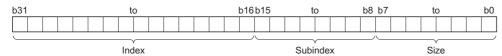

• When setting the size of the objects of the device station, specify 1 byte (08H)/ 2 bytes (10H)/ 4 bytes (20H)/ 8 bytes (40H) in bits. If "00H" is specified, the parameter write is performed at 4 bytes. If a value other than the above setting values is specified, "Out of Parameter No. Range (error code: 34A2H)" occurs.

When the size specified with Parameter No. (ParameterNumber) differs from default size of the slave objects, the operations depend on the specifications of the driver.

Ex.

When setting object index "6099H", UNSIGNED32 object of subindex "02H", and a size of "00H". Set "60990200H".

## **■**Execution mode (ExecutionMode)

When executing a parameter write, set the timing of the write in Execution mode (ExecutionMode).

| Setting value                          | Description                                                                                                    |
|----------------------------------------|----------------------------------------------------------------------------------------------------|
| 0: Execute immediately (mcImmediately) | The write is executed immediately.  The axis operations might be affected because the reflection timing depends on each parameter.                        |
| 1: Execute at completion (mcQueued)    | The write is executed after the axis stops (Axis status ( <u>AxisName</u> .Md.AxisStatus) is "0: Axis disabled (Disabled)" or "4: Standby (Standstill)"). |

#### **■**Options (Options)

Sets the function options for MC\_WriteParameter (Parameter Write) by specifying the bit.

The contents set by specifying the bit are shown below.

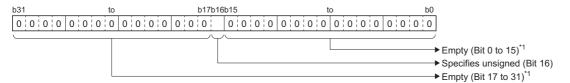

\*1 Set empty areas to "0". When a value other than "0" is set, "Out of Options Range (error code: 1A4EH)" occurs.

| E | 3it | Name               | Description                                                                                                  |  |
|---|-----|--------------------|----------------------------------------------------------------------------------------------------|--|
| 1 | 6   | Specifies unsigned | Sets whether to store the read value of the integer data with or without a sign.  • 0: Signed  • 1: Unsigned |  |

#### ■SDO transfer status (SDOStatus)

Stores the processing status of the transient request.

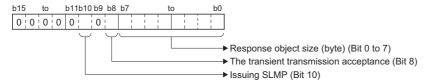

| Bit    | Name                                  | Description                                                                                          |
|--------|---------------------------------------|----------------------------------------------------------------------------------------------------|
| 0 to 7 | Response object size (byte)           | Stores the object size sent by the device stations when the process is completed.                    |
| 8      | The transient transmission acceptance | Stores the transient transmission status.  • 0: Unexecuted transmission  • 1: Accepting transmission |
| 10     | Issuing SLMP                          | Stores the SLMP status.  • 0: Unexecuted SLMP  • 1: Issuing SLMP                                     |

#### **Precautions**

- Up to four transient transmissions can be executed toward the same axis. If MC\_WriteParameter (Parameter Write) is
  executed for a slave object towards an axis which is already executing four transient transmissions, "Parameter Reading
  And Writing FB Execution Disabled Error (error code: 34A1H)" occurs and the next FB is not executed. (The FB being
  executed continues.)
  - For the driver homing method, obtains home position data of the driver by the transient transmission function. Therefore, if a parameter write for a slave object is executed when MC\_Home (OPR) is being executed, "ABS Reference Point Read Error (error code: 1AAAH)" might occur in MC\_Home (OPR).
- When writing the integer type/BOOL type parameters or slave objects, the setting value of MC\_WriteParameter (Parameter Write) is converted into a LREAL type or BOOL type and imported.

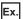

Writing parameters while specifying two bytes size in MC\_WriteParameter (Parameter Write).

| Setting value (Value) | Write value (2 bytes data)                                 |                                                              |  |  |  |
|-----------------------|------------------------------------------------------------|--------------------------------------------------------------|--|--|--|
| (Data type: LREAL)    | Specifies unsigned (Options (Options): Bit 16) "0: Signed" | Specifies unsigned (Options (Options): Bit 16) "1: Unsigned" |  |  |  |
| 10000.5               | 10000                                                      | 10000                                                        |  |  |  |
| -10000.4              | -10000                                                     | 55536                                                        |  |  |  |
| 65535.0               | -1                                                         | 65535                                                        |  |  |  |
| -65535.0              | 1                                                          | 1                                                            |  |  |  |
| 63356.0               | 0                                                          | 0                                                            |  |  |  |
| 131701.0              | -1                                                         | 65535                                                        |  |  |  |

- Values changed with MC\_WriteParameter (Parameter Write) are not saved. To use the changed values at the next power supply, save the parameters.
  - For how to save parameters of objects of device stations, refer to the manual for the device stations.
- When device stations in transient transmission are disconnected, all the transient requests for disconnected device stations fail, and "SDO Communication Error (error code: 1800H)" occurs.

#### Program example

In the following program example, the parameter write command (bWriteParameter) is set to TRUE, and "100.0" is written to the object values for Axis1 (Axis0001) index "6099H", subindex "02H", and size "00H".

## **■**Axis

| Axis No. | Label name | Data type | Comment |
|----------|------------|-----------|---------|
| 1        | Axis0001   | AXIS_REF  | Axis 1  |

#### **■Labels** used

| Label name          | Data type                                                | Comment                 |
|---------------------|----------------------------------------------------------|-------------------------|
| MC_WriteParameter_1 | MC_WriteParameter                                        | Parameter Write FB      |
| bWriteParameter     | Bit                                                      | Parameter write command |
| dwParameterNumber   | Double word [unsigned]/bit string [32-bit] (hexadecimal) | Parameter No.           |
| leValue             | Double-precision real number                             | Setting value           |
| bDone               | Bit                                                      | Execution completion    |
| bBusy               | Bit                                                      | Executing               |
| bError              | Bit                                                      | Error                   |
| uwErrorID           | Word [unsigned]/bit string [16-bit]                      | Error code              |
| dwSDOErrorID        | Double word [unsigned]/bit string [32-bit] (hexadecimal) | Transient error code    |
| uwSDOStatus         | Word [unsigned]/bit string [16-bit]                      | SDO transfer status     |

## **■FBD/LD** program (CPU module side)

· Data setting for parameter write

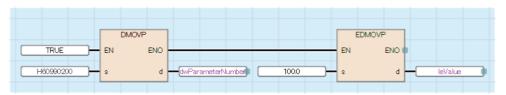

Parameter write

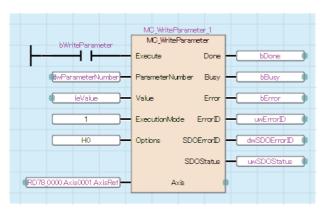

## ■ST program (Motion module side)

```
//----Data setting for parameter write-----
dwParameterNumber:= H60990200;
leValid:= 100.0;
//----Parameter write----
MC_WriteParameter_1(
  Axis:= Axis0001.AxisRef,
  Execute:= bWriteParameter,
  ParameterNumber:= dwParameterNumber ,
  Value:= leValue,
  ExecutionMode:= MC_EXECUTION_MODE__mcQueued,
  Options:= H00000000,
  Done=> bDone,
  Busy=> bBusy,
  Error=> bError,
  ErrorID=> uwErrorID,
  SDOErrorID=> dwSDOErrorID,
  SDOStatus=> uwSDOStatus
```

);

## MC\_Reset (Axis Error Reset)

Resets errors and warnings of the axis.

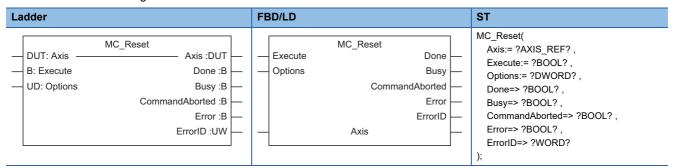

## Setting data

## **■I/O** variables

| I/O variable | Name             | Data type | Input<br>import | Setting range | Default value            | Description                                                                                                    |
|--------------|------------------|-----------|-----------------|---------------|--------------------------|----------------------------------------------------------------------------------------------------|
| Axis         | Axis information | AXIS_REF  | At start        | _             | Omission<br>not possible | This variable sets the axis.  When using MC_Reset (Axis Error Reset) on the CPU module side, this variable sets I/O Number (StartIO).  For the variables used (AxisName.AxisRef.), refer to the following.  Page 24 AxisName.AxisRef. (Axis information) |

## **■Input variables**

| Input<br>variable | Name            | Data type      | Input    | Setting range | Default value | Description                                                                                                    |
|-------------------|-----------------|----------------|----------|---------------|---------------|----------------------------------------------------------------------------------------------------|
| Execute           | Execute command | BOOL           | At start | TRUE, FALSE   | FALSE         | When this variable is TRUE, executes MC_Reset (Axis Error Reset).                                                                      |
| Options           | Options         | DWORD(HE<br>X) | At start | 0000000H      | 00000000H     | Set this variable to "00000000H".  *: When a value other than "00000000H" is set,  "Out of Options Range (error code: 1A4EH)"  occurs. |

## **■**Output variables

| Output variable | Name                  | Data type  | Default value | Description                                                                                                    |
|-----------------|-----------------------|------------|---------------|----------------------------------------------------------------------------------------------------|
| Done            | Execution completion  | BOOL       | FALSE         | This variable becomes TRUE when the reset has been completed.                                                                                                    |
| Busy            | Executing             | BOOL       | FALSE         | This variable becomes TRUE when MC_Reset (Axis Error Reset) is executed.                                                                                                    |
| CommandAborted  | Abortion of execution | BOOL       | FALSE         | This variable becomes TRUE when MC_Reset (Axis Error Reset) has been aborted because of timeout.  This variable becomes FALSE when Execute command (Execute) becomes FALSE. |
| Error           | Error                 | BOOL       | FALSE         | This variable becomes TRUE when an error occurs.                                                                                                    |
| ErrorID         | Error code            | WORD(UINT) | 0             | When an error occurs, this variable returns the error code. For details of error codes, refer to the following.  MELSEC iQ-R Motion Module User's Manual (Application)      |

#### Processing details

- Executes MC\_Reset (Axis Error Reset) when Execute command (Execute) is TRUE, then Executing (Busy) becomes TRUE as the process starts and sets Axis error reset (AxisName.Cd.ErrorReset) of the target axis to TRUE.
- Executing (Busy) becomes FALSE and Execution completion (Done) becomes TRUE when clearing of the errors and warnings is completed.
- If executed when Axis status (<u>AxisName</u>.Md.AxisStatus) is other than "1: Stopping on error (ErrorStop)", Executing (Busy) becomes FALSE and Execution completion (Done) becomes TRUE after the warnings are cleared.
- Errors and warnings are not cleared if Execute command (Execute) is set to TRUE while the error and warning causes still remain. If an error is not cleared within one second of instruction execution, Abortion of execution (CommandAborted) becomes TRUE. Turn Execute command (Execute) to FALSE temporarily and clear the error and warning causes, then set Execute command (Execute) to TRUE again.
- When an error occurs in MC\_Reset (Axis Error Reset), Error (Error) becomes TRUE and the error code is stored in Error code (ErrorID). For details of error codes, refer to the following.
   MELSEC iQ-R Motion Module User's Manual (Application)

#### **■**Timing chart

· When the operation completes normally

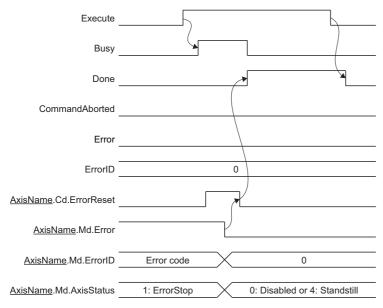

#### · At timeout

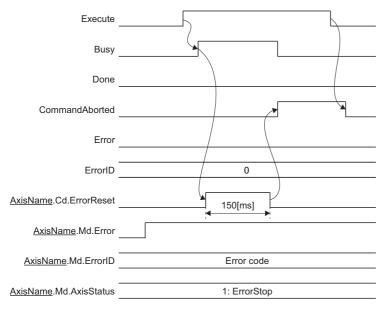

#### **Precautions**

- Do not operate Axis error reset (AxisName.Cd.ErrorReset) directly while executing MC Reset (Axis Error Reset).
- Use MC\_Reset (Axis error reset) without operating Axis error reset (<u>AxisName</u>.Cd.ErrorReset) to perform the error reset from the CPU module.

#### Program example

In the following program example, the error reset command (bErrorReset) is set to TRUE and errors and warnings are reset for Axis 1 (Axis0001).

#### **■**Axis

| Axis No. | Label name | Data type | Comment |
|----------|------------|-----------|---------|
| 1        | Axis0001   | AXIS_REF  | Axis 1  |

#### **■Labels** used

| Label name      | Data type                           | Comment               |
|-----------------|-------------------------------------|-----------------------|
| MC_Reset_1      | MC_Reset                            | Axis Error Reset FB   |
| bErrorReset     | Bit                                 | Error reset command   |
| bDone           | Bit                                 | Execution completion  |
| bBusy           | Bit                                 | Executing             |
| bCommandAborted | Bit                                 | Abortion of execution |
| bError          | Bit                                 | Error                 |
| uwErrorID       | Word [unsigned]/bit string [16-bit] | Error code            |

## **■FBD/LD** program (CPU module side)

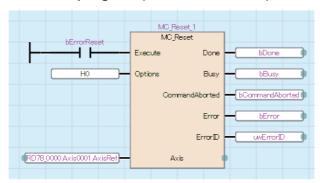

## ■ST program (Motion module side)

```
MC_Reset_1(
   Axis:= Axis0001.AxisRef ,
   Execute:= bErrorReset ,
   Options:= H00000000 ,
   Done=> bDone ,
   Busy=> bBusy ,
   CommandAborted=> bCommandAborted ,
   Error=> bError ,
   ErrorID=> uwErrorID
);
```

## MC\_GroupReset (Axes Group Error Reset)

Resets errors and warnings of the axes group and each axis in the axes group.

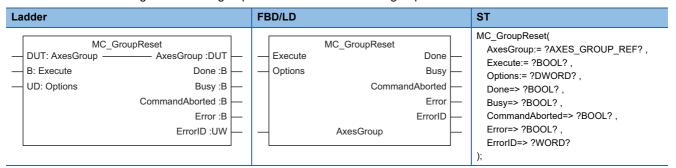

## Setting data

## **■I/O** variables

| I/O variable | Name                   | Data type          | Input<br>import | Setting range | Default<br>value         | Description                                                                                                    |
|--------------|------------------------|--------------------|-----------------|---------------|--------------------------|----------------------------------------------------------------------------------------------------|
| AxesGroup    | Axes group information | AXES_GRO<br>UP_REF | At start        | _             | Omission<br>not possible | This variable sets the axes group.  When using MC_GroupReset (Axes Group Error Reset) on the CPU module side, this variable sets I/O Number (StartIO).  For the variables used (AxesGroupName.AxesGroupRef.), refer to the following.  Page 48 AxesGroupName.AxesGroupRef. (Axes group information) |

## **■Input variables**

| Input<br>variable | Name            | Data type   | Input    | Setting range | Default value | Description                                                                                                    |
|-------------------|-----------------|-------------|----------|---------------|---------------|----------------------------------------------------------------------------------------------------|
| Execute           | Execute command | BOOL        | At start | TRUE, FALSE   | FALSE         | When this variable is TRUE, executes MC_GroupReset (Axes Group Error Reset).                                                           |
| Options           | Options         | DWORD(HE X) | At start | 00000000Н     | 00000000H     | Set this variable to "00000000H".  *: When a value other than "00000000H" is set,  "Out of Options Range (error code: 1A4EH)"  occurs. |

## **■**Output variables

| Output variable | Name                  | Data type  | Default value | Description                                                                                                    |
|-----------------|-----------------------|------------|---------------|----------------------------------------------------------------------------------------------------|
| Done            | Execution completion  | BOOL       | FALSE         | This variable becomes TRUE when the reset of all axes in the axes group has been completed.                                                                                           |
| Busy            | Executing             | BOOL       | FALSE         | This variable becomes TRUE when MC_GroupReset (Axes Group Error Reset) is executed.                                                                                                   |
| CommandAborted  | Abortion of execution | BOOL       | FALSE         | This variable becomes TRUE when MC_GroupReset (Axes Group Error Reset) has been aborted because of timeout. This variable becomes FALSE when Execute command (Execute) becomes FALSE. |
| Error           | Error                 | BOOL       | FALSE         | This variable becomes TRUE when an error occurs.                                                                                                    |
| ErrorID         | Error code            | WORD(UINT) | 0             | When an error occurs, this variable returns the error code. For details of error codes, refer to the following.  MELSEC iQ-R Motion Module User's Manual (Application)                |

#### Processing details

- Executes MC\_GroupReset (Axes Group Error Reset) at the rising edge detection of Execute command (Execute), then Executing (Busy) becomes TRUE as the process starts and sets Axes group error reset (<u>AxesGroupName</u>.Cd.ErrorReset) of the target axes group to TRUE.
- Executing (Busy) becomes FALSE and Execution completion (Done) becomes TRUE when clearing of the errors and warnings is completed for the axes group or individual axis.
- If executed when Axes group status (<u>AxesGroupName</u>.Md.AxisStatus) is other than "1: Stopping on error (GroupErrorStop)", Executing (Busy) becomes FALSE and Execution completion (Done) becomes TRUE after the warnings are cleared.
- Axis errors and warnings are not cleared if Execute command (Execute) is set to TRUE while the error and warning causes
  still remain. In this case, if the errors are not cleared within one second after the FB is executed, Abortion of execution
  (CommandAborted) becomes TRUE and sets Axes group error reset (<u>AxesGroupName</u>.Cd.ErrorReset) to FALSE. Set
  Execute command (Execute) to FALSE temporarily and clear the error and warning causes, then set Execute command
  (Execute) to TRUE again.
- When an error occurs in MC\_GroupReset (Axes Group Error Reset), Error (Error) becomes TRUE and the error code is stored in Error code (ErrorID). For details of error codes, refer to the following.
   MELSEC iQ-R Motion Module User's Manual (Application)

#### **■**Timing chart

· When the operation completes normally

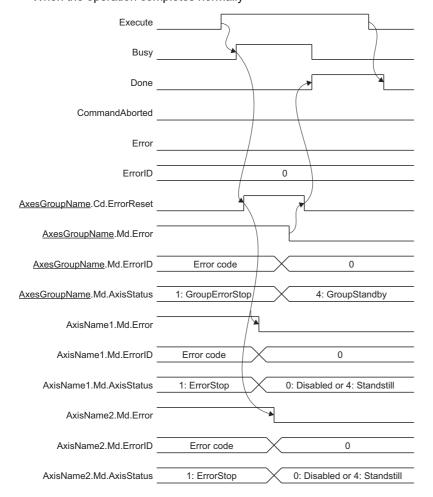

#### · At timeout

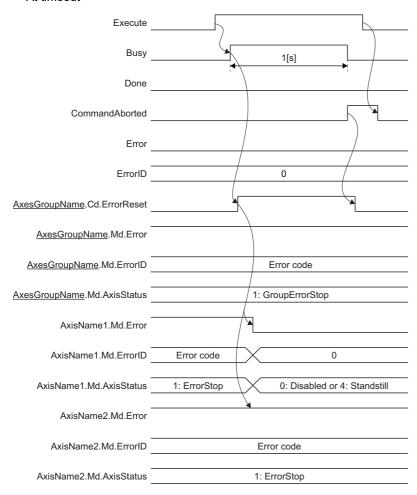

## Precautions

- Do not operate Axes group error reset (<u>AxesGroupName</u>.Cd.ErrorReset) directly while executing MC\_GroupReset (Axes Group Error Reset).
- Use MC\_GroupReset (Axes Group Error Reset) without operating Axes group error reset (AxesGroupName.Cd.ErrorReset) to perform the error reset from the CPU module.

## Program example

In the following program example, the axes group error reset command (bGroupErrorReset) is set to TRUE and errors and warnings are reset for Axes group 1 (AxesGroup001).

## **■**Axes group

| Axes group No. | Label name   | Data type      | Comment      |
|----------------|--------------|----------------|--------------|
| 1              | AxesGroup001 | AXES_GROUP_REF | Axes group 1 |

#### **■Labels** used

| Label name       | Data type                           | Comment                        |
|------------------|-------------------------------------|--------------------------------|
| MC_GroupReset_1  | MC_GroupReset                       | Axes Group Error Reset FB      |
| bGroupErrorReset | Bit                                 | Axes group error reset command |
| bDone            | Bit                                 | Execution completion           |
| bBusy            | Bit                                 | Executing                      |
| bCommandAborted  | Bit                                 | Abortion of execution          |
| bError           | Bit                                 | Error                          |
| uwErrorID        | Word [unsigned]/bit string [16-bit] | Error code                     |

## **■FBD/LD** program (CPU module side)

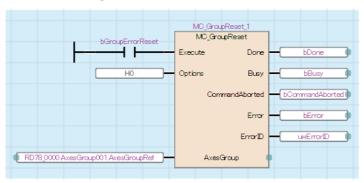

## ■ST program (Motion module side)

```
MC_GroupReset_1(
```

AxesGroup:= AxesGroup001.AxesGroupRef,

Execute:= bGroupErrorReset,

Options:= H00000000,

Done=> bDone ,

Busy=> bBusy ,

CommandAborted=> bCommandAborted,

Error=> bError,

ErrorID=> uwErrorID

);

## MC\_TouchProbe (Touch Probe Enabled)

Records optional data when the trigger event occurs.

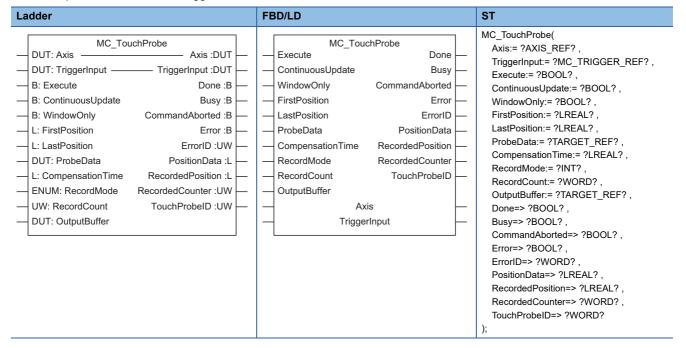

## Setting data

#### **■I/O** variables

| I/O variable | Name                 | Data type          | Input<br>import | Setting range | Default value            | Description                                                                                                    |
|--------------|----------------------|--------------------|-----------------|---------------|--------------------------|----------------------------------------------------------------------------------------------------|
| Axis         | Axis information     | AXIS_REF           | At start        | _             | Omission<br>possible     | This variable sets the axis.  When using MC_TouchProbe (Touch Probe Enabled) on the CPU module side, this variable sets I/O Number (StartIO).  For the variables used (AxisName.AxisRef.), refer to the following.  Page 24 AxisName.AxisRef. (Axis information)                                                    |
| TriggerInput | Trigger input signal | MC_TRIGGE<br>R_REF | At start        | _             | Omission<br>not possible | This variable sets the trigger input signal.  When using this on the CPU module side, it is not required to set I/O Number (Signal.Source.StartIO).  The I/O Number (StartIO) set in the Axis information (Axis) is referenced.  For details, refer to the following.  Page 173 Trigger input signal (TriggerInput) |

## **■Input variables**

| Input<br>variable | Name              | Data type | Input    | Setting range | Default value | Description                                                                                                    |
|-------------------|-------------------|-----------|----------|---------------|---------------|----------------------------------------------------------------------------------------------------|
| Execute           | Execute command   | BOOL      | At start | TRUE, FALSE   | FALSE         | When this variable is TRUE, executes MC_TouchProbe (Touch Probe Enabled).                                                                                                    |
| ContinuousUpd ate | Continuous update | BOOL      | At start | TRUE, FALSE   | FALSE         | This variable sets whether to enable or disable continuous change of Enabled window (WindowOnly), Lower limit position (FirstPosition), and Upper limit position (LastPosition).  • FALSE: Disable  • TRUE: Enable |

| Input<br>variable | Name                           | Data type                   | Input                                                                    | Setting range  | Default value | Description                                                                                                    |
|-------------------|--------------------------------|-----------------------------|--------------------------------------------------------------------------|----------------|---------------|----------------------------------------------------------------------------------------------------|
| WindowOnly        | Enabled window                 | BOOL                        | At start/<br>Retrigger<br>possible/<br>Continuou<br>s update<br>possible | TRUE, FALSE    | FALSE         | This variable sets whether or not to only detect triggers that occur in the valid area defined by the lower limit position and the upper limit position.  • FALSE: Detect in entire area  • TRUE: Detect in set area only For details, refer to the following.  FP Page 174 Enabled window(WindowOnly)/ Lower limit position (FirstPosition)/Upper limit position (LastPosition) |
| FirstPosition     | Lower limit position           | LREAL                       | At start/<br>Retrigger<br>possible/<br>Continuou<br>s update<br>possible | _              | 0.0           | This variable sets the lower limit position of the trigger event valid area.  The valid area includes the lower limit position. For details, refer to the following.  Page 174 Enabled window(WindowOnly)/ Lower limit position (FirstPosition)/Upper limit position (LastPosition)                                                                                              |
| LastPosition      | Upper limit position           | LREAL                       | At start/<br>Retrigger<br>possible/<br>Continuou<br>s update<br>possible | _              | 0.0           | This variable sets the upper limit position of the trigger event valid area.  The valid area includes the upper limit position. For details, refer to the following.  Page 174 Enabled window(WindowOnly)/ Lower limit position (FirstPosition)/Upper limit position (LastPosition)                                                                                              |
| ProbeData         | Probe data                     | TARGET_RE<br>F              | At start                                                                 | _              | _             | This variable sets the probe data. For details, refer to the following.  Page 174 Probe data (ProbeData)                                                                                                    |
| CompensationTi me | Compensation time              | LREAL                       | At start                                                                 | -5.0 to 5.0[s] | 0.0           | This variable sets the compensation value for the delay time of the touch probe processing.  Set a positive value to compensate for a delay.  For details, refer to the following.  Page 175 Compensation time (CompensationTime)                                                                                                    |
| RecordMode        | Latch mode                     | INT<br>(MC_RECOR<br>D_MODE) | At start                                                                 | 0 to 2         | 0             | This variable sets the latch method for the data.  • 0: One shot mode (OneShot)  • 1: Frequency specified mode (RecordCount)  • 2: Ring buffer mode (RingBuffer)  For details, refer to the following.  For Page 176 Latch mode (RecordMode)                                                                                                    |
| RecordCount       | Number of latch times          | WORD(UINT                   | At start                                                                 | 1 to 65535     | 1             | This variable sets the number of latch times.  For details, refer to the following.  Page 176 Number of latch times (RecordCount)                                                                                                    |
| OutputBuffer      | Storage location of latch data | TARGET_RE<br>F              | At start                                                                 | _              | _             | This variable sets the storage location of the latch data.  When omitted, latch data is output only in Latch position (RecordedPosition).  For details, refer to the following.  Page 177 Storage location of latch data (OutputBuffer)                                                                                                    |

## **■**Output variables

| Output variable | Name                  | Data type | Default value | Description                                                                                                    |
|-----------------|-----------------------|-----------|---------------|----------------------------------------------------------------------------------------------------|
| Done            | Completion            | BOOL      | FALSE         | This variable becomes TRUE when the control is completed.                                                                  |
| Busy            | Executing             | BOOL      | FALSE         | This variable becomes TRUE when MC_TouchProbe (Touch Probe Enabled) is executed.                                           |
| CommandAborted  | Abortion of execution | BOOL      | FALSE         | This variable becomes TRUE when execution of MC_TouchProbe (Touch Probe Enabled) is aborted by an error or multiple start. |
| Error           | Error                 | BOOL      | FALSE         | This variable becomes TRUE when an error occurs.                                                                           |

| Output variable  | Name                       | Data type  | Default value | Description                                                                                                    |
|------------------|----------------------------|------------|---------------|----------------------------------------------------------------------------------------------------|
| ErrorID          | Error code                 | WORD(UINT) | 0             | When an error occurs, this variable returns the error code. For details of error codes, refer to the following.  MELSEC iQ-R Motion Module User's Manual (Application) |
| PositionData     | Current value monitor data | LREAL      | 0.0           | This variable stores the current value of the data to be latched.                                                                                                    |
| RecordedPosition | Latch position             | LREAL      | 0.0           | This variable stores the current value when a trigger event is occurring.  When latch is executed multiple times, the data is overwritten by the latest data.          |
| RecordedCounter  | Number of latch times      | WORD(UINT) | 0             | This variable stores the number of times that latch is executed.                                                                                                    |
| TouchProbelD     | Probe ID                   | WORD(UINT) | 0             | This variable stores an ID unique to MC_TouchProbe (Touch Probe Enabled).                                                                                              |

## Processing details

- Calculations for the latched data are estimated at rising edge/falling edge/both directions of the signal specified in Trigger input signal (TriggerInput).
- When Enabled window (WindowOnly) is TRUE, confirms whether the latch data at trigger event occurrence is within the range of Lower limit position (FirstPosition) and Upper limit position (LastPosition) or not. Data outside the range are not latched
- The latch data is stored to the storage location set in Latch position (RecordedPosition) or Storage location of latch data (OutputBuffer) according to Latch mode (RecordMode), and Number of latch times (RecordedCounter) is updated.
- The probe data during operation cycle interval is calculated by estimation. The value calculated by estimation when Trigger input signal (TriggerInput) is input is the latch data. The value is calculated as shown in the figure below.
  - ■When the probe data is WORD type
  - When using an external signal high-accuracy input
     The trigger input timing is the time when the device station detects the signal.

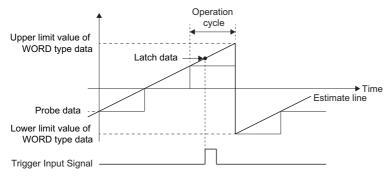

- \*: For how to set high-accuracy input for selected external signals, refer to "External signal high-accuracy input" in the following manual.

  Limbel Sec iQ-R Motion Module User's Manual (Application)
- \*: For the accuracy of signal detection time, refer to the manual of the device station to be used.
- When not using an external signal high-accuracy input
  The trigger input timing is the operation cycle.

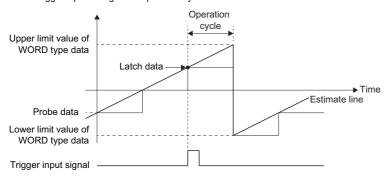

## **■**Timing chart

- · When the operation completes normally
  - When Latch mode (RecordMode) is "0: One shot mode (OneShot)"

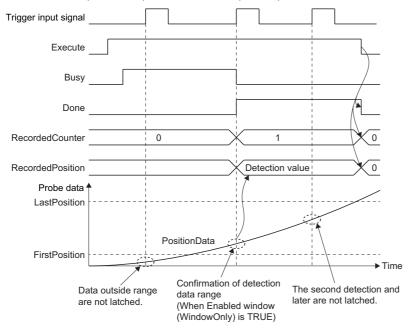

- When Latch mode (RecordMode) is "1: Frequency specified mode (RecordCount)"
- \*: When Number of latch times (RecordCount) is two times

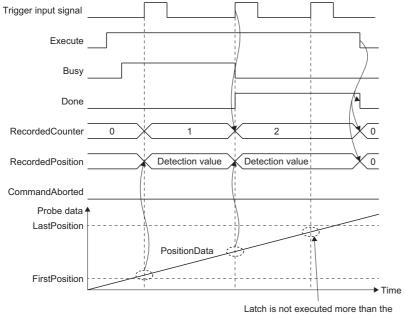

• When Latch mode (RecordMode) is "2: Ring buffer mode (RingBuffer)"

\*: When Number of latch times (RecordCount) is two times

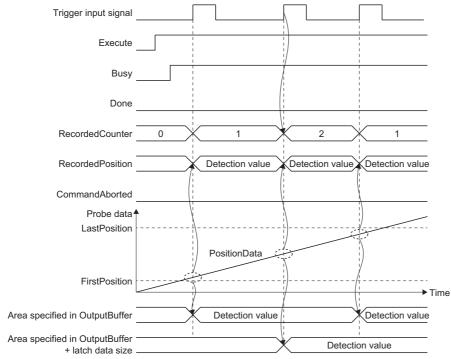

#### · When an error occurs

For the timing chart when an error occurs, refer to the following.

🖙 Page 12 Basic operation of Execute command (Execute) type Motion control FBs

## ■Trigger input signal (TriggerInput)

Trigger input signal is set in the MC\_TRIGGER\_REF structure. For the MC\_TRIGGER\_REF structure, refer to the following. Figure 75 MC\_TRIGGER\_REF

The setting range for Trigger input signal (Signal) of the MC\_TRIGGER\_REF structure set in Trigger input signal (TriggerInput) is shown below.

The type for Trigger signal (Signal) is SIGNAL\_SELECT structure. For the SIGNAL\_SELECT structure, refer to the following. Page 78 SIGNAL SELECT (Signal select)

| Structure                     | Variable name                           | Туре                                              | Setting range                                                                                                    |
|-------------------------------|-----------------------------------------|---------------------------------------------------|----------------------------------------------------------------------------------------------------|
| SIGNAL_SELECT (Signal select) | Source (Signal)                         | TARGET_REF Page 76 TARGET_REF (Input signal)      | ■Type  • BOOL ■Data category  • [VAR]  • [DEV]  • [CONST]  • [OBJ]*1*2                                                                                                    |
|                               | Detection (Signal detection method)     | INT (MC_SIGNAL_LOGIC) FP Page 109 MC_SIGNAL_LOGIC | 2:Detection at FALSE→TRUE (rising edge)     (RisingEdge)     3:Detection at TRUE→FALSE (falling edge)     (FallingEdge)     4:Detection at rising edge/falling edge     (BothEdges) |
|                               | CompensationTime<br>(Compensation time) | LREAL                                             | -5.0 to 5.0[s]                                                                                                    |
|                               | FilterTime (Filter time)                | LREAL                                             | 0.0 to 5.0[s]                                                                                                    |

<sup>\*1</sup> When the target modification is omitted, the object of Axis Information (Axis) axis is referred. However, if the Axis Information (Axis) axis does not have a station address, or if a station address has not been set, an error will occur.

<sup>\*2</sup> An external signal high-accuracy input can be used. For details, refer to "External signal high-accuracy input" in the following manual. 

MELSEC iQ-R Motion Module User's Manual (Application)

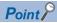

When using an external signal high-accuracy input, set the Filter time (TriggerInput.Signal.FilterTime) to "0". If set to a value other than "0", the signal detection time will not be correctly obtained.

If the device station has an input filter, use this device station filter.

If the device station does not have an input filter, use the Window enabled (WindowOnly), Lower limit position (FirstPosition), and Upper limit position (LastPosition) of Touch Probe Enabled (MC\_TouchProbe) together to prevent a false detection of the trigger signal due to noise.

When the station address for the target modification has been specified, the Axis Information (Axis) is ignored.

When the referred station has the Axis Emulate function enabled and also has a set station address, the emulating object will be referred.

# ■Enabled window(WindowOnly)/Lower limit position (FirstPosition)/Upper limit position (LastPosition)

When Enabled window(WindowOnly) is valid (TRUE), triggers are detected only within the range between Lower limit position (FirstPosition) and Upper limit position (LastPosition) of the probe data. When it is invalid (FALSE), the touch probe processing is executed for the entire range.

| Lower limit position (FirstPosition)/Upper limit position (LastPosition) relation | Touch probe processing                                                                                                    |
|-----------------------------------------------------------------------------------|----------------------------------------------------------------------------------------------------|
| Lower limit position (FirstPosition) ≤ Upper limit position (LastPosition)        | The touch probe processing is executed when the probe data is more than Lower limit position (FirstPosition) and less than Upper limit position (LastPosition).  Lower limit position Upper limit position |
| Lower limit position (FirstPosition) > Upper limit position (LastPosition)        | The touch probe processing is executed when the probe data is less than Upper limit position (LastPosition) or more than Lower limit position (FirstPosition).  Lower limit position Upper limit position  |

#### **■**Probe data (ProbeData)

Set the data to latch in the TARGET\_REF structure. For the TARGET\_REF structure, refer to the following.

Page 76 TARGET\_REF (Input signal)

The settable data categories are shown below.

| Data classification                                | Description                                                                                                    |  |  |
|----------------------------------------------------|----------------------------------------------------------------------------------------------------|--|--|
| [AXIS]                                             | The axis data of Axis information (Axis) is referred. The target modification (@Position, etc.) needs to be set.                                                                                                    |  |  |
| [VAR]                                              | Axis information (Axis) is ignored.                                                                                                    |  |  |
| [DEV]                                              |                                                                                                    |  |  |
| [OBJ]<br>(which has been mapped to cyclic<br>data) | When the station address for the target modification has been specified, the Axis Information (Axis) is ignored.  When the target modification is omitted, the object of Axis Information (Axis) axis is referred. However, if the Axis Information (Axis) axis does not have a station address, or if a station address has not been set, an error will occur.  When the referred station has the Axis Emulate function enabled and also has a set station address, the emulating object will be referred. |  |  |

- If the addon\_base\_MotionControlGeneral version is "earlier than 1.15", as latched data will be stored as LREAL type, when setting non-LREAL type data in Target (Target) of the TARGET\_REF structure, set "(LREAL)" explicitly to the data type.
- In the following setting example, Probe data (ProbeData) is set in Target (Target) of the TARGET\_REF structure.

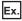

Target (Target) setting example

- · [DEV](LREAL)G11500000
- · [VAR]OutputBufferData1\*1
- · [VAR](LREAL)OutputBufferData2\*2
- \*1 OutputBufferData1 is a LREAL type instance.
- \*2 OutputBufferData2 is a WORD type instance.

• The data is updated as the ring counter. The upper limit value and lower limit value of the ring counter differ depending on the data classification and data type of Probe data (ProbeData).

| Data classification | Description                                                                                                    |
|---------------------|----------------------------------------------------------------------------------------------------|
| [AXIS]              | <ul> <li>When the target modification is set to "@Position"</li> <li>The ring counter upper limit value and ring counter lower limit value of the axis are used.</li> <li>When the target modification is set to "@CumulativePos"</li> <li>The positioning range upper limit value and positioning range lower limit value of the axis are used.</li> </ul> |
| [VAR]               | The maximum value and minimum value of the data type are used. <example> When [VAR] is set to a Word type label.  • Ring counter upper limit value: 65535  • Ring counter lower limit value: 0</example>                                                                                                    |

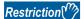

Ensure that the change amount per operation cycle satisfies the following formula. Failing to do so may cause the actual change amount of the probe data and the latched change amount to not match.

#### **■**Compensation time (CompensationTime)

Compensates for the delay time of the touch probe processing. Set this variable to compensate for delays specific to the touch probe processing separately from the compensation time of the trigger input signal. To compensate for delays, set a positive number. To compensate for the progression, set a negative number.

The total compensation time is shown below.

Compensation time (CompensationTime) - Compensation time (TriggerInput.Signal.CompensationTime)

For setting examples of compensation time when MR-J5(W)-G is connected to a driver device and external signal high-accuracy is used, refer to "Touch probe" in "Relevant functions" in the following manual.

MELSEC iQ-R Motion Module User's Manual (Application)

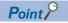

When compensating for the delay time, the past value is used for latch data estimate calculation. As such, the maximum accuracy is reached when the compensation time is passed after Executing (Busy) becomes TRUE. In addition, memory is consumed as shown below depending on the compensation time and the operation cycle.

- Memory consumption = 24 bytes × (total compensation time ÷ operation cycle)
- When compensating for delays (when the total compensation time is a positive number)

  The estimate is calculated based on the operation cycle data after latching and before the compensation time is passed.

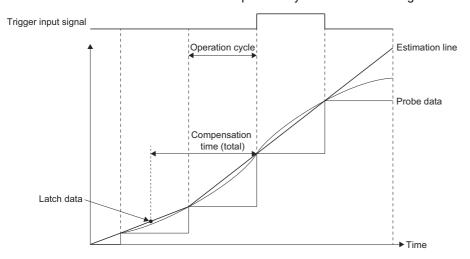

• When compensating for the progression (when the total compensation time is a positive number)
The estimate is calculated based on the operation cycle data at latching.

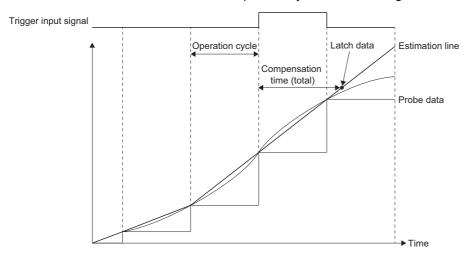

## ■Latch mode (RecordMode)

Sets the latch method for the data. The latch methods are shown below.

| Setting value                          | Description                                                                                                    |  |  |  |
|----------------------------------------|----------------------------------------------------------------------------------------------------|--|--|--|
| 0: One shot mode (OneShot)             | Stores latch data one time only.                                                                                                    |  |  |  |
| Frequency specified mode (RecordCount) | Stores latch data a number of times equal to the setting value of Number of latch times (RecordCount).  Starting from the storage location specified in Storage location of latch data (OutputBuffer), stores latch data in an area shifted for the latch data size each latch.  To stop the touch probe function before latching completes for the number of times set in Number of latch times (RecordCount), execute MC_AbortTrigger (Touch Probe Disabled).                                                                        |  |  |  |
| 2: Ring buffer mode (RingBuffer)       | Stores latch data to the ring buffer a number of times equal to the setting value of Number of latch times (RecordCount). The latch operation is always performed.  Starting from the storage location specified in Storage location of latch data (OutputBuffer), shifts for the latch data size each latch and stores latch data to the ring buffer.  To stop the touch probe function before latching completes for the number of times set in Number of latch times (RecordCount), execute MC_AbortTrigger (Touch Probe Disabled). |  |  |  |

• Based on the setting of Latch mode (RecordMode), the following values are stored in Number of latch times (RecordedCounter) or Latch position (RecordedPosition).

| Latch mode (RecordMode)                    | Number of latch times (RecordedCounter)                                                                              | Latch position (RecordedPosition)                     |
|--------------------------------------------|----------------------------------------------------------------------------------------------------|-------------------------------------------------------|
| 0: One shot mode (OneShot)                 | Becomes "1" at latch operation.                                                                                      | Stores latch data one time only.                      |
| Frequency specified mode     (RecordCount) | Adds "+1" at each latch operation.                                                                                   | Stores the latest latch data at each latch operation. |
| 2: Ring buffer mode (RingBuffer)           | Adds "+1" at each latch operation. Returns to "0" when the value of Number of latch times (RecordCount) is exceeded. | Stores the latest latch data at each latch operation. |

#### ■Number of latch times (RecordCount)

Based on the setting of Latch mode (RecordMode), the following values are stored in Number of latch times (RecordedCount).

| Latch mode (RecordMode)                   | Number of latch times (RecordCount)                                                                                           |
|-------------------------------------------|----------------------------------------------------------------------------------------------------|
| 0: One shot mode (OneShot)                | Ignored.                                                                                                    |
| Frequency specified mode<br>(RecordCount) | Sets the number of latch times for the data. When set outside the range, "Latch Count Incorrect (error code: 3408H)" occurs.  |
| 2: Ring buffer mode (RingBuffer)          | Sets the number of times for the ring buffer. When set outside the range, "Latch Count Incorrect (error code: 3408H)" occurs. |

#### ■Storage location of latch data (OutputBuffer)

Set the storage location of the latched data in the TARGET\_REF structure. For the TARGET\_REF structure, refer to the following.

Page 76 TARGET\_REF (Input signal)

- The usable data classifications are [VAR] and [DEV].
- As latched data will be stored as LREAL type, when setting non-LREAL type data in Target (Target) of the TARGET\_REF structure, set "(LREAL)" explicitly to the data type.
- The storage location of the latched data is shown below.

| Latch mode (RecordMode)                    | Storage location                                                                                                    |  |  |
|--------------------------------------------|----------------------------------------------------------------------------------------------------|--|--|
| 0: One shot mode (OneShot)                 | The area specified in Storage location of latch data (OutputBuffer).                                                                   |  |  |
| Frequency specified mode     (RecordCount) | The following area:  Area specified in Storage location of latch data (OutputBuffer) + Number of latch times (RecordedCounter) × latch |  |  |
| 2: Ring buffer mode (RingBuffer)           | data size                                                                                                    |  |  |

- Storage location of latch data (OutputBuffer) can be omitted. When omitted, the latch data is only stored in Latch position (RecordedPosition).
- A setting example in which Storage location of latch data (OutputBuffer) is set in Target (Target) of the TARGET\_REF structure is shown below.

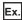

When the following settings are used

| Example | Description                                                                                                    | Setting                                                                                     |
|---------|----------------------------------------------------------------------------------------------------|---------------------------------------------------------------------------------------------|
| 1       | When Latch mode (RecordMode) is "0: One shot mode (OneShot)".  When Number of latch times (RecordCount) is "1" while Latch mode (RecordMode) is "1: Frequency specified mode (RecordCount)" or "2: Ring buffer mode (RingBuffer)". | [DEV](LREAL)G11500000     [VAR]OutputBufferData1*1                                          |
| 2       | When Number of latch times (RecordCount) is "100" while Latch mode (RecordMode) is "1:<br>Frequency specified mode (RecordCount)" or "2: Ring buffer mode (RingBuffer)".                                                           | [DEV](LREAL[099])G11500000     [VAR]OutputBufferData2*2     [VAR](LREAL)OutputBufferData3*3 |

- \*1 "OutputBufferData1" is a LREAL type instance
- \*2 "OutputBufferData2" is a LREAL[0..99] type instance
- \*3 "OutputBufferData3" is a WORD[0..399] type instance
- When the number of elements set in Storage location of latch data (OutputBuffer) is less than the value of Number of latch times (RecordCount), "Latch Data Storage Shortage (error code: 349FH)" occurs. "Latch Data Storage Shortage (error code: 349FH)" also occurs when access outside the device or label range is made during latch operation.
- The relation between the setting value and operation of each item is shown below.

| Latch mode<br>(RecordMode)             | Number of latch times (RecordCount) | Storage location of latch data (OutputBuffer) | Detection operation | Data storage location                    |
|----------------------------------------|-------------------------------------|-----------------------------------------------|---------------------|------------------------------------------|
| 0: One shot mode                       | Within the setting range/           | Omit                                          | One time            | Latch position (RecordedPosition)        |
| (OneShot)                              | Outside the setting range           | Set                                           |                     | Latch position (RecordedPosition)/buffer |
| Frequency specified mode (RecordCount) | Outside the setting range           | Omit/Set                                      | Error               | _                                        |
|                                        | Within the setting range            | Omit                                          | Setting number      | Latch position (RecordedPosition)        |
|                                        |                                     | Set                                           |                     | Latch position (RecordedPosition)/buffer |
| 2: Ring buffer mode                    | Outside the setting range           | Omit/Set                                      | Error               | _                                        |
| (RingBuffer)                           | Within the setting range            | Omit                                          | Always              | Latch position (RecordedPosition)        |
|                                        |                                     | Set                                           |                     | Latch position (RecordedPosition)/buffer |

#### Precautions

- When operation cycle over occurs after Executing (Busy) of MC\_TouchProbe (Touch Probe Enabled) becomes TRUE, the
  accuracy of the estimate calculation may decrease.
- The I/O argument refresh for Motion control FBs is performed when the FB is called, but control is performed in the operation cycle regardless of the FB call task (Normal/Operation cycle).
- Executes MC TouchProbe (Touch Probe Enabled) even if the target axis is unconnected, has an error occur on it, etc.

## Program example

In the following program example, touch probe start (bTouchProbe) is set to TRUE and the actual position of Axis 1 (Axis0001) is calculated by estimation at each rise of the touch probe signal (G\_bTouchProbeSignal) in the Motion system. After the actual position is stored in Latch position (leRecordedPosition), Touch Probe Disabled start (bAbortTrigger) is set to TRUE and the latch operation is stopped.

#### **■**Axis

| Axis No. | Label name | Data type | Comment |
|----------|------------|-----------|---------|
| 1        | Axis0001   | AXIS_REF  | Axis 1  |

#### ■I/O data

| Data name      | Data category  | Data type      | Source category | Source              | Signal detection method                               |
|----------------|----------------|----------------|-----------------|---------------------|-------------------------------------------------------|
| SignalData0001 | Trigger signal | MC_TRIGGER_REF | Global label    | G_bTouchProbeSignal | Detection at FALSE→TRUE<br>(rising edge) (RisingEdge) |

#### **■**Global labels used

| Label name          | Data type | Comment            | Public label |
|---------------------|-----------|--------------------|--------------|
| G_bTouchProbeSignal | Bit       | Touch probe signal | Enabled      |

#### **■**Labels used

| Label name         | Data type                           | Comment                                    |
|--------------------|-------------------------------------|--------------------------------------------|
| MC_TouchProbe_1    | MC_TouchProbe                       | Touch Probe Enabled FB                     |
| bTouchProbe        | Bit                                 | Touch probe start                          |
| leFirstPosition    | Double-precision real number        | Lower limit position                       |
| leLastPosition     | Double-precision real number        | Upper limit position                       |
| leCompensationTime | Double-precision real number        | Compensation time                          |
| ProbeData          | TARGET_REF                          | Probe data                                 |
| uwRecordCount      | Word [unsigned]/bit string [16-bit] | Number of latch times                      |
| OutputBuffer       | TARGET_REF                          | Storage location of latch data             |
| bTPDone            | Bit                                 | Touch Probe Enabled Completion             |
| bTPBusy            | Bit                                 | Touch Probe Enabled Executing              |
| bTPCommandAborted  | Bit                                 | Touch Probe Enabled Abortion of execution  |
| bTPError           | Bit                                 | Touch Probe Enabled Error                  |
| uwTPErrorID        | Word [unsigned]/bit string [16-bit] | Touch Probe Enabled Error code             |
| IePositionData     | Double-precision real number        | Current value monitor data                 |
| IeRecordedPosition | Double-precision real number        | Latch position                             |
| uwRecordedCounter  | Word [unsigned]/bit string [16-bit] | Number of latch times                      |
| uwTouchProbelD     | Word [unsigned]/bit string [16-bit] | Probe ID                                   |
| leLatchPos_array   | Double-precision real number(01)    | Variable for storing latch position        |
| MC_AbortTrigger_1  | MC_AbortTrigger                     | Touch Probe Disabled FB                    |
| bAbortTrigger      | Bit                                 | Touch Probe Disabled start                 |
| bATDone            | Bit                                 | Touch Probe Disabled Completion            |
| bATBusy            | Bit                                 | Touch Probe Disabled processing            |
| bATCommandAborted  | Bit                                 | Touch Probe Disabled Abortion of execution |
| bATError           | Bit                                 | Touch Probe Disabled Error                 |
| uwATErrorlD        | Word [unsigned]/bit string [16-bit] | Touch Probe Disabled Error code            |
| TriggerInput*1     | MC_TRIGGER_REF                      | Trigger input signal                       |

<sup>\*1</sup> Only used in FBD/LD programs. (Required to use the I/O data in FBD/LD programs.)

# **■FBD/LD** program (CPU module side)

• Trigger input signal (I/O data)

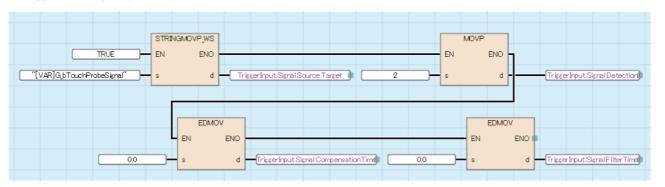

· Data for latch target

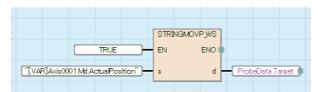

· Touch probe processing

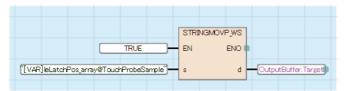

· Data setting for touch probe

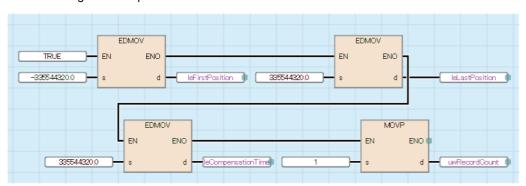

· Touch Probe Enabled/Disabled

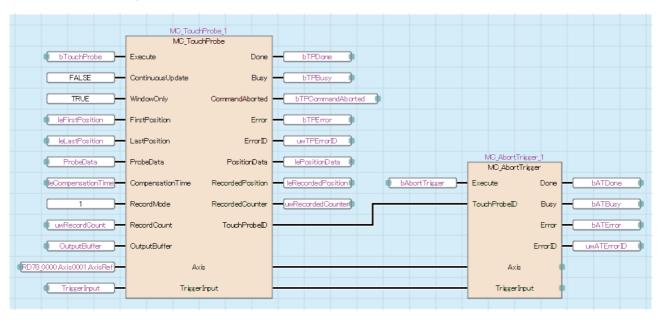

# ■ST program (Motion module side)

```
//----Data for latch target-----
ProbeData.Target:= "[VAR]Axis0001.Md.ActualPosition";
//----Touch probe processing-----
OutputBuffer.Target:= "[VAR]leLatchPos array@TouchProbeSample";
//----Data setting for touch probe-----
leFirstPosition:= -335544320.0;
leLastPosition:= 335544320.0;
leCompensationTime:= 0.0;
uwRecordCount:= 1;
//----Touch Probe Enabled-----
MC_TouchProbe_1(
  Axis:= Axis0001.AxisRef,
  TriggerInput:= SignalData0001,
  Execute:= bTouchProbe,
  ContinuousUpdate:= FALSE,
  WindowOnly:= TRUE,
  FirstPosition:= leFirstPosition,
  LastPosition:= leLastPosition,
  ProbeData:= ProbeData,
  CompensationTime:= leCompensationTime,
  RecordMode:= MC_RECORD_MODE__RecordCount,
  RecordCount:= uwRecordCount,
  OutputBuffer:= OutputBuffer,
  Done=> bTPDone,
  Busy=> bTPBusy,
  CommandAborted=> bTPCommandAborted,
  Error=> bTPError,
  ErrorID=> uwTPErrorID,
  PositionData => lePositionData,
  RecordedPosition=> leRecordedPosition,
  RecordedCounter=> uwRecordedCounter,
  TouchProbeID=> uwTouchProbeID
);
//----Touch Probe Disabled-----
MC_AbortTrigger_1(
  Axis:= Axis0001.AxisRef,
  TriggerInput:= SignalData0001,
  Execute:= bAbortTrigger,
  TouchProbeID:= MC_TouchProbe_1.TouchProbeID ,
  Done=> bATDone,
  Busy=> bATBusy,
  Error=> bATError,
  ErrorID=> uwATErrorID
);
```

# MC\_AbortTrigger (Touch Probe Disabled)

Disables the latch that is being executed.

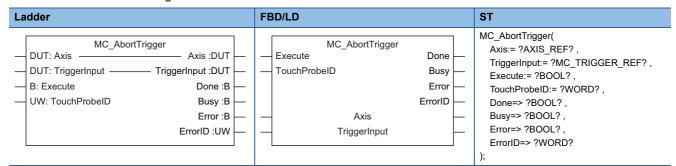

# Setting data

# **■I/O** variables

| I/O variable | Name                 | Data type          | Input<br>import | Setting range | Default value        | Description                                                                                                    |
|--------------|----------------------|--------------------|-----------------|---------------|----------------------|----------------------------------------------------------------------------------------------------|
| Axis         | Axis information     | AXIS_REF           | At start        | _             | Omission<br>possible | This variable sets the axis.  When using MC_AbortTrigger (Touch Probe Disabled) on the CPU module side, this variable sets I/O Number (StartIO).  For the variables used (AxisName.AxisRef.), refer to the following.  Page 24 AxisName.AxisRef. (Axis information)                                              |
| TriggerInput | Trigger input signal | MC_TRIGGE<br>R_REF | At start        | _             | Omission<br>possible | This variable sets the trigger input signal. When using this on the CPU module side, it is not required to set I/O Number (Signal.Source.StartIO). The I/O Number (StartIO) set in the Axis information (Axis) is referenced. For details, refer to the following.  Page 183 Trigger input signal (TriggerInput) |

# **■Input variables**

| Input<br>variable | Name            | Data type      | Input    | Setting range | Default value | Description                                                                                                    |
|-------------------|-----------------|----------------|----------|---------------|---------------|----------------------------------------------------------------------------------------------------|
| Execute           | Execute command | BOOL           | At start | TRUE, FALSE   | FALSE         | When this variable is TRUE, executes MC_AbortTrigger (Touch Probe Disabled).                                                                                                    |
| TouchProbeID      | Touch probe ID  | WORD(UINT<br>) | At start | 0 to 65535    | 0             | This variable sets the specific ID of the touch probe to disable.  Sets the touch probe ID to store in Probe ID (TouchProbeID) that was started by Execute command (Execute) of MC_TouchProbe (Touch Probe Enabled). |

# **■**Output variables

| Output variable | Name                 | Data type  | Default value | Description                                                                                                    |
|-----------------|----------------------|------------|---------------|----------------------------------------------------------------------------------------------------|
| Done            | Execution completion | BOOL       | FALSE         | This variable becomes TRUE when the control is completed.                                                                                                    |
| Busy            | Executing            | BOOL       | FALSE         | This variable becomes TRUE when MC_AbortTrigger (Touch Probe Disabled) is executed.                                                                                    |
| Error           | Error                | BOOL       | FALSE         | This variable becomes TRUE when an error occurs.                                                                                                    |
| ErrorID         | Error code           | WORD(UINT) | 0             | When an error occurs, this variable returns the error code. For details of error codes, refer to the following.  MELSEC iQ-R Motion Module User's Manual (Application) |

#### Processing details

- Disables the MC TouchProbe (Touch Probe Enabled) set in Touch probe ID (TouchProbeID).
- When MC\_AbortTrigger (Touch Probe Disabled) is executed, if the MC\_TouchProbe (Touch Probe Enabled) set in Touch probe ID (TouchProbeID) is not in operation, Execution completion (Done) immediately becomes TRUE.
- · Axis information (Axis) and Trigger input signal (TriggerInput) are ignored and can be omitted.

#### ■Timing chart

 When the operation completes normally Latch mode (RecordMode) is "2: Ring buffer mode (RingBuffer)"

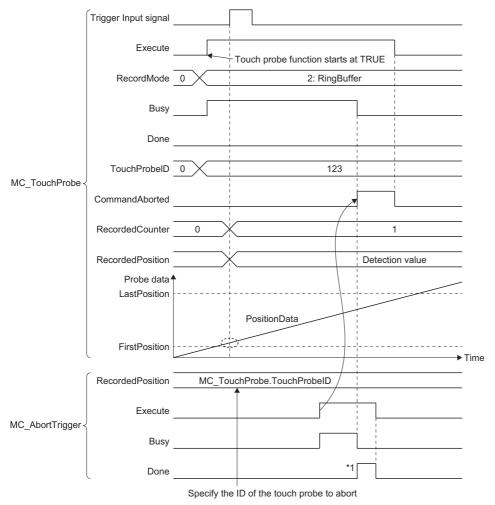

- \*1 Execution completion (Done) may immediately turn ON depending on the program execution timing.
- · When an error occurs

For the timing chart when an error occurs, refer to the following.

Page 12 Basic operation of Execute command (Execute) type Motion control FBs

# ■Trigger input signal (TriggerInput)

Trigger input signal is set in the MC\_TRIGGER\_REF structure. For the MC\_TRIGGER\_REF structure, refer to the following. Page 75 MC\_TRIGGER\_REF

The setting range for Trigger input signal (Signal) of the MC\_TARGET\_REF structure set in Trigger input signal (TriggerInput) is shown below.

The type for Trigger signal (Signal) is SIGNAL\_SELECT structure. For the SIGNAL\_SELECT structure, refer to the following. Page 78 SIGNAL\_SELECT (Signal select)

| Structure                     | Variable name                           | Туре                                            | Setting range                                                                                                    |
|-------------------------------|-----------------------------------------|-------------------------------------------------|----------------------------------------------------------------------------------------------------|
| SIGNAL_SELECT (Signal select) | Source (Signal)                         | TARGET_REF  Page 76 TARGET_REF  (Input signal)  | ■Type  • BOOL  ■Data category  • [VAR]  • [DEV]  • [CONST]                                                                                                    |
|                               | Detection (Signal detection method)     | INT (MC_SIGNAL_LOGIC) Frage 109 MC_SIGNAL_LOGIC | 2:Detection at FALSE→TRUE (rising edge)     (RisingEdge)     3: Detection at TRUE→FALSE (falling edge)     (FallingEdge)     4: Detection at rising edge/falling edge     (BothEdges) |
|                               | CompensationTime<br>(Compensation time) | LREAL                                           | -5.0 to 5.0[s]                                                                                                    |
|                               | FilterTime (Filter time)                | LREAL                                           | 0.0 to 5.0[s]                                                                                                    |

# Program example

In the following program example, touch probe start (bTouchProbe) is set to TRUE and the actual position of Axis 1 (Axis0001) is calculated by estimation at each rise of the touch probe signal (G\_bTouchProbeSignal) in the Motion system. After the actual position is stored in Latch position (leRecordedPosition), Touch Probe Disabled start (bAbortTrigger) is set to TRUE and the latch operation is stopped.

#### **■**Axis

| Axis No. | Label name | Data type | Comment |
|----------|------------|-----------|---------|
| 1        | Axis0001   | AXIS_REF  | Axis 1  |

#### **■I/O** data

| Data name      | Data category  | Data type      | Source category | Source              | Signal detection method                            |
|----------------|----------------|----------------|-----------------|---------------------|----------------------------------------------------|
| SignalData0001 | Trigger signal | MC_TRIGGER_REF | Global label    | G_bTouchProbeSignal | Detection at FALSE→TRUE (rising edge) (RisingEdge) |

#### **■**Global labels used

| Label name          | Data type | Comment            | Public label |
|---------------------|-----------|--------------------|--------------|
| G_bTouchProbeSignal | Bit       | Touch probe signal | Enabled      |

#### **■**Labels used

| Label name         | Data type                           | Comment                                    |
|--------------------|-------------------------------------|--------------------------------------------|
| MC_TouchProbe_1    | MC_TouchProbe                       | Touch Probe Enabled FB                     |
| bTouchProbe        | Bit                                 | Touch probe start                          |
| IeFirstPosition    | Double-precision real number        | Lower limit position                       |
| IeLastPosition     | Double-precision real number        | Upper limit position                       |
| IeCompensationTime | Double-precision real number        | Compensation time                          |
| ProbeData          | TARGET_REF                          | Probe data                                 |
| uwRecordCount      | Word [unsigned]/bit string [16-bit] | Number of latch times                      |
| OutputBuffer       | TARGET_REF                          | Storage location of latch data             |
| bTPDone            | Bit                                 | Touch Probe Enabled Completion             |
| bTPBusy            | Bit                                 | Touch Probe Enabled Executing              |
| bTPCommandAborted  | Bit                                 | Touch Probe Enabled Abortion of execution  |
| bTPError           | Bit                                 | Touch Probe Enabled Error                  |
| uwTPErrorID        | Word [unsigned]/bit string [16-bit] | Touch Probe Enabled Error code             |
| IePositionData     | Double-precision real number        | Current value monitor data                 |
| IeRecordedPosition | Double-precision real number        | Latch position                             |
| uwRecordedCounter  | Word [unsigned]/bit string [16-bit] | Number of latch times                      |
| uwTouchProbeID     | Word [unsigned]/bit string [16-bit] | Probe ID                                   |
| leLatchPos_array   | Double-precision real number(01)    | Variable for storing latch position        |
| MC_AbortTrigger_1  | MC_AbortTrigger                     | Touch Probe Disabled FB                    |
| bAbortTrigger      | Bit                                 | Touch Probe Disabled start                 |
| bATDone            | Bit                                 | Touch Probe Disabled Completion            |
| bATBusy            | Bit                                 | Touch Probe Disabled processing            |
| bATCommandAborted  | Bit                                 | Touch Probe Disabled Abortion of execution |
| bATError           | Bit                                 | Touch Probe Disabled Error                 |
| uwATErrorID        | Word [unsigned]/bit string [16-bit] | Touch Probe Disabled Error code            |
| TriggerInput*1     | MC_TRIGGER_REF                      | Trigger input signal                       |

<sup>\*1</sup> Only used in FBD/LD programs. (Required to use the I/O data in FBD/LD programs.)

# ■FBD/LD program (CPU module side)

• Trigger input signal (I/O data)

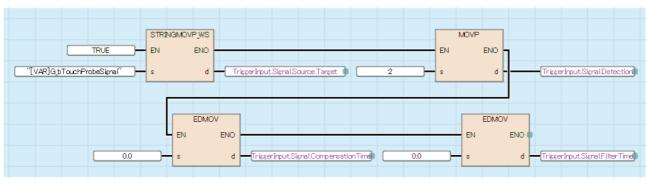

Data for latch target

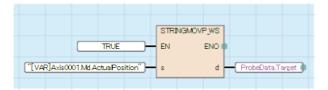

#### · Touch probe processing

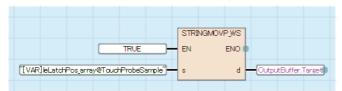

· Data setting for touch probe

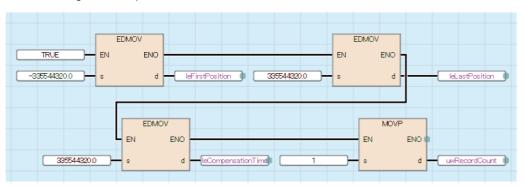

#### • Touch Probe Enabled/Disabled

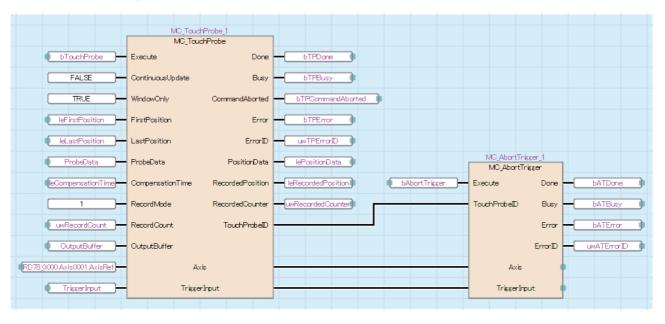

# ■ST program (Motion module side)

```
//----Data for latch target-----
ProbeData.Target:= "[VAR]Axis0001.Md.ActualPosition";
//----Touch probe processing-----
OutputBuffer.Target:= "[VAR]leLatchPos array@TouchProbeSample";
//----Data setting for touch probe-----
leFirstPosition:= -335544320.0;
leLastPosition:= 335544320.0;
leCompensationTime:= 0.0;
uwRecordCount:= 1;
//----Touch Probe Enabled-----
MC_TouchProbe_1(
  Axis:= Axis0001.AxisRef,
  TriggerInput:= SignalData0001,
  Execute:= bTouchProbe,
  ContinuousUpdate:= FALSE,
  WindowOnly:= TRUE,
  FirstPosition:= leFirstPosition,
  LastPosition:= leLastPosition,
  ProbeData:= ProbeData,
  CompensationTime:= leCompensationTime,
  RecordMode:= MC_RECORD_MODE__RecordCount,
  RecordCount:= uwRecordCount,
  OutputBuffer:= OutputBuffer,
  Done=> bTPDone,
  Busy=> bTPBusy,
  CommandAborted=> bTPCommandAborted,
  Error=> bTPError,
  ErrorID=> uwTPErrorID,
  PositionData => lePositionData,
  RecordedPosition=> leRecordedPosition,
  RecordedCounter=> uwRecordedCounter,
  TouchProbeID=> uwTouchProbeID
);
//----Touch Probe Disabled-----
MC_AbortTrigger_1(
  Axis:= Axis0001.AxisRef,
  TriggerInput:= SignalData0001,
  Execute:= bAbortTrigger,
  TouchProbeID:= MC_TouchProbe_1.TouchProbeID ,
  Done=> bATDone,
  Busy=> bATBusy,
  Error=> bATError,
  ErrorID=> uwATErrorID
);
```

# MC\_CamTableSelect (Cam Table Selection)

Stores the specified operation profile data (cam data) in the open area.

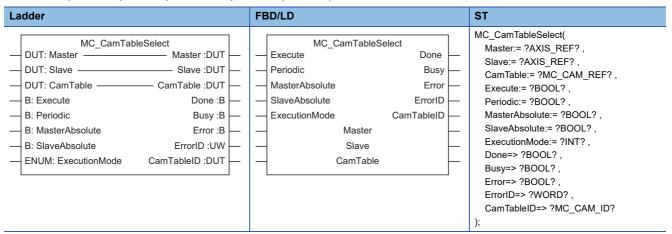

#### Setting data

#### **■I/O** variables

| I/O variable | Name        | Data type      | Input<br>import | Setting range | Default value            | Description                                                                                                    |
|--------------|-------------|----------------|-----------------|---------------|--------------------------|----------------------------------------------------------------------------------------------------|
| Master       | Master axis | AXIS_REF       | At start        | _             | Omission<br>possible     | When using MC_CamTableSelect (Cam Table Selection) on the Motion module side, this variable can be omitted as the setting is ignored.  When using MC_CamTableSelect (Cam Table Selection) on the CPU module side, this variable sets I/O Number (Master.StartIO).  When used on the CPU module side, Axis No. (Master.AxisNo) is ignored.  Page 24 AxisName, AxisRef. (Axis information)                                                                               |
| Slave        | Slave axis  | AXIS_REF       | At start        | _             | Omission<br>possible     | When using MC_CamTableSelect (Cam Table Selection) on the Motion module side, this variable can be omitted as the setting is ignored.  When using MC_CamTableSelect (Cam Table Selection) on the CPU module side, it is not required to set I/O Number (Slave.StartIO). The I/O Number set in the I/O Number (Master.StartIO) is referenced.  When used on the CPU module side, Axis No. (Slave.AxisNo) is ignored.  Fig. Page 24 AxisName.AxisRef. (Axis information) |
| CamTable     | Cam table   | MC_CAM_R<br>EF | At start        | _             | Omission<br>not possible | This variable sets the operation profile data (cam data). For details, refer to the following. Page 189 Cam table (CamTable)                                                                                                    |

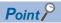

When using MC\_CamTableSelect (Cam Table Selection) on the CPU module side, I/O Number (StartIO) of Master axis (Master) and Slave axis (Slave) is used, but Axis No. (AxisNo) of Master axis (Master) and Slave axis (Slave) is not.

When using MC\_CamTableSelect (Cam Table Selection) on the Motion module side, Master axis (Master) and Slave axis (Slave) do not provide axis information in the cam data and are not used in control even if set.

# **■Input variables**

| Input<br>variable | Name                               | Data type                          | Input    | Setting range | Default value | Description                                                                                                    |
|-------------------|------------------------------------|------------------------------------|----------|---------------|---------------|----------------------------------------------------------------------------------------------------|
| Execute           | Start                              | BOOL                               | At start | TRUE, FALSE   | FALSE         | When this variable is TRUE, executes MC_CamTableSelect (Cam Table Selection).                                                                                                    |
| Periodic          | Periodic                           | BOOL                               | At start | TRUE, FALSE   | FALSE         | This variable sets the operation to execute the operation profile data (cam data).  • FALSE: Periodic  • TRUE: Non periodic For details, refer to the following.  Fage 190 Periodic (Periodic)                                                                                                    |
| MasterAbsolute    | Master axis<br>absolute coordinate | BOOL                               | At start | FALSE         | FALSE         | This variable sets the coordinate of the master axis.  • FALSE: Relative coordinate  • TRUE: Setting not possible For details, refer to the following.  Fage 190 Master axis absolute coordinate (MasterAbsolute)  *: When this variable is set to TRUE, "Out of Input Absolute Coordinate Range (error code: 341DH)" occurs. |
| SlaveAbsolute     | Slave axis absolute coordinate     | BOOL                               | At start | TRUE, FALSE   | FALSE         | This variable sets the coordinate of the slave axis.  • FALSE: Relative coordinate  • TRUE: Absolute coordinate  For details, refer to the following.  Fage 191 Slave axis absolute coordinate (SlaveAbsolute)                                                                                                    |
| ExecutionMode     | Execution mode                     | INT<br>(MC_EXECU<br>TION_MODE<br>) | At start | 0, 1, 3       | 0             | This variable sets the timing for executing MC_CamTableSelect (Cam Table Selection).  • 0: Execute immediately (mcImmediately)  • 1: Execute at completion (mcQueued)  • 3: Execute speculatively (mcSpeculatively) For details, refer to the following.                                                                      |

# **■**Output variables

| Output variable | Name         | Data type  | Default value | Description                                                                                                    |
|-----------------|--------------|------------|---------------|----------------------------------------------------------------------------------------------------|
| Done            | Completion   | BOOL       | FALSE         | This variable becomes TRUE when the control is completed. At completion of operation, this variable changes according to the status of Start (Execute).  When Start (Execute) is TRUE This variable remains TRUE until Start (Execute) becomes FALSE.  When Start (Execute) is FALSE This variable becomes TRUE for one cycle only. |
| Busy            | Executing    | BOOL       | FALSE         | This variable becomes TRUE when MC_CamTableSelect (Cam Table Selection) is executed.                                                                                                    |
| Error           | Error        | BOOL       | FALSE         | This variable becomes TRUE when an error occurs.                                                                                                    |
| ErrorID         | Error code   | WORD(UINT) | 0             | When an error occurs, this variable returns the error code. For details of error codes, refer to the following.  MELSEC iQ-R Motion Module User's Manual (Application)                                                                                                    |
| CamTableID      | Cam table ID | MC_CAM_ID  | 0             | This variable outputs the profile ID.                                                                                                    |

# Processing details

- Opens the operation profile data (cam data) file set in Operation profile data storage location (Location) of the PROFILE\_DATA structure in the open area by using MC\_CamTableSelect (Cam Table Selection).
- Data opened in the open area is assigned the Profile ID (Number) of the Profile ID structure.

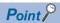

- For details of creating operation profile data (cam data), refer to the following.
   MELSEC iQ-R Motion Module User's Manual (Application)
- MC\_CamTableSelect (Cam Table Selection) is performed with Motion service processing. It may take time to open depending on the processing details and the operation profile data.
- When Profile\_ID (ID) of the PROFILE\_DATA structure, Periodic (Periodic), Master axis absolute coordinate (MasterAbsolute), and Slave axis absolute coordinate (SlaveAbsolute) are present as input variables for MC\_CamTableSelect (Cam Table Selection), the file setting values are ignored and the open is performed while referencing the input variable settings. (The setting values of the file will not be overwritten.)

#### **■**Timing chart

· When the operation completes normally

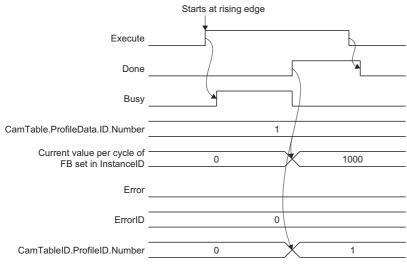

· When an error occurs

For the timing chart when an error occurs, refer to the following.

Page 12 Basic operation of Execute command (Execute) type Motion control FBs

#### **■**Cam table (CamTable)

Sets the operation profile data with the MC\_CAM\_REF type PROFILE\_DATA structure. For the PROFILE\_DATA structure, refer to the following.

Page 78 PROFILE DATA

References operation profile data storage location (Location) of the PROFILE\_DATA structure and performs open for the operation profile data that File name (FileName) and Folder specification (Path) indicate.

Profile ID No. (Number) of the PROFILE\_ID structure indicated by Profile ID (ID) of the PROFILE\_DATA structure is assigned in the open area.

The operation changes depending on the value set in Profile ID No. (Number).

| Profile ID No. (Number)  | Operation                                                                                                    |
|--------------------------|----------------------------------------------------------------------------------------------------|
| When set to "0"          | An available ID is automatically assigned and stored in Profile ID No. (Number).  If an MC_CamTableSelect (Cam Table Selection) with Profile ID No. (Number) set to "0" is executed multiple times to the same operation profile data, the data will be opened in multiple different open areas.  When no ID is available, "Insufficient Operation Profile Data ID (error code: 3452H)" occurs. |
| When set to "1 to 60000" | The open is performed without changing the set ID.  If specifying an ID that has already been opened, the open data will be overwritten.                                                                                                    |

The relationship between the value of Profile ID No. (Number) at open and the open location area is shown below.

| Profile ID No. (Number) value                                                                                     | Open location area |                                                                                                    |
|----------------------------------------------------------------------------------------------------|--------------------|----------------------------------------------------------------------------------------------------|
| Before executing MC_CamTableSelect (Cam Table Selection)  After executing MC_CamTableSelect (Cam Table Selection) |                    |                                                                                                    |
| 0                                                                                                    | Stores 1 to 60000  | New area                                                                                                  |
| 1 to 60000                                                                                                    |                    | Open data is overwritten if already existing. When open data does not exist, a new open area is assigned. |

- If the operation profile data set in Operation profile data storage location (Location) does not exist, "No Operation Profile Data (error code: 340FH)" occurs and the open processing is not performed.
- If the operation profile data set in Operation profile data storage location (Location) is broken or there is a problem in the format, "Operation Profile Data Error (error code: 3412H)" occurs and the open processing is not performed.

#### **■**Periodic (Periodic)

Sets the operation performed by Periodic (Periodic) at operation profile data control execution.

| Setting value        | Description                                                                          |  |
|----------------------|--------------------------------------------------------------------------------------|--|
| FALSE (Non periodic) | The control ends when it executes until the end point of the operation profile data. |  |
| TRUE (Periodic)      | Continuously repeats operation profile data execution.                               |  |

#### ■Master axis absolute coordinate (MasterAbsolute)

Sets the operation performed by Master axis absolute coordinate (MasterAbsolute) at operation profile data control execution. (When the input unit is time specification, it is ignored.)

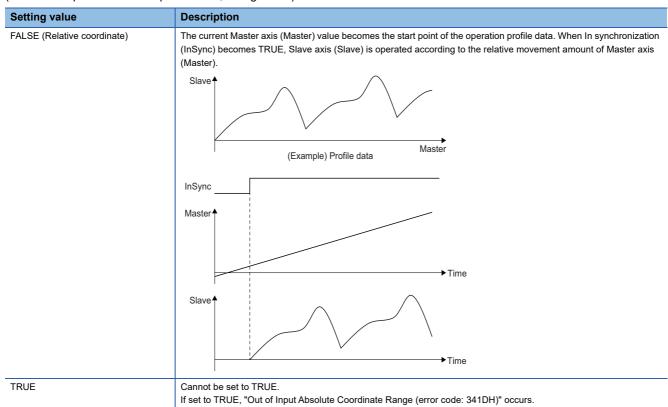

# ■Slave axis absolute coordinate (SlaveAbsolute)

Sets the operation performed by Slave axis absolute coordinate (SlaveAbsolute) at operation profile data control execution.

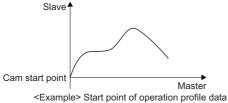

| Cxample Start point of operation |                                                                                                    |  |  |
|----------------------------------|----------------------------------------------------------------------------------------------------|--|--|
| Setting value                    | Description                                                                                                    |  |  |
| FALSE (Relative coordinate)      | When In synchronization (InSync) becomes TRUE, Slave axis (Slave) is operated based on the current value.                                                                              |  |  |
|                                  | InSync                                                                                                    |  |  |
|                                  | Master∱                                                                                                    |  |  |
|                                  | Master T                                                                                                    |  |  |
|                                  |                                                                                                    |  |  |
|                                  |                                                                                                    |  |  |
|                                  | →Time                                                                                                    |  |  |
|                                  | Slave                                                                                                    |  |  |
|                                  |                                                                                                    |  |  |
|                                  |                                                                                                    |  |  |
|                                  |                                                                                                    |  |  |
|                                  | Start point of operation profile data   → Time                                                                                                    |  |  |
| TRUE (Absolute coordinate)       | Operates so that Slave axis (Slave) at the time that In synchronization (InSync) becomes TRUE is always the start                                                                      |  |  |
|                                  | point at the start of each cycle of the operation profile data.  When there is a limit on the value of Master axis (Master) of the operation profile data, such as the cam data length |  |  |
|                                  | per cycle, and the start point and end point of the operation profile data are different when Periodic (Periodic) is                                                                   |  |  |
|                                  | "TRUE: Periodic", the command is output in one operation cycle in order to return to the first Slave axis (Slave) at the start of the next cycle.                                      |  |  |
|                                  | InSync                                                                                                    |  |  |
|                                  |                                                                                                    |  |  |
|                                  | Master •                                                                                                    |  |  |
|                                  |                                                                                                    |  |  |
|                                  |                                                                                                    |  |  |
|                                  | →Time                                                                                                    |  |  |
|                                  | Slave♠                                                                                                    |  |  |
|                                  |                                                                                                    |  |  |
|                                  |                                                                                                    |  |  |
|                                  |                                                                                                    |  |  |
|                                  | Start point of operation profile data   ✓   ✓   Time                                                                                                    |  |  |

# **■**Execution mode (ExecutionMode)

Sets the timing for executing MC\_CamTableSelect (Cam Table Selection).

| Setting value                              | Description                                                                                                    |
|--------------------------------------------|----------------------------------------------------------------------------------------------------|
| 0: Execute immediately (mcImmediately)     | Immediately writes the contents of the open area.  The writing may affect the control in execution.  Note that if the operation profile data format and resolution do not match when performing open during FB execution, "Operation Profile Data Being Operated (error code: 3411H)" occurs. |
| 1: Execute at completion (mcQueued)        | Opens after waiting for the FB being executed to complete.  When multiple FBs are waiting, the FBs will be executed in order of task priority.  FBs of the same priority are executed according to the start order.                                                                           |
| 3: Execute speculatively (mcSpeculatively) | "Operation Profile Data Being Operated (error code: 3411H)" occurs and the open area is not changed.                                                                                                    |

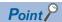

When no FB is in execution, the FB is executed immediately regardless of the setting of Execution mode (ExecutionMode). When FBs in execution are accessing the open area, Executing (Busy) of each FB accessing the open area becomes TRUE. Use Execution mode (ExecutionMode) for the interlock as needed.

#### **Precautions**

 When rewriting the open area during control, some waveform patterns may cause the stroke value may change rapidly and apply shock to the machine. Create operation profile data so that the waveform does not become discontinuous before or after the stroke value changes.

#### Program example

In the following program example, the cam table select command (bCamTableSelect) is set to TRUE and the operation profile data (Cam data 1) is opened in the open area and assigned a profile ID.

#### **■**Axis

| Axis No. | Label name | Data type | Comment |
|----------|------------|-----------|---------|
| 1        | Axis0001   | AXIS_REF  | Axis 1  |

#### **■**Operation profile data

| Profile ID | Label name      | Data type  | Comment    |
|------------|-----------------|------------|------------|
| 1          | ProfileData0001 | MC_CAM_REF | Cam data 1 |

#### **■Labels** used

| Label name          | Data type                           | Comment                  |
|---------------------|-------------------------------------|--------------------------|
| MC_CamTableSelect_1 | MC_CamTableSelect                   | Cam Table Selection FB   |
| CamTable            | MC_CAM_REF                          | Cam table                |
| bCamTableSelect     | Bit                                 | Cam table select command |
| bDone               | Bit                                 | Execution completion     |
| bBusy               | Bit                                 | Executing                |
| bError              | Bit                                 | Error                    |
| uwErrorID           | Word [unsigned]/bit string [16-bit] | Error code               |
| CamTableID          | MC_CAM_ID                           | Cam table ID             |

#### ■FBD/LD program (CPU module side)

· Operation profile data (cam data) setting

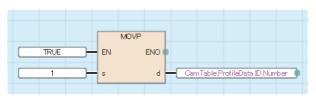

· Cam Table Selection

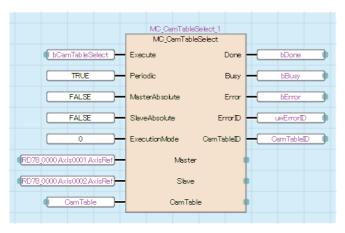

# **■ST** program (Motion module side)

```
//----Operation profile data (cam data) setting-----
CamTable.ProfileData:= ProfileData0001.ProfileData;
//----Cam Table Selection-----
MC_CamTableSelect_1(
  CamTable:= CamTable,
  Execute:= bCamTableSelect,
  Periodic:= TRUE,
  MasterAbsolute:= FALSE,
  SlaveAbsolute:= FALSE ,
  ExecutionMode:= MC_EXECUTION_MODE__mcImmediately,
  Done=> bDone ,
  Busy=> bBusy,
  Error=> bError,
  ErrorID=> uwErrorID ,
  CamTableID=> CamTableID
);
```

# MCv\_ChangeCycle (Current Value Change per Cycle)

Changes the current value per cycle of the specified operation profile data control FB.

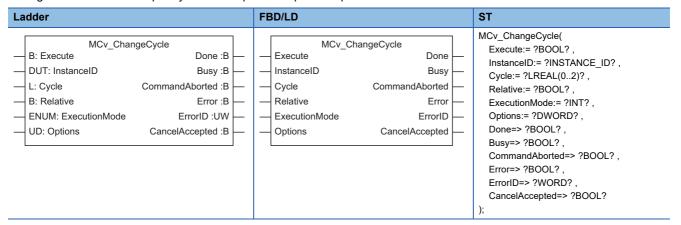

# Setting data

# **■Input variables**

| Input<br>variable | Name                    | Data type                          | Input    | Setting range             | Default value | Description                                                                                                    |
|-------------------|-------------------------|------------------------------------|----------|---------------------------|---------------|----------------------------------------------------------------------------------------------------|
| Execute           | Start                   | BOOL                               | At start | TRUE, FALSE               | FALSE         | When this variable is TRUE, executes MCv_ChangeCycle (Current Value Change per Cycle).                                                                                                    |
| InstanceID        | Instance ID             | INSTANCE_I                         | At start | 0 to 65535                | 0             | This variable sets the instance ID of the operation profile data control FB whose current value per cycle will be changed.  The instance ID is valid until "PLC READY" turns ON→OFF.  When using MCv_ChangeCycle (Current Value Change per Cycle) on the CPU module side, this variable sets I/O Number (StartIO). |
| Cycle             | Current value per cycle | LREAL[02]                          | At start | _                         | 0.0           | This variable sets the current value per cycle to change.  • Sets the absolute position when Relative selection (Relative) is FALSE.  • Sets the relative distance when Relative selection (Relative) is TRUE.  For details, refer to the following.                                                               |
| Relative          | Relative selection      | BOOL                               | At start | TRUE, FALSE               | FALSE         | This variable sets the method used to change the current value per cycle  • FALSE: Absolute position  • TRUE: Relative distance For details, refer to the following.  Fig. Page 197 Relative Selection (Relative)                                                                                                  |
| ExecutionMode     | Execution mode          | INT<br>(MC_EXECU<br>TION_MODE<br>) | At start | 0                         | 0             | This variable sets the timing for executing MCv_ChangeCycle (Current Value Change per Cycle).  • 0: Execute immediately (mcImmediately) For details, refer to the following.  Fig. Page 198 Execution mode (ExecutionMode)                                                                                         |
| Options           | Options                 | DWORD(HE X)                        | At start | 00000000H to<br>00010000H | 00000000H     | This variable sets the function options for MCv_ChangeCycle (Current Value Change per Cycle) by specifying the bit. For details, refer to the following.  Page 199 Options (Options)                                                                                                    |

# **■**Output variables

| Output variable | Name                  | Data type  | Default value | Description                                                                                                    |
|-----------------|-----------------------|------------|---------------|----------------------------------------------------------------------------------------------------|
| Done            | Completion            | BOOL       | FALSE         | This variable becomes TRUE when the control is completed. This variable changes as shown below based on the status of Start (Execute) at operation completion.  When Start (Execute) is TRUE This variable remains TRUE until Start (Execute) becomes FALSE.  When Start (Execute) is FALSE This variable becomes TRUE for one cycle only. |
| Busy            | Executing             | BOOL       | FALSE         | This variable becomes TRUE when MCv_ChangeCycle (Current Value Change per Cycle) is executed.                                                                                                    |
| CommandAborted  | Abortion of execution | BOOL       | FALSE         | This variable becomes TRUE when execution of MCv_ChangeCycle (Current Value Change per Cycle) is aborted because of an error or multiple start.                                                                                                    |
| Error           | Error                 | BOOL       | FALSE         | This variable becomes TRUE when an error occurs.                                                                                                    |
| ErrorID         | Error code            | WORD(UINT) | 0             | When an error occurs, this variable returns the error code. For details of error codes, refer to the following.  MELSEC iQ-R Motion Module User's Manual (Application)                                                                                                    |
| CancelAccepted  | Cancel acceptance     | BOOL       | FALSE         | This variable becomes TRUE when MCv_ChangeCycle (Current Value Change per Cycle) accepts the cancel.                                                                                                    |

# Processing details

- Changes the current value per cycle of the operation profile data control FB to the set value at execution of control.
- Sets Instance ID (InstanceID) of the public variable of an operation profile data control FB (such as MC\_CamIn) in InstanceID (InstanceID).
- Upon performing the current value per cycle change, the public variable of the operation profile data control FB (such as MC\_CamIn) changes as shown below.

| Public variable                         | Updated value                                              | Remark                                                                         |
|-----------------------------------------|------------------------------------------------------------|--------------------------------------------------------------------------------|
| Current value per cycle (InputPerCycle) | Value set in Current value per cycle (Cycle)               | _                                                                              |
| Reference value (Reference)             | Stroke value equivalent to Current value per cycle (Cycle) | Updates Reference value (Reference) in order to fix Output value (OutputData). |
| Output value (OutputData)               | No value updated                                           | _                                                                              |

• To set the current value per cycle to be changed, set "Absolute position (FALSE)" or "Relative distance (TRUE)" in Relative selection (Relative).

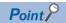

Reference value (Reference) is updated in order to fix Output value (OutputData) when performing current value per cycle change. This occurs even when Slave axis absolute coordinate (SlaveAbsolute) of MC\_CamTableSelect (Cam Table Selection) is set to TRUE (Absolute coordinate).

# **■**Timing chart

· When the operation completes normally

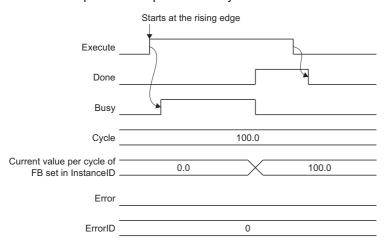

· When an error occurs

For the timing chart when an error occurs, refer to the following.

Page 12 Basic operation of Execute command (Execute) type Motion control FBs

# **■**Current value per cycle (Cycle)

Sets the current value per cycle to be changed.

Values settable for Current value per cycle (Cycle) differ depending on the setting of Relative selection (Relative). Set the variable within the setting range shown below. If the variable is set outside the range, "MCv\_ChangeCycle Instruction Error (error code: 3497H (Cycle is out of range (detail code: 1)))" occurs.

| Current value per cycle (Cycle) | Setting value of Relative selection (Relative) | Setting range of Current value per cycle (Cycle)         |
|---------------------------------|------------------------------------------------|----------------------------------------------------------|
| Cycle[0]                        | FALSE (Absolute position)                      | 0.0 ≤ Setting value < Current value per cycle            |
|                                 | TRUE (Relative distance)                       | -(Cycle length) / 2 ≤ Setting value ≤ (Cycle length) / 2 |
| Cycle[1], Cycle[2]              | FALSE (Absolute position)                      | 0.0                                                      |
|                                 | TRUE (Relative distance)                       |                                                          |

# **■**Relative Selection (Relative)

The value of Current value per cycle (Cycle) is changed as shown below based on the setting of Relative selection (Relative).

| Setting value of Relative selection (Relative) | Description                                                                                                    |
|------------------------------------------------|----------------------------------------------------------------------------------------------------|
| FALSE (Absolute position)                      | Changes Current value per cycle (InputPerCycle)*1 to a value equal to Current value per cycle (Cycle) added to the presently set Current value per cycle (InputPerCycle)*1. |
| TRUE (Relative distance)                       | Current value per cycle (InputPerCycle)*1 is changed to the value of Current value per cycle (Cycle).                                                                       |

<sup>\*1</sup> Public variable of operation profile data control FBs (MC CamIn, etc.)

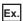

When public variable Current value per cycle (InputPerCycle) is "180.0" at stop, and a current value per cycle change of "90.0" is set in Current value per cycle (Cycle)

- When Relative selection (Relative) is FALSE (Absolute position)
  - Cycle 90.0

    Relative

    Execute

    Done

    Busy

    InputPerCycle 180.0 90.0

• When Relative selection (Relative) is TRUE (Relative distance)

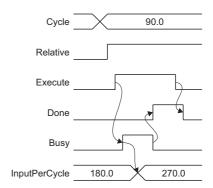

The following table shows whether or not exceeding the current value per cycle is possible when the current value per cycle is changed.

O: Exceeding possible, X: Exceeding not possible

| Setting value of Relative selection (Relative) | Relationship between 1 cycle and amount moved by the current value per cycle | Exceeding Possible |
|------------------------------------------------|------------------------------------------------------------------------------|--------------------|
| FALSE (Absolute position)                      | 1 cycle > movement amount of the current value per cycle                     | ×                  |
| TRUE (Relative distance)                       | 1 cycle > movement amount of the current value per cycle                     | 0                  |
|                                                | 1 cycle ≤ movement amount of the current value per cycle                     | O*1                |

\*1 The operation when exceeding occurs will differ based on the set values for Periodic (Periodic) set under MC\_CamTableSelect (Cam Table Selection)

| Setting value of Periodic (Periodic) | Details                                                     |
|--------------------------------------|-------------------------------------------------------------|
| FALSE (Non periodic)                 | Movement amount exceeding 1 cycle is disposed.              |
| TRUE (Periodic)                      | Changes the current value per cycle when exceeding 1 cycle. |

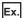

When the Current Value per Cycle (Cycle) changes from "320.0" to "30.0"

When Periodic (Periodic) is FALSE (Non periodic).

• When Periodic (Periodic) is TRUE (Periodic).

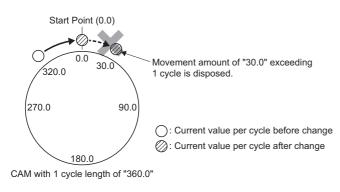

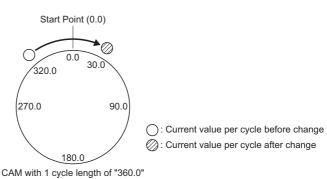

# **■**Execution mode (ExecutionMode)

When MCv\_ChangeCycle (Current Value Change per Cycle) is executed, the timing for the current value per cycle change differs depending on the setting of Execution mode (ExecutionMode). The timing for Execution mode (ExecutionMode) is shown below.

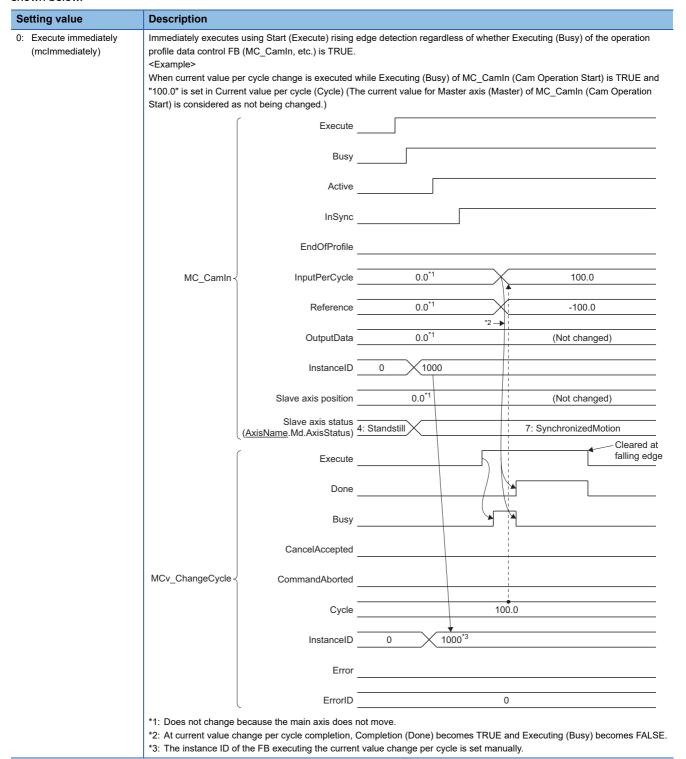

# **■**Options (Options)

Sets the function options used for MCv\_ChangeCycle (Current Value Change per Cycle) by specifying the bit. Contents that are set by specifying the bit are shown below.

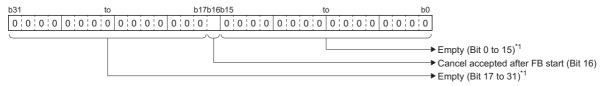

\*1 Set empty areas to "0". When a value other than "0" is set, "Out of Options Range (error code: 1A4EH)" occurs.

| Bit | Name                           | Description                                                                                                    |
|-----|--------------------------------|----------------------------------------------------------------------------------------------------|
| 16  | Cancel accepted after FB start | Sets whether or not to allow a cancel after MCv_ChangeCycle (Current Value Change per Cycle) is executed.  • 0: Do not allow • 1: Allow |

- A current value per cycle change that is in standby status can be cancelled after FB execution by setting Cancel accepted after FB start.
  - The cancel is started at falling edge detection of Start (Execute).
  - The cancel is accepted only when Executing (Busy) is TRUE.
  - When the FB accepts the cancel, Cancel acceptance (CancelAccepted) becomes TRUE.
  - When the cancel is completed, Abortion of execution (CommandAborted) becomes TRUE.
  - When the cancel was performed, Current value per cycle (InputPerCycle) is not changed.

#### Program example

In the following program example, the current value change per cycle command (bChangeCycle) is set to TRUE and the current value per cycle of the Instance ID (InstanceID) set to "1" is changed to "90.0".

#### **■**Labels used

| Label name        | Data type                           | Comment                                |
|-------------------|-------------------------------------|----------------------------------------|
| MCv_ChangeCycle_1 | MCv_ChangeCycle                     | Current Value Change per Cycle FB      |
| bChangeCycle      | Bit                                 | Current value change per cycle command |
| InstanceID        | INSTANCE_ID                         | Instance ID                            |
| leCycle           | Double-precision real number(02)    | Current value per cycle                |
| bDone             | Bit                                 | Execution completion                   |
| bBusy             | Bit                                 | Executing                              |
| bCommandAborted   | Bit                                 | Abortion of execution                  |
| bError            | Bit                                 | Error                                  |
| uwErrorID         | Word [unsigned]/bit string [16-bit] | Error code                             |
| bCancelAccepted   | Bit                                 | Cancel acceptance                      |

#### ■FBD/LD program (CPU module side)

· Operation profile data setting

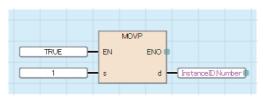

· Data setting for Current Value Change per Cycle

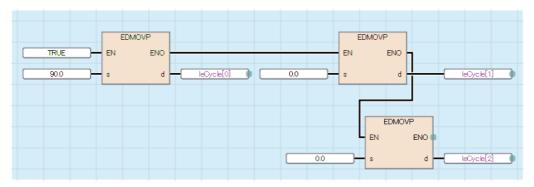

· Current Value Change per Cycle

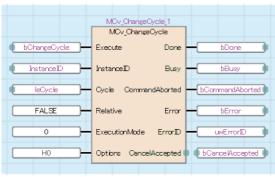

```
■ST program (Motion module side)
//----Operation profile data setting-----
InstanceID.Number:= 1;
//----Data setting for Current Value Change per Cycle-----
leCycle[0]:= 90.0;
leCycle[1]:= 0.0;
leCycle[2]:= 0.0;
//----Current Value Change per Cycle-----
MCv_ChangeCycle_1(
  Execute:= bChangeCycle,
  InstanceID:= InstanceID,
  Cycle:= leCycle,
  Relative:= FALSE,
  ExecutionMode:= MC_EXECUTION_MODE__mcImmediately ,
  Options:= H00000000 ,
  Done=> bDone ,
  Busy=> bBusy,
  CommandAborted=> bCommandAborted ,
  Error=> bError,
  ErrorID=> uwErrorID,
  CancelAccepted=> bCancelAccepted
);
```

# MCv\_AllPower (All Axes Operation Possible)

Switches every axis to the operation possible status.

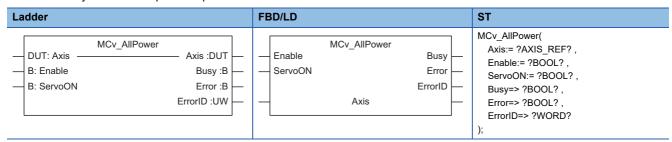

# Setting data

#### **■I/O** variables

| I/O variable | Name             | Data type | Input<br>import | Setting range | Default value        | Description                                                                                                    |
|--------------|------------------|-----------|-----------------|---------------|----------------------|----------------------------------------------------------------------------------------------------|
| Axis         | Axis information | AXIS_REF  | At start        | _             | Omission<br>possible | When using MCv_Allpower (All Axes Operation Available) on the Motion module side, this variable can be omitted as this setting is ignored.  When using MCv_Allpower (All Axes Operation Available) on the CPU module side, this variable sets I/O Number (StartIO).  When used on the CPU module side, Axis No. (AxisNo) is ignored.  Page 24 AxisName.AxisRef. (Axis information) |

# **■Input variables**

| Input<br>variable | Name             | Data type | Input  | Setting range | Default value | Description                                                                                                    |
|-------------------|------------------|-----------|--------|---------------|---------------|----------------------------------------------------------------------------------------------------|
| Enable            | Enable           | BOOL      | Always | TRUE, FALSE   | FALSE         | When this variable is set to TRUE, axis control is enabled and the axis status switches to operation available status.  When this variable is set to FALSE, axis control is disabled and operation available status is cancelled for the axis. |
| ServoON           | Servo ON request | BOOL      | Always | TRUE, FALSE   | FALSE         | When this variable is set to TRUE, requests the servo ON.                                                                                                    |

# **■**Output variables

| Output variable | Name       | Data type  | Default value | Description                                                                                                    |
|-----------------|------------|------------|---------------|----------------------------------------------------------------------------------------------------|
| Busy            | Executing  | BOOL       | FALSE         | This variable becomes TRUE when MCv_AllPower (All Axes Operation Available) is executed.                                                                               |
| Error           | Error      | BOOL       | FALSE         | This variable becomes TRUE when an error occurs.                                                                                                    |
| ErrorID         | Error code | WORD(UINT) | 0             | When an error occurs, this variable returns the error code. For details of error codes, refer to the following.  MELSEC iQ-R Motion Module User's Manual (Application) |

#### Processing details

- Initializes the information of every axis and switches the axis status to the operation available status.
- When the Enable (Enable) and Servo ON request (ServoON) inputs are set to TRUE, every axis is switched to the
  operation available status.
- Starting the processing causes Executing (Busy) to become TRUE.
- When used on the Motion module side, ignores the setting of Axis information (Axis). When used on the CPU module side, sets the I/O number in I/O Number (StartIO) of Axis information (Axis). For specifying the I/O number, refer to the following.
   Page 18 Specification of I/O number
- When an error occurs in MCv\_AllPower (All Axes Operation Available), Error (Error) becomes TRUE and the error code is stored in Error code (ErrorID). For details of error codes, refer to the following.
  - MELSEC iQ-R Motion Module User's Manual (Application)
- The servo ON/OFF status and the driver status of all real axes can be switched as follows by inputting Enable (Enable) and Servo ON request (ServoON).

| Input variables |                               | Servo ON/OFF status | Driver status                       |  |
|-----------------|-------------------------------|---------------------|-------------------------------------|--|
| Enable (Enable) | Servo ON request<br>(ServoON) |                     | ( <u>AxisName</u> .Md.Driver_State) |  |
| TRUE            | TRUE                          | Servo ON            | 6: Operation Enable                 |  |
|                 | FALSE                         | Servo OFF           | 5: Switched On                      |  |
| FALSE           | TRUE                          | Servo OFF           | 3: Switch On Disabled               |  |
|                 | FALSE                         | Servo OFF           | 3: Switch On Disabled               |  |

- · If the real axis is rotated by external force while in servo OFF status, follow up processing is performed.
- The servo ON/OFF control can be operated regardless of the control mode. The control mode used while in servo OFF status depends on the specification of the driver.
- Since MCv\_AllPower (All Axes Operation Available) is sent to the driver while a drive unit error is occurring, there is no need to turn Enable (Enable) and Servo ON request (ServoON) from FALSE to TRUE again.

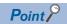

Use MCv\_AllPower (All Axes Operation Available) and MC\_Power (Operation Available) together if executing servo OFF individually.

When MCv\_AllPower (All Axes Operation Available) and MC\_Power (Operation Available) are used together, the MC\_Power (Operation Available) command is given priority.

# **■**Timing chart

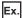

When Axis 2 (Axis0002) and Axis 3 (Axis0003) are set as real drive axes

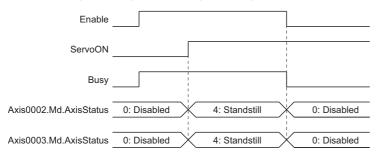

Ex.

When used together with MC\_Power for Axis 2 (Axis0002)

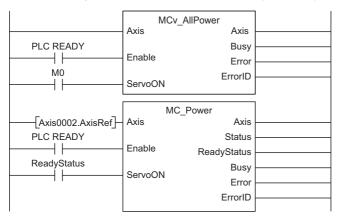

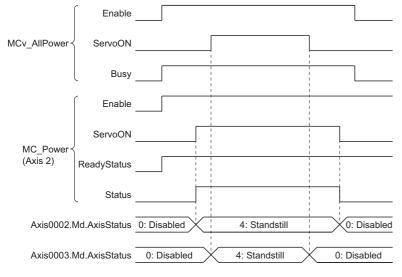

# **Precautions**

• For axes setting MC\_Power (Operation Available), the MC\_Power (Operation Available) command is given priority for switching to operable status.

# Program example

In the following program example, all axes servo ON/OFF (bAllServoON) is set to TRUE and all axes are set to operation available status.

#### **■**Labels used

| Label name     | Data type                           | Comment               |  |
|----------------|-------------------------------------|-----------------------|--|
| MCv_AllPower_1 | MCv_AllPower                        | All axes servo ON FB  |  |
| bAllServoON    | Bit                                 | All axes servo ON/OFF |  |
| bBusy          | Bit                                 | Executing             |  |
| bError         | Bit                                 | Error                 |  |
| uwErrorID      | Word [unsigned]/bit string [16-bit] | Error code            |  |

# **■FBD/LD** program

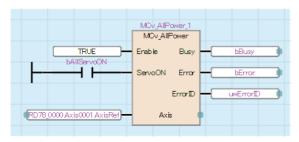

# **■ST** program (Motion module side)

```
MCv_AllPower_1(
    Enable:= TRUE ,
    ServoON:= bAllServoON ,
    Busy=> bBusy ,
    Error=> bError ,
    ErrorID=> uwErrorID
);
```

# MC\_GroupSetOverride (Axes Group Override Value Setting)

Changes the target velocity, the target acceleration, and the target deceleration of the specified axes group.

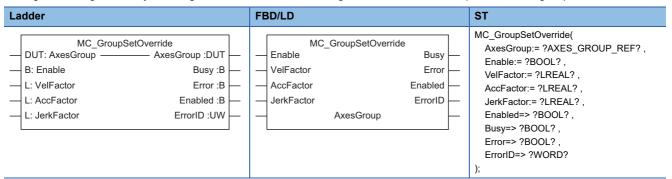

# Setting data

#### **■I/O** variables

| I/O variable | Name                   | Data type          | Input<br>import | Setting range | Default<br>value         | Description                                                                                                    |
|--------------|------------------------|--------------------|-----------------|---------------|--------------------------|----------------------------------------------------------------------------------------------------|
| AxesGroup    | Axes group information | AXES_GRO<br>UP_REF | At start        | _             | Omission<br>not possible | This variable sets the axes group.  When using MC_GroupSetOverride (Axes Group Override Value Setting) on the CPU module side, this variable sets I/O Number (StartIO).  For the variables used (AxesGroupName.AxesGroupRef.), refer to the following.  Page 48 AxesGroupName.AxesGroupRef. (Axes group information) |

#### **■Input variables**

| Input<br>variable | Name                         | Data type | Input  | Setting range          | Default value | Description                                                                                                    |
|-------------------|------------------------------|-----------|--------|------------------------|---------------|----------------------------------------------------------------------------------------------------|
| Enable            | Enable                       | BOOL      | Always | TRUE, FALSE            | FALSE         | When this variable is TRUE, executes MC_GroupSetOverride (Axes Group Override Value Setting).                                                                                                    |
| VelFactor         | Velocity override factor     | LREAL     | Always | 0.00 to 10.00          | 0.00          | This variable sets the velocity override factor. When Enable (Enable) is TRUE, values are always imported.                                                                                                    |
| AccFactor         | Acceleration override factor | LREAL     | Always | 0.00, 0.01 to<br>10.00 | 0.00          | This variable sets the acceleration override factor. When Enable (Enable) is TRUE, values are always imported.  When "0.00" is set, the acceleration override factor is not changed and control is performed using the previous value. |
| JerkFactor        | Jerk override factor         | LREAL     | Always | 0.0                    | 0.0           | Set this variable to "0.0".  *: If a value other than "0.0" is set, "Out of Jerk Override Coefficient (JerkFactor) Range (error code: 349EH)" occurs.                                                                                  |

#### **■**Output variables

| Output variable | Name      | Data type | Default value | Description                                                                                          |
|-----------------|-----------|-----------|---------------|----------------------------------------------------------------------------------------------------|
| Enabled         | Enabled   | BOOL      | FALSE         | This variable becomes TRUE when the set override value is correct.                                   |
| Busy            | Executing | BOOL      | FALSE         | This variable becomes TRUE when MC_GroupSetOverride (Axes Group Override Value Setting) is executed. |
| Error           | Error     | BOOL      | FALSE         | This variable becomes TRUE when an error occurs.                                                     |

| Output variable | Name       | Data type  | Default value | Description                                                                                                    |
|-----------------|------------|------------|---------------|----------------------------------------------------------------------------------------------------|
| ErrorID         | Error code | WORD(UINT) | 0             | When an error occurs, this variable returns the error code. For details of error codes, refer to the following.  MELSEC iQ-R Motion Module User's Manual (Application) |

#### Processing details

- · Changes the target velocity, the target acceleration, and the target deceleration of the specified axes group.
- The value after the change is equal to the current value during operation for the target velocity, target acceleration, and target deceleration multiplied by the override factor.
- MC\_GroupSetOverride (Axes Group Override Value Setting) is executed when Enable (Enable) becomes TRUE. Enabled (Enabled) becomes TRUE while the override factor is valid.
- · If the override factor value is changed while Enable (Enable) is TRUE, the new override factor is reflected.
- When an error occurs in MC\_GroupSetOverride (Axes Group Override Value Setting), Error (Error) becomes TRUE and the error code is stored in Error code (ErrorID). For details of error codes, refer to the following.

  MELSEC iQ-R Motion Module User's Manual (Application)
- When Velocity override factor (VelFactor) is set to "0.00", the axis is stopped without Axis status (<u>AxisName</u>.Md.AxisStatus) changing to "4: Standby (Standstill)".
- When Acceleration override factor (AccFactor) is set to "0.00", the acceleration override factor is not changed, and the previous acceleration override factor is maintained.

#### **■**Timing chart

· When the operation completes normally

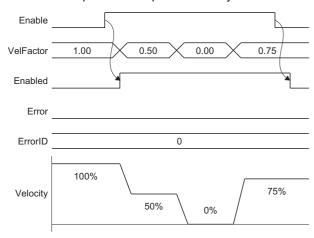

· When an error occurs

For the timing chart when an error occurs, refer to the following.

Page 14 Basic operation of Enable (Enable) type Motion control FBs

#### **■**Operation overview

In MC\_GroupSetOverride (Axes Group Override Value Setting), Velocity override factor
 (<u>AxesGroupName</u>.Cd.VelocityOverride) and Acceleration override factor (<u>AxesGroupName</u>.Cd.AccelerationOverride) are changed.

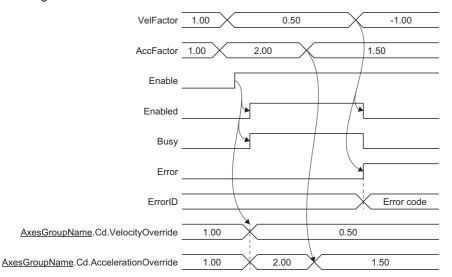

• If the override factor is set to a value outside the range, an error will occur in MC\_GroupSetOverride (Axes Group Override Value Setting) and subsequent values will not be imported. To import values again, restart Enable (Enable).

#### **Precautions**

- Do not assign two or more MC\_GroupSetOverride (Axes Group Override Value Setting) FBs in the same axes group. Operation is not guaranteed when two or more of this FB are assigned in the same axes group.
- · For axes group control, only the override factor set with the axes group control data has an effect.
- While executing MC\_GroupSetOverride (Axes Group Override Value Setting), do not perform direct operation of Velocity override factor (<u>AxesGroupName</u>.Cd.VelocityOverride) and Acceleration override factor (AxesGroupName.Cd.AccelerationOverride).
- When the speed after Speed override is out of range, refer to "Velocity Range" in the following manual.
   WELSEC iQ-R Motion Module User's Manual (Application)
- When the acceleration, deceleration, acceleration time, and deceleration time after acceleration override is out of range, refer to "Acceleration/deceleration processing function" in the following manual.
  - MELSEC iQ-R Motion Module User's Manual (Application)

#### Program example

In the following program example, axes group override value change command (bGroupSetOverride) is set to TRUE and the target velocity, target acceleration, and target deceleration of Axes group 1 (AxesGroup001) are changed to values multiplied by a velocity override factor of "1.0" and an acceleration override factor of "2.0".

# **■**Axes group

| Axes group No. | Label name   | Data type      | Comment      |
|----------------|--------------|----------------|--------------|
| 1              | AxesGroup001 | AXES_GROUP_REF | Axes group 1 |

#### **■**Labels used

| Label name            | Data type                    | Comment                                  |
|-----------------------|------------------------------|------------------------------------------|
| MC_GroupSetOverride_1 | MC_GroupSetOverride          | Axes Group Override Value Setting FB     |
| bGroupSetOverride     | Bit                          | Axes group override value change command |
| leVelFactor           | Double-precision real number | Velocity override factor                 |
| leAccFactor           | Double-precision real number | Acceleration override factor             |
| leJerkFactor          | Double-precision real number | Jerk override factor                     |
| bEnabled              | Bit                          | Enabled                                  |
| bBusy                 | Bit                          | Executing                                |

| Label name | Data type                           | Comment    |
|------------|-------------------------------------|------------|
| bError     | Bit                                 | Error      |
| uwErrorID  | Word [unsigned]/bit string [16-bit] | Error code |

# ■FBD/LD program (CPU module side)

• Data setting for Axes Group Override Value Setting

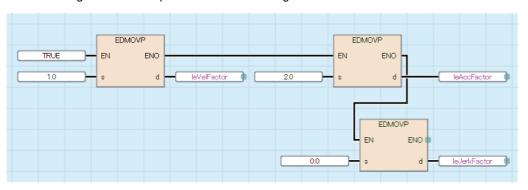

· Axes group override value change

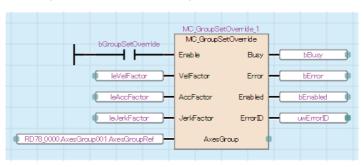

# ■ST program (Motion module side)

```
//----Data setting for Axes Group Override Value Setting-----
leVelFactor:= 1.00;
leAccFactor:= 2.00;
leJerkFactor:= 0.0;
//----Axes group override value change-----
MC_GroupSetOverride_1(
  AxesGroup:= AxesGroup001.AxesGroupRef,
  Enable:= bGroupSetOverride,
  VelFactor:= leVelFactor,
  AccFactor:= leAccFactor,
  JerkFactor:= leJerkFactor,
  Enabled=> bEnabled,
  Busy=> bBusy,
  Error=> bError,
  ErrorID=> uwErrorID
);
```

# MCv\_MotionErrorReset (Motion Error Reset)

Resets all errors and warnings of the Motion system.

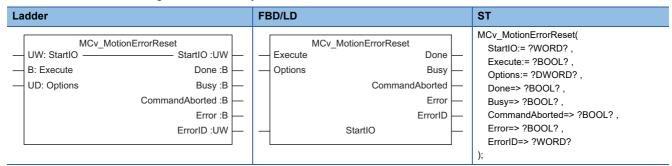

# Setting data

# **■I/O** variables

| I/O variable | Name       | Data type | Input<br>import | Setting range | Default value        | Description                                                                                                    |
|--------------|------------|-----------|-----------------|---------------|----------------------|----------------------------------------------------------------------------------------------------|
| StartIO      | I/O Number | WORD(HEX) | At start        | 000H to 0FEH  | Omission<br>possible | This variable sets the start I/O number (first 3 digits when displayed as 4 hexadecimal digits).  When using MCv_MotionErrorReset (Motion Error Reset) on the Motion module side, this variable can be omitted as the setting is ignored.  When using MCv_MotionErrorReset (Motion Error Reset) on the CPU module side, this variable cannot be omitted. |

# **■Input variables**

| Input<br>variable | Name            | Data type      | Input    | Setting range | Default value | Description                                                                                                    |
|-------------------|-----------------|----------------|----------|---------------|---------------|----------------------------------------------------------------------------------------------------|
| Execute           | Execute command | BOOL           | At start | TRUE, FALSE   | FALSE         | When this variable is TRUE, executes MCv_MotionErrorReset (Motion Error Reset).                                                        |
| Options           | Options         | DWORD(HE<br>X) | At start | 00000000H     | 00000000H     | Set this variable to "00000000H".  *: When a value other than "00000000H" is set,  "Out of Options Range (error code: 1A4EH)"  occurs. |

# **■**Output variables

| Output variable | Name                  | Data type  | Default value | Description                                                                                                    |
|-----------------|-----------------------|------------|---------------|----------------------------------------------------------------------------------------------------|
| Done            | Execution completion  | BOOL       | FALSE         | This variable becomes TRUE when the reset is completed.                                                                                                    |
| Busy            | Executing             | BOOL       | FALSE         | This variable becomes TRUE when MCv_MotionErrorReset (Motion Error Reset) is executed.                                                                                                   |
| CommandAborted  | Abortion of execution | BOOL       | FALSE         | This variable becomes TRUE when MCv_MotionErrorReset (Motion Error Reset) has been aborted because of timeout. This variable becomes FALSE when Execute command (Execute) becomes FALSE. |
| Error           | Error                 | BOOL       | FALSE         | This variable becomes TRUE when an error occurs.                                                                                                    |
| ErrorID         | Error code            | WORD(UINT) | 0             | When an error occurs, this variable returns the error code. For details of error codes, refer to the following.  MELSEC iQ-R Motion Module User's Manual (Application)                   |

#### Processing details

- Executes MCv\_MotionErrorReset (Motion Error Reset) when Execution command (Execute) is set to TRUE, following
  which Executing (Busy) becomes TRUE when the processing starts and changes System error reset
  (System.Cd.Error.Reset) to TRUE.
- Once errors and warnings have been cleared for the Motion system, Executing (Busy) becomes FALSE and Execution completion (Done) becomes TRUE.
- Setting Execution command (Execute) to TRUE while the causes of the errors and warnings remain does not clear the
  errors and warnings. In addition, if the errors are not cleared within two seconds after this FB is executed, Abortion of
  execution (CommandAborted) becomes TRUE and changes System error reset (System.Cd.ErrorReset) to FALSE.
  Temporarily set Execution command (Execute) to FALSE, remove the causes of the errors and warnings, then set
  Execution command (Execute) to TRUE again.

#### **■**Timing chart

· When the operation completes normally

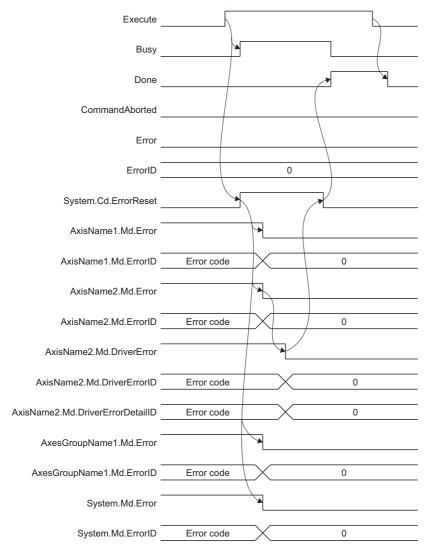

#### · At timeout

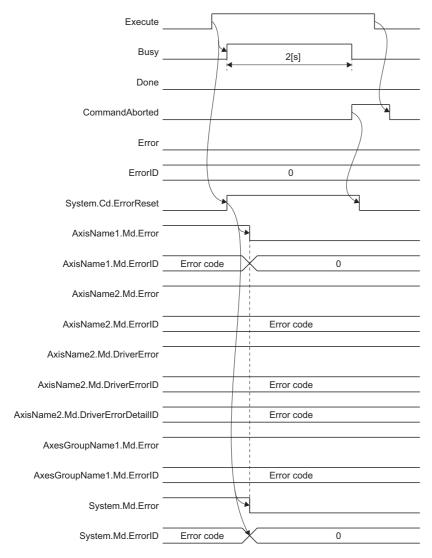

# Precautions

- Do not directly operate System error reset (System.Cd.ErrorReset) while MCv\_MotionErrorReset (Motion Error Reset) is being executed.
- To perform the error reset from the CPU module, use MCv\_MotionErrorReset (Motion Error Reset) without operating System error reset (System.Cd.ErrorReset).

# Program example

In the following program example, error reset (bMotionErrorReset) is set to TRUE and all errors and warnings of the Motion system are reset.

#### **■**Labels used

| Label name             | Data type                           | Comment               |
|------------------------|-------------------------------------|-----------------------|
| MCv_MotionErrorReset_1 | MCv_MotionErrorReset                | Motion Error Reset FB |
| bMotionErrorReset      | Bit                                 | Error reset           |
| bDone                  | Bit                                 | Execution completion  |
| bBusy                  | Bit                                 | Executing             |
| bCommandAborted        | Bit                                 | Abortion of execution |
| bError                 | Bit                                 | Error                 |
| uwErrorID              | Word [unsigned]/bit string [16-bit] | Error code            |

# **■FBD/LD** program (CPU module side)

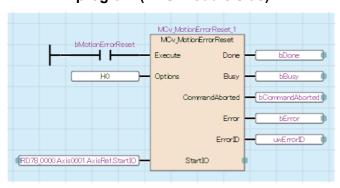

# ■ST program (Motion module side)

```
MCv_MotionErrorReset_1(
    Execute:= bMotionErrorReset ,
    Options:= H00000000 ,
    Done=> bDone ,
    Busy=> bBusy ,
    CommandAborted=> bCommandAborted ,
    Error=> bError ,
    ErrorID=> uwErrorID
);
```

# MCv\_AdvPositionPerCycleCalc (Advanced Synchronous Control Current Position per Cycle Calculation)

Calculates the current position per cycle based on the specified cam data.

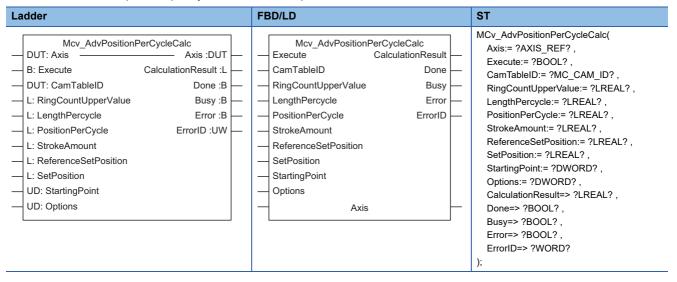

#### Setting data

#### ■I/O variables

| I/O variable | Name             | Data type | Input<br>import | Setting range | Default<br>value     | Description                                                                                                    |
|--------------|------------------|-----------|-----------------|---------------|----------------------|----------------------------------------------------------------------------------------------------|
| Axis         | Axis information | AXIS_REF  | At start        |               | Omission<br>possible | When using MCv_AdvPositionPerCycleCalc (Advanced Synchronous Control Current Position per Cycle Calculation) on the Motion module side, this variable can be omitted as the setting is ignored.  When using MCv_AdvPositionPerCycleCalc (Advanced Synchronous Control Current Position per Cycle Calculation) on the CPU module side, this variable sets I/O Number (StartIO).  When used on the CPU module side, Axis No. (AxisNo) is ignored. |

# **■Input variables**

| Input<br>variable       | Name                          | Data type | Input    | Setting range               | Default value | Description                                                                                                    |
|-------------------------|-------------------------------|-----------|----------|-----------------------------|---------------|----------------------------------------------------------------------------------------------------|
| Execute                 | Execute command               | BOOL      | At start | TRUE, FALSE                 | FALSE         | When this variable is TRUE, executes MCv_AdvPositionPerCycleCalc (Advanced Synchronous Control Current Position per Cycle Calculation).                                                                                                    |
| CamTableID              | Cam table ID                  | MC_CAM_ID | At start | 0 to 6000                   | 0             | This variable sets the operation cam table ID of the calculation object.  When "0" is set to the Profile ID No. (Number) of the PROFILE_ID structure, it is calculated as linear cam.                                                                                                 |
| RingCountUppe<br>rValue | Ring counter upper limit      | LREAL     | At start | 0.0, 2.0 to<br>2147483647.0 | 0.0           | When considering the ring counter upper limit in the cam position calculation, this variable sets the ring counter upper limit value of the output axis that is the calculation object.  When set as "0.0", the ring counter will be calculated as "-10000000000.0 to 10000000000.0". |
| LengthPerCycle          | Cam position length per cycle | LREAL     | At start | 1.0 to<br>2147483647.0      | 1.0           | This variable sets the required length per cycle for cam calculation.                                                                                                    |

| Input variable           | Name                                                      | Data type      | Input    | Setting range                         | Default value | Description                                                                                                    |
|--------------------------|-----------------------------------------------------------|----------------|----------|---------------------------------------|---------------|----------------------------------------------------------------------------------------------------|
| PositionPerCycl<br>e     | Cam position<br>calculation current<br>position per cycle | LREAL          | At start | 0.0 to<br>2147483647.0                | 0.0           | This variable sets the required current position per cycle for cam calculation.  If a value equal to or more than the Cam position length per cycle (LengthPerCycle) is set, it is converted to within the range of "0.0 to (Cam length per cycle (LengthPerCycle) - 0.00001)" and calculated. |
| StrokeAmount             | Cam position calculation stroke amount                    | LREAL          | At start | -2147483648.0<br>to<br>2147483647.0   | 0.0           | This variable sets the required cam stroke amount for cam calculation.                                                                                                    |
| ReferenceSetPo<br>sition | Cam position calculation cam reference position           | LREAL          | At start | -10000000000.0<br>to<br>10000000000.0 | 0.0           | This variable sets the required cam reference position for cam calculation.                                                                                                    |
| SetPosition              | Cam position calculation cam set position                 | LREAL          | At start | -10000000000.0<br>to<br>10000000000.0 | 0.0           | This variable sets the required output axis current position for cam calculation.                                                                                                    |
| StartingPoint            | Cam position calculation cam starting point               | DWORD          | At start | 0 to 65535                            | 0             | This variable is set when considering the cam starting point in the cam calculation.                                                                                                    |
| Options                  | Options                                                   | DWORD(HE<br>X) | At start | 00000000Н                             | 00000000H     | Set this variable to "00000000H".  *: When a value other than "00000000H" is set,  "Out of Options Range (error code: 1A4EH)"  occurs.                                                                                                    |

# **■**Output variables

| Output variable   | Name                 | Data type  | Default value | Description                                                                                                    |
|-------------------|----------------------|------------|---------------|----------------------------------------------------------------------------------------------------|
| CalculationResult | Calculation result   | LREAL      | 0.0           | This variable stores the calculation result of the current position per cycle.                                                                                          |
| Done              | Execution completion | BOOL       | FALSE         | This variable becomes TRUE when calculation is completed.                                                                                                    |
| Busy              | Executing            | BOOL       | FALSE         | This variable becomes TRUE when MCv_AdvPositionPerCycleCalc (Advanced Synchronous Control Current Position per Cycle Calculation) is executed.                          |
| Error             | Error                | BOOL       | FALSE         | This variable becomes TRUE when an error occurs.                                                                                                    |
| ErrorID           | Error code           | WORD(UNIT) | 0             | When an error occurs, this variiable returns the error code. For details of error codes, refer to the following.  MELSEC iQ-R Motion Module User's Manual (Application) |

# **■**Public variables

| Output variable | Name        | Data type   | Default value | Description                                                                                                    |
|-----------------|-------------|-------------|---------------|----------------------------------------------------------------------------------------------------|
| OutputData      | Output data | LREAL       | 0.0           | When the linear cam or the operation profile data Interpolation method specification (Interpolate) is "0: Linear interpolation", this variable stores the stroke amount for the calculation result.  When the operation profile data interpolation method specification is "1: Section interpolation" or "2: Spline interpolation", or the data format type is set to "Rotary cutter", this variable stores the stroke ratio of the cam data for the calculation result (current position per cycle) in % units.  The Output data (OutputData) stores values when Execution completion (Done) becomes TRUE. |
| InstanceID      | Instance ID | INSTANCE_ID | 0             | The instance ID.  This variable is automatically set by the system when an instance is created.                                                                                                    |

## Processing details

- When the Execute command (Execute) is changed from "FALSE" to "TRUE", the current position per cycle is calculated
  based on the Cam position calculation cam reference position (ReferenceSetPosition) and the Cam position calculation
  cam set position (SetPosition) from the cam data. The calculation result is outputted to the Calculation result
  (CalculationResult).
- For details on the current position per cycle calculation, refer to "Cam Position Calculation Function" in the following

MELSEC iQ-R Motion Module User's Manual (Application)

#### **■**Timing chart

· When the operation completes normally

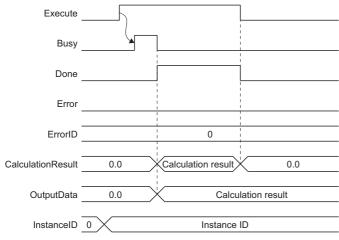

· When an error occurs

For the timing chart when an error occurs, refer to the following.

Page 12 Basic operation of Execute command (Execute) type Motion control FBs

#### Precautions

- Set the cam data to expand automatically in the expand setting in advance, or send it to the open area with MC\_CamTableSelect (CamTable Selection) for use.
- Apply the calculation results of the Current position per cycle calculation (MCv\_AdvPositionPerCycleCalc) only to MCv\_AdvancedSync (Advanced Synchronous Control). If they are applied to Motion FBs (such as MC\_CamIn) other than MCv\_AdvancedSync (Advanced Synchronous Control), the calculation result and the actual operation will not match.
- The current position per cycle calculation of the coordinate data may result as follows depending on the length per cycle of the last point of cam data.

| Last point of cam data            | Description                                                                                                    |
|-----------------------------------|----------------------------------------------------------------------------------------------------|
| Larger than the length per cycle  | The entire range of cam data is searched regardless of the set value of the length per cycle, which may result in a different calculation result from the path of synchronous control.                                                                                               |
| Smaller than the length per cycle | The current position per cycle may become larger than the length per cycle depending on the relation between the cam set position and the cam reference position.  When using the coordinate data, it is recommended to match the final point of cam data with the length per cycle. |

#### Program example

For program examples of MCv\_AdvPositionPerCycleCalc (Advanced Synchronous Control Current Position per Cycle Calculation), refer to the advanced synchronous control program examples in the following manual.

MELSEC iQ-R Motion Module User's Manual (Application)

# MCv\_AdvCamSetPositionCalc (Advanced Synchronous Control Cam Set Position Calculation)

Calculates the cam set position based on the specified cam data.

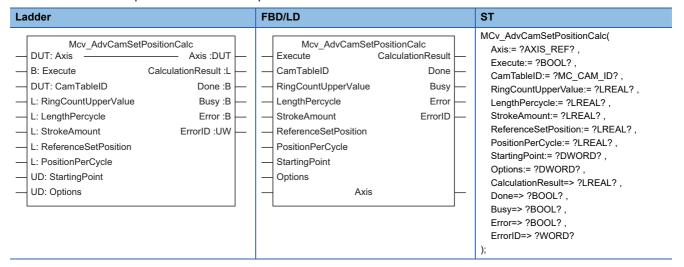

# Setting data

#### **■I/O** variables

| I/O variable | Name             | Data type | Input<br>import | Setting range | Default value        | Description                                                                                                    |
|--------------|------------------|-----------|-----------------|---------------|----------------------|----------------------------------------------------------------------------------------------------|
| Axis         | Axis information | AXIS_REF  | At start        | _             | Omission<br>possible | When using MCv_AdvCamSetPositionCalc (Advanced Synchronous Control Cam Set Position Calculation) on the Motion module side, this variable can be omitted as the setting is ignored. When using MCv_AdvCamSetPositionCalc (Advanced Synchronous Control Cam Set Position Calculation) on the CPU module side, this variable sets I/O Number (StartIO). When used on the CPU module side, Axis No. (AxisNo) is ignored. |

#### ■Input variables

| Input<br>variable       | Name                                   | Data type | Input    | Setting range                       | Default value | Description                                                                                                    |
|-------------------------|----------------------------------------|-----------|----------|-------------------------------------|---------------|----------------------------------------------------------------------------------------------------|
| Execute                 | Execute command                        | BOOL      | At start | TRUE, FALSE                         | FALSE         | When this variable is TRUE, executes MCv_AdvCamSetPositionCalc (Advanced Synchronous Control Cam Set Position Calculation).                                                                                                    |
| CamTableID              | Cam table ID                           | MC_CAM_ID | At start | 0 to 6000                           | 0             | This variable sets the operation cam table ID of the calculation object.  When "0" is set to the Profile ID No. (Number) of the PROFILE_ID structure, it is calculated as linear cam.                                                                                                 |
| RingCountUppe<br>rValue | Ring counter upper limit               | LREAL     | At start | 0.0, 2.0 to<br>2147483647.0         | 0.0           | When considering the ring counter upper limit in the cam position calculation, this variable sets the ring counter upper limit value of the output axis that is the calculation object.  When set as "0.0", the ring counter will be calculated as "-10000000000.0 to 10000000000.0". |
| LengthPerCycle          | Cam position length per cycle          | LREAL     | At start | 1.0 to<br>2147483647.0              | 1.0           | This variable sets the required length per cycle for cam calculation.                                                                                                    |
| StrokeAmount            | Cam position calculation stroke amount | LREAL     | At start | -2147483648.0<br>to<br>2147483647.0 | 0.0           | This variable sets the required cam stroke amount for cam calculation.                                                                                                    |

| Input<br>variable        | Name                                                | Data type      | Input    | Setting range                          | Default value | Description                                                                                                    |
|--------------------------|-----------------------------------------------------|----------------|----------|----------------------------------------|---------------|----------------------------------------------------------------------------------------------------|
| ReferenceSetPo<br>sition | Cam position calculation cam reference position     | LREAL          | At start | -10000000000.0<br>to<br>100000000000.0 | 0.0           | This variable sets the required cam reference position for cam calculation.                                                          |
| PositionPerCycl<br>e     | Cam position calculation current position per cycle | LREAL          | At start | 0.0 to<br>2147483647.0                 | 0.0           | This variable sets the required current position per cycle for cam calculation.                                                      |
| StartingPoint            | Cam position calculation cam starting point         | DWORD          | At start | 0 to 65535                             | 0             | This variable is set when considering the cam starting point in the cam calculation.                                                 |
| Options                  | Options                                             | DWORD(HE<br>X) | At start | 00000000H                              | 00000000H     | Set this variable to "00000000H".  *: When a value other than "00000000H" is set, "Out of Options Range (error code: 1A4EH)" occurs. |

# **■**Output variables

| Output variable   | Name                 | Data type  | Default value | Description                                                                                                    |
|-------------------|----------------------|------------|---------------|----------------------------------------------------------------------------------------------------|
| CalculationResult | Calculation result   | LREAL      | 0.0           | This variable stores the calculation result of the cam set position.                                                                                                    |
| Done              | Execution completion | BOOL       | FALSE         | This variable becomes TRUE when calculation is completed.                                                                                                    |
| Busy              | Executing            | BOOL       | FALSE         | This variable becomes TRUE when MCv_AdvCamSetPositionCalc (Advanced Synchronous Control Cam Set Position Calculation) is executed.                                      |
| Error             | Error                | BOOL       | FALSE         | This variable becomes TRUE when an error occurs.                                                                                                    |
| ErrorID           | Error code           | WORD(UNIT) | 0             | When an error occurs, this variiable returns the error code. For details of error codes, refer to the following.  MELSEC iQ-R Motion Module User's Manual (Application) |

# **■**Public variables

| Public variable | Name        | Data type   | Default value | Description                                                                                                    |
|-----------------|-------------|-------------|---------------|----------------------------------------------------------------------------------------------------|
| InputData       | Input data  | LREAL       | 0.0           | For a linear cam, this variable stores the current position per cycle for the calculation result.      When the operation profile data Interpolation method specification (Interpolate) is "0: Linear interpolation", this variable stores the current position per cycle for the calculation result (cam set position).      When the operation profile data interpolation method specification is "1: Section interpolation" or "2: Spline interpolation", or the data format type is set to "Rotary cutter", this variable stores the resolution of the cam data for the calculation result (cam set position).      The Input data (InputData) stores values when Execution completion (Done) is TRUE. |
| InstanceID      | Instance ID | INSTANCE_ID | 0             | The instance ID. This variable is automatically set by the system when an instance is created.                                                                                                    |

## Processing details

- When the Execute command (Execute) is changed from "FALSE" to "TRUE", the cam set position is calculated based on the Cam position calculation current position per cycle (PositionPerCycle) and the Cam position calculation cam reference position (ReferenceSetPosition). The calculation result is outputted to the Calculation result (CalculationResult).
- For details on cam set position calculation, refer to "Cam Position Calculation Function" in the following manual.
   MELSEC iQ-R Motion Module User's Manual (Application)

### **■**Timing chart

· When the operation completes normally

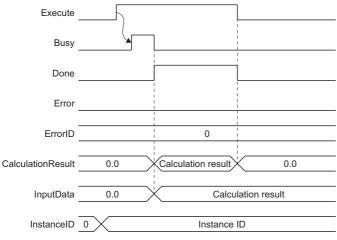

· When an error occurs

For the timing chart when an error occurs, refer to the following.

Page 12 Basic operation of Execute command (Execute) type Motion control FBs

#### Precautions

- Set the cam data to expand automatically in the expand setting in advance, or send it to the open area with MC\_CamTableSelect (CamTable Selection) for use.
- Apply the calculation results of the Cam set position calculation (MCv\_AdvCamSetPositionCalc) only to
   MCv\_AdvancedSync (Advanced Synchronous Control). If they are applied to Motion FBs (such as MC\_CamIn) other than
   MCv\_AdvancedSync (Advanced Synchronous Control), the calculation result and the actual operation will not match.

#### Program example

For program examples of MCv\_AdvCamSetPositionCalc (Advanced Synchronous Control Cam Set Position Calculation), refer to the advanced synchronous control program examples in the following manual.

MELSEC iQ-R Motion Module User's Manual (Application)

# 3.2 Operation FBs

# MC\_Home (OPR)

Executes homing for the specified axis.

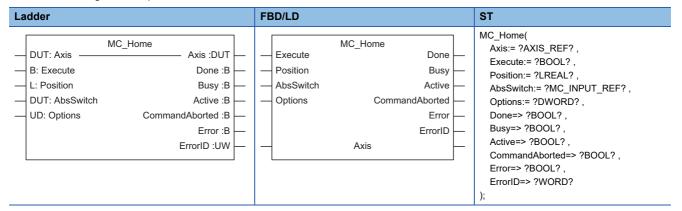

# Setting data

#### **■I/O** variables

| I/O variable | Name             | Data type | Input<br>import | Setting range | Default value            | Description                                                                                                    |
|--------------|------------------|-----------|-----------------|---------------|--------------------------|----------------------------------------------------------------------------------------------------|
| Axis         | Axis information | AXIS_REF  | At start        | _             | Omission<br>not possible | This variable sets the axis.  When using MC_Home (OPR) on the CPU module side, this variable sets I/O Number (StartIO).  For the variables used (AxisName.AxisRef.), refer to the following.  Page 24 AxisName.AxisRef. (Axis information) |

# **■Input variables**

| Input<br>variable | Name                 | Data type        | Input    | Setting range                         | Default value | Description                                                                                                    |
|-------------------|----------------------|------------------|----------|---------------------------------------|---------------|----------------------------------------------------------------------------------------------------|
| Execute           | Execute command      | BOOL             | At start | TRUE, FALSE                           | FALSE         | When this variable is TRUE, executes MC_Home (OPR).                                                                                                    |
| Position          | Target position      | LREAL            | At start | -10000000000.0<br>to<br>10000000000.0 | 0.0           | This variable sets the home position address.  Set the address within the following range.  • -10000000000.0 ≤ Setting value  <10000000000.0  *: When the ring counter is enabled, the ring counter range is used. |
| AbsSwitch         | Home position switch | MC_INPUT_<br>REF | At start | _                                     | _             | This variable sets the proximity dog signal that is transmitted to the device station in the driver homing method.  For details, refer to the following.  Page 224 Home position switch (AbsSwitch)                |
| Options           | Options              | DWORD(HE<br>X)   | At start | 00000000H to<br>00010000H             | 00000000H     | This variable sets the function options for MC_Home (OPR) by specifying the bit. For details, refer to the following.  Page 224 Options (Options)                                                                  |

# **■**Output variables

| Output variable | Name                  | Data type  | Default value | Description                                                                                                    |
|-----------------|-----------------------|------------|---------------|----------------------------------------------------------------------------------------------------|
| Done            | Execution completion  | BOOL       | FALSE         | This variable becomes TRUE when the homing is completed.                                                                                                    |
| Busy            | Executing             | BOOL       | FALSE         | This variable becomes TRUE when MC_Home (OPR) is executed.                                                                                                    |
| Active          | Controlling           | BOOL       | FALSE         | This variable becomes TRUE while MC_Home (OPR) is controlling the axis.                                                                                                |
| CommandAborted  | Abortion of execution | BOOL       | FALSE         | This variable becomes TRUE when execution of MC_Home (OPR) is aborted because of an error or multiple start.                                                           |
| Error           | Error                 | BOOL       | FALSE         | This variable becomes TRUE when an error occurs.                                                                                                    |
| ErrorID         | Error code            | WORD(UINT) | 0             | When an error occurs, this variable returns the error code. For details of error codes, refer to the following.  MELSEC iQ-R Motion Module User's Manual (Application) |

# Processing details

• In homing, a machine home position is established. The address information stored in the Motion system and driver is not used during this process. The position mechanically established after the homing becomes the start point, or "home position", for positioning control.

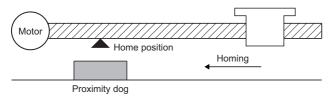

• For the homing method, "Driver homing method" and "Data set homing method" are available. The homing method used at homing start is determined based on the following conditions.

| Homing method          | Condition for homing method                                                                                                    |
|------------------------|----------------------------------------------------------------------------------------------------|
| Driver homing method   | Driver homing method is used when all of the following conditions are satisfied.  • The axis type is real drive axis.  • The driver supports Homing mode.  • "Home offset (607CH)" is set to a slave object. |
| Data set homing method | Data set homing method is used when the conditions listed above are not satisfied.                                                                                                    |

# **■**Driver homing method

The driver is switched to the Homing mode, and the homing is executed based on the positioning pattern set on the driver side.

Change the homing data of the driver with MC\_WriteParameter (Parameter Write) to change the homing method or each type of parameter. Homing operation and settable parameters vary depending on the specification of the driver. For details of the driver, refer to the driver manual.

- · Timing chart
  - · Normal operation

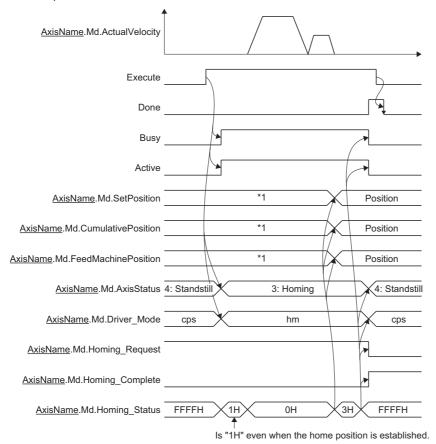

- \*1: When Follow-up enabled/disabled selection (Options): Bit 16) is set to "0: Follow-up disabled", it will not update during homing. When set to "1: Follow-up enabled", it will update with the current position changes during homing.
- When an error occurs

For the timing chart when an error occurs, refer to the following.

Page 12 Basic operation of Execute command (Execute) type Motion control FBs

• When MC\_Stop (Forced Stop) is executed

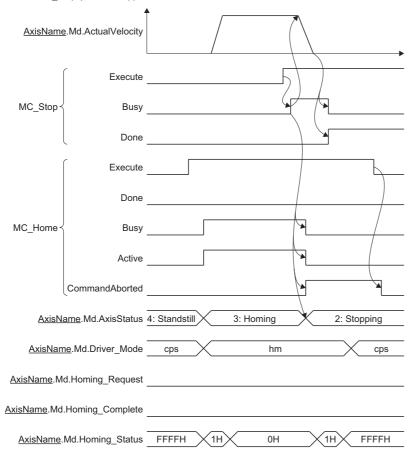

- When MC\_Stop (Forced Stop) is set to TRUE when homing, the "HALT" signal is sent to the driver. If using a driver that does not support HALT, MC\_Stop (Forced Stop) will not stop the driver, so use the forced stop instead.
- Stop processing at homing depends on the driver specifications. Therefore, Deceleration (Deceleration) and Jerk (Jerk) of MC\_Stop (Forced Stop) are ignored.

#### ■Data set homing method

Homing is executed for a virtual axis or a real axis that does not have the home position information in the device station side. The homing is completed in the Motion system, and external signals, etc. are not used. The Target position (Position) at homing is registered in the Motion system as the home position, and Command Current Position (AxisName.Md.SetPosition) and Cumulative Current Position (AxisName.Md.CumulativePosition) are rewritten to Target position (Position).

· Timing chart

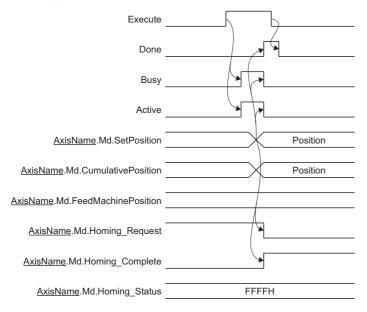

### **■**Homing request

- When it is necessary to execute homing, the Motion system changes Home position return request
   (<u>AxisName</u>.Md.Homing\_Request) to TRUE. Home position return request (<u>AxisName</u>.Md.Homing\_Request) becomes
   TRUE in the following cases.
  - When the system's power supply was turned ON, or when a reset is performed.\*1
  - · When the axis type is changed.
  - When homing is started. (The homing request flag will not become FALSE unless homing is completed normally.)
  - When axis driver unit conversion (numerator/denominator) is changed.
  - · When current position restoration is executed
  - When the absolute position data in the Motion system is erased because of a memory error or other cause.
  - When the driver's power supply is turned ON.\*1\*2
  - ullet When "Absolute position erased" is detected on the driver side.  $^{\star2}$
  - When "Polarity (Obj. 607EH) (b7: position polarity)" of a driver object is changed.\*2
  - When the electronic gear is changed on the driver side.\*2
  - When a driver or motor encoder change is detected.
  - When using the emulate function, if the driver was changed to a driver different from the one that was connected at the previous establishment of the home position.
  - When it was detected that the absolute position in the scale measurement encoder is erased.\*3
  - When the encoder resolution of the scale measurement encoder is changed.\*3
  - When the upper limit value/lower limit value of the encoder ring counter is changed.\*4
- \*1 For an absolute position system, does not become TRUE if homing is complete at reset or system/drive power OFF.
- \*2 Real drive axis only.
- \*3 Real encoder axis (via drive module) only.
- \*4 Virtual encoder axis only.

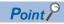

When Home Position Return Request (<u>AxisName</u>.Md.Homing\_Request) becomes TRUE, it is recorded in the event history.

The details can be confirmed in the event history.

• Execute a homing request clear in systems that do not require homing. Changing Home position return request clear (<a href="mailto:AxisName">(AxisName</a>.Cd.Homing\_ClearRequest) to TRUE causes Home position return request (<a href="mailto:AxisName">(AxisName</a>.Md.Homing\_Request) to become FALSE.

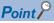

Directly rewriting Home position return request (<u>AxisName</u>.Md.Homing\_Request) to FALSE with a program, etc. will not clear the homing request in the Motion system. Be sure to use Home position return request clear (AxisName.Cd.Homing\_ClearRequest) to set the homing request to FALSE.

### ■Home position switch (AbsSwitch)

Sets the proximity dog signal that is transmitted to the device station in the driver homing method.

Home position switch (AbsSwitch) is set with an MC\_INPUT\_REF structure. For details of MC\_INPUT\_REF structures, refer to the following.

Page 75 MC\_INPUT\_REF

The setting range for Input signal (AbsSwitch.Signal) set in Home position switch (AbsSwitch) is shown below.

Trigger signal (TriggerInput.Signal) is SIGNAL\_SELECT structure type.

| Structure                     | Variable name                        | Туре                                               | Setting range                                                         |
|-------------------------------|--------------------------------------|----------------------------------------------------|-----------------------------------------------------------------------|
| SIGNAL_SELECT (Signal select) | Source (Signal)                      | TARGET_REF  Page 76 TARGET_REF (Input signal)      | ■Type • BOOL ■Data category • [OBJ]*1 • [VAR] • [DEV] • [CONST]       |
|                               | Detection (Signal detection method)  | INT (MC_SIGNAL_LOGIC)  Figure 109  MC_SIGNAL_LOGIC | 0: Detection at TRUE (HighLevel)     1: Detection at FALSE (LowLevel) |
|                               | CompensationTime (Compensation time) | LREAL                                              | 0.0[s]                                                                |
|                               | FilterTime (Filter time)             | LREAL                                              | 0.0 to 5.0[s]                                                         |

<sup>\*1</sup> When the target modification is omitted, the object of Axis information (Axis) axis is referred. However, if the Axis information (Axis) axis does not have a station address, or if a station address has not been set, "External Signal String Incorrect (error code: 1AB6H)" occurs. When the referred station has the Axis Emulate function enabled and also has a set station address, the emulating object will be referred.

#### **■**Options (Options)

Sets the function options used for MC\_Home (OPR) by specifying the bit.

Contents that are set by specifying the bit are shown below.

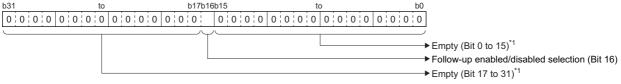

\*1 Set empty areas to "0". When a value other than "0" is set, "Out of Options Range (error code: 1A4EH)" occurs.

| Bit | Name                                   | Description                                                                                                    |
|-----|----------------------------------------|----------------------------------------------------------------------------------------------------|
| 16  | Follow-up enabled/disabled selection*2 | Enables or disables the set position follow-up during driver homing.  • 0: Follow-up disabled  • 1: Follow-up enabled |

<sup>\*2</sup> When a value other than "0" is set when using Add-on MotionEngine version of "1.18 or earlier", "Out of Options Range (error code: 1A4EH)" occurs.

#### Precautions

- FBs other than MC Stop (Forced Stop) cannot start during homing.
- The software stroke limit check for the Target position (Position) at homing start is shown below.

| Homing method          | Description                                       |  |  |  |
|------------------------|---------------------------------------------------|--|--|--|
| Driver homing method   | The software stroke limit check is not performed. |  |  |  |
| Data set homing method | The software stroke limit check is performed.     |  |  |  |

- The software stroke limit check of the start position is not performed at homing start.
- · The software stroke limit is not checked during homing.
- The movement direction at homing completion is in the positive direction.

#### **■**Precautions for the driver homing method

- The homing cannot be started during servo-off. Thus, the driver homing methods (Method 35 and 37 (Data set method)), cannot be executed during servo OFF.
- When the external signals (the hardware stroke limit specified with axis variables and the proximity dog specified with Home position switch (AbsSwitch)) are assigned, the external signals are transmitted to the driver. However, when the position accuracy is required in the proximity dog based (not Z-phase based) method, using the driver built-in DI is recommended.
- When Follow-up enabled/disabled selection (Options (Options): Bit 16) is set to "0: Follow-up disabled", the set position is not followed up during homing with the driver homing method. In this case, do not execute synchronous control by setting the axis that is in homing as the master axis. Doing this may cause a "Speed Range Over during Controlling (error code: 1AE8H)" to occur in the slave axis.
- When Follow-up enabled/disabled selection (Options (Options): Bit 16) is set to "1: Follow-up enabled", and synchronous control is executed by setting the axis that is in homing as the master axis, the slave axis operations depending on the master axis data source selection are shown in the following table.

| Master axis data source selection (MasterValueSource)                          | Slave axis operation during synchronous control                                                                                                    |
|--------------------------------------------------------------------------------|----------------------------------------------------------------------------------------------------|
| 1: Set value (mcSetValue) 101: Latest set value (mcLatestSetValue)             | Synchronous control continues even after homing completes.                                                                                                    |
| 2: Actual value (mcActualValue) 102: Latest actual value (mcLatestActualValue) | Synchronizes with the master axis until homing completes, but a servo alarm [AL. 031.1 (Servo motor speed error)], or [AL. 035.1 (Command frequency error)] may occur without synchronous control being executed at the end. |

- When Home position return operation status (<u>AxisName</u>.Md.Homing\_Status) is "0002H: Homing attained (target not reached)", and a stop cause occurs, the set position that has been followed up changes significantly. Due to this, even when "1: Set value (mcSetValue)" or "101: Latest set value (mcLatestSetValue)" are set for the Master axis data source selection (MasterValueSource), a servo alarm [AL. 031.1 (Servo motor speed error)] or [AL. 035.1 (Command frequency error) may occur in the slave axis.
- If the following slave object items are not mapped, backup is not guaranteed. Home cycle counter (2D3DH)
- Home ABS counter (2D3EH)
- The DOG signal that has been input in the servo amplifier at MR-J5(W)-G connection can be specified as the home position switch signal. For details of the setting method, refer to the following.
  - MELSEC iQ-R Motion Module User's Manual (Application)
- If the hardware stroke limit signal is detected by the Motion module during homing, the "HALT" signal is sent to the driver. To perform a stop from the driver side with the limit switch signal, set Hardware stroke limit override (<a href="AxisName">AxisName</a>.Cd.HwStrokeLimit\_Override) to "DISABLE (Check disabled)", then temporarily disable the hardware stroke limit check for the Motion module.
- If Hardware stroke limit override (<u>AxisName</u>.Cd.HwStrokeLimit\_Override) is set to "ONLY\_INSIDE (Check disabled only to inside the range direction)", "Start Not Possible (error code: 1AADH)" occurs and homing is not performed.

# Program example

In the following program example, the homing command (bHomingCMD) is set to TRUE and homing is performed for Axis 1 (Axis0001) with Home position switch "[DEV](BOOL)G11478000.1".

#### **■**Axis

| Axis No. | Label name | Data type | Comment |
|----------|------------|-----------|---------|
| 1        | Axis0001   | AXIS_REF  | Axis 1  |

#### **■**Labels used

| Label name      | Data type                           | Comment               |
|-----------------|-------------------------------------|-----------------------|
| MC_Home_1       | MC_Home                             | OPR FB                |
| bHomingCMD      | Bit                                 | Homing command        |
| InputRef        | MC_INPUT_REF                        | Home position switch  |
| bDone           | Bit                                 | Execution completion  |
| bBusy           | Bit                                 | Executing             |
| bActive         | Bit                                 | Controlling           |
| bCommandAborted | Bit                                 | Abortion of execution |
| bError          | Bit                                 | Error                 |
| uwErrorID       | Word [unsigned]/bit string [16-bit] | Error code            |

# **■FBD/LD** program (CPU module side)

• Data setting for Home position switch

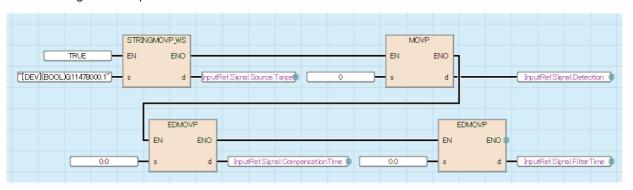

### Homing

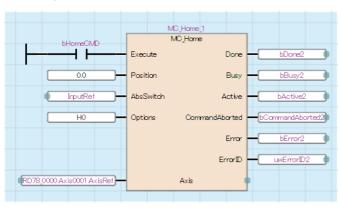

# **■ST** program (Motion module side)

```
//----Data setting for Home position switch-----
InputRef.Signal.Source.Target:= "[DEV](BOOL)G11478000.1";
InputRef.Signal.Detection:= MC_SIGNAL_LOGIC__HighLevel;
InputRef.Signal.CompensationTime:= 0.0;
InputRef.Signal.FilterTime:= 0.0;
//----Homing-----
MC_Home_1(
  Axis:= Axis0001.AxisRef,
  Execute:= bHomingCMD,
  Position:= 0.0,
  AbsSwitch:= InputRef,
  Options:= H00000000,
  Done=> bDone,
  Busy=> bBusy,
  Active=> bActive,
  CommandAborted=> bCommandAborted ,
  Error=> bError,
  ErrorID=> uwErrorID
);
```

# MC\_Stop (Forced Stop)

Decelerates the specified axis to a stop.

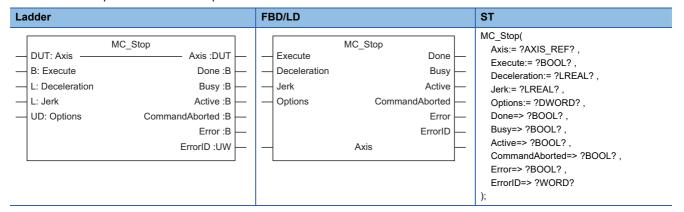

# Setting data

#### **■I/O** variables

| I/O variable | Name             | Data type | Input<br>import | Setting range | Default<br>value         | Description                                                                                                    |
|--------------|------------------|-----------|-----------------|---------------|--------------------------|----------------------------------------------------------------------------------------------------|
| Axis         | Axis information | AXIS_REF  | At start        | _             | Omission<br>not possible | This variable sets the axis.  When using MC_Stop (Forced Stop) on the CPU module side, this variable sets I/O Number (StartIO).  For the variables used (AxisName.AxisRef.), refer to the following.  Page 24 AxisName.AxisRef. (Axis information) |

# **■Input variables**

| Input<br>variable | Name            | Data type      | Input                              | Setting range                        | Default value | Description                                                                                                    |
|-------------------|-----------------|----------------|------------------------------------|--------------------------------------|---------------|----------------------------------------------------------------------------------------------------|
| Execute           | Execute command | BOOL           | At start                           | TRUE, FALSE                          | FALSE         | When this variable becomes TRUE, executes MC_Stop (Forced Stop).                                                                                                    |
| Deceleration      | Deceleration    | LREAL          | At start/<br>Retrigger<br>possible | 0.0000, 0.0001<br>to<br>2147483647.0 | 0.0           | This variable sets the deceleration. Contents will differ depending on the acceleration/ deceleration method. For details, refer to "Acceleration/deceleration processing function" in the following manual.  MELSEC iQ-R Motion Module User's Manual (Application) *: The acceleration/deceleration method takes over the method specified in the on-going control. |
| Jerk              | Jerk            | LREAL          | At start/<br>Retrigger<br>possible | 0.0                                  | 0.0           | Set this variable to "0.0".  *: When a value other than "0.0" is set, "Out of Jerk Range (error code: 1A13H)" occurs.                                                                                                    |
| Options           | Options         | DWORD(HE<br>X) | At start                           | 00000000H                            | 00000000H     | Set this variable to "00000000H".  *: When a value other than "00000000H" is set, "Out of Options Range (error code: 1A4EH)" occurs.                                                                                                    |

# **■**Output variables

| Output variable | Name                 | Data type | Default value | Description                                                                     |
|-----------------|----------------------|-----------|---------------|---------------------------------------------------------------------------------|
| Done            | Execution completion | BOOL      | FALSE         | This variable becomes TRUE when the velocity reaches 0.                         |
| Busy            | Executing            | BOOL      | FALSE         | This variable becomes TRUE when MC_Stop (Forced Stop) is executed.              |
| Active          | Controlling          | BOOL      | FALSE         | This variable becomes TRUE while MC_Stop (Forced Stop) is controlling the axis. |

| Output variable | Name                  | Data type  | Default value | Description                                                                                                    |
|-----------------|-----------------------|------------|---------------|----------------------------------------------------------------------------------------------------|
| CommandAborted  | Abortion of execution | BOOL       | FALSE         | This variable becomes TRUE when execution of MC_Stop (Forced Stop) is aborted.                                                                                         |
| Error           | Error                 | BOOL       | FALSE         | This variable becomes TRUE when an error occurs.                                                                                                    |
| ErrorID         | Error code            | WORD(UINT) | 0             | When an error occurs, this variable returns the error code. For details of error codes, refer to the following.  MELSEC iQ-R Motion Module User's Manual (Application) |

# Processing details

- MC\_Stop (Forced Stop) sets Deceleration (Deceleration) and decelerates the under-control FB to a stop.
- When MC\_Stop (Forced Stop) is executed, Abortion of execution (CommandAborted) becomes TRUE for the FB being executed and Axis status (<u>AxisName</u>.Md.AxisStatus) transits to "2: Decelerating to Stop (Stopping)". While Execute command (Execute) is TRUE or if the velocity has not reached "0.0", "2: Decelerating to Stop (Stopping)" is maintained. When Execution completion (Done) becomes TRUE and Execute command (Execute) becomes FALSE at stop completion, the axis status changes to "4: Standby (Standstill)".

#### **■**Timing chart

When the operation completes normally
 When MC Stop (Forced Stop) is executed during MC SpeedControl (Speed Control (Including Position Loop))

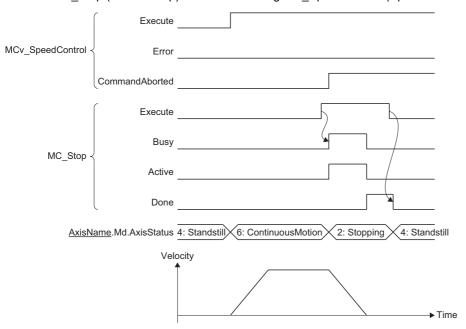

• When an error occurs

For the timing chart when an error occurs, refer to the following.

Page 12 Basic operation of Execute command (Execute) type Motion control FBs

#### **■**Operation overview

- When input variable Execute command (Execute) is TRUE during deceleration stop with MC\_Stop (Forced Stop), operation commands other than MC\_Stop (Forced Stop) are not accepted.
- If Deceleration (Deceleration) is set to "0.0" or omitted, immediate stop will be executed.
- The acceleration/deceleration method and the jerk take over the method specified in the on-going control and decelerate.
- If MC\_GroupStop (Group Forced Stop) is executed during single axis synchronous control, synchronization to the master axis will be canceled.

• When the setting value of Deceleration (Deceleration) is changed and MC\_Stop (Forced Stop) is restarted, the deceleration stop is executed from the restart point based on the value of Deceleration (Deceleration) in MC Stop (Forced Stop).

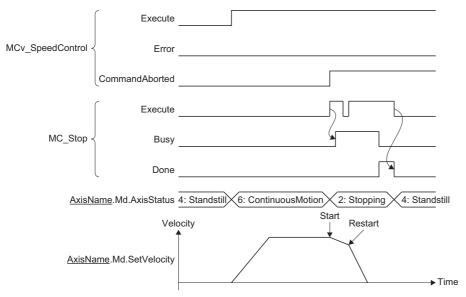

- When an FB that operates axes other than MC\_Stop (Forced Stop) is executed while Axis status
   (AxisName.Md.AxisStatus) is set to "2: Decelerating to Stop (Stopping)", "Start Not Possible (error code: 1AADH)" occurs
   and Error (Error) becomes TRUE for MC\_Stop (Forced Stop) and Axis status (AxisName.Md.AxisStatus) changes to "1:
   Stopping on Error (ErrorStop)".
- After the axis stop, the axis status is transited to "4: Standby (Standstill)" by executing Axis error reset (AxisName.Cd.ErrorReset).
- Even if MC\_Stop (Forced Stop) is used to set Execute command (Execute) to FALSE for the FB whose execution was
  aborted, once the stop operation starts, Abortion of execution (CommandAborted) remains TRUE until the stop is
  completed. After the stop completes, Abortion of execution (CommandAborted) becomes FALSE if Execute command
  (Execute) is FALSE for the FB whose execution was aborted.

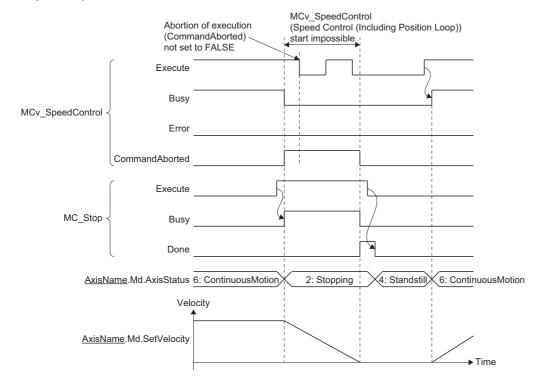

# Program example

In the following program example, the axis stop request (bStop) is set to TRUE, and Axis 1 (Axis0001) is decelerated to a stop at a deceleration of "100000.0".

#### **■**Axis

| Axis No. | Label name | Data type | Comment |
|----------|------------|-----------|---------|
| 1        | Axis0001   | AXIS_REF  | Axis 1  |

#### **■**Labels used

| Label name      | Data type                           | Comment               |
|-----------------|-------------------------------------|-----------------------|
| MC_Stop_1       | MC_Stop                             | Forced Stop FB        |
| bStop           | Bit                                 | Axis stop request     |
| leDeceleration  | Double-precision real number        | Deceleration          |
| leJerk          | Double-precision real number        | Jerk                  |
| bDone           | Bit                                 | Completion            |
| bBusy           | Bit                                 | Executing             |
| bActive         | Bit                                 | Controlling           |
| bCommandAborted | Bit                                 | Abortion of execution |
| bError          | Bit                                 | Error                 |
| uwErrorID       | Word [unsigned]/bit string [16-bit] | Error code            |

# **■FBD/LD** program (CPU module side)

· Data setting for axis stop

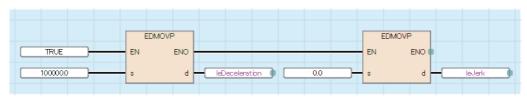

· Axis stop

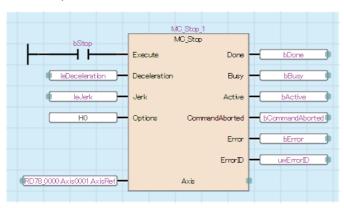

# **■ST** program (Motion module side)

```
//----Data setting for axis stop-----
leDeceleration:= 100000.0;
leJerk:= 0.0;
//----Axis stop-----
MC_Stop_1(
  Axis:= Axis0001.AxisRef,
  Execute:= bStop,
  Deceleration:= leDeceleration,
  Jerk:= leJerk ,
  Options:= H00000000 ,
  Done=> bDone ,
  Busy=> bBusy,
  Active=> bActive,
  CommandAborted=> bCommandAborted ,
  Error=> bError ,
  ErrorID=> uwErrorID
);
```

# MC\_GroupStop (Group Forced Stop)

Decelerates the specified axes group to a stop.

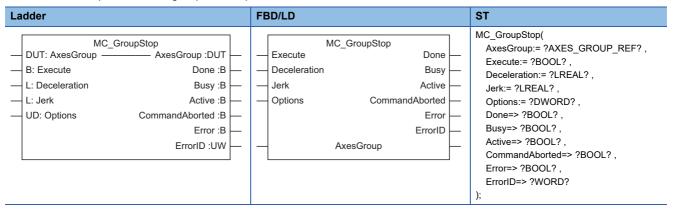

# Setting data

#### **■I/O** variables

| I/O variable | Name                   | Data type          | Input<br>import | Setting range | Default value            | Description                                                                                                    |
|--------------|------------------------|--------------------|-----------------|---------------|--------------------------|----------------------------------------------------------------------------------------------------|
| AxesGroup    | Axes group information | AXES_GRO<br>UP_REF | At start        | _             | Omission<br>not possible | This variable sets the axes group.  When using MC_GroupStop (Group Forced Stop) on the CPU module side, this variable sets I/O Number (StartIO).  For the variables used (AxesGroupName.AxesGroupRef.), refer to the following.  Page 48 AxesGroupName.AxesGroupRef. (Axes group information) |

# **■Input variables**

| Input<br>variable | Name            | Data type      | Input                              | Setting range                        | Default value | Description                                                                                                    |
|-------------------|-----------------|----------------|------------------------------------|--------------------------------------|---------------|----------------------------------------------------------------------------------------------------|
| Execute           | Execute command | BOOL           | At start                           | TRUE, FALSE                          | FALSE         | When this variable is TRUE, executes MC_GroupStop (Group Forced Stop).                                                                                                    |
| Deceleration      | Deceleration    | LREAL          | At start/<br>Retrigger<br>possible | 0.0000, 0.0001<br>to<br>2147483647.0 | 0.0           | This variable sets the deceleration. Contents will differ depending on the acceleration/ deceleration method. For details, refer to "Acceleration/deceleration processing function" in the following manual.  MELSEC iQ-R Motion Module User's Manual (Application) *: The acceleration/deceleration method takes over the method specified in the on-going control. |
| Jerk              | Jerk            | LREAL          | At start                           | 0.0                                  | 0.0           | Set this variable to "0.0".  *: If a value other than "0.0" is set, "Out of Jerk Range (error code: 1A13H)" occurs.                                                                                                    |
| Options           | Options         | DWORD(HE<br>X) | At start                           | 00000000H                            | 00000000H     | Set this variable to "00000000H".  *: When a value other than "00000000H" is set, "Out of Options Range (error code: 1A4EH)" occurs.                                                                                                    |

# **■**Output variables

| Output variable | Name                 | Data type | Default value | Description                                                      |
|-----------------|----------------------|-----------|---------------|------------------------------------------------------------------|
| Done            | Execution completion | BOOL      | FALSE         | This variable becomes TRUE when the velocity reaches 0.          |
| Busy            | Executing            | BOOL      | FALSE         | This variable becomes TRUE when operating the velocity toward 0. |

| Output variable | Name                  | Data type  | Default<br>value | Description                                                                                                    |
|-----------------|-----------------------|------------|------------------|----------------------------------------------------------------------------------------------------|
| Active          | Controlling           | BOOL       | FALSE            | This variable becomes TRUE while MC_GroupStop (Group Forced Stop) is controlling the axes.                                                                             |
| CommandAborted  | Abortion of execution | BOOL       | FALSE            | This variable becomes TRUE when execution of MC_GroupStop (Group Forced Stop) is aborted.                                                                              |
| Error           | Error                 | BOOL       | FALSE            | This variable becomes TRUE when an error occurs.                                                                                                    |
| ErrorID         | Error code            | WORD(UINT) | 0                | When an error occurs, this variable returns the error code. For details of error codes, refer to the following.  MELSEC iQ-R Motion Module User's Manual (Application) |

# Processing details

- MC\_GroupStop (Group Forced Stop) sets Deceleration (Deceleration) and decelerates the under-control FB to a stop. The axes group passes through the previous operation path and decelerates to a stop.
- When MC\_GroupStop (Group Forced Stop) is executed, Abortion of execution (CommandAborted) of the FB being executed becomes TRUE and Axes group status (<a href="AxesGroupName">AxesGroupName</a>.Md.AxisStatus) transits to "2: Decelerating to Stop (GroupStopping)". While Execute command (Execute) is TRUE or if the velocity has not reached 0, "2: Decelerating to Stop (GroupStopping)" is maintained. When Execution completion (Done) becomes TRUE and Execute command (Execute) becomes FALSE at stop completion, the axes group status changes to "4: Standby (GroupStandby)".

#### **■**Timing chart

When the operation completes normally
 When MC\_GroupStop (Group Forced Stop) is executed during MCv\_MoveLinearInterpolateRelative (Relative Value Linear Interpolation Control)

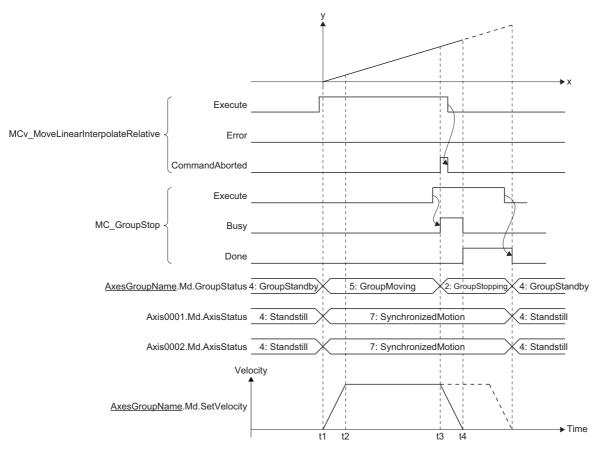

· When an error occurs

For the timing chart when an error occurs, refer to the following.

Page 12 Basic operation of Execute command (Execute) type Motion control FBs

#### **■**Operation overview

- When input variable Execute command (Execute) is TRUE during deceleration stop with MC\_GroupStop (Group Forced Stop), operation commands other than MC\_GroupStop (Group Forced Stop) are not accepted.
- If Deceleration (Deceleration) is set to "0.0" or omitted, immediate stop will be executed.
- The acceleration/deceleration method and the jerk take over the method specified in the on-going control and decelerate.
- When the setting value of Deceleration (Deceleration) is changed and MC\_GroupStop (Group Forced Stop) is restarted, the deceleration stop is executed from the restart point based on the value of Deceleration (Deceleration) in MC\_GroupStop (Group Forced Stop) and Jerk (Jerk) of the under-control FB.

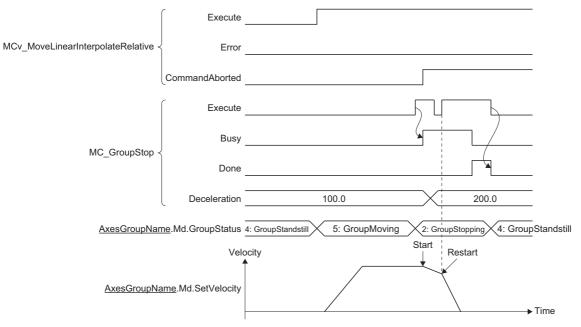

- When an FB that operates axes other than MC\_GroupStop (Forced Stop) is executed while Axes group status
   (AxesGroupName.Md.AxisStatus) is set to "2: Decelerating to Stop (GroupStopping)", "Start Not Possible (error code:
   1AADH)" occurs and Error (Error) becomes TRUE for MC\_GroupStop (Group Forced Stop) and Axes group status
   (AxesGroupName.Md.AxisStatus) changes to "1: Stopping on Error (GroupErrorStop)".
- Even if MC\_GroupStop (Group Forced Stop) is used to set Execute command (Execute) to FALSE for the FB whose
  execution was aborted, once the stop operation starts, Abortion of execution (CommandAborted) remains TRUE until the
  stop is completed. After the stop completes, Abortion of execution (CommandAborted) becomes FALSE if Execute
  command (Execute) is FALSE for the FB whose execution was aborted.

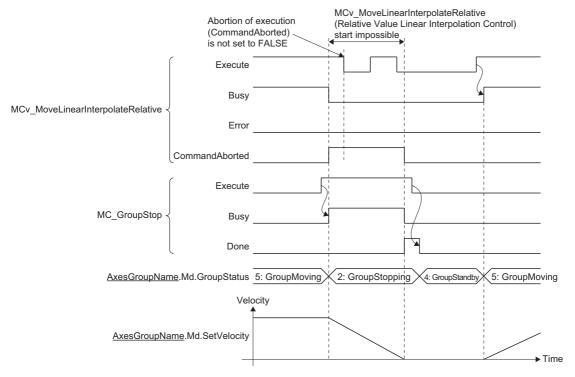

# Program example

In the following program example, the axes group stop request (bGroupStop) is set to TRUE, and Axes group 1 (AxesGroup001) is decelerated to a stop at a deceleration of "100000.0".

# **■**Axes group

| Axes group No. | Label name   | Data type      | Comment      |
|----------------|--------------|----------------|--------------|
| 1              | AxesGroup001 | AXES_GROUP_REF | Axes group 1 |

# **■**Labels used

| Label name      | Data type                           | Comment                 |
|-----------------|-------------------------------------|-------------------------|
| MC_GroupStop_1  | MC_GroupStop                        | Axes group stop FB      |
| bGroupStop      | Bit                                 | Axes group stop request |
| leDeceleration  | Double-precision real number        | Deceleration            |
| leJerk          | Double-precision real number        | Jerk                    |
| bDone           | Bit                                 | Completion              |
| bBusy           | Bit                                 | Executing               |
| bActive         | Bit                                 | Controlling             |
| bCommandAborted | Bit                                 | Abortion of execution   |
| bError          | Bit                                 | Error                   |
| uwErrorID       | Word [unsigned]/bit string [16-bit] | Error code              |

# **■FBD/LD** program (CPU module side)

· Data setting for axes group stop

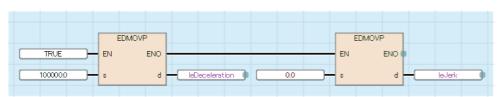

### · Axes group stop

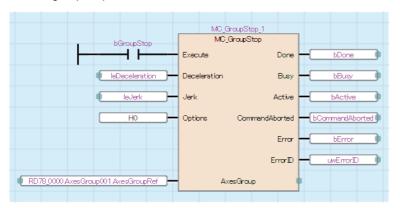

# **■ST** program (Motion module side)

```
//----Data setting for axes group stop-----
leDeceleration:= 100000.0;
leJerk:= 0.0;
//----Axes group stop----
MC_GroupStop_1(
  AxesGroup:= AxesGroup001.AxesGroupRef,
  Execute:= bGroupStop,
  Deceleration:= leDeceleration,
  Jerk:= leJerk,
  Options:= H00000000,
  Done=> bDone,
  Busy=> bBusy,
  Active=> bActive,
  CommandAborted=> bCommandAborted,
  Error=> bError,
  ErrorID=> uwErrorID
);
```

# MC\_MoveAbsolute (Absolute Value Positioning)

Executes positioning after setting the target position of the absolute position.

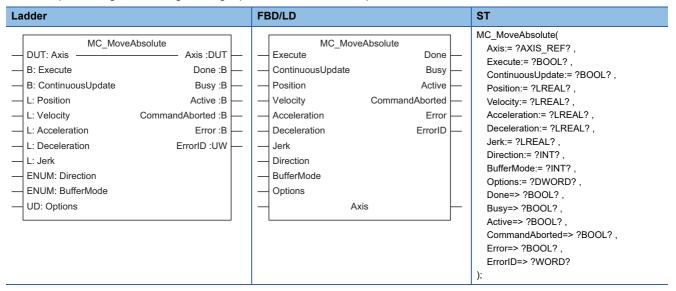

# Setting data

#### **■I/O** variables

| I/O variable | Name             | Data type | Input<br>import | Setting range | Default value            | Description                                                                                                    |
|--------------|------------------|-----------|-----------------|---------------|--------------------------|----------------------------------------------------------------------------------------------------|
| Axis         | Axis information | AXIS_REF  | At start        | _             | Omission<br>not possible | This variable sets the axis.  When using MC_MoveAbsolute (Absolute Value Positioning) on the CPU module side, this variable sets I/O Number (StartIO).  For the variables used (AxisName AxisRef.), refer to the following.  Page 24 AxisName AxisRef. (Axis information) |

# **■Input variables**

| Input<br>variable    | Name              | Data type | Input                                                                    | Setting range                         | Default value | Description                                                                                                    |
|----------------------|-------------------|-----------|--------------------------------------------------------------------------|---------------------------------------|---------------|----------------------------------------------------------------------------------------------------|
| Execute              | Execute command   | BOOL      | At start                                                                 | TRUE, FALSE                           | FALSE         | When this variable is TRUE, executes MC_MoveAbsolute (Absolute Value Positioning).                                                                                                    |
| ContinuousUpd<br>ate | Continuous update | BOOL      | At start                                                                 | TRUE, FALSE                           | FALSE         | This variable sets whether to enable or disable continuous change of Target position (Position), Velocity (Velocity), Acceleration (Acceleration), and Deceleration (Deceleration).  • FALSE: Disable  • TRUE: Enable |
| Position             | Target position   | LREAL     | At start/<br>Retrigger<br>possible/<br>Continuou<br>s update<br>possible | -10000000000.0<br>to<br>10000000000.0 | 0.0           | This variable sets the target position of the absolute position.  The settable range varies for each setting.  For details, refer to the following.  Page 240 Target position (Position)                              |
| Velocity             | Velocity          | LREAL     | At start/<br>Retrigger<br>possible/<br>Continuou<br>s update<br>possible | 0.0, 0.0001 to<br>2500000000.0        | 0.0           | This variable sets the velocity. For details, refer to the following.  Page 241 Velocity (Velocity)                                                                                                    |
| Acceleration         | Acceleration      | LREAL     | At start/<br>Retrigger<br>possible/<br>Continuou<br>s update<br>possible | 0.0000, 0.0001<br>to<br>2147483647.0  | 0.0           | This variable sets the acceleration. For details, refer to the following.  Fage 241 Acceleration (Acceleration)                                                                                                    |

| Input<br>variable | Name                | Data type                   | Input                                                                    | Setting range                        | Default value | Description                                                                                                    |
|-------------------|---------------------|-----------------------------|--------------------------------------------------------------------------|--------------------------------------|---------------|----------------------------------------------------------------------------------------------------|
| Deceleration      | Deceleration        | LREAL                       | At start/<br>Retrigger<br>possible/<br>Continuou<br>s update<br>possible | 0.0000, 0.0001<br>to<br>2147483647.0 | 0.0           | This variable sets the deceleration. For details, refer to the following.  Page 241 Deceleration (Deceleration)                                                                                                    |
| Jerk              | Jerk                | LREAL                       | At start                                                                 | 0.0000, 0.0001<br>to<br>2147483647.0 | 0.0           | This variable sets the jerk. For details, refer to the following. Fig. Page 242 Jerk (Jerk)                                                                                                    |
| Direction         | Direction selection | INT<br>(MC_DIREC<br>TION)   | At start                                                                 | 1 to 3                               | 0             | When software stroke limit is disabled, this variable sets the direction used to move from the current position to the target position.  • 1: Positive direction (mcPositiveDirection)  • 2: Negative direction (mcNegativeDirection)  • 3: Shortest path (mcShortestWay)  *: When this setting is omitted, "Out of Direction Selection Range (error code: 1A37H)" occurs. For details, refer to the following. |
| BufferMode        | Buffer mode         | INT<br>(MC_BUFFE<br>R_MODE) | At start                                                                 | 0 to 5                               | 0             | This variable sets the buffer mode.  • 0: Aborting (mcAborting)  • 1: Buffered (mcBuffered)  • 2: BlendingLow (mcBlendingLow)  • 3: BlendingPrevious (mcBlendingPrevious)  • 4: BlendingNext (mcBlendingNext)  • 5: BlendingHigh (mcBlendingHigh)  For details, refer to the following.                                                                                                    |
| Options           | Options             | DWORD(HE X)                 | At start                                                                 | 00000000H to<br>00010021H            | 00000000H     | This variable sets the function options for MC_MoveAbsolute (Absolute Value Positioning). For details, refer to the following.                                                                                                    |

# **■**Output variables

| Output variable | Name                  | Data type  | Default value | Description                                                                                                    |
|-----------------|-----------------------|------------|---------------|----------------------------------------------------------------------------------------------------|
| Done            | Execution completion  | BOOL       | FALSE         | This variable becomes TRUE when the target position is reached.                                                                                                    |
| Busy            | Executing             | BOOL       | FALSE         | This variable becomes TRUE when MC_MoveAbsolute (Absolute Value Positioning) is being executed. This variable becomes FALSE after reaching the target position.                  |
| Active          | Controlling           | BOOL       | FALSE         | This variable becomes TRUE while MC_MoveAbsolute (Absolute Value Positioning) is controlling the axis. This variable becomes FALSE after reaching the target position.           |
| CommandAborted  | Abortion of execution | BOOL       | FALSE         | This variable becomes TRUE when execution of MC_MoveAbsolute (Absolute Value Positioning) is aborted.  This variable becomes FALSE when Execute command (Execute) becomes FALSE. |
| Error           | Error                 | BOOL       | FALSE         | This variable becomes TRUE when an error occurs.                                                                                                    |
| ErrorID         | Error code            | WORD(UINT) | 0             | When an error occurs, this variable returns the error code. For details of error codes, refer to the following. MELSEC iQ-R Motion Module User's Manual (Application)            |

## Processing details

• Sets Target position (Position), Velocity (Velocity), Acceleration (Acceleration), Deceleration (Deceleration), Jerk (Jerk), Direction selection (Direction), Buffer mode (BufferMode), and Options (Options), then executes positioning from the current position at start (start point position) to the specified position (end point position) set in Target position (Position).

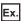

When the start point position (current stop position) is "1000.0" and Target position (Position) is set to "8000.0"

· Positioning is performed in the positive direction for a movement amount of "7000.0 (8000.0 - 1000.0)"

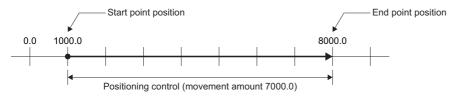

#### **■**Timing chart

· When the operation completes normally

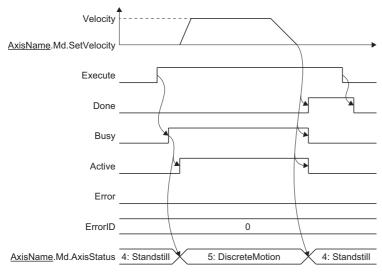

· When an error occurs

For the timing chart when an error occurs, refer to the following.

Page 12 Basic operation of Execute command (Execute) type Motion control FBs

#### ■Target position (Position)

Sets the target position of the absolute position. The valid range differs depending on whether the software stroke limit is valid/invalid, Direction selection (Direction), and the setting for Target position specification exceeding the ring counter (Options (Options): Bit 16).

• When the software stroke limit is valid (when Software stroke limit target (<u>AxisName</u>.Md.SwStrokeLimit\_Target) is set to a value other than "-1: Disabled (Invalid)")

The valid range is as follows regardless of Direction selection (Direction) and the setting for Target position specification exceeding the ring counter (Options): Bit 16).

If a value outside the range is set, "Out of Target Position Range (error code: 1A05H)" occurs and the axis will not start. In addition, even when the value set is within the valid range, "Software Stroke Limit Over (Target Position) (error code: 1A00H)" occurs and the axis will not start if a position which exceeds the software stroke limit is specified as the target position.

#### Valid range

Ring counter lower limit value  $\leq$  Target position < Ring counter upper limit value

When the software stroke limit is invalid (when Software stroke limit target (<u>AxisName</u>.Md.SwStrokeLimit\_Target) is set to " 1: Disabled (Invalid)")

Setting "Target position specification exceeding the ring counter (Options (Options): Bit 16)" to "1: Allow" allows execution of positioning that exceeds the ring counter range by one revolution or more.

If a value outside the range is set, "Out of Target Position Range (error code: 1A05H)" occurs and the axis will not start.

| Direction selection (Direction)              | Target position specification exceeding the ring counter (Options (Options): Bit 16) | Valid range                                                                            |
|----------------------------------------------|--------------------------------------------------------------------------------------|----------------------------------------------------------------------------------------|
| Positive direction     (mcPositiveDirection) | 0: Do not allow                                                                      | Ring counter lower limit value ≤ Target position < Ring counter upper limit value      |
|                                              | 1: Allow                                                                             | Ring counter lower limit value ≤ Target position < Positioning range upper limit value |
| Negative direction     (mcNegativeDirection) | 0: Do not allow                                                                      | Ring counter lower limit value ≤ Target position < Ring counter upper limit value      |
|                                              | 1: Allow                                                                             | Positioning range upper limit value ≤ Target position < Ring counter upper limit value |
| 3: Shortest path (mcShortestWay)             | 0: Do not allow                                                                      | Ring counter lower limit value ≤ Target position < Ring counter upper limit value      |
|                                              | 1: Allow                                                                             | Ring counter lower limit value ≤ Target position < Ring counter upper limit value      |

• For the direction used to move to the target position, refer to the following.

Page 242 Direction selection (Direction)

#### ■Velocity (Velocity)

Sets the commanded velocity used in MC MoveAbsolute (Absolute Value Positioning).

| Setting range                   |
|---------------------------------|
| 0.0, 0.0001 to 2500000000.0*1*2 |

- \*1 To perform floating-point operation, the lower limit value of the commanded velocity is limited by the following restrictions.

  If the velocity that is converted from the target velocity into the operation cycle is less than "0.00001", "Out of Calculation Cycle
  Converted Speed Range (error code: 1AE4H)" occurs. (If the velocity is changed, "Out of Calculation Cycle Converted Speed Range
  Warning (warning code: 0D2FH)" occurs instead). To improve the precision of floating-point operation, change Position command unit
  (AxisName.Pr.Unit\_Position) and Speed command unit (AxisName.Pr.Unit\_Velocity) and perform settings so that the velocity converted into the operation cycle is not less than "0.00001".
- \*2 When a Motion control FB with a set velocity of "0.0" performs a multiple start, the set velocity of the previous Motion control FB is used.

#### ■Acceleration (Acceleration)

Sets the acceleration used in MC MoveAbsolute (Absolute Value Positioning).

The setting range differs depending on the setting for Acceleration/deceleration method setting (Options (Options): Bit 0 to 2).

| Acceleration/deceleration method setting (Options (Options): Bit 0 to 2) | Setting range                                                             |
|--------------------------------------------------------------------------|---------------------------------------------------------------------------|
| 0: Acceleration/deceleration specification method (mcAccDec)             | 0.0000*1, positive numbers from 0.0001 to 2147483647.0[U/s <sup>2</sup> ] |
| 1: Acceleration/deceleration time-fixed method (mcFixedTime)             | 0.000000°1, positive numbers from 0.000001 to 8400.0[s]                   |

<sup>\*1</sup> The operation performed at start varies depending on the setting of Operation selection at start acceleration/deceleration 0 (AxisName.Pr.AccelerationZeroBehavior). When changing the acceleration or deceleration, the changes are not accepted.

#### **■**Deceleration (Deceleration)

Sets the deceleration used in MC\_MoveAbsolute (Absolute Value Positioning).

Specifies the setting range if Acceleration/deceleration method setting (Options (Options): Bit 0 to 2) is set to "0: Acceleration/deceleration deceleration specification method (mcAccDec)". Deceleration (Deceleration) is not used if the acceleration/deceleration method is set to "1: Acceleration/deceleration time-fixed method (mcFixedTime)".

| Acceleration/deceleration method setting (Options (Options): Bit 0 to 2) | Setting range                                                             |
|--------------------------------------------------------------------------|---------------------------------------------------------------------------|
| 0: Acceleration/deceleration specification method (mcAccDec)             | 0.0000*1, positive numbers from 0.0001 to 2147483647.0[U/s <sup>2</sup> ] |
| 1: Acceleration/deceleration time-fixed method (mcFixedTime)             | Not used                                                                  |

<sup>\*1</sup> The operation performed at start varies depending on the setting of Operation selection at start acceleration/deceleration 0 (AxisName.Pr.AccelerationZeroBehavior). When changing the acceleration or deceleration, the changes are not accepted.

#### ■Jerk (Jerk)

Sets the jerk used in MC MoveAbsolute (Absolute Value Positioning).

Specifies the setting range if Acceleration/deceleration method setting (Options (Options): Bit 0 to 2) is set to "0: Acceleration/deceleration method (mcAccDec)". Jerk (Jerk) is not used if the acceleration/deceleration method is set to "1: Acceleration/deceleration time-fixed method (mcFixedTime)".

| Acceleration/deceleration method setting (Options (Options): Bit 0 to 2) | Setting range                                                           |
|--------------------------------------------------------------------------|-------------------------------------------------------------------------|
| 0: Acceleration/deceleration specification method (mcAccDec)             | 0.0000, positive numbers from 0.0001 to 2147483647.0[U/s <sup>2</sup> ] |
| 1: Acceleration/deceleration time-fixed method (mcFixedTime)             | Not used                                                                |

# **■**Direction selection (Direction)

The setting for Direction selection (Direction) is ignored when the software stroke limit is valid. Performs positioning control in a direction which does not cross over into the area outside the software stroke limit range. However, when the value does not cross over into the area outside the software stroke limit range both in the positive direction and the negative direction, positioning control is performed in the direction closest to the target position (the direction in which the absolute value of the movement amount is shortest) based on the current position. If the distance is the same in both the positive direction and the negative direction, control is performed using the current direction.

When the software stroke limit is invalid, the direction used to move from the current position to the target position can be set by selecting from "1: Positive direction (mcPositiveDirection)", "2: Negative direction (mcNegativeDirection)", or "3: Shortest path (mcShortestWay)" in Direction selection (Direction).

• 1: Positive direction (mcPositiveDirection)

Performs positioning from the current position to the target position in the positive direction (address increasing).

| Target position<br>specification exceeding<br>the ring counter (Options<br>(Options): Bit 16)                                                     | Setting range                                                    | Operation                                                                   |
|----------------------------------------------------------------------------------------------------|------------------------------------------------------------------|-----------------------------------------------------------------------------|
| ■0: Do not allow The setting range of the target position is "Ring counter lower limit value ≤ Target position < Ring counter upper limit value". | Current value ≤ Target position < Ring counter upper limit value | Ring counter upper limit value 100.0  Ring counter lower limit value -100.0 |
|                                                                                                    | Ring counter lower limit value ≤ Target position < Current value | Ring counter upper limit value 100.0  Ring counter lower limit value -100.0 |

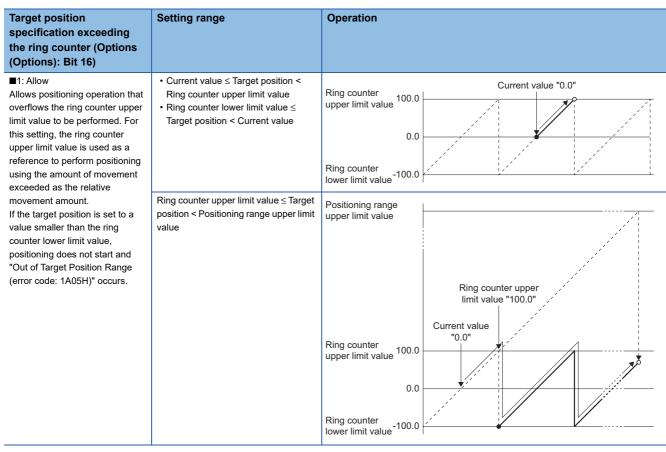

Ex.

Operation when set to the values shown below (performs relative value positioning after exceeding the ring counter upper limit value).

Ring counter upper limit value: 100.0 Ring counter lower limit value: -50.0

Current position: 30.0Target position: 350.0

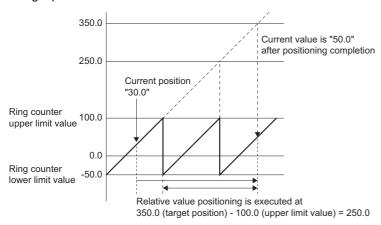

• 2: Negative direction (mcNegativeDirection)

Performs positioning in the negative direction (address decreasing) from the current position to the target position.

| Target position                                                                                                    | Setting range                                                                                                    | Operation                                                                                                    |
|----------------------------------------------------------------------------------------------------|----------------------------------------------------------------------------------------------------|----------------------------------------------------------------------------------------------------|
| specification exceeding<br>the ring counter (Options<br>(Options): Bit 16)                                                                                                    |                                                                                                    |                                                                                                    |
| ■0: Do not allow  The setting range of the target position is "Ring counter lower limit value ≤ Target position < Ring counter upper limit value".                                                                                                    | Ring counter lower limit value ≤ Target position ≤ Current value                                                                                                    | Ring counter upper limit value 100.0  0.0  Ring counter lower limit value -100.0                                                                                                    |
|                                                                                                    | Current value < Target position < Ring counter upper limit value                                                                                                    | Ring counter upper limit value 100.0  Outper limit value 100.0  Ring counter lower limit value -100.0                                                                                          |
| ■1: Allow Allows positioning operation that underflows the ring counter lower limit value to be performed. For this setting, the ring counter lower limit value is used as a reference to perform positioning using the amount of movement exceeded as the relative | Ring counter lower limit value ≤     Target position ≤ Current value     Positioning range lower limit value <     Target position < Ring counter upper limit value | Ring counter upper limit value 100.0  0.0  Ring counter lower limit value -100.0                                                                                                    |
| movement amount.  If the target position is set to a value larger than the ring counter upper limit value, positioning does not start and "Out of Target Position Range (error code: 1A05H)" occurs.                                                                | Positioning range lower limit value ≤ Target position < Ring counter lower limit value                                                                              | Ring counter lower limit value "-100.0"  Ring counter upper limit value 100.0  Ring counter lower limit value 100.0  Ring counter lower limit value 100.0  Positioning range lower limit value |

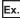

Operation when set to the values shown below

Ring counter upper limit value: 100.0
Ring counter lower limit value: -50.0

Current position: -20.0Target position: -220.0

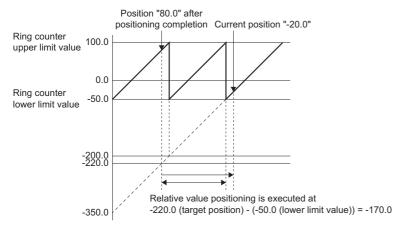

#### · 3: Shortest path (mcShortestWay)

Based on the current position, positioning control is performed in the direction closest to the target position (the direction in which the absolute value of the movement amount is shortest). If the distance is the same in both the positive direction and the negative direction, control is performed using the current direction. Regardless of the setting for Target position specification exceeding the ring counter (Options (Options): Bit 16), the setting range for the target position is "Ring counter lower limit value ≤ Target position < Ring counter upper limit value". If a value outside the range is set, "Out of Target Position Range (error code: 1A05H)" occurs and the axis will not start.

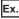

Operation when set to the values shown below

Ring counter upper limit value: 100.0 Ring counter lower limit value: -100.0

Current position: 80.0Target position: -80.0

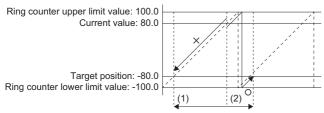

\*1 Since the movement amount of (1) is "160.0" and the movement amount of (2) is "40.0", positioning moves in the positive direction from (2).

# **■**Buffer mode (BufferMode)

Sets the operation used to perform multiple start (buffer mode).

The following buffer modes are settable in MC\_MoveAbsolute (Absolute Value Positioning).

| Setting value                            | Description                                                                                                    |  |  |  |  |
|------------------------------------------|----------------------------------------------------------------------------------------------------|--|--|--|--|
| 0: Aborting (mcAborting)                 | Aborts (cancels) the under-control FB and executes the next FB immediately.                                                                                                    |  |  |  |  |
| 1: Buffered (mcBuffered)                 | Buffers the next FB on the under-control FB.  If the under-control FB already has an FB buffering on it, subsequent FBs are buffered consecutively. (Up to Buffering FBs are executed in order after completion of the under-control FB.                                                                                                    |  |  |  |  |
| 2: BlendingLow (mcBlendingLow)           | Buffers the next FB on the under-control FB.*1  If the under-control FB already has an FB buffering on it, subsequent FBs are buffered consecutively. (Up to 2.)  Buffering FBs are executed in order after the under-control FB reaches the target position.  When the under-control FB reaches the target position, the lower target velocity between the under-control FB and the buffering FB is used as the switching speed.  |  |  |  |  |
| 3: BlendingPrevious (mcBlendingPrevious) | Buffers the next FB on the under-control FB.*1  If the under-control FB already has an FB buffering on it, subsequent FBs are buffered consecutively. (Up to 2.)  Buffering FBs are executed in order after the under-control FB reaches the target position.  When the under-control FB reaches the target position, the target velocity of the under-control FB is used as the switching speed.                                  |  |  |  |  |
| 4: BlendingNext (mcBlendingNext)         | Buffers the next FB on the under-control FB.*1  If the under-control FB already has an FB buffering on it, subsequent FBs are buffered consecutively. (Up to 2.)  Buffering FBs are executed in order after the under-control FB reaches the target position.  When the under-control FB reaches the target position, the target velocity of the buffering FB is used as the switching speed.                                      |  |  |  |  |
| 5: BlendingHigh (mcBlendingHigh)         | Buffers the next FB on the under-control FB.*1  If the under-control FB already has an FB buffering on it, subsequent FBs are buffered consecutively. (Up to 2.)  Buffering FBs are executed in order after the under-control FB reaches the target position.  When the under-control FB reaches the target position, the higher target velocity between the under-control FB and the buffering FB is used as the switching speed. |  |  |  |  |

<sup>\*1</sup> Stops are not performed between the under-control FB and the buffering FB.

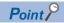

For details of multiple start (buffer mode), refer to the following.

MELSEC iQ-R Motion Module User's Manual (Application)

### **■**Options (Options)

Sets the function options used for MC\_MoveAbsolute (Absolute Value Positioning) by specifying the bit. Contents that are set by specifying the bit are shown below.

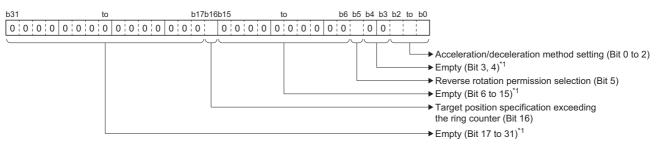

\*1 Set empty areas to "0". When a value other than "0" is set, "Out of Options Range (error code: 1A4EH)" occurs.

| Bit    | Name                                                     | Description                                                                                                    |  |  |  |
|--------|----------------------------------------------------------|----------------------------------------------------------------------------------------------------|--|--|--|
| 0 to 2 | Acceleration/deceleration method setting                 | Sets the acceleration/deceleration method used to perform control.  • 0: Acceleration/deceleration specification method (mcAccDec)  • 1: Acceleration/deceleration time-fixed method (mcFixedTime)                                                                                         |  |  |  |
| 5      | Reverse rotation permission selection                    | Sets whether to allow reverse rotation when the operation direction of the FB being executed and the buffering FB are different.  • 0: Allow  • 1: Do not allow  *: This bit is valid when switching to the next buffering FB during axis operation and when changing the target position. |  |  |  |
| 16     | Target position specification exceeding the ring counter | Sets whether to allow a target position that exceeds the ring counter upper limit value or lower limit value when the software stroke limit is invalid.  • 0: Do not allow • 1: Allow                                                                                                    |  |  |  |

#### · Acceleration/deceleration method setting (Bit 0 to 2)

| Setting value                                                 | Description                                                                                                    |
|---------------------------------------------------------------|----------------------------------------------------------------------------------------------------|
| 0: Acceleration/deceleration specification method (mcAccDec)  | An acceleration/deceleration method using Acceleration (Acceleration), Deceleration (Deceleration), and Jerk (Jerk) set in MC_MoveAbsolute (Absolute Value Positioning).                                                                                                    |
| Acceleration/deceleration time-<br>fixed method (mcFixedTime) | An acceleration/deceleration method using the acceleration/deceleration time specified in MC_MoveAbsolute (Absolute Value Positioning) regardless of the velocity.  The acceleration/deceleration time does not use Acceleration (Acceleration), Deceleration (Deceleration), and Jerk (Jerk). |

#### • Reverse rotation permission selection (Bit 5)

| Setting value   | Description                                                                                                    |  |  |
|-----------------|----------------------------------------------------------------------------------------------------|--|--|
| 0: Allow        | Allows reverse rotation.  Performs a deceleration stop once, then starts operation to the changed direction once the deceleration stop is completed. |  |  |
| 1: Do not allow | Does not allow reverse rotation.  When switched, "Overrun Error (error code: 1A7EH)" occurs and a deceleration stop is performed.                    |  |  |

### **■**Necessary objects

When using MC\_MoveAbsolute (Absolute Value Positioning), set the following slave objects for the axis.

Target position (607AH)

If the slave object is not set, "Necessary Slave Object Unset (error code: 1AA8H)" occurs and the axis will not start. For details of slave object settings, refer to "Axis Assignment" in the following manual.

MELSEC iQ-R Motion Module User's Manual (Application)

# Program example

In the following program example, the single axis absolute value positioning start (bMoveAbsolute) is set to TRUE and absolute positioning control is performed for Axis 1 (Axis0001) using the following settings.

#### · Operation

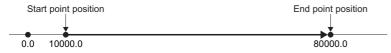

## Settings

| Item            | Setting value |  |  |
|-----------------|---------------|--|--|
| Target position | 80000.0       |  |  |
| Velocity        | 50000.0       |  |  |
| Acceleration    | 100000.0      |  |  |
| Deceleration    | 100000.0      |  |  |
| Jerk            | 0.0           |  |  |

#### **■**Axis

| Axis No. | Label name | Data type | Comment |
|----------|------------|-----------|---------|
| 1        | Axis0001   | AXIS_REF  | Axis 1  |

### **■**Labels used

| Label name        | Data type                           | Comment                                      |
|-------------------|-------------------------------------|----------------------------------------------|
| MC_MoveAbsolute_1 | MC_MoveAbsolute                     | Absolute Value Positioning FB                |
| bMoveAbsolute     | Bit                                 | Single axis absolute value positioning start |
| lePosition        | Double-precision real number        | Target position                              |
| leVelocity        | Double-precision real number        | Velocity                                     |
| leAcceleration    | Double-precision real number        | Acceleration                                 |
| leDeceleration    | Double-precision real number        | Deceleration                                 |
| leJerk            | Double-precision real number        | Jerk                                         |
| bDone             | Bit                                 | Execution completion                         |
| bBusy             | Bit                                 | Executing                                    |
| bActive           | Bit                                 | Controlling                                  |
| bCommandAborted   | Bit                                 | Abortion of execution                        |
| bError            | Bit                                 | Error                                        |
| uwErrorID         | Word [unsigned]/bit string [16-bit] | Error code                                   |

# ■FBD/LD program (CPU module side)

• Data setting for single axis positioning control

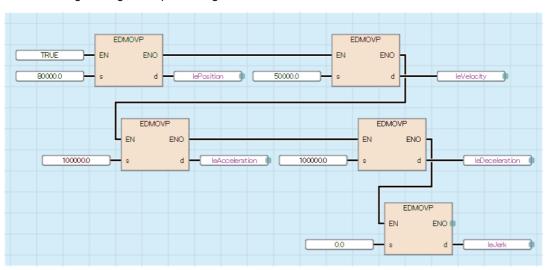

· Absolute Value Positioning

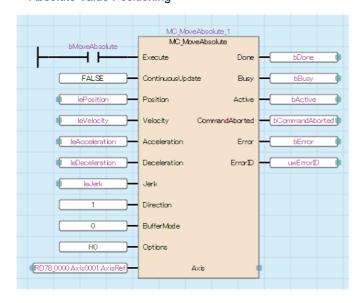

# **■ST** program (Motion module side)

```
//----Data setting for single axis positioning control-----
lePosition:= 80000.0;
leVelocity:= 50000.0;
leAcceleration:= 100000.0;
leDeceleration:= 100000.0;
leJerk:= 0.0;
//----Absolute Value Positioning-----
MC_MoveAbsolute_1(
  Axis:= Axis0001.AxisRef,
  Execute:= bMoveAbsolute,
  ContinuousUpdate:= FALSE,
  Position:= lePosition,
  Velocity:= leVelocity,
  Acceleration:= leAcceleration,
  Deceleration:= leDeceleration,
  Jerk:= leJerk,
  Direction:= MC_DIRECTION__mcPositiveDirection,
  BufferMode:= MC_BUFFER_MODE__mcAborting ,
  Options:= H00000000 ,
  Done=> bDone,
  Busy=> bBusy,
  Active=> bActive,
  CommandAborted=> bCommandAborted ,
  Error=> bError,
  ErrorID=> uwErrorID
);
```

# MC\_MoveRelative (Relative Value Positioning)

Executes positioning after setting the movement amount of the relative position.

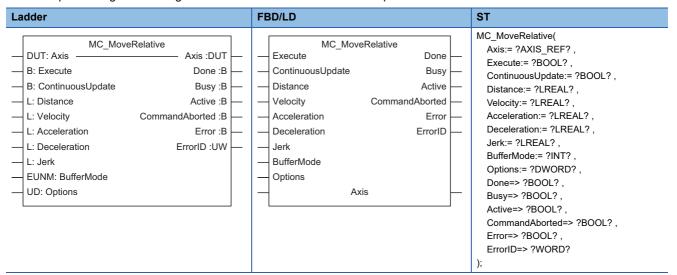

# Setting data

### **■I/O** variables

| I/O variable | Name             | Data type | Input<br>import | Setting range | Default<br>value         | Description                                                                                                    |
|--------------|------------------|-----------|-----------------|---------------|--------------------------|----------------------------------------------------------------------------------------------------|
| Axis         | Axis information | AXIS_REF  | At start        | _             | Omission<br>not possible | This variable sets the axis.  When using MC_MoveRelative (Relative Value Positioning) on the CPU module side, this variable sets I/O Number (StartIO).  For the variables used (AxisName.AxisRef.), refer to the following.  Page 24 AxisName.AxisRef. (Axis information) |

# **■Input variables**

| Input<br>variable    | Name              | Data type | Input                                                                    | Setting range                          | Default value | Description                                                                                                    |
|----------------------|-------------------|-----------|--------------------------------------------------------------------------|----------------------------------------|---------------|----------------------------------------------------------------------------------------------------|
| Execute              | Execute command   | BOOL      | At start                                                                 | TRUE, FALSE                            | FALSE         | When this variable is TRUE, executes MC_MoveRelative (Relative Value Positioning).                                                                                                    |
| ContinuousUpd<br>ate | Continuous update | BOOL      | At start                                                                 | TRUE, FALSE                            | FALSE         | This variable sets whether to enable or disable continuous change of Movement amount (Distance), Velocity (Velocity), Acceleration (Acceleration), and Deceleration (Deceleration).  • FALSE: Disable  • TRUE: Enable |
| Distance             | Movement amount   | LREAL     | At start/ Retrigger possible/ Continuou s update possible                | -10000000000.0<br>to<br>100000000000.0 | 0.0           | This variable sets the relative position from the current position at start to the end point. For details, refer to the following.  Page 252 Movement amount (Distance)                                               |
| Velocity             | Velocity          | LREAL     | At start/<br>Retrigger<br>possible/<br>Continuou<br>s update<br>possible | 0.0, 0.0001 to<br>2500000000.0         | 0.0           | This variable sets the velocity. For details, refer to the following.  Page 253 Velocity (Velocity)                                                                                                    |
| Acceleration         | Acceleration      | LREAL     | At start/<br>Retrigger<br>possible/<br>Continuou<br>s update<br>possible | 0.0000, 0.0001<br>to<br>2147483647.0   | 0.0           | This variable sets the acceleration. For details, refer to the following.  Page 253 Acceleration (Acceleration)                                                                                                    |

| Input<br>variable | Name         | Data type                   | Input                                                                    | Setting range                        | Default value | Description                                                                                                    |
|-------------------|--------------|-----------------------------|--------------------------------------------------------------------------|--------------------------------------|---------------|----------------------------------------------------------------------------------------------------|
| Deceleration      | Deceleration | LREAL                       | At start/<br>Retrigger<br>possible/<br>Continuou<br>s update<br>possible | 0.0000, 0.0001<br>to<br>2147483647.0 | 0.0           | This variable sets the deceleration. For details, refer to the following.  Page 253 Deceleration (Deceleration)                                                                                                    |
| Jerk              | Jerk         | LREAL                       | At start                                                                 | 0.0000, 0.0001<br>to<br>2147483647.0 | 0.0           | This variable sets the jerk. For details, refer to the following.  Page 253 Jerk (Jerk)                                                                                                    |
| BufferMode        | Buffer mode  | INT<br>(MC_BUFFE<br>R_MODE) | At start                                                                 | 0 to 5                               | 0             | This variable sets the buffer mode.  • 0: Aborting (mcAborting)  • 1: Buffered (mcBuffered)  • 2: BlendingLow (mcBlendingLow)  • 3: BlendingPrevious (mcBlendingPrevious)  • 4: BlendingNext (mcBlendingNext)  • 5: BlendingHigh (mcBlendingHigh)  For details, refer to the following. |
| Options           | Options      | DWORD(HE<br>X)              | At start                                                                 | 00000000H to<br>00000021H            | 0000000H      | This variable sets the function options for MC_MoveRelative (Relative Value Positioning). For details, refer to the following.  Page 254 Options (Options)                                                                                                    |

# **■**Output variables

| Output variable | Name                  | Data type  | Default value | Description                                                                                                    |
|-----------------|-----------------------|------------|---------------|----------------------------------------------------------------------------------------------------|
| Done            | Execution completion  | BOOL       | FALSE         | This variable becomes TRUE when the relative position is reached.                                                                                                    |
| Busy            | Executing             | BOOL       | FALSE         | This variable becomes TRUE when MC_MoveRelative (Relative Value Positioning) is executed. This variable becomes FALSE after reaching the relative position.                      |
| Active          | Controlling           | BOOL       | FALSE         | This variable becomes TRUE while MC_MoveRelative (Relative Value Positioning) is controlling the axis.  This variable becomes FALSE after reaching the relative position.        |
| CommandAborted  | Abortion of execution | BOOL       | FALSE         | This variable becomes TRUE when execution of MC_MoveRelative (Relative Value Positioning) is aborted.  This variable becomes FALSE when Execute command (Execute) becomes FALSE. |
| Error           | Error                 | BOOL       | FALSE         | This variable becomes TRUE when an error occurs.                                                                                                    |
| ErrorID         | Error code            | WORD(UINT) | 0             | When an error occurs, this variable returns the error code. For details of error codes, refer to the following.  MELSEC iQ-R Motion Module User's Manual (Application)           |

#### Processing details

Sets Movement amount (Distance), Velocity (Velocity), Acceleration (Acceleration), Deceleration (Deceleration), Jerk
(Jerk), and Buffer mode (BufferMode), then executes positioning from the current position at start (start point position) using
the movement amount set in Movement amount (Distance). The movement direction is determined by the sign of the
movement amount. Axis status (AxisName.Md.AxisStatus) becomes "5: During positioning operation (DiscreteMotion)".

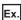

When the start point position (current stop position) is "5000.0" and the movement amount is set to "-7000.0"

· Positioning is performed to "-2000.0".

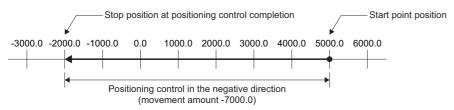

#### **■**Timing chart

· When the operation completes normally

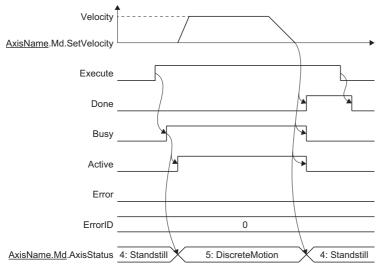

· When an error occurs

For the timing chart when an error occurs, refer to the following.

Page 12 Basic operation of Execute command (Execute) type Motion control FBs

#### **■**Movement amount (Distance)

This variable sets the movement amount from the current position at start to the end point.

The movement direction is determined by the sign (+/-) of the movement amount.

| Movement amount | Description                                                     |
|-----------------|-----------------------------------------------------------------|
| If positive (+) | Moves in the positive direction (address increasing direction). |
| If negative (-) | Moves in the negative direction (address decreasing direction). |

When the movement amount is "0", the axis is not operated but Execution completion (Done) becomes TRUE.

If "current value + movement amount" overflows or underflows the software stroke limit upper limit value or software stroke limit lower limit value when the software stroke limit is valid, "Out of Target Position Range (error code: 1A05H)" occurs and the FB will not start.

#### ■Velocity (Velocity)

Sets the commanded velocity used in MC MoveRelative (Relative Value Positioning).

# Setting value 0.0, 0.0001 to 2500000000.0\*1\*2

- To perform floating-point operation, the lower limit value of the commanded velocity is limited by the following restrictions. If the velocity that is converted from the target velocity into the operation cycle is less than "0.00001", "Out of Calculation Cycle Converted Speed Range (error code: 1AE4H)" occurs. (If the velocity is changed, "Out of Calculation Cycle Converted Speed Range Warning (warning code: 0D2FH)" occurs instead). To improve the precision of floating-point operation, change Position command unit (AxisName.Pr.Unit\_Position) and Speed command unit (AxisName.Pr.Unit\_Velocity) and perform settings so that the velocity converted into the operation cycle is not less than "0.00001".
- \*2 When a Motion control FB with a set velocity of "0.0" performs a multiple start, the set velocity of the previous Motion control FB is used.

#### ■Acceleration (Acceleration)

Sets the acceleration used in MC MoveRelative (Relative Value Positioning).

The setting range differs depending on the setting for Acceleration/deceleration method setting (Options): Bit 0 to 2).

| Acceleration/deceleration method setting (Options (Options): Bit 0 to 2) | Setting range                                                                          |
|--------------------------------------------------------------------------|----------------------------------------------------------------------------------------|
| 0: Acceleration/deceleration specification method (mcAccDec)             | 0.0000 <sup>*1</sup> , positive numbers from 0.0001 to 2147483647.0[U/s <sup>2</sup> ] |
| 1: Acceleration/deceleration time-fixed method (mcFixedTime)             | 0.000000°1, positive numbers from 0.000001 to 8400.0[s]                                |

<sup>\*1</sup> The operation performed at start varies depending on the setting of Operation selection at start acceleration/deceleration 0 (AxisName.Pr.AccelerationZeroBehavior). When changing the acceleration or deceleration, the changes are not accepted.

#### **■**Deceleration (Deceleration)

Sets the deceleration used in MC\_MoveRelative (Relative Value Positioning).

Specifies the setting range if Acceleration/deceleration method setting (Options (Options): Bit 0 to 2) is set to "0: Acceleration/deceleration deceleration specification method (mcAccDec)". Deceleration (Deceleration) is not used if the acceleration/deceleration method is set to "1: Acceleration/deceleration time-fixed method (mcFixedTime)".

| Acceleration/deceleration method setting (Options (Options): Bit 0 to 2) | Setting range                                                                          |
|--------------------------------------------------------------------------|----------------------------------------------------------------------------------------|
| 0: Acceleration/deceleration specification method (mcAccDec)             | 0.0000 <sup>*1</sup> , positive numbers from 0.0001 to 2147483647.0[U/s <sup>2</sup> ] |
| 1: Acceleration/deceleration time-fixed method (mcFixedTime)             | Not used                                                                               |

<sup>\*1</sup> The operation performed at start varies depending on the setting of Operation selection at start acceleration/deceleration 0 (AxisName.Pr.AccelerationZeroBehavior). When changing the acceleration or deceleration, the changes are not accepted.

#### ■Jerk (Jerk)

Sets the jerk used in MC\_MoveRelative (Relative Value Positioning).

Specifies the setting range if Acceleration/deceleration method setting (Options (Options): Bit 0 to 2) is set to "0: Acceleration/deceleration method (mcAccDec)". Jerk (Jerk) is not used if the acceleration/deceleration method is set to "1: Acceleration/deceleration time-fixed method (mcFixedTime)".

| Acceleration/deceleration method setting (Options (Options): Bit 0 to 2) | Setting range                                                           |
|--------------------------------------------------------------------------|-------------------------------------------------------------------------|
| 0: Acceleration/deceleration specification method (mcAccDec)             | 0.0000, positive numbers from 0.0001 to 2147483647.0[U/s <sup>2</sup> ] |
| 1: Acceleration/deceleration time-fixed method (mcFixedTime)             | Not used                                                                |

#### ■Buffer mode (BufferMode)

Sets the operation used to perform multiple start (buffer mode).

The following buffer modes are settable in MC\_MoveRelative (Relative Value Positioning).

| Setting value                  | Description                                                                                                    |
|--------------------------------|----------------------------------------------------------------------------------------------------|
| 0: Aborting (mcAborting)       | Aborts (cancels) the under-control FB and executes the next FB immediately.                                                                                                    |
| 1: Buffered (mcBuffered)       | Buffers the next FB on the under-control FB.  If the under-control FB already has an FB buffering on it, subsequent FBs are buffered consecutively. (Up to 2.)  Buffering FBs are executed in order after completion of the under-control FB.                                                                                                    |
| 2: BlendingLow (mcBlendingLow) | Buffers the next FB on the under-control FB.*1  If the under-control FB already has an FB buffering on it, subsequent FBs are buffered consecutively. (Up to 2.)  Buffering FBs are executed in order after the under-control FB reaches the target position.  When the under-control FB reaches the target position, the lower target velocity between the under-control FB and the buffering FB is used as the switching speed. |

| Setting value                            | Description                                                                                                    |
|------------------------------------------|----------------------------------------------------------------------------------------------------|
| 3: BlendingPrevious (mcBlendingPrevious) | Buffers the next FB on the under-control FB.*1  If the under-control FB already has an FB buffering on it, subsequent FBs are buffered consecutively. (Up to 2.)  Buffering FBs are executed in order after the under-control FB reaches the target position.  When the under-control FB reaches the target position, the target velocity of the under-control FB is used as the switching speed.                                  |
| 4: BlendingNext (mcBlendingNext)         | Buffers the next FB on the under-control FB.*1  If the under-control FB already has an FB buffering on it, subsequent FBs are buffered consecutively. (Up to 2.)  Buffering FBs are executed in order after the under-control FB reaches the target position.  When the under-control FB reaches the target position, the target velocity of the buffering FB is used as the switching speed.                                      |
| 5: BlendingHigh (mcBlendingHigh)         | Buffers the next FB on the under-control FB.*1  If the under-control FB already has an FB buffering on it, subsequent FBs are buffered consecutively. (Up to 2.)  Buffering FBs are executed in order after the under-control FB reaches the target position.  When the under-control FB reaches the target position, the higher target velocity between the under-control FB and the buffering FB is used as the switching speed. |

<sup>\*1</sup> Stops are not performed between the under-control FB and the buffering FB.

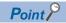

For details of multiple start (buffer mode), refer to the following.

MELSEC iQ-R Motion Module User's Manual (Application)

#### **■**Options (Options)

Sets the function options used for MC\_MoveRelative (Relative Value Positioning) by specifying the bit. Contents that are set by specifying the bit are shown below.

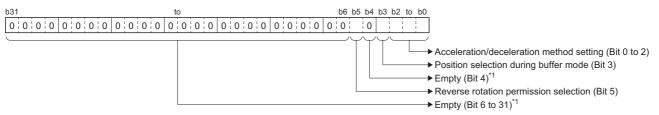

\*1 Set empty areas to "0". When a value other than "0" is set, "Out of Options Range (error code: 1A4EH)" occurs.

| Bit    | Name                                     | Description                                                                                                    |
|--------|------------------------------------------|----------------------------------------------------------------------------------------------------|
| 0 to 2 | Acceleration/deceleration method setting | Sets the acceleration/deceleration method used to perform control.  • 0: Acceleration/deceleration specification method (mcAccDec)  • 1: Acceleration/deceleration time-fixed method (mcFixedTime)                                                                                         |
| 3      | Position selection during buffer mode    | Sets the position when executing relative positioning control by multiple start.  • 0: Set position  • 1: Actual position  *: This bit is valid when setting "0: Aborting (mcAborting)" in Buffer mode (BufferMode).                                                                       |
| 5      | Reverse rotation permission selection    | Sets whether to allow reverse rotation when the operation direction of the FB being executed and the buffering FB are different.  • 0: Allow  • 1: Do not allow  *: This bit is valid when switching to the next buffering FB during axis operation and when changing the target position. |

• Acceleration/deceleration method setting (Bit 0 to 2)

| Setting value                                                 | Description                                                                                                    |
|---------------------------------------------------------------|----------------------------------------------------------------------------------------------------|
| 0: Acceleration/deceleration specification method (mcAccDec)  | An acceleration/deceleration method using Acceleration (Acceleration), Deceleration (Deceleration), and Jerk (Jerk) set in MC_MoveRelative (Relative Value Positioning).                                                                                                    |
| Acceleration/deceleration time-<br>fixed method (mcFixedTime) | An acceleration/deceleration method using the acceleration/deceleration time specified in MC_MoveRelative (Relative Value Positioning) regardless of the velocity.  The acceleration/deceleration time does not use Acceleration (Acceleration), Deceleration (Deceleration), and Jerk (Jerk). |

• Position selection during buffer mode (Bit 3)

| Setting value      | Description                                                                                                    |  |  |
|--------------------|----------------------------------------------------------------------------------------------------|--|--|
| 0: Set position    | Performs relative positioning control from the set position. <example> When multiple start is performed with Movement amount (Distance) set to "5000.0" and Options (Options) set to "00000000H (Bit 3 is 0: Set position)"  ——Multiple start  ——Positioning completion</example> |  |  |
|                    | 4                                                                                                    |  |  |
|                    | 0.0 1000.0 2000.0 3000.0 4000.0 5000.0 6000.0 7000.0 8000.0 9000.0 Set position                                                                                                    |  |  |
|                    | Actual position                                                                                                    |  |  |
|                    | Actual position                                                                                                    |  |  |
|                    | Moves only the value of                                                                                                    |  |  |
|                    | Movement amount (Distance) in relation to the set position.                                                                                                    |  |  |
| 1: Actual position | Performs relative positioning control from the actual position. <example></example>                                                                                                    |  |  |
|                    | When multiple start is performed with Movement amount (Distance) set to "5000.0" and Options (Options) set to "00000008H (Bit 3 is 1: Actual position)".                                                                                                    |  |  |
|                    | Multiple start Positioning completion                                                                                                    |  |  |
|                    | 0.0 1000.0 2000.0 3000.0 4000.0 5000.0 6000.0 7000.0 8000.0 9000.0                                                                                                    |  |  |
|                    | Set position                                                                                                    |  |  |
|                    | Actual position                                                                                                    |  |  |
|                    | Moves only the value of                                                                                                    |  |  |
|                    | Movement amount (Distance) in relation to the actual position.                                                                                                    |  |  |

• Reverse rotation permission selection (Bit 5)

| Setting value   | Description                                                                                                    |
|-----------------|----------------------------------------------------------------------------------------------------|
| 0: Allow        | Allows reverse rotation.  Performs a deceleration stop once, then starts operation to the changed direction once the deceleration stop is completed. |
| 1: Do not allow | Does not allow reverse rotation.  When switched, "Overrun Error (error code: 1A7EH)" occurs and a deceleration stop is performed.                    |

#### **■**Necessary objects

When using MC\_MoveRelative (Relative Value Positioning), set the following slave objects for the axis.

• Target position (607AH)

If the slave object is not set, "Necessary Slave Object Unset (error code: 1AA8H)" occurs and the axis will not start.

For details of slave object settings, refer to "Axis Assignment" in the following manual.

MELSEC iQ-R Motion Module User's Manual (Application)

#### **Precautions**

- The current position where MC\_MoveRelative (Relative Value Positioning) was started for the first time is used as the start address even if a restart/continuous update is performed.
- Since floating point type processing is used, if relative positioning control is repeatedly executed, the set movement amount may not be reached due to a calculation error.

# Program example

In the following program example, the single axis relative value positioning start (bMoveRelative) is set to TRUE and relative positioning control is performed for Axis 1 (Axis0001) using the following settings.

Operation

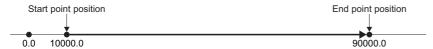

Settings

| Item            | Setting value |
|-----------------|---------------|
| Target position | 80000.0       |
| Velocity        | 50000.0       |
| Acceleration    | 100000.0      |
| Deceleration    | 100000.0      |
| Jerk            | 0.0           |

#### **■**Axis

| Axis No. | Label name | Data type | Comment |
|----------|------------|-----------|---------|
| 1        | Axis0001   | AXIS_REF  | Axis 1  |

#### **■**Labels used

| Label name        | Data type                           | Comment                                      |
|-------------------|-------------------------------------|----------------------------------------------|
| MC_MoveRelative_1 | MC_MoveRelative                     | Relative Value Positioning FB                |
| bMoveRelative     | Bit                                 | Single axis relative value positioning start |
| leDistance        | Double-precision real number        | Movement amount                              |
| leVelocity        | Double-precision real number        | Velocity                                     |
| leAcceleration    | Double-precision real number        | Acceleration                                 |
| leDeceleration    | Double-precision real number        | Deceleration                                 |
| leJerk            | Double-precision real number        | Jerk                                         |
| bDone             | Bit                                 | Execution completion                         |
| bBusy             | Bit                                 | Executing                                    |
| bActive           | Bit                                 | Controlling                                  |
| bCommandAborted   | Bit                                 | Abortion of execution                        |
| bError            | Bit                                 | Error                                        |
| uwErrorID         | Word [unsigned]/bit string [16-bit] | Error code                                   |

#### ■FBD/LD program (CPU module side)

· Data setting for single axis positioning control

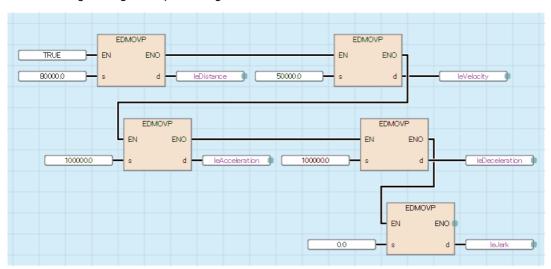

#### · Relative Value Positioning

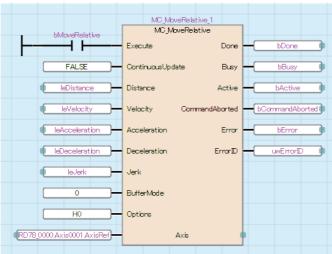

```
■ST program (Motion module side)
//----Data setting for single axis positioning control-----
leDistance:= 80000.0;
leVelocity:= 50000.0;
leAcceleration:= 100000.0;
leDeceleration:= 100000.0;
leJerk:= 0.0;
//----Relative Value Positioning-----
MC_MoveRelative_1(
  Axis:= Axis0001.AxisRef,
  Execute:= bMoveRelative,
  ContinuousUpdate:= FALSE,
  Distance:= leDistance,
  Velocity:= leVelocity,
  Acceleration:= leAcceleration,
  Deceleration:= leDeceleration,
  Jerk:= leJerk,
  BufferMode:= MC BUFFER MODE mcAborting,
  Options:= H00000000,
  Done=> bDone,
  Busy=> bBusy,
  Active=> bActive,
  CommandAborted=> bCommandAborted,
  Error=> bError,
  ErrorID=> uwErrorID
);
```

# MCv\_Jog (JOG)

Executes JOG operation according to the target velocity.

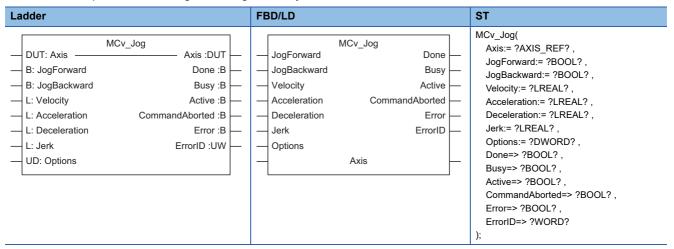

## Setting data

#### **■I/O** variables

| I/O variable | Name             | Data type | Input<br>import | Setting range | Default value            | Description                                                                                                    |
|--------------|------------------|-----------|-----------------|---------------|--------------------------|----------------------------------------------------------------------------------------------------|
| Axis         | Axis information | AXIS_REF  | At start        | _             | Omission<br>not possible | This variable sets the axis.  When using MCv_Jog (JOG) on the CPU module side, this variable sets I/O Number (StartIO).  For the variables used (AxisName.AxisRef.), refer to the following.  Page 24 AxisName.AxisRef. (Axis information) |

#### **■Input variables**

| Input<br>variable | Name                             | Data type      | Input    | Setting range                        | Default value | Description                                                                                                    |
|-------------------|----------------------------------|----------------|----------|--------------------------------------|---------------|----------------------------------------------------------------------------------------------------|
| JogForward        | Positive rotation<br>JOG command | BOOL           | Always   | TRUE, FALSE                          | FALSE         | When this variable is TRUE, executes MCv_Jog (JOG) in the positive direction. For details, refer to the following. Fig. Page 260 Positive rotation JOG command (JogForward)/Reverse rotation JOG command (JogBackward) |
| JogBackward       | Reverse rotation<br>JOG command  | BOOL           | Always   | TRUE, FALSE                          | FALSE         | When this variable is TRUE, executes MCv_Jog (JOG) in the reverse direction. For details, refer to the following. Fig. Page 260 Positive rotation JOG command (JogForward)/Reverse rotation JOG command (JogBackward)  |
| Velocity          | Velocity                         | LREAL          | At start | 0.0, 0.0001 to<br>2500000000.0       | 0.0           | This variable sets the commanded velocity. For details, refer to the following.  Page 261 Velocity (Velocity)                                                                                                    |
| Acceleration      | Acceleration                     | LREAL          | At start | 0.0000, 0.0001<br>to<br>2147483647.0 | 0.0           | This variable sets the acceleration.  For details, refer to the following.  Page 261 Acceleration (Acceleration)                                                                                                    |
| Deceleration      | Deceleration                     | LREAL          | At start | 0.0000, 0.0001<br>to<br>2147483647.0 | 0.0           | This variable sets the deceleration. For details, refer to the following.  Page 262 Deceleration (Deceleration)                                                                                                    |
| Jerk              | Jerk                             | LREAL          | At start | 0.0000, 0.0001<br>to<br>2147483647.0 | 0.0           | This variable sets the jerk. For details, refer to the following. Fig. Page 262 Jerk (Jerk)                                                                                                    |
| Options           | Options                          | DWORD(HE<br>X) | At start | 00000000H to<br>00000001H            | 00000000H     | This variable sets the function options for MCv_Jog (JOG) by specifying the bit. For details, refer to the following.  Page 262 Options (Options)                                                                      |

#### **■**Output variables

| Output variable | Name                  | Data type  | Default value | Description                                                                                                    |
|-----------------|-----------------------|------------|---------------|----------------------------------------------------------------------------------------------------|
| Done            | Execution completion  | BOOL       | FALSE         | This variable becomes TRUE for one scan only when a deceleration stop completes by the JOG command turning OFF.                                                        |
| Busy            | Executing             | BOOL       | FALSE         | This variable becomes TRUE when MCv_Jog (JOG) is executed.                                                                                                    |
| Active          | Controlling           | BOOL       | FALSE         | This variable becomes TRUE while MCv_Jog (JOG) is controlling the axis.                                                                                                |
| CommandAborted  | Abortion of execution | BOOL       | FALSE         | This variable becomes TRUE when execution of MCv_Jog (JOG) is aborted.                                                                                                 |
| Error           | Error                 | BOOL       | FALSE         | This variable becomes TRUE when an error occurs.                                                                                                    |
| ErrorID         | Error code            | WORD(UINT) | 0             | When an error occurs, this variable returns the error code. For details of error codes, refer to the following.  MELSEC iQ-R Motion Module User's Manual (Application) |

#### Processing details

- The target axis moves in the specified direction when Positive rotation JOG command (JogForward) or Reverse rotation JOG command (JogBackward) is set to TRUE.
- Axis status (AxisName.Md.AxisStatus) is "6: During continuous operation (ContinuousMotion)" during JOG operation.
- A deceleration stop is performed when Positive rotation JOG command (JogForward) or Reverse rotation JOG command (JogBackward) is set to FALSE.
- Axis status (AxisName.Md.AxisStatus) changes to "4: Standby (Standstill)" at deceleration stop completion.
- If Error (Error) becomes TRUE during deceleration by Positive rotation JOG command (JogForward) or Reverse rotation JOG command (JogBackward) becoming FALSE, Error (Error) remains TRUE until Positive rotation JOG command (JogForward) or Reverse rotation JOG command (JogBackward) is set to TRUE.
- When another operation FB is started during JOG operation, the operation is performed based on the setting of Buffer mode (BufferMode) of the started operation FB.
- When JOG operation is started during another operation FB, the start request is ignored and "Start during Operation Warning (warning code: 0D01H)" occurs. Start JOG operation when Axis status (AxisName.Md.AxisStatus) is "4: Standby (Standstill)".
- To change the velocity during JOG operation, use the override function to perform the velocity change. For details of override function, refer to the following.
  - MELSEC iQ-R Motion Module User's Manual (Application)

#### **■**Timing chart

· When the operation completes normally

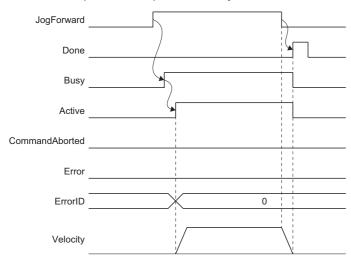

#### · When an error occurs

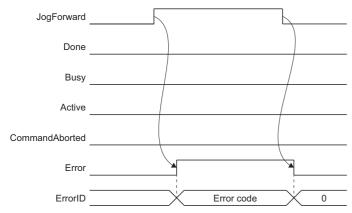

# ■Positive rotation JOG command (JogForward)/Reverse rotation JOG command (JogBackward)

- Setting Positive rotation JOG command (JogForward) to TRUE starts positive rotation JOG operation, and setting Reverse
  rotation JOG command (JogBackward) to TRUE starts reverse rotation JOG operation, following which the target axis
  moves in the specified direction.
- If Positive rotation JOG command (JogForward) and Reverse rotation JOG command (JogBackward) are set to TRUE simultaneously, "JOG Command Input at Both Directions Warning (warning code: 0D02H)" occurs and JOG operation will not start. To perform JOG operation, first set the JOG commands for both directions to FALSE and wait for Abortion of execution (CommandAborted) to become FALSE, then set either Positive rotation JOG command (JogForward) or Reverse rotation JOG command (JogBackward) to TRUE.
- During JOG operation, if the other JOG command (Positive rotation JOG command (JogForward) or Reverse rotation JOG command (JogBackward)) of MCv\_JOG (JOG) becomes TRUE, "JOG Command Input at Both Directions Warning (warning code: 0D02H)" occurs and a deceleration stop is performed from the point where said TRUE was detected. When performing JOG operation, only set either Positive rotation JOG command (JogForward) or Reverse rotation JOG command (JogBackward) to TRUE.

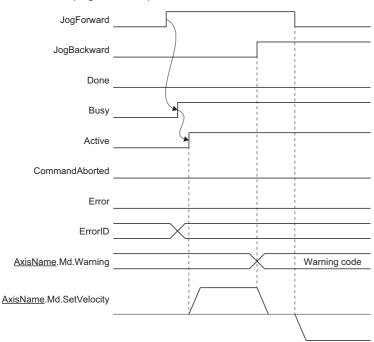

 During the deceleration stop by Positive rotation JOG command (JogForward) or Reverse rotation JOG command (JogBackward) becoming FALSE, re-acceleration will not be performed even if the JOG command is set to TRUE. The acceleration will be performed after the deceleration stop is completed.

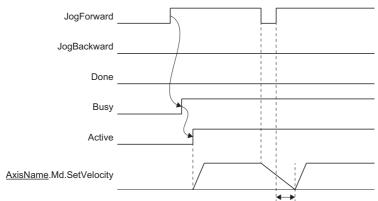

Ignores TRUE of Positive rotation JOG command (JogForward).

• To repeatedly perform deceleration stop and acceleration while moving by JOG operation, use the override function to perform the velocity change.

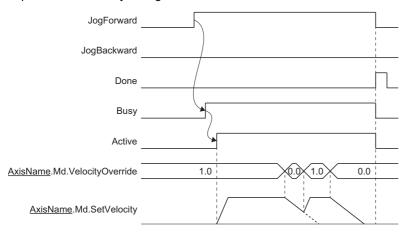

#### ■Velocity (Velocity)

Sets the commanded velocity used in MCv\_Jog (JOG).

The settings are imported when JOG operation is started by Positive rotation JOG command (JogForward) or Reverse rotation JOG command (JogBackward) becoming TRUE. Changes made during JOG operation are not accepted.

| Setting range                    |
|----------------------------------|
| 0.0, 0.0001 to 25000000000.0*1*2 |

- \*1 To perform floating-point operation, the lower limit value of the commanded velocity is limited by the following restrictions. If the velocity that is converted from the target velocity into the operation cycle is less than "0.00001", "Out of Calculation Cycle Converted Speed Range (error code: 1AE4H)" occurs. (If the velocity is changed, "Out of Calculation Cycle Converted Speed Range Warning (warning code: 0D2FH)" occurs instead). To improve the precision of floating-point operation, change Position command unit (AxisName.Pr.Unit\_Position) and Speed command unit (AxisName.Pr.Unit\_Velocity) and perform settings so that the velocity converted into the operation cycle is not less than "0.00001".
- \*2 When a Motion control FB with a set velocity of "0.0" performs a multiple start, the set velocity of the previous Motion control FB is used.

#### ■Acceleration (Acceleration)

Sets the acceleration used in MCv\_Jog (JOG).

The settings are imported when JOG operation is started by the positive rotation JOG command (JogForward) or the reverse rotation JOG command (JogBackward) becoming TRUE. Changes made during JOG operation are not accepted.

The setting range differs depending on the setting for Acceleration/deceleration method setting (Options): Bit 0 to 2).

| Acceleration/deceleration method setting (Options (Options): Bit 0 to 2) | Setting range                                                                          |
|--------------------------------------------------------------------------|----------------------------------------------------------------------------------------|
| 0: Acceleration/deceleration specification method (mcAccDec)             | 0.0000 <sup>*1</sup> , positive numbers from 0.0001 to 2147483647.0[U/s <sup>2</sup> ] |
| 1: Acceleration/deceleration time-fixed method (mcFixedTime)             | 0.000000*1, positive numbers from 0.000001 to 8400.0[s]                                |

<sup>\*1</sup> The operation performed at start varies depending on the setting of Operation selection at start acceleration/deceleration 0 (AxisName.Pr.AccelerationZeroBehavior). When changing the acceleration or deceleration, the changes are not accepted.

#### **■**Deceleration (Deceleration)

Sets the deceleration used in MCv\_Jog (JOG).

The settings are imported when JOG operation is started by Positive rotation JOG command (JogForward) or Reverse rotation JOG command (JogBackward) becoming TRUE. Changes made during JOG operation are not accepted. Specifies the setting range if Acceleration/deceleration method setting (Options (Options): Bit 0 to 2) is set to "0: Acceleration/deceleration specification method (mcAccDec)". Deceleration (Deceleration) is not used if the acceleration/deceleration method is set to "1: Acceleration/deceleration time-fixed method (mcFixedTime)".

| Acceleration/deceleration method setting (Options (Options): Bit 0 to 2) | Setting range                                                                          |
|--------------------------------------------------------------------------|----------------------------------------------------------------------------------------|
| 0: Acceleration/deceleration specification method (mcAccDec)             | 0.0000 <sup>*1</sup> , positive numbers from 0.0001 to 2147483647.0[U/s <sup>2</sup> ] |
| 1: Acceleration/deceleration time-fixed method (mcFixedTime)             | Not used                                                                               |

<sup>\*1</sup> The operation performed at start varies depending on the setting of Operation selection at start acceleration/deceleration 0 (<u>AxisName</u>.Pr.AccelerationZeroBehavior). When changing the acceleration or deceleration, the changes are not accepted.

#### ■Jerk (Jerk)

Sets the jerk used in MCv\_Jog (JOG).

The settings are imported when JOG operation is started by Positive rotation JOG command (JogForward) or Reverse rotation JOG command (JogBackward) becoming TRUE. Changes made during JOG operation are not accepted. Specifies the setting range if Acceleration/deceleration method setting (Options (Options): Bit 0 to 2) is set to "0: Acceleration/deceleration specification method (mcAccDec)". Jerk (Jerk) is not used if the acceleration/deceleration method is set to "1: Acceleration/deceleration time-fixed method (mcFixedTime)".

| Acceleration/deceleration method setting (Options (Options): Bit 0 to 2) | Setting range                                                           |
|--------------------------------------------------------------------------|-------------------------------------------------------------------------|
| 0: Acceleration/deceleration specification method (mcAccDec)             | 0.0000, positive numbers from 0.0001 to 2147483647.0[U/s <sup>2</sup> ] |
| 1: Acceleration/deceleration time-fixed method (mcFixedTime)             | Not used                                                                |

#### **■**Options (Options)

Sets the function options used for  $MCv\_Jog\ (JOG)$  by specifying the bit.

Contents that are set by specifying the bit are shown below.

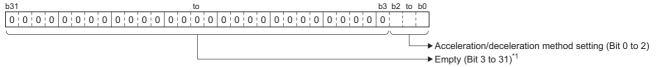

\*1 Set empty areas to "0". When a value other than "0" is set, "Out of Options Range (error code: 1A4EH)" occurs.

| Bit    | Name                             | Description                                                        |  |
|--------|----------------------------------|--------------------------------------------------------------------|--|
| 0 to 2 | Acceleration/deceleration method | Sets the acceleration/deceleration method used to perform control. |  |
|        | setting                          | 0: Acceleration/deceleration specification method (mcAccDec)       |  |
|        |                                  | 1: Acceleration/deceleration time-fixed method (mcFixedTime)       |  |

· Acceleration/deceleration method setting (Bit 0 to 2)

| Setting value                                                 | Description                                                                                                    |
|---------------------------------------------------------------|----------------------------------------------------------------------------------------------------|
| Acceleration/deceleration     specification method (mcAccDec) | An acceleration/deceleration method using Acceleration (Acceleration), Deceleration (Deceleration), and Jerk (Jerk) set in MCv_Jog (JOG).                                                                                                    |
| Acceleration/deceleration time-<br>fixed method (mcFixedTime) | An acceleration/deceleration method using the acceleration/deceleration time specified in MCv_Jog (JOG) regardless of the velocity.  The acceleration/deceleration time does not use Acceleration (Acceleration), Deceleration (Deceleration), and Jerk (Jerk). |

#### **■**Necessary objects

When using MCv\_Jog (JOG), set the following slave objects for the axis.

• Target position (607AH)

If the slave object is not set, "Necessary Slave Object Unset (error code: 1AA8H)" occurs and the axis will not start. For details of slave object settings, refer to "Axis Assignment" in the following manual.

MELSEC iQ-R Motion Module User's Manual (Application)

#### **Precautions**

- For safety, first set a small value in Velocity (Velocity) and check the movement, then gradually increase the value.
- Use the hardware stroke limit function when performing JOG operation near the upper limit or lower limit. If the hardware stroke limit function is not used, the workpiece may exceed the moving range and cause an accident.
- When the software stroke limit function is valid and Software Stroke Limit Override (AxisName.Cd.SwStrokeLimit\_Override) is other than DISABLE (Check disabled) or ONLY\_INSIDE (Check disabled only to inside the range direction), rewrites Software Stroke Limit Override (AxisName.Cd.SwStrokeLimit\_Override) into ONLY\_INSIDE (Check disabled only to inside the range direction) during MCv\_Jog (JOG) execution, and rewrites it into a blank area at JOG operation completion.
- When hardware stroke limit function is valid and Hardware Stroke Limit Override (AxisName.Cd.HwStrokeLimit\_Override) is other than DISABLE (Check disabled) or ONLY\_INSIDE (Check disabled only to inside the range direction), rewrites Hardware Stroke Limit Override (AxisName.Cd.HwStrokeLimit\_Override) into ONLY\_INSIDE (Check disabled only to inside the range direction) during MCv\_Jog (JOG) execution, and rewrites it into a blank area during JOG operation completion.
- Do not change Software Stroke Limit Override (AxisName.Cd.SwStrokeLimit\_Override) and Hardware Stroke Limit Override (AxisName.Cd. HwStrokeLimit\_Override) during MCv\_Jog (JOG) execution.
- When multiple start is executed during JOG operation, the values of Software Stroke Limit Override
   (AxisName.Cd.SwStrokeLimit\_Override) and Hardware Stroke Limit Override (AxisName.Cd. HwStrokeLimit\_Override) at
   the multiple start are retained to the next FB in order to analyze the next FB.
- When moving in the direction opposite that of the direction at start while in deceleration stop during JOG operation, "Speed Limit Value Over Warning on Direction Change (warning code: 0D20H)" occurs when the commanded velocity exceeds the velocity limit value. In addition, when the acceleration time exceeds 8400 seconds, "Acceleration Time Over Warning on Direction Change (warning code: 0D32H)" occurs. (The operation continues at velocity 0.) Movement starts after changing control to remove the cause.

Ex.

When the following values are set

- · Positive Direction Speed Limit Value (AxisName.Pr.VelocityLimit\_Positive): 2000.0
- · Negative Direction Speed Limit Value (AxisName.Pr.VelocityLimit Negative): 1000.0

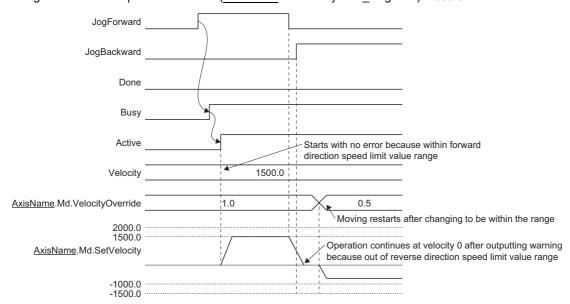

#### Program example

In the following program example, the settings below are used to perform JOG operation for Axis 1 (Axis0001) by setting the JOG positive rotation command (bJogForward) to TRUE to perform positive JOG operation or by setting the JOG reverse rotation command (bJogBackward) to TRUE to perform reverse rotation JOG operation.

#### Settings

| Item         | Setting value |
|--------------|---------------|
| Velocity     | 1500.0        |
| Acceleration | 2000.0        |
| Deceleration | 2000.0        |
| Jerk         | 0.0           |

#### **■**Axis

| Axis No. | Label name | Data type | Comment |
|----------|------------|-----------|---------|
| 1        | Axis0001   | AXIS_REF  | Axis 1  |

#### **■**Labels used

| Label name        | Data type                           | Comment                       |
|-------------------|-------------------------------------|-------------------------------|
| MCv_Jog_1         | MCv_Jog                             | JOG FB                        |
| bJogForward       | Bit                                 | JOG positive rotation command |
| bJogBackward      | Bit                                 | JOG reverse rotation command  |
| leJogVelocity     | Double-precision real number        | JOG velocity                  |
| leJogAcceleration | Double-precision real number        | JOG acceleration              |
| leJogDeceleration | Double-precision real number        | JOG deceleration              |
| leJogJerk         | Double-precision real number        | JOG jerk                      |
| bDone             | Bit                                 | Execution completion          |
| bBusy             | Bit                                 | Executing                     |
| bActive           | Bit                                 | Controlling                   |
| bCommandAborted   | Bit                                 | Abortion of execution         |
| bError            | Bit                                 | Error                         |
| uwErrorID         | Word [unsigned]/bit string [16-bit] | Error code                    |

#### **■FBD/LD** program (CPU module side)

• Data setting for JOG operation

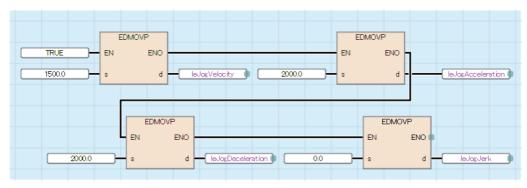

#### · Axis0001 JOG operation

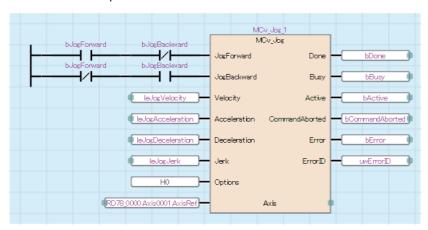

## ■ST program (Motion module side)

```
//----Data setting for JOG operation-----
leJogVelocity:= 1500.0;
leJogAcceleration:= 2000.0;
leJogDeceleration:= 2000.0;
leJogJerk:= 0.0;
//----Axis0001 JOG operation-----
bJogForward:= (bJogForward=TRUE) & (bJogBackward=FALSE);
bJogBackward:= (bJogForward=FALSE) & (bJogBackward=TRUE);
MCv_Jog_1(
  Axis:= Axis0001.AxisRef,
  JogForward:= bJogForward ,
  JogBackward:= bJogBackward,
  Velocity:= leJogVelocity,
  Acceleration:= leJogAcceleration,
  Deceleration:= leJogDeceleration,
  Jerk:= leJogJerk,
  Options:= H00000000,
  Done=> bDone,
  Busy=> bBusy,
  Active=> bActive,
  CommandAborted=> bCommandAborted,
  Error=> bError,
  ErrorID=> uwErrorID
);
```

# MC\_MoveVelocity (Speed Control)

Switches the driver to csv, then performs velocity control according to the specified velocity.

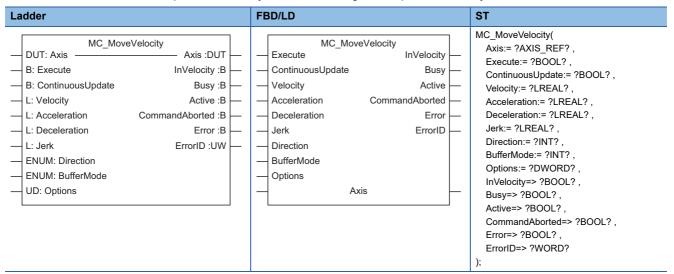

#### Setting data

#### **■I/O** variables

| I/O variable | Name             | Data type | Input<br>import | Setting range | Default value            | Description                                                                                                    |
|--------------|------------------|-----------|-----------------|---------------|--------------------------|----------------------------------------------------------------------------------------------------|
| Axis         | Axis information | AXIS_REF  | At start        | _             | Omission<br>not possible | This variable sets the axis.  When using MC_MoveVelocity (Speed Control) on the CPU module side, this variable sets I/O Number (StartIO).  For the variables used (AxisName.AxisRef.), refer to the following.  Page 24 AxisName.AxisRef. (Axis information) |

### **■Input variables**

| Input variable       | Name              | Data type | Input                                                                    | Setting range                        | Default value | Description                                                                                                    |
|----------------------|-------------------|-----------|--------------------------------------------------------------------------|--------------------------------------|---------------|----------------------------------------------------------------------------------------------------|
| Execute              | Execute command   | BOOL      | At start                                                                 | TRUE, FALSE                          | FALSE         | When this variable is TRUE, executes MC_MoveVelocity (Speed Control).                                                                                                    |
| ContinuousUpd<br>ate | Continuous update | BOOL      | At start                                                                 | TRUE, FALSE                          | FALSE         | This variable sets whether to enable or disable continuous change of Velocity (Velocity), Acceleration (Acceleration), and Deceleration (Deceleration).  • FALSE: Disable  • TRUE: Enable                                                                                                    |
| Velocity             | Velocity          | LREAL     | At start/<br>Retrigger<br>possible/<br>Continuou<br>s update<br>possible | 0.0, ±0.0001 to<br>±2500000000.0     | 0.0           | This variable sets the commanded velocity. When the velocity is negative, the axis moves in the negative direction. When "0.0" is set, the axis does not operate, but Axis status (AxisName.Md.AxisStatus) changes to "6: During continuous operation (ContinuousMotion)". For details, refer to the following.  Page 268 Velocity (Velocity) |
| Acceleration         | Acceleration      | LREAL     | At start/<br>Retrigger<br>possible/<br>Continuou<br>s update<br>possible | 0.0000, 0.0001<br>to<br>2147483647.0 | 0.0           | This variable sets the acceleration. For details, refer to the following.  For Page 269 Acceleration (Acceleration)                                                                                                    |

| Input<br>variable | Name                | Data type                   | Input                                                                    | Setting range                        | Default value | Description                                                                                                    |
|-------------------|---------------------|-----------------------------|--------------------------------------------------------------------------|--------------------------------------|---------------|----------------------------------------------------------------------------------------------------|
| Deceleration      | Deceleration        | LREAL                       | At start/<br>Retrigger<br>possible/<br>Continuou<br>s update<br>possible | 0.0000, 0.0001<br>to<br>2147483647.0 | 0.0           | This variable sets the deceleration. For details, refer to the following.  Fage 269 Deceleration (Deceleration)                                                                                                    |
| Jerk              | Jerk                | LREAL                       | At start                                                                 | 0.0000, 0.0001<br>to<br>2147483647.0 | 0.0           | This variable sets the jerk. For details, refer to the following.  Page 269 Jerk (Jerk)                                                                                                    |
| Direction         | Direction selection | INT<br>(MC_DIREC<br>TION)   | At start                                                                 | 1, 2                                 | 0             | This variable sets the selected direction.  1: Positive direction (mcPositiveDirection)  2: Negative direction (mcNegativeDirection)  If setting "2: Negative direction (mcNegativeDirection)" when Velocity (Velocity) is negative, the movement direction of the motor will be positive.  When this setting is omitted, "Out of Direction Selection Range (error code: 1A37H)" occurs. |
| BufferMode        | Buffer mode         | INT<br>(MC_BUFFE<br>R_MODE) | At start                                                                 | 0, 1                                 | 0             | This variable sets the buffer mode.  • 0: Aborting (mcAborting)  • 1: Buffered (mcBuffered)  For details, refer to the following.  Page 269 Buffer mode (BufferMode)                                                                                                    |
| Options           | Options             | DWORD(HE<br>X)              | At start                                                                 | 00000000H to<br>0002001H             | 00000000Н     | This variable sets the function options for MC_MoveVelocity (Speed Control) by specifying the bit. For details, refer to the following.  Page 270 Options (Options)                                                                                                    |

# **■**Output variables

| Output variable | Name                  | Data type  | Default value | Description                                                                                                    |
|-----------------|-----------------------|------------|---------------|----------------------------------------------------------------------------------------------------|
| InVelocity      | Target speed reached  | BOOL       | FALSE         | This variable becomes TRUE when the undercontrol axis Object data_TargetVelocity (AxisName.Md.lo_TargetVelocity) reaches the target velocity.  When the target velocity has been changed due to change at Continuous update (ContinuousUpdate) TRUE, this variable remains FALSE until reaching the post-change target velocity. |
| Busy            | Executing             | BOOL       | FALSE         | This variable becomes TRUE when MC_MoveVelocity (Speed Control) is executed.                                                                                                    |
| Active          | Controlling           | BOOL       | FALSE         | This variable becomes TRUE while MC_MoveVelocity (Speed Control) is controlling the axis.                                                                                                    |
| CommandAborted  | Abortion of execution | BOOL       | FALSE         | This variable becomes TRUE when execution of MC_MoveVelocity (Speed Control) is aborted. This variable becomes FALSE when Execute command (Execute) becomes FALSE.                                                                                                    |
| Error           | Error                 | BOOL       | FALSE         | This variable becomes TRUE when an error occurs.                                                                                                    |
| ErrorID         | Error code            | WORD(UINT) | 0             | When an error occurs, this variable returns the error code. For details of error codes, refer to the following.  MELSEC iQ-R Motion Module User's Manual (Application)                                                                                                    |

#### Processing details

MC\_MoveVelocity (Speed Control) switches the driver control mode to csv and performs control. This function controls the
commanded velocity based on the set Acceleration (Acceleration), Deceleration (Deceleration), and Jerk (Jerk). To finish
MC MoveVelocity (Speed Control), start MC Stop (Forced Stop).

#### **■**Timing chart

· When the operation completes normally

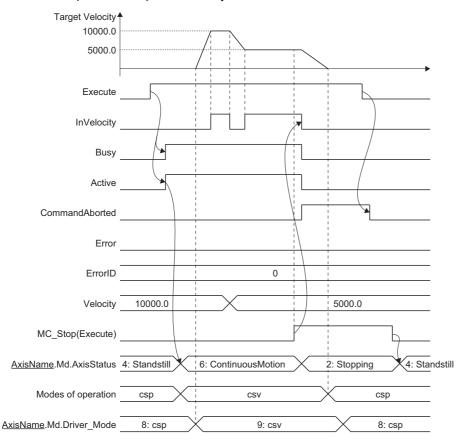

· When an error occurs

For the timing chart when an error occurs, refer to the following.

Page 12 Basic operation of Execute command (Execute) type Motion control FBs

#### **■**Velocity (Velocity)

Sets the commanded velocity used in MC MoveVelocity (Speed Control).

#### Setting range

0.0,  $\pm 0.0001$  to  $\pm 25000000000.0^{*1*2}$ 

- \*1 To perform floating-point operation, the lower limit value of the commanded velocity is limited by the following restrictions. If the velocity that is converted from the target velocity into the operation cycle is less than "0.00001", "Out of Calculation Cycle Converted Speed Range (error code: 1AE4H)" occurs. (If the velocity is changed, "Out of Calculation Cycle Converted Speed Range Warning (warning code: 0D2FH)" occurs instead). To improve the precision of floating-point operation, change Position command unit (AxisName.Pr.Unit\_Position) and Speed command unit (AxisName.Pr.Unit\_Velocity) and perform settings so that the velocity converted into the operation cycle is not less than "0.00001".
- \*2 When a Motion control FB with a set velocity of "0.0" performs a multiple start, the set velocity of the previous Motion control FB is used.

#### ■Acceleration (Acceleration)

Sets the acceleration used in MC MoveVelocity (Speed Control).

The setting range differs depending on the setting for Acceleration/deceleration method setting (Options): Bit 0 to 2).

| Acceleration/deceleration method setting (Options (Options): Bit 0 to 2) | Setting range                                                                          |
|--------------------------------------------------------------------------|----------------------------------------------------------------------------------------|
| 0: Acceleration/deceleration specification method (mcAccDec)             | 0.0000 <sup>*1</sup> , positive numbers from 0.0001 to 2147483647.0[U/s <sup>2</sup> ] |
| 1: Acceleration/deceleration time-fixed method (mcFixedTime)             | 0.000000°1, positive numbers from 0.000001 to 8400.0[s]                                |

<sup>\*1</sup> The operation performed at start varies depending on the setting of Operation selection at start acceleration/deceleration 0 (AxisName.Pr.AccelerationZeroBehavior). When changing the acceleration or deceleration, the changes are not accepted.

#### **■**Deceleration (Deceleration)

Sets the deceleration used in MC\_MoveVelocity (Speed Control).

Specifies the setting range if Acceleration/deceleration method setting (Options (Options): Bit 0 to 2) is set to "0: Acceleration/deceleration deceleration specification method (mcAccDec)". Deceleration (Deceleration) is not used if the acceleration/deceleration method is set to "1: Acceleration/deceleration time-fixed method (mcFixedTime)".

| Acceleration/deceleration method setting (Options (Options): Bit 0 to 2) | Setting range                                                                          |
|--------------------------------------------------------------------------|----------------------------------------------------------------------------------------|
| 0: Acceleration/deceleration specification method (mcAccDec)             | 0.0000 <sup>*1</sup> , positive numbers from 0.0001 to 2147483647.0[U/s <sup>2</sup> ] |
| 1: Acceleration/deceleration time-fixed method (mcFixedTime)             | Not used                                                                               |

<sup>\*1</sup> The operation performed at start varies depending on the setting of Operation selection at start acceleration/deceleration 0 (AxisName.Pr.AccelerationZeroBehavior). When changing the acceleration or deceleration, the changes are not accepted.

#### ■Jerk (Jerk)

Sets the jerk used in MC\_MoveVelocity (Speed Control).

Specifies the setting range if Acceleration/deceleration method setting (Options (Options): Bit 0 to 2) is set to "0: Acceleration/deceleration method (mcAccDec)". Jerk (Jerk) is not used if the acceleration/deceleration method is set to "1: Acceleration/deceleration time-fixed method (mcFixedTime)".

| Acceleration/deceleration method setting (Options (Options): Bit 0 to 2) | Setting range                                              |
|--------------------------------------------------------------------------|------------------------------------------------------------|
| 0: Acceleration/deceleration specification method (mcAccDec)             | 0.0000, positive numbers from 0.0001 to 2147483647.0[U/s²] |
| 1: Acceleration/deceleration time-fixed method (mcFixedTime)             | Not used                                                   |

#### **■**Buffer mode (BufferMode)

Sets the operation used to perform multiple start (buffer mode).

The following buffer modes are settable in MC\_MoveVelocity (Speed Control).

| Setting value            | Description                                                                                                    |
|--------------------------|----------------------------------------------------------------------------------------------------|
| 0: Aborting (mcAborting) | Aborts (cancels) the under-control FB and executes the next FB immediately.                                                                                                    |
| 1: Buffered (mcBuffered) | Buffers the next FB on the under-control FB.  If the under-control FB already has an FB buffering on it, subsequent FBs are buffered consecutively. (Up to 2.)  Buffering FBs are executed in order after completion of the under-control FB. |

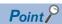

For details of multiple start (buffer mode), refer to the following.

MELSEC iQ-R Motion Module User's Manual (Application)

#### **■**Options (Options)

Sets the function options used for MC\_MoveVelocity (Speed Control) by specifying the bit. Contents that are set by specifying the bit are shown below.

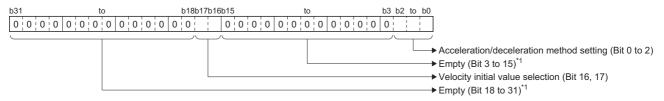

\*1 Set empty areas to "0". When a value other than "0" is set, "Out of Options Range (error code: 1A4EH)" occurs.

| Bit    | Name                                     | Description                                                                                                    |
|--------|------------------------------------------|----------------------------------------------------------------------------------------------------|
| 0 to 2 | Acceleration/deceleration method setting | Sets the acceleration/deceleration method used to perform control.  • 0: Acceleration/deceleration specification method (mcAccDec)  • 1: Acceleration/deceleration time-fixed method (mcFixedTime)                            |
| 16, 17 | Velocity initial value selection         | Sets the velocity initial value used when changing the control mode from csp (cyclic synchronous position mode) to csv (cyclic synchronous velocity mode).  • 0: Set velocity  • 1: Actual velocity  • 2: Automatic selection |

· Acceleration/deceleration method setting (Bit 0 to 2)

| Setting value                                                 | Description                                                                                                    |
|---------------------------------------------------------------|----------------------------------------------------------------------------------------------------|
| 0: Acceleration/deceleration specification method (mcAccDec)  | An acceleration/deceleration method using Acceleration (Acceleration), Deceleration (Deceleration), and Jerk (Jerk) set in MC_MoveAbsolute (Absolute Value Positioning).                                                                                                    |
| Acceleration/deceleration time-<br>fixed method (mcFixedTime) | An acceleration/deceleration method using the acceleration/deceleration time specified in MC_MoveAbsolute (Absolute Value Positioning) regardless of the velocity.  The acceleration/deceleration time does not use Acceleration (Acceleration), Deceleration (Deceleration), and Jerk (Jerk). |

Velocity initial value selection (Bit 16, 17)

| Setting value          | Description                                                                                                    |
|------------------------|----------------------------------------------------------------------------------------------------|
| 0: Set velocity        | The velocity during command (Set velocity ( <u>AxisName</u> .Md.SetVelocity)) is used as the velocity commanded to the drive unit immediately after switching. |
| 1: Actual velocity     | The motor speed (Object data_VelActualValue ( <u>AxisName</u> .Md.lo_VelActualValue)) received from the drive unit at switching is used.*1                     |
| 2: Automatic selection | The lower velocity between "0: Set velocity" and "1: Actual velocity" is used as the velocity commanded to the drive unit immediately after switching.*2       |

- \*1 When slave object "Velocity actual value (606CH)" is not mapped, the motor speed received from the drive unit at switching is not used. (Speed initial value selection becomes "0".)
- \*2 When slave object "Velocity actual value (606CH)" is not mapped, the velocity commanded to the drive unit immediately after switching becomes "0: Set velocity".

#### **Precautions**

- Speed override coefficient (<u>AxisName</u>.Cd.VelocityOverride) and Acceleration override coefficient (<u>AxisName</u>.Cd.AccelerationOverride) are valid.
- The set position and the feed machine position are updated by follow up.
- The switching time of the control mode depends on the specifications of the driver.
- · When the stop cause occurs during the control mode switching, the axis will stop immediately.
- Do not start a positioning control FB while switching the control mode. Confirm that Driver control mode
   (AxisName.Md.Driver\_Mode) has switched to "9: Velocity control (csv)" before starting a positioning control FB.
- Note the following precautions when using MR-J5(W)-G and switching from csp to csv without waiting for the motor to stop, or when switching from csv to csp.
  - Set servo parameter (extension setting) "ZSP disabled selection at control switching (PC76.1)" to "1: Disabled (control switching is performed regardless of the range of ZSP)" and disable monitoring of zero speed status. Note that doing so may cause vibration or impact to occur at control mode switching.
  - For the setting values of servo parameters (basic setting) "Electronic gear numerator (PA06)" and "Electronic gear denominator (PA07)", refer to the following.
  - MELSEC iQ-R Motion Module User's Manual (Application)

# Program example

In the following program example, the speed control command (bMoveVelocity) is set to TRUE, the mode is switched to velocity mode, and speed control is performed for Axis 1 (Axis0001) using the settings shown below.

Setting

| Item         | Setting value |
|--------------|---------------|
| Velocity     | 100000.0      |
| Acceleration | 50000.0       |
| Deceleration | 50000.0       |
| Jerk         | 0.0           |

#### **■**Axis

| Axis No. | Label name | Data type | Comment |
|----------|------------|-----------|---------|
| 1        | Axis0001   | AXIS_REF  | Axis 1  |

#### **■**Labels used

| Label name        | Data type                           | Comment                 |
|-------------------|-------------------------------------|-------------------------|
| MC_MoveVelocity_1 | MC_MoveVelocity                     | Speed Control FB        |
| bMoveVelocity     | Bit                                 | Speed control command   |
| leVelocity        | Double-precision real number        | Commanded velocity      |
| leAcceleration    | Double-precision real number        | Acceleration            |
| leDeceleration    | Double-precision real number        | Deceleration            |
| leJerk            | Double-precision real number        | Jerk                    |
| blnVelocity       | Bit                                 | Target velocity reached |
| bBusy             | Bit                                 | Executing               |
| bActive           | Bit                                 | Controlling             |
| bCommandAborted   | Bit                                 | Abortion of execution   |
| bError            | Bit                                 | Error                   |
| uwErrorID         | Word [unsigned]/bit string [16-bit] | Error code              |

## **■FBD/LD** program (CPU module side)

• Data setting for Speed Control

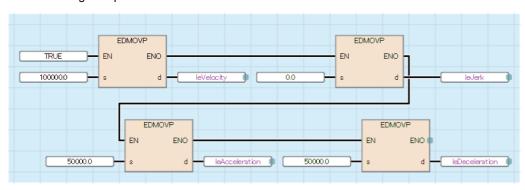

#### · Speed Control

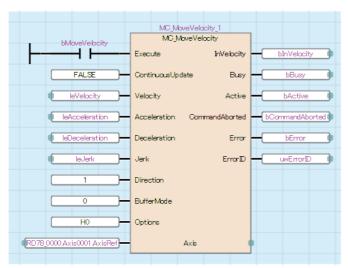

```
■ST program (Motion module side)
//----Data setting for Speed Control-----
leVelocity:= 100000.0;
leAcceleration:= 50000.0;
leDeceleration:= 50000.0;
leJerk:= 0.0;
//----Speed Control-----
MC_MoveVelocity_1(
  Axis:= Axis0001.AxisRef,
  Execute:= bMoveVelocity,
  ContinuousUpdate:= FALSE,
  Velocity:= leVelocity,
  Acceleration:= leAcceleration,
  Deceleration:= leDeceleration,
  Jerk:= leJerk ,
  Direction:= MC_DIRECTION__mcPositiveDirection,
  BufferMode:= MC_BUFFER_MODE__mcAborting,
  Options:= H00000000,
  InVelocity=> bInVelocity,
  Busy=> bBusy,
  Active=> bActive,
  CommandAborted=> bCommandAborted,
  Error=> bError,
  ErrorID=> uwErrorID
);
```

# MC\_TorqueControl (Torque Control)

Switches the driver to cst, then performs torque control according to the specified target torque.

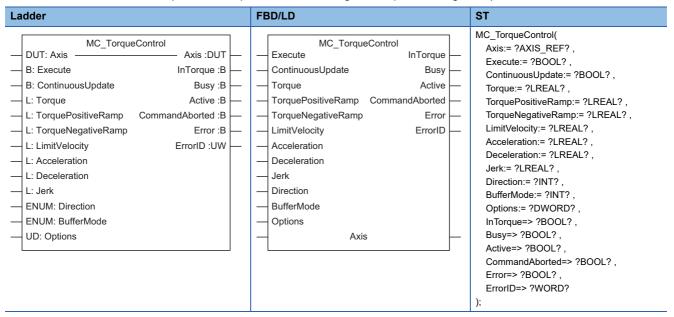

#### Setting data

#### **■I/O** variables

| I/O variable | Name             | Data type | Input<br>import | Setting range | Default value            | Description                                                                                                    |
|--------------|------------------|-----------|-----------------|---------------|--------------------------|----------------------------------------------------------------------------------------------------|
| Axis         | Axis information | AXIS_REF  | At start        | _             | Omission<br>not possible | This variable sets the axis.  When using MC_TorqueControl (Torque Control) on the CPU module side, this variable sets I/O Number (StartIO).  For the variables used (AxisName.AxisRef.), refer to the following.  Page 24 AxisName.AxisRef. (Axis information) |

#### **■Input variables**

| Input variable    | Name              | Data type | Input                                                                    | Setting range           | Default value | Description                                                                                                    |
|-------------------|-------------------|-----------|--------------------------------------------------------------------------|-------------------------|---------------|----------------------------------------------------------------------------------------------------|
| Execute           | Execute command   | BOOL      | At start                                                                 | TRUE, FALSE             | FALSE         | When this variable is TRUE, executes MC_TorqueControl (Torque Control).                                                                                                    |
| ContinuousUpd ate | Continuous update | BOOL      | At start                                                                 | TRUE, FALSE             | FALSE         | This variable sets whether to enable or disable continuous change of Target torque (Torque), Torque positive direction ramp (TorquePositiveRamp), Torque negative ramp (TorqueNegativeRamp), Limit velocity (LimitVelocity), Acceleration (Acceleration), and Deceleration (Deceleration).  • FALSE: Disable  • TRUE: Enable                                                                                                    |
| Torque            | Target torque     | LREAL     | At start/<br>Retrigger<br>possible/<br>Continuou<br>s update<br>possible | -1000.0 to<br>1000.0[%] | 0.0           | This variable sets the set torque. Sets the ratio as a percentage to the rated torque of the servo motor used. The number of significant digits after the decimal point differs depending on the ID assigned to the slave object map. Values less than the number of significant digits are truncated. To output the set torque in the positive direction (address increasing direction), set a positive value. To output the set torque in the negative direction (address decreasing direction), set a negative value. |

| Input variable         | Name                           | Data type                   | Input                                                                    | Setting range                                                                     | Default value | Description                                                                                                    |
|------------------------|--------------------------------|-----------------------------|--------------------------------------------------------------------------|-----------------------------------------------------------------------------------|---------------|----------------------------------------------------------------------------------------------------|
| TorquePositiveR<br>amp | Torque positive direction ramp | LREAL                       | At start/<br>Retrigger<br>possible/<br>Continuou<br>s update<br>possible | ■When "0:<br>Ramp method"<br>0.0 to 1000.0[%/<br>s]<br>■When "1: Time<br>constant | 0.0           | This variable sets the positive direction target torque. For details, refer to the following. For Page 277 Torque positive direction ramp (TorquePositiveRamp)/Torque negative direction ramp(TorqueNegativeRamp)                                                                                                    |
| TorqueNegative<br>Ramp | Torque negative direction ramp | LREAL                       | At start/<br>Retrigger<br>possible/<br>Continuou<br>s update<br>possible | method" or "2:<br>Fixed time<br>method"<br>0.0 to 8400.0[s]                       | 0.0           | This variable sets the negative direction target torque.  Page 277 Torque positive direction ramp (TorquePositiveRamp)/Torque negative direction ramp(TorqueNegativeRamp)                                                                                                    |
| LimitVelocity          | Limit velocity                 | LREAL                       | At start/<br>Retrigger<br>possible/<br>Continuou<br>s update<br>possible | 0.0001 to<br>2500000000.0                                                         | 0.0           | This variable sets the velocity limit value for the cyclic torque mode.  *: For the velocity limit value, refer to the driver manual.  ■When using MR-J5(W)-G  • Uses slave object "Velocity limit value (2D20H)" as the velocity limit value.  • When slave object "Velocity limit value (2D20H)" is not mapped, velocity commands from the controller will not be enabled. (The setting value of servo parameter "Speed limit (PT67)" is enabled.)  *: For details of slave objects, refer to the following.  □ □ MELSEC iQ-R Motion Module User's Manual (Application) |
| Acceleration           | Acceleration                   | LREAL                       | At start/<br>Retrigger<br>possible/<br>Continuou<br>s update<br>possible | 0.0000, 0.0001<br>to<br>2147483647.0                                              | 0.0           | This variable sets the acceleration and acceleration/deceleration time used until the limit velocity is reached For details, refer to the following.  Page 278 Acceleration (Acceleration)                                                                                                    |
| Deceleration           | Deceleration                   | LREAL                       | At start/<br>Retrigger<br>possible/<br>Continuou<br>s update<br>possible | 0.0000, 0.0001<br>to<br>2147483647.0                                              | 0.0           | This variable sets the deceleration used until the limit velocity is reached. For details, refer to the following.  Page 278 Deceleration (Deceleration)                                                                                                    |
| Jerk                   | Jerk                           | LREAL                       | At start                                                                 | 0.0000, 0.0001<br>to<br>2147483647.0                                              | 0.0           | This variable sets the jerk used until the limit velocity is reached.  For details, refer to the following.  Page 278 Jerk (Jerk)  *: When "0.0" is set or this setting is omitted, the jerk is not applied.                                                                                                    |
| Direction              | Direction selection            | INT<br>(MC_DIREC<br>TION)   | At start                                                                 | 0                                                                                 | 0             | Set this variable to "0".  *: If a value other than "0" is set, "Out of Direction Selection Range (error code: 1A37H)" occurs.                                                                                                    |
| BufferMode             | Buffer mode                    | INT<br>(MC_BUFFE<br>R_MODE) | At start                                                                 | 0, 1                                                                              | 0             | This variable sets the buffer mode.  • 0: Aborting (mcAborting)  • 1: Buffered (mcBuffered)  For details, refer to the following.  Page 278 Buffer mode (BufferMode)                                                                                                    |
| Options                | Options                        | DWORD(HE<br>X)              | At start                                                                 | 00000000H to<br>00060001H                                                         | 00000000Н     | This variable sets the function options for MC_TorqueControl (Torque Control) by specifying the bit. For details, refer to the following.  Page 279 Options (Options)                                                                                                    |

# **■**Output variables

| Output variable | Name                  | Data type  | Default value | Description                                                                                                    |
|-----------------|-----------------------|------------|---------------|----------------------------------------------------------------------------------------------------|
| InTorque        | Target torque reached | BOOL       | FALSE         | This variable becomes TRUE when the target torque is reached.  When the target torque has been changed due to change at Continuous update (ContinuousUpdate)  TRUE, this variable remains FALSE until reaching the post-change target torque. |
| Busy            | Executing             | BOOL       | FALSE         | This variable becomes TRUE when MC_TorqueControl (Torque Control) is executed.                                                                                                    |
| Active          | Controlling           | BOOL       | FALSE         | This variable becomes TRUE while MC_TorqueControl (Torque Control) is controlling the axis.                                                                                                    |
| CommandAborted  | Abortion of execution | BOOL       | FALSE         | This variable becomes TRUE when execution of MC_TorqueControl (Torque Control) is aborted. This variable becomes FALSE when Execute command (Execute) becomes FALSE.                                                                          |
| Error           | Error                 | BOOL       | FALSE         | This variable becomes TRUE when an error occurs.                                                                                                    |
| ErrorID         | Error code            | WORD(UINT) | 0             | When an error occurs, this variable returns the error code. For details of error codes, refer to the following.  MELSEC iQ-R Motion Module User's Manual (Application)                                                                        |

## Processing details

MC\_TorqueControl (Torque Control) switches the driver control mode to cst (cyclic torque mode) and executes control. This
function controls the set torque based on the specified Torque positive direction ramp (TorquePositiveRamp) and Torque
negative direction ramp (TorqueNegativeRamp). To finish MC\_TorqueControl (Torque Control), start MC\_Stop (Forced
Stop).

#### **■**Timing chart

· When the operation completes normally

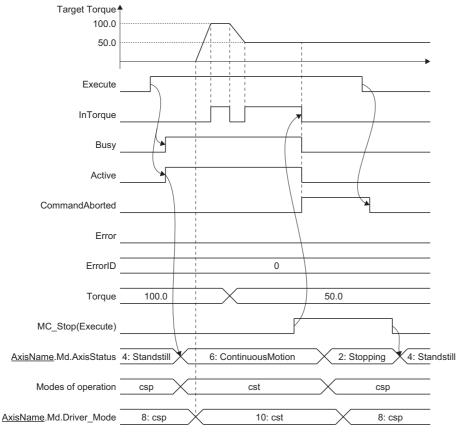

· When an error occurs

For the timing chart when an error occurs, refer to the following.

Page 12 Basic operation of Execute command (Execute) type Motion control FBs

# ■Torque positive direction ramp (TorquePositiveRamp)/Torque negative direction ramp(TorqueNegativeRamp)

Sets the specified target torque.

Sets the setting value used until the target torque is reached from the current set torque.

The setting value used until the target torque is reached differs depending on the setting of Torque ramp function selection (Options (Options): Bit 16, 17).

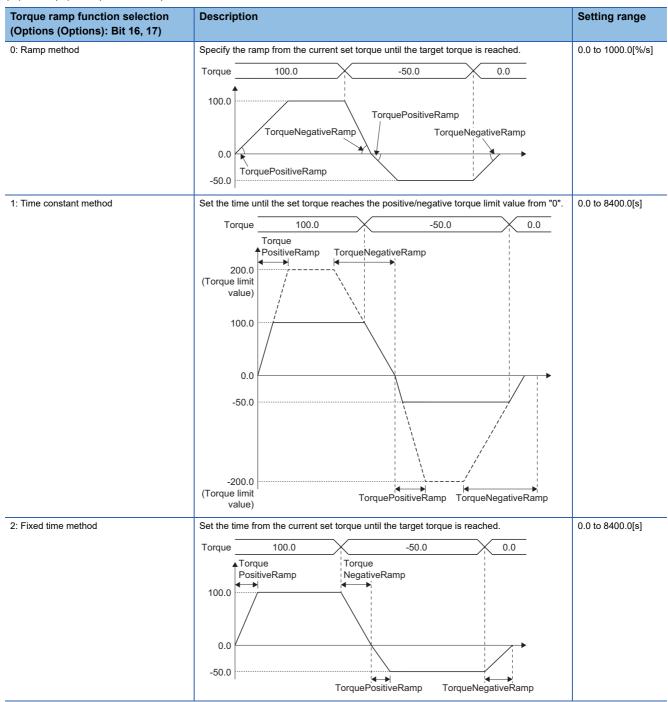

When the output torque direction is changed due to the target torque change, the set torque becomes "0.0" based on the setting value of Torque negative direction ramp (TorqueNegativeRamp). After that, the set torque becomes the target torque based on the setting value of Torque positive direction ramp (TorquePositiveRamp).

When Torque positive direction ramp (TorquePositiveRamp) and Torque negative direction ramp (TorqueNegativeRamp) are set to "0.0", the value reaches the target torque in one operation cycle.

#### ■Acceleration (Acceleration)

Sets the acceleration used in MC TorqueControl (Torque Control).

The setting range differs depending on the setting for Acceleration/deceleration method setting (Options): Bit 0 to 2).

| Acceleration/deceleration method setting (Options (Options): Bit 0 to 2) | Setting range                                                                          |
|--------------------------------------------------------------------------|----------------------------------------------------------------------------------------|
| 0: Acceleration/deceleration specification method (mcAccDec)             | 0.0000 <sup>*1</sup> , positive numbers from 0.0001 to 2147483647.0[U/s <sup>2</sup> ] |
| 1: Acceleration/deceleration time-fixed method (mcFixedTime)             | 0.000000° <sup>1</sup> , positive numbers from 0.000001 to 8400.0[s]                   |

<sup>\*1</sup> The operation performed at start varies depending on the setting of Operation selection at start acceleration/deceleration 0 (AxisName.Pr.AccelerationZeroBehavior). When changing the acceleration or deceleration, the changes are not accepted.

#### **■**Deceleration (Deceleration)

Sets the deceleration used in MC\_TorqueControl (Torque Control).

Specifies the setting range if Acceleration/deceleration method setting (Options (Options): Bit 0 to 2) is set to "0: Acceleration/deceleration deceleration specification method (mcAccDec)". Deceleration (Deceleration) is not used if the acceleration/deceleration method is set to "1: Acceleration/deceleration time-fixed method (mcFixedTime)".

| Acceleration/deceleration method setting (Options (Options): Bit 0 to 2) | Setting range                                                                          |
|--------------------------------------------------------------------------|----------------------------------------------------------------------------------------|
| 0: Acceleration/deceleration specification method (mcAccDec)             | 0.0000 <sup>*1</sup> , positive numbers from 0.0001 to 2147483647.0[U/s <sup>2</sup> ] |
| 1: Acceleration/deceleration time-fixed method (mcFixedTime)             | Not used                                                                               |

<sup>\*1</sup> The operation performed at start varies depending on the setting of Operation selection at start acceleration/deceleration 0 (AxisName.Pr.AccelerationZeroBehavior). When changing the acceleration or deceleration, the changes are not accepted.

#### ■Jerk (Jerk)

Sets the jerk used in MC\_TorqueControl (Torque Control).

Specifies the setting range if Acceleration/deceleration method setting (Options (Options): Bit 0 to 2) is set to "0: Acceleration/deceleration method (mcAccDec)". Jerk (Jerk) is not used if the acceleration/deceleration method is set to "1: Acceleration/deceleration time-fixed method (mcFixedTime)".

| Acceleration/deceleration method setting (Options (Options): Bit 0 to 2) | Setting range                                              |
|--------------------------------------------------------------------------|------------------------------------------------------------|
| 0: Acceleration/deceleration specification method (mcAccDec)             | 0.0000, positive numbers from 0.0001 to 2147483647.0[U/s²] |
| 1: Acceleration/deceleration time-fixed method (mcFixedTime)             | Not used                                                   |

#### **■**Buffer mode (BufferMode)

Sets the operation used to perform multiple start (buffer mode).

The following buffer modes are settable in MC\_TorqueControl (TorqueControl).

| Setting value            | Description                                                                                                    |
|--------------------------|----------------------------------------------------------------------------------------------------|
| 0: Aborting (mcAborting) | Aborts (cancels) the under-control FB and executes the next FB immediately.                                                                                                    |
| 1: Buffered (mcBuffered) | Buffers the next FB on the under-control FB.  If the under-control FB already has an FB buffering on it, subsequent FBs are buffered consecutively. (Up to 2.)  Buffering FBs are executed in order after completion of the under-control FB.  Switches to torque control after the previous FB completes.  When the previous FB is MC_TorqueControl (Torque Control), switches to torque control when Target torque reached (InTorque) is TRUE. |

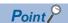

For details of multiple start (buffer mode), refer to the following.

MELSEC iQ-R Motion Module User's Manual (Application)

#### **■**Options (Options)

Sets the function options used for MC\_TorqueControl (Torque Control) by specifying the bit. Contents that are set by specifying the bit are shown below.

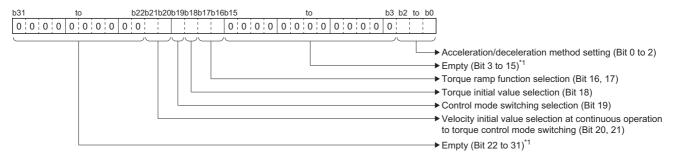

\*1 Set empty areas to "0". When a value other than "0" is set, "Out of Options Range (error code: 1A4EH)" occurs.

| Bit    | Name                                                                                        | Description                                                                                                    |
|--------|---------------------------------------------------------------------------------------------|----------------------------------------------------------------------------------------------------|
| 0 to 2 | Acceleration/deceleration method setting                                                    | Sets the acceleration/deceleration method used to perform control.  • 0: Acceleration/deceleration specification method (mcAccDec)  • 1: Acceleration/deceleration time-fixed method (mcFixedTime)                                                                                                    |
| 16, 17 | Torque ramp function selection                                                              | Sets the method used until reaching the target torque from the set torque.  • 0: Ramp method  • 1: Time constant method  • 2: Fixed time method  *: For details, refer to the following.  □ Page 277 Torque positive direction ramp (TorquePositiveRamp)/Torque negative direction ramp(TorqueNegativeRamp) |
| 18     | Torque initial value selection                                                              | Sets the torque initial value used when switching to cst (cyclic torque mode).  • 0: Target torque  • 1: Actual torque                                                                                                    |
| 19     | Control mode switching selection*2                                                          | Sets the switching control mode.  • 0: cst (cyclic synchronous torque mode)  • 1: ct (continuous operation to torque control mode)                                                                                                    |
| 20, 21 | Velocity initial value selection at continuous operation to torque control mode switching*3 | Sets the velocity initial value used when changing the control mode from csp (cyclic synchronous position mode) to csv (cyclic velocity mode).  • 0: Set velocity  • 1: Actual velocity  • 2: Automatic selection                                                                                           |

<sup>\*2</sup> Switching to continuous operation to torque mode is possible when "Supported drive modes (Obj. 6502h) (Bit 20)" is TRUE. When this bit to set to "1: ct (Continuous operation to torque control mode)" while "Supported drive modes (Obj. 6502h) (Bit 20)" is FALSE, "Driver Control Mode Unsupported (error code: 1AE9H)" occurs.

For details of continuous operation to torque control mode, refer to the following.

- MELSEC iQ-R Motion Module User's Manual (Application)
- \*3 Enabled only when Control mode switching selection (Options (Options): Bit 19) is set to "1: ct (Continuous operation to torque control mode)".
- Acceleration/deceleration method setting (Bit 0 to 2)

| Setting value              | Description                                                                                                    |
|----------------------------|----------------------------------------------------------------------------------------------------|
|                            | An acceleration/deceleration method using Acceleration (Acceleration), Deceleration (Deceleration), and Jerk (Jerk) set in MC_MoveAbsolute (Absolute Value Positioning).                                                                                                    |
| fixed method (mcFixedTime) | An acceleration/deceleration method using the acceleration/deceleration time specified in MC_MoveAbsolute (Absolute Value Positioning) regardless of the velocity.  The acceleration/deceleration time does not use Acceleration (Acceleration), Deceleration (Deceleration), and Jerk (Jerk). |

• Torque initial value selection (Bit 18)

| Setting value    | Description                                                                                                    |
|------------------|----------------------------------------------------------------------------------------------------|
| 0: Target torque | Target torque (Torque) value at start is set as the set torque regardless of the value of Torque positive direction ramp (TorquePositiveRamp) and Torque negative direction ramp (TorqueNegativeRamp) immediately after the control mode switching. |
| 1: Actual torque | The Torque actual value at switching is set as the set torque.                                                                                                    |

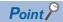

Normally, set this bit to "0: Target torque". Set "1: Actual torque" only when switching the control mode immediately after the command to the motor is completed without waiting for the servo motor to stop.

· Velocity initial value selection at continuous operation to torque control mode switching (Bit 20, 21)

| Setting value          | Description                                                                                                    |  |  |  |  |
|------------------------|----------------------------------------------------------------------------------------------------|--|--|--|--|
| 0: Set velocity        | t velocity  The velocity during command is used as the velocity commanded to the drive unit immediately after switching.                                 |  |  |  |  |
| 1: Actual velocity     | The motor speed received from the drive unit at switching is used.*1                                                                                     |  |  |  |  |
| 2: Automatic selection | The lower velocity between "0: Set velocity" and "1: Actual velocity" is used as the velocity commanded to the drive unit immediately after switching.*2 |  |  |  |  |

- \*1 When slave object "Velocity actual value (606CH)" is not mapped, the motor speed received from the drive unit at switching is not used. (Speed initial value selection becomes "0".)
- \*2 When slave object "Velocity actual value (606CH)" is not mapped, the velocity commanded to the drive unit immediately after switching becomes "0: Set velocity".

#### Precautions

- Speed override coefficient (<u>AxisName</u>.Cd.VelocityOverride) and Acceleration override coefficient (AxisName.Cd.AccelerationOverride) are valid.
- The set position and the feed machine position are updated by follow up.
- The switching time of the control mode depends on the specifications of the driver.
- · When the stop cause occurs during the control mode switching, the axis will stop immediately.
- Do not start a positioning control FB while switching the control mode. Confirm that Driver control mode (AxisName.Md.Driver\_Mode) has switched to "10: Torque control (cst)" before starting a positioning control FB.
- Note the following precautions when using MR-J5(W)-G and switching from csp to csv without waiting for the motor to stop, or when switching from csv to csp.
  - Set servo parameter (extension setting) "ZSP disabled selection at control switching (PC76.1)" to "1: Disabled (control switching is performed regardless of the range of ZSP)" and disable monitoring of zero speed status. Note that doing so may cause vibration or impact to occur at control mode switching.
  - For the setting values of servo parameters (basic setting) "Electronic gear numerator (PA06)" and "Electronic gear denominator (PA07)", refer to the following.
  - MELSEC iQ-R Motion Module User's Manual (Application)

#### ■Torque limit change during cst (cyclic torque mode)

- At restart or continuous update, if the target torque is changed to a value bigger than the torque limit value (Position direction torque limit value (AxisName.Md.TorqueLimit\_Positive), Negative direction torque limit value
   (AxisName.Md.TorqueLimit\_Negative)), "Torque Limit Value Over Warning (warning code: 0D12H)" occurs and the axis operates at the value before change.
- During torque control, if Position direction torque limit value (AxisName.Md.TorqueLimit\_Positive), Negative direction torque limit value (AxisName.Md.TorqueLimit\_Negative) are changed to a value smaller than the target torque, the target torque will be changed to the torque limit value. In this case, the set torque is changed in one cycle.

# Program example

In the following program example, the torque control command (bTorqueControl) is set to TRUE, the mode is switched to torque mode, and torque control is performed for Axis 1 (Axis0001) using the settings shown below.

Settings

| Item         | Setting value |
|--------------|---------------|
| Velocity     | 100000.0      |
| Acceleration | 50000.0       |
| Deceleration | 50000.0       |
| Jerk         | 0.0           |

#### **■**Axis

| Axis No. | Label name | Data type | Comment |
|----------|------------|-----------|---------|
| 1        | Axis0001   | AXIS_REF  | Axis 1  |

#### **■**Labels used

| Label name           | Data type                           | Comment                        |
|----------------------|-------------------------------------|--------------------------------|
| MC_TorqueControl_1   | MC_TorqueControl                    | Torque Control FB              |
| bTorqueControl       | Bit                                 | Torque control command         |
| leTorque             | Double-precision real number        | Target torque                  |
| leTorquePositiveRamp | Double-precision real number        | Torque positive direction ramp |
| leTorqueNegativeRamp | Double-precision real number        | Torque negative direction ramp |
| leLimitVelocity      | Double-precision real number        | Limit velocity                 |
| leAcceleration       | Double-precision real number        | Acceleration                   |
| leDeceleration       | Double-precision real number        | Deceleration                   |
| leJerk               | Double-precision real number        | Jerk                           |
| bInTorque            | Bit                                 | Target torque reached          |
| bBusy                | Bit                                 | Executing                      |
| bActive              | Bit                                 | Controlling                    |
| bCommandAborted      | Bit                                 | Abortion of execution          |
| bError               | Bit                                 | Error                          |
| uwErrorID            | Word [unsigned]/bit string [16-bit] | Error code                     |

#### **■FBD/LD** program (CPU module side)

• Data setting for Torque Control

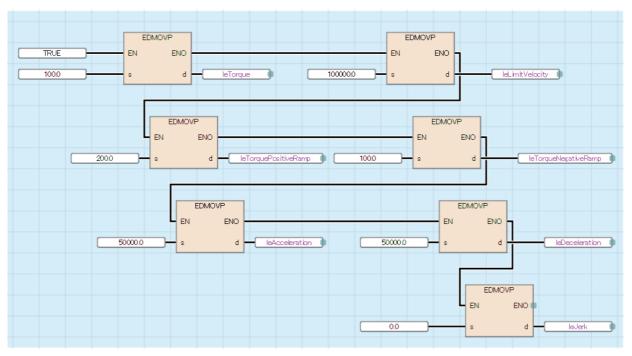

#### · Torque Control

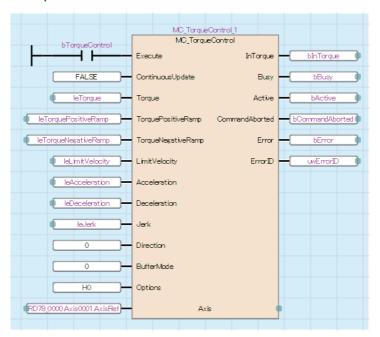

#### ■ST program (Motion module side)

```
//----Data setting for Torque Control-----
leTorque:= 100.0;
leTorquePositiveRamp:= 200.0;
leTorqueNegativeRamp:= 100.0;
leLimitVelocity:= 100000.0;
leAcceleration:= 50000.0;
leDeceleration:= 50000.0;
leJerk:= 0.0;
//----Torque Control-----
MC_TorqueControl_1(
  Axis:= Axis0001.AxisRef,
  Execute:= bTorqueControl,
  ContinuousUpdate:= FALSE,
  Torque:= leTorque,
  TorquePositiveRamp:= leTorquePositiveRamp,
  TorqueNegativeRamp:= leTorqueNegativeRamp,
  LimitVelocity:= leLimitVelocity,
  Acceleration:= leAcceleration,
  Deceleration:= leDeceleration,
  Jerk:= leJerk,
  Direction:= 0,
  BufferMode:= MC BUFFER MODE mcAborting,
  Options:= H00000000,
  InTorque=> bInTorque,
  Busy=> bBusy,
  Active=> bActive ,
  CommandAborted=> bCommandAborted,
  Error=> bError,
  ErrorID=> uwErrorID
);
```

# MCv\_SpeedControl (Speed Control (Including Position Loop))

Executes speed control including the position loop.

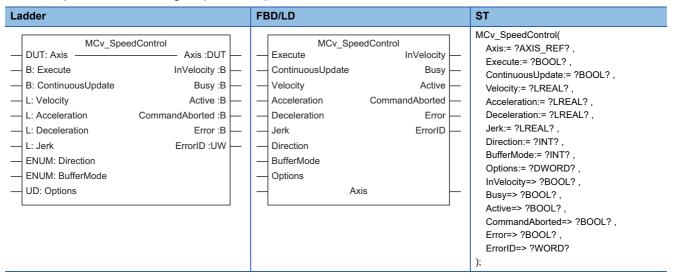

#### Setting data

#### **■I/O** variables

| I/O variable | Name             | Data type | Input<br>import | Setting range | Default value            | Description                                                                                                    |
|--------------|------------------|-----------|-----------------|---------------|--------------------------|----------------------------------------------------------------------------------------------------|
| Axis         | Axis information | AXIS_REF  | At start        | _             | Omission<br>not possible | This variable sets the axis.  When using MCv_SpeedControl (Speed Control (Including Position Loop)) on the CPU module side, this variable sets I/O Number (StartIO).  For the variables used (AxisName.AxisRef.), refer to the following.  Page 24 AxisName.AxisRef. (Axis information) |

### **■Input variables**

| Input<br>variable | Name              | Data type | Input                                                                    | Setting range                        | Default value | Description                                                                                                    |
|-------------------|-------------------|-----------|--------------------------------------------------------------------------|--------------------------------------|---------------|----------------------------------------------------------------------------------------------------|
| Execute           | Execute command   | BOOL      | At start                                                                 | TRUE, FALSE                          | FALSE         | When this variable is TRUE, executes MCv_SpeedControl (Speed Control (Including Position Loop)).                                                                                                    |
| ContinuousUpd ate | Continuous update | BOOL      | At start                                                                 | TRUE, FALSE                          | FALSE         | This variable sets whether to enable or disable continuous change of Velocity (Velocity), Acceleration (Acceleration), and Deceleration (Deceleration).  • FALSE: Disable  • TRUE: Enable                                                                                                    |
| Velocity          | Velocity          | LREAL     | At start/<br>Retrigger<br>possible/<br>Continuou<br>s update<br>possible | 0.0, ±0.0001 to<br>±2500000000.0     | 0.0           | This variable sets the commanded velocity. When the velocity is negative, the axis moves in the reverse direction. When this setting is omitted, the axis does not operate, but Axis status (AxisName.Md.AxisStatus) changes to "6: During continuous operation (ContinuousMotion)". For details, refer to the following. |
| Acceleration      | Acceleration      | LREAL     | At start/<br>Retrigger<br>possible/<br>Continuou<br>s update<br>possible | 0.0000, 0.0001<br>to<br>2147483647.0 | 0.0           | This variable sets the acceleration. For details, refer to the following.  Page 285 Acceleration (Acceleration)                                                                                                    |

| Input<br>variable | Name                | Data type                   | Input                                                                    | Setting range                        | Default value | Description                                                                                                    |
|-------------------|---------------------|-----------------------------|--------------------------------------------------------------------------|--------------------------------------|---------------|----------------------------------------------------------------------------------------------------|
| Deceleration      | Deceleration        | LREAL                       | At start/<br>Retrigger<br>possible/<br>Continuou<br>s update<br>possible | 0.0000, 0.0001<br>to<br>2147483647.0 | 0.0           | This variable sets the deceleration.  For details, refer to the following.  Page 286 Deceleration (Deceleration)                                                                                                    |
| Jerk              | Jerk                | LREAL                       | At start                                                                 | 0.0000, 0.0001<br>to<br>2147483647.0 | 0.0           | This variable sets the jerk. For details, refer to the following.  Page 286 Jerk (Jerk)                                                                                                    |
| Direction         | Direction selection | INT<br>(MC_DIREC<br>TION)   | At start                                                                 | 1, 2                                 | 0             | This variable sets the selected direction.  • 1: Positive direction (mcPositiveDirection)  • 2: Negative direction (mcNegativeDirection)  *: If setting "2: Negative direction (mcNegativeDirection)" when Velocity (Velocity) is negative, the movement direction of the motor will be positive.  *: When this setting is omitted, "Out of Direction Selection Range (error code: 1A37H)" occurs. |
| BufferMode        | Buffer mode         | INT<br>(MC_BUFFE<br>R_MODE) | At start                                                                 | 0 to 5                               | 0             | This variable sets the buffer mode.  • 0: Aborting (mcAborting)  • 1: Buffered (mcBuffered)  • 2: BlendingLow (mcBlendingLow)  • 3: BlendingPrevious (mcBlendingPrevious)  • 4: BlendingNext (mcBlendingNext)  • 5: BlendingHigh (mcBlendingHigh)  For details, refer to the following.                                                                                                    |
| Options           | Options             | DWORD(HE X)                 | At start                                                                 | 00000000H to<br>00000001H            | 00000000Н     | This variable sets the function options for MCv_SpeedControl (Speed Control (Including Position Loop)) by specifying the bit. For details, refer to the following.  Page 287 Options (Options)                                                                                                    |

# **■**Output variables

| Output variable | Name                  | Data type  | Default value | Description                                                                                                    |
|-----------------|-----------------------|------------|---------------|----------------------------------------------------------------------------------------------------|
| InVelocity      | Target speed reached  | BOOL       | FALSE         | This variable becomes TRUE when the set velocity calculated by the Motion system reaches the target velocity.  When the target velocity has been changed due to change at Continuous update (ContinuousUpdate) TRUE, this variable remains FALSE until the set velocity reaches the post-change target velocity. |
| Busy            | Executing             | BOOL       | FALSE         | This variable becomes TRUE when MCv_SpeedControl (Speed Control (Including Position Loop)) is executed.                                                                                                    |
| Active          | Controlling           | BOOL       | FALSE         | This variable becomes TRUE while MCv_SpeedControl (Speed Control (Including Position Loop)) is controlling the axis.                                                                                                    |
| CommandAborted  | Abortion of execution | BOOL       | FALSE         | This variable becomes TRUE when execution of MCv_SpeedControl (Speed Control (Including Position Loop)) is aborted. This variable becomes FALSE when Execute command (Execute) becomes FALSE.                                                                                                    |
| Error           | Error                 | BOOL       | FALSE         | This variable becomes TRUE when an error occurs.                                                                                                    |
| ErrorID         | Error code            | WORD(UINT) | 0             | When an error occurs, this variable returns the error code. For details of error codes, refer to the following.  MELSEC iQ-R Motion Module User's Manual (Application)                                                                                                    |

#### Processing details

• Sets the control mode of the driver to csp and executes the speed control for the specified axis using the specified velocity. To stop the axis, use MC\_Stop (Forced Stop) or start another operation FB. To perform the speed control with the control mode of the driver set to csv, use MC\_MoveVelocity (Speed Control).

#### **■**Timing chart

· When the operation completes normally

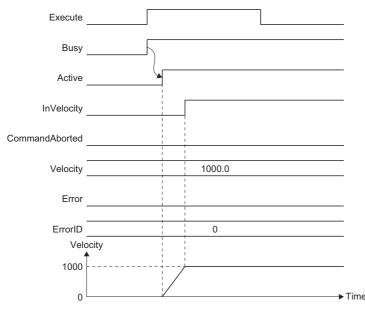

· When an error occurs

For the timing chart when an error occurs, refer to the following.

Page 12 Basic operation of Execute command (Execute) type Motion control FBs

#### ■Velocity (Velocity)

Sets the commanded velocity used in MCv\_SpeedControl (Speed Control (Including Position Loop)).

| Setting range                      |
|------------------------------------|
| 0.0, ±0.0001 to ±25000000000.0*1*2 |

- \*1 To perform floating-point operation, the lower limit value of the commanded velocity is limited by the following restrictions. If the velocity that is converted from the target velocity into the operation cycle is less than "0.00001", "Out of Calculation Cycle Converted Speed Range (error code: 1AE4H)" occurs. (If the velocity is changed, "Out of Calculation Cycle Converted Speed Range Warning (warning code: 0D2FH)" occurs instead). To improve the precision of floating-point operation, change Position command unit (AxisName.Pr.Unit\_Position) and Speed command unit (AxisName.Pr.Unit\_Velocity) and perform settings so that the velocity converted into the operation cycle is not less than "0.00001".
- \*2 When a Motion control FB with a set velocity of "0.0" performs a multiple start, the set velocity of the previous Motion control FB is used.

#### ■Acceleration (Acceleration)

Sets the acceleration used in MCv\_SpeedControl (Speed Control (Including Position Loop)).

The setting range differs depending on the setting for Acceleration/deceleration method setting (Options (Options): Bit 0 to 2).

| Acceleration/deceleration method setting (Options (Options): Bit 0 to 2) | Setting range                                                                          |
|--------------------------------------------------------------------------|----------------------------------------------------------------------------------------|
| 0: Acceleration/deceleration specification method (mcAccDec)             | 0.0000 <sup>*1</sup> , positive numbers from 0.0001 to 2147483647.0[U/s <sup>2</sup> ] |
| 1: Acceleration/deceleration time-fixed method (mcFixedTime)             | 0.000000*1, positive numbers from 0.000001 to 8400.0[s]                                |

\*1 The operation performed at start varies depending on the setting of Operation selection at start acceleration/deceleration 0 (<u>AxisName</u>.Pr.AccelerationZeroBehavior). When changing the acceleration or deceleration, the changes are not accepted.

#### **■**Deceleration (Deceleration)

Sets the deceleration used in MCv SpeedControl (Speed Control (Including Position Loop)).

Specifies the setting range if Acceleration/deceleration method setting (Options (Options): Bit 0 to 2) is set to "0: Acceleration/deceleration deceleration specification method (mcAccDec)". Deceleration (Deceleration) is not used if the acceleration/deceleration method is set to "1: Acceleration/deceleration time-fixed method (mcFixedTime)".

| Acceleration/deceleration method setting (Options (Options): Bit 0 to 2) | Setting range                                                                          |
|--------------------------------------------------------------------------|----------------------------------------------------------------------------------------|
| 0: Acceleration/deceleration specification method (mcAccDec)             | 0.0000 <sup>*1</sup> , positive numbers from 0.0001 to 2147483647.0[U/s <sup>2</sup> ] |
| 1: Acceleration/deceleration time-fixed method (mcFixedTime)             | Not used                                                                               |

<sup>\*1</sup> The operation performed at start varies depending on the setting of Operation selection at start acceleration/deceleration 0 (AxisName.Pr.AccelerationZeroBehavior). When changing the acceleration or deceleration, the changes are not accepted.

#### ■Jerk (Jerk)

Sets the jerk used in MCv SpeedControl (Speed Control (Including Position Loop)).

Specifies the setting range if Acceleration/deceleration method setting (Options (Options): Bit 0 to 2) is set to "0: Acceleration/deceleration method (mcAccDec)". Jerk (Jerk) is not used if the acceleration/deceleration method is set to "1: Acceleration/deceleration time-fixed method (mcFixedTime)".

| Acceleration/deceleration method setting (Options (Options): Bit 0 to 2) | Setting range                                                           |
|--------------------------------------------------------------------------|-------------------------------------------------------------------------|
| 0: Acceleration/deceleration specification method (mcAccDec)             | 0.0000, positive numbers from 0.0001 to 2147483647.0[U/s <sup>2</sup> ] |
| 1: Acceleration/deceleration time-fixed method (mcFixedTime)             | Not used                                                                |

#### ■Buffer mode (BufferMode)

Sets the operation used to perform multiple start (buffer mode).

The following buffer modes are settable in MCv SpeedControl (Speed Control (Including Position Loop)).

| Setting value                            | Description                                                                                                    |
|------------------------------------------|----------------------------------------------------------------------------------------------------|
| 0: Aborting (mcAborting)                 | Aborts (cancels) the under-control FB and executes the next FB immediately.                                                                                                    |
| 1: Buffered (mcBuffered)                 | Buffers the next FB on the under-control FB.  If the under-control FB already has an FB buffering on it, subsequent FBs are buffered consecutively. (Up to 2.)  Buffering FBs are executed in order after completion of the under-control FB.                                                                                                    |
| 2: BlendingLow (mcBlendingLow)           | Buffers the next FB on the under-control FB.*1  If the under-control FB already has an FB buffering on it, subsequent FBs are buffered consecutively. (Up to 2.)  Buffering FBs are executed in order after the under-control FB reaches the target position.  When the under-control FB reaches the target position, the lower target velocity between the under-control FB and the buffering FB is used as the switching speed. |
| 3: BlendingPrevious (mcBlendingPrevious) | Buffers the next FB on the under-control FB.*1  If the under-control FB already has an FB buffering on it, subsequent FBs are buffered consecutively. (Up to 2.)  Buffering FBs are executed in order after the under-control FB reaches the target position.  When the under-control FB reaches the target position, the switching speed changes to the target velocity of the under-control FB.                                 |
| 4: BlendingNext (mcBlendingNext)         | Buffers the next FB on the under-control FB.*1 If the under-control FB already has an FB buffering on it, subsequent FBs are buffered consecutively. (Up to 2.) Buffering FBs are executed in order after the under-control FB reaches the target position. When the under-control FB reaches the target position, the switching speed changes to the target velocity of the buffering FB.                                        |
| 5: BlendingHigh (mcBlendingHigh)         | Buffers the next FB on the under-control FB.*1 If the under-control FB already has an FB buffering on it, subsequent FBs are buffered consecutively. (Up to 2.) Buffering FBs are executed in order after the under-control FB reaches the target position. When the under-control FB reaches the target position, the higher target velocity between the under-control FB and the buffering FB is used as the switching speed.   |

<sup>\*1</sup> Stops are not performed between the under-control FB and the buffering FB.

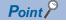

For details of multiple start (buffer mode), refer to the following.

MELSEC iQ-R Motion Module User's Manual (Application)

## **■**Options (Options)

Sets the function options used for MCv\_SpeedControl (Speed Control (Including Position Loop)) by specifying the bit. Contents that are set by specifying the bit are shown below.

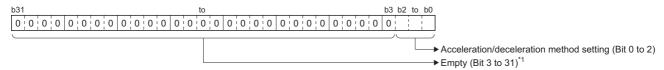

\*1 Set empty areas to "0". When a value other than "0" is set, "Out of Options Range (error code: 1A4EH)" occurs.

| Bit    | Name                             | Description                                                        |  |
|--------|----------------------------------|--------------------------------------------------------------------|--|
| 0 to 2 | Acceleration/deceleration method | Sets the acceleration/deceleration method used to perform control. |  |
|        | setting                          | 0: Acceleration/deceleration specification method (mcAccDec)       |  |
|        |                                  | 1: Acceleration/deceleration time-fixed method (mcFixedTime)       |  |

• Acceleration/deceleration method setting (Bit 0 to 2)

| Setting value                                                 | Description                                                                                                    |
|---------------------------------------------------------------|----------------------------------------------------------------------------------------------------|
| Acceleration/deceleration     specification method (mcAccDec) | An acceleration/deceleration method using Acceleration (Acceleration), Deceleration (Deceleration), and Jerk (Jerk) set in MCv_SpeedControl (Speed Control (Including Position Loop)).                                                                                                    |
| Acceleration/deceleration time-<br>fixed method (mcFixedTime) | An acceleration/deceleration method using the acceleration/deceleration time specified in MCv_SpeedControl (Speed Control (Including Position Loop)) regardless of the velocity.  The acceleration/deceleration time does not use Acceleration (Acceleration), Deceleration (Deceleration), and Jerk (Jerk). |

#### **■**Operation overview

• The operation at start and when a stop cause occurs is shown below.

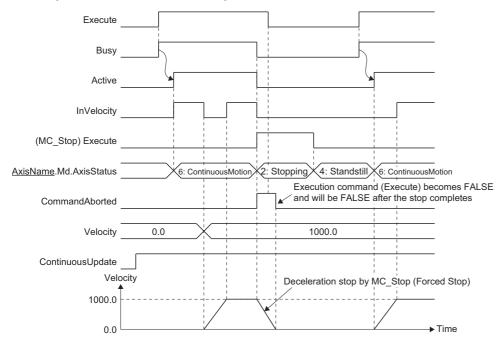

• If the sign of Velocity (Velocity) is reversed and the operation direction is changed when Continuous update (ContinuousUpdate) is TRUE, the axis accelerates toward the target velocity once after the deceleration stop.

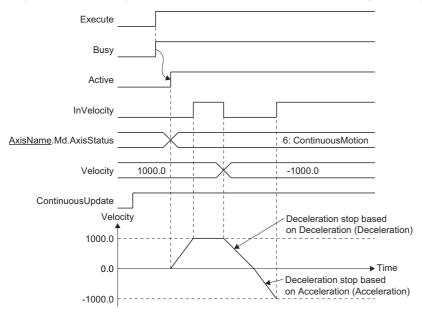

## **■**Necessary objects

When using MCv\_SpeedControl (Speed Control (Including Position Loop)) for a single axis, set the following slave objects for the axis.

• Target position (607AH)

If the slave object is not set, "Necessary Slave Object Unset (error code: 1AA8H)" occurs and the axis will not start. For details of slave object settings, refer to "Axis Assignment" in the following manual.

MELSEC iQ-R Motion Module User's Manual (Application)

## Program example

In the following program example, the speed control command (bSpeedControl) is set to TRUE, the mode is switched to speed control including position loop, and speed control including position loop is performed for Axis 1 (Axis0001) using the settings shown below.

· Settings

| Item         | Setting value |
|--------------|---------------|
| Velocity     | 100000.0      |
| Acceleration | 50000.0       |
| Deceleration | 50000.0       |
| Jerk         | 0.0           |

## **■**Axis

| Axis No. | Label name | Data type | Comment |
|----------|------------|-----------|---------|
| 1        | Axis0001   | AXIS_REF  | Axis 1  |

#### **■**Labels used

| Label name         | Data type                           | Comment                 |
|--------------------|-------------------------------------|-------------------------|
| MCv_SpeedControl_1 | MCv_SpeedControl                    | Speed Control FB        |
| bSpeedControl      | Bit                                 | Speed control command   |
| leVelocity         | Double-precision real number        | Commanded velocity      |
| leAcceleration     | Double-precision real number        | Acceleration            |
| leDeceleration     | Double-precision real number        | Deceleration            |
| leJerk             | Double-precision real number        | Jerk                    |
| blnVelocity        | Bit                                 | Target velocity reached |
| bBusy              | Bit                                 | Executing               |
| bActive            | Bit                                 | Controlling             |
| bCommandAborted    | Bit                                 | Abortion of execution   |
| bError             | Bit                                 | Error                   |
| uwErrorID          | Word [unsigned]/bit string [16-bit] | Error code              |

## **■**FBD/LD program (CPU module side)

· Data setting for Speed Control

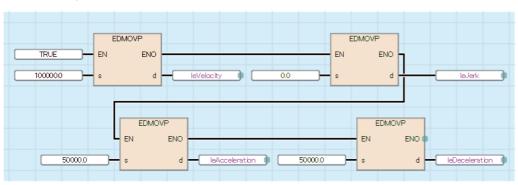

• Speed Control (Including Position Loop)

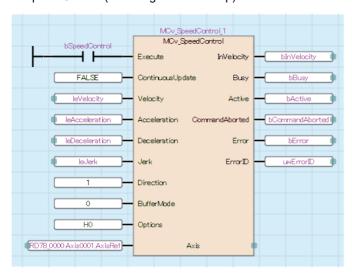

## ■ST program (Motion module side)

```
//----Data setting for Speed Control-----
leVelocity:= 100000.0;
leAcceleration:= 50000.0;
leDeceleration:= 50000.0;
leJerk:= 0.0;
//----Speed Control (Including Position Loop)-----
MCv_SpeedControl_1(
  Axis:= Axis0001.AxisRef,
  Execute:= bSpeedControl,
  ContinuousUpdate:= FALSE,
  Velocity:= leVelocity,
  Acceleration:= leAcceleration,
  Deceleration:=leDeceleration,
  Jerk:= leJerk,
  Direction:= MC DIRECTION mcPositiveDirection,
  BufferMode:= MC_BUFFER_MODE__mcAborting ,
  Options:= H00000000,
  InVelocity=> bInVelocity,
  Busy=> bBusy,
  Active=> bActive,
  CommandAborted=> bCommandAborted,
  Error=> bError,
  ErrorID=> uwErrorID
);
```

# MCv\_MoveLinearInterpolateAbsolute (Absolute Value Linear Interpolation Control)

Specifies the target position of the absolute position of the set axes group, then executes positioning by linear interpolation control.

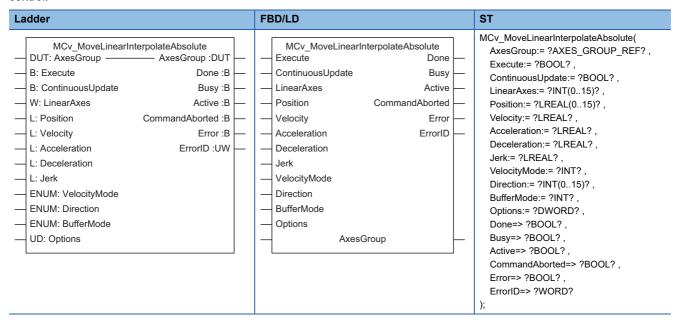

## Setting data

#### ■I/O variables

| I/O variable | Name                   | Data type          | Input<br>import | Setting range | Default value            | Description                                                                                                    |
|--------------|------------------------|--------------------|-----------------|---------------|--------------------------|----------------------------------------------------------------------------------------------------|
| AxesGroup    | Axes group information | AXES_GRO<br>UP_REF | At start        | _             | Omission<br>not possible | This variable sets the axes group.  When using MCv_MoveLinearInterpolateAbsolute (Absolute Value Linear Interpolation Control) on the CPU module side, this variable sets I/O Number (StartIO).  For the variables used (AxesGroupName.AxesGroupRef.), refer to the following.  Page 48 AxesGroupName.AxesGroupRef. (Axes group information) |

### **■Input variables**

| Input<br>variable    | Name              | Data type | Input    | Setting range | Default<br>value | Description                                                                                                    |
|----------------------|-------------------|-----------|----------|---------------|------------------|----------------------------------------------------------------------------------------------------|
| Execute              | Start             | BOOL      | At start | TRUE, FALSE   | FALSE            | When this variable is TRUE, executes  MCv_MoveLinearInterpolateAbsolute (Absolute  Value Linear Interpolation Control).                                                                                                    |
| ContinuousUpd<br>ate | Continuous update | BOOL      | At start | TRUE, FALSE   | FALSE            | This variable sets whether to enable or disable continuous change of Velocity (Velocity), Acceleration (Acceleration), and Deceleration (Deceleration). Continuous update re-imports input variables to the instance in execution without aborting the operation. • FALSE: Disable • TRUE: Enable |

| Input<br>variable | Name                      | Data type                                  | Input                                                                    | Setting range                         | Default<br>value | Description                                                                                                    |
|-------------------|---------------------------|--------------------------------------------|--------------------------------------------------------------------------|---------------------------------------|------------------|----------------------------------------------------------------------------------------------------|
| LinearAxes        | Linear interpolation axis | INT[015]                                   | At start                                                                 | 1 to 16                               | 0                | This variable specifies the axes to be used in linear interpolation control from the structuring axes.  Specifies the index No. (1 to 16) of the structuring axes in the array.  *: When Velocity mode (VelocityMode) is set to "2: Reference axis speed (ReferenceAxisSpeed)", the first element of the array is regarded as the reference axis.  For details, refer to the following.  Page 294 Linear interpolation axis (LinearAxes)                       |
| Position          | Target position           | LREAL[015]                                 | At start                                                                 | -10000000000.0<br>to<br>10000000000.0 | 0.0              | This variable sets the target position for linear interpolation.  The target position is set as 1-dimensional array data. This data is treated as the absolute position for structuring axes 1 to 16.  For details, refer to the following.  Page 295 Target position (Position)                                                                                                    |
| Velocity          | Velocity                  | LREAL                                      | At start/<br>Retrigger<br>possible/<br>Continuou<br>s update<br>possible | 0.0, 0.0001 to<br>2500000000.0        | 0.0              | This variable sets the speed command value. For details, refer to the following.  Page 295 Velocity (Velocity)                                                                                                    |
| Acceleration      | Acceleration              | LREAL                                      | At start/<br>Retrigger<br>possible/<br>Continuou<br>s update<br>possible | 0.0000, 0.0001<br>to<br>2147483647.0  | 0.0              | This variable sets the acceleration. For details, refer to the following.  For Page 295 Acceleration (Acceleration)                                                                                                    |
| Deceleration      | Deceleration              | LREAL                                      | At start/<br>Retrigger<br>possible/<br>Continuou<br>s update<br>possible | 0.0000, 0.0001<br>to<br>2147483647.0  | 0.0              | This variable sets the deceleration. For details, refer to the following.  Fage 296 Deceleration (Deceleration)                                                                                                    |
| Jerk              | Jerk                      | LREAL                                      | At start                                                                 | 0.0000, 0.0001<br>to<br>2147483647.0  | 0.0              | This variable sets the jerk. For details, refer to the following.  Page 296 Jerk (Jerk)                                                                                                    |
| VelocityMode      | Speed mode                | INT<br>(MC_INTERP<br>OLATE_SPE<br>ED_MODE) | At start                                                                 | 0 to 2                                | 0                | This variable sets the speed mode for interpolation control.  • 0: Vector speed (VectorSpeed)  • 1: Long axis speed (LongAxisSpeed)  • 2: Reference axis speed (ReferenceAxisSpeed) For details, refer to the following.  Page 296 Velocity mode (VelocityMode)                                                                                                    |
| Direction         | Direction selection       | INT<br>(MC_DIREC<br>TION[015])             | At start                                                                 | 1 to 3                                | 0                | This variable sets the selected direction.  The direction selection is set as 1-dimensional array data. This data is treated as the direction selection for structuring axes 1 to 16.  • 1: Positive direction (mcPositiveDirection)  • 2: Negative direction (mcNegativeDirection)  • 3: Shortest path (mcShortestWay)  *: When this setting is omitted, "Out of Direction Selection Range (error code: 1A37H)" occurs.  For details, refer to the following. |
| BufferMode        | Buffer mode               | INT<br>(MC_BUFFE<br>R_MODE)                | At start                                                                 | 0 to 5                                | 0                | This variable sets the buffer mode.  • 0: Aborting (mcAborting)  • 1: Buffered (mcBuffered)  • 2: BlendingLow (mcBlendingLow)  • 3: BlendingPrevious (mcBlendingPrevious)  • 4: BlendingNext (mcBlendingNext)  • 5: BlendingHigh (mcBlendingHigh)  For details, refer to the following.                                                                                                    |

| Input<br>variable | Name    | Data type      | Input    | Setting range             | Default value | Description                                                                                                    |
|-------------------|---------|----------------|----------|---------------------------|---------------|----------------------------------------------------------------------------------------------------|
| Options           | Options | DWORD(HE<br>X) | At start | 00000000H to<br>00010001H | 00000000H     | This variable sets the function options for MCv_MoveLinearInterpolateAbsolute (Absolute Value Linear Interpolation Control) by specifying the bit.  For details, refer to the following.  Page 299 Options (Options) |

## **■**Output variables

| Output variable | Name                  | Data type  | Default value | Description                                                                                                    |
|-----------------|-----------------------|------------|---------------|----------------------------------------------------------------------------------------------------|
| Done            | Completion            | BOOL       | FALSE         | This variable becomes TRUE when the control is completed. This variable changes as shown below based on the status of Start (Execute) at operation completion.  When Start (Execute) is TRUE This variable remains TRUE until Start (Execute) becomes FALSE.  When Start (Execute) is FALSE This variable becomes TRUE for one cycle only.                                                                               |
| Busy            | Executing             | BOOL       | FALSE         | This variable becomes TRUE when MCv_MoveLinearInterpolateAbsolute (Absolute Value Linear Interpolation Control) is executed.                                                                                                    |
| Active          | Controlling           | BOOL       | FALSE         | This variable becomes TRUE while MCv_MoveLinearInterpolateAbsolute (Absolute Value Linear Interpolation Control) is controlling the axis.  When multiple MCv_MoveLinearInterpolateAbsolute (Absolute Value Linear Interpolation Control) FBs are executed for the same axes group, only the Controlling (Active) of one MCv_MoveLinearInterpolateAbsolute (Absolute Value Linear Interpolation Control) FB becomes TRUE. |
| CommandAborted  | Abortion of execution | BOOL       | FALSE         | This variable becomes TRUE when execution of MCv_MoveLinearInterpolateAbsolute (Absolute Value Linear Interpolation Control) is aborted because of an error or multiple start.                                                                                                    |
| Error           | Error                 | BOOL       | FALSE         | This variable becomes TRUE when an error occurs.                                                                                                    |
| ErrorID         | Error code            | WORD(UINT) | 0             | When an error occurs, this variable returns the error code. For details of error codes, refer to the following.  MELSEC iQ-R Motion Module User's Manual (Application)                                                                                                    |

## Processing details

- Linear interpolation control specifies an axes group and performs interpolation control so that the path from the start point (move start point) to the end point becomes a straight line. In linear interpolation control, interpolation control using a maximum of 4 axes is performed.
- In MCv\_MoveLinearInterpolateAbsolute (Absolute Value Linear Interpolation Control), specify the target position used for the absolute position and perform absolute value linear interpolation control.
- For the operation of 1-axis to 3-axis absolute value linear interpolation control, refer to "Linear interpolation control" in the following manual.

MELSEC iQ-R Motion Module User's Manual (Application)

#### **■**Timing chart

· When the operation completes normally

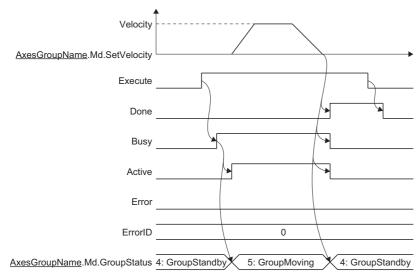

· When an error occurs

For the timing chart when an error occurs, refer to the following.

Page 12 Basic operation of Execute command (Execute) type Motion control FBs

#### ■Linear interpolation axis (LinearAxes)

In linear interpolation control, linear interpolation is performed using arbitrary axes from the structuring axes set to the axes group.

Set structuring axes to perform linear interpolation by Linear interpolation axis (LinearAxes) from the structuring axes of the axes group. Linear interpolation axis (LinearAxes) has 16 array elements. For the arrays, first set only the index Nos. (1 to 16: structuring axis 1 to 16) of structuring axes to be used for interpolation control to the front, then set the rest of the arrays to "0". Arrays set to "0" can be omitted.

- The setting number of the linear interpolation axes must be set to the maximum number of the interpolation axes for interpolation control (4 axes) or less.
- The number of structuring axes to be used for interpolation control must be the number of axes registered to the structuring axes or less.
- When Velocity mode (VelocityMode) is "2: Reference axis speed (ReferenceAxisSpeed)", the structuring axis of the first element in Linear interpolation axis (LinearAxes) becomes the reference axis.
- When specifying the following, "Linear Interpolation Axis Setting Incorrect (error code: 1AB9H)" occurs and the axis will not start.
  - · When specifying an structuring axis where an axis is not set
  - When the first element of Linear interpolation axis (LinearAxes) is "0"
  - When specifying the same index No. to Linear interpolation axis (LinearAxes) in duplicate
  - When the number of axes set in Linear interpolation axis (LinearAxes) exceeds the maximum number of interpolation axes

Ex.

When structuring axis 2, 3, and 4 are set to the linear interpolation axis

LinearAxes[0]:= 2;

LinearAxes[1]:= 3;

LinearAxes[2]:= 4;

LinearAxes[3]:= 0; \*1

.. .

LinearAxes[15]:= 0; \*1

\*1 "LinearAxes[3]:=0; to LinearAxes[15]:=;0" can be omitted.

#### **■**Target position (Position)

Sets the target position for linear interpolation.

Target position (Position) has 16 array elements.

- The valid range differs depending on whether the software stroke limit is valid/invalid, Direction selection (Direction), and
  the setting for Target position specification exceeding the ring counter (Options (Options): Bit 16). For details, refer to the
  following.
  - Page 240 Target position (Position)
- Position[0..15] indicates the target position of structuring axis 1 to 16. Set the position in relation to the structuring axes set in Linear interpolation axis (LinearAxes).
- · Target position (Position) of structuring axes not set to the linear interpolation axes is ignored.
- Target position (Position) of axes after all structuring axes set to the linear interpolation axes can be omitted.

## Ex.

When setting structuring axis 2, 3, 4 to the linear interpolation axes, and setting the target positions of structuring axis 2, 3, and 4 to 2000.0, 3000.0, and 4000.0 respectively

```
LinearAxes[0]:= 2;

LinearAxes[1]:= 3;

LinearAxes[2]:= 4;

LinearAxes[3]:= 0; *1

::

LinearAxes[15]:= 0; *1

Position[0]:= 0.0;

Position[1]:= 2000.0;

Position[2]:= 3000.0;

Position[3]:= 4000.0;

Position[4]:= 0.0; *1

::

Position[15]:= 0.0; *1
```

\*1 "LinearAxes[3]:=0; to LinearAxes[15]:=0;" and "Position[4]:=0.0; to Position[15]:=0.0;" can be omitted.

#### ■Velocity (Velocity)

Sets the maximum speed of the path used in MCv\_MoveLinearInterpolateAbsolute (Absolute Value Linear Interpolation Control).

## Setting range 0.0, 0.0001 to 2500000000.0\*1\*2

- \*1 To perform floating-point operation, the lower limit value of the commanded velocity is limited by the following restrictions. If the velocity that is converted from the target velocity into the operation cycle is less than "0.00001", "Out of Calculation Cycle Converted Speed Range (error code: 1AE4H)" occurs. (If the velocity is changed, "Out of Calculation Cycle Converted Speed Range Warning (warning code: 0D2FH)" occurs instead). To improve the precision of floating-point operation, change Position command unit (AxisName.Pr.Unit\_Position) and Speed command unit (AxisName.Pr.Unit\_Velocity) and perform settings so that the velocity converted into the operation cycle is not less than "0.00001".
- \*2 When a Motion control FB with a set velocity of "0.0" performs a multiple start, the set velocity of the previous Motion control FB is used.

#### ■Acceleration (Acceleration)

Sets the acceleration used in MCv\_MoveLinearInterpolateAbsolute (Absolute Value Linear Interpolation Control).

The setting range differs depending on the setting for Acceleration/deceleration method setting (Options (Options): Bit 0 to 2).

| Acceleration/deceleration method setting (Options (Options): Bit 0 to 2) | Setting range                                                             |
|--------------------------------------------------------------------------|---------------------------------------------------------------------------|
| 0: Acceleration/deceleration specification method (mcAccDec)             | 0.0000*1, positive numbers from 0.0001 to 2147483647.0[U/s <sup>2</sup> ] |
| 1: Acceleration/deceleration time-fixed method (mcFixedTime)             | 0.000000*1, positive numbers from 0.000001 to 8400.0[s]                   |

<sup>\*1</sup> The operation performed at start varies depending on the setting of Operation selection at start acceleration/deceleration 0 (AxisName.Pr.AccelerationZeroBehavior). When changing the acceleration or deceleration, the changes are not accepted.

#### **■**Deceleration (Deceleration)

Sets the deceleration used in MCv\_MoveLinearInterpolateAbsolute (Absolute Value Linear Interpolation Control). Specifies the setting range if Acceleration/deceleration method setting (Options (Options): Bit 0 to 2) is set to "0: Acceleration/deceleration specification method (mcAccDec)". Deceleration (Deceleration) is not used if the acceleration/deceleration method is set to "1: Acceleration/deceleration time-fixed method (mcFixedTime)".

| Acceleration/deceleration method setting (Options (Options): Bit 0 to 2) | Setting range                                                             |
|--------------------------------------------------------------------------|---------------------------------------------------------------------------|
| 0: Acceleration/deceleration specification method (mcAccDec)             | 0.0000*1, positive numbers from 0.0001 to 2147483647.0[U/s <sup>2</sup> ] |
| 1: Acceleration/deceleration time-fixed method (mcFixedTime)             | Not used                                                                  |

<sup>\*1</sup> The operation performed at start varies depending on the setting of Operation selection at start acceleration/deceleration 0 (AxisName.Pr.AccelerationZeroBehavior). When changing the acceleration or deceleration, the changes are not accepted.

#### ■Jerk (Jerk)

Sets the jerk used in MCv\_MoveLinearInterpolateAbsolute (Absolute Value Linear Interpolation Control).

Specifies the setting range if Acceleration/deceleration method setting (Options (Options): Bit 0 to 2) is set to "0: Acceleration/deceleration specification method (mcAccDec)". Jerk (Jerk) is not used if the acceleration/deceleration method is set to "1: Acceleration/deceleration time-fixed method (mcFixedTime)".

| Acceleration/deceleration method setting (Options (Options): Bit 0 to 2) | Setting range                                              |
|--------------------------------------------------------------------------|------------------------------------------------------------|
| 0: Acceleration/deceleration specification method (mcAccDec)             | 0.0000, positive numbers from 0.0001 to 2147483647.0[U/s²] |
| 1: Acceleration/deceleration time-fixed method (mcFixedTime)             | Not used                                                   |

#### ■Velocity mode (VelocityMode)

Specifies the velocity mode used in linear interpolation control. When specifying "2: Reference axis speed (ReferenceAxisSpeed)" in Velocity mode (VelocityMode), the reference axis becomes the structuring axis specified to the first element of Linear interpolation axis (LinearAxes).

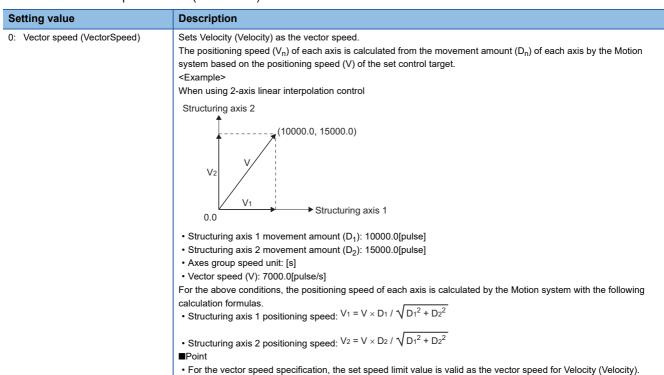

#### Setting value

1: Long axis speed (LongAxisSpeed)

Description

Sets Velocity (Velocity) as the velocity of the long axis.

The control is carried out based on the positioning speed (the long axis velocity: V) of the interpolation axis whose movement amount is the largest in the specified positions set in each interpolation axis.

The positioning speed  $(V_n)$  of the other interpolation axes is calculated by the Motion system from the movement amount  $(D_n)$  of each interpolation axis.

<Example>

When using 4-axis linear interpolation control

- Structuring axis 1 movement amount (D<sub>1</sub>): 10000.0[pulse]
- Structuring axis 2 movement amount (D<sub>2</sub>): 15000.0[pulse]
- Structuring axis 3 movement amount (D<sub>3</sub>): 5000.0[pulse]
- Structuring axis 4 movement amount (D<sub>4</sub>): 20000.0[pulse]
- Structuring axis 4 speed unit: [s]
- Long axis velocity (V): 7000.0[pulse/s]

In the above case, the long axis is structuring axis 4 whose movement amount is the largest, and the control is carried out based on the long axis velocity of structuring axis 4. The positioning speed of the other structuring axes is calculated by the Motion system with the following calculation formulas.

- Structuring axis 1 positioning speed: V<sub>1</sub> = D<sub>1</sub> / D<sub>4</sub> × V
- Structuring axis 2 positioning speed: V<sub>2</sub> = D<sub>2</sub> / D<sub>4</sub> × V
- Structuring axis 3 positioning speed:  $V_3 = D_3 / D_4 \times V$

■Point

- For the long axis speed specification, the set speed limit value is valid as the long axis velocity for Velocity (Velocity).
- Note that the vector speed may be larger than the speed limit value when specifying Long axis speed.

2: Reference axis speed (ReferenceAxisSpeed)

Sets Velocity (Velocity) as the velocity of the reference axis.

The Motion system calculates the positioning speed  $(V_n)$  of the other interpolation axes from the movement amount  $(D_n)$  of each interpolation axis and performs control based on the positioning speed of the set reference axis (the reference axis velocity: V).

The axis set in the first element of Linear interpolation axis (LinearAxes) becomes the reference axis used as the interpolation axis.

If "0.0" is set for the movement amount of the interpolation axis specified as the reference axis, "Reference Axis Movement Amount 0 (error code: 1AABH)" occurs.

<Example>

When using 4-axis linear interpolation control

- Structuring axis 1 movement amount (D<sub>1</sub>): 10000.0[pulse]
- Structuring axis 2 movement amount (D2): 15000.0[pulse]
- Structuring axis 3 movement amount (D<sub>3</sub>): 5000.0[pulse]
- $\bullet \ Structuring \ axis \ 4 \ movement \ amount \ (D_4): \ 20000.0[pulse]$
- Reference axis velocity (V): 7000.0[pulse/s]

In the above case, the long axis is structuring axis 4 whose movement amount is the largest, and the control is carried out based on the positioning speed set for structuring axis 4.

The positioning speed of the other structuring axes is calculated by the Motion system with the following calculation formulas.

- Structuring axis 1 positioning speed:  $V_1$  =  $D_1$  /  $D_4 \times V$
- Structuring axis 2 positioning speed:  $V_2 = D_2 / D_4 \times V$
- Structuring axis 3 positioning speed:  $V_3 = D_3 / D_4 \times V$

■Point

- For the reference axis speed specification, the set speed limit value is valid as the reference axis velocity for Velocity (Velocity).
- Note that the positioning speed may be larger than the set reference axis velocity for axes with a movement amount larger than the reference axis.

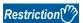

- When "0: Vector speed (VectorSpeed)" is set in Velocity mode (VelocityMode) and the movement value of each axis exceeds "4294967296.0(=2<sup>32</sup>)", "Out of Linear Movement Amount Range (error code: 1ADEH)" will occur and the axis will not start.
- When "0: Aborting (mcAborting)" is set in Buffer mode (BufferMode) and
  MCv\_MoveLinearInterpolateAbsolute (Absolute Value Linear Interpolation Control) is executed by multiple
  start, specify "0: Vector speed (VectorSpeed)" in Velocity mode (VelocityMode). If a value other than "0:
  Vector speed (VectorSpeed)" is set, "Out of Speed Mode Range (error code: 1A61H)" occurs.

#### **■**Direction selection (Direction)

Specifies the direction used to move from the current position to the target position by selecting positive direction, negative direction, or shortest way. Direction selection (Direction) has 16 array elements.

- Direction [0..15] indicates the direction selection of structuring axis 1 to 16. Set the value for the structuring axis set in Linear interpolation axis (LinearAxes).
- · The direction input of the structuring axis which is not set as the linear interpolation axis is ignored.
- · Direction selection (Direction) of axes after all structuring axes set to the linear interpolation axes can be omitted.
- · When a setting value is not set, "Out of Direction Selection Range (error code: 1A37H)" occurs and the axis will not start.
- A linear axis where the software stroke limit is valid ignores the setting of Direction selection (Direction). For details of operation of each direction selection, refer to the following.
  - Page 242 Direction selection (Direction)

| Setting value                                | Description                                                                                                    |
|----------------------------------------------|----------------------------------------------------------------------------------------------------|
| Positive direction     (mcPositiveDirection) | Performs positioning in the positive direction (address increasing) from the current position to the target position. |
| Negative direction     (mcNegativeDirection) | Performs positioning in the negative direction (address decreasing) from the current position to the target position. |
| 3: Shortest path (mcShortestWay)             | Based on the current position, positioning control is performed in the direction closest to the target position.      |

#### ■Buffer mode (BufferMode)

Sets the operation used to perform multiple start (buffer mode).

The following buffer modes are settable in MCv\_MoveLinearInterpolateAbsolute (Absolute Value Linear Interpolation Control).

| Setting value                            | Description                                                                                                    |  |  |  |  |  |
|------------------------------------------|----------------------------------------------------------------------------------------------------|--|--|--|--|--|
| 0: Aborting (mcAborting)                 | Aborts (cancels) the under-control FB and executes the next FB immediately.                                                                                                    |  |  |  |  |  |
| 1: Buffered (mcBuffered)                 | Buffers the next FB on the under-control FB.  If the under-control FB already has an FB buffering on it, subsequent FBs are buffered consecutively. (Up to 2.)  Buffering FBs are executed in order after completion of the under-control FB.                                                                                                    |  |  |  |  |  |
| 2: BlendingLow (mcBlendingLow)           | Buffers the next FB on the under-control FB.*1 If the under-control FB already has an FB buffering on it, subsequent FBs are buffered consecutively. (Up to 2.) Buffering FBs are executed in order after the under-control FB reaches the target position. When the under-control FB reaches the target position, the lower target velocity between the under-control FB and the buffering FB is used as the switching speed.           |  |  |  |  |  |
| 3: BlendingPrevious (mcBlendingPrevious) | Buffers the next FB on the under-control FB.*1  If the under-control FB already has an FB buffering on it, subsequent FBs are buffered consecutively. (Up to 2.)  Buffering FBs are executed in order after the under-control FB reaches the target position.  When the under-control FB reaches the target position, the switching speed changes to the target velocity of the under-control FB.                                        |  |  |  |  |  |
| 4: BlendingNext (mcBlendingNext)         | Buffers the next FB on the under-control FB.*1  If the under-control FB already has an FB buffering on it, subsequent FBs are buffered consecutively. (Up to 2.)  Buffering FBs are executed in order after the under-control FB reaches the target position.  When the under-control FB reaches the target position, the switching speed changes to the target velocity of the buffering FB.                                            |  |  |  |  |  |
| 5: BlendingHigh (mcBlendingHigh)         | Buffers the next FB on the under-control FB.*1  If the under-control FB already has an FB buffering on it, subsequent FBs are buffered consecutively. (Up to 2.)  Buffering FBs are executed in order after the under-control FB reaches the target position.  When the under-control FB reaches the target position, the switching speed changes to the higher target velocity value between the under-control FB and the buffering FB. |  |  |  |  |  |

<sup>\*1</sup> Stops are not performed between the under-control FB and the buffering FB.

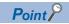

For details of multiple start (buffer mode), refer to the following.

MELSEC iQ-R Motion Module User's Manual (Application)

## **■**Options (Options)

Sets the function options used for MCv\_MoveLinearInterpolateAbsolute (Absolute Value Linear Interpolation Control) by specifying the bit.

Contents that are set by specifying the bit are shown below.

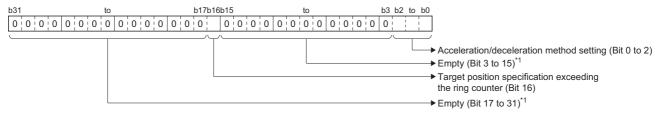

\*1 Set empty areas to "0". When a value other than "0" is set, "Out of Options Range (error code: 1A4EH)" occurs.

| Bit    | Name                                                     | Description                                                                                                    |
|--------|----------------------------------------------------------|----------------------------------------------------------------------------------------------------|
| 0 to 2 | Acceleration/deceleration method setting                 | Sets the acceleration/deceleration method used to perform control.  • 0: Acceleration/deceleration specification method (mcAccDec)  • 1: Acceleration/deceleration time-fixed method (mcFixedTime) |
| 16     | Target position specification exceeding the ring counter | Sets whether to allow a target position that exceeds the ring counter upper limit value or lower limit value when the software stroke limit is invalid.  • 0: Do not allow • 1: Allow              |

· Acceleration/deceleration method setting (Bit 0 to 2)

| Setting value                                                 | Description                                                                                                    |  |  |  |
|---------------------------------------------------------------|----------------------------------------------------------------------------------------------------|--|--|--|
| 0: Acceleration/deceleration specification method (mcAccDec)  | An acceleration/deceleration method using Acceleration (Acceleration), Deceleration (Deceleration), and Jerk (Jest in MCv_MoveLinearInterpolateAbsolute (Absolute Value Linear Interpolation Control).                                                                                                    |  |  |  |
| Acceleration/deceleration time-<br>fixed method (mcFixedTime) | An acceleration/deceleration method using the acceleration/deceleration time specified in MCv_MoveLinearInterpolateAbsolute (Absolute Value Linear Interpolation Control) regardless of the velocity. The acceleration/deceleration time does not use Acceleration (Acceleration), Deceleration (Deceleration), and Jerk (Jerk). |  |  |  |

#### **■**Necessary objects

When using MCv\_MoveLinearInterpolateAbsolute (Absolute Value Linear Interpolation Control), set the following slave objects for all structuring axes in the specified axes group.

• Target position (607AH)

If there is a structuring axis present that does not have the slave object set, "Necessary Slave Object Unset (error code: 1AA8H)" occurs and the axis will not start.

For details of slave object settings, refer to "Axis Assignment" in the following manual.

MELSEC iQ-R Motion Module User's Manual (Application)

#### Program example

In the following program example, the linear interpolation control start (bLinearInterpolateCMD) is set to TRUE and Axes group 1 (AxesGroup001) is enabled, following which 2-axis linear interpolation using absolute positioning control is performed for Axes group 1 (AxesGroup001) using the settings shown below.

Operation

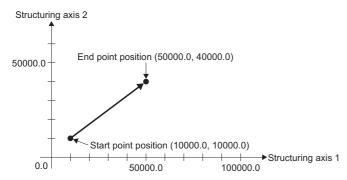

## • Axes group

| Item                | Setting value |  |
|---------------------|---------------|--|
| Structuring axis[1] | Axis0001      |  |
| Structuring axis[2] | Axis0002      |  |

## • Settings

| Item                | Setting value                         |                    |  |  |
|---------------------|---------------------------------------|--------------------|--|--|
|                     | Structuring axis 1                    | Structuring axis 2 |  |  |
| Target position     | 50000.0 40000.0                       |                    |  |  |
| Velocity            | 50000.0                               |                    |  |  |
| Acceleration        | 50000.0                               |                    |  |  |
| Deceleration        | 50000.0                               |                    |  |  |
| Jerk                | 0.0                                   |                    |  |  |
| Direction selection | Positive direction Positive direction |                    |  |  |

## **■**Axis

| Ах | kis No. | Label name | Data type | Comment |
|----|---------|------------|-----------|---------|
| 1  |         | Axis0001   | AXIS_REF  | Axis 1  |
| 2  |         | Axis0002   | AXIS_REF  | Axis 2  |

## ■Axes group

| Axes group No. | Label name   | Data type      | Comment      |
|----------------|--------------|----------------|--------------|
| 1              | AxesGroup001 | AXES_GROUP_REF | Axes group 1 |

## **■**Labels used

| Label name                          | Pl name Data type                   |                                                |
|-------------------------------------|-------------------------------------|------------------------------------------------|
| MCv_MoveLinearInterpolateAbsolute_1 | MCv_MoveLinearInterpolateAbsolute   | Absolute Value Linear Interpolation Control FB |
| wLinearAxes                         | Word [signed](015)                  | Linear interpolation axis                      |
| lePosition                          | Double-precision real number(015)   | Target position                                |
| leVelocity                          | Double-precision real number        | Velocity                                       |
| leAcceleration                      | Double-precision real number        | Acceleration                                   |
| leDeceleration                      | Double-precision real number        | Deceleration                                   |
| leJerk                              | Double-precision real number        | Jerk                                           |
| wDirection                          | Word [signed](015)                  | Direction selection                            |
| bLinearAbsDone                      | Bit                                 | Execution completion                           |
| bLinearAbsBusy                      | Bit                                 | Executing                                      |
| bLinearAbsActive                    | Bit                                 | Controlling                                    |
| bLinearAbsCommandAborted            | Bit                                 | Abortion of execution                          |
| bLinearAbsError                     | Bit                                 | Error                                          |
| uwLinearAbsErrorID                  | Word [unsigned]/bit string [16-bit] | Error code                                     |
| MC_GroupEnable_1                    | MC_GroupEnable                      | Axes Group Enabled FB                          |
| bLinearInterpolateCMD               | Bit                                 | Linear interpolation control start             |
| bGroupEnableDone                    | Bit                                 | Axes Group Enabled Completion                  |
| bGroupEnableBusy                    | Bit                                 | Executing                                      |
| bGroupEnableError                   | Bit                                 | Error                                          |
| uwGroupEnableErrorID                | Word [unsigned]/bit string [16-bit] | Error code                                     |
| MC_GroupDisable_1                   | MC_GroupDisable                     | Axes Group Disabled FB                         |
| bGroupDisableDone                   | Bit                                 | Axes Group Disabled Completion                 |
| bGroupDisableBusy                   | Bit                                 | Executing                                      |
| bGroupDisableError                  | Bit                                 | Error                                          |
| uwGroupDisableErrorID               | Word [unsigned]/bit string [16-bit] | Error code                                     |

## **■FBD/LD** program (CPU module side)

· Data setting for 2-axis linear interpolation control

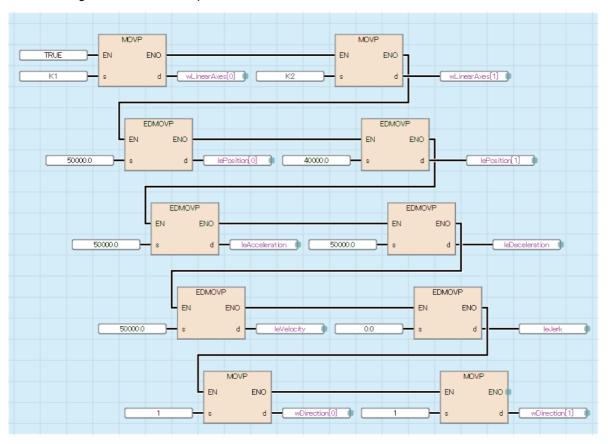

· Axes Group Enabled/2-axis linear interpolation control/Axes Group Disabled

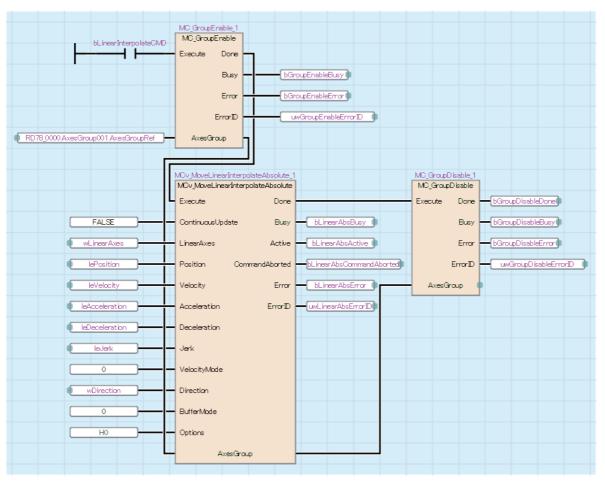

## ■ST program (Motion module side)

```
//----Data setting for 2-axis linear interpolation control-----
wLinearAxes[0]:= 1;
wLinearAxes[1]:= 2;
lePosition[0]:= 50000.0;
lePosition[1]:= 40000.0;
leVelocity:= 50000.0;
leAcceleration:= 50000.0;
leDeceleration:= 50000.0;
leJerk:= 0.0;
wDirection[0]:= MC DIRECTION mcPositiveDirection;
wDirection[1]:= MC_DIRECTION__mcPositiveDirection;
//----Axes Group Enabled-----
MC_GroupEnable_1(
  AxesGroup:= AxesGroup001.AxesGroupRef,
  Execute:= bLinearInterpolateCMD,
  Done=> bGroupEnableDone,
  Busy=> bGroupEnableBusy,
  Error=> bGroupEnableError,
  ErrorID=> uwGroupEnableErrorID
);
//----2-axis linear interpolation control-----
MCv_MoveLinearInterpolateAbsolute_1(
  AxesGroup:= AxesGroup001.AxesGroupRef,
  Execute:= bGroupEnableDone,
  ContinuousUpdate:= FALSE,
  LinearAxes:= wLinearAxes,
  Position:= lePosition,
  Velocity:= leVelocity,
  Acceleration:= leAcceleration,
  Deceleration:= leDeceleration,
  Jerk:= leJerk,
  VelocityMode:= MC_INTERPOLATE_SPEED_MODE__VectorSpeed,
  Direction:= wDirection,
  BufferMode:= MC_BUFFER_MODE__mcAborting,
  Options:= H00000000,
  Done=> bLinearAbsDone,
  Busy=> bLinearAbsBusy,
  Active=> bLinearAbsActive ,
  CommandAborted=> bLinearAbsCommandAborted,
  Error=> bLinearAbsError,
  ErrorID=> uwLinearAbsErrorID
);
//----Axes Group Disabled-----
MC_GroupDisable_1(
  AxesGroup:= AxesGroup001.AxesGroupRef,
  Execute:= bLinearAbsDone,
  Done=> bGroupDisableDone,
  Busy=> bGroupDisableBusy,
```

Error=> bGroupDisableError ,
ErrorID=> uwGroupDisableErrorID
);

# MCv\_MoveLinearInterpolateRelative (Relative Value Linear Interpolation Control)

Specifies the movement amount of the relative position of the set axes group, then executes positioning by linear interpolation control.

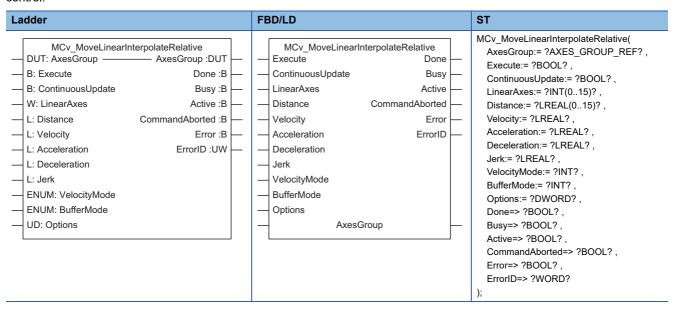

## Setting data

## **■I/O** variables

| I/O variable | Name                   | Data type          | Input<br>import | Setting range | Default<br>value         | Description                                                                                                    |
|--------------|------------------------|--------------------|-----------------|---------------|--------------------------|----------------------------------------------------------------------------------------------------|
| AxesGroup    | Axes group information | AXES_GRO<br>UP_REF | At start        | _             | Omission<br>not possible | This variable sets the axes group.  When using MCv_MoveLinearInterpolateRelative (Relative Value Linear Interpolation Control) on the CPU module side, this variable sets I/O Number (StartIO). For the variables used (AxesGroupName.AxesGroupRef.), refer to the following.  Page 48 AxesGroupName.AxesGroupRef. (Axes group information) |

#### **■Input variables**

| Input<br>variable    | Name              | Data type | Input    | Setting range | Default value | Description                                                                                                    |
|----------------------|-------------------|-----------|----------|---------------|---------------|----------------------------------------------------------------------------------------------------|
| Execute              | Start             | BOOL      | At start | TRUE, FALSE   | FALSE         | When this variable is TRUE, executes MCv_MoveLinearInterpolateRelative (Relative Value Linear Interpolation Control).                                                                                                    |
| ContinuousUpd<br>ate | Continuous update | BOOL      | At start | TRUE, FALSE   | FALSE         | This variable sets whether to enable or disable continuous change of Velocity (Velocity), Acceleration (Acceleration), and Deceleration (Deceleration). Continuous update re-imports input variables to the instance in execution without aborting the operation. • FALSE: Disable • TRUE: Enable |

| Input<br>variable | Name                      | Data type                                  | Input                                                                    | Setting range                         | Default value | Description                                                                                                    |
|-------------------|---------------------------|--------------------------------------------|--------------------------------------------------------------------------|---------------------------------------|---------------|----------------------------------------------------------------------------------------------------|
| LinearAxes        | Linear interpolation axis | INT[015]                                   | At start                                                                 | 1 to 16                               | 0             | This variable specifies the axes to be used in linear interpolation control from the structuring axes.  Specifies the index No. (1 to 16) of the structuring axes in the array.  *: When Velocity mode (VelocityMode) is set to "2: Reference axis speed (ReferenceAxisSpeed)", the first element of the array is regarded as the reference axis.  For details, refer to the following.  Page 307 Linear interpolation axis (LinearAxes) |
| Distance          | Movement amount           | LREAL[015]                                 | At start                                                                 | -10000000000.0<br>to<br>10000000000.0 | 0.0           | This variable sets the movement amount from the current position at start to the end point.  The target position is set as 1-dimensional array data. This data is treated as the relative position for structuring axes 1 to 16.  For details, refer to the following.  Page 308 Movement amount (Distance)                                                                                                    |
| Velocity          | Velocity                  | LREAL                                      | At start/<br>Retrigger<br>possible/<br>Continuou<br>s update<br>possible | 0.0, 0.0001 to<br>2500000000.0        | 0.0           | This variable sets the speed command value. For details, refer to the following.  Page 308 Velocity (Velocity)                                                                                                    |
| Acceleration      | Acceleration              | LREAL                                      | At start/<br>Retrigger<br>possible/<br>Continuou<br>s update<br>possible | 0.0000, 0.0001<br>to<br>2147483647.0  | 0.0           | This variable sets the acceleration. For details, refer to the following.  Page 308 Acceleration (Acceleration)                                                                                                    |
| Deceleration      | Deceleration              | LREAL                                      | At start/<br>Retrigger<br>possible/<br>Continuou<br>s update<br>possible | 0.0000, 0.0001<br>to<br>2147483647.0  | 0.0           | This variable sets the deceleration.  For details, refer to the following.  Page 309 Deceleration (Deceleration)                                                                                                    |
| Jerk              | Jerk                      | LREAL                                      | At start                                                                 | 0.0000, 0.0001<br>to<br>2147483647.0  | 0.0           | This variable sets the jerk. For details, refer to the following. Fig. Page 309 Jerk (Jerk)                                                                                                    |
| VelocityMode      | Speed mode                | INT<br>(MC_INTERP<br>OLATE_SPE<br>ED_MODE) | At start                                                                 | 0 to 2                                | 0             | This variable sets the speed mode for interpolation control.  • 0: Vector speed (VectorSpeed)  • 1: Long axis speed (LongAxisSpeed)  • 2: Reference axis speed (ReferenceAxisSpeed) For details, refer to the following.                                                                                                    |
| BufferMode        | Buffer mode               | INT<br>(MC_BUFFE<br>R_MODE)                | At start                                                                 | 0 to 5                                | 0             | This variable sets the buffer mode.  • 0: Aborting (mcAborting)  • 1: Buffered (mcBuffered)  • 2: BlendingLow (mcBlendingLow)  • 3: BlendingPrevious (mcBlendingPrevious)  • 4: BlendingNext (mcBlendingNext)  • 5: BlendingHigh (mcBlendingHigh)  For details, refer to the following.                                                                                                    |
| Options           | Options                   | DWORD(HE X)                                | At start                                                                 | 00000000H to<br>00000005H             | 00000000Н     | This variable sets the function options for MCv_MoveLinearInterpolateRelative (Relative Value Linear Interpolation Control) by specifying the bit.  For details, refer to the following.  Page 312 Options (Options)                                                                                                    |

## **■**Output variables

| Output variable | Name                  | Data type  | Default value | Description                                                                                                    |
|-----------------|-----------------------|------------|---------------|----------------------------------------------------------------------------------------------------|
| Done            | Completion            | BOOL       | FALSE         | This variable becomes TRUE when the control is completed. This variable changes as shown below based on the status of Start (Execute) at operation completion.  When Start (Execute) is TRUE This variable remains TRUE until Start (Execute) becomes FALSE.  When Start (Execute) is FALSE This variable becomes TRUE for one cycle only.                                                                               |
| Busy            | Executing             | BOOL       | FALSE         | This variable becomes TRUE when MCv_MoveLinearInterpolateRelative (Relative Value Linear Interpolation Control) is executed.                                                                                                    |
| Active          | Controlling           | BOOL       | FALSE         | This variable becomes TRUE while MCv_MoveLinearInterpolateRelative (Relative Value Linear Interpolation Control) is controlling the axis.  When multiple MCv_MoveLinearInterpolateRelative (Relative Value Linear Interpolation Control) FBs are executed for the same axes group, only the Controlling (Active) of one MCv_MoveLinearInterpolateRelative (Relative Value Linear Interpolation Control) FB becomes TRUE. |
| CommandAborted  | Abortion of execution | BOOL       | FALSE         | This variable becomes TRUE when execution of MCv_MoveLinearInterpolateRelative (Relative Value Linear Interpolation Control) is aborted because of an error or multiple start.                                                                                                    |
| Error           | Error                 | BOOL       | FALSE         | This variable becomes TRUE when an error occurs.                                                                                                    |
| ErrorID         | Error code            | WORD(UINT) | 0             | When an error occurs, this variable returns the error code. For details of error codes, refer to the following.  MELSEC iQ-R Motion Module User's Manual (Application)                                                                                                    |

## Processing details

- Linear interpolation control specifies an axes group and performs interpolation control so that the path from the start point (move start point) to the end point becomes a straight line. In linear interpolation control, interpolation control using a maximum of 4 axes is performed.
- In MCv\_MoveLinearInterpolateRelative (Relative Value Linear Interpolation Control), specify the relative movement amount from the current position and perform relative value linear interpolation control.
- For the operation of 1-axis to 3-axis relative value linear interpolation control, refer to "Linear interpolation control" in the following manual.

MELSEC iQ-R Motion Module User's Manual (Application)

## **■**Timing chart

· When the operation completes normally

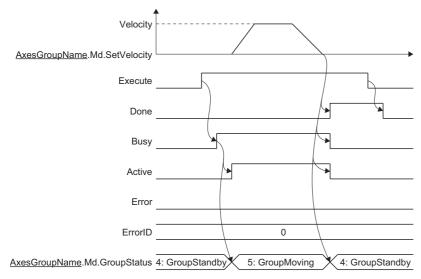

· When an error occurs

For the timing chart when an error occurs, refer to the following.

Page 12 Basic operation of Execute command (Execute) type Motion control FBs

#### **■**Linear interpolation axis (LinearAxes)

In linear interpolation control, linear interpolation is performed using arbitrary axes from the structuring axes set to the axes group.

Set structuring axes to perform linear interpolation by Linear interpolation axis (LinearAxes) from the structuring axes of the axes group. Linear interpolation axis (LinearAxes) has 16 array elements. For the arrays, first set only the index Nos. (1 to 16: structuring axis 1 to 16) of structuring axes to be used for interpolation control to the front, then set the rest of the arrays to "0". Arrays set to "0" can be omitted.

- The setting number of the linear interpolation axes must be set to the maximum number of the interpolation axes for interpolation control (4 axes) or less.
- The number of structuring axes to be used for interpolation control must be the number of axes registered to the structuring axes or less.
- When Velocity mode (VelocityMode) is "2: Reference axis speed (ReferenceAxisSpeed)", the structuring axis of the first element in Linear interpolation axis (LinearAxes) becomes the reference axis.
- When specifying the following, "Linear Interpolation Axis Setting Incorrect (error code: 1AB9H)" occurs and the axis will not start.
  - $\bullet$  When specifying an structuring axis where an axis is not set
  - When the first element of Linear interpolation axis (LinearAxes) is "0"
  - When specifying the same index No. to Linear interpolation axis (LinearAxes) in duplicate
  - When the number of axes set in Linear interpolation axis (LinearAxes) exceeds the maximum number of interpolation axes

#### Ex.

When structuring axis 2, 3, and 4 are set to the linear interpolation axis

LinearAxes[0]:= 2; LinearAxes[1]:= 3; LinearAxes[2]:= 4; LinearAxes[3]:= 0;\*1 : LinearAxes[15]:= 0; \*1

\*1 "LinearAxes[3]:= 0; to LinearAxes[15]:= 0;" can be omitted.

#### **■**Movement amount (Distance)

Sets the movement amount from the current position at start to the end point. Movement amount (Distance) has 16 array elements

- Distance[0..15] indicates the movement amount of structuring axis 1 to 16. Set the position in relation to the structuring axes set in Linear interpolation axis (LinearAxes).
- · Movement amount (Distance) of structuring axes not set to the linear interpolation axes is ignored.
- · Movement amount (Distance) of axes after all structuring axes set to the linear interpolation axes can be omitted.

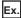

When setting structuring axis 2, 3, 4 to the linear interpolation axes, and setting the target positions of structuring axis 2, 3, and 4 to 2000.0, 3000.0, and 4000.0 respectively

```
LinearAxes[0]:= 2;

LinearAxes[1]:= 3;

LinearAxes[2]:= 4;

LinearAxes[3]:= 0; *1

::

LinearAxes[15]:= 0; *1

Distance[0]:= 0.0;

Distance[1]:= 2000.0;

Distance[2]:= 3000.0;

Distance[3]:= 4000.0;

Distance[4]:= 0.0; *1

::

Distance[15]:= 0.0; *1
```

\*1 "LinearAxes[3]:= 0; to LinearAxes[15]:= 0;" and "Distance[4]:= 0.0; to Distance[15]:= 0.0;" can be omitted.

#### ■Velocity (Velocity)

Sets the maximum speed of the path used in MCv\_MoveLinearInterpolateRelative (Relative Value Linear Interpolation Control).

## Setting range 0.0, 0.0001 to 2500000000.0\*1\*2

- \*1 To perform floating-point operation, the lower limit value of the commanded velocity is limited by the following restrictions. If the velocity that is converted from the target velocity into the operation cycle is less than "0.00001", "Out of Calculation Cycle Converted Speed Range (error code: 1AE4H)" occurs. (If the velocity is changed, "Out of Calculation Cycle Converted Speed Range Warning (warning code: 0D2FH)" occurs instead). To improve the precision of floating-point operation, change Position command unit (AxisName.Pr.Unit\_Position) and Speed command unit (AxisName.Pr.Unit\_Velocity) and perform settings so that the velocity converted into the operation cycle is not less than "0.00001".
- \*2 When a Motion control FB with a set velocity of "0.0" performs a multiple start, the set velocity of the previous Motion control FB is used.

#### ■Acceleration (Acceleration)

Sets the acceleration used in MCv\_MoveLinearInterpolateRelative (Relative Value Linear Interpolation Control).

The setting range differs depending on the setting for Acceleration/deceleration method setting (Options (Options): Bit 0 to 2).

| Acceleration/deceleration method setting (Options (Options): Bit 0 to 2) | Setting range                                                        |
|--------------------------------------------------------------------------|----------------------------------------------------------------------|
| 0: Acceleration/deceleration specification method (mcAccDec)             | 0.0000*1, positive numbers from 0.0001 to 2147483647.0[U/s²]         |
| 1: Acceleration/deceleration time-fixed method (mcFixedTime)             | 0.000000 <sup>*1</sup> , positive numbers from 0.000001 to 8400.0[s] |

<sup>\*1</sup> The operation performed at start varies depending on the setting of Operation selection at start acceleration/deceleration 0 (<u>AxisName</u>.Pr.AccelerationZeroBehavior). When changing the acceleration or deceleration, the changes are not accepted.

## **■**Deceleration (Deceleration)

Sets the deceleration used in MCv\_MoveLinearInterpolateRelative (Relative Value Linear Interpolation Control). Specifies the setting range if Acceleration/deceleration method setting (Options (Options): Bit 0 to 2) is set to "0: Acceleration/deceleration specification method (mcAccDec)". Deceleration (Deceleration) is not used if the acceleration/deceleration method is set to "1: Acceleration/deceleration time-fixed method (mcFixedTime)".

| Acceleration/deceleration method setting (Options (Options): Bit 0 to 2) | Setting range                                                                          |  |
|--------------------------------------------------------------------------|----------------------------------------------------------------------------------------|--|
| 0: Acceleration/deceleration specification method (mcAccDec)             | 0.0000 <sup>*1</sup> , positive numbers from 0.0001 to 2147483647.0[U/s <sup>2</sup> ] |  |
| 1: Acceleration/deceleration time-fixed method (mcFixedTime)             | Not used                                                                               |  |

<sup>\*1</sup> The operation performed at start varies depending on the setting of Operation selection at start acceleration/deceleration 0 (AxisName.Pr.AccelerationZeroBehavior). When changing the acceleration or deceleration, the changes are not accepted.

#### ■Jerk (Jerk)

Sets the jerk used in MCv\_MoveLinearInterpolateRelative (Relative Value Linear Interpolation Control).

Specifies the setting range if Acceleration/deceleration method setting (Options (Options): Bit 0 to 2) is set to "0: Acceleration/deceleration method (mcAccDec)". Jerk (Jerk) is not used if the acceleration/deceleration method is set to "1: Acceleration/deceleration time-fixed method (mcFixedTime)".

| Acceleration/deceleration method setting (Options (Options): Bit 0 to 2) | Setting range                                                           |  |
|--------------------------------------------------------------------------|-------------------------------------------------------------------------|--|
| 0: Acceleration/deceleration specification method (mcAccDec)             | 0.0000, positive numbers from 0.0001 to 2147483647.0[U/s <sup>2</sup> ] |  |
| 1: Acceleration/deceleration time-fixed method (mcFixedTime)             | Not used                                                                |  |

### ■Velocity mode (VelocityMode)

Specifies the velocity mode used in linear interpolation control. When specifying "2: Reference axis speed (ReferenceAxisSpeed)" in Velocity mode (VelocityMode), the reference axis becomes the structuring axis specified to the first element of Linear interpolation axis (LinearAxes).

#### **Setting value**

#### Description

0: Vector speed (VectorSpeed)

Sets Velocity (Velocity) as the vector speed.

The positioning speed  $(V_n)$  of each axis is calculated from the movement amount  $(D_n)$  of each axis by the Motion system based on the positioning speed (V) of the set control target.

<Example>

When using 2-axis linear interpolation control

Structuring axis 2

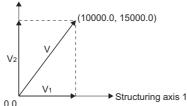

- Structuring axis 1 movement amount (D<sub>1</sub>): 10000.0[pulse]
- Structuring axis 2 movement amount (D2): 15000.0[pulse]
- Axes group speed unit: [s]
- Vector speed (V): 7000.0[pulse/s]

For the above conditions, the positioning speed of each axis is calculated by the Motion system with the following calculation formulas.

- Structuring axis 1 positioning speed:  $V_1 = V \times D_1 / \sqrt{D_1^2 + D_2^2}$
- Structuring axis 2 positioning speed:  $V_2 = V \times D_2 / \sqrt{D_1^2 + D_2^2}$
- ■Point

• For the vector speed specification, the set speed limit value is valid as the vector speed for Velocity (Velocity).

1: Long axis speed (LongAxisSpeed)

Sets Velocity (Velocity) as the velocity of the long axis.

The control is carried out based on the positioning speed (the long axis velocity: V) of the interpolation axis whose movement amount is the largest in the specified positions set in each interpolation axis.

The positioning speed  $(V_n)$  of the other interpolation axes is calculated by the Motion system from the movement amount  $(D_n)$  of each interpolation axis.

<Example>

When using 4-axis linear interpolation control

- Structuring axis 1 movement amount (D<sub>1</sub>): 10000.0[pulse]
- Structuring axis 2 movement amount (D2): 15000.0[pulse]
- Structuring axis 3 movement amount (D<sub>3</sub>): 5000.0[pulse]
- Structuring axis 4 movement amount (D<sub>4</sub>): 20000.0[pulse]
- Structuring axis 4 speed unit: [s]
- Long axis velocity (V): 7000.0[pulse/s]

In the above case, the long axis is structuring axis 4 whose movement amount is the largest, and the control is carried out based on the long axis velocity of structuring axis 4. The positioning speed of the other structuring axes is calculated by the Motion system with the following calculation formulas.

- Structuring axis 1 positioning speed:  $V_1 = D_1 / D_4 \times V$
- Structuring axis 2 positioning speed:  $V_2 = D_2 / D_4 \times V$
- Structuring axis 3 positioning speed: V<sub>3</sub> = D<sub>3</sub> / D<sub>4</sub>  $\times$  V

■Point

- For the long axis speed specification, the set speed limit value is valid as the long axis velocity for Velocity (Velocity).
- Note that the vector speed may be larger than the speed limit value when specifying Long axis speed.

| Setting value           | Description                                                                                                    |
|-------------------------|----------------------------------------------------------------------------------------------------|
| 2: Reference axis speed | Sets Velocity (Velocity) as the velocity of the reference axis.                                                               |
| (ReferenceAxisSpeed)    | The Motion system calculates the positioning speed (V <sub>n</sub> ) of the other interpolation axes from the movement amount |
|                         | $(D_n)$ of each interpolation axis and performs control based on the positioning speed of the set reference axis (the         |
|                         | reference axis velocity: V).                                                                                                  |
|                         | The axis set in the first element of Linear interpolation axis (LinearAxes) becomes the reference axis used as the            |
|                         | interpolation axis.                                                                                                    |
|                         | If "0" is set for the movement amount of the interpolation axis specified as the reference axis, "Reference Axis              |
|                         | Movement Amount 0 (error code: 1AABH)" occurs.                                                                                |
|                         | <example></example>                                                                                                    |
|                         | When using 4-axis linear interpolation control                                                                                |
|                         | • Structuring axis 1 movement amount(D <sub>1</sub> ): 10000.0[pulse]                                                         |
|                         | • Structuring axis 2 movement amount (D <sub>2</sub> ): 15000.0[pulse]                                                        |
|                         | • Structuring axis 3 movement amount (D <sub>3</sub> ): 5000.0[pulse]                                                         |
|                         | Structuring axis 4 movement amount (D <sub>4</sub> ): 20000.0[pulse]                                                          |
|                         | Reference axis velocity (V): 7000.0[pulse/s]                                                                                  |
|                         | In the above case, the long axis is structuring axis 4 whose movement amount is the largest, and the control is carried       |
|                         | out based on the positioning speed set for structuring axis 4.                                                                |
|                         | The positioning speed of the other structuring axes is calculated by the Motion system with the following calculation         |
|                         | formulas.                                                                                                    |
|                         | • Structuring axis 1 positioning speed: $V_1 = D_1 / D_4 \times V$                                                            |
|                         | • Structuring axis 2 positioning speed: V <sub>2</sub> = D <sub>2</sub> / D <sub>4</sub> × V                                  |
|                         | • Structuring axis 3 positioning speed: V <sub>3</sub> = D <sub>3</sub> / D <sub>4</sub> × V                                  |
|                         | ■Point                                                                                                    |
|                         | • For the reference axis speed specification, the set speed limit value is valid as the reference axis velocity for           |
|                         | Velocity (Velocity).                                                                                                    |
|                         | Note that the positioning speed may be larger than the set reference axis velocity for axes with a movement                   |
|                         | amount larger than the reference axis.                                                                                        |

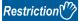

• When "0: Vector speed (VectorSpeed)" is set in Velocity mode (VelocityMode) and the movement value of each axis exceeds "4294967296.0(=2<sup>32</sup>)", "Out of Linear Movement Amount Range (error code: 1ADEH)" will occur and the axis will not start.

#### **■**Buffer mode (BufferMode)

Sets the operation used to perform multiple start (buffer mode).

The following buffer modes are settable in MCv\_MoveLinearInterpolateRelative (Relative Value Linear Interpolation Control).

| Setting value                            | Description                                                                                                    |  |  |
|------------------------------------------|----------------------------------------------------------------------------------------------------|--|--|
| 0: Aborting (mcAborting)                 | Aborts (cancels) the under-control FB and executes the next FB immediately.                                                                                                    |  |  |
| 1: Buffered (mcBuffered)                 | Buffers the next FB on the under-control FB.  If the under-control FB already has an FB buffering on it, subsequent FBs are buffered consecutively. (Up to 2.)  Buffering FBs are executed in order after completion of the under-control FB.                                                                                                    |  |  |
| 2: BlendingLow (mcBlendingLow)           | Buffers the next FB on the under-control FB.*1  If the under-control FB already has an FB buffering on it, subsequent FBs are buffered consecutively. (Up to 2.)  Buffering FBs are executed in order after the under-control FB reaches the target position.  When the under-control FB reaches the target position, the lower target velocity between the under-control FB and the buffering FB is used as the switching speed.        |  |  |
| 3: BlendingPrevious (mcBlendingPrevious) | Buffers the next FB on the under-control FB.*1 If the under-control FB already has an FB buffering on it, subsequent FBs are buffered consecutively. (Up to 2.) Buffering FBs are executed in order after the under-control FB reaches the target position. When the under-control FB reaches the target position, the switching speed changes to the target velocity of the under-control FB.                                           |  |  |
| 4: BlendingNext (mcBlendingNext)         | Buffers the next FB on the under-control FB.*1  If the under-control FB already has an FB buffering on it, subsequent FBs are buffered consecutively. (Up to 2.)  Buffering FBs are executed in order after the under-control FB reaches the target position.  When the under-control FB reaches the target position, the switching speed changes to the target velocity of the buffering FB.                                            |  |  |
| 5: BlendingHigh (mcBlendingHigh)         | Buffers the next FB on the under-control FB.*1  If the under-control FB already has an FB buffering on it, subsequent FBs are buffered consecutively. (Up to 2.)  Buffering FBs are executed in order after the under-control FB reaches the target position.  When the under-control FB reaches the target position, the switching speed changes to the higher target velocity value between the under-control FB and the buffering FB. |  |  |

<sup>\*1</sup> Stops are not performed between the under-control FB and the buffering FB.

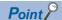

For details of multiple start (buffer mode), refer to the following.

MELSEC iQ-R Motion Module User's Manual (Application)

## **■**Options (Options)

Sets the function options used for MCv\_MoveLinearInterpolateRelative (Relative Value Linear Interpolation Control) by specifying the bit.

Contents that are set by specifying the bit are shown below.

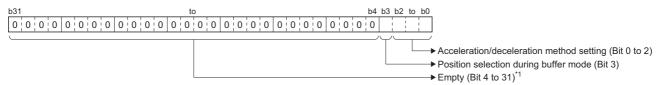

\*1 Set empty areas to "0". When a value other than "0" is set, "Out of Options Range (error code: 1A4EH)" occurs.

| Bit    | Name                                     | Description                                                                                                    |
|--------|------------------------------------------|----------------------------------------------------------------------------------------------------|
| 0 to 2 | Acceleration/deceleration method setting | Sets the acceleration/deceleration method used to perform control.  • 0: Acceleration/deceleration specification method (mcAccDec)  • 1: Acceleration/deceleration time-fixed method (mcFixedTime)                   |
| 3      | Position selection during buffer mode    | Sets the position when executing relative positioning control by multiple start.  • 0: Set position  • 1: Actual position  *: This bit is valid when setting "0: Aborting (mcAborting)" in Buffer mode (BufferMode). |

• Acceleration/deceleration method setting (Bit 0 to 2)

| Setting value                                                 | Description                                                                                                    |
|---------------------------------------------------------------|----------------------------------------------------------------------------------------------------|
| 0: Acceleration/deceleration specification method (mcAccDec)  | An acceleration/deceleration method using Acceleration (Acceleration), Deceleration (Deceleration), and Jerk (Jerk) set in MCv_MoveLinearInterpolateRelative (Relative Value Linear Interpolation Control).                                                                                                    |
| Acceleration/deceleration time-<br>fixed method (mcFixedTime) | An acceleration/deceleration method using the acceleration/deceleration time specified in MCv_MoveLinearInterpolateRelative (Relative Value Linear Interpolation Control) regardless of the velocity. The acceleration/deceleration time does not use Acceleration (Acceleration), Deceleration (Deceleration), and Jerk (Jerk). |

• Position selection during buffer mode (Bit 3)

| Setting value                                                                                                    | Description                                                                                                    |  |  |
|----------------------------------------------------------------------------------------------------|----------------------------------------------------------------------------------------------------|--|--|
| 0: Set position                                                                                                    | Performs relative positioning control from the set position. <example> When multiple start is performed with Movement amount (Distance) set to "5000.0" and Options (Options) set to "00000000H (Bit 3 is 0: Set position)"</example> |  |  |
|                                                                                                    | Multiple start Positioning completion                                                                                                    |  |  |
|                                                                                                    | 0.0 1000.0 2000.0 3000.0 4000.0 5000.0 6000.0 7000.0 8000.0 9000.0 Set position Actual position                                                                                                    |  |  |
|                                                                                                    | Moves the value of Movement amount  (Distance) while referencing the set position                                                                                                    |  |  |
| 1: Actual position  Performs relative positioning control from the actual position. <example> When multiple start is performed with the movement amount (Distance) set to "5000.0" and Optic "00000008H (Bit 3 is 1: Actual position)".</example> |                                                                                                    |  |  |
|                                                                                                    | Multiple start Positioning completion                                                                                                    |  |  |
|                                                                                                    | 0.0 1000.0 2000.0 3000.0 4000.0 5000.0 6000.0 7000.0 8000.0 9000.0 Set position                                                                                                    |  |  |
|                                                                                                    | Actual position  Moves the value of Movement amount  (Distance) while referencing the actual position                                                                                                    |  |  |

## **■**Necessary objects

When using MCv\_MoveLinearInterpolateRelative (Relative Value Linear Interpolation Control), set the following slave objects for all structuring axes in the specified axes group.

• Target position (607AH)

If there is a structuring axis present that does not have the slave object set, "Necessary Slave Object Unset (error code: 1AA8H)" occurs and the axis will not start.

For details of slave object settings, refer to "Axis Assignment" in the following manual.

MELSEC iQ-R Motion Module User's Manual (Application)

#### Program example

In the following program example, the linear interpolation control start (bLinearInterpolateCMD) is set to TRUE and Axes group 1 (AxesGroup001) is enabled, following which 2-axis linear interpolation using relative positioning control is performed for Axes group 1 (AxesGroup001) using the settings shown below.

#### Operation

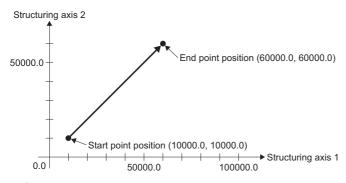

#### · Axes group

| Item                | Setting value |
|---------------------|---------------|
| Structuring axis[1] | Axis0001      |
| Structuring axis[2] | Axis0002      |

#### Setting

| Item            | Setting value      |                    |  |
|-----------------|--------------------|--------------------|--|
|                 | Structuring axis 1 | Structuring axis 2 |  |
| Target position | 50000.0            | 50000.0            |  |
| Velocity        | 50000.0            |                    |  |
| Acceleration    | 50000.0            |                    |  |
| Deceleration    | 50000.0            |                    |  |
| Jerk            | 0.0                |                    |  |

#### **■**Axis

| Axis No. | Label name | Data type | Comment |
|----------|------------|-----------|---------|
| 1        | Axis0001   | AXIS_REF  | Axis 1  |
| 2        | Axis0002   | AXIS_REF  | Axis 2  |

#### ■Axes group

| Axes group No. | Label name   | Data type      | Comment      |
|----------------|--------------|----------------|--------------|
| 1              | AxesGroup001 | AXES_GROUP_REF | Axes group 1 |

## **■**Labels used

| Label name                          | Data type                           | Comment                                        |
|-------------------------------------|-------------------------------------|------------------------------------------------|
| MCv_MoveLinearInterpolateRelative_1 | MCv_MoveLinearInterpolateRelative   | Relative Value Linear Interpolation Control FE |
| wLinearAxes                         | Word [signed](015)                  | Linear interpolation axis                      |
| leDistance                          | Double-precision real number        | Movement amount                                |
| leVelocity                          | Double-precision real number        | Velocity                                       |
| leAcceleration                      | Double-precision real number        | Acceleration                                   |
| leDeceleration                      | Double-precision real number        | Deceleration                                   |
| leJerk                              | Double-precision real number        | Jerk                                           |
| bLinearRelDone                      | Bit                                 | Execution completion                           |
| bLinearRelBusy                      | Bit                                 | Executing                                      |
| bLinearRelActive                    | Bit                                 | Controlling                                    |
| bLinearCommandAborted               | Bit                                 | Abortion of execution                          |
| bLinearRelError                     | Bit                                 | Error                                          |
| uwLinearRelErrorID                  | Word [unsigned]/bit string [16-bit] | Error code                                     |
| MC_GroupEnable_1                    | MC_GroupEnable                      | Axes Group Enabled FB                          |
| bLinearInterpolateCMD               | Bit                                 | Linear interpolation control start             |
| bGroupEnableDone                    | Bit                                 | Axes Group Enabled Completion                  |
| bGroupEnableBusy                    | Bit                                 | Executing                                      |
| bGroupEnableError                   | Bit                                 | Error                                          |
| uwGroupEnableErrorID                | Word [unsigned]/bit string [16-bit] | Error code                                     |
| MC_GroupDisable_1                   | MC_GroupDisable                     | Axes Group Disabled FB                         |
| bGroupDisableDone                   | Bit                                 | Axes Group Disabled Completion                 |
| bGroupDisableBusy                   | Bit                                 | Executing                                      |
| bGroupDisableError                  | Bit                                 | Error                                          |
| uwGroupDisableErrorID               | Word [unsigned]/bit string [16-bit] | Error code                                     |

## **■FBD/LD** program (CPU module side)

· Data setting for 2-axis linear interpolation control

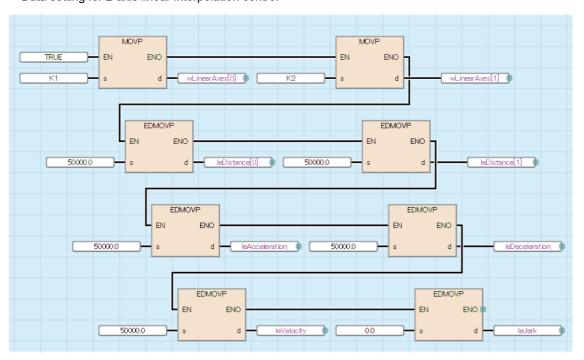

• Axes Group Enabled/2-axis linear interpolation control/Axes Group Disabled

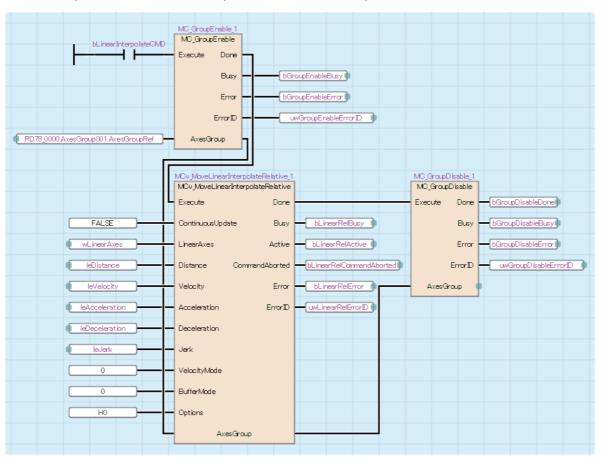

## ■ST program (Motion module side)

```
//----Data setting for 2-axis linear interpolation control-----
wLinearAxes[0]:= 1;
wLinearAxes[1]:= 2;
leDistance[0]:= 50000.0;
leDistance[1]:= 50000.0;
leVelocity:= 50000.0;
leAcceleration:= 50000.0;
leDeceleration:= 50000.0;
leJerk:= 0.0;
//----Axes Group Enabled-----
MC GroupEnable 1(
  AxesGroup:= AxesGroup001.AxesGroupRef,
  Execute:= bLinearInterpolateCMD,
  Done=> bGroupEnableDone,
  Busy=> bGroupEnableBusy,
  Error=> bGroupEnableError,
  ErrorID=> uwGroupEnableErrorID
);
//----2-axis linear interpolation control-----
MCv MoveLinearInterpolateRelative 1(
  AxesGroup:= AxesGroup001.AxesGroupRef,
  Execute:= bGroupEnableDone,
  ContinuousUpdate:= FALSE,
  LinearAxes:= wLinearAxes,
  Distance:= leDistance,
  Velocity:= leVelocity,
  Acceleration:= leAcceleration,
  Deceleration:= leDeceleration,
  Jerk:= leJerk,
  VelocityMode:= MC_INTERPOLATE_SPEED_MODE__VectorSpeed,
  BufferMode:= MC_BUFFER_MODE__mcAborting ,
  Options:= H00000000,
  Done=> bLinearRelDone ,
  Busy=> bLinearRelBusy,
  Active=> bLinearRelActive,
  CommandAborted=> bLinearRelCommandAborted ,
  Error=> bLinearRelError,
  ErrorID=> uwLinearRelErrorID
);
//----Axes Group Disabled-----
MC_GroupDisable_1(
  AxesGroup:= AxesGroup001.AxesGroupRef,
  Execute:= bLinearRelDone,
  Done=> bGroupDisableDone,
  Busy=> bGroupDisableBusy,
  Error=> bGroupDisableError,
  ErrorID=> uwGroupDisableErrorID
);
```

# MCv\_MoveCircularInterpolateAbsolute (Absolute Value Circular Interpolation Control)

Executes positioning with 2-axis circular interpolation using the structuring axes of the set axes group by setting the end point and sub point of the absolute position.

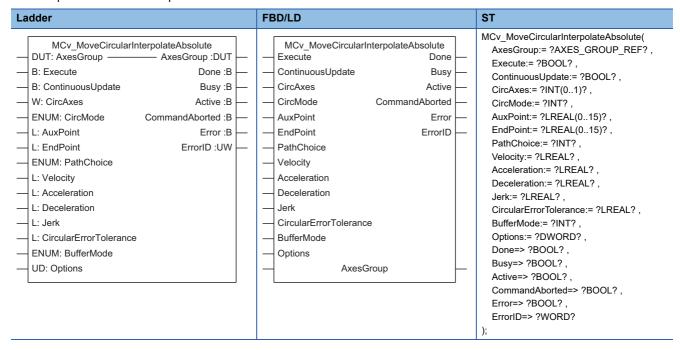

## Setting data

#### **■I/O** variables

| I/O variable | Name                   | Data type          | Input<br>import | Setting range | Default value            | Description                                                                                                    |
|--------------|------------------------|--------------------|-----------------|---------------|--------------------------|----------------------------------------------------------------------------------------------------|
| AxesGroup    | Axes group information | AXES_GRO<br>UP_REF | At start        | _             | Omission<br>not possible | This variable sets the axes group.  When using MCv_MoveCircularInterpolateAbsolute (Absolute Value Circular Interpolation Control) on the CPU module side, this variable sets I/O Number (StartIO).  For the variables used (AxesGroupName.AxesGroupRef.), refer to the following.  Page 48 AxesGroupName.AxesGroupRef. (Axes group information) |

## **■Input variables**

| Input<br>variable    | Name              | Data type | Input    | Setting range | Default value | Description                                                                                                    |
|----------------------|-------------------|-----------|----------|---------------|---------------|----------------------------------------------------------------------------------------------------|
| Execute              | Start             | BOOL      | At start | TRUE, FALSE   | FALSE         | When this variable is TRUE, executes  MCv_MoveCircularInterpolateAbsolute (Absolute  Value Circular Interpolation Control).                                                                                                    |
| ContinuousUpd<br>ate | Continuous update | BOOL      | At start | TRUE, FALSE   | FALSE         | This variable sets whether to enable or disable continuous change of Velocity (Velocity), Acceleration (Acceleration), and Deceleration (Deceleration). Continuous update re-imports input variables to the instance in execution without aborting the operation. • FALSE: Disable • TRUE: Enable |

| Input<br>variable | Name                           | Data type                       | Input                                                                    | Setting range                                                                                                    | Default value | Description                                                                                                    |
|-------------------|--------------------------------|---------------------------------|--------------------------------------------------------------------------|----------------------------------------------------------------------------------------------------|---------------|----------------------------------------------------------------------------------------------------|
| CircAxes          | Circular interpolation axis    | INT[01]                         | At start                                                                 | 1 to 16                                                                                                    | 0             | This variable specifies the axes to be used in circular interpolation control from the structuring axes.  Specifies the index No. (1 to 16) of the structuring axes in the array. The first element of the array is regarded as the reference axis.  For details, refer to the following.  Page 320 Circular interpolation axis (CircAxes)                                                                                                    |
| CircMode          | Circular<br>interpolation mode | INT<br>(MC_CIRC_<br>MODE)       | At start                                                                 | 0 to 2                                                                                                    | 0             | This variable sets the circular interpolation designation method.  • 0: Border point specification (mcBorder)  • 1: Center point specification (mcCenter)  • 2: Radius specification (mcRadius)  For details, refer to the following.  For details, refer to the following.  CorcMode)                                                                                                    |
| AuxPoint          | Sub point                      | LREAL[015]                      | At start                                                                 | ■When "0: Border point specification (mcBorder)" or "1: Center point specification (mcCenter)": -10000000000.0 to 10000000000.0 ■When "2: Radius specification (mcRadius)": 0.000001 to 2147483647.0 | 0.0           | Sets the absolute position of the sub point (border point, center point, and radius) according to unit of the axis.  The absolute position is set as 1-dimensional array data. This data changes as shown below based on the setting of Circular interpolation mode (CircMode).  When Circular interpolation mode (CircMode) is set to "0: Border point specification (mcBorder)" or "1: Center point specification (mcCenter)":  This data is treated as the absolute position for structuring axes 1 to 16.  When Circular interpolation mode (CircMode) is set to "2: Radius specification (mcRadius)":  Treats the first element as the radius and ignores the second and subsequent elements.  For details, refer to the following. |
| EndPoint          | End point                      | LREAL[015]                      | At start                                                                 | -10000000000.0<br>to<br>10000000000.0                                                                                                    | 0.0           | This variable sets the position of the end point. The position is set as 1-dimensional array data. This data is treated as the absolute position for structuring axes 1 to 16. For details, refer to the following.  Page 322 End point (EndPoint)                                                                                                    |
| PathChoice        | Path selection                 | INT<br>(MC_CIRC_P<br>ATHCHOICE) | At start                                                                 | 0 to 5                                                                                                    | 0             | This variable sets the rotation direction of the circular interpolation.  • 0: CW (mcCW)  • 1: CCW (mcCW)  • 2: Shortcut (mcShortWay)  • 3: Detour (mcLongWay)  • 4: CW Detour (mcCWLongWay)  • 5: CCW Detour (mcCCWLongWay)  *: When specifying "0: Border point specification (mcBorder)" in Circular interpolation mode (CircMode), the input is ignored.  *: When specifying "2: Radius specification (mcRadius)" in Circular interpolation mode (CircMode), "0: mcCW" means the CW shortcut and "1: mcCCW" means the CCW shortcut.  For details, refer to the following.                                                                                                    |
| Velocity          | Velocity                       | LREAL                           | At start/<br>Retrigger<br>possible/<br>Continuou<br>s update<br>possible | 0.0, 0.0001 to<br>2500000000.0                                                                                                    | 0.0           | This variable sets the speed command value. For details, refer to the following.  Page 323 Velocity (Velocity)                                                                                                    |

| Input<br>variable          | Name                                         | Data type                   | Input                                                                    | Setting range                        | Default value | Description                                                                                                    |
|----------------------------|----------------------------------------------|-----------------------------|--------------------------------------------------------------------------|--------------------------------------|---------------|----------------------------------------------------------------------------------------------------|
| Acceleration               | Acceleration                                 | LREAL                       | At start/<br>Retrigger<br>possible/<br>Continuou<br>s update<br>possible | 0.0000, 0.0001<br>to<br>2147483647.0 | 0.0           | This variable sets the acceleration. For details, refer to the following.  Page 323 Acceleration (Acceleration)                                                                                                    |
| Deceleration               | Deceleration                                 | LREAL                       | At start/<br>Retrigger<br>possible/<br>Continuou<br>s update<br>possible | 0.0000, 0.0001<br>to<br>2147483647.0 | 0.0           | This variable sets the deceleration. For details, refer to the following.  Page 324 Deceleration (Deceleration)                                                                                                    |
| Jerk                       | Jerk                                         | LREAL                       | At start                                                                 | 0.0000, 0.0001<br>to<br>2147483647.0 | 0.0           | This variable sets the jerk. For details, refer to the following.  Page 324 Jerk (Jerk)                                                                                                    |
| CircularErrorTol<br>erance | Circular<br>interpolation error<br>tolerance | LREAL                       | At start                                                                 | 0.000001 to<br>100000.0              | 100.0         | This variable sets the allowable range for circular interpolation errors.  For details, refer to the following.  Page 324 Circular interpolation error tolerance (CircularErrorTolerance)                                                                                                    |
| BufferMode                 | Buffer mode                                  | INT<br>(MC_BUFFE<br>R_MODE) | At start                                                                 | 0 to 5                               | 0             | This variable sets the buffer mode.  0: Aborting (mcAborting)  1: Buffered (mcBuffered)  2: BlendingLow (mcBlendingLow)  3: BlendingPrevious (mcBlendingPrevious)  4: BlendingNext (mcBlendingNext)  5: BlendingHigh (mcBlendingHigh)  For details, refer to the following.  Page 325 Buffer mode (BufferMode) |
| Options                    | Options                                      | DWORD(HE X)                 | At start                                                                 | 0000000H to<br>0000001H              | 00000000Н     | This variable sets the function options for MCv_MoveCircularInterpolateAbsolute (Absolute Value Circular Interpolation Control) by specifying the bit.  For details, refer to the following.  Page 325 Options (Options)                                                                                       |

## **■**Output variables

| Output variable | Name        | Data type | Default value | Description                                                                                                    |
|-----------------|-------------|-----------|---------------|----------------------------------------------------------------------------------------------------|
| Done            | Completion  | BOOL      | FALSE         | This variable becomes TRUE when the control is completed. This variable changes as shown below based on the status of Start (Execute) at operation completion.  When Start (Execute) is TRUE This variable remains TRUE until Start (Execute) becomes FALSE.  When Start (Execute) is FALSE This variable becomes TRUE for one cycle only.                                                                                           |
| Busy            | Executing   | BOOL      | FALSE         | This variable becomes TRUE when MCv_MoveCircularInterpolateAbsolute (Absolute Value Circular Interpolation Control) is executed.                                                                                                    |
| Active          | Controlling | BOOL      | FALSE         | This variable becomes TRUE while MCv_MoveCircularInterpolateAbsolute (Absolute Value Circular Interpolation Control) is controlling the axis.  When multiple MCv_MoveCircularInterpolateAbsolute (Absolute Value Circular Interpolation Control) FBs are executed for the same axes group, only the Controlling (Active) of one MCv_MoveCircularInterpolateAbsolute (Absolute Value Circular Interpolation Control) FB becomes TRUE. |

| Output variable | Name                  | Data type  | Default value | Description                                                                                                    |
|-----------------|-----------------------|------------|---------------|----------------------------------------------------------------------------------------------------|
| CommandAborted  | Abortion of execution | BOOL       | FALSE         | This variable becomes TRUE when execution of MCv_MoveCircularInterpolateAbsolute (Absolute Value Circular Interpolation Control) is aborted because of an error or multiple start. |
| Error           | Error                 | BOOL       | FALSE         | This variable becomes TRUE when an error occurs.                                                                                                    |
| ErrorID         | Error code            | WORD(UINT) | 0             | When an error occurs, this variable returns the error code. For details of error codes, refer to the following.  MELSEC iQ-R Motion Module User's Manual (Application)             |

## Processing details

- Circular interpolation control specifies an axes group and performs interpolation control mechanically so that the path from the start point (move start point) to the end point forms an arc for a linear axis which is orthogonally arranged.
- In circular interpolation control, interpolation control is performed using two arbitrary axes from the structuring axes set to the axes group.
- For circular interpolation control, the border point specification, center point specification, and radius specification circular interpolation methods are settable.
- In MCv\_MoveCircularInterpolateAbsolute (Absolute Value Circular Interpolation Control), 2-axis circular interpolation control is performed by specifying the end point or sub point of the absolute position.

#### **■**Timing chart

· When the operation completes normally

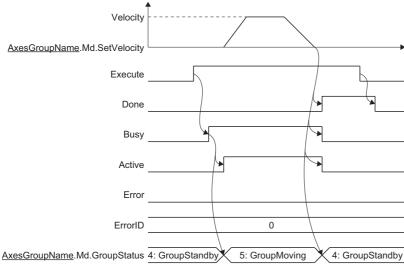

· When an error occurs

For the timing chart when an error occurs, refer to the following.

Page 12 Basic operation of Execute command (Execute) type Motion control FBs

#### **■**Circular interpolation axis (CircAxes)

In circular interpolation control, circular interpolation is performed by using two arbitrary axes from the structuring axes set to the axes group.

The axes used to perform circular interpolation are specified from the structuring axes in the axes group by using Circular interpolation axis (CircAxes). The Circular interpolation axis (CircAxes) has two array elements. For the arrays, specify the index Nos. (1 to 16: structuring axis 1 to 16) of structuring axes to be used for interpolation control.

The first element of the array is regarded as the reference axis.

If the structuring axis specified does not have an axis set, "Circular Interpolation Axis Unset (error code: 1A62H)" occurs.

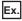

When setting structuring axis 2 and 3 as the circular interpolation axes

CircAxes[0]:= 2;

CircAxes[1]:= 3;

## **■**Circular interpolation mode (CircMode)

Sets the circular interpolation method (border point specification, center point specification, or radius specification) used to perform circular interpolation control.

The contents set in Sub point (AuxPoint) differ depending on the setting of Circular interpolation mode (CircMode).

| Setting value                            | Sub point (AuxPoint)                                                                                                    |
|------------------------------------------|----------------------------------------------------------------------------------------------------|
| 0: Border point specification (mcBorder) | Sub point (AuxPoint) sets the border point on the arc connecting the start point and the end point.  Positioning control with arc path that passes through the specified border point is performed using the two structuring axes set in Circular interpolation axis (CircAxes). |
| Center point specification (mcCenter)    | Sub point (AuxPoint) sets the center point of the arc.  Positioning control with an arc path having the center point at its center is performed using the two structuring axes set in Circular interpolation axis (CircAxes).                                                    |
| 2: Radius specification (mcRadius)       | Sub point (AuxPoint) sets the radius of the arc. Positioning control with an arc path having the specified radius is performed using the two structuring axes set in Circular interpolation axis (CircAxes).                                                                     |

For the operation of each circular interpolation control set in Circular interpolation mode (CircMode), refer to "Circular interpolation control" in the following manual.

MELSEC iQ-R Motion Module User's Manual (Application)

#### ■Sub point (AuxPoint)

Sets the position of the sub point (border point, center point, or radius) used to perform circular interpolation. Sub point (AuxPoint) has 16 array elements. The contents set in Sub point (AuxPoint) differ depending on the setting of Circular interpolation mode (CircMode).

| Circular interpolation mode (CircMode) | Setting range                                     | Sub point (AuxPoint) setting                                                                                                    |
|----------------------------------------|---------------------------------------------------|----------------------------------------------------------------------------------------------------|
| Border point specification (mcBorder)  | -10000000000.0 ≤ Setting value < 100000000000.0°1 | Sub point (AuxPoint) sets the border point on the arc connecting the start point and the end point.  AuxPoint[015] indicates the sub point position of structuring axis 1 to 16.  • Sub point (AuxPoint) of structuring axes not set to the circular interpolation axes is ignored.  • Sub point (AuxPoint) of axes after all structuring axes set to the circular interpolation axes can be omitted. |
| Center point specification (mcCenter)  |                                                   | Sub point (AuxPoint) sets the center point of the arc.  AuxPoint[015] indicates the sub point position of structuring axis 1 to 16.  • Sub point (AuxPoint) of structuring axes not set to the circular interpolation axes is ignored.  • Sub point (AuxPoint) of axes after all structuring axes set to the circular interpolation axes can be omitted.                                              |
| 2: Radius specification (mcRadius)     | 0.000001 to<br>2147483647.0                       | Sub point (AuxPoint) sets the radius of the arc. AuxPoint[0] indicates the radius of the circle.  • Inputs after AuxPoint[1] are ignored and can be omitted.                                                                                                    |

<sup>\*1</sup> When the ring counter is enabled, the ring counter range is used.

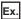

When setting structuring axis 2 and 3 to the circular interpolation axes and setting the absolute position of the sub point for structuring axis 2 and 3 as 2000.0 and 3000.0 respectively.

CircAxes[0]:= 2;

CircAxes[1]:= 3;

AuxPoint[0]:= 0.0;

AuxPoint[1]:= 2000.0;

AuxPoint[2]:= 3000.0;

AuxPoint[3]:= 0.0; \*2

:

AuxPoint[15]:= 0.0; \*2

\*2 "AuxPoint[3]:= 0.0; to AuxPoint[15]:= 0.0;" can be omitted.

## **■**End point (EndPoint)

Sets the end point of the absolute position.

End point (EndPoint) has 16 array elements.

EndPoint[0..15] indicates the end point position of structuring axis 1 to 16.

- · End point (EndPoint) for structuring axes which are not set to the circular interpolation axis are ignored.
- End point (EndPoint) after all of the structuring axes which are set to the circular interpolation axis can be omitted. Set End point (EndPoint) within the following range.

## Setting range -10000000000.0 ≤ Setting value < 10000000000.0\*1

#### **■**Path selection (PathChoice)

Sets the rotation direction for circular interpolation. For the rotation direction, the first element of the array set in Circular interpolation axis (CircAxes) is regarded as the reference axis.

Path selection (PathChoice) is set when Circular interpolation mode (CircMode) is set to "1: Center point specification (mcCenter)" or "2: Radius specification (mcRadius)". When Circular interpolation mode (CircMode) is set to "0: Border point specification (mcBorder)", this input is omitted.

The following shows the setting value, setting description, arc center angle that can be controlled, and path of Path selection (PathChoice) according to the setting of Circular interpolation mode (CircMode).

• Path for "1: Center point specification (mcCenter)"

| Setting value               | Setting description                                                                                                    | Arc center angle that can be controlled | Path                                                                                                    |
|-----------------------------|----------------------------------------------------------------------------------------------------|-----------------------------------------|----------------------------------------------------------------------------------------------------|
| 0: CW (mcCW)                | CW                                                                                                    | 0° < θ ≤ 360°                           | Start point $0^{\circ} < \theta \le 360^{\circ}$ End point Center point                                                                                                    |
| 1: CCW (mcCCW)              | CCW                                                                                                    | 0° < θ ≤ 360°                           | Start point $0^{\circ} < \theta \le 360^{\circ}$ End point Positioning path                                                                                                    |
| 2: Shortcut<br>(mcShortWay) | Shortcut  • When the start point, center point, and end point are on one straight line, becomes CW. (A semicircle is drawn in the CW direction.)  • When the start point is same as the end point, "Path Choice Setting Incorrect (error code: 1AB7H)" occurs. | 0° < θ ≤ 180°                           | Start point  Center point                                                                                                    |
| 3: Detour<br>(mcLongWay)    | Detour  When the start point, center point, and end point are on one straight line, becomes CW. (A semicircle is drawn in the CW direction.)  When the start point is same as the end point, becomes CW. (A perfect circle is drawn in CW direction.)          | 180° ≤ θ ≤ 360°                         | End point  Center point  By the second second secon |

<sup>\*1</sup> When the ring counter is enabled, the ring counter range is used.

• Path for "2: Radius specification (mcRadius)"

| Setting value                | Setting description                                                                                                    | Arc center angle that can be controlled | Path                                                                                                    |
|------------------------------|----------------------------------------------------------------------------------------------------|-----------------------------------------|----------------------------------------------------------------------------------------------------|
| 0: CW (mcCW)                 | CW (CW shortcut)  • When the start point is same as the end point,  "Path Choice Setting Incorrect (error code:  1AB7H)" occurs. | 0° < θ < 180°                           | Start point $\theta < 180^{\circ}$ End point Radius Center point                                                                                                  |
| 1: CCW (mcCCW)               | CCW (CCW shortcut)  • When the start point is same as the end point, "Path Choice Setting Incorrect (error code: 1AB7H)" occurs. | 0° < θ < 180°                           | Start point 0 < 180° End point Positioning path                                                                                                    |
| 4: CW Detour (mcCWLongWay)   | When the start point, end point, and center point are on one straight line, a semicircle is drawn.                               | 180° ≤ θ < 360°                         | Positioning path $\begin{array}{c} 180^{\circ} \leq \theta < 360^{\circ} \\ \end{array}$ Center point $\begin{array}{c} \text{Radius} \\ \end{array}$ Start point |
| 5: CCW Detour (mcCCWLongWay) | When the start point, end point, and center point are on one straight line, a semicircle is drawn.                               | 180° ≤ θ < 360°                         | Start point Radius Center point $180^{\circ} \le \theta < 360^{\circ}$ Positioning path                                                                           |

### ■Velocity (Velocity)

Sets the maximum speed of the path used in MCv\_MoveCircularInterpolateAbsolute (Absolute Value Circular Interpolation Control).

### Setting range

0.0, 0.0001 to 2500000000.0\*1\*2

- \*1 To perform floating-point operation, the lower limit value of the commanded velocity is limited by the following restrictions. If the velocity that is converted from the target velocity into the operation cycle is less than "0.00001", "Out of Calculation Cycle Converted Speed Range (error code: 1AE4H)" occurs. (If the velocity is changed, "Out of Calculation Cycle Converted Speed Range Warning (warning code: 0D2FH)" occurs instead). To improve the precision of floating-point operation, change Position command unit (AxisName.Pr.Unit\_Position) and Speed command unit (AxisName.Pr.Unit\_Velocity) and perform settings so that the velocity converted into the operation cycle is not less than "0.00001".
- \*2 When a Motion control FB with a set velocity of "0.0" performs a multiple start, the set velocity of the previous Motion control FB is used.

### ■Acceleration (Acceleration)

Sets the acceleration used in MCv\_MoveCircularInterpolateAbsolute (Absolute Value Circular Interpolation Control).

The setting range differs depending on the setting for Acceleration/deceleration method setting (Options (Options): Bit 0 to 2).

| Acceleration/deceleration method setting (Options            | Setting range                                                             |
|--------------------------------------------------------------|---------------------------------------------------------------------------|
| (Options): Bit 0 to 2)                                       |                                                                           |
| 0: Acceleration/deceleration specification method (mcAccDec) | 0.0000*1, positive numbers from 0.0001 to 2147483647.0[U/s <sup>2</sup> ] |
| 1: Acceleration/deceleration time-fixed method (mcFixedTime) | 0.000000 <sup>*1</sup> , positive numbers from 0.000001 to 8400.0[s]      |

<sup>\*1</sup> The operation performed at start varies depending on the setting of Operation selection at start acceleration/deceleration 0 (AxisName.Pr.AccelerationZeroBehavior). When changing the acceleration or deceleration, the changes are not accepted.

### **■**Deceleration (Deceleration)

Sets the deceleration used in MCv\_MoveCircularInterpolateAbsolute (Absolute Value Circular Interpolation Control). Specifies the setting range if Acceleration/deceleration method setting (Options (Options): Bit 0 to 2) is set to "0: Acceleration/deceleration specification method (mcAccDec)". Deceleration (Deceleration) is not used if the acceleration/deceleration method is set to "1: Acceleration/deceleration time-fixed method (mcFixedTime)".

| Acceleration/deceleration method setting (Options (Options): Bit 0 to 2) | Setting range                                                             |
|--------------------------------------------------------------------------|---------------------------------------------------------------------------|
| 0: Acceleration/deceleration specification method (mcAccDec)             | 0.0000*1, positive numbers from 0.0001 to 2147483647.0[U/s <sup>2</sup> ] |
| 1: Acceleration/deceleration time-fixed method (mcFixedTime)             | Not used                                                                  |

<sup>\*1</sup> The operation performed at start varies depending on the setting of Operation selection at start acceleration/deceleration 0 (AxisName.Pr.AccelerationZeroBehavior). When changing the acceleration or deceleration, the changes are not accepted.

# ■Jerk (Jerk)

Sets the jerk used in MCv\_MoveCircularInterpolateAbsolute (Absolute Value Circular Interpolation Control). Specifies the setting range if Acceleration/deceleration method setting (Options (Options): Bit 0 to 2) is set to "0: Acceleration/deceleration method (mcAccDec)". Jerk (Jerk) is not used if the acceleration/deceleration method is set to "1: Acceleration/deceleration time-fixed method (mcFixedTime)".

| Acceleration/deceleration method setting (Options (Options): Bit 0 to 2) | Setting range                                              |  |
|--------------------------------------------------------------------------|------------------------------------------------------------|--|
| 0: Acceleration/deceleration specification method (mcAccDec)             | 0.0000, positive numbers from 0.0001 to 2147483647.0[U/s²] |  |
| 1: Acceleration/deceleration time-fixed method (mcFixedTime)             | Not used                                                   |  |

# **■**Circular interpolation error tolerance (CircularErrorTolerance)

In circular interpolation control with center point specification, the arc path calculated from the start position and center position may deviate from the end position set in End point (EndPoint).

Circular interpolation error tolerance (CircularErrorTolerance) sets the allowable width of errors between the calculated arc path and the end position.

| Setting range                                                                      | Description                                                                                                    |  |
|------------------------------------------------------------------------------------|----------------------------------------------------------------------------------------------------|--|
| Calculated error ≤ Circular interpolation error tolerance (CircularErrorTolerance) | Circular interpolation control to the set end point address is performed while the error compensation is carried out by spiral interpolation.                                                                                    |  |
|                                                                                    | Path using spiral interpolation  Error  Calculated end point address  Set end point address  Start point Center point address  address                                                                                           |  |
| Calculated error > Circular interpolation error tolerance (CircularErrorTolerance) | At the positioning start, "Circular Interpolation Error Allowable Value Over (error code: 1A71H)" occurs and the control will not start.  The machine will immediately stop if the error is detected during positioning control. |  |

# **■**Buffer mode (BufferMode)

Sets the operation used to perform multiple start (buffer mode).

The following buffer modes are settable in MCv\_MoveCircularInterpolateAbsolute (Absolute Value Circular Interpolation Control).

| Setting value                            | Description                                                                                                    |  |  |
|------------------------------------------|----------------------------------------------------------------------------------------------------|--|--|
| 0: Aborting (mcAborting)                 | Aborts (cancels) the under-control FB and executes the next FB immediately.                                                                                                    |  |  |
| 1: Buffered (mcBuffered)                 | Buffers the next FB on the under-control FB.  If the under-control FB already has an FB buffering on it, subsequent FBs are buffered consecutively. (Up to 2.)  Buffering FBs are executed in order after completion of the under-control FB.                                                                                                    |  |  |
| 2: BlendingLow (mcBlendingLow)           | Buffers the next FB on the under-control FB.*1 If the under-control FB already has an FB buffering on it, subsequent FBs are buffered consecutively. (Up to 2.) Buffering FBs are executed in order after the under-control FB reaches the target position. When the under-control FB reaches the target position, the lower target velocity between the under-control FB and the buffering FB is used as the switching speed.        |  |  |
| 3: BlendingPrevious (mcBlendingPrevious) | Buffers the next FB on the under-control FB.*1 If the under-control FB already has an FB buffering on it, subsequent FBs are buffered consecutively. (Up to 2.) Buffering FBs are executed in order after the under-control FB reaches the target position. When the under-control FB reaches the target position, the switching speed changes to the target velocity of the under-control FB.                                        |  |  |
| 4: BlendingNext (mcBlendingNext)         | Buffers the next FB on the under-control FB.*1  If the under-control FB already has an FB buffering on it, subsequent FBs are buffered consecutively. (Up to 2.)  Buffering FBs are executed in order after the under-control FB reaches the target position.  When the under-control FB reaches the target position, the switching speed changes to the target velocity of the buffering FB.                                         |  |  |
| 5: BlendingHigh (mcBlendingHigh)         | Buffers the next FB on the under-control FB.*1 If the under-control FB already has an FB buffering on it, subsequent FBs are buffered consecutively. (Up to 2.) Buffering FBs are executed in order after the under-control FB reaches the target position. When the under-control FB reaches the target position, the switching speed changes to the higher target velocity value between the under-control FB and the buffering FB. |  |  |

<sup>\*1</sup> Stops are not performed between the under-control FB and the buffering FB.

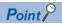

For details of multiple start (buffer mode), refer to the following.

MELSEC iQ-R Motion Module User's Manual (Application)

# **■**Options (Options)

Sets the function options used for MCv\_MoveCircularInterpolateAbsolute (Absolute Value Circular Interpolation Control) by specifying the bit.

Contents that are set by specifying the bit are shown below.

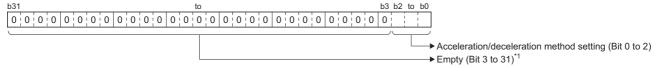

\*1 Set empty areas to "0". When a value other than "0" is set, "Out of Options Range (error code: 1A4EH)" occurs.

| Bit                                     | Name    | Description                                                        |
|-----------------------------------------|---------|--------------------------------------------------------------------|
| 0 to 2 Acceleration/deceleration method |         | Sets the acceleration/deceleration method used to perform control. |
|                                         | setting | 0: Acceleration/deceleration specification method (mcAccDec)       |
|                                         |         | 1: Acceleration/deceleration time-fixed method (mcFixedTime)       |

• Acceleration/deceleration method setting (Bit 0 to 2)

| Setting value                                                                                                    | Description                                                                                                    |
|----------------------------------------------------------------------------------------------------|----------------------------------------------------------------------------------------------------|
| 0: Acceleration/deceleration An acceleration/deceleration method using Acceleration (Acceleration), Deceleration (Deceleration specification method (mcAccDec) set in MCv_MoveCircularInterpolateAbsolute (Absolute Value Circular Interpolation Control). |                                                                                                    |
| Acceleration/deceleration time-<br>fixed method (mcFixedTime)                                                                                                    | An acceleration/deceleration method using the acceleration/deceleration time specified in MCv_MoveCircularInterpolateAbsolute (Absolute Value Circular Interpolation Control) regardless of the velocity. The acceleration/deceleration time does not use Acceleration (Acceleration), Deceleration (Deceleration), and Jerk (Jerk). |

# **■**Necessary objects

When using MCv\_MoveCircularInterpolateAbsolute (Absolute Value Circular Interpolation Control), set the following slave objects for all structuring axes in the specified axes group.

Target position (607AH)

If there is a structuring axis present that does not have the slave object set, "Necessary Slave Object Unset (error code: 1AA8H)" occurs and the axis will not start.

For details of slave object settings, refer to "Axis Assignment" in the following manual.

MELSEC iQ-R Motion Module User's Manual (Application)

# **Precautions**

- Circular interpolation including an axis whose stroke limit is set to invalid cannot be performed. "Software Stroke Limit Invalid at Circular Interpolation (error code: 1A72H)" occurs and the operation does not start.
- When the interpolation path exceeds the stroke limit range during interpolation operation, "Software Stroke Limit Over (Forward Direction) (error code: 1A03H)" or "Software Stroke Limit Over (Reverse Direction) (error code: 1A04H)" occurs and the operation will stop.

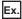

When the upper limit of the software stroke limit is exceeded in the positive direction of the Y-axis

For an immediate stop, stops at the same time that the error occurs.

For a deceleration stop, decelerates to a stop along the arc of the circle as shown below.

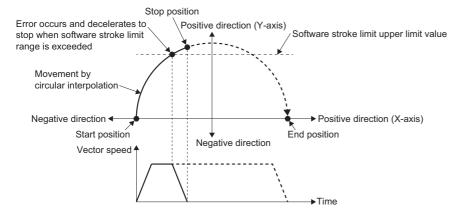

# Program example

In the following program example, the circular interpolation control start (bCircularInterpolateCMD) is set to TRUE and Axes group 1 (AxesGroup001) is enabled, following which 2-axis circular interpolation (sub point designation) using absolute positioning control is performed for Axes group 1 (AxesGroup001) using the settings shown below.

### Operation

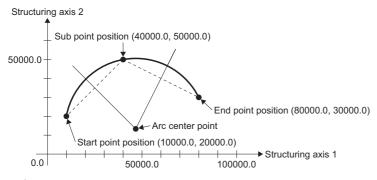

## Axes group

| Item                | Setting value |
|---------------------|---------------|
| Structuring axis[1] | Axis0001      |
| Structuring axis[2] | Axis0002      |

# Settings

| Item                                   | Setting value      |                    |  |
|----------------------------------------|--------------------|--------------------|--|
|                                        | Structuring axis 1 | Structuring axis 2 |  |
| Sub point                              | 40000.0            | 50000.0            |  |
| End point                              | 80000.0            | 30000.0            |  |
| Velocity                               | 50000.0            |                    |  |
| Acceleration                           | 50000.0            |                    |  |
| Deceleration                           | 50000.0            |                    |  |
| Jerk                                   | 0.0                |                    |  |
| Circular interpolation error tolerance | 100.0              |                    |  |

# **■**Axis

| Axis No. | Label name | Data type | Comment |
|----------|------------|-----------|---------|
| 1        | Axis0001   | AXIS_REF  | Axis 1  |
| 2        | Axis0002   | AXIS_REF  | Axis 2  |

# **■**Axes group

| Axes group No. | Label name   | Data type      | Comment      |
|----------------|--------------|----------------|--------------|
| 1              | AxesGroup001 | AXES_GROUP_REF | Axes group 1 |

# **■**Labels used

| Label name                            | Data type                           | Comment                                          |
|---------------------------------------|-------------------------------------|--------------------------------------------------|
| MCv_MoveCircularInterpolateAbsolute_1 | MCv_MoveCircularInterpolateAbsolute | Absolute Value Circular Interpolation Control FB |
| wCircAxes                             | Word[signed](01)                    | Circular interpolation axis                      |
| leAuxPoint                            | Double-precision real number(015)   | Sub point                                        |
| leEndPoint                            | Double-precision real number(015)   | End point                                        |
| leVelocity                            | Double-precision real number        | Velocity                                         |
| leAcceleration                        | Double-precision real number        | Acceleration                                     |
| leDeceleration                        | Double-precision real number        | Deceleration                                     |
| leJerk                                | Double-precision real number        | Jerk                                             |
| leCircErrorTolerance                  | Double-precision real number        | Circular interpolation error tolerance           |
| bCircularAbsDone                      | Bit                                 | Execution completion                             |
| bCircularAbsBusy                      | Bit                                 | Executing                                        |
| bCircularAbsActive                    | Bit                                 | Controlling                                      |
| bCircularCommandAborted               | Bit                                 | Abortion of execution                            |
| bCircularAbsError                     | Bit                                 | Error                                            |
| uwCircularAbsErrorID                  | Word [unsigned]/bit string [16-bit] | Error code                                       |
| MC_GroupEnable_1                      | MC_GroupEnable                      | Axes Group Enabled FB                            |
| bCircularInterpolateCMD               | Bit                                 | Circular interpolation control start             |
| bGroupEnableDone                      | Bit                                 | Axes Group Enabled Completion                    |
| bGroupEnableBusy                      | Bit                                 | Executing                                        |
| bGroupEnableError                     | Bit                                 | Error                                            |
| uwGroupEnableErrorID                  | Word [unsigned]/bit string [16-bit] | Error code                                       |
| MC_GroupDisable_1                     | MC_GroupDisable                     | Axes Group Disabled FB                           |
| bGroupDisableDone                     | Bit                                 | Axes Group Disabled Completion                   |
| bGroupDisableBusy                     | Bit                                 | Executing                                        |
| bGroupDisableError                    | Bit                                 | Error                                            |
| uwGroupDisableErrorID                 | Word [unsigned]/bit string [16-bit] | Error code                                       |

# **■FBD/LD** program (CPU module side)

• Data setting for 2-axis circular interpolation control

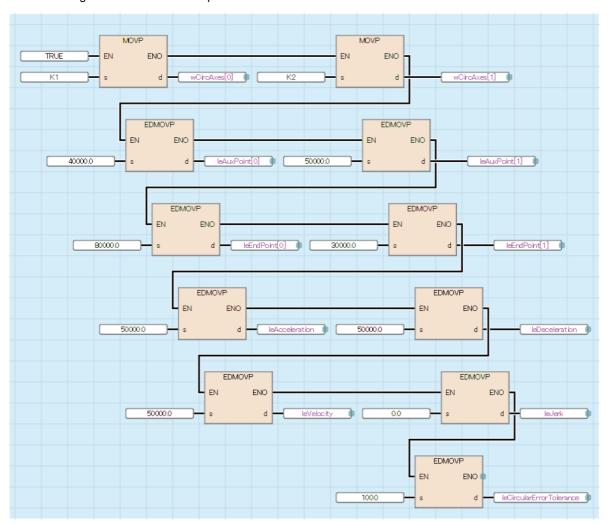

· Axes Group Enabled/Circular interpolation control (Border point specification)/Axes Group Disabled

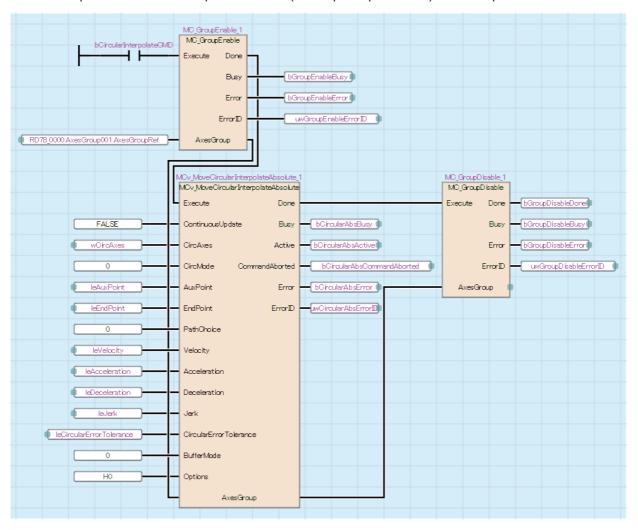

# ■ST program (Motion module side)

```
//----Data setting for 2-axis circular interpolation control----
wCircAxes[0]:= 1;
wCircAxes[1]:= 2;
leAuxPoint[0]:= 40000.0;
leAuxPoint[1]:= 50000.0;
leEndPoint[0]:= 80000.0;
leEndPoint[1]:= 30000.0;
leVelocity:= 50000.0;
leAcceleration:= 50000.0;
leDeceleration:= 50000.0;
leJerk:= 0.0;
leCircularErrorTolerance:= 100.0;
//----Axes Group Enabled-----
MC_GroupEnable_1(
  AxesGroup:= AxesGroup001.AxesGroupRef,
  Execute:= bCircularInterpolateCMD,
  Done=> bGroupEnableDone,
  Busy=> bGroupEnableBusy,
  Error=> bGroupEnableError,
  ErrorID=> uwGroupEnableErrorID
);
```

```
//----Circular interpolation control (Border point specification)-----
MCv MoveCircularInterpolateAbsolute 1(
  AxesGroup:= AxesGroup001.AxesGroupRef,
  Execute:= bGroupEnableDone,
  ContinuousUpdate:= FALSE,
  CircAxes:= wCircAxes,
  CircMode:= MC_CIRC_MODE__mcBorder,
  AuxPoint:= leAuxPoint,
  EndPoint:= leEndPoint,
  PathChoice:= MC CIRC PATHCHOICE mcCW,
  Velocity:= leVelocity,
  Acceleration:= leAcceleration,
  Deceleration:= leDeceleration,
  Jerk:= leJerk ,
  CircularErrorTolerance:= leCircularErrorTolerance,
  BufferMode:= MC_BUFFER_MODE__mcAborting,
  Options:= H00000000,
  Done=> bCircularAbsDone,
  Busy=> bCircularAbsBusy,
  Active=> bCircularAbsActive,
  CommandAborted=> bCircularAbsCommandAborted,
  Error=> bCircuAbsError,
  ErrorID=> uwCircularAbsErrorID
);
//----Axes Group Disabled-----
MC_GroupDisable_1(
  AxesGroup:= AxesGroup001.AxesGroupRef,
  Execute:= bCircularAbsDone,
  Done=> bGroupDisableDone,
  Busy=> bGroupDisableBusy,
  Error=> bGroupDisableError,
  ErrorID=> uwGroupDisableErrorID
);
```

# MCv\_MoveCircularInterpolateRelative (Relative Value Circular Interpolation Control)

Executes positioning with 2-axis circular interpolation using the structuring axes of the set axes group by setting the relative position from the current position at start to the end point and sub point.

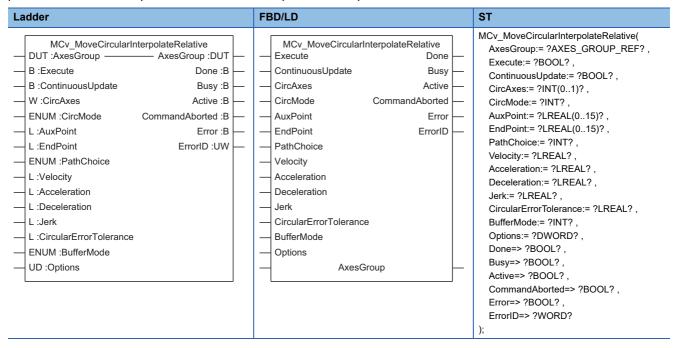

# Setting data

### **■I/O** variables

| I/O variable | Name                   | Data type          | Input<br>import | Setting range | Default value            | Description                                                                                                    |
|--------------|------------------------|--------------------|-----------------|---------------|--------------------------|----------------------------------------------------------------------------------------------------|
| AxesGroup    | Axes group information | AXES_GRO<br>UP_REF | At start        | _             | Omission<br>not possible | This variable sets the axes group.  When using MCv_MoveCircularInterpolateRelative (Relative Value Circular Interpolation Control) on the CPU module side, this variable sets I/O Number (StartIO).  For the variables used (AxesGroupName.AxesGroupRef.), refer to the following.  Page 48 AxesGroupName.AxesGroupRef. (Axes group information) |

# **■Input variables**

| Input<br>variable | Name              | Data type | Input    | Setting range | Default value | Description                                                                                                    |
|-------------------|-------------------|-----------|----------|---------------|---------------|----------------------------------------------------------------------------------------------------|
| Execute           | Execute command   | BOOL      | At start | TRUE, FALSE   | FALSE         | When this variable is TRUE, executes  MCv_MoveCircularInterpolateRelative (Relative  Value Circular Interpolation Control).                                                                                                    |
| ContinuousUpd ate | Continuous update | BOOL      | At start | TRUE, FALSE   | FALSE         | This variable sets whether to enable or disable continuous change of Velocity (Velocity), Acceleration (Acceleration), and Deceleration (Deceleration). Continuous update re-imports input variables to the instance in execution without aborting the operation. • FALSE: Disable • TRUE: Enable |

| Input<br>variable | Name                           | Data type                       | Input                                                                    | Setting range                                                                                                    | Default value | Description                                                                                                    |
|-------------------|--------------------------------|---------------------------------|--------------------------------------------------------------------------|----------------------------------------------------------------------------------------------------|---------------|----------------------------------------------------------------------------------------------------|
| CircAxes          | Circular interpolation axis    | INT[01]                         | At start                                                                 | 1 to 16                                                                                                    | 0             | This variable specifies the axes to be used in circular interpolation control from the structuring axes.  Specifies the index No. (1 to 16) of the structuring axes in the array. The first element of the array is regarded as the reference axis.  For details, refer to the following.                                                                                                    |
| CircMode          | Circular<br>interpolation mode | INT<br>(MC_CIRC_<br>MODE)       | At start                                                                 | 0 to 2                                                                                                    | 0             | This variable sets the circular interpolation designation method.  • 0: Border point specification (mcBorder)  • 1: Center point specification (mcCenter)  • 2: Radius specification (mcRadius)  For details, refer to the following.  Fig. Page 335 Circular interpolation mode (CircMode)                                                                                                    |
| AuxPoint          | Sub point                      | LREAL[015]                      | At start                                                                 | ■When "0: Border point specification (mcBorder)" or "1: Center point specification (mcCenter)": -10000000000.0 to 10000000000.0 ■When "2: Radius specification (mcRadius)": 0.000001 to 2147483647.0 | 0.0           | Sets the relative position of the sub point (border point, center point, and radius) according to unit of the axis.  The relative position is set as 1-dimensional array data. This data changes as shown below based on the setting of Circular interpolation mode (CircMode).  When Circular interpolation mode (CircMode) is set to "0: Border point specification (mcBorder)" or "1: Center point specification (mcCenter)":  This data is treated as the relative position for structuring axes 1 to 16.  When Circular interpolation mode (CircMode) is set to "2: Radius specification (mcRadius)":  Treats the first element as the radius and ignores the second and subsequent elements.  For details, refer to the following. |
| EndPoint          | End point                      | LREAL[015]                      | At start                                                                 | -10000000000.0<br>to<br>10000000000.0                                                                                                    | 0.0           | This variable sets the position of the end point. The position is set as 1-dimensional array data. This data is treated as the relative position for structuring axes 1 to 16. For details, refer to the following.  Page 335 End point (EndPoint)                                                                                                    |
| PathChoice        | Path selection                 | INT<br>(MC_CIRC_P<br>ATHCHOICE) | At start                                                                 | 0 to 5                                                                                                    | 0             | This variable sets the rotation direction of the circular interpolation.  • 0: CW (mcCW)  • 1: CCW (mcCW)  • 2: Shortcut (mcShortWay)  • 3: Detour (mcLongWay)  • 4: CW Detour (mcCWLongWay)  • 5: CCW Detour (mcCCWLongWay)  *: When specifying "0: Border point specification (mcBorder)" in Circular interpolation mode (CircMode), the input is ignored.  *: When specifying "2: Radius specification (mcRadius)" in Circular interpolation mode (CircMode), "0: mcCW" means the CW shortcut and "1: mcCCW" means the CCW shortcut.  For details, refer to the following.                                                                                                    |
| Velocity          | Velocity                       | LREAL                           | At start/<br>Retrigger<br>possible/<br>Continuou<br>s update<br>possible | 0.0, 0.0001 to<br>2500000000.0                                                                                                    | 0.0           | This variable sets the speed command value. For details, refer to the following.  Page 337 Velocity (Velocity)                                                                                                    |

| Input<br>variable          | Name                                         | Data type                   | Input                                                                    | Setting range                        | Default value | Description                                                                                                    |
|----------------------------|----------------------------------------------|-----------------------------|--------------------------------------------------------------------------|--------------------------------------|---------------|----------------------------------------------------------------------------------------------------|
| Acceleration               | Acceleration                                 | LREAL                       | At start/<br>Retrigger<br>possible/<br>Continuou<br>s update<br>possible | 0.0000, 0.0001<br>to<br>2147483647.0 | 0.0           | This variable sets the acceleration. For details, refer to the following.  Page 337 Acceleration (Acceleration)                                                                                                    |
| Deceleration               | Deceleration                                 | LREAL                       | At start/<br>Retrigger<br>possible/<br>Continuou<br>s update<br>possible | 0.0000, 0.0001<br>to<br>2147483647.0 | 0.0           | This variable sets the deceleration. For details, refer to the following.  Page 338 Deceleration (Deceleration)                                                                                                    |
| Jerk                       | Jerk                                         | LREAL                       | At start                                                                 | 0.0000, 0.0001<br>to<br>2147483647.0 | 0.0           | This variable sets the jerk. For details, refer to the following.  Page 338 Jerk (Jerk)                                                                                                    |
| CircularErrorTol<br>erance | Circular<br>interpolation error<br>tolerance | LREAL                       | At start                                                                 | 0.000001 to<br>100000.0              | 100.0         | This variable sets the allowable range for circular interpolation errors.  For details, refer to the following.  Page 338 Circular interpolation error tolerance (CircularErrorTolerance)                                                                                               |
| BufferMode                 | Buffer mode                                  | INT<br>(MC_BUFFE<br>R_MODE) | At start                                                                 | 0 to 5                               | 0             | This variable sets the buffer mode.  • 0: Aborting (mcAborting)  • 1: Buffered (mcBuffered)  • 2: BlendingLow (mcBlendingLow)  • 3: BlendingPrevious (mcBlendingPrevious)  • 4: BlendingNext (mcBlendingNext)  • 5: BlendingHigh (mcBlendingHigh)  For details, refer to the following. |
| Options                    | Options                                      | DWORD(HE X)                 | At start                                                                 | 0000000H to<br>0000005H              | 00000000Н     | This variable sets the function options for MCv_MoveCircularInterpolateRelative (Relative Value Circular Interpolation Control) by specifying the bit. For details, refer to the following.                                                                                             |

# **■**Output variables

| Output variable | Name        | Data type | Default value | Description                                                                                                    |
|-----------------|-------------|-----------|---------------|----------------------------------------------------------------------------------------------------|
| Done            | Completion  | BOOL      | FALSE         | This variable becomes TRUE when the control is completed. This variable changes as shown below based on the status of Start (Execute) at operation completion.  When Start (Execute) is TRUE This variable remains TRUE until Start (Execute) becomes FALSE.  When Start (Execute) is FALSE This variable becomes TRUE for one cycle only.                                                                                           |
| Busy            | Executing   | BOOL      | FALSE         | This variable becomes TRUE when MCv_MoveCircularInterpolateRelative (Relative Value Circular Interpolation Control) is executed.                                                                                                    |
| Active          | Controlling | BOOL      | FALSE         | This variable becomes TRUE while MCv_MoveCircularInterpolateRelative (Relative Value Circular Interpolation Control) is controlling the axis.  When multiple MCv_MoveCircularInterpolateRelative (Relative Value Circular Interpolation Control) FBs are executed for the same axes group, only the Controlling (Active) of one MCv_MoveCircularInterpolateRelative (Relative Value Circular Interpolation Control) FB becomes TRUE. |

| Output variable | Name                  | Data type  | Default value | Description                                                                                                    |
|-----------------|-----------------------|------------|---------------|----------------------------------------------------------------------------------------------------|
| CommandAborted  | Abortion of execution | BOOL       | FALSE         | This variable becomes TRUE when execution of MCv_MoveCircularInterpolateRelative (Relative Value Circular Interpolation Control) is aborted because of an error or multiple start. |
| Error           | Error                 | BOOL       | FALSE         | This variable becomes TRUE when an error occurs.                                                                                                    |
| ErrorID         | Error code            | WORD(UINT) | 0             | When an error occurs, this variable returns the error code. For details of error codes, refer to the following.  MELSEC iQ-R Motion Module User's Manual (Application)             |

# Processing details

- Circular interpolation control specifies an axes group and performs interpolation control mechanically so that the path from the start point (move start point) to the end point forms an arc for a linear axis which is orthogonally arranged.
- In circular interpolation control, interpolation control is performed using two arbitrary axes from the structuring axes set to the axes group.
- For circular interpolation control, the border point specification, center point specification, and radius specification circular interpolation methods are settable.
- In MCv\_MoveCircularInterpolateRelative (Relative Value Circular Interpolation Control), 2-axis circular interpolation control is performed by specifying the movement amount from the current position to the end point or sub point.

## ■Timing chart

· When the operation completes normally

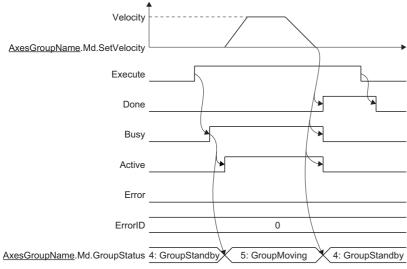

· When an error occurs

For the timing chart when an error occurs, refer to the following.

Page 12 Basic operation of Execute command (Execute) type Motion control FBs

### **■**Circular interpolation axis (CircAxes)

In circular interpolation control, circular interpolation is performed by using two arbitrary axes from the structuring axes set to the axes group.

The axes used to perform circular interpolation are specified from the structuring axes in the axes group by using Circular interpolation axis (CircAxes). The Circular interpolation axis (CircAxes) has two array elements. For the arrays, specify the index Nos. (1 to 16: structuring axis 1 to 16) of structuring axes to be used for interpolation control.

The first element of the array is regarded as the reference axis.

If the structuring axis specified does not have an axis set, "Circular Interpolation Axis Unset (error code: 1A62H)" occurs.

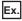

When setting structuring axis 2 and 3 as the circular interpolation axes

CircAxes[0]:= 2;

CircAxes[1]:= 3;

# **■**Circular interpolation mode (CircMode)

Sets the circular interpolation method (border point specification, center point specification, or radius specification) used to perform circular interpolation control.

The contents set in Sub point (AuxPoint) differ depending on the setting of Circular interpolation mode (CircMode).

| Setting value                            | Sub point (AuxPoint)                                                                                                    |
|------------------------------------------|----------------------------------------------------------------------------------------------------|
| 0: Border point specification (mcBorder) | Sub point (AuxPoint) sets the border point on the arc connecting the start point and the end point.  Positioning control with arc path that passes through the specified border point is performed using the two structuring axes set in Circular interpolation axis (CircAxes). |
| Center point specification (mcCenter)    | Sub point (AuxPoint) sets the center point of the arc.  Positioning control with an arc path having the center point at its center is performed using the two structuring axes set in Circular interpolation axis (CircAxes).                                                    |
| 2: Radius specification (mcRadius)       | Sub point (AuxPoint) sets the radius of the arc. Positioning control with an arc path having the specified radius is performed using the two structuring axes set in Circular interpolation axis (CircAxes).                                                                     |

For the operation of each circular interpolation control set in Circular interpolation mode (CircMode), refer to "Circular interpolation control" in the following manual.

MELSEC iQ-R Motion Module User's Manual (Application).

# ■Sub point (AuxPoint)

Sets the position of the sub point (border point, center point, or radius) used to perform circular interpolation. Sub point (AuxPoint) has 16 array elements. The contents set in Sub point (AuxPoint) differ depending on the setting of Circular interpolation mode (CircMode).

| Circular interpolation mode (CircMode)   | Setting range                       | Sub point (AuxPoint) setting                                                                                                    |
|------------------------------------------|-------------------------------------|----------------------------------------------------------------------------------------------------|
| 0: Border point specification (mcBorder) | -10000000000.0 to<br>100000000000.0 | Sub point (AuxPoint) sets the border point on the arc connecting the start point and the end point.  AuxPoint[015] indicates the sub point position of structuring axis 1 to 16.  • Sub point (AuxPoint) of structuring axes not set to the circular interpolation axes is ignored.  • Sub point (AuxPoint) of axes after all structuring axes set to the circular interpolation axes can be omitted. |
| Center point specification (mcCenter)    |                                     | Sub point (AuxPoint) sets the center point of the arc.  AuxPoint[015] indicates the sub point position of structuring axis 1 to 16.  • Sub point (AuxPoint) of structuring axes not set to the circular interpolation axes is ignored.  • Sub point (AuxPoint) of axes after all structuring axes set to the circular interpolation axes can be omitted.                                              |
| 2: Radius specification (mcRadius)       | 0.000001 to<br>2147483647.0         | Sub point (AuxPoint) sets the radius of the arc.  AuxPoint[0] indicates the radius of the circle.  • Inputs after AuxPoint[1] are ignored and can be omitted.                                                                                                    |

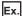

When setting structuring axis 2 and 3 to the circular interpolation axes and setting the relative position of the sub point for structuring axis 2 and 3 as 2000.0 and 3000.0 respectively.

CircAxes[0]:= 2;

CircAxes[1]:= 3;

AuxPoint[0]:= 0.0;

AuxPoint[1]:= 2000.0;

AuxPoint[2]:= 3000.0;

AuxPoint[3]:= 0.0; \*1

:

AuxPoint[15]:= 0.0; \*1

\*1 "AuxPoint[3]:= 0.0; to AuxPoint[15]:= 0.0;" can be omitted.

### **■**End point (EndPoint)

Sets the movement amount from the current position at start to the end point.

End point (EndPoint) has 16 array elements.

EndPoint[0..15] indicates the end point position of structuring axis 1 to 16.

- End point (EndPoint) for structuring axes which are not set to the circular interpolation axis are ignored.
- End point (EndPoint) after all of the structuring axes which are set to the circular interpolation axis can be omitted.

# **■**Path selection (PathChoice)

Sets the rotation direction for circular interpolation. For the rotation direction, the first element of the array set in Circular interpolation axis (CircAxes) is regarded as the reference axis.

Path selection (PathChoice) is set when Circular interpolation mode (CircMode) is set to "1: Center point specification (mcCenter)" or "2: Radius specification (mcRadius)". When Circular interpolation mode (CircMode) is set to "0: Border point specification (mcBorder)", this input is omitted.

The following shows the setting value, setting description, arc center angle that can be controlled, and path of Path selection (PathChoice) according to the setting of Circular interpolation mode (CircMode).

• Path for "1: Center point specification (mcCenter)"

| Setting value            | Setting description                                                                                                    | Arc center angle that can be controlled | Path                                                                        |
|--------------------------|----------------------------------------------------------------------------------------------------|-----------------------------------------|-----------------------------------------------------------------------------|
| 0: CW (mcCW)             | CW                                                                                                    | 0° < θ ≤ 360°                           | Start point 0° < θ ≤ 360° End point Center point                            |
| 1: CCW (mcCCW)           | CCW                                                                                                    | 0° < θ ≤ 360°                           | Start point $0^{\circ} < \theta \le 360^{\circ}$ End point Positioning path |
| 2: Shortcut (mcShortWay) | Shortcut  • When the start point, center point, and end point are on one straight line, becomes CW. (A semicircle is drawn in the CW direction.)  • When the start point is same as the end point, "Path Choice Setting Incorrect (error code: 1AB7H)" occurs. | 0° < θ ≤ 180°                           | Start point Center point                                                    |
| 3: Detour (mcLongWay)    | Detour  When the start point, center point, and end point are on one straight line, becomes CW. (A semicircle is drawn in the CW direction.)  When the start point is same as the end point, becomes CW. (A perfect circle is drawn in CW direction.)          | 180° ≤ θ ≤ 360°                         | Start point $\theta$                                                        |

### • Path for "2: Radius specification (mcRadius)"

| Setting value                | Setting description                                                                                                | Arc center angle that can be controlled | Path                                                                                    |
|------------------------------|----------------------------------------------------------------------------------------------------|-----------------------------------------|-----------------------------------------------------------------------------------------|
| 0: CW (mcCW)                 | When the start point is same as the end point,     "Path Choice Setting Incorrect (error code:     1AB7H)" occurs. | 0° < θ < 180°                           | Start point $\theta < 180^{\circ}$ End point Radius Center point                        |
| 1: CCW (mcCCW)               | CCW  • When the start point is same as the end point,  "Path Choice Setting Incorrect (error code: 1AB7H)" occurs. | 0° < θ < 180°                           | Start point 0 < 180° End point Positioning path                                         |
| 4: CW Detour (mcCWLongWay)   | When the start point, end point, and center point are on one straight line, a semicircle is drawn.                 | 180° ≤ θ < 360°                         | Positioning path  180° ≤ θ < 360°  Center point  Start point  End point                 |
| 5: CCW Detour (mcCCWLongWay) | When the start point, end point, and center point are on one straight line, a semicircle is drawn.                 | 180° ≤ θ < 360°                         | Start point Radius Center point $180^{\circ} \le \theta < 360^{\circ}$ Positioning path |

# ■Velocity (Velocity)

Sets the maximum speed of the path used in MCv\_MoveCircularInterpolateRelative (Relative Value Circular Interpolation Control).

# Setting range

0.0, 0.0001 to 2500000000.0\*1\*2

- \*1 To perform floating-point operation, the lower limit value of the commanded velocity is limited by the following restrictions. If the velocity that is converted from the target velocity into the operation cycle is less than "0.00001", "Out of Calculation Cycle Converted Speed Range (error code: 1AE4H)" occurs. (If the velocity is changed, "Out of Calculation Cycle Converted Speed Range Warning (warning code: 0D2FH)" occurs instead). To improve the precision of floating-point operation, change Position command unit (AxisName.Pr.Unit\_Position) and Speed command unit (AxisName.Pr.Unit\_Velocity) and perform settings so that the velocity converted into the operation cycle is not less than "0.00001".
- \*2 When a Motion control FB with a set velocity of "0.0" performs a multiple start, the set velocity of the previous Motion control FB is used.

### ■Acceleration (Acceleration)

Sets the acceleration used in MCv\_MoveCircularInterpolateRelative (Relative Value Circular Interpolation Control).

The setting range differs depending on the setting for Acceleration/deceleration method setting (Options (Options): Bit 0 to 2).

| Acceleration/deceleration method setting (Options (Options): Bit 0 to 2) | Setting range                                                                          |
|--------------------------------------------------------------------------|----------------------------------------------------------------------------------------|
| 0: Acceleration/deceleration specification method (mcAccDec)             | 0.0000 <sup>*1</sup> , positive numbers from 0.0001 to 2147483647.0[U/s <sup>2</sup> ] |
| 1: Acceleration/deceleration time-fixed method (mcFixedTime)             | 0.000000° <sup>1</sup> , positive numbers from 0.000001 to 8400.0[s]                   |

<sup>\*1</sup> The operation performed at start varies depending on the setting of Operation selection at start acceleration/deceleration 0 (<u>AxisName</u>.Pr.AccelerationZeroBehavior). When changing the acceleration or deceleration, the changes are not accepted.

# **■**Deceleration (Deceleration)

Sets the deceleration used in MCv\_MoveCircularInterpolateRelative (Relative Value Circular Interpolation Control). Specifies the setting range if Acceleration/deceleration method setting (Options (Options): Bit 0 to 2) is set to "0: Acceleration/deceleration specification method (mcAccDec)". Deceleration (Deceleration) is not used if the acceleration/deceleration method is set to "1: Acceleration/deceleration time-fixed method (mcFixedTime)".

| Acceleration/deceleration method setting (Options (Options): Bit 0 to 2) | Setting range                                                             |
|--------------------------------------------------------------------------|---------------------------------------------------------------------------|
| 0: Acceleration/deceleration specification method (mcAccDec)             | 0.0000*1, positive numbers from 0.0001 to 2147483647.0[U/s <sup>2</sup> ] |
| 1: Acceleration/deceleration time-fixed method (mcFixedTime)             | Not used                                                                  |

<sup>\*1</sup> The operation performed at start varies depending on the setting of Operation selection at start acceleration/deceleration 0 (AxisName.Pr.AccelerationZeroBehavior). When changing the acceleration or deceleration, the changes are not accepted.

### ■Jerk (Jerk)

Sets the jerk used in MCv\_MoveCircularInterpolateRelative (Relative Value Circular Interpolation Control).

Specifies the setting range if Acceleration/deceleration method setting (Options (Options): Bit 0 to 2) is set to "0: Acceleration/deceleration method (mcAccDec)". Jerk (Jerk) is not used if the acceleration/deceleration method is set to "1: Acceleration/deceleration time-fixed method (mcFixedTime)".

| Acceleration/deceleration method setting (Options (Options): Bit 0 to 2) | Setting range                                              |
|--------------------------------------------------------------------------|------------------------------------------------------------|
| 0: Acceleration/deceleration specification method (mcAccDec)             | 0.0000, positive numbers from 0.0001 to 2147483647.0[U/s²] |
| 1: Acceleration/deceleration time-fixed method (mcFixedTime)             | Not used                                                   |

# **■**Circular interpolation error tolerance (CircularErrorTolerance)

In circular interpolation control with center point specification, the arc path calculated from the start position and center position may deviate from the end position set in End point (EndPoint).

Circular interpolation error tolerance (CircularErrorTolerance) sets the allowable width of errors between the calculated arc path and the end position.

| Setting range                                                                      | Description                                                                                                    |  |
|------------------------------------------------------------------------------------|----------------------------------------------------------------------------------------------------|--|
| Calculated error ≤ Circular interpolation error tolerance (CircularErrorTolerance) | Circular interpolation control to the set end point address is performed while the error compensation is carried out by spiral interpolation.  Path using spiral interpolation  Error  Calculated end point address  Set end point address  Start point Center point address |  |
|                                                                                    |                                                                                                    |  |
| Calculated error > Circular interpolation error tolerance (CircularErrorTolerance) | At the positioning start, "Circular Interpolation Error Allowable Value Over (error code: 1A71H)" occurs and the control will not start.  The machine will immediately stop if the error is detected during positioning control.                                             |  |

# **■**Buffer mode (BufferMode)

Sets the operation used to perform multiple start (buffer mode).

The following buffer modes are settable in MCv\_MoveCircularInterpolateRelative (Relative Value Circular Interpolation Control).

| Setting value                            | Description                                                                                                    |  |  |
|------------------------------------------|----------------------------------------------------------------------------------------------------|--|--|
| 0: Aborting (mcAborting)                 | Aborts (cancels) the under-control FB and executes the next FB immediately.                                                                                                    |  |  |
| 1: Buffered (mcBuffered)                 | Buffers the next FB on the under-control FB.  If the under-control FB already has an FB buffering on it, subsequent FBs are buffered consecutively. (Up to 2.)  Buffering FBs are executed in order after completion of the under-control FB.                                                                                                    |  |  |
| 2: BlendingLow (mcBlendingLow)           | Buffers the next FB on the under-control FB.*1  If the under-control FB already has an FB buffering on it, subsequent FBs are buffered consecutively. (Up to 3 Buffering FBs are executed in order after the under-control FB reaches the target position.  When the under-control FB reaches the target position, the lower target velocity between the under-control FB and the buffering FB is used as the switching speed.        |  |  |
| 3: BlendingPrevious (mcBlendingPrevious) | Buffers the next FB on the under-control FB.*1 If the under-control FB already has an FB buffering on it, subsequent FBs are buffered consecutively. (Up to 2.) Buffering FBs are executed in order after the under-control FB reaches the target position. When the under-control FB reaches the target position, the switching speed changes to the target velocity of the under-control FB.                                        |  |  |
| 4: BlendingNext (mcBlendingNext)         | Buffers the next FB on the under-control FB.*1 If the under-control FB already has an FB buffering on it, subsequent FBs are buffered consecutively. (Up to 2.) Buffering FBs are executed in order after the under-control FB reaches the target position. When the under-control FB reaches the target position, the switching speed changes to the target velocity of the buffering FB.                                            |  |  |
| 5: BlendingHigh (mcBlendingHigh)         | Buffers the next FB on the under-control FB.*1 If the under-control FB already has an FB buffering on it, subsequent FBs are buffered consecutively. (Up to 2.) Buffering FBs are executed in order after the under-control FB reaches the target position. When the under-control FB reaches the target position, the switching speed changes to the higher target velocity value between the under-control FB and the buffering FB. |  |  |

<sup>\*1</sup> Stops are not performed between the under-control FB and the buffering FB.

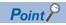

For details of multiple start (buffer mode), refer to the following.

MELSEC iQ-R Motion Module User's Manual (Application)

# **■**Options (Options)

Sets the function options used for MCv\_MoveCircularInterpolateRelative (Relative Value Circular Interpolation Control) by specifying the bit.

Contents that are set by specifying the bit are shown below.

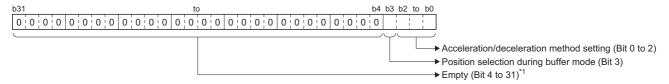

\*1 Set empty areas to "0". When a value other than "0" is set, "Out of Options Range (error code: 1A4EH)" occurs.

| Bit    | Name                                     | Description                                                                                                    |  |
|--------|------------------------------------------|----------------------------------------------------------------------------------------------------|--|
| 0 to 2 | Acceleration/deceleration method setting | Sets the acceleration/deceleration method used to perform control.  • 0: Acceleration/deceleration specification method (mcAccDec)  • 1: Acceleration/deceleration time-fixed method (mcFixedTime)                   |  |
| 3      | Position selection during buffer mode    | Sets the position when executing relative positioning control by multiple start.  • 0: Set position  • 1: Actual position  *: This bit is valid when setting "0: Aborting (mcAborting)" in Buffer mode (BufferMode). |  |

# • Acceleration/deceleration method setting (Bit 0 to 2)

| Setting value                                                                                                    | Description |  |
|----------------------------------------------------------------------------------------------------|-------------|--|
| 0: Acceleration/deceleration An acceleration method using Acceleration (Acceleration), Deceleration (Deceleration), and Jer specification method (mcAccDec) Set in MCv_MoveCircularInterpolateRelative (Relative Value Circular Interpolation Control).                                                                                                    |             |  |
| 1: Acceleration/deceleration time- fixed method (mcFixedTime)  An acceleration/deceleration method using the acceleration/deceleration time specified in  MCv_MoveCircularInterpolateRelative (Relative Value Circular Interpolation Control) regardless  The acceleration/deceleration time does not use Acceleration (Acceleration), Deceleration (Dece (Jerk). |             |  |

### Position selection during buffer mode (Bit 3)

| • Position selection during buffer mode (Bit 3) |                                                              |  |  |
|-------------------------------------------------|--------------------------------------------------------------|--|--|
| Setting value                                   | Description                                                  |  |  |
| 0: Set position                                 | Performs relative positioning control from the set position. |  |  |
| 1: Actual position                              | •                                                            |  |  |

The center point and end point are calculated based on the actual position. The arc of the circle may be an elliptic circle in some cases.

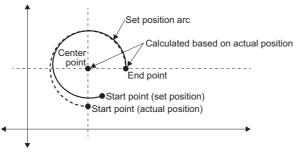

### ■When "2: Radius specification (mcRadius)"

The end point is calculated based on the actual position. The center point is determined by the start point (set position), radius, and end point.

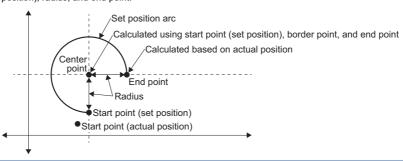

# **■**Necessary objects

When using MCv\_MoveCircularInterpolateRelative (Relative Value Circular Interpolation Control), set the following slave objects for all structuring axes in the specified axes group.

Target position (607AH)

If there is a structuring axis present that does not have the slave object set, "Necessary Slave Object Unset (error code: 1AA8H)" occurs and the axis will not start.

For details of slave object settings, refer to "Axis Assignment" in the following manual.

MELSEC iQ-R Motion Module User's Manual (Application)

# **Precautions**

- Circular interpolation including an axis whose stroke limit is set to invalid cannot be performed. "Software Stroke Limit Invalid at Circular Interpolation (error code: 1A72H)" occurs and the operation does not start.
- When the interpolation path exceeds the stroke limit range during interpolation operation, "Software Stroke Limit Over (Forward Direction) (error code: 1A03H)" or "Software Stroke Limit Over (Reverse Direction) (error code: 1A04H)" occurs and the operation will stop.

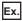

When the upper limit of the software stroke limit is exceeded in the positive direction of the Y-axis

For an immediate stop, stops at the same time that the error occurs.

For a deceleration stop, decelerates to a stop along the arc of the circle as shown below.

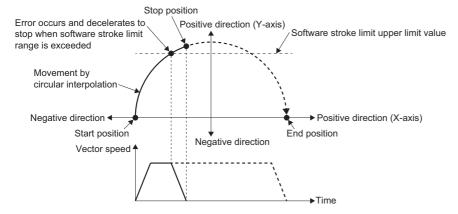

### Program example

In the following program example, the circular interpolation control start (bCircularInterpolateCMD) is set to TRUE and Axes group 1 (AxesGroup001) is enabled, following which 2-axis circular interpolation (sub point designation) using relative positioning control is performed for Axes group 1 (AxesGroup001) using the settings shown below.

# Operation

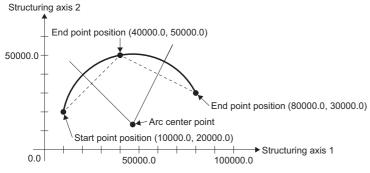

### · Axes group

| Item                | Setting value |
|---------------------|---------------|
| Structuring axis[1] | Axis0001      |
| Structuring axis[2] | Axis0002      |

# Settings

| Item                                   | Setting value      | value              |  |
|----------------------------------------|--------------------|--------------------|--|
|                                        | Structuring axis 1 | Structuring axis 2 |  |
| Sub point                              | 30000.0            | 30000.0            |  |
| End point                              | 70000.0            | 10000.0            |  |
| Velocity                               | 50000.0            |                    |  |
| Acceleration                           | 50000.0            |                    |  |
| Deceleration                           | 50000.0            |                    |  |
| Jerk                                   | 0.0                |                    |  |
| Circular interpolation error tolerance | 100.0              |                    |  |

# **■**Axis

| Axis No. | Label name | Data type | Comment |
|----------|------------|-----------|---------|
| 1        | Axis0001   | AXIS_REF  | Axis 1  |
| 2        | Axis0002   | AXIS_REF  | Axis 2  |

# **■**Axes group

| Axes group No. | Label name   | Data type      | Comment      |
|----------------|--------------|----------------|--------------|
| 1              | AxesGroup001 | AXES_GROUP_REF | Axes group 1 |

# **■**Labels used

| Label name                            | Data type                           | Comment                                          |
|---------------------------------------|-------------------------------------|--------------------------------------------------|
| MCv_MoveCircularInterpolateRelative_1 | MCv_MoveCircularInterpolateRelative | Relative Value Circular Interpolation Control FB |
| CircAxes Word[signed](01)             |                                     | Circular interpolation axis                      |
| leAuxPoint                            | Double-precision real number(015)   | Sub point                                        |
| leEndPoint                            | Double-precision real number(015)   | End point                                        |
| leVelocity                            | Double-precision real number        | Velocity                                         |
| leAcceleration                        | Double-precision real number        | Acceleration                                     |
| leDeceleration                        | Double-precision real number        | Deceleration                                     |
| leJerk                                | Double-precision real number        | Jerk                                             |
| leCircularErrorTolerance              | Double-precision real number        | Circular interpolation error tolerance           |
| bCircularRelDone                      | Bit                                 | Execution completion                             |
| bCircularRelBusy                      | Bit                                 | Executing                                        |
| bCircularRelActive                    | Bit                                 | Controlling                                      |
| bCircularRelCommandAborted            | Bit                                 | Abortion of execution                            |
| bCircularRelError                     | Bit                                 | Error                                            |
| uwCircularRelErrorID                  | Word [unsigned]/bit string [16-bit] | Error code                                       |
| MC_GroupEnable_1                      | MC_GroupEnable                      | Axes Group Enabled FB                            |
| bCircularInterpolateCMD               | Bit                                 | Circular interpolation control start             |
| bGroupEnableDone                      | Bit                                 | Axes Group Enabled Completion                    |
| bGroupEnableBusy                      | Bit                                 | Executing                                        |
| bGroupEnableError                     | Bit                                 | Error                                            |
| uwGroupEnableErrorID                  | Word [unsigned]/bit string [16-bit] | Error code                                       |
| MC_GroupDisable_1                     | MC_GroupDisable                     | Axes Group Disabled FB                           |
| bGroupDisableDone                     | Bit                                 | Axes Group Disabled Completion                   |
| bGroupDisableBusy                     | Bit                                 | Executing                                        |
| bGroupDisableError                    | Bit                                 | Error                                            |
| uwGroupDisableErrorlD                 | Word [unsigned]/bit string [16-bit] | Error code                                       |

# **■FBD/LD** program (CPU module side)

• Data setting for 2-axis circular interpolation control

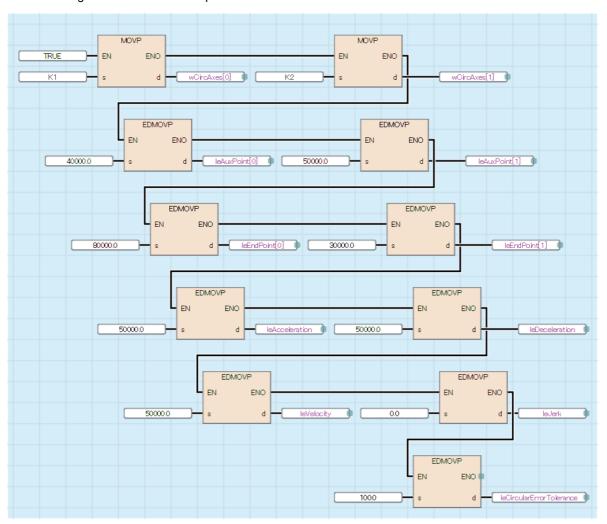

· Axes Group Enabled/Circular interpolation control (Border point specification)/Axes Group Disabled

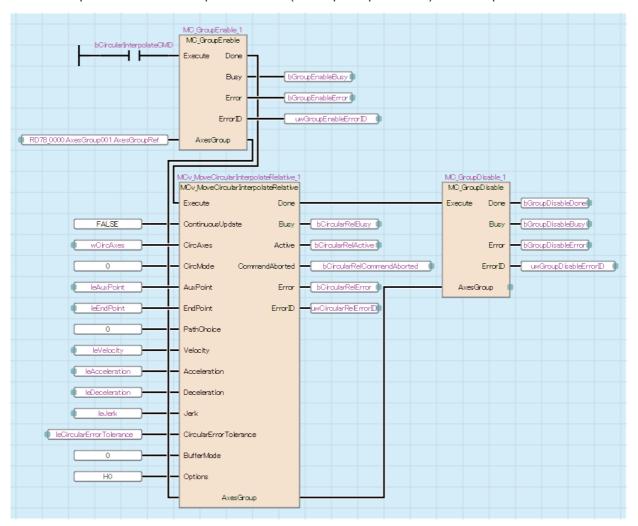

# ■ST program (Motion module side)

```
//----Data setting for 2-axis circular interpolation control----
wCircAxes[0]:= 1;
wCircAxes[1]:= 2;
leAuxPoint[0]:= 30000.0;
leAuxPoint[1]:= 30000.0;
leEndPoint[0]:= 70000.0;
leEndPoint[1]:= 10000.0;
leVelocity:= 50000.0;
leAcceleration:= 50000.0;
leDeceleration:= 50000.0;
leJerk:= 0.0;
leCircularErrorTolerance:= 100.0;
//----Axes Group Enabled-----
MC_GroupEnable_1(
  AxesGroup:= AxesGroup001.AxesGroupRef,
  Execute:= bCircularInterpolateCMD,
  Done=> bGroupEnableDone ,
  Busy=> bGroupEnableBusy,
  Error=> bGroupEnableError,
  ErrorID=> uwGroupEnableErrorID
);
```

```
//----Circular interpolation control (Border point specification)-----
MCv_MoveCircularInterpolateRelative_1(
  AxesGroup:= AxesGroup001.AxesGroupRef,
  Execute:= bGroupEnableDone,
  ContinuousUpdate:= FALSE,
  CircAxes:= wCircAxes,
  CircMode:= MC_CIRC_MODE__mcBorder,
  AuxPoint:= leAuxPoint,
  EndPoint:= leEndPoint,
  PathChoice:= MC CIRC PATHCHOICE mcCW,
  Velocity:= leVelocity,
  Acceleration:= leAcceleration,
  Deceleration:= leDeceleration,
  Jerk:= leJerk,
  CircularErrorTolerance:= leCircularErrorTolerance,
  BufferMode:= MC_BUFFER_MODE__mcAborting,
  Options:= H00000000,
  Done=> bCircularRelDone,
  Busy=> bCircularRelBusy,
  Active=> bCircularRelActive,
  CommandAborted=> bCircularRelCommandAborted,
  Error=> bCircularRelError,
  ErrorID=> uwCircularRelErrorID
);
//----Axes Group Disabled-----
MC_GroupDisable_1(
  AxesGroup:= AxesGroup001.AxesGroupRef,
  Execute:= bCircularRelDone,
  Done=> bGroupDisableDone,
  Busy=> bGroupDisableBusy,
  Error=> bGroupDisableError,
  ErrorID=> uwGroupDisableErrorID
);
```

# MC\_CamIn (Cam Operation Start)

Starts cam operation according to the specified cam data.

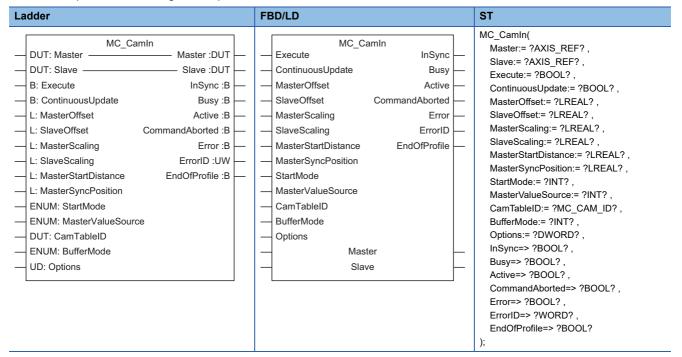

# Setting data

### ■I/O variables

| I/O variable | Name        | Data type | Input<br>import | Setting range | Default value            | Description                                                                                                    |
|--------------|-------------|-----------|-----------------|---------------|--------------------------|----------------------------------------------------------------------------------------------------|
| Master       | Master axis | AXIS_REF  | At start        | _             | Omission<br>not possible | This variable sets the axis.  When using MC_Camln (Cam Operation Start) on the CPU module side, this variable sets I/O Number (Master.StartIO).  For the variables used (AxisName.AxisRef.), refer to the following.  Page 24 AxisName.AxisRef. (Axis information)                                                                                   |
| Slave        | Slave axis  | AXIS_REF  | At start        | _             | Omission<br>not possible | This variable sets the axis.  When using MC_Camln (Cam Operation Start) on the CPU module side, it is not required to set I/O Number (Slave.Source.StartIO). The I/O Number set in the I/O Number (Master.StartIO) is referenced.  For the variables used (AxisName.AxisRef.), refer to the following.  Page 24 AxisName.AxisRef. (Axis information) |

# **■Input variables**

| Input<br>variable    | Name              | Data type | Input    | Setting range | Default value | Description                                                                                                    |
|----------------------|-------------------|-----------|----------|---------------|---------------|----------------------------------------------------------------------------------------------------|
| Execute              | Execute command   | BOOL      | At start | TRUE, FALSE   | FALSE         | When this variable is TRUE, executes MC_ CamIn (Cam Operation Start).                                                                                                    |
| ContinuousUpd<br>ate | Continuous update | BOOL      | At start | TRUE, FALSE   | FALSE         | This variable sets whether to enable or disable continuous change of Master axis offset (MasterOffset), Slave axis offset (SlaveOffset), Master axis scaling (MasterScaling), Slave axis scaling (SlaveScaling), and Cam table ID (CamTableID).  • FALSE: Disable  • TRUE: Enable |

| Input<br>variable       | Name                                             | Data type                   | Input                                                                    | Setting range                          | Default value | Description                                                                                                    |
|-------------------------|--------------------------------------------------|-----------------------------|--------------------------------------------------------------------------|----------------------------------------|---------------|----------------------------------------------------------------------------------------------------|
| MasterOffset            | Master axis offset                               | LREAL                       | At start/<br>Retrigger<br>possible/<br>Continuou<br>s update<br>possible | -10000000000.0<br>to<br>100000000000.0 | 0.0           | This variable shifts the phase of Master axis (Master) by the offset amount. For details, refer to the following.  Page 358 Master axis offset (MasterOffset)                                                                                                    |
| SlaveOffset             | Slave axis offset                                | LREAL                       | At start/<br>Retrigger<br>possible/<br>Continuou<br>s update<br>possible | -10000000000.0<br>to<br>10000000000.0  | 0.0           | This variable shifts the displacement of the slave axis (Slave) by the offset amount.  For details, refer to the following.  Page 359 Slave axis offset (SlaveOffset)                                                                                                    |
| MasterScaling           | Master axis scaling                              | LREAL                       | At start/<br>Retrigger<br>possible/<br>Continuou<br>s update<br>possible | 0.01 to 10.0                           | 1.0           | This variable expands/reduces the cam table length per cycle. For details, refer to the following.  Page 360 Master axis scaling (MasterScaling)                                                                                                    |
| SlaveScaling            | Slave axis scaling                               | LREAL                       | At start/<br>Retrigger<br>possible/<br>Continuou<br>s update<br>possible | 0.01 to 10.0                           | 1.0           | This variable expands/reduces the stroke amount of the cam table. For details, refer to the following.  Page 360 Slave axis scaling (SlaveScaling)                                                                                                    |
| MasterStartDista<br>nce | Master axis follow-<br>up distance               | LREAL                       | At start                                                                 | -10000000000.0<br>to<br>100000000000.0 | 0.0           | This variable sets the position (the relative position from Master axis synchronization start position (MasterSyncPosition)) of Master axis (Master) that will start synchronization by Output axis (OutputData).                                                                                                    |
| MasterSyncPosi<br>tion  | Master axis<br>synchronization<br>start position | LREAL                       | At start                                                                 | -10000000000.0<br>to<br>10000000000.0  | 0.0           | This variable sets the position of Master axis (Master) that will start synchronization by Current value per cycle (InputPerCycle).  *: If specifying target of Master axis synchronization start position pass check (Options (Options): Bit 21) is "1: Master axis command current position, or the feedback position", the valid range is within the ring counter range. |
| StartMode               | Start mode                                       | INT<br>(MC_START<br>_MODE)  | At start                                                                 | 0, 1                                   | 0             | This variable sets the timing for starting cam operation.  • 0: Immediate (mcImmediate)  • 1: Absolute (mcAbsolute)  For details, refer to the following.                                                                                                    |
| MasterValueSou<br>rce   | Master axis data source selection                | INT<br>(MC_SOURC<br>E)      | At start                                                                 | 1, 2, 101, 102                         | 1             | This variable sets the data source of Master axis (Master).  • 1: Set value (mcSetValue)  • 2: Actual value (mcActualValue)  • 101: Latest set value (mcLatestSetValue)  • 102: Latest actual value (mcLatestActualValue)  For details, refer to the following.  Page 362 Master axis data source selection (MasterValueSource)                                             |
| CamTableID              | Cam table ID                                     | MC_CAM_ID                   | At start/<br>Retrigger<br>possible/<br>Continuou<br>s update<br>possible | 1 to 6000                              | 0             | This variable sets the ID for the cam.  Open the cam ID to the open area with  MC_CamTableSelect (Cam Table Selection) before use.                                                                                                    |
| BufferMode              | Buffer mode                                      | INT<br>(MC_BUFFE<br>R_MODE) | At start                                                                 | 0, 1                                   | 0             | This variable sets the buffer mode.  • 0: Aborting (mcAborting)  • 1: Buffered (mcBuffered) For details, refer to the following.  For Page 363 Buffer mode (BufferMode)                                                                                                    |

| Input<br>variable | Name    | Data type      | Input    | Setting range             | Default value | Description                                                                                                    |
|-------------------|---------|----------------|----------|---------------------------|---------------|----------------------------------------------------------------------------------------------------|
| Options           | Options | DWORD(HE<br>X) | At start | 00000000H to<br>00210000H | 00000000H     | This variable sets the function options for MC_CamIn (Cam Operation Start) by specifying the bit. For details, refer to the following. |

# **■**Output variables

| Output variable | Name                  | Data type  | Default value | Description                                                                                                    |
|-----------------|-----------------------|------------|---------------|----------------------------------------------------------------------------------------------------|
| InSync          | In synchronization    | BOOL       | FALSE         | This variable becomes TRUE when Output value (OutputData) starts synchronization.                                                                                                    |
| Busy            | Executing             | BOOL       | FALSE         | This variable becomes TRUE when MC_ CamIn (Cam Operation Start) is executed.                                                                                                    |
| Active          | Controlling           | BOOL       | FALSE         | This variable becomes TRUE when Current value per cycle (InputPerCycle) starts synchronization.                                                                                                    |
| CommandAborted  | Abortion of execution | BOOL       | FALSE         | This variable becomes TRUE when execution of MC_ CamIn (Cam Operation Start) is aborted. This variable becomes FALSE when Execute command (Execute) becomes FALSE.                                                                                                    |
| Error           | Error                 | BOOL       | FALSE         | This variable becomes TRUE when an error occurs.                                                                                                    |
| ErrorID         | Error code            | WORD(UINT) | 0             | When an error occurs, this variable returns the error code. For details of error codes, refer to the following.  MELSEC iQ-R Motion Module User's Manual (Application)                                                                                                    |
| EndOfProfile    | Cam cycle completion  | BOOL       | FALSE         | After Controlling (Active) becomes TRUE, this variable becomes TRUE only for 1 execution cycle of the POU (Program Component) that calls FB each time movement equal to the cycle length occurs.  For details, refer to the following.  Fage 364 Cam cycle completion (EndOfProfile) |

# **■**Public variables

| Public variable | Name                    | Data type  | Default value | Description                                                                                                    |
|-----------------|-------------------------|------------|---------------|----------------------------------------------------------------------------------------------------|
| InputPerCycle   | Current value per cycle | LREAL      | 0.0           | This variable stores the current value per cycle. For details, refer to the following.  Page 364 Current value per cycle (InputPerCycle)  |
| Reference       | Reference value         | LREAL      | 0.0           | This variable stores the reference value.  For details, refer to the following.  Fage 365 Reference value (Reference)                     |
| OutputData      | Output value            | LREAL      | 0.0           | This variable stores the output value.  For details, refer to the following.  Fage 366 Output value (OutputData)                          |
| InstanceID      | Instance ID             | WORD(UINT) | 0             | The instance ID. This variable is automatically set by the system when an instance is created. This instance ID is used in FB input, etc. |

# Processing details

- MC\_CamIn (Cam Operation Start) sets Master axis offset (MasterOffset), Slave axis offset (SlaveOffset), Master axis scaling (MasterScaling), Slave axis scaling (SlaveScaling), Master axis follow-up distance (MasterStartDistance), Master axis synchronization start position (MasterSyncPosition), Start mode (StartMode), Master axis data source selection (MasterValueSource), Cam tableID (CamTableID), and Buffer mode (BufferMode), then executes the cam operation.
- To stop the operation, perform MC\_Stop (Forced Stop).

### **■**Timing chart

- · When the operation completes normally
  - When Start Mode (StartMode) is set to "1: Absolute (mcAbsolute)" and Master axis absolute coordinate (MasterAbsolute) set in MC\_CamTableSelect (Cam Table Selection) is "FALSE (Relative coordinate)"

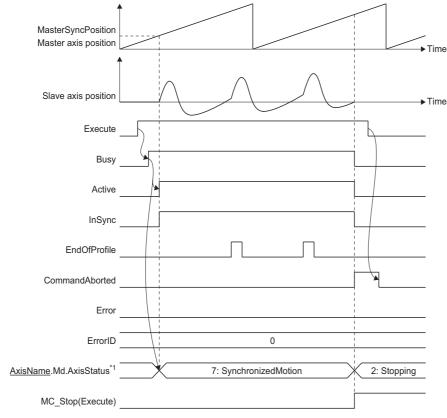

- \*1 Axis status of Slave axis (Slave).
- · When an error occurs

For the timing chart when an error occurs, refer to the following.

Page 12 Basic operation of Execute command (Execute) type Motion control FBs

# **■**Starting cam operation

By setting Start Mode (StartMode), the synchronization timing for cam operation and reflection timing for the cam control data can be set.

Synchronization timing for cam operation
 The table below shows the synchronization timing for Current value per cycle (InputPerCycle), Reference value (Reference), and Output value (OutputData) based on Start mode (StartMode) and related parameters (Master axis synchronization start position (MasterSyncPosition) and Master axis follow-up distance (MasterStartDistance)).

| Start mode (StartMode)*1   | Timing for starting synchronization                                                                                                    |  |  |  |  |  |
|----------------------------|----------------------------------------------------------------------------------------------------|--|--|--|--|--|
|                            | Current value per cycle (Reference value (Reference) Output value (OutputData) (InputPerCycle)                                                                                                    |  |  |  |  |  |
| 0: Immediate (mcImmediate) | Synchronization starts when MC_CamIn (Cam Operation Start) is executed.                                                                                                    |  |  |  |  |  |
| 1: Absolute (mcAbsolute)   | Synchronization starts when the master axis position*2 passes*3 Master axis synchronization start position (MasterSyncPosition).  Master axis follow-up distance (MasterStartDistance) is ignored. |  |  |  |  |  |

- \*1 For details of Start mode (StartMode), refer to the following.
  - Page 361 Start mode (StartMode)
- \*2 Set the position data to be used based on Specifying target of Master axis synchronization start position pass check (Options (Options): Bit 21). For details, refer to the following.
  - Page 364 Options (Options)
- \*3 The position of the Master axis has crossed over Master axis synchronization start position (MasterSyncPosition)(or, the Master axis synchronization start position (MasterSyncPosition) + Master axis follow-up distance (MasterStartDistance)). When these values are the same, the Master axis is considered to have not passed, and should the Master axis move from this value, it will be considered to have passed.
- Timing of control change by FB restart/continuous update
   The table below shows the timing for reflecting changed parameters in control by FB restart/continuous update based on Start Mode (StartMode).

| Start Mode (StartMode)     | Timing for reflecting parameters                                                      |  |  |  |
|----------------------------|---------------------------------------------------------------------------------------|--|--|--|
| 0: Immediate (mcImmediate) | Immediate                                                                             |  |  |  |
| 1: Absolute (mcAbsolute)   | When the current value per cycle (InputPerCycle) passes the 1st point on the CamTable |  |  |  |

### **■**Cam table information

For cam table information, the following shows the cam operation at execution of MC\_CamIn (Cam Operation Start) depending on the periodic mode, master axis absolute coordinate, and slave axis absolute coordinate set in MC\_CamTableSelect (Cam Table Selection).

O: Used in control, X: Not used in control

| Name                                     | Variable name  | Interpolation meth      | nod specification (Ir    | Remark                  |                                                                                                    |
|------------------------------------------|----------------|-------------------------|--------------------------|-------------------------|----------------------------------------------------------------------------------------------------|
|                                          |                | 0: Linear interpolation | 1: Section interpolation | 2: Spline interpolation |                                                                                                    |
| Periodic                                 | Periodic       | 0                       | 0                        | 0                       | These items can be set in the expand                                                                               |
| Master axis absolute coordinate          | MasterAbsolute | 0                       | 0                        | 0                       | setting of the operation profile data using the engineering tool, or in the MC CamTableSelect (Cam Table           |
| Slave axis absolute coordinate           | SlaveAbsolute  | 0                       | 0                        | 0                       | Selection) input variables.                                                                                        |
| Interpolation<br>method<br>specification | Interpolate    | 0                       | 0                        | 0                       | These are items related to the control of data opened to the open area from a cam data format/rotary cutter format |
| Length per cycle                         | CycleLength    | 0                       | 0                        | 0                       | operation profile data.                                                                                            |
| Stroke amount                            | Stroke         | 0                       | 0                        | 0                       |                                                                                                    |
| Start point                              | StartPoint     | ×                       | ×                        | ×                       |                                                                                                    |
| Initial stroke amount                    | StartStroke    | ×                       | 0                        | 0                       |                                                                                                    |

### · Periodic (Periodic)

The following shows the operation at execution of MC\_CamIn (Cam Operation Start) by the setting of Periodic (Periodic).

# Periodic (Periodic) Description FALSE (Non periodic) Operation is performed for one cycle only after Controlling (Active) becomes TRUE. Following this, the operation set in Specifying operation after one cycle operation (Options (Options): Bit 16) is performed. ■When Specifying operation after one cycle operation (Options (Options): Bit 16) is set to "0: Complete" Synchronization status is cancelled after one cycle, and Reference value (Reference) and Output value (OutputData) change to "0.0 (Default value)" when Execute command (Execute) is started again. Master axis cumulative current position InputPerCycle **►** Time 0.0 1000000.0 0.0 1000000.0 Reference OutputData Time Slave axis cumulative current position Axis status \_\_\_\_\_(AxisName.Md.AxisStatus) 4: Standstill : SynchronizedMotion 7: SynchronizedMotion 4: Standstill 4: Standstill of slave axis Slave axis profile ID 0 Execute Busy Active InSync EndOfProfile InstanceID 0

### Periodic (Periodic)

### Description

FALSE (Non periodic)

■When Specifying operation after one cycle operation (Options (Options): Bit 16) is set to "1: Wait for restart"

Synchronization status is maintained after one cycle, and Reference value (Reference) and Output value (OutputData) keep their value when Execute command (Execute) is started again.

During a restart after one cycle has completed, even when values of input labels where continuous update is possible are changed, any input information will not be imported until Execute command (Execute) is started.

If Execute command (Execute) is started, regardless of the Start mode (StartMode) settings, the slave axis will immediately start moving.

While waiting for a restart after one cycle has completed, if a change to the current value per cycle is executed, this will be valid from the next cycle.

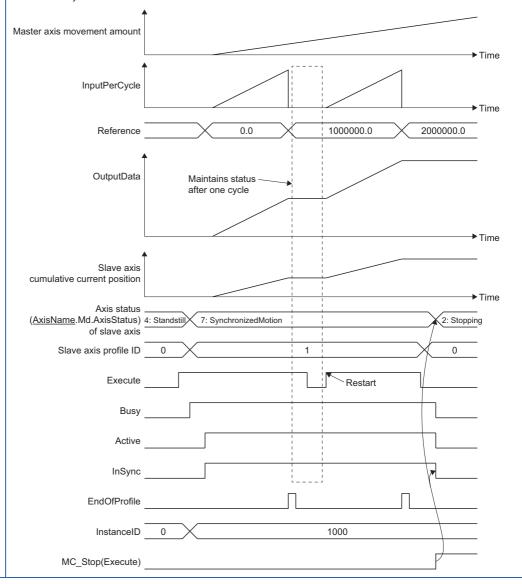

# Periodic (Periodic)

### Description

TRUE (Periodic)

Continuously repeats cam table execution. The following shows the operation based on the cam operation (two-way cam or feed cam).

■Two-way cam

When the position of Slave axis (Slave) used by Periodic for the cam table start point is the same each time, operates as a two-way cam.

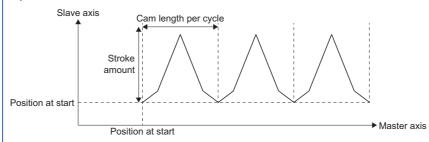

### ■Feed cam

When the position of Slave axis (Slave) used by Periodic for the cam table start point has a different set position at the start point and the end point, operates as a feed cam.

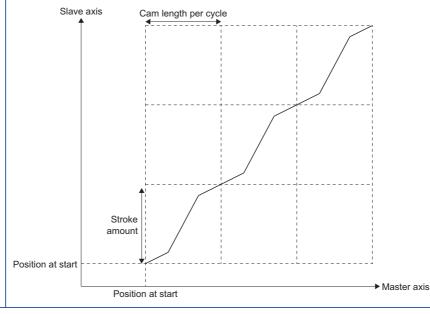

• Master axis absolute coordinate (MasterAbsolute)

The following shows the cam operation depending on the setting of Master axis absolute coordinate (MasterAbsolute).

| Master axis absolute        | Description                                                                                                    |
|-----------------------------|----------------------------------------------------------------------------------------------------|
| coordinate                  |                                                                                                    |
| (MasterAbsolute)            |                                                                                                    |
| FALSE (Relative coordinate) | The master axis synchronization start position (MasterSyncPosition) becomes the start point of the cam data. When In synchronization (InSync) becomes TRUE, cam operation is executed corresponding to the relative movement amount of Master axis (Master).  Cam operation is executed continuously, even when the ring counters of Master axis (Master) and the cam table are not matched. <example> When set to the following  • Master axis: Ring counter of the current value: 0.0000 to 360.0000[degree]  • Master axis synchronization start position (MasterSyncPosition): 180.0000[degree]  • Cam: Cam length per cycle: 540.0000[degree]  [Master axis]  Cam current value per cycle  Slave axis starts to operate when Master axis passes position "180.0000". Slave axis starts to operate some movement amount.  Set position  Feed cam  Time</example> |
|                             |                                                                                                    |

• Slave axis absolute coordinate (SlaveAbsolute)

The following shows the cam operation depending on the setting of Slave axis absolute coordinate (SlaveAbsolute).

| Slave axis absolute coordinate (SlaveAbsolute) | Description                                                                                                    |
|------------------------------------------------|----------------------------------------------------------------------------------------------------|
| FALSE (Relative coordinate)                    | When In synchronization (InSync) becomes TRUE, the slave axis starts the operation of the cam table from the current position (set position).  If Periodic (Periodic) of the cam table is set to "TRUE: Periodic", the next cycle starts from the stroke position (set position) where the last cycle completed. |
|                                                | Slave axis accumulated current position  Current value position  Command current position  Command current position                                                                                                    |
|                                                | (Command current position)   → Time                                                                                                    |

# Slave axis absolute coordinate (SlaveAbsolute)

### Description

TRUE (Absolute coordinate)

The cam is operated within the ring counter range including current values of the Slave axis (Slave) at the point when In synchronization (InSync) becomes TRUE.

Command is output per operation cycle to return the command current position of the slave axis to the start point of the cam table when In synchronization (InSync) and when the cam cycle completion (EndOfProfile) become TRUE. If the command at this time is too large, the position command and speed command to the drive unit also become too large, causing a servo error ("AL. 035 (Command frequency error)") for the MR-J5(W)-G. The command current position of the Slave axis (Slave) will not output any values outside the ring counter range.

■When the Stroke Range is within the ring counter range of the Slave axis

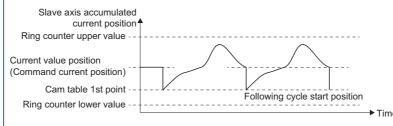

■When the Stroke Range is within the ring counter range of the Slave axis (Cam started on the 2nd cycle)

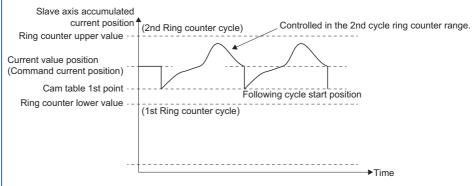

■When the Stroke Range is outside the ring counter range of the Slave axis

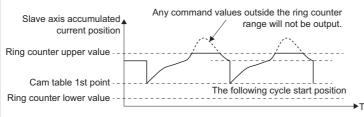

### <Precautions>

- If the ProfileControl (operation profile data control) version is "earlier than 1.15", command values outside of the ring counter range will also be output. Values outside of the ring counter range will be rounded so that they are within the range.
- ■When current value per cycle is changed
- To compensate the Reference value (Reference) so that the Slave axis (Slave) does not operate, any range outside of the ring counter range will be changed. When the Slave axis (Slave) has moved and the current value per cycle has changed, change the Master axis offset (MasterOffset).

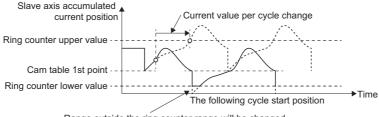

Range outside the ring counter range will be changed. Command values outside the ring counter range will not be output. • Length per cycle (CycleLength)

For the length per cycle, the necessary input amount per cycle set. For details, refer to the following.

Page 364 Current value per cycle (InputPerCycle)

• Stroke amount (Stroke)

For the stroke amount, the stroke amount corresponding to the stroke ratio at 100% is set. For details, refer to the following. Page 366 Output value (OutputData)

• Start point (StartPoint) and Initial stroke amount (StartStroke)

The Start Point (StartPoint) used for cam operation and the Initial stroke amount (StartStroke) will differ depending on the Interpolation method specification (Interpolate).

| Interpolation method specification (Interpolate) | Cam operation Start Point                           | Initial stroke amount for cam operation              |
|--------------------------------------------------|-----------------------------------------------------|------------------------------------------------------|
| 0: Linear interpolation                          | Input value of the cam table 1st point              | Output value of the cam table 1st point              |
| 1: Section interpolation                         | Start Point (StartPoint) of the cam table 1st point | Initial stroke amount (StartStroke) of the cam table |
| 2: Spline interpolation                          |                                                     |                                                      |

### ■Cam operation Start Point

Operating with a Current value per cycle (InputPerCycle) of "0.0".

Cam table

<Cam A (Cam operation Start Point "0.0")>

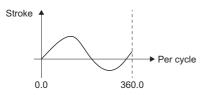

<Cam B (Cam operation Start Point "90.0")>

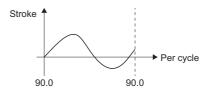

- Interpolation method specification: 1: Section interpolation
- Length per cycle: 360.0Start Point: 0.0
- Initial stroke amount: 0.0

- Interpolation method specification: 1: Section interpolation
- Length per cycle: 360.0
  Start Point: 90.0
  Initial stroke amount: 0.0

Cam operation

The operation in the following is performed regardless of whether cam A or cam B is used.

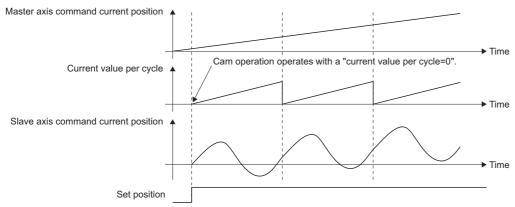

### ■Cam operation initial stroke amount

Operates so that the initial stroke amount equals the Output value (OutputData) at the start of synchronization. Because the initial stroke amount of the cam operation stops the Slave axis (Slave) from operating, the initial stroke amount from the reference axis (Reference) is decreased.

• When cam operation and Initial stroke amount (StartStroke) is "0.0"

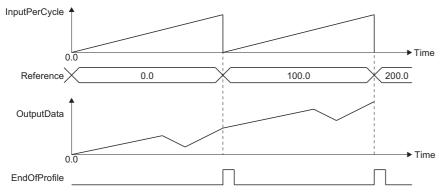

• When cam operation and Initial stroke amount (StartStroke) is "25.0"

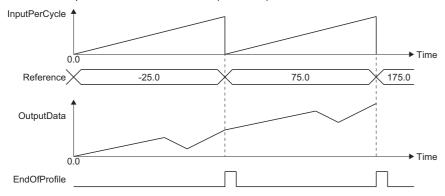

# ■Master axis offset (MasterOffset)

Setting Master axis offset (MasterOffset) shifts the phase of Master axis (Master) by the offset amount. (This does not affect Master axis follow-up distance (MasterStartDistance) or Master axis synchronization start position (MasterSyncPosition).) When a value other than "0.0" is set at operation start, the position of Master axis (Master) is changed at the rising edge of In synchronization (InSync) to the cam position per cycle position with the offset amount added. When this happens, the Reference value (Reference) is compensated so that the Slave axis (Slave) does not operate.

• When Start Mode (StartMode) is "0: Immediate (mcImmediate)"

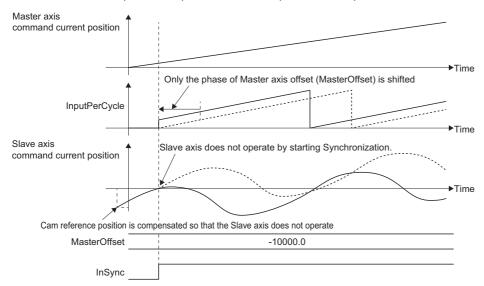

When the master axis offset (MasterOffset) is changed while In Synchronization (InSync) is TRUE, the position of the Slave axis (Slave) operates matching the current value per cycle with Master axis Offset (MasterOffset) added.

• When Start Mode (StartMode) is "0: Immediate (mcImmediate)"

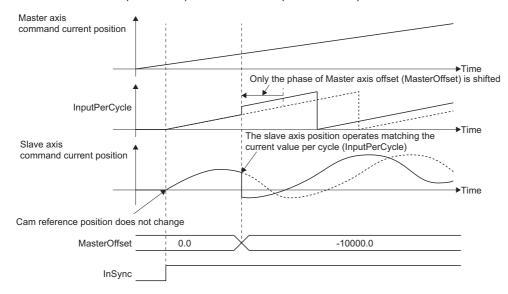

#### ■Slave axis offset (SlaveOffset)

This variable shifts the displacement of the slave axis (Slave) by the offset amount.

When a value other than "0.0" is set before the rising edge of In synchronization (InSync), the Reference value (Reference) is compensated so that the Slave axis (Slave) does not operate at the rising edge of In synchronization (InSync).

• When Start Mode (StartMode) is "0: Immediate (mcImmediate)"

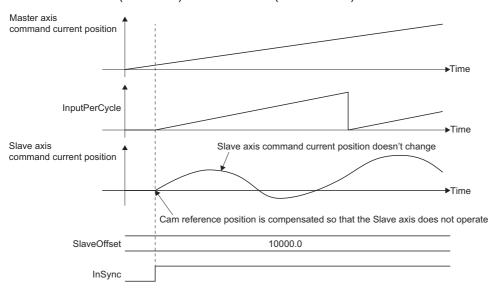

When the slave axis offset (SlaveOffset) is changed while In Synchronization (InSync) is TRUE, the position of the Slave axis (Slave) operates matching the position with the offset amount added.

• When Start Mode (StartMode) is "0: Immediate (mcImmediate)"

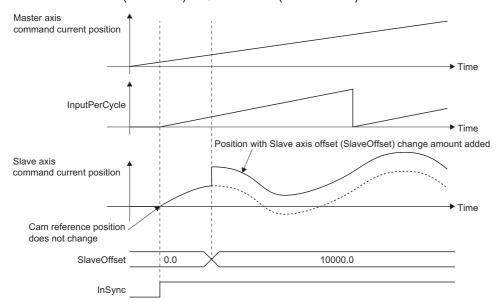

#### ■Master axis scaling (MasterScaling)

Master axis scaling (MasterScaling) expands/reduces the cam table length per cycle.

When changing during synchronization, a command equal to the movement amount is output to adjust the position of Slave axis (Slave) to the position of the cam table.

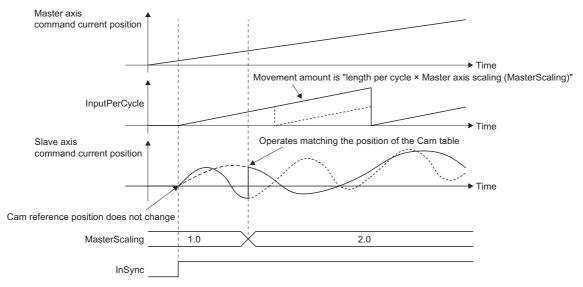

#### ■Slave axis scaling (SlaveScaling)

Slave axis scaling (SlaveScaling) expands/reduces the stroke amount of the cam table.

When changing during synchronization, a command equal to the movement amount is output to adjust the position of Slave axis (Slave) to the position of the cam table.

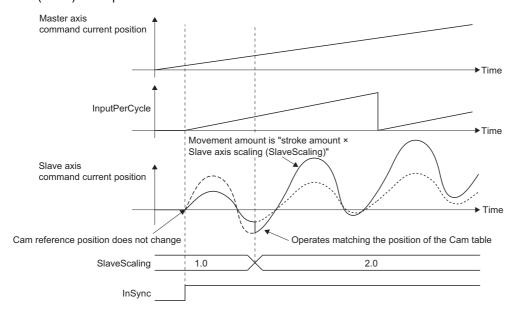

#### ■Start mode (StartMode)

Sets the synchronization timing for cam operation and reflection timing for the cam control data.

When a value outside the range is set, "Out of Start Mode Range (error code: 1A47H)" occurs.

After Cam Operation Start (MC\_CamIn) is executed, Controlling (Active) becomes TRUE if Current value per cycle (InputPerCycle) is synchronized, and In synchronization (InSync) becomes TRUE if Output value (OutputData) is synchronized.

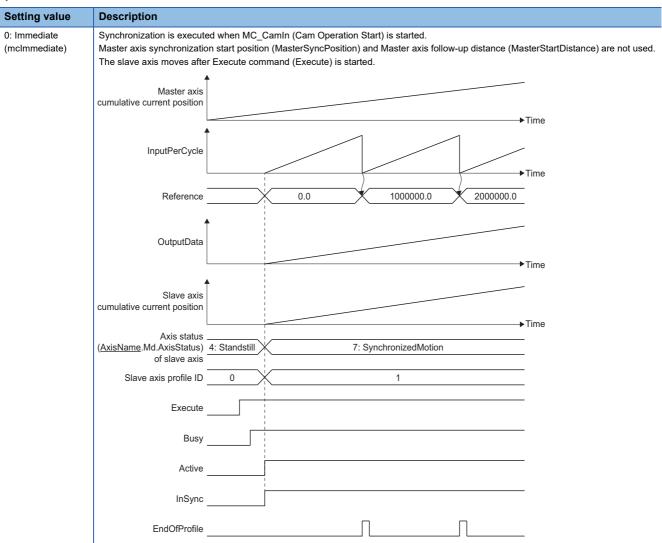

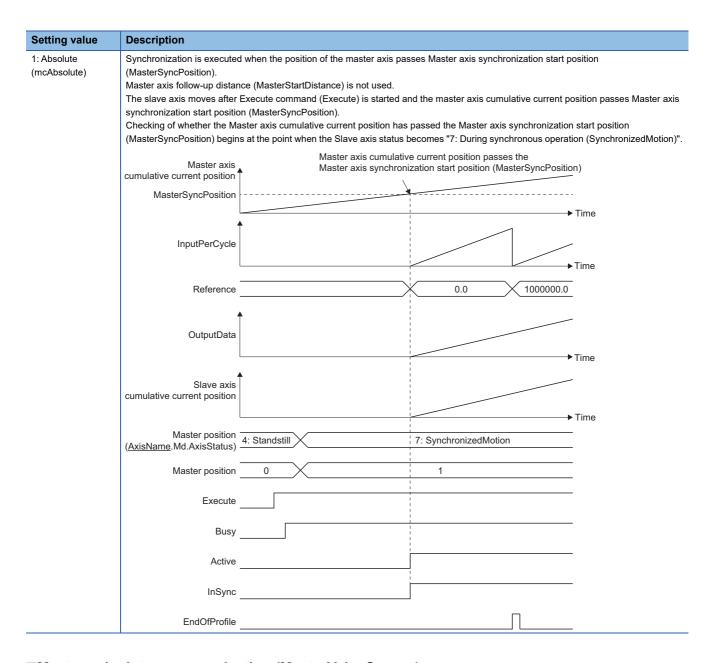

#### ■ Master axis data source selection (MasterValueSource)

Slave axis (Slave) sets the position type of Master axis (Master) that will execute single axis synchronous control.

The operation may differ depending on the execution order of the FBs or if the operation cycles of Master axis (Master) and Slave axis (Slave) are different.

Operates with the same value as the set value when specifying Actual value in Master axis data source selection (MasterValueSource) while an axis type other than real axis is set in Master axis (Master).

| Setting value                                  | Description                                                                     |
|------------------------------------------------|---------------------------------------------------------------------------------|
| 1: Set value (mcSetValue)                      | Uses the commanded position of the master axis in the previous operation cycle. |
| 2: Actual value (mcActualValue)                | Uses the actual position of the master axis in the previous operation cycle.    |
| 101: Latest set value (mcLatestSetValue)       | Uses the commanded position of the master axis in the current operation cycle.  |
| 102: Latest actual value (mcLatestActualValue) | Uses the actual position of the master axis in the current operation cycle.     |

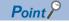

When Master axis data source selection (MasterValueSource) is set to "1: Set value (mcSetValue)" or "101: Latest set value (mcLatestSetValue)" and the master axis becomes servo OFF by a servo alarm or forced stop, the amount of the value change may be too large. This can be prevented by setting Master axis data source selection (MasterValueSource) to "2: Actual value (mcActualValue)" or "102: Latest actual value (mcLatestActualValue)".

#### ■Buffer mode (BufferMode)

Sets the operation used to perform multiple start (buffer mode).

The following buffer modes are settable in MC CamIn (Cam Operation Start).

The velocity for MC\_CamIn (Cam Operation Start) follows the synchronizing FB (the master axis) and this velocity changes immediately based on the master axis velocity and the set cam data when the FB is switched. The switching condition for each mode is shown below.

| Setting value            | Description                                                                                                    | Switching condition                              |
|--------------------------|----------------------------------------------------------------------------------------------------|--------------------------------------------------|
| 0: Aborting (mcAborting) | Aborts (cancels) the under-control FB and executes the next FB immediately.                                                                                                    | Always                                           |
| 1: Buffered (mcBuffered) | Buffers the next FB on the under-control FB.  If the under-control FB already has an FB buffering on it, subsequent FBs are buffered consecutively. (Up to 2.)  Buffering FBs are executed in order after completion of the under-control FB. | When Cam cycle completion (EndOfProfile) is TRUE |

Ex.

When linked start FB2 (Slave axis (Slave): MC\_CamIn (Cam Operation Start)) has Start mode (StartMode) set to "0: Immediately (mcImmediate)" and Buffer mode (BufferMode) is set to "0: Aborting (mcAborting)" while FB1 is being executed

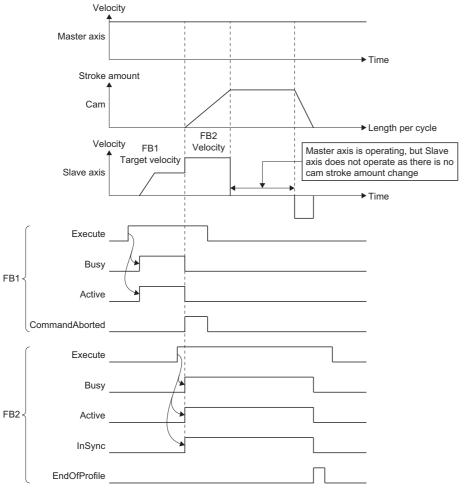

Velocity of FB2 occurs after In synchronization (InSync) becomes TRUE.

When Start mode (StartMode) is set to a value other than "0: Immediate (mcImmediate)", In synchronization (InSync) does not become TRUE immediately after the FB starts so the velocity remains at 0 until Executing (Busy), Controlling (Active), or In synchronization (InSync) becomes TRUE.

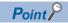

For details of multiple start (buffer mode), refer to the following.

MELSEC iQ-R Motion Module User's Manual (Application)

#### **■**Options (Options)

Function options for MC\_CamIn (Cam Operation Start) are set by specifying the bit. Contents that are set by specifying the bit are shown below.

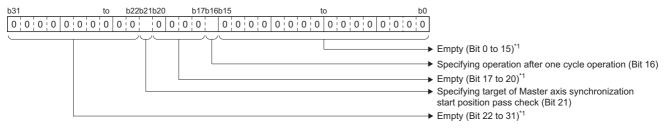

\*1 Set empty areas to "0". When a value other than "0" is set, "Out of Options Range (error code: 1A4EH)" occurs.

| Bit | Name                                                                       | Description                                                                                                    |
|-----|----------------------------------------------------------------------------|----------------------------------------------------------------------------------------------------|
| 16  | Specifying operation after one cycle operation                             | Specifies the operation after one cycle operation when Periodic (Periodic) of MC_CamTableSelect (Cam Operation Start) is set to "FALSE: Periodic".  • 0: Complete  • 1: Wait for restart                                                                                                    |
| 21  | Specifying target of Master axis synchronization start position pass check | Sets the target of the Master axis synchronization start position (MasterSyncPosition) pass check.  • 0: Master axis cumulative current position, or where the feedback position has been converted to the cumulative position.  • 1: Master axis command current position, or the feedback position. |

#### **■**Cam cycle completion (EndOfProfile)

After controlling (Active) becomes TRUE, this variable becomes TRUE only for 1 execution cycle of the POU (Program Component) that calls FB each time movement equal to the cycle length occurs.

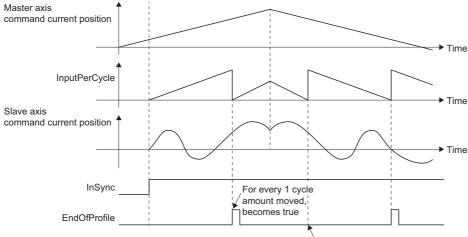

#### Cam reference position is compensated so that the Slave axis does not operate

#### **■**Current value per cycle (InputPerCycle)

"0.0" is used as the initial value.

After Controlling (Active) becomes TRUE, the movement amount of Master axis (Master) is reflected as shown below.

Current value per cycle = (Master axis cumulative movement amount) + Master axis offset + Current value per cycle change value) MOD Current value per cycle

The monitor value range is the following cam length per cycle range set in the cam table.

 $0 \le$  Current value per cycle (InputPerCycle) of MC\_CamIn (Cam Operation Start) < (Cam length per cycle  $\times$  Master axis scaling)

#### ■Reference value (Reference)

When MC\_CamIn (Cam Operation Start) is executed, the reference value is calculated from the cam position start (cam current value per cycle) based on the set position where In synchronization (InSync) becomes TRUE.

• For subtracting the initial stroke amount in the cam table, the formula for initial values are shown below.

| Slave absolute coordinate (Slave Absolute)                                                                                                    | ProfileControl<br>(Operation profile<br>data control) | Formula                                                                                                    |
|----------------------------------------------------------------------------------------------------|-------------------------------------------------------|----------------------------------------------------------------------------------------------------|
| coordinate)  position (current value per cycle) when In synchronization (InSync) changes to Tamount) × Slave axis scaling  Version earlier than "1.15"  Reference value = 0 - (Stroke value based on cam position (current value per cysynchronization (InSync) changes to TRUE + Initial stroke amount) × Slave axis |                                                       | Reference value = Slave axis position when synchronization starts - (Stroke value based on cam position (current value per cycle) when In synchronization (InSync) changes to TRUE + Initial stroke amount) × Slave axis scaling |
|                                                                                                    |                                                       | Reference value = 0 - (Stroke value based on cam position (current value per cycle) when In synchronization (InSync) changes to TRUE + Initial stroke amount) × Slave axis scaling                                               |
|                                                                                                    |                                                       | Reference value = The cumulative current position corresponding to the command current position being 0 when In synchronization (In Sync) changes to TRUE.                                                                       |

• The reference values used in two-way cam operation and feed cam operation are shown below.

| Operation                                                                                                    | Description                                                                                                    |  |
|----------------------------------------------------------------------------------------------------|----------------------------------------------------------------------------------------------------|--|
| When Two-way cam operation, or<br>Slave absolute coordinate<br>(SlaveAbsolute) is "TRUE (Absolute<br>Coordinate)" | The reference value is not updated.                                                                                                    |  |
| When Feed cam operation, as well as Slave absolute coordinate are "FALSE (relative coordinate)"                   | The reference value is calculated as shown below.  • Reference value = (Original reference value + (Stroke value at the last point - Stroke value at the 1st point) × Slave axis scaling)  Cam current value per cycle  Set position  Cam reference position  (At 2nd cycle)  Time  Time |  |

• The reference values are updated with the following timing.

| Update timing                                                                                                    | Reference value calculation formula                                                                                  |
|----------------------------------------------------------------------------------------------------|----------------------------------------------------------------------------------------------------|
| When Current value per cycle (InputPerCycle) going in the address increasing direction passes the last point of the cam table         | Original reference value + ((Stroke value at the last point - Stroke value at the 1st point) × Slave axis scaling)   |
| When Current value per cycle<br>(InputPerCycle) going in the address<br>decreasing direction passes the 1st point of<br>the cam table | Original reference value - ((Stroke value at the last point - Stroke value at the 1st point) × Slave axis scaling)   |
| When the current value per cycle is changed (Completion (Done) is TRUE for MCv_ChangeCycle (Current Value Change per Cycle))          | Original reference value - (Stroke value corresponding to current value per cycle after change × Slave axis scaling) |

• The monitor value range is as follows depending on the ProfileControl (operation profile data control).

| ProfileControl (Operation profile data control) | Monitor value range                                                                                                   |  |
|-------------------------------------------------|----------------------------------------------------------------------------------------------------|--|
| Version "1.15" or later                         | Lower limit value of the slave axis ring counter ≤ Reference value < Upper limit value of the slave axis ring counter |  |
| Version earlier than "1.15"                     | Lower limit value of the positioning range ≤ Reference value < Upper limit value of the positioning range             |  |

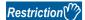

#### <Reference value errors>

Performing any of the following operations may cause a reference value error to occur.

- If the number of TRUE outputs by Cam cycle completion (EndOfProfile) exceeds the permissible value after the FeedCam as well as In synchronization (InSync) become TRUE\*1
- If the FeedCam as well as the setting for the following control parameters contains a decimal.
- · (Stroke value at the last point Stroke value at the 1st point)
- · Slave axis scaling
- If current value per cycle change is repeated with relative selection.
- \*1: While an error does not occur if the positioning range exceeded count is less than the permissible value for the positioning range exceeded count, an error may occur if the permissible value is exceeded. (Operation is continued regardless of whether or not a truncation error has occurred.)

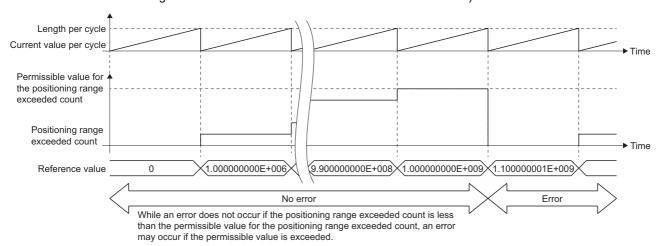

If the reference value error becomes too large, clear the synchronization status or reset it by executing a current value change with absolute position specification.

The permissible value for the positioning range exceeded count is a variable value calculated with the following formula.

Permissible value for the positioning range exceeded count = Limit value for the positioning range exceeded count / ((Output value at the last point - Output value at the 1st point) /slave scaling)

\*: The limit value for the positioning range exceeded count is the upper limit value of the positioning range, "10000000000".

#### (Example)

When the output value at the 1st point is "0", the output value at the last point is "1000000", and the output coefficient is "10", the permissible value for the positioning range exceeded count becomes "100000".

#### **■**Output value (OutputData)

The default value is the initial stroke amount in the cam table.

When In synchronization (InSync) is TRUE, the output value is calculated as shown below.

Output value = Cam reference position + ((Cam stroke amount × Stroke ratio corresponding to cam current value per cycle)
 x Slave axis scaling) + Slave axis offset

#### Alternatively,

- Output value = Cam reference position + ((Output value corresponding to cam current value per cycle) x Slave axis scaling)
  - + Slave axis offset

The monitor value range is as follows depending on the ProfileControl (operation profile data control).

| ProfileControl (Operation profile data control)                                                                                    | Monitor value range                                                                                                |
|----------------------------------------------------------------------------------------------------|----------------------------------------------------------------------------------------------------|
| Version "1.15" or later                                                                                                    | Lower limit value of the slave axis ring counter ≤ Output value < Upper limit value of the slave axis ring counter |
| Version earlier than "1.15" Lower limit value of the positioning range ≤ Output value < Upper limit value of the positioning range |                                                                                                    |

#### **Precautions**

- When Master axis offset (MasterOffset), Slave axis offset (SlaveOffset), Master axis scaling (MasterScaling), Slave axis scaling (SlaveScaling), or Cam table ID (CamTableID) are changed, the slave axis may move suddenly at the start of control or a control change. This sudden movement may cause a shock to the equipment, so it is important to carefully check the setting values and the change timing.
- When monitoring the axis being cam controlled with the engineering tool, the position, velocity, etc. is based on the unit setting of the axis. Units for the cycle length, stroke amount, etc. set in the operation profile data are not used.

#### Program example

In the following program example, the cam operation start command (bCamInStart) is set to TRUE, Axis2 (Axis0002) is set as the master axis to be started in JOG operation, and cam operation is performed for the slave axis (Axis0001) according to the operation profile data (cam data 1) and using the following settings.

#### Settings

| Item                           |              | Setting value |
|--------------------------------|--------------|---------------|
| Data setting for JOG operation | Velocity     | 1000.0        |
|                                | Acceleration | 5000.0        |
|                                | Deceleration | 5000.0        |
|                                | Jerk         | 0.0           |

#### **■**Axis

| Axis No. | Label name | Data type | Comment |
|----------|------------|-----------|---------|
| 1        | Axis0001   | AXIS_REF  | Axis 1  |
| 2        | Axis0002   | AXIS_REF  | Axis 2  |

#### **■**Operation profile data

| Profile ID | Label name      | Data type  | Comment    |
|------------|-----------------|------------|------------|
| 1          | ProfileData0001 | MC_CAM_REF | Cam data 1 |

#### **■Labels used**

| Label name         | Data type                           | Comment                     |
|--------------------|-------------------------------------|-----------------------------|
| MC_CamIn_1         | MC_CamIn                            | Cam Operation Start FB      |
| bCamInStart        | Bit                                 | Cam operation start command |
| CamTableID         | MC_CAM_ID                           | Cam table ID                |
| blnSync            | Bit                                 | In synchronization          |
| bCamBusy           | Bit                                 | Executing                   |
| bCamActive         | Bit                                 | Controlling                 |
| bCamCommandAborted | Bit                                 | Abortion of execution       |
| bCamError          | Bit                                 | Error                       |
| uwCamErrorID       | Word [unsigned]/bit string [16-bit] | Error code                  |
| bEndOfProfile      | Bit                                 | Cam cycle completion        |
| MCv_Jog_1          | MCv_Jog                             | JOG FB                      |
| leJogVelocity      | Double-precision real number        | JOG velocity                |
| leJogAcceleration  | Double-precision real number        | JOG acceleration            |
| leJogDeceleration  | Double-precision real number        | JOG deceleration            |
| leJogJerk          | Double-precision real number        | JOG jerk                    |
| bJogDone           | Bit                                 | Execution completion        |
| bJogBusy           | Bit                                 | Executing                   |
| bJogActive         | Bit                                 | Controlling                 |
| bJogCommandAborted | Bit                                 | Abortion of execution       |
| bJogError          | Bit                                 | Error                       |
| uwJogErrorID       | Word [unsigned]/bit string [16-bit] | Error code                  |

#### **■FBD/LD** program (CPU module side)

· Operation profile data (cam data) settings

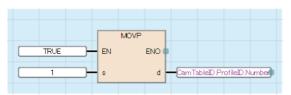

• Data settings for JOG operation

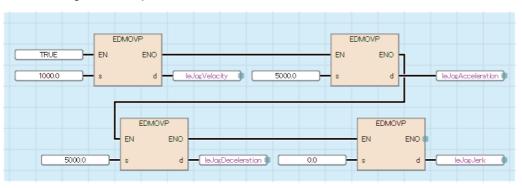

• JOG operation/Cam operation start

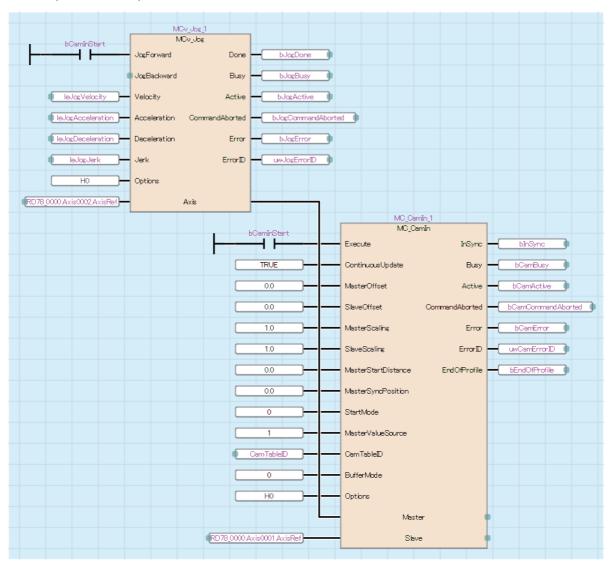

#### **■ST** program (Motion module side)

```
//----Operation profile data (cam data) settings-----
CamTableID.ProfileID.Number:= 1;
//----Data settings for JOG operation-----
leJogVelocity:= 1000.0;
leJogAcceleration:= 5000.0;
leJogDeceleration:= 5000.0;
leJogJerk:= 0.0;
//----JOG-----
MCv_Jog_1(
  Axis:= Axis0002.AxisRef,
  JogForward:= bCamInstart,
  Velocity:= leJogVelocity,
  Acceleration:= leJogAcceleration,
  Deceleration:= leJogDeceleration,
  Jerk:= leJogJerk,
  Options:= H00000000,
  Done=> bJogDone,
  Busy=> bJogBusy,
  Active=> BJogActive,
  CommandAborted=> bJogCommandAborted,
  Error=> bJogError,
  ErrorID=> uwJogErrorID
);
//----Cam Operation Start-----
MC_CamIn_1(
  Master:= Axis0002.AxisRef,
  Slave:= Axis0001.AxisRef,
  Execute:= bCamInstart,
  ContinuousUpdate:= TRUE,
  MasterOffset:= 0.0,
  SlaveOffset:= 0.0,
  MasterScaling:= 1.0,
  SlaveScaling:= 1.0,
  MasterStartDistance:= 0.0,
  MasterSyncPosition:= 0.0,
  StartMode:= MC_START_MODE__mcImmediate,
  MasterValueSource:= MC SOURCE mcSetValue,
  CamTableID:= CamTableID,
  BufferMode:= MC_BUFFER_MODE__mcAborting,
  Options:= H00000000 ,
  InSync=> bInSync ,
  Busy=> bCamBusy,
  Active=> bCamActive,
  CommandAborted=> bCamCommandAborted,
  Error=> bCamError,
  ErrorID=> uwCamErrorID,
  EndOfProfile=> bEndOfProfile
);
```

# MC\_GearIn (Gear Operation Start)

Starts gear operation according to the specified gear ratio.

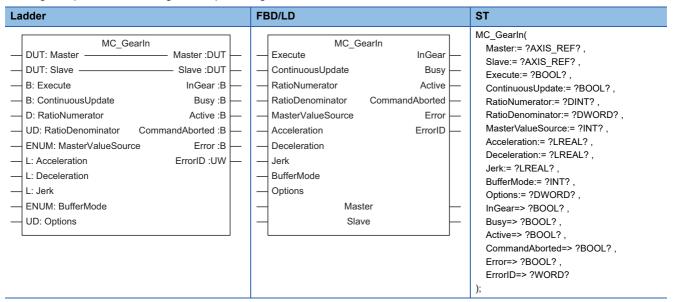

#### Setting data

#### **■I/O** variables

| I/O variable | Name        | Data type | Input<br>import | Setting range | Default value            | Description                                                                                                    |
|--------------|-------------|-----------|-----------------|---------------|--------------------------|----------------------------------------------------------------------------------------------------|
| Master       | Master axis | AXIS_REF  | At start        | _             | Omission<br>not possible | This variable sets the axis.  When using MC_GearIn (Gear Operation Start) on the CPU module side, this variable sets I/O Number (Master.StartIO).  For the variables used (AxisName.AxisRef.), refer to the following.  Page 24 AxisName.AxisRef. (Axis information)                                                                                   |
| Slave        | Slave axis  | AXIS_REF  | At start        | _             | Omission<br>not possible | This variable sets the axis.  When using MC_GearIn (Gear Operation Start) on the CPU module side, it is not required to set I/O Number (Slave.Source.StartIO). The I/O Number set in the I/O Number (Master.StartIO) is referenced.  For the variables used (AxisName.AxisRef.), refer to the following.  Page 24 AxisName.AxisRef. (Axis information) |

#### **■Input variables**

| Input variable    | Name                    | Data type | Input                                                                    | Setting range                | Default value | Description                                                                                                    |
|-------------------|-------------------------|-----------|--------------------------------------------------------------------------|------------------------------|---------------|----------------------------------------------------------------------------------------------------|
| Execute           | Execute command         | BOOL      | At start                                                                 | TRUE, FALSE                  | FALSE         | When this variable is TRUE, executes MC_GearIn (Gear Operation Start).                                                                                                    |
| ContinuousUpd ate | Continuous update       | BOOL      | At start                                                                 | TRUE, FALSE                  | FALSE         | This variable sets whether to enable or disable continuous change of Gear ratio numerator (Ratio Numerator), Gear ratio denominator (RatioDenominator), Master axis data source selection (MasterValueSource), Acceleration (Acceleration), and Deceleration (Deceleration).  • FALSE: Disable  • TRUE: Enable |
| RatioNumerator    | Gear ratio<br>numerator | DINT      | At start/<br>Retrigger<br>possible/<br>Continuou<br>s update<br>possible | -2147483648 to<br>2147483647 | 1             | This variable sets the numerator value of Master axis (Master). For details, refer to the following. Fage 375 Gear ratio numerator (RatioNumerator)/Gear ratio denominator (RatioDenominator)                                                                                                    |

| Input<br>variable     | Name                              | Data type                   | Input                                                                    | Setting range                        | Default value | Description                                                                                                    |
|-----------------------|-----------------------------------|-----------------------------|--------------------------------------------------------------------------|--------------------------------------|---------------|----------------------------------------------------------------------------------------------------|
| RatioDenominat<br>or  | Gear ratio<br>denominator         | DWORD(UDI<br>NT)            | At start/<br>Retrigger<br>possible/<br>Continuou<br>s update<br>possible | 1 to<br>2147483647                   | 1             | This variable sets the denominator value of Master axis (Master). For details, refer to the following. Fage 375 Gear ratio numerator (RatioNumerator)/Gear ratio denominator (RatioDenominator)                                                                                                    |
| MasterValueSou<br>rce | Master axis data source selection | INT<br>(MC_SOURC<br>E)      | At start                                                                 | 1, 2, 101, 102                       | 1             | This variable sets the data source of Master axis (Master).  • 1: Set value (mcSetValue)  • 2: Actual value (mcActualValue)  • 101: Latest set value (mcLatestSetValue)  • 102: Latest actual value (mcLatestActualValue)  For details, refer to the following.  Page 376 Master axis data source selection (MasterValueSource) |
| Acceleration          | Acceleration                      | LREAL                       | At start/<br>Retrigger<br>possible/<br>Continuou<br>s update<br>possible | 0.0000, 0.0001<br>to<br>2147483647.0 | 0.0           | This variable sets the acceleration used for accelerating. When the target velocity is reached, Gear ratio reached (InGear) becomes TRUE and Slave axis (Slave) is controlled using a velocity equal to the velocity of Master axis (Master) converted by the gear ratio.                                                       |
| Deceleration          | Deceleration                      | LREAL                       | At start/<br>Retrigger<br>possible/<br>Continuou<br>s update<br>possible | 0.0000, 0.0001<br>to<br>2147483647.0 | 0.0           | This variable sets the deceleration used for decelerating. When the target velocity is reached, Gear ratio reached (InGear) becomes TRUE and Slave axis (Slave) is controlled using a velocity equal to the velocity of Master axis (Master) converted by the gear ratio.                                                       |
| Jerk                  | Jerk                              | LREAL                       | At start                                                                 | 0.0000, 0.0001<br>to<br>2147483647.0 | 0.0           | This variable sets the jerk at acceleration/ deceleration start.                                                                                                    |
| BufferMode            | Buffer mode                       | INT<br>(MC_BUFFE<br>R_MODE) | At start                                                                 | 0, 1                                 | 0             | This variable sets the buffer mode  • 0: Aborting (mcAborting)  • 1: Buffered (mcBuffered)  For details, refer to the following.  For Description:                                                                                                    |
| Options               | Options                           | DWORD(HE<br>X)              | At start                                                                 | 00000000Н                            | 00000000H     | Set this variable to "00000000H".  *: When a value other than "00000000H" is set,  "Out of Options Range (error code: 1A4EH)"  occurs.                                                                                                    |

## **■**Output variables

| Output variable | Name                  | Data type  | Default value | Description                                                                                                    |
|-----------------|-----------------------|------------|---------------|----------------------------------------------------------------------------------------------------|
| InGear          | Gear ratio reached    | BOOL       | FALSE         | This variable becomes TRUE when the gear synchronization speed is reached.                                                                                             |
| Busy            | Executing             | BOOL       | FALSE         | This variable becomes TRUE when MC_GearIn (Gear Operation Start) is executed.                                                                                          |
| Active          | Controlling           | BOOL       | FALSE         | This variable becomes TRUE when Slave axis (Slave) is being controlled.                                                                                                |
| CommandAborted  | Abortion of execution | BOOL       | FALSE         | This variable becomes TRUE when execution of MC_GearIn (Gear Operation Start) is aborted. This variable becomes FALSE when Execute command (Execute) becomes FALSE.    |
| Error           | Error                 | BOOL       | FALSE         | This variable becomes TRUE when an error occurs.                                                                                                    |
| ErrorID         | Error code            | WORD(UINT) | 0             | When an error occurs, this variable returns the error code. For details of error codes, refer to the following.  MELSEC iQ-R Motion Module User's Manual (Application) |

#### Processing details

- MC\_GearIn (Gear Operation Start) sets Gear ratio numerator (RatioNumerator), Gear ratio denominator (RatioDenominator), Master axis data source selection (MasterValueSource), Acceleration (Acceleration), Deceleration (Deceleration), Jerk (Jerk), and Buffer mode (BufferMode), then starts the gear operation.
- To stop the operation, perform MC\_Stop (Forced Stop).
- After executing this FB, Slave axis (Slave) performs acceleration/deceleration until reaching the target velocity, the value of
  which is the velocity of Master axis (Master) converted by the gear ratio. After reaching the target velocity, Gear ratio
  reached (InGear) becomes TRUE, and Slave axis (Slave) is controlled using a velocity equal to the velocity of Master axis
  (Master) converted by the gear ratio.

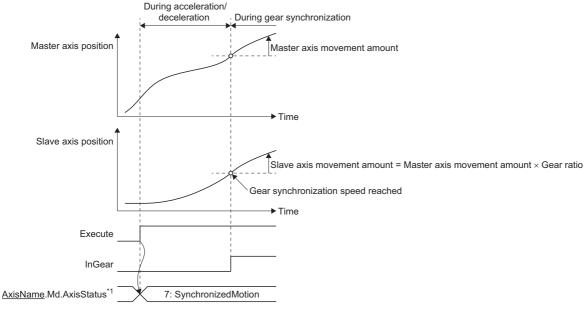

- \*1 The axis status of Slave axis (Slave).
- When the velocity of Master axis (Master) is changed during acceleration/deceleration, the gear synchronization speed is also updated.

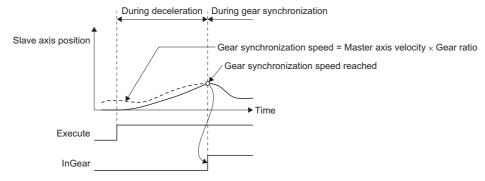

#### **■**Timing chart

· When the operation completes normally

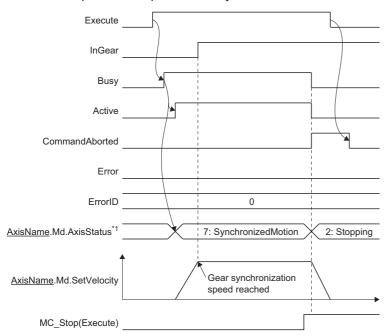

- \*1 The axis status of Slave axis (Slave).
- · When an error occurs

For the timing chart when an error occurs, refer to the following.

🖙 Page 12 Basic operation of Execute command (Execute) type Motion control FBs

#### ■Acceleration/deceleration until reaching the gear synchronization speed

- The acceleration/deceleration method for MC\_GearIn (Gear Operation Start) is the acceleration/deceleration specification method.
- Depending on the velocity and target velocity of the slave axis (Slave) at operation start, one of the following 4 types of acceleration/deceleration is performed. The type of acceleration/deceleration will not change even if the target velocity is updated during the acceleration/deceleration.

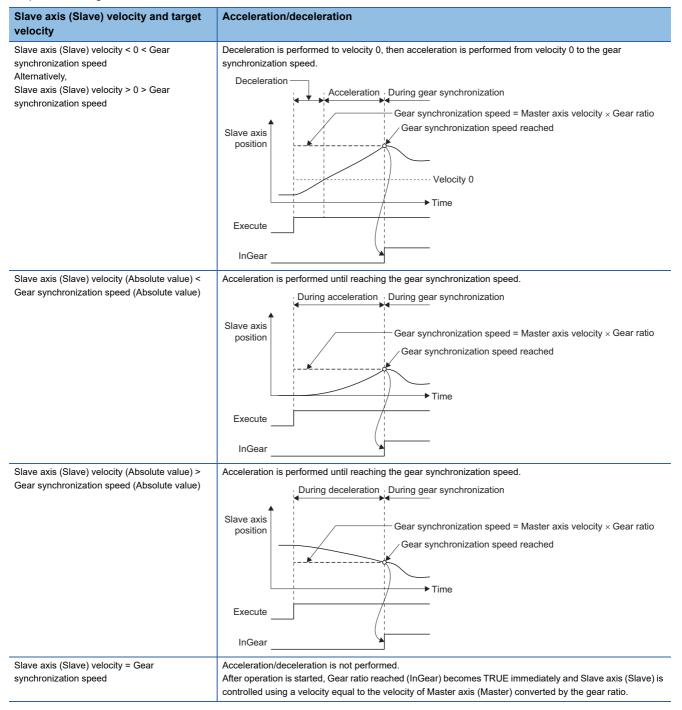

#### ■Gear ratio numerator (RatioNumerator)/Gear ratio denominator (RatioDenominator)

Gear ratio numerator (RatioNumerator) and Gear ratio denominator (RatioDenominator) are set together.

Gear ratio numerator (RatioNumerator) sets the numerator value for converting and transmitting the velocity of Master axis (Master).

Gear ratio denominator (RatioDenominator) sets the denominator value for converting and composing the movement amount of Master axis (Master).

The velocity is converted as shown below.

Master axis (Master) velocity after conversion = Master axis (Master) velocity before conversion x Gear ratio numerator (RatioNumerator)

Gear ratio denominator (RatioDenominator)

- · Set a positive value in Gear ratio denominator (RatioDenominator).
- The velocity direction can be reversed and transmitted by setting a negative value in Ratio numerator (RatioNumerator).
   The gear synchronization speed is changed if the gear ratio is changed during acceleration/deceleration. Therefore, the velocity of Slave axis (Slave) is changed directly and the gear operation may start because of the change of the gear synchronization speed.
- The velocity of Master axis (Master) after conversion can be set to "0" by setting the value of Gear ratio numerator (RatioNumerator) to "0".
- The target velocity is changed if the gear ratio is changed during acceleration/deceleration. Therefore, changing the target velocity may directly change the velocity of Slave axis (Slave) and start the gear operation.
  - Changing the gear ratio during acceleration/deceleration
    - Gear ratio increase (set to a value higher than the velocity of Slave axis (Slave))

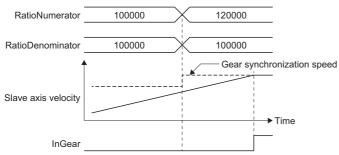

• Gear ratio decrease (set to a value higher than the velocity of Slave axis (Slave))

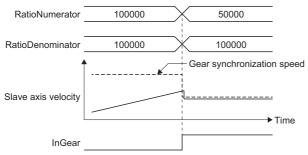

• Gear ratio direction reverse (set the gear synchronization speed to a value lower than "0")

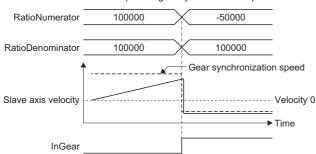

- · When the gear ratio is changed during gear synchronization, the velocity of Slave axis (Slave) is changed directly.
  - Gear ratio change during gear synchronization

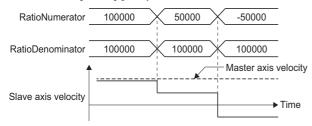

#### ■Master axis data source selection (MasterValueSource)

Slave axis (Slave) sets the position type of Master axis (Master) that will execute single axis synchronous control.

The operation may differ depending on the execution order of the FBs or if the operation cycles of Master axis (Master) and Slave axis (Slave) are different.

Operates with the same value as the set value when specifying Actual value in Master axis data source selection (MasterValueSource) while an axis type other than real axis is set in Master axis (Master).

| Setting value                                  | Description                                                                     |  |  |  |
|------------------------------------------------|---------------------------------------------------------------------------------|--|--|--|
| 1: Set value (mcSetValue)                      | Uses the commanded position of the master axis in the previous operation cycle. |  |  |  |
| 2: Actual value (mcActualValue)                | Uses the actual position of the master axis in the previous operation cycle.    |  |  |  |
| 101: Latest set value (mcLatestSetValue)       | Uses the commanded position of the master axis in the current operation cycle.  |  |  |  |
| 102: Latest actual value (mcLatestActualValue) | Uses the actual position of the master axis in the current operation cycle.     |  |  |  |

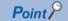

When Master axis data source selection (MasterValueSource) is set to "1: Set value (mcSetValue)" or "101: Latest set value (mcLatestSetValue)" and the master axis becomes servo OFF by a servo alarm or forced stop, the amount of the value change may be too large. This can be prevented by setting Master axis data source selection (MasterValueSource) to "2: Actual value (mcActualValue)" or "102: Latest actual value (mcLatestActualValue)".

#### **■**Buffer mode (BufferMode)

Sets the operation used to perform multiple start (buffer mode).

The following buffer modes are settable in MC\_GearIn (Gear Operation Start).

| Setting value            | Description                                                                                                    |
|--------------------------|----------------------------------------------------------------------------------------------------|
| 0: Aborting (mcAborting) | Aborts (cancels) the under-control FB and executes the next FB immediately.                                                                                                    |
| 1: Buffered (mcBuffered) | Buffers the next FB on the under-control FB.  If the under-control FB already has an FB buffering on it, subsequent FBs are buffered consecutively. (Up to 2.)  Buffering FBs are executed in order after completion of the under-control FB. |

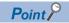

For details of multiple start (buffer mode), refer to the following. 

MELSEC iQ-R Motion Module User's Manual (Application)

#### **Precautions**

- When the gear ratio is changed, the velocity of the slave axis is changed directly. To smooth the speed change, use the buffer mode together with MCv\_SmoothingFilter (Smoothing Filter).
- When the velocity of Master axis (Master) after conversion exceeds the acceleration/deceleration upper limit value during acceleration/deceleration operation, "Acceleration Time Limit Over Warning (warning code: 0D04H)" or "Deceleration Time Limit Over Warning (warning code: 0D05H)" will occur and stop the acceleration/deceleration operation. Following this, operation is continued at the velocity from the point that the warning was detected. If the warnings shown above occur, adjust the velocity of Master axis (Master) after conversion, Acceleration (Acceleration), and Deceleration (Deceleration) so that the setting for each does not exceed the acceleration/deceleration upper limit value in order to restart the acceleration/deceleration operation.

## Program example

In the following program example, the gear operation start command (bGearInStart) is set to TRUE, Axis 1 (Axis0001) is set as the master axis to be started in JOG operation, and gear operation is performed for the slave axis (Axis0002) according to the specified gear ratio and using the following settings.

#### Settings

| Item                             | Item         |        |  |  |
|----------------------------------|--------------|--------|--|--|
| Data settings for gear operation | Acceleration | 5000.0 |  |  |
|                                  | Deceleration | 5000.0 |  |  |
|                                  | Jerk         | 0.0    |  |  |
| Data settings for JOG operation  | Velocity     | 1000.0 |  |  |
|                                  | Acceleration | 5000.0 |  |  |
|                                  | Deceleration | 5000.0 |  |  |
|                                  | Jerk         | 0.0    |  |  |

#### **■**Axis

| Axis No. | Label name | Data type | Comment |
|----------|------------|-----------|---------|
| 1        | Axis0001   | AXIS_REF  | Axis 1  |
| 2        | Axis0002   | AXIS_REF  | Axis 2  |

#### **■**Labels used

| Label name          | Data type                           | Comment                      |
|---------------------|-------------------------------------|------------------------------|
| MC_GearIn_1         | MC_GearIn                           | Gear Operation Start FB      |
| bGearInStart        | Bit                                 | Gear operation start command |
| leAcceleration      | Double-precision real number        | Acceleration                 |
| leDeceleration      | Double-precision real number        | Deceleration                 |
| leJerk              | Double-precision real number        | Jerk                         |
| blnGear             | Bit                                 | In synchronization           |
| bGearBusy           | Bit                                 | Executing                    |
| bGearActive         | Bit                                 | Controlling                  |
| bGearCommandAborted | Bit                                 | Abortion of execution        |
| bGearError          | Bit                                 | Error                        |
| uwGearErrorID       | Word [unsigned]/bit string [16-bit] | Error code                   |
| MCv_Jog_1           | MCv_Jog                             | JOG FB                       |
| leJogVelocity       | Double-precision real number        | JOG velocity                 |
| leJogAcceleration   | Double-precision real number        | JOG acceleration             |
| leJogDeceleration   | Double-precision real number        | JOG deceleration             |
| leJogJerk           | Double-precision real number        | JOG jerk                     |
| bJogDone            | Bit                                 | Execution completion         |
| bJogActive          | Bit                                 | Controlling                  |
| bJogCommandAborted  | Bit                                 | Abortion of execution        |
| bJogError           | Bit                                 | Error                        |
| uwJogErrorID        | Word [unsigned]/bit string [16-bit] | Error code                   |

#### **■FBD/LD** program (CPU module side)

· Data settings for JOG operation

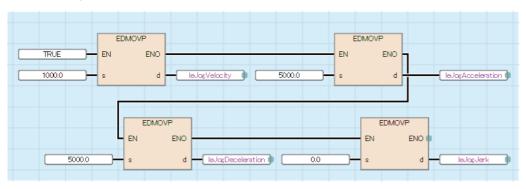

· Data settings for gear operation

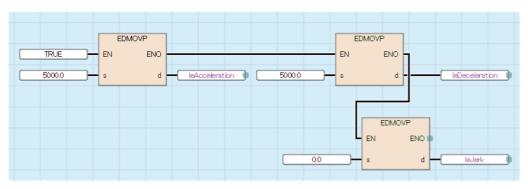

• JOG/Gear Operation Start

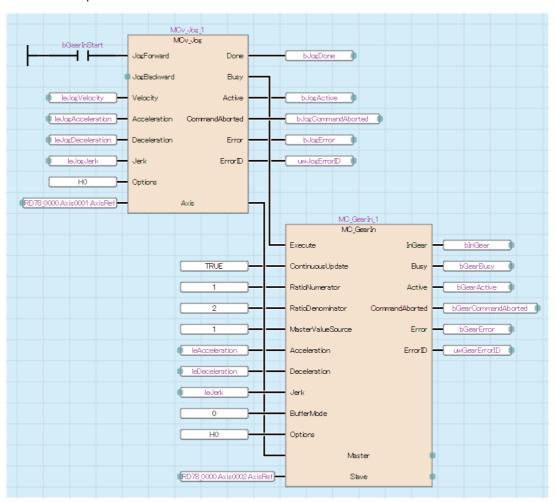

#### **■ST** program (Motion module side)

```
//----Data settings for JOG operation-----
leJogVelocity:= 1000.0;
leJogAcceleration:= 5000.0;
leJogDeceleration:= 5000.0;
leJogJerk:= 0.0;
//----Data settings for gear operation-----
leAcceleration:= 5000.0;
leDeceleration:= 5000.0;
leJerk:= 0.0;
//----JOG-----
MCv Jog 1(
  Axis:= Axis0001.AxisRef,
  JogForward:= bGearInstart,
  Velocity:= leJogVelocity,
  Acceleration:= leJogAcceleration,
  Deceleration:= leJogDeceleration,
  Jerk:= leJogJerk,
  Options:= H00000000 ,
  Done=> bJogDone,
  Busy=> bJogBusy,
  Active=> BJogActive,
  CommandAborted=> bJogCommandAborted ,
  Error=> bJogError,
  ErrorID=> uwJogErrorID
);
//----Gear Operation Start----
  MC Gearln 1(
  Master:= Axis0001.AxisRef,
  Slave:= Axis0002.AxisRef,
  Execute:= bJogBusy,
  ContinuousUpdate:= TRUE,
  RatioNumerator:= 1,
  RatioDenominator:= 2,
  MasterValueSource:= MC SOURCE mcSetValue,
  Acceleration:= leAcceleration,
  Deceleration:= leDeceleration,
  Jerk:= leJerk ,
  BufferMode:= MC_BUFFER_MODE__mcAborting,
  Options:= H00000000,
  InGear=> bInGear,
  Busy=> bGearBusy,
  Active=> bGearActive ,
  CommandAborted=> bGearCommandAborted,
  Error=> bGearError,
  ErrorID=> uwGearErrorID
);
```

# MC\_CombineAxes (Addition/Subtraction Positioning)

Adds or subtracts the movement amounts of the two specified master axes, then performs positioning using said value as the commanded position.

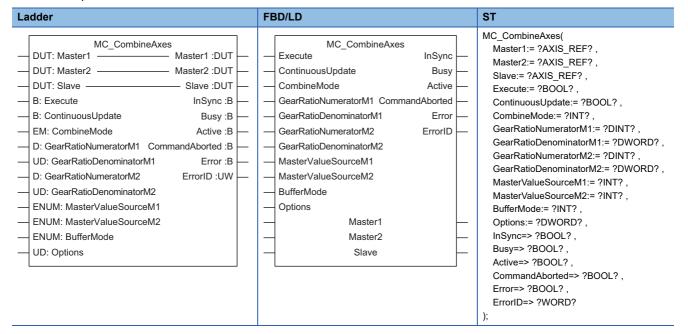

#### Setting data

#### **■I/O** variables

| I/O variable | Name          | Data type | Input<br>import | Setting range | Default value            | Description                                                                                                    |
|--------------|---------------|-----------|-----------------|---------------|--------------------------|----------------------------------------------------------------------------------------------------|
| Master1      | Master axis 1 | AXIS_REF  | At start        | _             | Omission<br>not possible | This variable sets the axis.  When using MC_CombineAxes (Addition/ Subtraction Positioning) on the CPU module side, this variable sets I/O Number (Master1.StartIO). For the variables used (AxisName.AxisRef.), refer to the following.  Page 24 AxisName.AxisRef. (Axis information)                                                                                |
| Master2      | Master axis 2 | AXIS_REF  | At start        | _             | Omission<br>not possible | This variable sets the axis.  When using MC_CombineAxes (Addition/ Subtraction Positioning) on the CPU module side, it is not required to set I/O Number (Master2.StartIO).  The I/O Number set in the I/O Number (Master1.StartIO) is referenced.  For the variables used (AxisName.AxisRef.), refer to the following.  Page 24 AxisName.AxisRef. (Axis information) |
| Slave        | Slave axis    | AXIS_REF  | At start        | _             | Omission<br>not possible | This variable sets the axis.  When using MC_CombineAxes (Addition/ Subtraction Positioning) on the CPU module side, it is not required to set I/O Number (Slave.StartIO).  The I/O Number set in the I/O Number (Master1.StartIO) is referenced.  For the variables used (AxisName.AxisRef.), refer to the following.  Page 24 AxisName.AxisRef. (Axis information)   |

#### **■Input variables**

| Input<br>variable | Name            | Data type | Input    | Setting range | Default value | Description                                                                             |
|-------------------|-----------------|-----------|----------|---------------|---------------|-----------------------------------------------------------------------------------------|
| Execute           | Execute command | BOOL      | At start | TRUE, FALSE   | FALSE         | When this variable is TRUE, executes MC_CombineAxes (Addition/Subtraction Positioning). |

| Input<br>variable          | Name                                  | Data type                    | Input                                                                    | Setting range                | Default value | Description                                                                                                    |
|----------------------------|---------------------------------------|------------------------------|--------------------------------------------------------------------------|------------------------------|---------------|----------------------------------------------------------------------------------------------------|
| ContinuousUpd<br>ate       | Continuous update                     | BOOL                         | At start                                                                 | TRUE, FALSE                  | FALSE         | This variable sets whether to enable or disable continuous change of Addition/subtraction method selection (CombineMode), Master axis 1 gear ratio numerator (GearRatioNumeratorM1), Master axis 1 gear ratio denominator (GearRatioDenominatorM1), Master axis 2 gear ratio numerator (GearRatioNumeratorM2), and Master axis 2 gear ratio denominator (GearRatioDenominatorM2).  • FALSE: Disable  • TRUE: Enable |
| CombineMode                | Addition/subtraction method selection | INT<br>(MC_COMBI<br>NE_MODE) | At start/<br>Retrigger<br>possible/<br>Continuou<br>s update<br>possible | 0, 1                         | 1             | This variable sets the method used to combine the movement amounts of Master axis 1 (Master1) and Master axis 2 (Master2).  • 0: Add positions of 2 input axes (mcAddAxes)  • 1: Subtract positions of 2 input axes (mcSubAxes)  For details, refer to the following.  Page 384 Addition/subtraction method selection (CombineMode)                                                                                 |
| GearRatioNume<br>ratorM1   | Master axis 1 gear ratio numerator    | DINT                         | At start/<br>Retrigger<br>possible/<br>Continuou<br>s update<br>possible | -2147483648 to<br>2147483647 | 1             | This variable sets the numerator value of Master axis 1 (Master1). For details, refer to the following. Figure Page 385 Master axis 1 gear ratio numerator (GearRatioNumeratorM1)/Master axis 1 gear ratio denominator (GearRatioDenominatorM1)                                                                                                    |
| GearRatioDeno<br>minatorM1 | Master axis 1 gear ratio denominator  | DWORD(UDI<br>NT)             | At start/<br>Retrigger<br>possible/<br>Continuou<br>s update<br>possible | 1 to<br>2147483647           | 1             | This variable sets the denominator value of Master axis 1 (Master1). For details, refer to the following. Fig. Page 385 Master axis 1 gear ratio numerator (GearRatioNumeratorM1)/Master axis 1 gear ratio denominator (GearRatioDenominatorM1)                                                                                                    |
| GearRatioNume<br>ratorM2   | Master axis 2 gear ratio numerator    | DINT                         | At start/<br>Retrigger<br>possible/<br>Continuou<br>s update<br>possible | -2147483648 to<br>2147483647 | 1             | This variable sets the numerator value of Master axis 2 (Master2). For details, refer to the following. Fage 385 Master axis 2 gear ratio numerator (GearRatioNumeratorM2)/Master axis 2 gear ratio denominator (GearRatioDenominatorM2)                                                                                                    |
| GearRatioDeno<br>minatorM2 | Master axis 2 gear ratio denominator  | DWORD(UDI<br>NT)             | At start/<br>Retrigger<br>possible/<br>Continuou<br>s update<br>possible | 1 to<br>2147483647           | 1             | This variable sets the denominator value of Master axis 2 (Master2).  For details, refer to the following.  Fage 385 Master axis 2 gear ratio numerator (GearRatioNumeratorM2)/Master axis 2 gear ratio denominator (GearRatioDenominatorM2)                                                                                                    |
| MasterValueSou<br>rceM1    | Master axis 1 data source             | INT<br>(MC_SOURC<br>E)       | At start                                                                 | 1, 2, 101, 102               | 1             | This variable sets the data source of Master axis 1 (Master1).  • 1: Set value (mcSetValue)  • 2: Actual value (mcActualValue)  • 101: Latest set value (mcLatestSetValue)  • 102: Latest actual value (mcLatestActualValue)  For details, refer to the following.  Page 385 Master axis 1 data source (MasterValueSourceM1)/Master axis 2 data source (MasterValueSourceM2)                                        |
| MasterValueSou<br>rceM2    | Master axis 2 data source             | INT<br>(MC_SOURC<br>E)       | At start                                                                 | 1, 2, 101, 102               | 1             | This variable sets the data source of Master axis 2 (Master2).  • 1: Set value (mcSetValue)  • 2: Actual value (mcActualValue)  • 101: Latest set value (mcLatestSetValue)  • 102: Latest actual value (mcLatestActualValue)  For details, refer to the following.  Page 385 Master axis 1 data source (MasterValueSourceM1)/Master axis 2 data source (MasterValueSourceM2)                                        |

| Input<br>variable | Name        | Data type                   | Input    | Setting range | Default value | Description                                                                                                    |
|-------------------|-------------|-----------------------------|----------|---------------|---------------|----------------------------------------------------------------------------------------------------|
| BufferMode        | Buffer mode | INT<br>(MC_BUFFE<br>R_MODE) | At start | 0, 1          | 0             | This variable sets the buffer mode.  • 0: Aborting (mcAborting)  • 1: Buffered (mcBuffered) For details, refer to the following.  Fage 386 Buffer mode (BufferMode) |
| Options           | Options     | DWORD(HE<br>X)              | At start | 00000000H     | 00000000H     | Set this variable to "00000000H".  *: When a value other than "0000000H" is set, "Out of Options Range (error code: 1A4EH)" occurs.                                 |

#### **■**Output variables

| Output variable | Name                  | Data type  | Default value | Description                                                                                                    |
|-----------------|-----------------------|------------|---------------|----------------------------------------------------------------------------------------------------|
| InSync          | In synchronization    | BOOL       | FALSE         | This variable becomes TRUE when Slave axis (Slave) starts synchronization.                                                                                             |
| Busy            | Executing             | BOOL       | FALSE         | This variable becomes TRUE when MC_CombineAxes (Addition/Subtraction Positioning) is executed.                                                                         |
| Active          | Controlling           | BOOL       | FALSE         | This variable becomes TRUE when Slave axis (Slave) is being controlled.                                                                                                |
| CommandAborted  | Abortion of execution | BOOL       | FALSE         | This variable becomes TRUE when execution of MC_GearIn (Gear Operation Start) is aborted. This variable becomes FALSE when Execute command (Execute) becomes FALSE.    |
| Error           | Error                 | BOOL       | FALSE         | This variable becomes TRUE when an error occurs.                                                                                                    |
| ErrorID         | Error code            | WORD(UINT) | 0             | When an error occurs, this variable returns the error code. For details of error codes, refer to the following.  MELSEC iQ-R Motion Module User's Manual (Application) |

# Processing details

- In MC\_CombineAxes (Addition/Subtraction Positioning), Addition/subtraction method selection (CombineMode), Master axis 1 gear ratio numerator (GearRatioNumeratorM1), Master axis 1 gear ratio denominator (GearRatioDenominatorM1), Master axis 2 gear ratio numerator (GearRatioNumeratorM2), Master axis 2 gear ratio denominator (GearRatioDenominatorM2), and Buffer mode (BufferMode) are set, then the addition/subtraction positioning is performed.
- To stop the operation, perform MC\_Stop (Forced Stop).
- Combines the movement amounts of Master axis 1 (Master1) and Master axis 2 (Master2). In addition, a gear ratio can be set for each master axis. Combining the movement amounts adds or subtracts the numerical values regardless of the units of Master axis 1 (Master1) and Master axis 2 (Master2).

#### **■**Timing chart

· When the operation completes normally

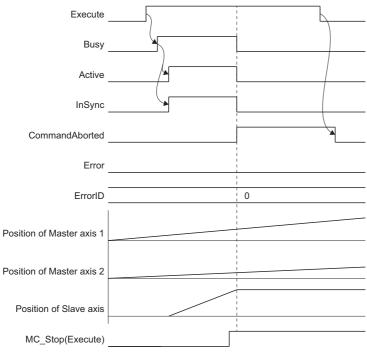

· When an error occurs

For the timing chart when an error occurs, refer to the following.

Page 12 Basic operation of Execute command (Execute) type Motion control FBs

#### ■Addition/subtraction method selection (CombineMode)

Sets the method used to combine the movement amounts of Master axis 1 (Master1) and Master axis 2 (Master2). Combining the movement amounts adds or subtracts the numerical values regardless of the units of Master axis 1 (Master1) and Master axis 2 (Master2).

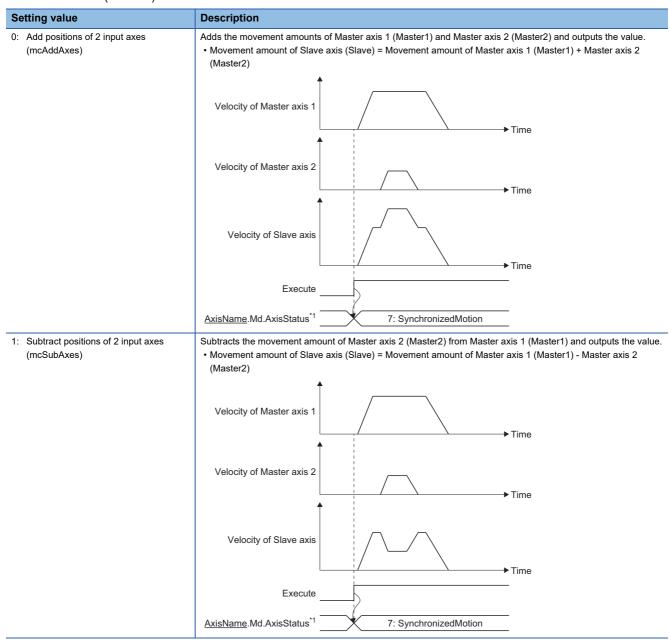

<sup>\*1</sup> The axis status of Slave axis (Slave).

# ■Master axis 1 gear ratio numerator (GearRatioNumeratorM1)/Master axis 1 gear ratio denominator (GearRatioDenominatorM1)

Master axis 1 gear ratio numerator (GearRatioNumeratorM1) and Master axis 1 gear ratio denominator (GearRatioDenominatorM1) are set together.

Master axis 1 gear ratio numerator (GearRatioNumeratorM1) sets the numerator value used when converting and combining the movement amount of Master axis 1 (Master1).

Master axis 1 gear ratio denominator (GearRatioDenominatorM1) sets the denominator value used when converting and combining the movement amount of Master axis 1 (Master1).

The movement amount is converted as shown below.

Master axis 1 (Master1) movement amount after conversion = Master axis 1 (Master1) movement x - Master axis 1 gear ratio numerator (GearRatioNumeratorM1) 

Master axis 1 gear ratio denominator (GearRatioDenominatorM1)

- Set a positive value in Master axis 1 gear ratio denominator (GearRatioDenominatorM1).
- The movement amount can be reversed and combined by setting a negative value in Master axis 1 gear ratio numerator (GearRatioNumeratorM1).
- To combine and have the movement amount of Master axis 1 (Master1) be "0" after conversion, set "0" as the setting value in Master axis 1 gear ratio numerator (GearRatioNumeratorM1).

# ■Master axis 2 gear ratio numerator (GearRatioNumeratorM2)/Master axis 2 gear ratio denominator (GearRatioDenominatorM2)

Master axis 2 gear ratio numerator (GearRatioNumeratorM2) and Master axis 2 gear ratio denominator (GearRatioDenominatorM2) are set together.

Master axis 2 gear ratio numerator (GearRatioNumeratorM2) sets the numerator value used when converting and combining the movement amount of Master axis 2 (Master2).

Master axis 2 gear ratio denominator (GearRatioDenominatorM2) sets the denominator value used when converting and combining the movement amount of Master axis 2 (Master2).

The movement amount is converted as shown below.

Master axis 2 (Master2) movement amount after conversion = Master axis 2 (Master2) movement amount before conversion = Master axis 2 gear ratio numerator (GearRatioNumeratorM2) 
Master axis 2 gear ratio denominator (GearRatioDenominatorM2)

- Set a positive value in Master axis 2 gear ratio denominator (GearRatioDenominatorM2).
- The movement amount can be reversed and combined by setting a negative value in Master axis 2 gear ratio numerator (GearRatioNumeratorM2).
- To combine and have the movement amount of Master axis 2 (Master2) be "0" after conversion, set "0" as the setting value in Master axis 2 gear ratio numerator (GearRatioNumeratorM2).

# ■Master axis 1 data source (MasterValueSourceM1)/Master axis 2 data source (MasterValueSourceM2)

Slave axis (Slave) sets the position type of Master axis 1 (Master1) or Master axis 2 (Master2) that will execute single axis synchronous control.

The operation may differ depending on the execution order of the FBs or if the operation cycles of Master axis 1 (Master1) or Master axis 2 (Master2) and Slave axis (Slave) are different.

Operates with the same value as the set value when specifying Actual value in Master axis 1 data source (MasterValueSourceM1) or Master axis 2 data source (MasterValueSourceM2) while an axis type other than real axis is set in Master axis 1 (Master1) or Master axis 2 (Master2).

| Setting value                                  | Description                                                                     |  |  |  |
|------------------------------------------------|---------------------------------------------------------------------------------|--|--|--|
| 1: Set value (mcSetValue)                      | Uses the commanded position of the master axis in the previous operation cycle. |  |  |  |
| 2: Actual value (mcActualValue)                | Uses the actual position of the master axis in the previous operation cycle.    |  |  |  |
| 101: Latest set value (mcLatestSetValue)       | Uses the commanded position of the master axis in the current operation cycle.  |  |  |  |
| 102: Latest actual value (mcLatestActualValue) | Uses the actual position of the master axis in the current operation cycle.     |  |  |  |

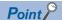

When Master axis 1 data source (MasterValueSourceM1) or Master axis 2 data source (MasterValueSourceM2) are set to "1: Set value (mcSetValue)" or "101: Latest set value (mcLatestSetValue)" and the master axis becomes servo OFF by a servo alarm or forced stop, the amount of the value change may be too large. This can be prevented by setting Master axis 1 data source (MasterValueSourceM1) or Master axis 2 data source (MasterValueSourceM2) to "2: Actual value (mcActualValue)" or "102: Latest actual value (mcLatestActualValue)".

#### **■**Buffer mode (BufferMode)

Sets the operation used to perform multiple start (buffer mode).

The following buffer modes are settable in MC\_CombineAxes (Addition/Subtraction Positioning).

The velocity of MC\_CombineAxes (Addition/Subtraction Positioning) follows the synchronizing FB (master axis) and changes immediately based on the master axis velocity and the set gear data when the FB is switched.

| Setting value            | Description                                                                                                    |
|--------------------------|----------------------------------------------------------------------------------------------------|
| 0: Aborting (mcAborting) | Aborts (cancels) the under-control FB and executes the next FB immediately.                                                                                                    |
| 1: Buffered (mcBuffered) | Buffers the next FB on the under-control FB.  If the under-control FB already has an FB buffering on it, subsequent FBs are buffered consecutively. (Up to 2.)  Buffering FBs are executed in order after completion of the under-control FB. |

Ex.

When linked start FB2 (Slave axis (Slave): MC\_CombineAxes (Addition/Subtraction Positioning)) has Buffer mode (BufferMode) set to "0: Aborting (mcAborting)" while FB1 is being executed

· When Addition/subtraction method selection (CombineMode) is set to "0: Add positions of 2 input axes (mcAddAxes)"

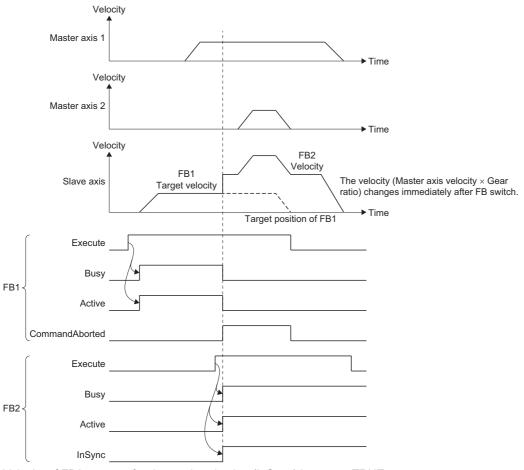

Velocity of FB2 occurs after In synchronization (InSync) becomes TRUE.

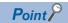

For details of multiple start (buffer mode), refer to the following.

MELSEC iQ-R Motion Module User's Manual (Application)

# Program example

In the following program example, the addition/subtraction positioning start command (bCombineAxesStart) is set to TRUE and operation of the slave axis (Axis0001) is performed using the added/subtracted movement amount value from the two master axes being Axis 2 (Axis0002) of the JOG 1 FB and Axis 3 (Axis0003) of the JOG 1 FB.

#### Settings

| Item                            |              | Setting value  |                |  |  |  |
|---------------------------------|--------------|----------------|----------------|--|--|--|
|                                 |              | Data for JOG 1 | Data for JOG 2 |  |  |  |
| Data settings for JOG operation | Velocity     | 1000.0         | 500.0          |  |  |  |
|                                 | Acceleration | 5000.0         | 5000.0         |  |  |  |
|                                 | Deceleration | 5000.0         | 5000.0         |  |  |  |
|                                 | Jerk         | 0.0            | 0.0            |  |  |  |

#### **■**Axis

| Axis No. | Label name | Data type | Comment |
|----------|------------|-----------|---------|
| 1        | Axis0001   | AXIS_REF  | Axis 1  |
| 2        | Axis0002   | AXIS_REF  | Axis 2  |
| 3        | Axis0003   | AXIS_REF  | Axis 3  |

#### **■**Labels used

| Label name             | Data type                           | Comment                                        |
|------------------------|-------------------------------------|------------------------------------------------|
| MC_CombineAxes_1       | MC_CombineAxes                      | Addition/Subtraction Positioning FB            |
| bCombineAxesStart      | Bit                                 | Addition/subtraction positioning start command |
| blnSync                | Bit                                 | In synchronization                             |
| bCombineBusy           | Bit                                 | Executing                                      |
| bCombineActive         | Bit                                 | Controlling                                    |
| bCombineCommandAborted | Bit                                 | Abortion of execution                          |
| bCombineError          | Bit                                 | Error                                          |
| uwCombineErrorID       | Word [unsigned]/bit string [16-bit] | Error code                                     |
| MCv_Jog_1              | MCv_Jog                             | JOG 1 FB                                       |
| leJog1Velocity         | Double-precision real number        | JOG velocity                                   |
| leJog1Acceleration     | Double-precision real number        | JOG acceleration                               |
| leJog1Deceleration     | Double-precision real number        | JOG deceleration                               |
| leJog1Jerk             | Double-precision real number        | JOG jerk                                       |
| bJog1Done              | Bit                                 | Execution completion                           |
| bJog1Busy              | Bit                                 | Executing                                      |
| bJog1Active            | Bit                                 | Controlling                                    |
| bJog1CommandAborted    | Bit                                 | Abortion of execution                          |
| bJog1Error             | Bit                                 | Error                                          |
| uwJog1ErrorID          | Word [unsigned]/bit string [16-bit] | Error code                                     |
| MCv_Jog_2              | MCv_Jog                             | JOG 2 FB                                       |
| leJog2Velocity         | Double-precision real number        | JOG velocity                                   |
| leJog2Acceleration     | Double-precision real number        | JOG acceleration                               |
| leJog2Deceleration     | Double-precision real number        | JOG deceleration                               |
| leJog2Jerk             | Double-precision real number        | JOG jerk                                       |
| bJog2Done              | Bit                                 | Execution completion                           |
| bJog2Busy              | Bit                                 | Executing                                      |
| bJog2Active            | Bit                                 | Controlling                                    |
| bJog2CommandAborted    | Bit                                 | Abortion of execution                          |
| bJog2Error             | Bit                                 | Error                                          |
| uwJog2ErrorID          | Word [unsigned]/bit string [16-bit] | Error code                                     |

#### **■FBD/LD** program (CPU module side)

• Data settings for JOG operation

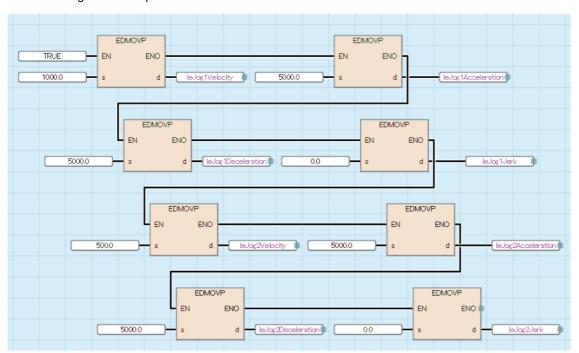

#### • JOG 1/JOG 2/Addition/Subtraction Positioning

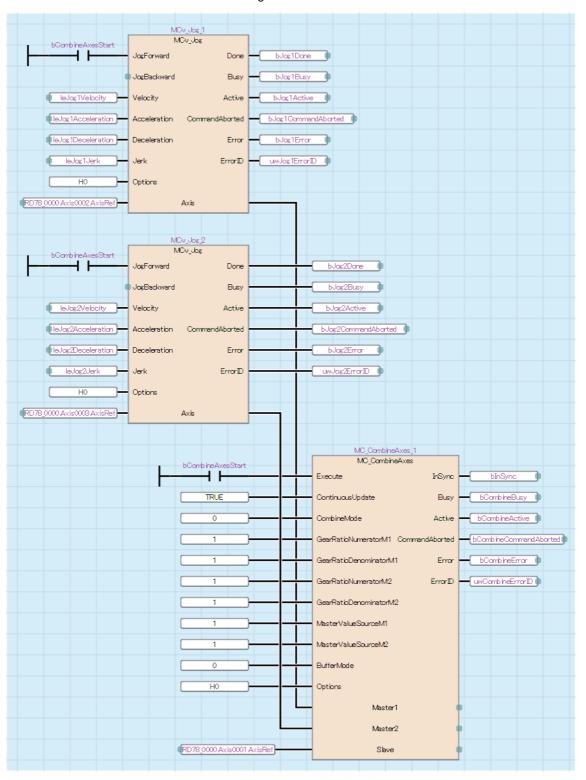

#### ■ST program (Motion module side)

```
//----Data settings for JOG operation-----
leJog1Velocity:= 1000.0;
leJog1Acceleration:= 5000.0;
leJog1Deceleration:= 5000.0;
leJog1Jerk:= 0.0;
leJog2Velocity:= 500.0;
leJog2Acceleration:= 5000.0;
leJog2Deceleration:= 5000.0;
leJog2Jerk:= 0.0;
//----JOG 1-----
MCv Jog 1(
  Axis:= Axis0002.AxisRef,
  JogForward:= bCombineAxesStart,
  Velocity:= leJog1Velocity,
  Acceleration:= leJog1Acceleration,
  Deceleration:= leJog1Deceleration,
  Jerk:= leJog1Jerk,
  Options:= H00000000,
  Done=> bJog1Done,
  Busy=> bJog1Busy,
  Active=> bJog1Active,
  CommandAborted=> bJog1CommandAborted,
  Error=> bJog1Error,
  ErrorID=> uwJog1ErrorID
);
//----JOG 2----
MCv_Jog_2(
  Axis:= Axis0003.AxisRef,
  JogForward:= bCombineAxesStart,
  Velocity:= leJog2Velocity,
  Acceleration:= leJog2Acceleration,
  Deceleration:= leJog2Deceleration,
  Jerk:= leJog2Jerk,
  Options:= H00000000 ,
  Done=> bJog2Done,
  Busy=> bJog2Busy,
  Active=> bJog2Active,
  CommandAborted=> bJog2CommandAborted,
  Error=> bJog2Error,
  ErrorID=> uwJog2ErrorID
);
//----Addition/Subtraction Positioning-----
MC_CombineAxes_1(
  Master1:= Axis0002.AxisRef,
  Master2:= Axis0003.AxisRef,
  Slave:= Axis0001.AxisRef,
  Execute:= bCombineAxesStart,
  ContinuousUpdate:= TRUE,
```

```
CombineMode:= MC_COMBINE_MODE__mcAddAxes ,
  GearRatioNumeratorM1:= 1,
  GearRatioDenominatorM1:= 1,
  GearRatioNumeratorM2:= 1,
  GearRatioDenominatorM2:= 1,
  MasterValueSourceM1:= MC_SOURCE__mcSetValue ,
  {\tt MasterValueSourceM2:=MC\_SOURCE\_\_mcSetValue}\ ,
  BufferMode:= MC_BUFFER_MODE__mcAborting ,
  Options:= H00000000,
  InSync=> bInSync ,
  Busy=> bCombineBusy,
  Active=> bCombineActive,
  CommandAborted=> bCombineCommandAborted ,
  Error=> bCombineError,
  ErrorID=> uwCombineErrorID
);
```

# MCv\_BacklashCompensationFilter (Backlash Compensation Filter)

Performs filter processing according to the movement direction to compensate the backlash amount in the machine system.

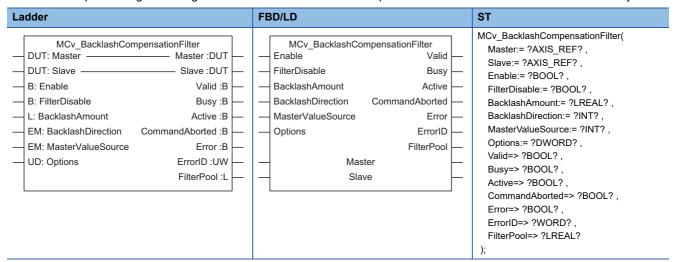

#### Setting data

#### ■I/O variables

| I/O variable | Name        | Data type | Input<br>import | Setting range | Default value            | Description                                                                                                    |
|--------------|-------------|-----------|-----------------|---------------|--------------------------|----------------------------------------------------------------------------------------------------|
| Master       | Master axis | AXIS_REF  | At start        | _             | Omission<br>not possible | This variable sets the axis.  When using MCv_BacklashCompensationFilter (Backlash Compensation Filter) on the CPU module side, this variable sets I/O Number (Master.StartIO). For the variables used (AxisName.AxisRef.), refer to the following.  Page 24 AxisName.AxisRef. (Axis information)                                                                            |
| Slave        | Slave axis  | AXIS_REF  | At start        | _             | Omission<br>not possible | This variable sets the axis.  When using MCv_BacklashCompensationFilter (Backlash Compensation Filter) on the CPU module side, it is not required to set I/O Number (Slave.StartIO). The I/O Number set in the I/O Number (Master.StartIO) is referenced. For the variables used (AxisName.AxisRef.), refer to the following.  Page 24 AxisName.AxisRef. (Axis information) |

#### **■Input variables**

| Input<br>variable  | Name            | Data type | Input    | Setting range                  | Default value | Description                                                                                                    |
|--------------------|-----------------|-----------|----------|--------------------------------|---------------|----------------------------------------------------------------------------------------------------|
| Enable             | Enable          | BOOL      | Always   | TRUE, FALSE                    | FALSE         | When this variable is TRUE, executes MCv_BacklashCompensationFilter (Backlash Compensation Filter).                                                                                                    |
| FilterDisable      | Filter disable  | BOOL      | Always   | TRUE, FALSE                    | FALSE         | This variable sets the method used for the filter processing.  • FALSE: Operates according to the filter setting.  • TRUE: Disables the filter and transmits the Master axis (Master) input to Slave axis (Slave) as it is.  *: When this variable is set to TRUE, the value in Filter cumulated value (FilterPool) becomes "0" and the disposed value from Filter cumulated value (FilterPool) is stored in Disposed filter cumulated value (PurgedFilterPool). |
| BacklashAmoun<br>t | Backlash amount | LREAL     | At start | 0.0 to<br>25000000000.0[<br>U] | 0.0           | This variable sets the backlash amount used in the machine system.                                                                                                    |

| Input variable        | Name                                  | Data type                 | Input    | Setting range | Default value | Description                                                                                                    |
|-----------------------|---------------------------------------|---------------------------|----------|---------------|---------------|----------------------------------------------------------------------------------------------------|
| BacklashDirecti<br>on | Backlash<br>compensation<br>direction | INT<br>(MC_DIREC<br>TION) | At start | 1, 2          | 0             | This variable sets the backlash compensation direction.  • 1: Positive direction (mcPositiveDirection)  • 2: Negative direction (mcNegativeDirection)  *: When this setting is omitted, "Out of backlash compensation direction range (error code: 34A0H)" occurs.  For details, refer to the following.  □ Page 397 Backlash compensation direction (BacklashDirection) |
| MasterValueSou<br>rce | Master axis data source selection     | INT<br>(MC_SOURC<br>E)    | At start | 1, 101        | 1             | This variable sets the data source of Master axis (Master).  • 1: Set value (mcSetValue)  • 101: Latest set value (mcLatestSetValue) For details, refer to the following.  Page 397 Master axis data source selection (MasterValueSource)                                                                                                    |
| Options               | Options                               | DWORD(HE<br>X)            | At start | 00000000H     | 00000000H     | This variable sets the function options. For details, refer to the following.  Page 398 Options (Options)                                                                                                    |

## **■**Output variables

| Output variable | Name                   | Data type  | Default value | Description                                                                                                    |
|-----------------|------------------------|------------|---------------|----------------------------------------------------------------------------------------------------|
| Valid           | Output value valid     | BOOL       | FALSE         | This variable becomes TRUE when the output value is valid.                                                                                                    |
| Busy            | Executing              | BOOL       | FALSE         | This variable becomes TRUE when MCv_BacklashCompensationFilter (Backlash Compensation Filter) is executed.                                                                                                    |
| Active          | Controlling            | BOOL       | FALSE         | This variable becomes TRUE when MCv_BacklashCompensationFilter (Backlash Compensation Filter) is controlling the axis.                                                                                                    |
| CommandAborted  | Abortion of execution  | BOOL       | FALSE         | This variable becomes TRUE when execution of MCv_BacklashCompensationFilter (Backlash Compensation Filter) is aborted.                                                                                                    |
| Error           | Error                  | BOOL       | FALSE         | This variable becomes TRUE when an error occurs.                                                                                                    |
| ErrorID         | Error code             | WORD(UINT) | 0             | When an error occurs, this variable returns the error code. For details of error codes, refer to the following.  MELSEC iQ-R Motion Module User's Manual (Application)                                                                                        |
| FilterPool      | Filter cumulated value | LREAL      | 0.0           | This variable outputs the slave axis movement amount cumulated in filter processing.  When the backlash filter is used, the compensation amount transmitted to the slave axis is the reversed positive/negative value in Filter cumulated value (FilterPool). |

## **■**Public variables

| Public variable  | Name                            | Data type | Default<br>value | Description                                                                                                    |
|------------------|---------------------------------|-----------|------------------|----------------------------------------------------------------------------------------------------|
| PurgedFilterPool | Disposed filter cumulated value | LREAL     | 0.0              | When Filter disable (FilterDisable) is set to TRUE, this variable stores the disposed value from Filter cumulated value (FilterPool).  Disposed filter cumulated value (PurgedFilterPool) does not cumulate.  This variable is 0 cleared at FB start. |

#### Processing details

• The backlash compensation filter is used to compensate for the backlash amount in the machine system.

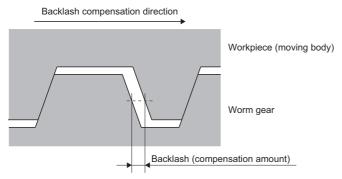

When the movement direction of Master axis (Master) is the same as Backlash compensation direction
(BacklashDirection), Slave axis (Slave) synchronizes to the position equivalent to the Master axis (Master) current position
shifted in the Backlash direction (BacklashDirection) by the value of Backlash amount (BacklashAmount). When the
movement direction of Master axis (Master) is the reverse of Backlash compensation direction (BacklashDirection), Slave
axis (Slave) synchronizes to the Master axis (Master) current position.

Whenever the Master axis (Master) movement direction changes, backlash compensation is performed with the Slave axis (Slave) extra movement amount limited to only the value of Backlash amount (BacklashAmount).

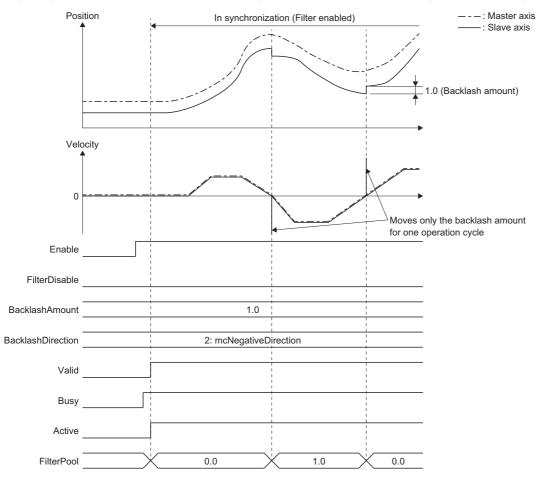

This section describes the stop operation specific to the backlash compensation filter.
 When the stop factor occurs on Slave axis (Slave), Slave axis (Slave) starts the stop operation from the synchronous position. The compensated movement amount (the value from Filter cumulated value (FilterPool)) will not be restored to its original value.

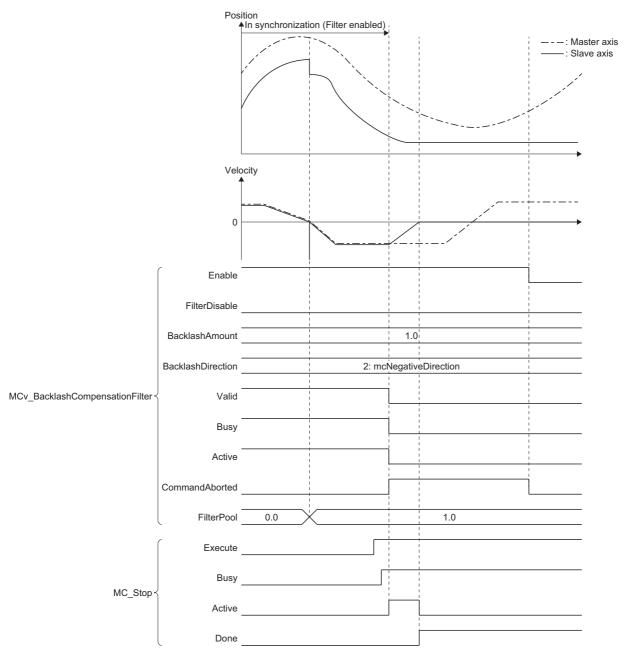

Operation at filter disabled (at Enable (Enable) trailing edge)
 Slave axis (Slave) stops immediately at the synchronous position upon reaching the Enable (Enable) trailing edge. The compensated movement amount (the value from Filter cumulated value (FilterPool)) will not be restored to its original value.

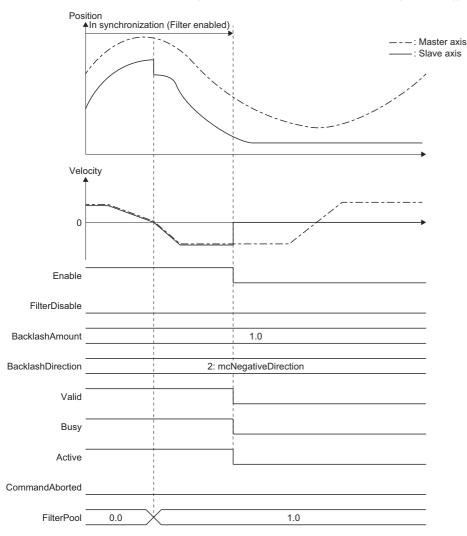

#### **■**Timing chart

• When the operation completes normally

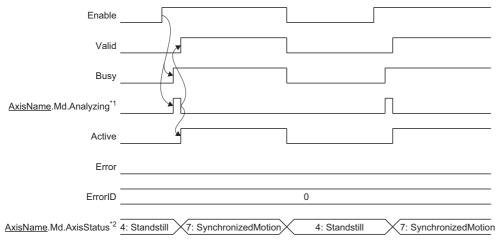

- \*1 "Analyzing" of Slave axis (Slave).
- \*2 The axis status of Slave axis (Slave).
- · When an error occurs

For the timing chart when an error occurs, refer to the following.

Page 14 Basic operation of Enable (Enable) type Motion control FBs

#### ■Backlash compensation direction (BacklashDirection)

Sets the backlash compensation direction.

Outputs the compensation amount to Slave axis (Slave) when the Master axis (Master) movement direction is the value of Backlash compensation direction (BacklashDirection).

When the backlash compensation filter is enabled (when starting the FB with Filter disable (FilterDisable) set to FALSE, or when Filter disable (FilterDisable) reaches the trailing edge during execution), compensates to the address increasing direction of the Master axis (Master) set position so that the backlash status of the machine system is in the following relation.

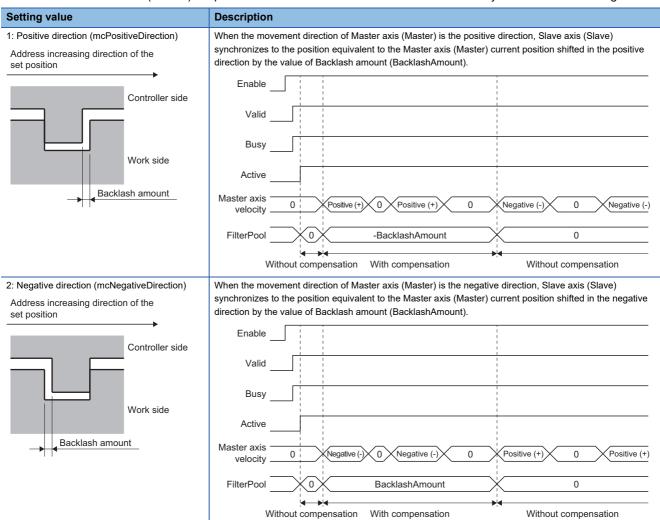

#### ■ Master axis data source selection (MasterValueSource)

Slave axis (Slave) sets the position type of Master axis (Master) that will execute single axis synchronous control.

The operation may differ depending on the execution order of the FBs or if the operation cycles of Master axis (Master) and Slave axis (Slave) are different.

| Setting value Description                |                                                                                 |
|------------------------------------------|---------------------------------------------------------------------------------|
| 1: Set value (mcSetValue)                | Uses the commanded position of the master axis in the previous operation cycle. |
| 101: Latest set value (mcLatestSetValue) | Uses the commanded position of the master axis in the current operation cycle.  |

#### **■**Options (Options)

Sets the function options for MCv\_BacklashCompensationFilter (Backlash Compensation Filter) by specifying the bit. Contents that are set by specifying the bit are shown below.

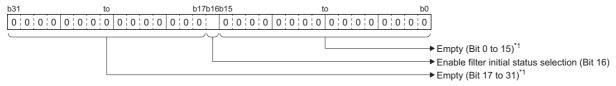

\*1 Set empty areas to "0". When a value other than "0" is set, "Out of Options Range (error code: 1A4EH)" occurs.

| Bit | Name                                   | Description                                                                                                    |
|-----|----------------------------------------|----------------------------------------------------------------------------------------------------|
| 16  | Enable filter initial status selection | Sets the initial status for when the backlash compensation filter is enabled (when starting the FB with Filter disable (FilterDisable) set to FALSE, or when Filter disable (FilterDisable) reaches the trailing edge during execution).  • 0: First compensation  *: If a value other than "0" is set, "Out of Options Range (error code: 1A4EH)" occurs and the function does not start. |

• Enable filter initial status selection (Bit 16)

| Setting value         | Description                                                                                                    |  |  |  |
|-----------------------|----------------------------------------------------------------------------------------------------|--|--|--|
| 0: First compensation | Regardless of the Master axis (Master) current direction when the filter is enabled, starts filter operation assuming that the position relation of the Master axis (Master) current position and the Slave axis (Slave) current position do not have the |  |  |  |
|                       | backlash compensation added.                                                                                                    |  |  |  |

#### ■Procedure for enabling the backlash compensation filter

This section describes the procedure for enabling the backlash compensation filter and a usage example.

Perform this procedure after the machine position is established by homing, or when restarting the backlash compensation filter after cancelling it midway.

**1.** Move the real drive axis by homing or JOG operation etc., and maintain the status so that the backlash of the machine system is generated in only one direction as shown in the correct example below.

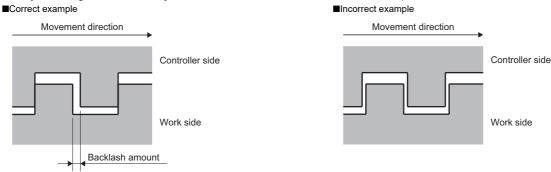

- **2.** Match the Master axis (Master) set position with the real drive axis set position by using the current position change, etc.
- 3. Set Backlash compensation direction (BacklashDirection) so that it is the reverse direction of the direction that the real drive axis was moved to in Step 1., then start the backlash compensation filter. In addition, start any back part function blocks that are present.

#### **Precautions**

- Backlash compensation is a function which the command direction and the backlash status should not change because of external force, etc. Correct compensation will not be performed when this function is used in the following cases.
- · A machine that has external force constantly applied in one direction, such as a vertical axis.
- · A mechanism (such as rack and pinion mechanism) in which the backlash amount changes depending on the machine position.
- When the Master axis (Master) movement direction changes, Slave axis (Slave) moves only the value of Backlash amount (BacklashAmount) for one operation cycle. Depending on the value, it may exceed the command frequency that the speed limit value and the driver unit can accept, so connect the speed limit filter or the smoothing filter to the backlash compensation filter back part.
- The Slave axis (Slave) current position (such as set position, machine feed position, etc.) will be the position to which the value of Backlash amount (BacklashAmount) compensation is added. Backlash amount (BacklashAmount) compensation will not be added to the Master axis (Master) current position.
- · Note that if Filter disable (FilterDisable) is switched during operation, the Slave axis (Slave) velocity may change rapidly.
- After enabling the command filter, when the Master axis (Master) command is not transmitted to Slave axis (Slave) or the
  back part synchronous control FB because the stop factor occurred on Slave axis (Slave), the synchronous position
  relation deviates. Before enabling the command filter again, execute the synchronous positioning as needed.

#### Program example

In the following program example, the speed limit filter is connected to the back part of the backlash compensation filter and filter processing is performed.

· Timing chart

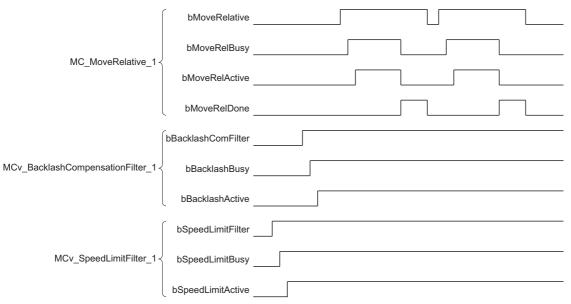

#### · Settings

| Item                                              | Setting value                  |        |
|---------------------------------------------------|--------------------------------|--------|
| Backlash amount                                   | 1.0                            |        |
| Data settings for single axis                     | Movement amount                | 1000.0 |
| positioning                                       | Velocity                       | 20.0   |
|                                                   | Acceleration                   | 300.0  |
|                                                   | Deceleration                   | 300.0  |
|                                                   | Jerk                           | 0.0    |
| Positive direction/negative direction limit value | Positive direction limit value | 100.0  |
|                                                   | Negative direction limit value | 100.0  |

#### **■**Axis

| Axis No. | Label name      | Data type | Comment                     |
|----------|-----------------|-----------|-----------------------------|
| 1        | VirtualAxis0001 | AXIS_REF  | Axis 1 (Virtual drive axis) |
| 2        | VirtualAxis0002 | AXIS_REF  | Axis 2 (Virtual drive axis) |
| 3        | Axis0003        | AXIS_REF  | Axis 3 (Real drive axis)    |

### **■**Labels used

| Label name                       | Data type                           | Comment                                |
|----------------------------------|-------------------------------------|----------------------------------------|
| MC_MoveRelative_1                | MC_MoveRelative                     | Relative Value Positioning FB          |
| bMoveRelative                    | Bit                                 | Single axis relative positioning start |
| leDistance                       | Double-precision real number        | Movement amount                        |
| leVelocity                       | Double-precision real number        | Velocity                               |
| leAcceleration                   | Double-precision real number        | Acceleration                           |
| leDeceleration                   | Double-precision real number        | Deceleration                           |
| leJerk                           | Double-precision real number        | Jerk                                   |
| bMoveRelDone                     | Bit                                 | Execution completion                   |
| bMoveRelBusy                     | Bit                                 | Executing                              |
| bMoveRelActive                   | Bit                                 | Controlling                            |
| bMoveRelCommandAborted           | Bit                                 | Abortion of execution                  |
| bMoveRelError                    | Bit                                 | Error                                  |
| uwMoveRelErrorID                 | Word [unsigned]/bit string [16-bit] | Error code                             |
| MCv_BacklashCompensationFilter_1 | MCv_BacklashCompensationFilter      | Backlash Compensation Filter FB        |
| bBacklashComFilter               | Bit                                 | Backlash compensation filter command   |
| leBacklashAmount                 | Double-precision real number        | Backlash amount                        |
| bBacklashValid                   | Bit                                 | Output value valid                     |
| bBacklashBusy                    | Bit                                 | Executing                              |
| bBacklashActive                  | Bit                                 | Controlling                            |
| bBacklashCommandAborted          | Bit                                 | Abortion of execution                  |
| bBacklashError                   | Bit                                 | Error                                  |
| uwBacklashErrorID                | Word [unsigned]/bit string [16-bit] | Error code                             |
| leBacklashFilterPool             | Double-precision real number        | Filter cumulated value                 |
| MCv_SpeedLimitFilter_1           | MCv_SpeedLimitFilter                | Speed Limit Filter                     |
| bSpeedLimitFilter                | Bit                                 | Speed limit filter command             |
| IePositiveLimit                  | Double-precision real number        | Positive direction limit value         |
| leNegativeLimit                  | Double-precision real number        | Negative direction limit value         |
| bSpeedLimitValid                 | Bit                                 | Output value valid                     |
| bSpeedLimitBusy                  | Bit                                 | Executing                              |
| bSpeedLimitActive                | Bit                                 | Controlling                            |
| bSpeedLimitCommandAborted        | Bit                                 | Abortion of execution                  |
| bSpeedLimitError                 | Bit                                 | Error                                  |
| uwSpeedLimitErrorID              | Word [unsigned]/bit string [16-bit] | Error code                             |
| leFilterPool                     | Double-precision real number        | Filter cumulated value                 |

### **■FBD/LD** program (CPU module side)

• Data settings for single axis positioning

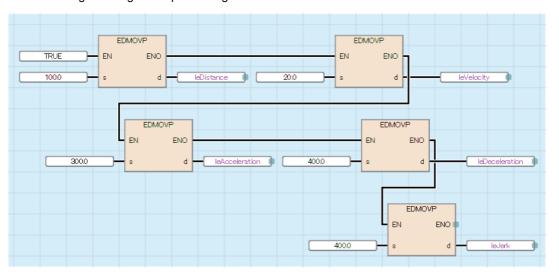

Backlash amount

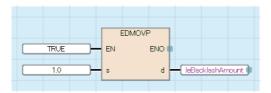

• Positive direction/negative direction limit value

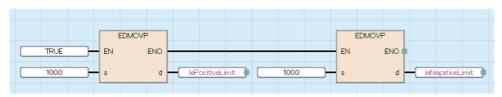

· Relative Value Positioning/Backlash Compensation Filter/Speed Limit Filter

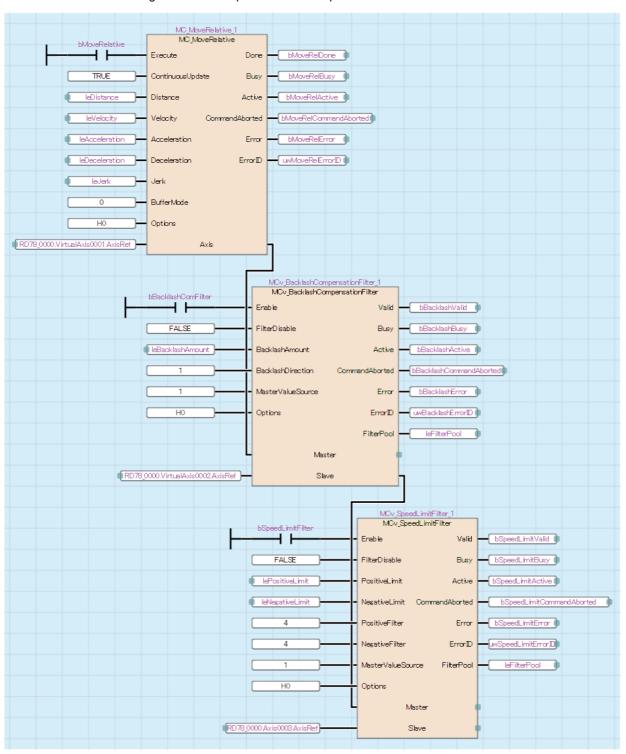

#### ■ST program (Motion module side)

```
//----Data settings for single axis positioning-----
leDistance:= 100.0;
leVelocity:= 20.0;
leAcceleration:= 300.0;
leDeceleration:= 400.0;
leJerk:= 0.0;
//----Relative Value Positioning-----
MC MoveRelative 1(
  Axis:= VirtualAxis0001.AxisRef,
  Execute:= bMoveRelative,
  ContinuousUpdate:= TRUE,
  Distance:= leDistance,
  Velocity:= leVelocity,
  Acceleration:= leAcceleration,
  Deceleration:= leDeceleration,
  Jerk:= leJerk,
  BufferMode:= MC_BUFFER_MODE__mcAborting,
  Options:= H00000000,
  Done=> bMoveRelDone,
  Busy=> bMoveRelBusy,
  Active=> bMoveRelActive ,
  CommandAborted=> bMoveRelCommandAborted,
  Error=> bMoveRelError,
  ErrorID=> uwMoveRelErrorID
);
//----Backlash amount-----
leBacklashAmount:= 1.0;
//----Backlash Compensation Filter-----
MCv_BacklashCompensationFilter_1(
  Master:= MC MoveRelative 1.Axis,
  Slave:= VirtualAxis0002.AxisRef,
  Enable:= bBacklashComFilter,
  FilterDisable:= FALSE,
  BacklashAmount:= leBacklashAmount,
  BacklashDirection:= MC_DIRECTION__mcPositiveDirection,
  MasterValueSource:= MC_SOURCE__mcSetValue,
  Options:= H00000000,
  Valid=> bBacklashValid,
  Busy=> bBacklashBusy,
  Active=> bBacklashActive,
  CommandAborted=> bBacklashCommandAborted,
  Error=> bBacklashError,
  ErrorID=> uwBacklashErrorID,
  FilterPool=> leBacklashFilterPool
);
//----Positive direction/negative direction limit value-----
lePositiveLimit:= 100.0:
```

```
leNegativeLimit:= 100.0;
//----Speed Limit Filter----
MCv_SpeedLimitFilter_1(
  Master \hbox{:= } MCv\_BacklashCompensationFilter\_1. Slave \ ,
  Slave:= Axis0003.AxisRef,
  Enable:= bSpeedLimitFilter,
  FilterDisable:= FALSE,
  PositiveLimit:= lePositiveLimit,
  NegativeLimit:= leNegativeLimit,
  Positive Filter := MC\_VELOCITY\_LIMIT\_MODE\_\_ClampWithoutRamp\ ,
  Negative Filter := MC\_VELOCITY\_LIMIT\_MODE\_\_ClampWithoutRamp\ ,
  MasterValueSource:= MC_SOURCE__mcSetValue ,
  Options:= H00000000,
  Valid=> bSpeedLimitValid,
  Busy=> bSpeedLimitBusy,
  Active=> bSpeedLimitActive ,
  CommandAborted=> bSpeedLimitCommandAborted,
  Error=> bSpeedLimitError ,
  ErrorID=> uwSpeedLimitErrorID ,
  FilterPool=> leFilterPool
);
```

## MCv\_SmoothingFilter (Smoothing Filter)

Executes filter processing according to the specified frequency.

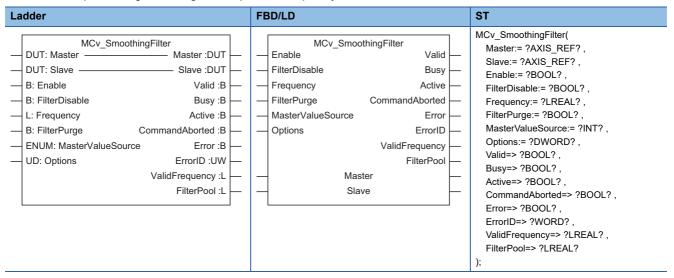

#### Setting data

#### **■I/O** variables

| I/O variable | Name        | Data type | Input<br>import | Setting range | Default value            | Description                                                                                                    |
|--------------|-------------|-----------|-----------------|---------------|--------------------------|----------------------------------------------------------------------------------------------------|
| Master       | Master axis | AXIS_REF  | At start        | _             | Omission<br>not possible | This variable sets the axis.  When using MCv_SmoothingFilter (Smoothing Filter) on the CPU module side, this variable sets I/O Number (Master.StartIO).  For the variables used (AxisName.AxisRef.), refer to the following.  Page 24 AxisName.AxisRef. (Axis information)                                                                           |
| Slave        | Slave axis  | AXIS_REF  | At start        | _             | Omission<br>not possible | This variable sets the axis.  When using MCv_SmoothingFilter (Smoothing Filter) on the CPU module side, it is not required to set I/O Number (Slave.StartIO). The I/O Number set in the I/O Number (Master.StartIO) is referenced. For the variables used (AxisName.AxisRef.), refer to the following.  Page 24 AxisName.AxisRef. (Axis information) |

#### ■Input variables

| Input<br>variable | Name           | Data type | Input  | Setting range         | Default value | Description                                                                                                    |
|-------------------|----------------|-----------|--------|-----------------------|---------------|----------------------------------------------------------------------------------------------------|
| Enable            | Enable         | BOOL      | Always | TRUE, FALSE           | FALSE         | When this variable is TRUE, executes MCv_SmoothingFilter (Smoothing Filter).                                                                                                    |
| FilterDisable     | Filter disable | BOOL      | Always | TRUE, FALSE           | FALSE         | This variable sets the method used for the filter processing.  • FALSE: Operates according to the filter setting.  • TRUE: Disables the filter and transmits the Master axis (Master) input to Slave axis (Slave) as it is.  For details, refer to the following.  □ Page 408 Filter disable (FilterDisable) |
| Frequency         | Frequency      | LREAL     | Always | 0.20 to<br>250.00[Hz] | 10.00         | This variable sets the frequency to suppress vibration. For details, refer to the following.  Page 408 Frequency (Frequency)                                                                                                    |

| Input variable        | Name                              | Data type              | Input    | Setting range  | Default value | Description                                                                                                    |
|-----------------------|-----------------------------------|------------------------|----------|----------------|---------------|----------------------------------------------------------------------------------------------------|
| FilterPurge           | Filter purge                      | BOOL                   | At start | TRUE, FALSE    | FALSE         | This variable sets the end operation with the filter cumulative value.  • FALSE: Immediately stops the slave axis.  • TRUE: The axis operates until reaching "0" and then stops.  For details, refer to the following.                                                                                                    |
| MasterValueSou<br>rce | Master axis data source selection | INT<br>(MC_SOURC<br>E) | At start | 1, 2, 101, 102 | 1             | This variable sets the data source of Master axis (Master).  • 1: Set value (mcSetValue)  • 2: Actual value (mcActualValue)  • 101: Latest set value (mcLatestSetValue)  • 102: Latest actual value (mcLatestActualValue) For details, refer to the following.  Page 410 Master axis data source selection (MasterValueSource) |
| Options               | Options                           | DWORD(HE<br>X)         | At start | 00000000H      | 00000000H     | Set this variable to "00000000H".  *: When a value other than "00000000H" is set,  "Out of Options Range (error code: 1A4EH)"  occurs.                                                                                                    |

## **■**Output variables

| Output variable | Name                   | Data type  | Default value | Description                                                                                                    |
|-----------------|------------------------|------------|---------------|----------------------------------------------------------------------------------------------------|
| Valid           | Output value valid     | BOOL       | FALSE         | This variable becomes TRUE when the output value is valid.                                                                                                    |
| Busy            | Executing              | BOOL       | FALSE         | This variable becomes TRUE when MCv_SmoothingFilter (Smoothing Filter) is executed.                                                                                                    |
| Active          | Controlling            | BOOL       | FALSE         | This variable becomes TRUE when MCv_SmoothingFilter (Smoothing Filter) is controlling the axis.                                                                                                    |
| CommandAborted  | Abortion of execution  | BOOL       | FALSE         | This variable becomes TRUE when execution of MCv_SmoothingFilter (Smoothing Filter) is aborted.                                                                                                    |
| Error           | Error                  | BOOL       | FALSE         | This variable becomes TRUE when an error occurs.                                                                                                    |
| ErrorID         | Error code             | WORD(UINT) | 0             | When an error occurs, this variable returns the error code. For details of error codes, refer to the following.  MELSEC iQ-R Motion Module User's Manual (Application)                                                                                                    |
| ValidFrequency  | Valid frequency        | LREAL      | 0.00          | This variable outputs the valid frequencies.                                                                                                    |
| FilterPool      | Filter cumulated value | LREAL      | 0.0           | This variable outputs the slave axis movement amount cumulated in filter processing. Filter cumulated value (FilterPool) is cleared when Enable (Enable) is set to TRUE. If the value in Filter cumulated value (FilterPool) exceeds the positioning range, "Filter Cumulated Value Over Warning (warning code: 0D13H)" occurs. When this warning is detected, the error of Filter cumulated value (FilterPool) may increase. |

#### **■**Public variables

| Public variable  | Name                            | Data type | Default value | Description                                                                                                    |
|------------------|---------------------------------|-----------|---------------|----------------------------------------------------------------------------------------------------|
| PurgedFilterPool | Disposed filter cumulated value | LREAL     | 0.0           | When Filter disable (FilterDisable) is set to TRUE, this variable stores the disposed value from Filter cumulated value (FilterPool).  Disposed filter cumulated value (PurgedFilterPool) does not cumulate.  This variable is 0 cleared at FB start. |

#### Processing details

- Smoothing filter removes frequencies higher than the set Frequency (Frequency), and all waveforms higher than the setting value becomes smooth acceleration/deceleration waveforms.
- Smoothing filter outputs the result of filter processing executed for the Master axis (Master) value set in Master axis data source selection (MasterValueSource) to Slave axis (Slave).
- Axis status (<u>AxisName</u>.Md.AxisStatus) of Slave axis (Slave) is "7: During synchronous operation (SynchronizedMotion)" during smoothing filter execution.
- The time constant of smoothing is "1/ Frequency (Frequency)[s]", and the acceleration time and deceleration time become longer by the amount of the smoothing time constant. When Frequency (Frequency) is 10[Hz], the smoothing time constant is "0.1[s] = 100[ms]".

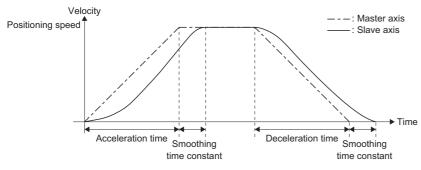

- If a smoothing filter is started while Slave axis (Slave) is in another operation FB, the start request will be ignored, and "Start Not Possible (error code: 1AADH)" occurs. Start the smoothing filter when Axis status (<u>AxisName</u>.Md.AxisStatus) of Slave axis (Slave) is "4: Standby (Standstill)".
- MC Stop (Forced Stop) is the only function block that can be multiple started during smoothing filter execution.

#### **■**Timing chart

· When the operation completes normally

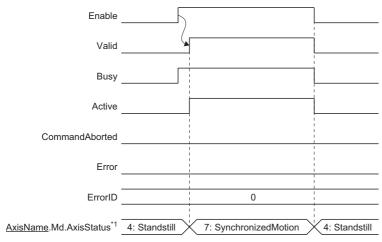

- \*1 The axis status of Slave axis (Slave).
- When an error occurs
   For the timing chart when an error occurs, refer to the following.
   Page 14 Basic operation of Enable (Enable) type Motion control FBs

#### ■Filter disable (FilterDisable)

Sets the method used for the filter processing.

| Setting value | Description                                                                                      |  |  |
|---------------|--------------------------------------------------------------------------------------------------|--|--|
| FALSE         | Operates according to the filter setting.                                                        |  |  |
| TRUE          | Disables the filter and transmits the Master axis (Master) input to Slave axis (Slave) as it is. |  |  |

• When Filter disable (FilterDisable) is set to TRUE, the value in Filter cumulated value (FilterPool) becomes "0.0" and the disposed value from Filter cumulated value (FilterPool) is stored in Disposed filter cumulated value (PurgedFilterPool).

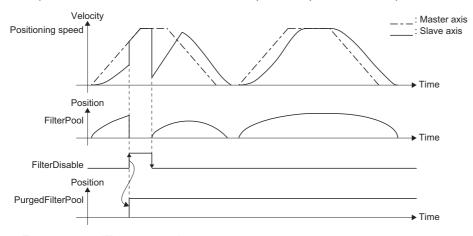

#### ■Frequency (Frequency)

Sets the frequency to suppress vibration.

The following shows the settable range for Frequency (Frequency).

| 1/Slave axis operation cycle[s] | Setting range                                 |  |  |  |  |
|---------------------------------|-----------------------------------------------|--|--|--|--|
| 250.00[Hz] or more              | 0.20 to 250.00[Hz]                            |  |  |  |  |
| Less than 250.00[Hz]            | 0.20 to (1/Slave axis operation cycle[s])[Hz] |  |  |  |  |

- If a value outside the range is set in Frequency (Frequency), "Out of Frequency Specification Range (error code: 1A85H)"
   will occur.
- Valid frequencies can be checked in Valid frequency (ValidFrequency).
- To change the frequency, change Frequency (Frequency) when Filter cumulated value (FilterPool) is "0.0". Even if it is changed in a status other than "0.0", the change will not reflected until Filter cumulated value (FilterPool) becomes "0".
- Frequency (Frequency) cannot be changed to a frequency lower than Valid frequency (ValidFrequency). If a lower frequency is set, "Out of Frequency Specification Range (error code: 1A85H)" occurs.
- Filter cumulated value (FilterPool) may become "0.0" while the master axis operates with the operation pattern which repeats positive/reverse rotation. When the value of Frequency (Frequency) is changed while the filter operation is not settled, the filter operation will be stopped in the middle. Thus, it causes the deviation between the master axis and the slave axis. To change Frequency (Frequency), confirm the master axis stop and wait for the filter time constant before changing.

### ■Filter purge (FilterPurge)

Sets the operation for when Enable (Enable) is set to FALSE and Filter cumulated value (FilterPool) is other than "0.0".

| Setting value | Description                                                                                                    |  |  |  |  |  |  |
|---------------|----------------------------------------------------------------------------------------------------|--|--|--|--|--|--|
| TRUE          | When Enable (Enable) becomes FALSE, the axis operates until Filter cumulated value (FilterPool) reaches "0.0" and then stops.      |  |  |  |  |  |  |
|               | Enable                                                                                                    |  |  |  |  |  |  |
|               |                                                                                                    |  |  |  |  |  |  |
|               | Valid                                                                                                    |  |  |  |  |  |  |
|               | Busy                                                                                                    |  |  |  |  |  |  |
|               | Active                                                                                                    |  |  |  |  |  |  |
|               | Velocity                                                                                                    |  |  |  |  |  |  |
|               | Velocity of Master axis                                                                                                    |  |  |  |  |  |  |
|               | Velocity                                                                                                    |  |  |  |  |  |  |
|               | Velocity of Slave axis  Time                                                                                                    |  |  |  |  |  |  |
|               | Position                                                                                                    |  |  |  |  |  |  |
|               | FilterPool                                                                                                    |  |  |  |  |  |  |
|               | Time                                                                                                    |  |  |  |  |  |  |
|               | Smoothing time Smoothing time                                                                                                    |  |  |  |  |  |  |
|               | constant constant                                                                                                    |  |  |  |  |  |  |
| FALSE         | When Enable (Enable) becomes FALSE, immediately stops the slave axis regardless of the Filter cumulated value (FilterPool) status. |  |  |  |  |  |  |
|               | Enable                                                                                                    |  |  |  |  |  |  |
|               | Valid                                                                                                    |  |  |  |  |  |  |
|               | Busy                                                                                                    |  |  |  |  |  |  |
|               | Active                                                                                                    |  |  |  |  |  |  |
|               | Velocity                                                                                                    |  |  |  |  |  |  |
|               | Velocity of Master axis  → Time                                                                                                    |  |  |  |  |  |  |
|               | Velocity                                                                                                    |  |  |  |  |  |  |
|               | Velocity of Slave axis   Time                                                                                                    |  |  |  |  |  |  |
|               | Position                                                                                                    |  |  |  |  |  |  |
|               | FilterPool                                                                                                    |  |  |  |  |  |  |

#### ■Master axis data source selection (MasterValueSource)

Slave axis (Slave) sets the position type of Master axis (Master) that will execute single axis synchronous control.

The operation may differ depending on the execution order of the FBs or if the operation cycles of Master axis (Master) and Slave axis (Slave) are different.

Operates with the same value as the set value when specifying Actual value in Master axis data source selection (MasterValueSource) while an axis type other than real axis is set in Master axis (Master).

| Setting value                                  | Description                                                                     |  |  |
|------------------------------------------------|---------------------------------------------------------------------------------|--|--|
| 1: Set value (mcSetValue)                      | Uses the commanded position of the master axis in the previous operation cycle. |  |  |
| 2: Actual value (mcActualValue)                | Uses the actual position of the master axis in the previous operation cycle.    |  |  |
| 101: Latest set value (mcLatestSetValue)       | Uses the commanded position of the master axis in the current operation cycle.  |  |  |
| 102: Latest actual value (mcLatestActualValue) | Uses the actual position of the master axis in the current operation cycle.     |  |  |

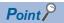

When Master axis data source selection (MasterValueSource) is set to "1: Set value (mcSetValue)" or "101: Latest set value (mcLatestSetValue)" and the master axis becomes servo OFF by a servo alarm or forced stop, the amount of the value change may be too large. This can be prevented by setting Master axis data source selection (MasterValueSource) to "2: Actual value (mcActualValue)" or "102: Latest actual value (mcLatestActualValue)".

#### **Precautions**

• For the smoothing filter, the operation load increases as the filter level increases. A rough standard for the operation load when the filter level is 5000 is as follows.

| Motion module | Operation load      |
|---------------|---------------------|
| RD78G         | Approximately 380μs |
| RD78GH        | Approximately 240μs |

- The filter level is calculated with the following formula. Digits after the decimal point are rounded/up down to the nearest integer. When the result of rounding is "0", the operation is carried out as 1 level.
  - Filter level = (1 / frequency[Hz]) / operation cycle[s]
- The smoothing filter secures the memory to use for filter processing at start. The memory usage can be calculated with the following formula. If memory is insufficient, change Maximum RAM size
  - (System.PrConst.Addon\_MotionControl\_AxisFilter.RamSizeMax) of Addon MotionControl\_AxisFilter parameter (Addon MotionControl AxisFilter).
  - Memory usage = Filter level  $\times$  8 [Bytes]
- The operation error may increase when the movement amount of the master axis or the slave axis is large and the following case applies. Confirm the unit setting of the master axis and the slave axis and decrease the movement range. If the error increases, clear the synchronization status or execute the current value change of absolute position specification.
  - When the total sum of the movement amount (the following formula) equivalent to filter level at control exceeds the number of significant digits which can be represented by double-precision floating-point (approximately 15 digits).

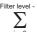

(i the position of Master axis before operation cycle - the position of Master axis at starting control)

- When the master axis operates in the positive and negative direction alternately every operation cycle, underflow occurs during internal operation and the position error of the master axis and the slave axis may occur.
- · Note that if Filter disable (FilterDisable) is switched during operation, the Slave axis (Slave) velocity may change rapidly.
- After enabling the command filter, when the Master axis (Master) command is not transmitted to Slave axis (Slave) or the
  back part synchronous control FB because the stop factor occurred on Slave axis (Slave), the synchronous position
  relation deviates. Before enabling the command filter again, execute the synchronous positioning as needed.

## Program example

In the following program example, filter processing is performed to change the trapezoidal acceleration/deceleration to a smooth acceleration/deceleration waveform.

#### Operation

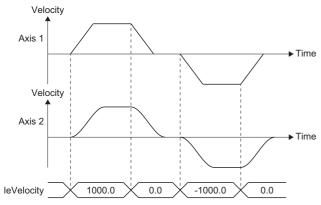

#### Settings

| Item                            | Setting value |        |
|---------------------------------|---------------|--------|
| Frequency                       | 10.00         |        |
| Data settings for speed control | Velocity      | 5000.0 |
|                                 | Acceleration  | 100.0  |
| Deceleration                    |               | 100.0  |
|                                 | Jerk          | 0.0    |

#### **■**Axis

| Axis No. | Label name | Data type | Comment |
|----------|------------|-----------|---------|
| 1        | Axis0001   | AXIS_REF  | Axis 1  |
| 2        | Axis0002   | AXIS_REF  | Axis 2  |

#### **■**Labels used

| Label name               | Data type                           | Comment                                    |  |
|--------------------------|-------------------------------------|--------------------------------------------|--|
| MCv_SpeedControl_1       | MCv_SpeedControl                    | Speed Control (Including Position Loop) FB |  |
| bSpeedControl            | Bit                                 | Speed control command                      |  |
| leVelocity               | Double-precision real number        | Commanded velocity                         |  |
| leAcceleration           | Double-precision real number        | Acceleration                               |  |
| leDeceleration           | Double-precision real number        | Deceleration                               |  |
| leJerk                   | Double-precision real number        | Jerk                                       |  |
| bSpeedInVelocity         | Bit                                 | Target velocity reached                    |  |
| bSpeedBusy               | Bit                                 | Executing                                  |  |
| bSpeedActive             | Bit                                 | Controlling                                |  |
| bSpeedCommandAborted     | Bit                                 | Abortion of execution                      |  |
| bSpeedError              | Bit                                 | Error                                      |  |
| uwSpeedErrorID           | Word [unsigned]/bit string [16-bit] | Error code                                 |  |
| MCv_SmoothingFilter_1    | MCv_SmoothingFilter                 | Smoothing Filter FB                        |  |
| bSmoothingFilter         | Bit                                 | Smoothing filter command                   |  |
| leFrequency              | Double-precision real number        | Frequency                                  |  |
| bSmoothingValid          | Bit                                 | Output value valid                         |  |
| bSmoothingInVelocity     | Bit                                 | Target velocity reached                    |  |
| bSmoothingBusy           | Bit                                 | Executing                                  |  |
| bSmoothingActive         | Bit                                 | Controlling                                |  |
| bSmoothingCommandAborted | Bit                                 | Abortion of execution                      |  |
| bSmoothingError          | Bit                                 | Error                                      |  |
| uwSmoothingErrorID       | Word [unsigned]/bit string [16-bit] | Error code                                 |  |

| Label name                                             | Data type                    | Comment                |
|--------------------------------------------------------|------------------------------|------------------------|
| leSmoothingValidFrequency Double-precision real number |                              | Valid frequency        |
| leSmoothingFilterPool                                  | Double-precision real number | Filter cumulated value |

#### **■FBD/LD** program (CPU module side)

· Data settings for speed control

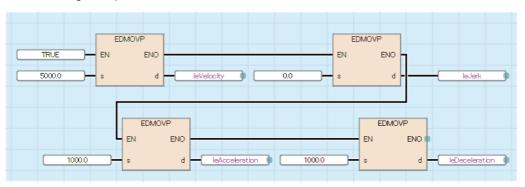

Frequency

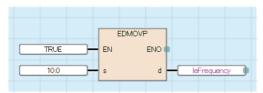

· Speed Control/Smoothing Filter

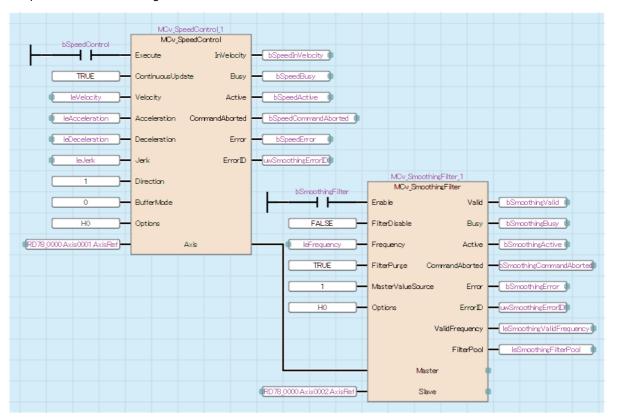

#### ■ST program (Motion module side)

```
//----Data settings for speed control-----
leVelocity:= 5000.0;
leAcceleration:= 1000.0;
leDeceleration:= 1000.0;
leJerk:= 0.0;
//----Speed Control-----
MCv SpeedControl 1(
  Axis:= Axis0001.AxisRef,
  Execute:= bSpeedControl,
  ContinuousUpdate:= TRUE,
  Velocity:= leVelocity,
  Acceleration:= leAcceleration,
  Deceleration:=leDeceleration,
  Jerk:= leJerk,
  Direction:= MC DIRECTION mcPositiveDirection,
  BufferMode:= MC_BUFFER_MODE__mcAborting,
  Options:= H00000000,
  InVelocity=> bSpeedInVelocity,
  Busy=> bSpeedBusy,
  Active=> bSpeedActive,
  CommandAborted=> bSpeedCommandAborted,
  Error=> bSpeedError,
  ErrorID=> uwSpeedErrorID
);
//----Frequency----
leFrequency:= 10.00;
//----Smoothing Filter----
MCv SmoothingFilter 1(
  Master:= MCv_SpeedControl_1.Axis,
  Slave:= Axis0002.AxisRef,
  Enable:= bSmoothingFilter,
  FilterDisable:= FALSE,
  Frequency:= leFrequency,
  FilterPurge:= TRUE,
  MasterValueSource:= MC_SOURCE__mcSetValue,
  Options:= H00000000,
  Valid=> bSmoothingValid,
  Busy=> bSmoothingBusy,
  Active=> bSmoothingActive,
  CommandAborted=> bSmoothingCommandAborted ,
  Error=> bSmoothingError,
  ErrorID=> uwSmoothingErrorID ,
  ValidFrequency=> leSmoothingValidFrequency,
  FilterPool=> leSmoothingFilterPool
);
```

## MCv\_DirectionFilter (Moving Direction Restriction Filter)

Performs filter processing to restrict traveling for the set movement direction.

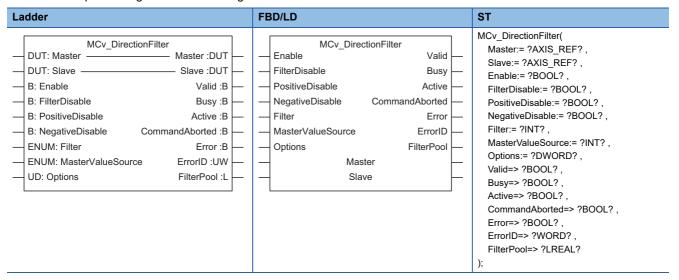

#### Setting data

#### **■I/O** variables

| I/O variable | Name        | Data type | Input<br>import | Setting range | Default value            | Description                                                                                                    |
|--------------|-------------|-----------|-----------------|---------------|--------------------------|----------------------------------------------------------------------------------------------------|
| Master       | Master axis | AXIS_REF  | At start        | _             | Omission<br>not possible | This variable sets the axis.  When using MCv_DirectionFilter (Moving Direction Restriction Filter) on the CPU module side, this variable sets I/O Number (Master.StartIO).  For the variables used (AxisName.AxisRef.), refer to the following.  Page 24 AxisName.AxisRef. (Axis information)                                                                            |
| Slave        | Slave axis  | AXIS_REF  | At start        | _             | Omission<br>not possible | This variable sets the axis.  When using MCv_DirectionFilter (Moving Direction Restriction Filter) on the CPU module side, it is not required to set I/O Number (Slave.StartIO). The I/O Number set in the I/O Number (Master.StartIO) is referenced.  For the variables used (AxisName.AxisRef.), refer to the following.  Page 24 AxisName.AxisRef. (Axis information) |

#### **■Input variables**

| Input<br>variable | Name           | Data type | Input  | Setting range | Default value | Description                                                                                                    |
|-------------------|----------------|-----------|--------|---------------|---------------|----------------------------------------------------------------------------------------------------|
| Enable            | Enable         | BOOL      | Always | TRUE, FALSE   | FALSE         | When this variable is TRUE, executes MCv_DirectionFilter (Moving Direction Restriction Filter).                                                                                                    |
| FilterDisable     | Filter disable | BOOL      | Always | TRUE, FALSE   | FALSE         | This variable sets the method used for the filter processing.  • FALSE: Operates according to the filter setting.  • TRUE: Disables the filter and transmits the Master axis (Master) input to Slave axis (Slave) as it is.  For details, refer to the following.  □ Page 417 Filter disable (FilterDisable) |

| Input<br>variable     | Name                              | Data type                               | Input    | Setting range  | Default value | Description                                                                                                    |
|-----------------------|-----------------------------------|-----------------------------------------|----------|----------------|---------------|----------------------------------------------------------------------------------------------------|
| PositiveDisable       | Positive direction limit          | BOOL                                    | At start | TRUE, FALSE    | FALSE         | When this variable is set to TRUE, limits the axis operation to the positive direction.  Slave axis (Slave) does not operate at Master axis (Master) forward rotation operation.  When both Positive direction limit (PositiveDisable) and Negative direction limit (NegativeDisable) are set to TRUE, Slave axis (Slave) will not operate even if Master axis (Master) is operated.  • FALSE: Not limited  • TRUE: Limited |
| NegativeDisable       | Negative direction limit          | BOOL                                    | At start | TRUE, FALSE    | FALSE         | When this variable is set to TRUE, limits the axis operation to the negative direction.  Slave axis (Slave) does not operate at Master axis (Master) reverse rotation operation.  When both Positive direction limit (PositiveDisable) and Negative direction limit (NegativeDisable) are set to TRUE, Slave axis (Slave) will not operate even if Master axis (Master) is operated.  • FALSE: Not limited  • TRUE: Limited |
| Filter                | Filter operation                  | INT<br>(MC_VELOCI<br>TY_LIMIT_M<br>ODE) | At start | 0, 2, 4        | 2             | This variable sets the filter operation.  • 0: Ignore (Ignore)  • 2: Truncate (Truncate )  • 4: Clamp (Without Ramp at Deceleration) (ClampWithoutRamp)  For details, refer to the following.  Page 417 Filter operation (Filter)                                                                                                    |
| MasterValueSou<br>rce | Master axis data source selection | INT<br>(MC_SOURC<br>E)                  | At start | 1, 2, 101, 102 | 1             | This variable sets the data source of the master axis (Master).  • 1: Set value (mcSetValue)  • 2: Actual value (mcActualValue)  • 101: Latest set value (mcLatestSetValue)  • 102: Latest actual value (mcLatestActualValue)  For details, refer to the following.  Fage 418 Master axis data source selection (MasterValueSource)                                                                                         |
| Options               | Options                           | DWORD(HE X)                             | At start | 00000000Н      | 00000000H     | Set this variable to "00000000H".  *: When a value other than "00000000H" is set,  "Out of Options Range (error code: 1A4EH)"  occurs.                                                                                                    |

## **■**Output variables

| Output variable | Name                  | Data type  | Default value | Description                                                                                                    |
|-----------------|-----------------------|------------|---------------|----------------------------------------------------------------------------------------------------|
| Valid           | Output value valid    | BOOL       | FALSE         | This variable becomes TRUE when the output value is valid.                                                                                                    |
| Busy            | Executing             | BOOL       | FALSE         | This variable becomes TRUE when MCv_DirectionFilter (Moving Direction Restriction Filter) is executed.                                                                 |
| Active          | Controlling           | BOOL       | FALSE         | This variable becomes TRUE when MCv_DirectionFilter (Moving Direction Restriction Filter) is controlling the axis.                                                     |
| CommandAborted  | Abortion of execution | BOOL       | FALSE         | This variable becomes TRUE when execution of MCv_DirectionFilter (Moving Direction Restriction Filter) is aborted.                                                     |
| Error           | Error                 | BOOL       | FALSE         | This variable becomes TRUE when an error occurs.                                                                                                    |
| ErrorID         | Error code            | WORD(UINT) | 0             | When an error occurs, this variable returns the error code. For details of error codes, refer to the following.  MELSEC iQ-R Motion Module User's Manual (Application) |

| Output variable | Name                   | Data type | Default value | Description                                                                                                    |
|-----------------|------------------------|-----------|---------------|----------------------------------------------------------------------------------------------------|
| FilterPool      | Filter cumulated value | LREAL     | 0.0           | This variable outputs the slave axis movement amount cumulated in filter processing.  When Enable (Enable) is set to FALSE while the status of Filter cumulated value (FilterPool) is other than "0.0", Filter cumulated value (FilterPool) retains the status from when it was set to FALSE. Filter cumulated value (FilterPool) is cleared the next time that Enable (Enable) is set to TRUE. If the value in Filter cumulated value (FilterPool) exceeds the positioning range, "Filter Cumulated Value Over Warning (warning code: 0D13H)" occurs.  When this warning is detected, the error of Filter cumulated value (FilterPool) may increase. |

#### **■**Public variables

| Public variable  | Name                            | Data type | Default value | Description                                                                                                    |
|------------------|---------------------------------|-----------|---------------|----------------------------------------------------------------------------------------------------|
| PurgedFilterPool | Disposed filter cumulated value | LREAL     | 0.0           | When Filter disable (FilterDisable) is set to TRUE, this variable stores the disposed value from Filter cumulated value (FilterPool).  Disposed filter cumulated value (PurgedFilterPool) does not cumulate.  This variable is 0 cleared at FB start. |

#### Processing details

- · Moving direction limit filter restricts the movement of the slave axis to one direction in relation to the master axis movement.
- Moving direction limit filter takes the result of filter processing executed for the Master axis (Master) value set in Master axis data source selection (MasterValueSource) and outputs it to Slave axis (Slave).
- Axis status (<u>AxisName</u>.Md.AxisStatus) of Slave axis (Slave) is "7: During synchronous operation (SynchronizedMotion)" during moving direction filter execution.
- If a moving direction limit filter is started while Slave axis (Slave) is in another operation FB, the start request will be ignored, and "Start Not Possible (error code: 1AADH)" occurs. Start the moving direction limit filter when Axis status (AxisName.Md.AxisStatus) of Slave axis (Slave) is "4: Standby (Standstill)".
- MC Stop (Forced Stop) is the only function block that can be multiple started during smoothing filter execution.
- When setting Enable (Enable) to FALSE, perform this function block while the slave axis is in stop status. If Enable (Enable) is set to FALSE while the slave axis is in operation, the slave axis will stop immediately.

#### **■**Timing chart

· When the operation completes normally

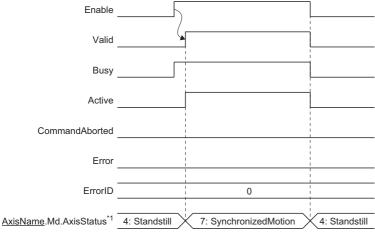

- \*1 The axis status of Slave axis (Slave).
- When an error occurs

For the timing chart when an error occurs, refer to the following.

Page 14 Basic operation of Enable (Enable) type Motion control FBs

#### **■**Filter disable (FilterDisable)

Sets the method used for the filter processing.

| Setting value | Description                                                                                      |  |  |  |  |
|---------------|--------------------------------------------------------------------------------------------------|--|--|--|--|
| FALSE         | Operates according to the filter setting.                                                        |  |  |  |  |
| TRUE          | Disables the filter and transmits the Master axis (Master) input to Slave axis (Slave) as it is. |  |  |  |  |

• When Filter disable (FilterDisable) is set to TRUE, the value in Filter cumulated value (FilterPool) becomes "0.0" and the disposed value from Filter cumulated value (FilterPool) is stored in Disposed filter cumulated value (PurgedFilterPool).

Ex.

When set as shown below

| Input pin                                  | Setting value                                              |
|--------------------------------------------|------------------------------------------------------------|
| Filter operation (Filter)                  | 4: Clamp (Without Ramp at Deceleration) (ClampWithoutRamp) |
| Positive direction limit (PositiveDisable) | FALSE (Not limited)                                        |
| Negative direction limit (NegativeDisable) | TRUE (Limited)                                             |

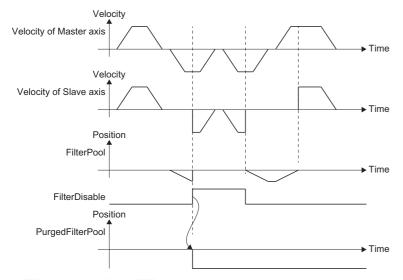

#### **■**Filter operation (Filter)

• Sets the slave axis operation at control based on the setting of Filter operation (Filter).

| Setting value          | Description                                                                                                    |  |  |  |  |  |
|------------------------|----------------------------------------------------------------------------------------------------|--|--|--|--|--|
| 0: Ignore (Ignore)     | The movement direction is not restricted. Filter cumulated value (FilterPool) is not updated.                                                                                                    |  |  |  |  |  |
| 2: Truncate (Truncate) | The movement amount to the restricted direction is ignored and is not added to Filter cumulated value (FilterPool)  The movement amount to the restricted direction will be truncated, and the position relation between the master axis and the slave axis will deviate by an amount equal to the movement amount to the restricted direction.  Example> When Positive direction limit (PositiveDisable) is FALSE, and Negative direction limit (NegativeDisable) is TRUE  Velocity  Velocity of Master axis  Time |  |  |  |  |  |
|                        | Position Axis operation to the negative direction is limited.                                                                                                    |  |  |  |  |  |
|                        | FilterPool → Time                                                                                                    |  |  |  |  |  |
|                        | The value is not updated when Filter operation (Filter) is "2: Truncate (Truncate)".                                                                                                    |  |  |  |  |  |

#### Setting value Description Clamp (Without Ramp at • The movement amount to the restricted direction is added to Filter cumulated value (FilterPool) Deceleration) • Filter cumulated value (FilterPool) reflects the reverse direction movement. Thus, even if operation to the restricted (ClampWithoutRamp) direction is repeated, the position relation between the master axis and the slave axis will not deviate from that when the status of Filter cumulated value (FilterPool) is "0.0". When Positive direction limit (PositiveDisable) is FALSE (Not limited), and Negative direction limit (NegativeDisable) is TRUE (Limited) Velocity Velocity of Master axis ▶ Time Velocity of Slave axis Time Position

The input travel value is accumulated as a filter cumulated value, and will be reflected when the input movement amount moves in the permitted direction.

• When setting a value outside the range to Filter operation (Filter), "Out of Filter Operation Specification Range (error code:

## ■Master axis data source selection (MasterValueSource)

FilterPool

Slave axis (Slave) sets the position type of Master axis (Master) that will execute single axis synchronous control. The operation may differ depending on the execution order of the FBs or if the operation cycles of Master axis (Master) and Slave axis (Slave) are different.

Operates with the same value as the set value when specifying Actual value in Master axis data source selection (MasterValueSource) while an axis type other than real axis is set in Master axis (Master).

| Setting value                                  | Description                                                                     |  |  |  |
|------------------------------------------------|---------------------------------------------------------------------------------|--|--|--|
| 1: Set value (mcSetValue)                      | Uses the commanded position of the master axis in the previous operation cycle. |  |  |  |
| 2: Actual value (mcActualValue)                | Uses the actual position of the master axis in the previous operation cycle.    |  |  |  |
| 101: Latest set value (mcLatestSetValue)       | Uses the commanded position of the master axis in the current operation cycle.  |  |  |  |
| 102: Latest actual value (mcLatestActualValue) | Uses the actual position of the master axis in the current operation cycle.     |  |  |  |

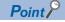

1A86H)" occurs.

When Master axis data source selection (MasterValueSource) is set to "1: Set value (mcSetValue)" or "101: Latest set value (mcLatestSetValue)" and the master axis becomes servo OFF by a servo alarm or forced stop, the amount of the value change may be too large. This can be prevented by setting Master axis data source selection (MasterValueSource) to "2: Actual value (mcActualValue)" or "102: Latest actual value (mcLatestActualValue)".

#### **Precautions**

- · Note that if Filter disable (FilterDisable) is switched during operation, the Slave axis (Slave) velocity may change rapidly.
- After enabling the command filter, when the Master axis (Master) command is not transmitted to Slave axis (Slave) or the
  back part synchronous control FB because the stop factor occurred on Slave axis (Slave), the synchronous position
  relation deviates. Before enabling the command filter again, execute the synchronous positioning as needed.

## Program example

In the following program example, filter processing is performed to restrict the direction of the cam operation.

#### Operation

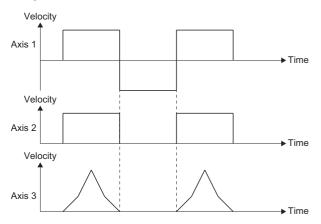

#### Settings

| Item           | Setting value |
|----------------|---------------|
| Cam ID setting | 1             |

#### **■**Axis

| Axis No. | Label name | Data type | Comment |
|----------|------------|-----------|---------|
| 1        | Axis0001   | AXIS_REF  | Axis 1  |
| 2        | Axis0002   | AXIS_REF  | Axis 2  |
| 3        | Axis0003   | AXIS_REF  | Axis 3  |

#### **■**Labels used

| Label name               | Data type                           | Comment                                     |
|--------------------------|-------------------------------------|---------------------------------------------|
| MCv_DirectionFilter_1    | MCv_DirectionFilter                 | Moving Direction Restriction Filter FB      |
| bDirectionFilter         | Bit                                 | Moving direction restriction filter command |
| bDirectionValid          | Bit                                 | Output value valid                          |
| bDirectionBusy           | Bit                                 | Executing                                   |
| bDirectionActive         | Bit                                 | Controlling                                 |
| bDirectionCommandAborted | Bit                                 | Abortion of execution                       |
| bDirectionError          | Bit                                 | Error                                       |
| uwDirectionErrorID       | Word [unsigned]/bit string [16-bit] | Error code                                  |
| leDirectionFilterPool    | Double-precision real number        | Disposed filter cumulated value             |
| MC_CamIn_1               | MC_CamIn                            | Cam Operation Start FB                      |
| bCamIn                   | Bit                                 | Cam operation command                       |
| CamTableID               | MC_CAM_ID                           | Cam ID                                      |
| bCamInSync               | Bit                                 | In synchronization                          |
| bCamBusy                 | Bit                                 | Executing                                   |
| bCamActive               | Bit                                 | Controlling                                 |
| bCamCommandAborted       | Bit                                 | Abortion of execution                       |
| bCamError                | Bit                                 | Error                                       |
| uwCamErrorID             | Word [unsigned]/bit string [16-bit] | Error code                                  |
| bCamEndOfProfile Bit     |                                     | Cam cycle completion                        |

#### **■FBD/LD** program (CPU module side)

· Cam ID settings

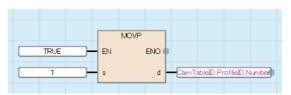

· Moving Direction Restriction Filter/cam operation

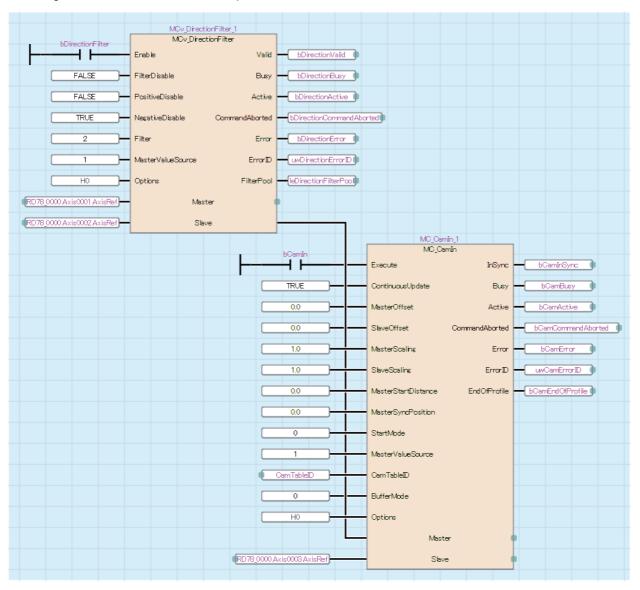

#### ■ST program (Motion module side)

```
//----Moving Direction Restriction Filter----
MCv DirectionFilter 1(
  Master:= Axis0001.AxisRef,
  Slave:= Axis0002.AxisRef,
  Enable:= bDirectionFilter,
  FilterDisable:= FALSE,
  PositiveDisable:= FALSE,
  NegativeDisable:= TRUE,
  Filter:= MC VELOCITY LIMIT MODE Truncate,
  MasterValueSource:= MC SOURCE mcSetValue,
  Options:= H00000000,
  Valid=> bDirectionValid,
  Busy=> bDirectionBusy,
  Active=> bDirectionActive,
  CommandAborted=> bDirectionCommandAborted,
  Error=> bDirectionError,
  ErrorID=> uwDirectionErrorID,
  FilterPool=> leDirectionFilterPool
);
//Cam ID settings
CamTableID.ProfileID.Number:= 1;
//Cam operation
MC_CamIn_1(
  Master:= MCv_DirectionFilter_1.Slave,
  Slave:= Axis0003.AxisRef,
  Execute:= bCamIn,
  ContinuousUpdate:= TRUE,
  MasterOffset:= 0.0,
  SlaveOffset:= 0.0,
  MasterScaling:= 1.0,
  SlaveScaling:= 1.0,
  MasterStartDistance:= 0.0,
  MasterSyncPosition:= 0.0,
  StartMode:= MC_START_MODE__mcImmediate,
  MasterValueSource:= MC SOURCE mcSetValue,
  CamTableID:= CamTableID,
  BufferMode:= MC_BUFFER_MODE__mcAborting,
  Options:= H00000000,
  InSync=> bCamInSync ,
  Busy=> bCamBusy,
  Active=> bCamActive,
  CommandAborted=> bCamCommandAborted,
  Error=> bCamError,
  ErrorID=> uwCamErrorID,
  EndOfProfile=> bCamEndOfProfile
);
```

## MCv\_SpeedLimitFilter (Speed Limit Filter)

Performs filter processing to restrict to the velocity of the set limit value.

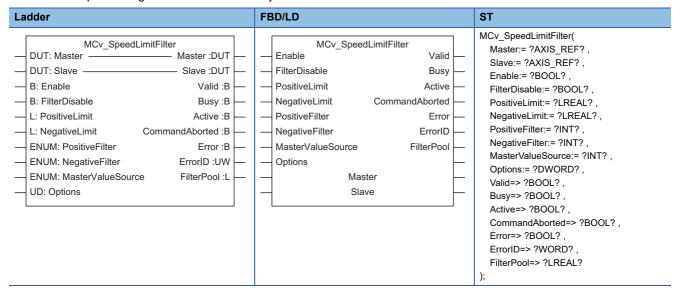

### Setting data

#### **■I/O** variables

| I/O variable | Name        | Data type | Input<br>import | Setting range | Default value            | Description                                                                                                    |
|--------------|-------------|-----------|-----------------|---------------|--------------------------|----------------------------------------------------------------------------------------------------|
| Master       | Master axis | AXIS_REF  | At start        | _             | Omission<br>not possible | This variable sets the axis.  When using MCv_SpeedLimitFilter (Speed Limit Filter) on the CPU module side, this variable sets I/O Number (Master.StartIO).  For the variables used (AxisName.AxisRef.), refer to the following.  Page 24 AxisName.AxisRef. (Axis information)                                                                           |
| Slave        | Slave axis  | AXIS_REF  | At start        | _             | Omission<br>not possible | This variable sets the axis.  When using MCv_SpeedLimitFilter (Speed Limit Filter) on the CPU module side, it is not required to set I/O Number (Slave.StartIO). The I/O Number set in the I/O Number (Master.StartIO) is referenced. For the variables used (AxisName.AxisRef.), refer to the following.  Page 24 AxisName.AxisRef. (Axis information) |

#### **■Input variables**

| Input<br>variable | Name           | Data type | Input  | Setting range | Default value | Description                                                                                                    |
|-------------------|----------------|-----------|--------|---------------|---------------|----------------------------------------------------------------------------------------------------|
| Enable            | Enable         | BOOL      | Always | TRUE, FALSE   | FALSE         | When this variable is TRUE, executes MCv_SpeedLimitFilter (Speed Limit Filter).                                                                                                    |
| FilterDisable     | Filter disable | BOOL      | Always | TRUE, FALSE   | FALSE         | This variable sets the method used for the filter processing.  • FALSE: Operates according to the filter setting.  • TRUE: Disables the filter and transmits the Master axis (Master) input to Slave axis (Slave) as it is.  For details, refer to the following.   —————————————————————————————————— |

| Input<br>variable     | Name                                | Data type                               | Input    | Setting range                  | Default value | Description                                                                                                    |
|-----------------------|-------------------------------------|-----------------------------------------|----------|--------------------------------|---------------|----------------------------------------------------------------------------------------------------|
| PositiveLimit         | Positive direction limit value      | LREAL                                   | At start | 0.0, 0.0001 to<br>2500000000.0 | 0.0           | This variable sets the speed limit value for the positive direction.  Sets the upper limit value of the velocity output to Slave axis (Slave) in relation to the Master axis (Master) positive direction input velocity.  When this variable is set to "0.0", Slave axis does not operate to the positive direction.  When a value outside the range is set, "Out of Direction Limit Value Specification Range (error code: 1A87H)" occurs. |
| NegativeLimit         | Negative direction<br>limit value   | LREAL                                   | At start | 0.0, 0.0001 to<br>2500000000.0 | 0.0           | This variable sets the speed limit value for the negative direction.  Sets the upper limit value of the velocity output to Slave axis (Slave) in relation to the Master axis (Master) negative direction input velocity.  When this variable is set to "0.0", Slave axis does not operate to the positive direction.  When a value outside the range is set, "Out of Direction Limit Value Specification Range (error code: 1A87H)" occurs. |
| PositiveFilter        | Positive direction filter operation | INT (MC_VELOCI TY_LIMIT_M ODE)          | At start | 0, 2, 4                        | 2             | This variable sets the filter operation for when the direction exceeds the positive direction limit.  • 0: Ignore (Ignore)  • 2: Truncate (Truncate)  • 4: Clamp (Without Ramp at Deceleration) (ClampWithoutRamp) For details, refer to the following.  Page 426 Positive direction filter operation (PositiveFilter)/Negative direction filter operation (NegativeFilter)                                                                 |
| NegativeFilter        | Negative direction filter operation | INT<br>(MC_VELOCI<br>TY_LIMIT_M<br>ODE) | At start | 0, 2, 4                        | 2             | This variable sets the filter operation for when the direction exceeds the negative direction limit.  • 0: Ignore (Ignore)  • 2: Truncate (Truncate)  • 4: Clamp (Without Ramp at Deceleration) (ClampWithoutRamp) For details, refer to the following.  Fage 426 Positive direction filter operation (PositiveFilter)/Negative direction filter operation (NegativeFilter)                                                                 |
| MasterValueSou<br>rce | Master axis data source selection   | INT<br>(MC_SOURC<br>E)                  | At start | 1, 2, 101, 102                 | 1             | This variable sets the data source of Master axis (Master).  • 1: Set value (mcSetValue)  • 2: Actual value (mcActualValue)  • 101: Latest set value (mcLatestSetValue)  • 102: Latest actual value (mcLatestActualValue) For details, refer to the following.  Page 427 Master axis data source selection (MasterValueSource)                                                                                                    |
| Options               | Options                             | DWORD(HE<br>X)                          | At start | 00000000H                      | 00000000H     | Set this variable to "00000000H".  *: When a value other than "00000000H" is set,  "Out of Options Range (error code: 1A4EH)"  occurs.                                                                                                    |

## **■**Output variables

| Output variable | Name               | Data type | Default<br>value | Description                                                                                                    |
|-----------------|--------------------|-----------|------------------|----------------------------------------------------------------------------------------------------|
| Valid           | Output value valid | BOOL      | FALSE            | This variable becomes TRUE when the output value is valid.                                                                                        |
| Busy            | Executing          | BOOL      | FALSE            | This variable becomes TRUE when MCv_SpeedLimitFilter (Speed Limit Filter) is executed.                                                            |
| Active          | Controlling        | BOOL      | FALSE            | Indicates that the FB is controlling the axis. This variable becomes TRUE when MCv_SpeedLimitFilter (Speed Limit Filter) is controlling the axis. |

| Output variable | Name                   | Data type  | Default value | Description                                                                                                    |
|-----------------|------------------------|------------|---------------|----------------------------------------------------------------------------------------------------|
| CommandAborted  | Abortion of execution  | BOOL       | FALSE         | This variable becomes TRUE when execution of MCv_SpeedLimitFilter (Speed Limit Filter) is aborted.                                                                                                    |
| Error           | Error                  | BOOL       | FALSE         | This variable becomes TRUE when an error occurs.                                                                                                    |
| ErrorID         | Error code             | WORD(UINT) | 0             | When an error occurs, this variable returns the error code. For details of error codes, refer to the following.  MELSEC iQ-R Motion Module User's Manual (Application)                                                                                                    |
| FilterPool      | Filter cumulated value | LREAL      | 0.0           | This variable outputs the slave axis movement amount cumulated in filter processing.  When Enable (Enable) is set to FALSE when the status of Filter cumulated value (FilterPool) is other than "0.0", Filter cumulated value (FilterPool) retains the status from when it was set to FALSE. Filter cumulated value (FilterPool) is cleared the next time that Enable (Enable) is set to TRUE. If the value in Filter cumulated value (FilterPool) exceeds the positioning range, "Filter Cumulated Value Over Warning (warning code: 0D13H)" occurs.  When this warning is detected, the error of Filter cumulated value (FilterPool) may increase. |

#### **■**Public variables

| Public variable  | Name                            | Data type | Default value | Description                                                                                                    |
|------------------|---------------------------------|-----------|---------------|----------------------------------------------------------------------------------------------------|
| PurgedFilterPool | Disposed filter cumulated value | LREAL     | 0.0           | When Filter disable (FilterDisable) is set to TRUE, this variable stores the disposed value from Filter cumulated value (FilterPool).  Disposed filter cumulated value (PurgedFilterPool) does not cumulate.  This variable is 0 cleared at FB start. |

#### Processing details

- Speed limit filter sets a specified control value to the input velocity of the master axis, and outputs the velocity of the set control value to the slave axis.
- Speed limit filter outputs the result of filter processing executed for the master axis (Master) value set in Master axis data source selection (MasterValueSource) to the slave axis (Slave).
- Axis status (<u>AxisName</u>.Md.AxisStatus) of Slave axis (Slave) is "7: During synchronous operation (SynchronizedMotion)" during speed limit filter execution.
- If a speed limit filter is started while Slave axis (Slave) is in another operation FB, the start request will be ignored, and "Start Not Possible (error code: 1AADH)" occurs. Start the speed limit filter when Axis status (AxisName.Md.AxisStatus) of Slave axis (Slave) is "4: Standby (Standstill)".
- MC\_Stop (Forced Stop) is the only function block that can be multiple started during speed limit filter execution.
- When setting Enable (Enable) to FALSE, perform this function block while the slave axis is in stop status. If Enable (Enable) is set to FALSE while the slave axis is in operation, the slave axis will stop immediately.

#### **■**Timing chart

· When the operation completes normally

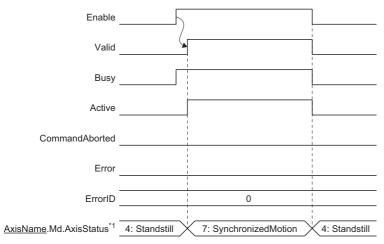

- \*1 The axis status of Slave axis (Slave).
- · When an error occurs

For the timing chart when an error occurs, refer to the following.

Page 14 Basic operation of Enable (Enable) type Motion control FBs

#### **■**Filter disable (FilterDisable)

Sets the method used for the filter processing.

| Setting value | Description                                                                                      |  |
|---------------|--------------------------------------------------------------------------------------------------|--|
| FALSE         | Operates according to the filter setting.                                                        |  |
| TRUE          | Disables the filter and transmits the Master axis (Master) input to Slave axis (Slave) as it is. |  |

• When Filter disable (FilterDisable) is set to TRUE, the value in Filter cumulated value (FilterPool) becomes "0.0" and the disposed value from Filter cumulated value (FilterPool) is stored in Disposed filter cumulated value (PurgedFilterPool).

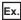

When set as shown below

| Input pin                                                                                      | Setting value |  |
|------------------------------------------------------------------------------------------------|---------------|--|
| Positive direction filter operation 4: Clamp (Without Ramp at Deceleration) (ClampWithoutRamp) |               |  |
| (PositiveFilter)                                                                               |               |  |

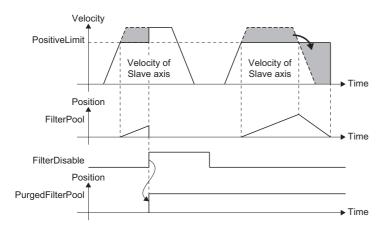

# ■Positive direction filter operation (PositiveFilter)/Negative direction filter operation (NegativeFilter)

• Sets the slave axis operation at control based on the setting of Positive direction filter operation (PositiveFilter) and Negative direction filter operation (NegativeFilter).

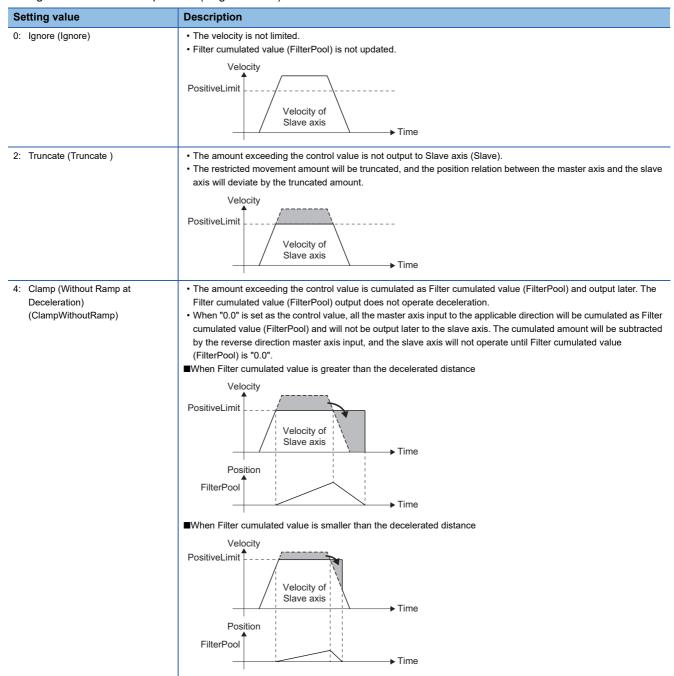

• When setting a value outside the range to Filter operation (Filter), "Out of Filter Operation Specification Range (error code: 1A86H)" occurs.

#### ■Master axis data source selection (MasterValueSource)

Slave axis (Slave) sets the position type of Master axis (Master) that will execute single axis synchronous control. The operation may differ depending on the execution order of the FBs or if the operation cycles of Master axis (Master) and Slave axis (Slave) are different.

Operates with the same value as the set value when specifying Actual value in Master axis data source selection (MasterValueSource) while an axis type other than real axis is set in Master axis (Master).

| Setting value                                  | Description                                                                     |  |
|------------------------------------------------|---------------------------------------------------------------------------------|--|
| 1: Set value (mcSetValue)                      | Uses the commanded position of the master axis in the previous operation cycle. |  |
| 2: Actual value (mcActualValue)                | Uses the actual position of the master axis in the previous operation cycle.    |  |
| 101: Latest set value (mcLatestSetValue)       | Uses the commanded position of the master axis in the current operation cycle.  |  |
| 102: Latest actual value (mcLatestActualValue) | Uses the actual position of the master axis in the current operation cycle.     |  |

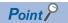

When Master axis data source selection (MasterValueSource) is set to "1: Set value (mcSetValue)" or "101: Latest set value (mcLatestSetValue)" and the master axis becomes servo OFF by a servo alarm or forced stop, the amount of the value change may be too large. This can be prevented by setting Master axis data source selection (MasterValueSource) to "2: Actual value (mcActualValue)" or "102: Latest actual value (mcLatestActualValue)".

#### **Precautions**

- Note that if Filter disable (FilterDisable) is switched during operation, the Slave axis (Slave) velocity may change rapidly.
- After enabling the command filter, when the Master axis (Master) command is not transmitted to Slave axis (Slave) or the back part synchronous control FB because the stop factor occurred on Slave axis (Slave), the synchronous position relation deviates. Before enabling the command filter again, execute the synchronous positioning as needed.

## Program example

In the following program example, filter processing is performed to limit the velocity of the synchronous encoder.

#### Operation

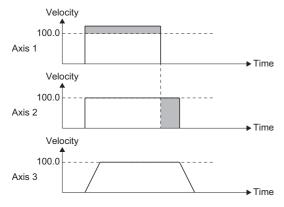

#### Settings

| Item                        |                                | Setting value |
|-----------------------------|--------------------------------|---------------|
| Positive direction/negative | Positive direction limit value | 100.0         |
| direction limit value       | Negative direction limit value | 0.0           |
| Backlash amount             |                                | 1.0           |

#### **■**Axis

| Axis No. | Label name      | Data type | Comment |
|----------|-----------------|-----------|---------|
| 1        | EncoderAxis0001 | AXIS_REF  | Axis 1  |
| 2        | Axis0002        | AXIS_REF  | Axis 2  |
| 3        | Axis0003        | AXIS_REF  | Axis 3  |

#### **■**Labels used

| Label name                | Data type                           | Comment                        |
|---------------------------|-------------------------------------|--------------------------------|
| MCv_SpeedLimitFilter_1    | MCv_SpeedLimitFilter                | Speed Limit Filter FB          |
| bSpeedLimitFilter         | Bit                                 | Speed limit filter command     |
| lePositiveLimit           | Double-precision real number        | Positive direction limit value |
| leNegativeLimit           | Double-precision real number        | Negative direction limit value |
| bSpeedLimitValid          | Bit                                 | Output value valid             |
| bSpeedLimitBusy           | Bit                                 | Executing                      |
| bSpeedLimitActive         | Bit                                 | Controlling                    |
| bSpeedLimitCommandAborted | Bit                                 | Abortion of execution          |
| bSpeedLimitError          | Bit                                 | Error                          |
| uwSpeedLimitErrorID       | Word [unsigned]/bit string [16-bit] | Error code                     |
| leFilterPool              | Bit                                 | Filter cumulated value         |
| MCv_SmoothingFilter_1     | MCv_SmoothingFilter                 | Smoothing Filter FB            |
| bSmoothingFilter          | Bit                                 | Smoothing filter command       |
| leFrequency               | Double-precision real number        | Frequency                      |
| bSmoothingValid           | Bit                                 | Output value valid             |
| bSmoothingInVelocity      | Bit                                 | Target velocity reached        |
| bSmoothingBusy            | Bit                                 | Executing                      |
| bSmoothingActive          | Bit                                 | Controlling                    |
| bSmoothingCommandAborted  | Bit                                 | Abortion of execution          |
| bSmoothingError           | Bit                                 | Error                          |
| uwSmoothingErrorID        | Word [unsigned]/bit string [16-bit] | Error code                     |
| IeSmoothingValidFrequency | Double-precision real number        | Valid frequency                |
| leSmoothingFilterPool     | Double-precision real number        | Filter cumulated value         |

#### **■FBD/LD** program (CPU module side)

· Positive direction/negative direction limit value

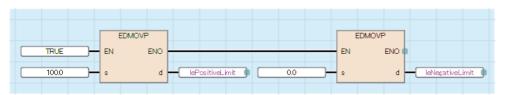

Frequency

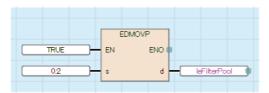

• Speed Limit Filter/Smoothing Filter

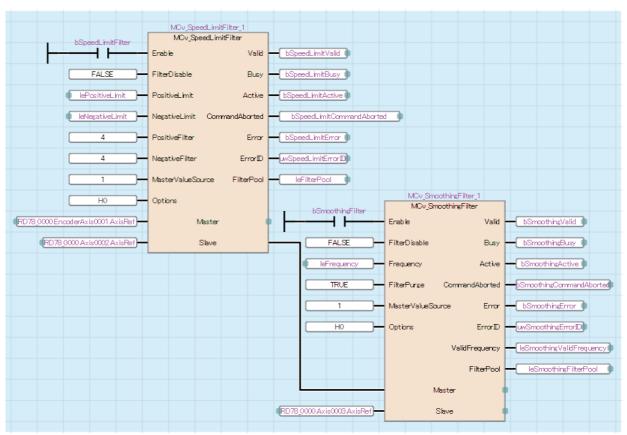

#### ■ST program (Motion module side)

```
//----Positive direction/negative direction limit value-----
lePositiveLimit:= 100.0;
leNegativeLimit:= 0.0;
//----Speed Limit Filter----
MCv SpeedLimitFilter 1(
  Master:= EncoderAxis0001.AxisRef,
  Slave:= Axis0002.AxisRef,
  Enable:= bSpeedLimitFilter,
  FilterDisable:= FALSE,
  PositiveLimit:= lePositiveLimit,
  NegativeLimit:= leNegativeLimit,
  PositiveFilter:= MC VELOCITY LIMIT MODE ClampWithoutRamp,
  NegativeFilter:= MC_VELOCITY_LIMIT_MODE__ClampWithoutRamp,
  MasterValueSource:= MC SOURCE mcSetValue,
  Options:= H00000000,
  Valid=> bSpeedLimitValid,
  Busy=> bSpeedLimitBusy,
  Active=> bSpeedLimitActive,
  CommandAborted=> bSpeedLimitCommandAborted ,
  Error=> bSpeedLimitError ,
  ErrorID=> uwSpeedLimitErrorID,
  FilterPool=> leFilterPool
);
//----Frequency----
leFrequency:= 0.20;
//----Smoothing Filter----
MCv_SmoothingFilter_1(
  Master:= MCv_SpeedControl_1.Slave,
  Slave:= Axis0003.AxisRef,
  Enable: = bSmoothingFilter,
  FilterDisable:= FALSE,
  Frequency:= leFrequency,
  FilterPurge:= TRUE,
  MasterValueSource:= MC SOURCE mcSetValue,
  Options:= H00000000,
  Valid=> bSmoothingValid,
  Busy=> bSmoothingBusy,
  Active=> bSmoothingActive,
  CommandAborted=> bSmoothingCommandAborted ,
  Error=> bSmoothingError,
  ErrorID=> uwSmoothingErrorID ,
  ValidFrequency=> leSmoothingValidFrequency,
  FilterPool=> leSmoothingFilterPool
);
```

### MCv\_AdvancedSync (Advanced Synchronous Control)

Starts synchronous control based on the specified advanced synchronous control settings.

| Ladder                        | FBD/LD | ST                                                                                                    |
|-------------------------------|--------|----------------------------------------------------------------------------------------------------|
| MCv_AdvancedSync  DUT: Master |        | MCv_AdvancedSync(     Master:= ?AXIS_REF?,     Slave:= ?BOOL?,     Acceleration:= ?LREAL?,     Deceleration:= ?LREAL?,     Jerk:= ?LREAL?,     Options:= ?DWORD?,     Done=> ?BOOL?,     InSync=> ?BOOL?,     CycleZeroPoint=> ?BOOL?,     Busy=> ?BOOL?,     Active=> ?BOOL?,     CommandAborted=> ?BOOL?,     Error=> ?BOOL?,     Error=> ?WORD? |
|                               |        | );                                                                                                    |

### Setting data

#### **■I/O** variables

| I/O variable | Name        | Data type | Input<br>import | Setting range | Default value            | Description                                                                                                    |
|--------------|-------------|-----------|-----------------|---------------|--------------------------|----------------------------------------------------------------------------------------------------|
| Master       | Master axis | AXIS_REF  | At start        | _             | Omission<br>not possible | This variable sets the axis.  When using MCv_AdvancedSync (Advanced Synchronous Control) on the CPU module side, this variable sets I/O Number (Master.StartIO).  For the variables used (AxisName.AxisRef.), refer to the following.  Page 24 AxisName.AxisRef. (Axis information)  When omitted, "Out of Master Axis No. Range (error code: 1AD8H)" occurs.  When there is no corresponding input setting, "Advanced Synchronization Control Axis Unset (error code: 1AF0H)" occurs at the start.                                                                           |
| Slave        | Slave axis  | AXIS_REF  | At start        | _             | Omission<br>not possible | This variable sets the axis.  When using MCv_AdvancedSync (Advanced Synchronous Control) on the CPU module side, it is not required to set I/O Number (Slave.StartIO). The I/O Number set in the I/O Number (Master.StartIO) is referenced.  For the variables used (AxisName.AxisRef.), refer to the following.  Page 24 AxisName.AxisRef. (Axis information)  When omitted, "Out of Slave Axis No. Range (error code: 1AD9H)" occurs.  When there is no corresponding input setting, "Advanced Synchronization Control Axis Unset (error code: 1AF0H)" occurs at the start. |

### **■Input variables**

| Input<br>variable | Name         | Data type | Input    | Setting range | Default value | Description                                                                                                    |
|-------------------|--------------|-----------|----------|---------------|---------------|----------------------------------------------------------------------------------------------------|
| Enable            | Enable       | BOOL      | At start | TRUE, FALSE   | FALSE         | When this variable is TRUE, executes MCv_AdvancedSync (Advanced Synchronous Control).                                       |
| Acceleration      | Acceleration | LREAL     | At start | 0.0           | 0.0           | Set this variable to "0.0".  *: If a value other than "0.0" is set, "Out of Acceleration Range (error code: 1A11H)" occurs. |

| Input<br>variable | Name         | Data type      | Input    | Setting range                        | Default value | Description                                                                                                    |
|-------------------|--------------|----------------|----------|--------------------------------------|---------------|----------------------------------------------------------------------------------------------------|
| Deceleration      | Deceleration | LREAL          | At start | 0.0000, 0.0001<br>to<br>2147483647.0 | 0.0           | This variable sets the deceleration.  For details, refer to the following.  Page 434 Deceleration (Deceleration)                                                                    |
| Jerk              | Jerk         | LREAL          | At start | 0.0                                  | 0.0           | Set this variable to "0.0".  *: If a value other than "0.0" is set, "Out of Jerk Range (error code: 1A13H)" occurs.                                                                 |
| Options           | Options      | DWORD(HE<br>X) | At start | 00000000Н                            | 00000000H     | This variable sets the function options for MCv_AdvancedSync (Advanced Synchronous Control) by specifying the bit. For details, refer to the following.  Page 434 Options (Options) |

#### **■**Output variables

| Output variable | Name                  | Data type  | Default value | Description                                                                                                    |
|-----------------|-----------------------|------------|---------------|----------------------------------------------------------------------------------------------------|
| Done            | Execution completion  | BOOL       | FALSE         | This variable becomes TRUE when the following occur.  • After the transition to the next Motion control FB by the "Buffered" buffer mode set in the operation FB after MCv_AdvancedSync (Advanced Synchronous Control).  • When analysis has completed in synchronous control analysis mode.                                                                                                    |
| InSync          | In synchronization    | BOOL       | FALSE         | This variable becomes TRUE when the output axis starts synchronization.                                                                                                    |
| CycleZeroPoint  | Cam cycle completion  | BOOL       | FALSE         | When using a linear cam or a cam with a cam starting point of "0" after Controlling (Active) becomes TRUE, this variable becomes TRUE when the current position per cycle exceeds the maximum value when using a linear cam or a cam with starting point "0".  When using a cam with starting point other than "0", this variable becomes TRUE when the current position per cycle passes through the 0th point of cam data. |
| Busy            | Executing             | BOOL       | FALSE         | This variable becomes TRUE when MCv_AdvancedSync (Advanced Synchronous Control) is executed.                                                                                                    |
| Active          | Controlling           | BOOL       | FALSE         | This variable becomes TRUE while MCv_AdvancedSync (Advanced Synchronous Control) is controlling the axis.                                                                                                    |
| CommandAborted  | Abortion of execution | BOOL       | FALSE         | This variable becomes TRUE when execution of MCv_AdvancedSync (Advanced Synchronous Control) is aborted. This variable becomes FALSE when Enable (Enable) becomes FALSE.                                                                                                    |
| Error           | Error                 | BOOL       | FALSE         | This variable becomes TRUE when an error occurs.                                                                                                    |
| Error ID        | Error code            | WORD(UINT) | 0             | When an error occurs, this variable returns the error code. For details of error codes, refer to the following.  MELSEC iQ-R Motion Module User's Manual (Application)                                                                                                    |

#### Processing details

- Synchronous control is started by changing Enable (Enable) from FALSE to TRUE.
- Synchronous control can only be started when the slave axis Axis status (<u>AxisName</u>.Md.AxisStatus) is "4: Standby (Standstill)". Upon starting advanced synchronous control, the slave axis Axis status (<u>AxisName</u>.Md.AxisStatus) changes to "7: During synchronous operation (SynchronizedMotion)". After starting synchronous control, if the status is not "4: Standby (Standstill)", the slave axis Axis status (<u>AxisName</u>.Md.AxisStatus) will change to "1: Stopping on error (ErrorStop)" and "Start Not Possible (error code: 1AADH)" occurs.
- When MCv\_AdvancedSync (Advanced Synchronous Control) Enable (Enable) is set to FALSE, or if a stop cause occurred in the axis set in axis information of the output axis, the Slave axis (Slave) immediately stops or decelerates to a stop according to the stop cause and stopping process.
- For details on advanced synchronous control, refer to "Advanced Synchronous Control" in the following manual. MELSEC iQ-R Motion Module User's Manual (Application)

#### **■**Timing chart

· When the operation completes normally

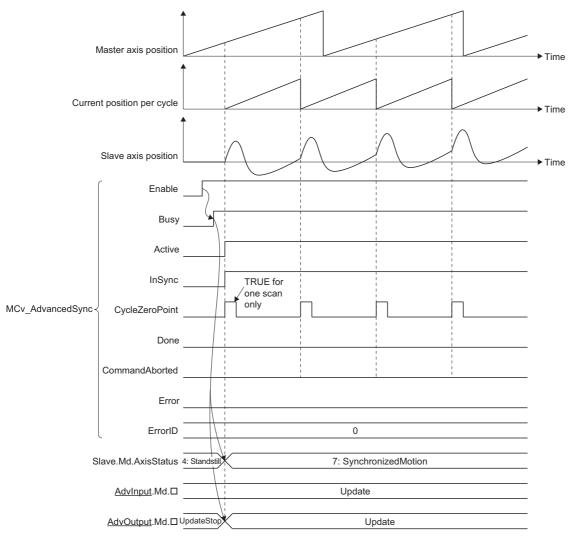

· When an error occurs

For the timing chart when an error occurs, refer to the following.

Page 14 Basic operation of Enable (Enable) type Motion control FBs

#### **■**Deceleration (Deceleration)

Sets the deceleration used in MCv AdvancedSync (Advanced Synchronous Control).

Specifies the setting range if Acceleration/deceleration method setting (Options (Options): Bit 0 to 2) is set to "0: Acceleration/deceleration specification method (mcAccDec)".

| Acceleration/deceleration method setting (Options (Options): Bit 0 to 2) | Setting range                                                             |
|--------------------------------------------------------------------------|---------------------------------------------------------------------------|
| Acceleration/deceleration specification method (mcAccDec)                | 0.0000*1, positive numbers from 0.0001 to 2147483647.0[U/s <sup>2</sup> ] |

<sup>\*1</sup> The operation performed at start varies depending on the setting of Operation selection at start acceleration/deceleration 0 (AxisName.Pr.AccelerationZeroBehavior). When changing the acceleration or deceleration, the changes are not accepted.

#### **■**Options (Options)

Sets the function options used for MCv\_AdvancedSync (Advanced Synchronous Control) by specifying the bit. Contents that are set by specifying the bit are shown below.

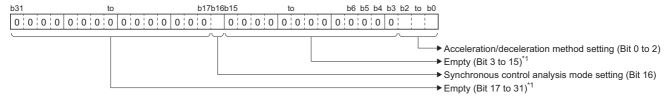

\*1 \*1 Set empty areas to "0". When a value other than "0" is set, "Out of Options Range (error code: 1A4EH)" occurs.

| Bit    | Name                                      | Description                                                                                                    |
|--------|-------------------------------------------|----------------------------------------------------------------------------------------------------|
| 0 to 2 | Acceleration/deceleration method setting  | Sets the acceleration/deceleration method used to perform control.  • 0: Acceleration/deceleration specification method (mcAccDec) |
| 16     | Synchronous control analysis mode setting | Sets the synchronous control analysis mode.  • 0: Disabled  • 1: Enabled                                                           |

Acceleration/deceleration method setting (Bit 0 to 2)

| Setting value                                     | Description                                                                  |  |  |  |  |
|---------------------------------------------------|------------------------------------------------------------------------------|--|--|--|--|
| 0: Acceleration/deceleration specification method | An acceleration/deceleration method using Deceleration (Deceleration) set in |  |  |  |  |
| (mcAccDec)                                        | MCv_AdvancedSync (Advanced Synchronous Control).                             |  |  |  |  |

#### Precautions

- During execution of MCv\_AdvancedSync (Advanced Synchronous Control), if a stop case occurs in the axes set in the input axis information of the Master axis (Master), Auxiliary shaft object (<u>AdvOutputName</u>.Pr.AuxAxis), and Sub input axis object (<u>AdvOutputName</u>.Pr.SubAxis), the Slave axis (Slave) will continue control using commands transmitted from the input axis. The Slave axis (Slave) axis status will not change. Also, if a stop cause occurs in the axis is set in the output axis Axis information (<u>AdvOutputName</u>.Axis) it will not affect the axis is set in the input axis Axis information (AdvInputName.Axis).
- When linking multiple axes with MCv\_AdvancedSync (Advanced Synchronous Control) using a virtual linked axis, do not set the Master axis (Master) to a Slave axis (Slave) of a function block afterwards. The operation when set to a function block afterwards cannot be guaranteed.
- When the Master axis (Master), Auxiliary shaft object (<u>AdvOutputName</u>.Pr.AuxAxis), and Sub input axis object
  (<u>AdvOutputName</u>.Pr.SubAxis) changes to servo OFF due to a servo alarm or a forced stop, stopping the operation of
  MCv\_AdvancedSync (Advanced Synchronous Control) using MC\_Stop (Forced stop) is recommended because the Slave
  axis (Slave) may cause an unexpected operation.
- If an input axis is operated during the analyzing of MCv\_AdvancedSync (Advanced Synchronous Control) startup (until the Slave axis (Slave) Axis status (<u>AxisName</u>.Md.AxisStatus) becomes "7: During synchronous operation (SynchronizedMotion)"), the change amount based on current value change and the movement amount of the input axis during analyzing is reflected immediately after synchronous control starts. As the output axis may suddenly accelerate depending on the change amount and movement amount of the input axis, start the operation of the input axis after confirming synchronous control is in operation.

• If the member variable setting value of ADV\_INPUT or ADV\_OUTPUT that imported setting values during synchronous control are changed to a value out of range while MCv\_AdvancedSync (Advanced Synchronous Control) is being executed, "Out of Advanced Synchronous Control Variable Range Warning (error code: 0D3FH)" occurs, and control will continue using the setting values before the change.

#### Program example

For program examples of MCv\_AdvancedSync (Advanced Synchronous Control), refer to the advanced synchronous control program examples in the following manual.

MELSEC iQ-R Motion Module User's Manual (Application)

# MCv\_MovePositioningData (Multiple Axes Positioning Data Operation)

Operates the axes group according to the set positioning data.

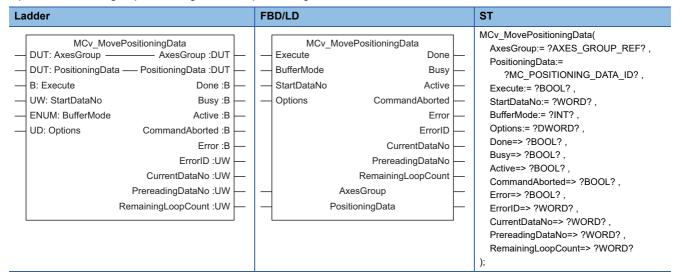

#### Setting data

#### **■I/O** variables

| I/O variable    | Name                   | Data type                      | Input<br>import | Setting range | Default value            | Description                                                                                                    |
|-----------------|------------------------|--------------------------------|-----------------|---------------|--------------------------|----------------------------------------------------------------------------------------------------|
| AxesGroup       | Axes group information | AXES_GRO<br>UP_REF             | At start        | _             | Omission<br>not possible | This variable sets the axes group.  When using MCv_MovePositioningData (Multiple Axes Positioning Data Operation) on the CPU module side, this variable sets I/O Number (StartIO).  For the variables used (AxesGroupName.AxesGroupRef.), refer to the following.  Page 48 AxesGroupName.AxesGroupRef. (Axes group information) |
| PositioningData | Positioning data       | MC_POSITI<br>ONING_DAT<br>A_ID | At start        | _             | Omission<br>not possible | This variable sets the operation profile ID of the positioning data.  The operation profile ID is set using the MC_POSITIONING_DATA_ID structure.  For details on MC_POSITIONING_DATA_ID structures, refer to the following.                                                                                                    |

#### **■Input variables**

| Input<br>variable | Name                       | Data type                   | Input    | Setting range | Default value | Description                                                                                                    |
|-------------------|----------------------------|-----------------------------|----------|---------------|---------------|----------------------------------------------------------------------------------------------------|
| Execute           | Execute command            | BOOL                        | At start | TRUE, FALSE   | FALSE         | When this variable is TRUE, executes MCv_MovePositioningData (Multiple Axes Positioning Data Operation).                                                                                         |
| StartDataNo       | Start positioning data No. | WORD(UINT )                 | At start | 0 to 5000     | 0             | This variable sets the starting positioning data No. When MCv_MovePositioningData (Multiple Axes Positioning Data Operation) is executed with "0" set, it will start from positioning data No.1. |
| BufferMode        | Buffer mode                | INT<br>(MC_BUFFE<br>R_MODE) | At start | 0, 1          | 0             | This variable sets the buffer mode.  • 0: Aborting (mcAborting)  • 1: Buffered (mcBuffered)  For details, refer to the following.  Fage 439 Buffer mode (BufferMode)                             |

| Input<br>variable | Name    | Data type      | Input    | Setting range             | Default<br>value | Description                                                                                                    |
|-------------------|---------|----------------|----------|---------------------------|------------------|----------------------------------------------------------------------------------------------------|
| Options           | Options | DWORD(HE<br>X) | At start | 00000000H to<br>00010000H | 0000000H         | This variable sets the function options for MCv_MovePositioningData (Multiple Axes Positioning Data Operation) by specifying the bit. For details, refer to the following.  Page 440 Options (Options) |

#### **■**Output variables

| Output variable                                   | Name                 | Data type  | Default value | Description                                                                                                    |
|---------------------------------------------------|----------------------|------------|---------------|----------------------------------------------------------------------------------------------------|
| Done                                              | Execution completion | BOOL       | FALSE         | This variable becomes TRUE when the target position is reached.                                                                                                    |
| Busy                                              | Executing            | BOOL       | FALSE         | This variable becomes TRUE when MCv_MovePositioningData (Multiple Axes Positioning Data Operation) is executed.                                                                                                    |
| Active                                            | Controlling          | BOOL       | FALSE         | This variable becomes TRUE while MCv_MovePositioningData (Multiple Axes Positioning Data Operation) is controlling the axis.                                                                                                    |
| CommandAborted Abortion of execution              |                      | BOOL       | FALSE         | This variable becomes TRUE when execution of MCv_MovePositioningData (Multiple Axes Positioning Data Operation) is aborted.                                                                                                    |
| Error                                             | Error                | BOOL       | FALSE         | This variable becomes TRUE when an error occurs.                                                                                                    |
| ErrorID Error code                                |                      | WORD(UINT) | 0             | When an error occurs, this variable returns the error code. For details of error codes, refer to the following.  MELSEC iQ-R Motion Module User's Manual (Application)                                                                                                    |
| CurrentDataNo Positioning data No. being executed |                      | WORD(UINT) | 0             | This variable shows the executing positioning data No. This variable will update when the positioning data No. switches.                                                                                                    |
| PrereadingDataNo Pre-reading positioning data No. |                      | WORD(UINT) | 0             | This variable stores the end of the pre-read positioning data No. The positioning data No. from the Positioning data No. being executed (CurrentDataNo) to the Pre-read positioning data No. (PrereadingDataNo) is pre-read.                                                               |
| RemainingLoopCount                                | Repetition counter   | WORD(UINT) | 0             | This variable stores the remaining number of repetitions when executing positioning data with LOOP control method.  At the start of the repeat loop, the stored value is reduced by "1".  When the stored value is "0", loop will not occur for positioning data with LEND control method. |

#### **■**Public variables

| Public variable  | Name                       | Data type        | Default value | Description                                                                                                    |
|------------------|----------------------------|------------------|---------------|----------------------------------------------------------------------------------------------------|
| InstanceID       | Instance ID                | INSTANCE_ID      | 0             | The instance ID.  This variable is automatically set by the system when an instance is created.                                                                                                    |
| ResetMcode       | M code reset               | BOOL             | FALSE         | When this variable becomes TRUE, M code is reset.  M strobe (Mstrobe) will become FALSE due to the reset.                                                                                                    |
| Mstrobe          | M strobe                   | BOOL             | FALSE         | This variable becomes TRUE when the M code output is enabled. This will become TRUE at the M code output timing (Options (Options): Bit 16). This will become FALSE at the M code reset (ResetMcode) being TRUE.                                                                            |
| ValidMcode       | Valid M code               | WORD(UINT)       | 0             | This variable stores the enabled (most recently output) M code.  When the positioning data M code output is enabled, the positioning data No. M code is updated at the M code output timing (Options (Options): Bit 16).  *: This is not reset with M code reset (ResetMcode) turning TRUE. |
| StepMode         | Step mode                  | MC_STEP_MO<br>DE | 0             | Set this to "0: Ignored (Ignored)".  *: When set to other than "0: Ignored (Ignored)",  "FB Input Variable Error (error code: 1AF5H)"  occurs.                                                                                                    |
| CurrentProfileNo | Profile No. being executed | WORD(UINT)       | 0             | This variable stores the profile ID No. in execution. For details, refer to the following. Page 440 Profile No. being executed (CurrentProfileNo)                                                                                                    |

• The cycle for conducting an import/update of the public variables are shown below.

| Public variable  | Import/update cycle                                              |  |
|------------------|------------------------------------------------------------------|--|
| InstanceID       | Execution cycle of the POU (program component) that calls the FB |  |
| ResetMcode       | Control cycle of the axes group structuring axis*1               |  |
| Mstrobe          | Control cycle of the axes group structuring axis*1*2             |  |
| ValidMcode       |                                                                  |  |
| StepMode         | _                                                                |  |
| CurrentProfileNo | Execution cycle of the POU (program component) that calls the FB |  |

<sup>\*1</sup> When the Motion control FB is used on the CPU module side, the import/update cycle (refresh cycle) will differ. For details, refer to "Using Motion control FB" in the following manual.

MELSEC iQ-R Motion Module User's Manual (Application)

<sup>\*2</sup> The update timing may not match with the output variables. To match the update timing, call the FB from the fixed cycle program of the same cycle.

#### Processing details

- This function performs the continuous positioning operation specified in the operation profile data (multiple axes positioning data format) for the axes group.
- The multiple axes positioning data operation reads the positioning data from the Start positioning data No. (StartDataNo) in ascending order, and continuously executes the multiple axes positioning operation internally.
- For details on the multiple axes positioning data operation, refer to "Multiple Axes Positioning Data Operation" in the following manual.

MELSEC iQ-R Motion Module User's Manual (Application)

#### **■**Timing chart

· When the operation completes normally

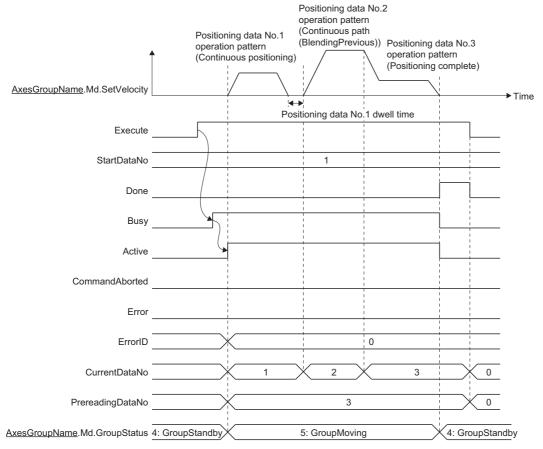

· When an error occurs

For the timing chart when an error occurs, refer to the following.

Page 12 Basic operation of Execute command (Execute) type Motion control FBs

#### ■Buffer mode (BufferMode)

Sets the operation to perform multiple start (buffer mode).

The following buffer modes are settable in MCv\_MovePositioningData (Multiple Axes Positioning Data Operation).

| Setting value            | Description                                                                                                    |
|--------------------------|----------------------------------------------------------------------------------------------------|
| 0: Aborting (mcAborting) | Aborts (cancels) the under-control FB and executes the next FB immediately.                                                                                                    |
| 1: Buffered (mcBuffered) | Buffers the next FB on the under-control FB.  If the under-control FB already has an FB buffering on it, subsequent FBs are buffered consecutively. (Up to 2.)  Buffering FBs are executed in order after completion of the under-control FB. |

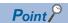

For details on multiple start (Buffer mode), refer to the following manual.

MELSEC iQ-R Motion Module User's Manual (Application)

#### **■**Options (Options)

Sets the function options used for MCv MovePositioningData (Multiple Axes Positioning Data Operation) by specifying the bit. Contents that are set by specifying the bit are shown below.

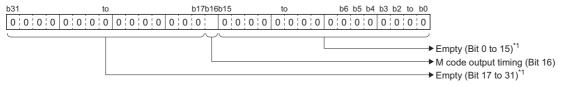

Set empty areas to "0". When a value other than "0" is set, "Out of Options Range (error code: 1A4EH)" occurs.

| Bit | Name                 | Description                                                                 |
|-----|----------------------|-----------------------------------------------------------------------------|
| 16  | M code output timing | Sets the timing for outputting the M code.  • 0: WITH mode  • 1: AFTER mode |

· M code output timing (Bit 16)

| Setting value               | Description                                                                                                    |
|-----------------------------|----------------------------------------------------------------------------------------------------|
| 0: WITH mode <sup>*2</sup>  | Changes M strobe (Mstrobe) to TRUE when positioning of the positioning data starts, and stores the positioning data M code (Mcode) in Valid M code (ValidMcode).                                       |
| 1: AFTER mode <sup>*2</sup> | Changes M strobe (Mstrobe) to TRUE when the target position is reached (after the setting time has passed when the dwell time has been set), and stores the positioning data M code in M code (Mcode). |

\*2 For details on each mode, refer to "M code output function" in the following manual. MELSEC iQ-R Motion Module User's Manual (Application)

#### ■ Profile No. being executed (CurrentProfileNo)

Stores the profile ID No. in execution.

- This shows the operation profile of the open area linked to the profile ID No. is in use.
- The profile ID No. is stored upon operation start, and will clear to 0 when the operation has completed.

■When operation is normal

■When an error occurs after operation start

Time

Error code

0

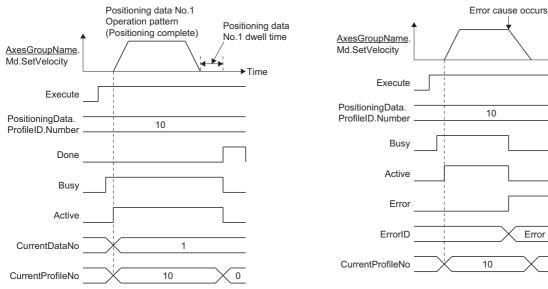

• The stored value of the Profile No. being executed (CurrentProfileNo) is not stored in the Execution profile ID No. (AxisName.Md.ProfileID) of the axes group structuring axes.

#### ■Necessary objects

When using MCv MovePositioningData (Multiple Axes Positioning Data Operation), set the following slave objects for all structuring axes in the specified axes group.

• Target position (607AH)

If there is a structuring axis present that does not have the slave object set, "Necessary Slave Object Unset (error code: 1AA8H)" occurs and the axis will not start.

For details of slave object settings, refer to "Axis Assignment" in the following manual.

MELSEC iQ-R Motion Module User's Manual (Application)

#### **Precautions**

• In MCv\_MovePositioningData (Multiple Axes Positioning Data Operation), the time taken for start and multiple start (Aborting) may be extended due to operation profile data analysis such as pre-reading and external signal settings.

#### Program example

In the following program example, the Multiple axes positioning data operation start (bMovePositioningDataCMD) is set to TRUE and Axes group 1 (AxesGroup001) is enabled, following which positioning control of Axes group 1 (AxesGroup001) is executed based on the following operation profile (Multiple axes positioning data) settings.

#### · Operation

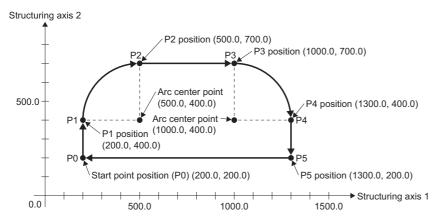

| Positioning data No. | Path  | Positioning operation                                                                                               |  |
|----------------------|-------|----------------------------------------------------------------------------------------------------|--|
| 1                    | P0→P1 | Positioning by Absolute value linear interpolation (LinearAbsolute) from start point position (P0) to position (P1) |  |
| 2                    | P1→P2 | ositioning by Absolute value circular interpolation (CircularAbsolute) from position (P1) to position (P2)          |  |
| 3                    | P2→P3 | Positioning by Absolute value linear interpolation (LinearAbsolute) from position (P2) to position (P3)             |  |
| 4                    | P3→P4 | Positioning by Relative value circular interpolation (CircularRelative) from position (P3) to position (P4)         |  |
| 5                    | P4→P5 | Positioning by Relative value linear interpolation (LinearRelative) from position (P4) to position (P5)             |  |
| 6                    | P5→P0 | Positioning by Absolute value linear interpolation (LinearAbsolute) from position (P5) to end point position (P0)   |  |

#### Axes group

| Item                | Setting value |
|---------------------|---------------|
| Structuring axis[1] | Axis0001      |
| Structuring axis[2] | Axis0002      |

#### **■**Axis

| Axis No. | Label name | Data type | Comment |  |
|----------|------------|-----------|---------|--|
| 1        | Axis0001*1 | AXIS_REF  | Axis 1  |  |
| 2        | Axis0002*1 | AXIS_REF  | Axis 2  |  |

<sup>\*1</sup> Set the axis parameter Software stroke limit target (<u>AxisName</u>.Pr.SwStrokeLimit\_Target) to "Enabled (other than "-1: Disabled (Invalid)")" to execute circular interpolation control. (In the program example, this is set to "1: Set position (SetPosition)".)

#### ■Axes group

| Axes group No. | Label name   | Data type      | Comment      |  |
|----------------|--------------|----------------|--------------|--|
| 1              | AxesGroup001 | AXES_GROUP_REF | Axes group 1 |  |

#### **■**Operation profile

| Profile ID | Label name          | Data type               | Comment                          |  |
|------------|---------------------|-------------------------|----------------------------------|--|
| 1          | PositioningData0001 | MC_POSITIONING_DATA_REF | Multiple axes positioning data 1 |  |

• Operation profile (PositioningData0001 (multiple axes positioning data)) settings

| Item                                        |                      | Positioning data No.                                     |                                       |                                     |                                       |                                        |                                     |
|---------------------------------------------|----------------------|----------------------------------------------------------|---------------------------------------|-------------------------------------|---------------------------------------|----------------------------------------|-------------------------------------|
|                                             |                      | 1                                                        | 2                                     | 3                                   | 4                                     | 5                                      | 6                                   |
| Operation pattern                           |                      | Continuous path (BlendingPrevious)                       | Continuous path (BlendingPrevious)    | Continuous path (BlendingPrevious)  | Continuous path (BlendingPrevious)    | Continuous positioning                 | Positioning complete                |
| Control metho                               | od                   | Absolute value linear interpolation                      | Absolute value circular interpolation | Absolute value linear interpolation | Relative value circular interpolation | Relative value<br>linear interpolation | Absolute value linear interpolation |
| Interpolation axes                          | Interpolation axes 1 | Axis0001                                                 | Axis0001                              | Axis0001                            | Axis0001                              | Axis0001                               | Axis0001                            |
|                                             | Interpolation axes 2 | Axis0002                                                 | Axis0002                              | Axis0002                            | Axis0002                              | Axis0002                               | Axis0002                            |
| Circular interp                             | oolation mode        | _                                                        | Center point specification            | _                                   | Center point specification            | _                                      | _                                   |
| Path selection                              | 1                    | _                                                        | CW                                    | _                                   | CW                                    | _                                      | _                                   |
| Target position/                            | Interpolation axes 1 | 200.0                                                    | 500.0                                 | 1000.0                              | 300.0                                 | 0.0                                    | 200.0                               |
| movement<br>amount/end<br>point             | Interpolation axes 2 | 400.0                                                    | 700.0                                 | 700.0                               | -300.0                                | -200.0                                 | 200.0                               |
| Direction selection                         | Interpolation axes 1 | Positive direction                                       | _                                     | Positive direction                  | _                                     | _                                      | Positive direction                  |
|                                             | Interpolation axes 2 | Positive direction                                       | _                                     | Positive direction                  | _                                     | _                                      | Positive direction                  |
| Border<br>point/center                      | Interpolation axes 1 | _                                                        | 500.0                                 | _                                   | 0.0                                   | _                                      | _                                   |
| point/radius                                | Interpolation axes 2 | _                                                        | 400.0                                 | _                                   | -300.0                                | _                                      | _                                   |
| Velocity mode                               | <b>;</b>             | Vector velocity specification                            | _                                     | Vector velocity specification       | _                                     | Vector velocity specification          | Vector velocity specification       |
| Velocity                                    |                      | 100.0                                                    | 150.0                                 | 100.0                               | 150.0                                 | 100.0                                  | 100.0                               |
| Acceleration r                              | method               | Acceleration/<br>deceleration<br>specification<br>method | _                                     | _                                   | _                                     | _                                      | _                                   |
| Acceleration/o                              | deceleration         | 400.0                                                    | 0.0                                   | 0.0                                 | 0.0                                   | 0.0                                    | 0.0                                 |
| Deceleration                                |                      | 500.0                                                    | 0.0                                   | 0.0                                 | 0.0                                   | 0.0                                    | 0.0                                 |
| Jerk                                        |                      | 500.0                                                    | 0.0                                   | 0.0                                 | 0.0                                   | 0.0                                    | 0.0                                 |
| Circulation int                             | •                    | _                                                        | _                                     | _                                   | _                                     | _                                      | _                                   |
| Target position specification ering counter | •                    | Do not allow                                             | _                                     | Do not allow                        | _                                     | _                                      | Do not allow                        |
| Dwell time                                  |                      | 500.0                                                    | 0.0                                   | 0.0                                 | 0.0                                   | 0.3                                    | 0.0                                 |
| M code                                      |                      | 0                                                        | 0                                     | 0                                   | 0                                     | 0                                      | 0                                   |
| M code output<br>override                   | t timing             | _                                                        | _                                     | _                                   | _                                     | _                                      | _                                   |

#### **■**Labels used

| Data type                           | Comment                                                                                                    |
|-------------------------------------|----------------------------------------------------------------------------------------------------|
| MCv_MovePositioningData             | Multiple Axes Positioning Data Operation FB                                                                                |
| Bit                                 | Execution completion                                                                                                    |
| Bit                                 | Executing                                                                                                    |
| Bit                                 | Controlling                                                                                                    |
| Bit                                 | Abortion of execution                                                                                                    |
| Bit                                 | Error                                                                                                    |
| Word [unsigned]/bit string [16-bit] | Error code                                                                                                    |
| Word [unsigned]/bit string [16-bit] | Executing positioning data No.                                                                                             |
| Word [unsigned]/bit string [16-bit] | Pre-reading positioning data No.                                                                                           |
|                                     | MCv_MovePositioningData  Bit  Bit  Bit  Bit  Bit  Word [unsigned]/bit string [16-bit]  Word [unsigned]/bit string [16-bit] |

| Label name                      | Data type                           | Comment                                        |  |  |
|---------------------------------|-------------------------------------|------------------------------------------------|--|--|
| uwMovePosDataRemainingLoopCount | Word [unsigned]/bit string [16-bit] | Remaining loop count                           |  |  |
| MC_GroupEnable_1                | MC_GroupEnable                      | Axes group enabled FB                          |  |  |
| bMovePositioningDataCMD         | Bit                                 | Multiple axes positioning data operation start |  |  |
| bGroupEnableDone                | Bit                                 | Axes Group Enabled Completion                  |  |  |
| bGroupEnableBusy                | Bit                                 | Executing                                      |  |  |
| bGroupEnableError               | Bit                                 | Error                                          |  |  |
| uwGroupEnableErrorID            | Word [unsigned]/bit string [16-bit] | Error code                                     |  |  |
| MC_GroupDisable_1               | MC_GroupDisable                     | Axes Group Disabled FB                         |  |  |
| bGroupDisableDone               | Bit                                 | Axes Group Disabled Completion                 |  |  |
| bGroupDisableBusy               | Bit                                 | Executing                                      |  |  |
| bGroupDisableError              | Bit                                 | Error                                          |  |  |
| uwGroupDisableErrorID           | Word [unsigned]/bit string [16-bit] | Error code                                     |  |  |
| MovePositioningData0001*1       | MC_POSITIONING_DATA_ID              | Multiple axes positioning data 0001            |  |  |

<sup>\*1</sup> Only used in FBD/LD programs. (Required to use the operation profile data in FBD/LD programs.)

#### ■FBD/LD program (CPU module side)

· Data setting for 2-axis linear interpolation control

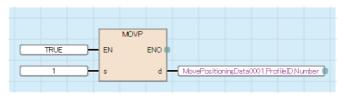

• Axes Group Enabled/Multiple Axes Positioning Data Operation/Axes Group Disabled

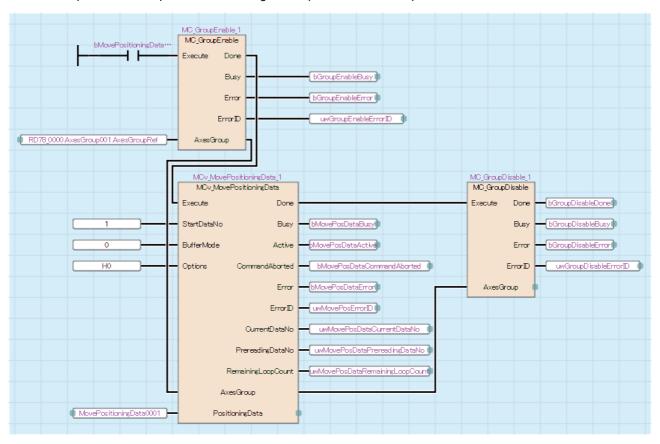

#### **■ST Program (Motion module side)**

```
//----Axes Group Enabled-----
MC_GroupEnable_1(
  AxesGroup:= AxesGroup001.AxesGroupRef,
  Execute:= bMovePositioningDataCMD,
  Done=> bGroupEnableDone,
  Busy=> bGroupEnableBusy,
  Error=> bGroupEnableError,
  ErrorID=> uwGroupEnableErrorID
);
//-----Multiple Axes Positioning Data Operation-----
MCv MovePositioningData 1(
  AxesGroup:= AxesGroup001.AxesGroupRef,
  PositioningData:= PositioningData0001.PositioningData,
  Execute:= bGroupEnableDone,
  StartDataNo:= 1,
  BufferMode:= MC_BUFFER_MODE__mcAborting,
  Options:= H00000000,
  Done=> bMovePosDataDone,
  Busy=> bMovePosDataBusy,
  Active=> bMovePosDataActive,
  CommandAborted=> bMovePosDataCommandAborted,
  Error=> bMovePosDataError,
  ErrorID=> uwMovePosDataErrorID,
  CurrentDataNo=> uwMovePosDataCurrentDataNo,
  PrereadingDataNo=> uwMovePosDataPrereadingDataNo ,
  RemainingLoopCount=> uwMovePosDataRemainingLoopCount
);
//----Axes Group Disabled-----
MC GroupDisable 1(
  AxesGroup:= AxesGroup001.AxesGroupRef,
  Execute:= bMovePosDataDone,
  Done=> bGroupDisableDone,
  Busy=> bGroupDisableBusy,
  Error=> bGroupDisableError,
  ErrorID=> uwGroupDisableErrorID
);
```

### 3.3 Standard FBs

### MCv\_ReadProfileData (Profile Read)

Reads the specified operation profile data from the open area or file.

| Ladder                                               | FBD/LD                                                                                                    | ST                                                                                                    |
|------------------------------------------------------|----------------------------------------------------------------------------------------------------|----------------------------------------------------------------------------------------------------|
| MCv_ReadProfileData DUT: ProfileData :DUT DUT: Data1 | MCv_ReadProfileData  — Execute Done — Offset Busy — Points Error — Target ErrorID — ProfileData — Data1 — Data2 | MCv_ReadProfileData( ProfileData:=?PROFILE_DATA?, Data1:=?TARGET_REF?, Data2:=?TARGET_REF?, Execute:=?BOOL?, Offset:=?DWORD?, Points:=?DWORD?, Target:=?WORD?, Done=>?BOOL?, Busy=>?BOOL?, Error=>?BOOL?, ErrorID=>?WORD?); |

### Setting data

#### **■I/O** variables

| I/O variable | Name         | Data type        | Input<br>import | Setting range | Default value            | Description                                                                                                    |
|--------------|--------------|------------------|-----------------|---------------|--------------------------|----------------------------------------------------------------------------------------------------|
| ProfileData  | Profile data | PROFILE_D<br>ATA | At start        | _             | Omission<br>not possible | This variable sets the operation profile data to read. The operation profile data is set with a PROFILE_DATA structure. For details of the PROFILE_DATA structure, refer to the following. Page 78 PROFILE_DATA  Read operation is possible for operation profile data formats with the structure of the data for reading defined.  If specifying an operation profile data that does not correspond to read operation, "Operation Profile Data Read/Write Unsupported (error code: 345EH)" occurs. |
| Data1        | Read data 1  | TARGET_RE<br>F   | At start        | _             | Omission<br>not possible | This variable specifies the structure of the data for reading according to the operation profile data format to read.  For details, refer to the following.  Page 465 Write data 1 (Data1)/Write data 2 (Data2)  When using MCv_ReadProfileData (Profile Read) on the CPU module side, this variable sets I/O Number (Data1.StartIO).                                                                                                    |
| Data2        | Read data 2  | TARGET_RE<br>F   | At start        | _             | Omission<br>not possible | This variable specifies the structure of the data for reading according to the operation profile data format to read.  For details, refer to the following.  Page 465 Write data 1 (Data1)/Write data 2 (Data2)  When using MCv_ReadProfileData (Profile Read) on the CPU module side, it is not required to set I/O Number (Data2.StartIO). The I/O Number set in the I/O Number (Data1.StartIO) is referenced.                                                                                    |

#### **■Input variables**

| Input<br>variable | Name                   | Data type        | Input    | Setting range                   | Default value | Description                                                                                                    |
|-------------------|------------------------|------------------|----------|---------------------------------|---------------|----------------------------------------------------------------------------------------------------|
| Execute           | Start                  | BOOL             | At start | TRUE, FALSE                     | FALSE         | When this variable is TRUE, executes MCv_ReadProfileData (Profile Read).                                                                                                    |
| Offset            | Offset                 | DWORD(UDI<br>NT) | At start | 0 to resolution (2<br>to 65535) | 0             | This variable specifies the offset from the top of the operation profile data.  If Offset (Offset) exceeds the range of the operation profile data, "Out of Offset Range (error code: 3413H)" occurs and reading will not be performed. When setting a value other than "0" in Offset (Offset), set a value other than "0" in Number of read data (Points). (When "0" is set in Number of read data (Points), "Number of Offset/Read/Write Data Incorrect (error code: 3465H)" occurs.)  *: The read operation differs depending on the set values for Offset (Offset) and Number of read data (Points).  For details, refer to the following.  \$\sumset \text{Page 447 Offset} (Offset) and Number of read data (Points) setting |
| Points            | Number of read<br>data | DWORD(UDI<br>NT) | At start | 0 to<br>4294967295              | 0             | This variable specifies the number of data points to read.  When Number of read data (Points) exceeds the number of elements of the operation profile data, reading is performed within the number of elements of the operation profile data range.  When Interpolation method specification (Interpolate) of the operation profile data is "1: Section interpolation" or "2: Spline interpolation", set this variable to "0". (When a value other than "0" is set, "Number of Offset/Read/Write Data Incorrect (error code: 3465H)" occurs.)                                                                                                    |
| Target            | Read destination       | WORD(UINT )      | At start | 0 to 2                          | 0             | This variable specifies the read destination of the operation profile data.  • 0: Open area  • 1: File  • 2: Open area (Motion service processing) For details, refer to the following.  Fage 455 Read destination (Target)                                                                                                    |

#### **■**Output variables

| Output variable | Name       | Data type  | Default value | Description                                                                                                    |
|-----------------|------------|------------|---------------|----------------------------------------------------------------------------------------------------|
| Done            | Completion | BOOL       | FALSE         | This variable becomes TRUE when the control is completed.  This variable changes as shown below based on the status of Start (Execute) at operation completion.  When Start (Execute) is TRUE  This variable remains TRUE until Start (Execute) becomes FALSE.  When Start (Execute) is FALSE  This variable becomes TRUE for one cycle only. |
| Busy            | Executing  | BOOL       | FALSE         | This variable becomes TRUE when MCv_ReadProfileData (Profile Read) is executed.                                                                                                    |
| Error           | Error      | BOOL       | FALSE         | This variable becomes TRUE when an error occurs.                                                                                                    |
| ErrorID         | Error code | WORD(UINT) | 0             | When an error occurs, this variable returns the error code. For details of error codes, refer to the following.  MELSEC iQ-R Motion Module User's Manual (Application)                                                                                                    |

#### Processing details

- Performs read operation for the operation profile data using MCv\_ReadProfileData (Profile Read).
- The file specified in Profile data (ProfileData) and Read destination (Target), or the operation profile data in the open area are read for the number of points specified in Number of read data (Points) from the data specified with Offset (Offset).
- To read the whole operation profile data, specify "0" in both Offset (Offset) and Number of read data (Points).
- Read data is stored in variables specified in Read data 1 (Data1) and Read data 2 (Data2).

#### **■**Timing chart

· When the operation completes normally

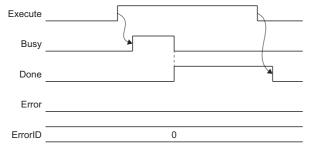

· When an error occurs

For the timing chart when an error occurs, refer to the following.

Page 12 Basic operation of Execute command (Execute) type Motion control FBs

#### ■Offset (Offset) and Number of read data (Points) setting

The following operations are based on the values set in Offset (Offset) and Number of read data (Points).

| Offset<br>(Offset) | Number of read data (Points)                                                                                   | Size relationship with the number of elements of the operation profile data                       | Operation                                                                                                    |  |  |
|--------------------|----------------------------------------------------------------------------------------------------|---------------------------------------------------------------------------------------------------|----------------------------------------------------------------------------------------------------|--|--|
| 0                  | 0                                                                                                    | _                                                                                                 | Reads all operation profile data elements.                                                                          |  |  |
|                    | Other than 0                                                                                                   | Offset (Offset) + Number of read data (Points) ≤ number of elements of the operation profile data | Reads the number of operation profile data elements set in Number of read data (Points) from the top.               |  |  |
|                    | Other than 0 Offset (Offset) + Number of read data (Points) > number of elements of the operation profile data |                                                                                                   | Reads all operation profile data elements.                                                                          |  |  |
| Other than 0       | 0                                                                                                    | Offset (Offset) ≤ number of elements of the operation profile data                                | "Number of Offset/Read/Write Data Incorrect (error code: 3465H)" occurs, and read is not executed.                  |  |  |
|                    | Other than 0                                                                                                   | Offset (Offset) + Number of read data (Points) ≤ number of elements of the operation profile data | Reads the number of operation profile data elements specified in Number of read data (Points) from Offset (Offset). |  |  |
|                    | of elements of the operation profile data  Offset (Offset) > number of elements of the operation               |                                                                                                   | Reads until the final element of the operation profile data from Offset (Offset).                                   |  |  |
|                    |                                                                                                    |                                                                                                   | "Out of Offset Range (error code: 3413H)" occurs, and read does not happen.                                         |  |  |

The contents of the values set for Offset (Offset) and Number of read data (Points) vary depending on the operation profile data format.

The following describes the contents when "cam data" and "rotary cutter" are set to the operation profile data format.

• When the operation profile data format is "cam data"

| Interpolation<br>method<br>specification<br>(Interpolate) | Description                                                                                                    |  |  |  |  |  |  |  |  |
|-----------------------------------------------------------|----------------------------------------------------------------------------------------------------|--|--|--|--|--|--|--|--|
| 0: Linear<br>interpolation                                | Sets the top of the coordinate to be read in Offset (Offset), and the number of coordinates in Number of read data (Points). The data stored in Read data 1 (Data1) is the PROFILE_CAM_DATA type data when Interpolation method specification (Interpolate) is "0: Linear interpolation".  The data stored in Read data 2 (Data2) is data defined by using set coordinate data (a pair of input value (current value per cycle) and output value (stroke)) in LREAL type two-dimensional array. <example> Read result of Read data 2 (Data2) when Offset (Offset) is set to "2" and Number of read data (Points) is set to "3".  (When the variable set to Read data 2 (Data2) is a "LREAL[18, 12]" data type "CamData2" label.)  <variable (label="" device)=""></variable></example>                                                                                                    |  |  |  |  |  |  |  |  |
|                                                           | LREAL type two-dimensional array label (CamData2[18,12])  Offset (Offset)                                                                                                    |  |  |  |  |  |  |  |  |
|                                                           | CamData[n][1] CamData[n][2]  Input value of the 2nd point 2nd point 3rd point 3rd point 3rd point 2nd point 3rd point 3rd poin |  |  |  |  |  |  |  |  |
|                                                           | n=5 (Will not update) (Will not update)  (Will not update) (Will not update)  (Will not update) (Will not update)  (Will not update) (Will not update)  (Will not update) (Will not update)  (Will not update) (Will not update)                                                                                                    |  |  |  |  |  |  |  |  |
|                                                           | n=7 (Will not update) (Will not update)  n=8 (Will not update) (Will not update)  [Input value of the 6th point 6th point 10 point 10 put value of the 7th point 10 point 10 p |  |  |  |  |  |  |  |  |
|                                                           | *1: Depends on Read destination (Target).                                                                                                    |  |  |  |  |  |  |  |  |

| Interpolation<br>method<br>specification<br>(Interpolate) | Desci                                                                                                    | ription                                                                                                    |                                                                                                    |                                      |                                                                                                    |                                      |                                                                                                    |                                                                                          |
|-----------------------------------------------------------|----------------------------------------------------------------------------------------------------|----------------------------------------------------------------------------------------------------|----------------------------------------------------------------------------------------------------|--------------------------------------|----------------------------------------------------------------------------------------------------|--------------------------------------|----------------------------------------------------------------------------------------------------|------------------------------------------------------------------------------------------|
| 1: Section interpolation 2: Spline interpolation          | Sets the The date Linear The date current <exam "256".<="" r="" read="" th=""><th>ita stored in Read data 1 (I<br/>interpolation".<br/>ita stored in Read data 2 (it<br/>t value per cycle and strok<br/>iple&gt;</th><th>) is "0: Open area" of ead in Offset (Offset Data1) is the PROFI Data2) is data defined in the properties of the properties of the propert</th><th>or ":<br/>t), a<br/>LE_<br/>ed I<br/>n L</th><th>2: Open area (Motic<br/>and the Number of s<br/>_CAM_DATA type di<br/>by using target cam<br/>REAL type two-dim<br/>) is set to "2" and Nu</th><th>on s<br/>sect<br/>lata<br/>n da<br/>nens</th><th>tions (NumberOfSections) in<br/>when Interpolation method<br/>that divided equally by the castional array.</th><th>specification (Interpolate) is m resolution points (a pair set to "3" and cam resolution</th></exam> | ita stored in Read data 1 (I<br>interpolation".<br>ita stored in Read data 2 (it<br>t value per cycle and strok<br>iple> | ) is "0: Open area" of ead in Offset (Offset Data1) is the PROFI Data2) is data defined in the properties of the properties of the propert | or ":<br>t), a<br>LE_<br>ed I<br>n L | 2: Open area (Motic<br>and the Number of s<br>_CAM_DATA type di<br>by using target cam<br>REAL type two-dim<br>) is set to "2" and Nu | on s<br>sect<br>lata<br>n da<br>nens | tions (NumberOfSections) in<br>when Interpolation method<br>that divided equally by the castional array. | specification (Interpolate) is m resolution points (a pair set to "3" and cam resolution |

■When Read destination (Target) is "1: File"

Sets Offset (Offset) and Number of read data (Points) to "0", and reads all elements. (When these are set to a setting other than "0", a "Number of Offset/Read/Write Data Incorrect (error code: 3465H)" error occurs.)

The data stored in Read data 1 (Data1) is the PROFILE\_CAM\_DATA type data when Interpolation method specification (Interpolate) is "1: Section interpolation" or "2: Spline Interpolation".

The data stored in Read data 2 (Data2) is section data defined in PROFILE\_CAM\_ELEMENT type array.

• When the operation profile data format is "rotary cutter"

| Read<br>destination<br>(Target)                    | Description                                                                                                    |  |  |  |  |  |  |  |  |
|----------------------------------------------------|----------------------------------------------------------------------------------------------------|--|--|--|--|--|--|--|--|
| O: Open area Open area (Motion Service Processing) | Sets the top of the section to be read in Offset (Offset), and the Number of sections (NumberOfSections) in Number of read data (Poir The data stored in Read data 1 (Data1) is the PROFILE_CAM_DATA type data when Interpolation method specification (Interpolate) is Linear interpolation" and the operation profile data format is "cam data".  The data stored in Read data 2 (Data2) is data defined by using target cam data divided equally by the cam resolution points (a pair of current value per cycle and stroke) which is defined in LREAL type two-dimensional array. <example> Read result of Read data 2 (Data2) when Offset (Offset) is set to "2" and Number of read data (Points) is set to "3".  (When the variable set to Read data 2 (Data2) is a "LREAL[18, 12]" data type "CamData2" label.)  <variable (label="" device)=""> LREAL type two-dimensional array label  (CamData2[18,12])  <one< td=""></one<></variable></example>                                                                                                    |  |  |  |  |  |  |  |  |
|                                                    | CamData[n][1] CamData[n][2]  n=1 Current value per cycle of the 2nd point 2nd point 0 0 0                                                                                                    |  |  |  |  |  |  |  |  |
|                                                    | Current value per cycle of the 3rd point 3rd point Current value per cycle of the 4th point 4th point 5troke of the 4th point 4th point 5troke of the 4th point 5troke of the 4th point 5troke of the 1st point 5troke of the 1st point 5troke of the 2stroke of the 2stroke of the |  |  |  |  |  |  |  |  |
|                                                    | n=4 (Will not update) (Will not update) (Will not update) Current value per cycle of the 3rd point 3rd point                                                                                                    |  |  |  |  |  |  |  |  |
|                                                    | n=5 (Will not update) (Will not update) Current value per cycle of the 4th point 4th point                                                                                                    |  |  |  |  |  |  |  |  |
|                                                    | n=6 (Will not update) (Will not update) Current value per cycle of the 5th point Stroke of the 5th point                                                                                                    |  |  |  |  |  |  |  |  |
|                                                    | n=7 (Will not update) (Will not update) : :                                                                                                    |  |  |  |  |  |  |  |  |
|                                                    | n=8 (Will not update) (Will not update) Current value per cycle of the 255th point 255th point                                                                                                    |  |  |  |  |  |  |  |  |
|                                                    | Cam data divided equally by cam resolution points                                                                                                    |  |  |  |  |  |  |  |  |
| 1: File                                            | Ignores the setting for Offset (Offset) and Number of read data (Points).  The data stored in Read data 1 (Data1) is data where the operation profile data format is PROFILE_ROTARY_CUTTER type "rotary cutter".  There is no data stored in Read data 2 (Data2).                                                                                                    |  |  |  |  |  |  |  |  |

· When the operation profile data format is "multiple axes positioning data"

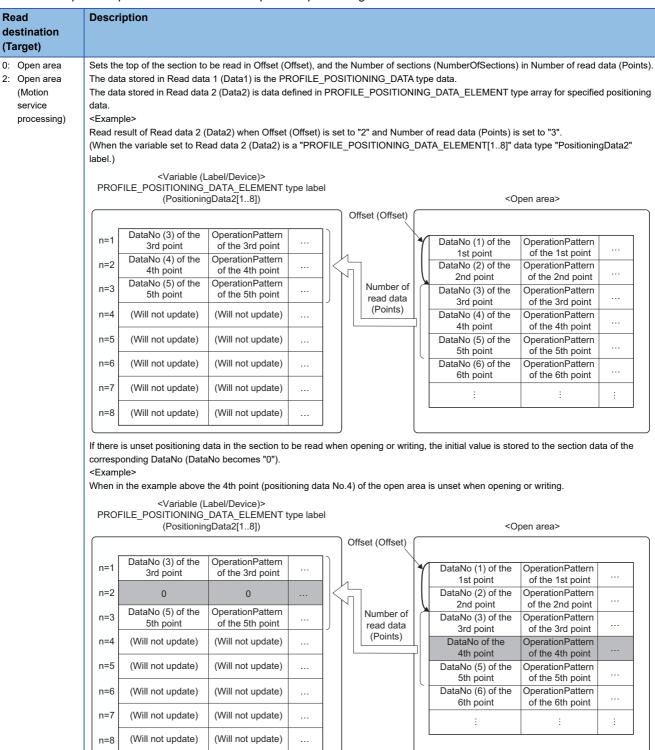

| Read<br>destination<br>(Target) | Descri                                                                                                    | ption                            |                                     |  |   |  |   |        |                                                                  |                                                                              |  |
|---------------------------------|----------------------------------------------------------------------------------------------------|----------------------------------|-------------------------------------|--|---|--|---|--------|------------------------------------------------------------------|------------------------------------------------------------------------------|--|
| 1: File                         | Sets Offset (Offset) and Number of read data (Points) to "0", and reads all elements. (When these are set to a setting other than "0", a "Number of Offset/Read/Write Data Incorrect (error code: 3465H)" error occurs.)  The data stored in Read data 1 (Data1) is the PROFILE_POSITIONING_DATA type data.  The data stored in Read data 2 (Data2) is section data defined in PROFILE_POSITIONING_DATA_ELEMENT type array.  If positioning data is set with the file DataNo empty, the initial value is stored to the section data of the empty DataNo (DataNo become "0"). <example> Read result of Read data 2 (Data2) when Offset (Offset) is set to "0" and Number of read data (Points) is set to "0".  (When the variable set to Read data 2 (Data2) is a "PROFILE_POSITIONING_DATA_ELEMENT[1100]" data type "PositioningData2 label.)</example> |                                  |                                     |  |   |  |   |        |                                                                  | No becomes                                                                   |  |
|                                 | n=1<br>n=2                                                                                                    | 0 DataNo (2) of the 1st point    | 0 OperationPattern of the 1st point |  | • |  | _ | -<br>- | DataNo (2) of the<br>1st point<br>DataNo (3) of the<br>2nd point | OperationPattern<br>of the 1st point<br>OperationPattern<br>of the 2nd point |  |
|                                 | n=3                                                                                                    | DataNo (3) of the<br>2nd point   | OperationPattern of the 2nd point   |  | - |  |   | -      | DataNo (5) of the<br>3rd point                                   | OperationPattern of the 3rd point                                            |  |
|                                 | n=4                                                                                                    | 0                                | 0                                   |  |   |  |   |        | DataNo (100) of the<br>4th point                                 | OperationPattern of the 4th point                                            |  |
|                                 | n=5                                                                                                    | DataNo (5) of the<br>3rd point   | OperationPattern of the 3rd point   |  |   |  |   | ٠      |                                                                  |                                                                              |  |
|                                 | n=6                                                                                                    | i i                              | :                                   |  |   |  |   |        |                                                                  |                                                                              |  |
|                                 | n=100                                                                                                    | DataNo (100) of the<br>4th point | OperationPattern of the 4th point   |  |   |  |   |        |                                                                  |                                                                              |  |

#### ■Read data 1 (Data1)/Read data 2 (Data2)

Set read data of the operation profile data with a TARGET\_REF structure. The [VAR] and [DEV] data types can be used.

For details of the TARGET\_REF structure, refer to the following.

Page 76 TARGET\_REF (Input signal)

For data types, read data structures of each operation profile data format can be used.

• Read data 1 (Data1)

The operation profile data formats and data types set in Read data 1 (Data1) are shown below.

| Operation profile data format  | Data type                | Reference                        |  |  |
|--------------------------------|--------------------------|----------------------------------|--|--|
| Cam data                       | PROFILE_CAM_DATA         | ☐ Page 80 PROFILE_CAM_DATA       |  |  |
| Cam data for rotary cutter     | PROFILE_ROTARY_CUTTER    | ☐ Page 83 PROFILE_ROTARY_CUTTER  |  |  |
| Multiple axes positioning data | PROFILE_POSITIONING_DATA | Page 84 PROFILE_POSITIONING_DATA |  |  |

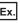

When reading by using a device or label

· When reading an operation profile data of the cam data format with buffer memory (G11480000 or more)

Data1.Target := "[DEV](PROFILE\_CAM\_DATA)G11480000"

· When reading a PROFILE\_CAM\_DATA type label (CamData1)

Data1.Target := "[VAR]CamData1"

#### · Read data 2 (Data2)

The operation profile data formats and data types set in Read data 2 (Data2) are shown below. When the cam data format is used, the data type of the structure that is set varies depending on the Read destination (Target) and Interpolation method specification (Interpolate) of the target cam data.

#### ○: Supported, ×: Not supported

| Operation                      | Read Destination                                        | Data type                                | Interpolation           | method specificati       | Reference               |                                   |
|--------------------------------|---------------------------------------------------------|------------------------------------------|-------------------------|--------------------------|-------------------------|-----------------------------------|
| profile data format            | (Target)                                                |                                          | 0: Linear interpolation | 1: Section interpolation | 2: Spline interpolation |                                   |
| Cam data                       | 0: Open area                                            | LREAL[]*1                                | 0                       | ○*3                      | ○*3                     | _                                 |
|                                | 1: File                                                 | LREAL[]*1                                | 0                       | ×                        | ×                       | _                                 |
|                                |                                                         | PROFILE_CAM_ELEME<br>NT[]*2              | ×                       | 0                        | ○*4                     | Page 82 PROFILE_CAM_ELEME NT      |
|                                | 2: Open area (Motion service processing)                | LREAL[]*1                                | 0                       | ○*3                      | ○*3                     | _                                 |
| Cam data for rotary cutter     | Setting is unnecessary.  If set, the setting is ignored | _                                        |                         |                          |                         |                                   |
| Multiple axes positioning data | _                                                       | PROFILE_POSITIONING<br>_DATA_ELEMENT[]*5 | _                       |                          |                         | PROFILE_POSITIONING _DATA_ELEMENT |

<sup>\*1</sup> The LREAL type two-dimensional array is set as follows. LREAL[m..n, o..p]

| Item                         | Description                                                                                                    |
|------------------------------|----------------------------------------------------------------------------------------------------|
| Number of elements (n-m+1)   | Sets the array elements so that they are greater than the number of points that are to be read.  When reading the entire operation profile data (Offset (Offset), Number of read data (Points) are set to "0"), set this to the cam data resolution +1/the number of coordinates or more.  However, an area bigger than the resolution +1/number of coordinates in Read data 1 (Data1) will not be updated.  If the ProfileControl (Operation profile data control) version is "earlier than 1.19", it is necessary to match the number of elements of the specified array to the cam data resolution +1/number of coordinates. |
| Number of dimensions (p-o+1) | Reads the stroke and current position per cycle for each point.  Set the array element to "2".  If the array element is set to "3" or more, a read is possible, but as the intended result of the read may not be obtained due to data being moved forward, make sure to set the array element to "2".                                                                                                    |

## \*2 The PROFILE\_CAM ELEMENT array is set as follows. PROFILE\_CAM\_ELEMENT[m..n]

| Item                                                                                               | Description                                                                                                    |  |
|----------------------------------------------------------------------------------------------------|----------------------------------------------------------------------------------------------------|--|
| Number of elements (n-m+1)                                                                         | Sets the array elements so that they are greater than the number of points that are to be read.                               |  |
| When reading the entire operation profile data (Offset), Number of read data (Points) are set to   |                                                                                                    |  |
|                                                                                                    | cam data Number of sections (NumberOfSections) or more.                                                                       |  |
| However, an area bigger than the Number of sections (NumberOfSections) in Read data 1 (Data1) will |                                                                                                    |  |
|                                                                                                    | If the ProfileControl (Operation profile data control) version is "earlier than 1.19", it is necessary to match the number of |  |
|                                                                                                    | elements of the specified array to the cam data Number of sections (NumberOfSections).                                        |  |

- \*3 Read as stroke data (a pair of current value per cycle and stroke) opened to the open area. X of 1st point data is the value set in start point, and Y of 1st point data is the value set in initial stroke amount.
  - Data after the 2nd point is stroke data divided by the resolution. Due to this, the read points in the open area is "resolution+1".
- \*4 Only used by the end point and stroke.
- \*5 The PROFILE\_POSITIONING\_DATA\_ELEMENT[m..n] array is set as follows. PROFILE\_POSITIONING\_DATA\_ELEMENT[m..n]

| Item                       | Description                                                                                                    |
|----------------------------|----------------------------------------------------------------------------------------------------|
| Number of elements (n-m+1) | Sets the array elements so that they are greater than the number of points that are to be read.  When reading the entire operation profile data (Offset (Offset), Number of read data (Points) are set to "0"), set the number of elements of the array to the number of Positioning data (PROFILE_'POSITIONING_DATA.TotalNumberOfData) or more.  If the number of elements of the array is less, "Number of Read/Write Data Mismatch (error code: 3464H)" occurs. |

The following errors in ProfileControl (Operation profile data control) may occur depending on the version used.

| ProfileControl (Operation profile data control) | Description                                                                                                    |
|-------------------------------------------------|----------------------------------------------------------------------------------------------------|
| Version earlier than "1.19"                     | When the number of elements of the specified array does not match the resolution+1/number of coordinates, a "Number of Read/Write Data Mismatch (error code: 3464H)" occurs.                                                   |
| Version "1.19" and later                        | If the number of the elements of the specified array is smaller than the resolution+1/number of coordinates when reading the entire operation profile data, a "Number of Read/Write Data Mismatch (error code: 3464H)" occurs. |

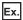

When setting LREAL type with Interpolation method specification (Interpolate)

• The following shows examples of setting the two-dimensional device/label coordinate number "100" to Target (Target) of the TARGET\_REF structure.

| Interpolation<br>method<br>specification<br>(Interpolate) | Specification method | Example setting                                                                                                    |
|-----------------------------------------------------------|----------------------|----------------------------------------------------------------------------------------------------|
| 0: Linear interpolation                                   | Buffer memory        | Data2.Target := "[DEV](LREAL[1100,12])G11483000"                                                                                                    |
|                                                           | Label                | Data2.Target := "[VAR]CamData2"  *: CamData2 declares the "LREAL[1100,12]" label to data type and label name of the global label to "CamData2", and specifies the character string for Target (Target). The read data is as shown below.  · CamData2[n,1]: nth point current position per cycle  · CamData2[n,2]: nth point stroke                                                                                                    |
| 1: Section interpolation                                  | Buffer memory        | TARGET_REF.Target := "[DEV](LREAL[1101,12])G11483000"                                                                                                    |
| 2: Spline interpolation                                   | Label                | *: CamData2 declares the "LREAL[1101,12]" label to data type and label name of the global label to "CamData2", and specifies the character string for Target (Target). The read data will be as shown below.  - CamData2[1,1]: Value set for the start point  - CamData2[1,2]: Value set for the initial stroke amount  - CamData2[n+1,1]: nth point current position per cycle  - CamData2[n+1,2]: nth point stroke  *: When specifying labels, local labels can also be set. However, when setting local labels, specify the "POU name" to "@target modification". ( Page 76 TARGET_REF (Input signal)) |

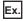

#### For PROFILE\_CAM\_ELEMENT type

• The following shows examples of setting the device/label number of sections "10" to Target (Target) of the TARGET\_REF structure.

| Specification method | Example setting                                                                                                    |  |
|----------------------|----------------------------------------------------------------------------------------------------|--|
| Buffer memory        | Data2.Target := "[DEV](PROFILE_CAM_ELEMENT[110])G11483000"                                                                                                    |  |
| Label                | Data2.Target := "[VAR]CamData2"  *: CamData2 declares the "PROFILE_CAM_ELEMENT[110]" label to data type and label name of the global label to "CamData2", and specifies the character string for Target (Target). The read data is as shown below.  · CamData2[n]: nth point section data (PROFILE_CAM_ELEMENT type)  *: When specifying labels, local labels can also be set. However, when setting local labels, specify the "POU name" to "@target modification". ( ** Page 76 TARGET_REF (Input signal)) |  |

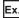

#### For PROFILE POSITIONING DATA ELEMENT type

 The following shows examples of setting the device/label positioning data number "10" to Target (Target) of the TARGET\_REF structure.

| Specification method | Example setting                                                                                                    |  |
|----------------------|----------------------------------------------------------------------------------------------------|--|
| Buffer memory        | TARGET_REF.Target := "[DEV](PROFILE_POSITIONING_DATA_ELEMENT[110])G1150000"                                                                                                    |  |
| Label                | TARGET_REF.Target := "[VAR]PositioningData2"  *: "PROFILE_POSITIONING_DATA_ELEMENT[110]" label is declared to the data type, "PositioningData2" is declared to the label name of global data, and the character string of the label name is specified to Target (Target). The read data is as shown below.  PositioningData2[n]: The nth positioning data number (PROFILE_POSITIONING_DATA_ELEMENT type)  *: When specifying labels, local labels can also be set. However, when setting local labels, specify the "POU name" to "@target modification".  Page 76 TARGET_REF (Input signal) |  |

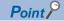

- If the type of the specified data structure for reading does not match the type that is required for each operation profile data, "Read/Write Data Type Incorrect (error code: 3462H)" occurs.
- For details of the cam data for the operation profile data set in Read data 1 (Data1)/Read data 2 (Data2), refer to the following.

MELSEC iQ-R Motion Module User's Manual (Application)

#### ■Read destination (Target)

Sets the read destination of the operation profile data.

When reading for the open area of the operation profile data, set "0: Open area" to prioritize executing the read processing. When there is a large number of data points to be read in the operation profile, read the data points over multiple read executions, or set "2: Open area (Motion service processing)".

| Setting value                              | Description                                                                                                    |
|--------------------------------------------|----------------------------------------------------------------------------------------------------|
| 0: Open area                               | <ul> <li>The Profile ID (ID) value of the PROFILE_DATA structure is referred, and the read is performed for the operation profile data that Profile ID No. (Number) of the PROFILE_ID structure indicates in the open area.</li> <li>Read processing is executed in the executed program cycle.</li> <li>If the operation profile data does not exist (unopened), "No Operation Profile Data (error code: 340FH)" occurs.</li> </ul>          |
| 1: File                                    | <ul> <li>The Operation profile data storage location (Location) value of the PROFILE_DATA structure is referred, and the read is performed for the operation profile data that the file name and the path indicate.</li> <li>Read processing is executed in the Motion service processing cycle.</li> <li>If the operation profile data does not exist, "No Operation Profile Data (error code: 340FH)" occurs.</li> </ul>                    |
| 2: Open area (Motion service processing)*1 | <ul> <li>The Profile ID (ID) value of the PROFILE_DATA structure is referred, and the read is performed for the operation profile data that Profile ID No. (Number) of the PROFILE_ID structure indicates in the open area.</li> <li>Read processing is executed in the Motion service processing cycle.</li> <li>If the operation profile data does not exist (unopened), "No Operation Profile Data (error code: 340FH)" occurs.</li> </ul> |

\*1 If the Add-on ProfileControl version is "earlier than 1.29", "Out of Read Target/Write Target Range (error code: 345FH)" occurs.

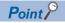

- When Read destination (Target) is "1: File" or "2: Open area (Motion service processing)", processing is performed at a cycle with lower priority than the operation cycle. Therefore, it may take time to read depending on the processing details and operation profile data. Completion (Done) becomes TRUE when the read processing execution is completed. Use Completion (Done) for the interlock as needed.
- When Read destination (Target) is "0: Open area", the read is performed according to the cycle of the executed program.

The number of data points that can be read at once are limited. If read is not completed in one FB execution, read the data points over multiple read executions.

#### **Precautions**

• The number of data points that can be read at the same time are limited. If the read is not completed in a single FB execution, execute the read over several FB executions.

#### Program example

In the following program example, "LREAL type (two-dimensional array) format" cam data 1 (ProfileData0001) and "PROFILE\_CAM\_ELEMENT format" cam data 2 (ProfileData0002) are read from the file.

#### **■**Operation profile data

| Profile ID | Label name      | Data type  | Comment    |
|------------|-----------------|------------|------------|
| 1          | ProfileData0001 | MC_CAM_REF | Cam data 1 |
| 2          | ProfileData0002 | MC_CAM_REF | Cam data 2 |

#### • Settings for operation profile data (cam data)

| Item                               |                  | ProfileData0001      | ProfileData0002       |  |
|------------------------------------|------------------|----------------------|-----------------------|--|
| Interpolation method specification |                  | Linear interpolation | Section interpolation |  |
| Resolution                         |                  | _                    | 256                   |  |
| Length per cycle setting           | Unit             | degree               | degree                |  |
|                                    | Length per cycle | 360.00000            | 360.00000             |  |
| Stroke amount                      | Unit             | pulse                | %                     |  |
|                                    | Stroke amount    | 100.0                | 100.0000000           |  |
| Cam 1 cycle time                   |                  | _                    | 1.000[s]              |  |
| Initial stroke value               |                  | _                    | 0.0000000             |  |
| Cam 1 stroke minimum value         |                  | 0.00000              | _                     |  |
| Cam 1 stroke maximum value         |                  | 360.00000            | _                     |  |

#### • ProfileData0001

| Section<br>No. | Input value [degree] | Output value [pulse] |
|----------------|----------------------|----------------------|
| 1              | 0.00000              | 0.0                  |
| 2              | 90.00000             | 60.0                 |
| 3              | 180.00000            | 100.0                |
| 4              | 270.00000            | 30.0                 |
| 5              | 360.00000            | 0.0                  |

#### • ProfileData0002

| Section<br>No. | Start point [degree] | End point [degree] | Stroke [%]  | Cam curve type    |
|----------------|----------------------|--------------------|-------------|-------------------|
| 1              | 0.00000              | 90.00000           | 60.0000000  | Single hypotenuse |
| 2              | 90.00000             | 180.00000          | 100.0000000 | Single hypotenuse |
| 3              | 180.00000            | 270.00000          | 30.000000   | Single hypotenuse |
| 4              | 270.00000            | 0.00000            | 0.0000000   | Single hypotenuse |

#### **■**Labels used

| Label name            | Data type                           | Comment                                  |
|-----------------------|-------------------------------------|------------------------------------------|
| MCv_ReadProfileData_1 | MCv_ReadProfileData                 | Profile Read FB 1                        |
| ReadData1_1           | TARGET_REF                          | Read data 1 Profile 1                    |
| ReadData2_1           | TARGET_REF                          | Read data 2 Profile 1                    |
| ReadData1_Lreal       | PROFILE_CAM_DATA                    | Profile data Cam data 1                  |
| ReadData2_Lreal       | Double-precision real number(04,01) | Input value/Output value data LREAL type |
| bReadProfile1         | Bit                                 | Profile read command 1                   |
| bDone1                | Bit                                 | Completion 1                             |
| bBusy1                | Bit                                 | Executing 1                              |
| bError1               | Bit                                 | Error                                    |
| uwErrorID1            | Word [unsigned]/bit string [16-bit] | Error code                               |
| Cam_ProfileData0001*1 | PROFILE_DATA                        | Profile data 0001                        |
| MCv_ReadProfileData_2 | MCv_ReadProfileData                 | Profile Read FB 2                        |
| ReadData1_2           | TARGET_REF                          | Read data 1 Profile 2                    |

| Label name            | Data type                           | Comment                                                |
|-----------------------|-------------------------------------|--------------------------------------------------------|
| ReadData2_2           | TARGET_REF                          | Read data 2 Profile 2                                  |
| ReadData1_Element     | PROFILE_CAM_DATA                    | Profile data Cam data 2                                |
| ReadData2_Element     | PROFILE_CAM_ELEMENT(03)             | Input value/Output value data PROFILE_CAM_ELEMENT type |
| bReadProfile2         | Bit                                 | Profile read command 2                                 |
| bDone2                | Bit                                 | Completion 2                                           |
| bBusy2                | Bit                                 | Executing 2                                            |
| bError2               | Bit                                 | Error 2                                                |
| uwErrorID2            | Word [unsigned]/bit string [16-bit] | Error code 2                                           |
| Cam_ProfileData0002*1 | PROFILE_DATA                        | Profile data 0002                                      |

<sup>\*1</sup> Only used in FBD/LD programs. (Required to use the operation profile data in FBD/LD programs.)

#### **■**Global labels used

| Label name                     | Data type                 | Comment             | Public label |
|--------------------------------|---------------------------|---------------------|--------------|
| G_ProfileCamData <sup>*1</sup> | PROFILE_CAM_DATA*2        | Profile cam data    | Enabled      |
| G_ProfileCamDataELEMENT*1      | PROFILE_CAM_ELEMENT(03)*2 | Profile cam element | Enabled      |

<sup>\*1</sup> Only used in FBD/LD programs. (Required to use the operation profile data in FBD/LD programs.)

#### **■FBD/LD** program (CPU module side)

Profile data 0001

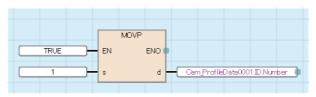

· I/O number setting

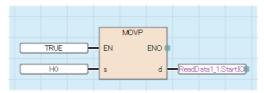

· Read data 1

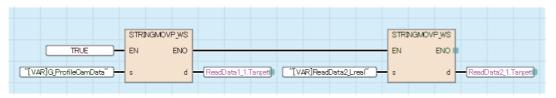

• Profile Read 1 (reads cam data in the LREAL type (two-dimensional array) format)

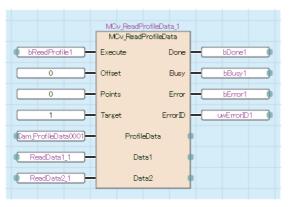

<sup>\*2</sup> Set all public labels of members in the structure to "Enabled".

#### • Profile data 0002

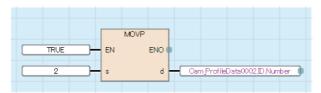

· I/O number setting

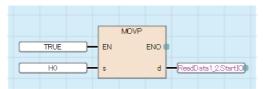

• Read data 2

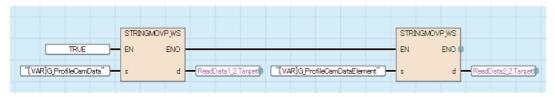

• Profile Read 2 (reads cam data in the PROFILE\_CAM\_ELEMENT type format)

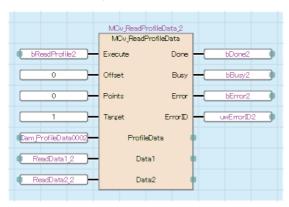

#### ■ST program (Motion module side)

```
//----Read data 1----
ReadData1 1.Target := "[VAR]ReadData1 Lreal";
ReadData2_1.Target := "[VAR]ReadData2_Lreal";
//----Profile Read 1----
//----Reads cam data in the LREAL type (two-dimensional array) format)-----
MCv ReadProfileData 1(
  ProfileData:= ProfileData0001.ProfileData,
  Data1:= ReadData1 1,
  Data2:= ReadData2 1,
  Execute:= bReadProfile1,
  Offset:= 0,
  Points:= 0,
  Target:= 1,
  Done=> bDone1,
  Busy=> bBusy1,
  Error=> bError1,
  ErrorID=> uwErrorID1
);
//----Read Data 2----
ReadData1 2.Target := "[VAR]ReadData1 Element";
ReadData2_2.Target := "[VAR]ReadData2_Element";
//----Profile Read 2----
//----Reads cam data in the PROFILE_CAM_ELEMENT type format----
MCv ReadProfileData 2(
  ProfileData:= ProfileData0002.ProfileData,
  Data1:= ReadData1_2,
  Data2:= ReadData2 2,
  Execute:= bReadProfile2,
  Offset:= 0,
  Points:= 0,
  Target:= 1,
  Done=> bDone2,
  Busy=> bBusy2,
  Error=> bError2,
  ErrorID=> uwErrorID2
);
```

#### Point P

For program examples of the operation profile format "multiple axes positioning data", refer to program examples under MCv\_WriteProfileData (Profile Write).

Page 460 MCv\_WriteProfileData (Profile Write)

### MCv\_WriteProfileData (Profile Write)

Writes the specified operation profile data to the open area or file.

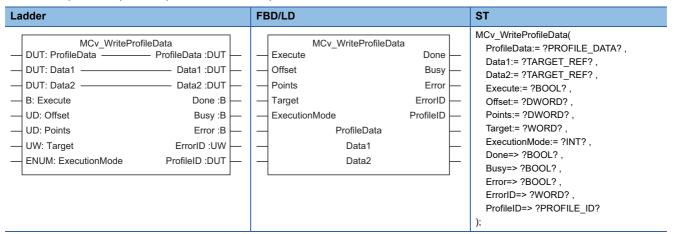

#### Setting data

#### **■I/O** variables

| I/O variable | Name         | Data type        | Input<br>import | Setting range | Default<br>value         | Description                                                                                                    |
|--------------|--------------|------------------|-----------------|---------------|--------------------------|----------------------------------------------------------------------------------------------------|
| ProfileData  | Profile data | PROFILE_D<br>ATA | At start        | _             | Omission<br>not possible | This variable sets the operation profile data to write. The operation profile data is set with a PROFILE_DATA structure. For details of the PROFILE_DATA structure, refer to the following.  Page 78 PROFILE_DATA  Write operation is possible for operation profile data formats with the structure of the data for writing defined.  If specifying operation profile data that does not correspond to write operation, "Operation Profile Data Read/Write Unsupported (error code: 345EH)" occurs. |
| Data1        | Write data 1 | TARGET_RE<br>F   | At start        | _             | Omission<br>not possible | This variable specifies the structure of the data for writing according to the operation profile data format to write.  For details, refer to the following.  Page 465 Write data 1 (Data1)/Write data 2 (Data2)  When using MCv_WriteProfileData (Profile Write) on the CPU module side, this variable sets I/O Number (Data1.StartIO).                                                                                                    |
| Data2        | Write data 2 | TARGET_RE<br>F   | At start        | _             | Omission<br>not possible | This variable specifies the structure of the data for writing according to the operation profile data format to write.  For details, refer to the following.  Page 465 Write data 1 (Data1)/Write data 2 (Data2)  When using MCv_WriteProfileData (Profile Write) on the CPU module side, it is not required to set I/O Number (Data2.StartIO). The I/O Number set in the I/O Number (Data1.StartIO) is referenced.                                                                                  |

#### **■Input variables**

| Input<br>variable | Name                 | Data type                          | Input    | Setting range                   | Default value | Description                                                                                                    |
|-------------------|----------------------|------------------------------------|----------|---------------------------------|---------------|----------------------------------------------------------------------------------------------------|
| Execute           | Start                | BOOL                               | At start | TRUE, FALSE                     | FALSE         | When this variable is TRUE, executes MCv_WriteProfileData (Profile Write).                                                                                                    |
| Offset            | Offset               | DWORD(UDI<br>NT)                   | At start | 0 to resolution (2<br>to 65535) | 0             | This variable specifies the offset from the top of the operation profile data.  If Offset (Offset) exceeds the range of the operation profile data, "Out of Offset Range (error code: 3413H)" occurs and writing will not be performed. When setting a value other than "0" in Offset (Offset), set a value other than "0" in Number of write data (Points). (When "0" is set in Number of write data (Points), "Number of Offset/Read/Write Data Incorrect (error code: 3465H)" occurs.)  *: The write operation differs depending on the set values for Offset (Offset) and Number of write data (Points).  For details, refer to the following.  \$\subseteq \text{Page 463 Offset} (Offset) and Number of write data (Points) setting |
| Points            | Number of write data | DWORD(UDI<br>NT)                   | At start | 0 to<br>4294967295              | 0             | This variable specifies the number of data points to write.  When Number of write data (Points) exceeds the number of elements of the operation profile data, writing is performed within the number of elements of the operation profile data range.  When writing an operation profile data and Write designation (Target) is "1: File", set this variable to "0". (When a value other than "0" is set, "Number of Offset/Read/Write Data Incorrect (error code: 3465H)" occurs.)                                                                                                    |
| Target            | Write destination    | WORD(UINT )                        | At start | 0 to 2                          | 0             | This variable specifies the write destination of the operation profile data.  • 0: Open area  • 1: File  • 2: Open area (Motion service processing)  *: When Write designation (Target) is set to "1: File", set Offset (Offset) and Number of write data (Points) to "0". (When a value other than "0" is set, "Number of Offset/Read/Write Data Incorrect (error code: 3465H)" occurs.)  For details, refer to the following.                                                                                                    |
| ExecutionMode     | Execution mode       | INT<br>(MC_EXECU<br>TION_MODE<br>) | At start | 0, 1, 3                         | 0             | This variable specifies the execution timing of MCv_WriteProfileData (Profile Write).  • 0: Execute immediately (mcImmediately)  • 1: Execute at completion (mcQueued)  • 3: Execute speculatively (mcSpeculatively) For details, refer to the following.                                                                                                    |

#### **■**Output variables

| Output variable | Name       | Data type  | Default value | Description                                                                                                    |
|-----------------|------------|------------|---------------|----------------------------------------------------------------------------------------------------|
| Done            | Completion | BOOL       | FALSE         | This variable becomes TRUE when the control is completed.  This variable changes as shown below based on the status of Start (Execute) at operation completion.  When Start (Execute) is TRUE  This variable remains TRUE until Start (Execute) becomes FALSE.  When Start (Execute) is FALSE  This variable becomes TRUE for one cycle only. |
| Busy            | Executing  | BOOL       | FALSE         | This variable becomes TRUE when MCv_WriteProfileData (Profile Write) is executed.                                                                                                    |
| Error           | Error      | BOOL       | FALSE         | This variable becomes TRUE when an error occurs.                                                                                                    |
| ErrorID         | Error code | WORD(UINT) | 0             | When an error occurs, this variable returns the error code. For details of error codes, refer to the following.  MELSEC iQ-R Motion Module User's Manual (Application)                                                                                                    |
| ProfileID       | Profile ID | PROFILE_ID | 0             | This variable outputs the profile ID.                                                                                                    |

#### Processing details

- Performs write operation for the operation profile data using MCv\_WriteProfileData (Profile Write).
- The file specified in Profile data (ProfileData) and Write destination (Target), or the operation profile data in the open area are written for the number of points specified in Number of write data (Points) from the data specified with Offset (Offset).
- To write the whole operation profile data, specify "0" in both Offset (Offset) and Number of write data (Points).
- Write data is stored in variables specified in Write data 1 (Data1) and Write data 2 (Data2).

#### **■**Timing chart

· When the operation completes normally

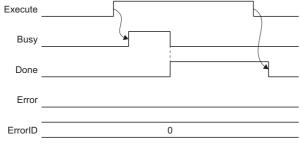

· When an error occurs

For the timing chart when an error occurs, refer to the following.

Page 12 Basic operation of Execute command (Execute) type Motion control FBs

#### ■Offset (Offset) and Number of write data (Points) setting

The following operations are based on the values set in Offset (Offset) and Number of write data (Points).

The contents of the values set for Offset (Offset) and Number of write data (Points) vary depending on the operation profile data format.

The following describes the contents when "cam data" and "rotary cutter" are set to the operation profile data format.

• When the operation profile data format is "cam data"

| Interpolation                                  | Description                                                                                                    |  |  |  |  |
|------------------------------------------------|----------------------------------------------------------------------------------------------------|--|--|--|--|
| method                                         |                                                                                                    |  |  |  |  |
| specification (Interpolate)                    |                                                                                                    |  |  |  |  |
| 0: Linear interpolation                        | Sets the top of the coordinate for write in Offset (Offset), and the number of coordinates in Number of write data (Points). The data stored in Write data 1 (Data1) is the PROFILE_CAM_DATA type data when Interpolation method specification (Interpolate) is "0: Linear interpolation".  The data stored in Write data 2 (Data2) is data defined by using set coordinate data (a pair of input value (current value per cycle) and output value (stroke)) in LREAL type two-dimensional array. <example> Write result of Write data 2 (Data2) when Offset (Offset) is set to "2" and Number of write data (Points) is set to "3".  (When the variable set to Write data 2 (Data2) is a "LREAL[18, 12]" data type "CamData2" label.)</example>                                                                                                    |  |  |  |  |
|                                                | <variable (label="" device)=""> LREAL type two-dimensional array label (CamData2[18,12])  Official (Official)</variable>                                                                                                    |  |  |  |  |
|                                                | CamData[n][1] CamData[n][2]  Input value of the 2nd point' 2nd point'  Input value of the 2nd point' 3rd point'  Input value of the 3rd point' 3rd point'  Input value of the 4th point'  Input value of the 4th point'  Input value of the 4th point'  Input value of the 4th point'  Input value of the 4th point'  Input value of the 3rd point'  Input value of the 4th point'  Input value of the 2nd point'  Input value of the 2nd point'  Input value of the 2nd point'  Input value of the 2nd point'  Input value of the 3rd point'  Input value of the 2nd point'  Input value of the 3rd point'  Input value of the 3rd point'  Input value of the 4th point'  Input value of the 3rd point'  Input value of the 4th point'  Input value of the 5th point  Input value of the 6th point  Input value of the 5th point  Input value of the 6th point  Input value of the 5th point  Input value of the 6th point  Input value of the 5th point  Input value of the 6th point  Input value of the 7th point  *1: Depends on Read destination (Target) |  |  |  |  |
| Section interpolation     Spline interpolation | Specifying a section for write is not possible.  Sets Offset (Offset) and Number of write data (Points) to "0", and writes the entire operation profile data.  When these are set to a setting other than "0", a "Number of Offset/Read/Write Data Incorrect (error code: 3465H)" error occurs.  The data stored in Write data 1 (Data1) is the PROFILE_CAM_DATA type data when Interpolation method specification (Interpolate) is "1: Section interpolation" or "2: Spline interpolation".  The data stored in Write data 2 (Data2) is section data defined in PROFILE_CAM_ELEMENT type array.                                                                                                    |  |  |  |  |

When the operation profile data format is "rotary cutter"

Specifying a section for write is not possible. This format sets the Offset (Offset) and Number of write data (Points) to "0", and writes the entire operation profile data. The setting input manually for Offset (Offset) and the Number of write data (Points) is ignored. The data stored in Write data 1 (Data1) is data where the operation profile data format is PROFILE\_ROTARY\_CUTTER type "rotary cutter". Write data 2 (Data2) is not used.

· When the operation profile data format is "multiple axes positioning data"

#### Write target Description (Target) 0: Open area Sets the top of the coordinate for write in Offset (Offset), and the number of coordinates in Number of write data (Points). 2: Open area The data stored in Write data 1 (Data1) is the PROFILE\_POSITIONING\_DATA type data. (Motion The data stored in Write data 2 (Data2) is data defined in PROFILE\_POSITIONING\_DATA\_ELEMENT type array as positioning data. service Write result of Write data 2 (Data2) when Offset (Offset) is set to "2" and Number of write data (Points) is set to "3". processing) (When the variable set to Write data 2 (Data2) is a "PROFILE\_POSITIONING\_DATA\_ELEMENT[1..8]" data type "PositioningData2" label.) <Variable (Label/Device)> PROFILE\_POSITIONING\_DATA\_ELEMENT type label (PositioningData2[1..8]) <Open area> Offset (Offset) DataNo (3) of the OperationPattern n=1 DataNo (1) of the OperationPattern 3rd point of the 3rd point 1st point of the 1st point DataNo (4) of the OperationPattern n=2 DataNo (2) of the OperationPattern of the 4th point 4th point Number of 2nd point of the 2nd point DataNo (5) of the OperationPattern write data n=3DataNo (3) of the OperationPattern 5th point of the 5th point (Points) 3rd point of the 3rd point (Not used) (Not used) DataNo (4) of the OperationPattern of the 4th point 4th point n=5 (Not used) (Not used) DataNo (5) of the OperationPattern 5th point of the 5th point n=6 DataNo (6) of the OperationPattern (Not used) (Not used) of the 6th point 6th point n=7 (Not used) (Not used) n=8 (Not used) (Not used) Sets the DataNo for each positioning data of Write data 2 (Data2) so that it is the same as the DataNo of the write target. • If there is positioning data with DataNo set to "0", it will be treated as unset, and the initial value will be stored to the section data of the corresponding DataNo. (DataNo becomes "0"). When in the example above the variable "n=2" DataNo is set to "0". <Variable (Label/Device)> PROFILE\_POSITIONING\_DATA\_ELEMENT type label (PositioningData2[1..8]) <Open area> Offset (Offset) OperationPattern DataNo (3) of the n=1 OperationPattern DataNo (1) of the 3rd point of the 3rd point 1st point of the 1st point n=2 DataNo (0) (Not used) DataNo (2) of the OperationPattern Number of 2nd point of the 2nd point DataNo (5) of the OperationPattern write data DataNo (3) of the n=3 OperationPattern 5th point of the 5th point (Points) 3rd point of the 3rd point (Not used) (Not used) DataNo (0) of the OperationPattern (Initial 4th point (0) of the 4th point value) n=5 (Not used) (Not used) DataNo (5) of the OperationPattern n=6 (Not used) (Not used) 5th point of the 5th point ... DataNo (6) of the OperationPattern ... n=7 (Not used) (Not used) 6th point of the 6th point n=8 (Not used) (Not used)

• If either the DataNo is "0", or if there is no positioning data for the write target DataNo, "Operation Profile Data Incorrect (error code: 3410H)" occurs.

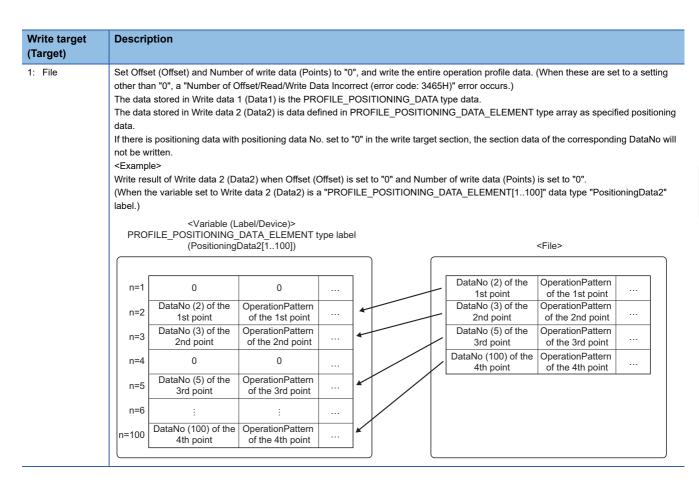

#### ■Write data 1 (Data1)/Write data 2 (Data2)

Set write data of the operation profile data with a TARGET\_REF structure. The [VAR] and [DEV] data types can be used. For details of the TARGET\_REF structure, refer to the following.

Page 76 TARGET REF (Input signal)

For data types, write data structures of each operation profile data format can be used.

• Write data 1 (Data1)

The operation profile data formats and data types set in Write data 1 (Data1) are shown below.

| Operation profile data format  | Data type                | Reference                        |
|--------------------------------|--------------------------|----------------------------------|
| Cam data                       | PROFILE_CAM_DATA         | ☐ Page 80 PROFILE_CAM_DATA       |
| Cam data for rotary cutter     | PROFILE_ROTARY_CUTTER    | ☐ Page 83 PROFILE_ROTARY_CUTTER  |
| Multiple axes positioning data | PROFILE_POSITIONING_DATA | Page 84 PROFILE_POSITIONING_DATA |

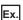

When writing by using a device or label

· When writing an operation profile data of the cam data format with buffer memory (G11480000 or more)

Data1.Target := "[DEV](PROFILE CAM DATA)G11480000"

· When writing a PROFILE\_CAM\_DATA type label (CamData1)

Data1.Target := "[VAR]CamData1"

#### · Write data 2 (Data2)

The operation profile data formats and data types set in Write data 2 (Data2) are shown below. When the cam data format is used, the data type of the structure that is set varies depending on the Write destination (Target) and Interpolation method specification (Interpolate) of the target cam data.

#### $\bigcirc$ : Supported, $\times$ : Not supported

| Operation                      | Data type                                               | Interpolation method specification (Interpolate) |                          |                         | Reference                        |
|--------------------------------|---------------------------------------------------------|--------------------------------------------------|--------------------------|-------------------------|----------------------------------|
| profile data format            |                                                         | 0: Linear interpolation                          | 1: Section interpolation | 2: Spline interpolation |                                  |
| Cam data                       | LREAL[]*1                                               | 0                                                | ×                        | ×                       | _                                |
|                                | PROFILE_CAM_ELEMENT[]*2                                 | ×                                                | 0                        | ○*3                     | Page 82                          |
| Cam data for rotary cutter     | Setting is unnecessary. If set, the setting is ignored. |                                                  |                          |                         | _                                |
| Multiple axes positioning data | PROFILE_POSITIONING_DAT<br>A_ELEMENT[]*4                | _                                                |                          |                         | PROFILE_POSITIONING_DATA_ELEMENT |

### \*1 The LREAL type two-dimensional array is set as follows. LREAL[m..n, o..p]

| Item                         | Description                                                                                                    |
|------------------------------|----------------------------------------------------------------------------------------------------|
| Number of elements (n-m+1)   | Sets the array elements so that they are greater than the number of points that are to be written.  When writing the entire operation profile data (Offset), Number of write data (Points) are set to "0"), set this to the cam data resolution +1/number of coordinates or more.  However, an area bigger than the resolution +1/number of coordinates in Write data 1 (Data1) will not be updated. If the ProfileControl (Operation profile data control) version is "earlier than 1.19", it is necessary to match the number of elements of the specified array to the cam data resolution +1/number of coordinates. |
| Number of dimensions (p-o+1) | Writes the stroke and current position per cycle for each point.  Set the array element to "2".  If the array element is set to "3" or more, a write is possible, but as the intended result of the write may not be obtained due to data being moved forward, make sure to set the array element to "2".                                                                                                    |

### \*2 The PROFILE\_CAM ELEMENT array is set as follows. PROFILE\_CAM\_ELEMENT[m..n]

| Item                       | Description                                                                                                    |
|----------------------------|----------------------------------------------------------------------------------------------------|
| Number of elements (n-m+1) | Sets the array elements so that they are greater than the number of points that are to be written.  When writing the entire operation profile data (Offset (Offset), Number of write data (Points) are set to "0"), set this to the cam data Number of sections (NumberOfSections) or more.  However, an area bigger than the Number of sections (NumberOfSections) in Write data 1 (Data1) will not be updated. If the ProfileControl (Operation profile data control) version is "earlier than 1.19", it is necessary to match the number of elements of the specified array to the cam data Number of sections (NumberOfSections). |

<sup>\*3</sup> Only used by the end point and stroke.

<sup>\*4</sup> The PROFILE\_POSITIONING\_DATA\_ELEMENT[m..n] array is set as follows. PROFILE\_POSITIONING\_DATA\_ELEMENT[m..n]

| Item                       | Description                                                                                                    |
|----------------------------|----------------------------------------------------------------------------------------------------|
| Number of elements (n-m+1) | Sets the array elements so that they are greater than the number of points that are to be written.  When writing the entire operation profile data (Offset (Offset), Number of write data (Points) are set to "0"), set the number of elements of the array to the number of Positioning data (PROFILE_'POSITIONING_DATA.TotalNumberOfData) or more.  If the number of elements of the array is less, "Number of Read/Write Data Mismatch (error code: 3464H)" occurs. |
|                            | if the number of elements of the array is less, Number of Neadywitte Data Mismatch (end) code. 540411) occurs.                                                                                                    |

The following errors in ProfileControl (Operation profile data control) may occur depending on the version used.

| ProfileControl (Operation profile data control) | Description                                                                                                    |
|-------------------------------------------------|----------------------------------------------------------------------------------------------------|
| Version earlier than "1.19"                     | When the number of elements of the specified array does not match the resolution+1/number of coordinates, a "Number of Read/Write Data Mismatch (error code: 3464H)" occurs.                                                   |
| Version "1.19" and later                        | If the number of the elements of the specified array is smaller than the resolution+1/number of coordinates when writing the entire operation profile data, a "Number of Read/Write Data Mismatch (error code: 3464H)" occurs. |

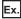

#### For LREAL type

• The following shows examples of setting the two-dimensional device/label coordinate number "100" to Target (Target) of the TARGET\_REF structure.

| Interpolation<br>method<br>specification<br>(Interpolate) | Specification method | Example setting                                                                                                    |  |
|-----------------------------------------------------------|----------------------|----------------------------------------------------------------------------------------------------|--|
| 0: Linear interpolation                                   | Buffer memory        | Data2.Target := "[DEV](LREAL[1100,12])G11483000"                                                                                                    |  |
|                                                           | Label                | Data2.Target := "[VAR]CamData2"  *: CamData2 declares the "LREAL[1100,12]" label to data type and label name of the global label to "CamData2", and specifies the character string for Target (Target). The write data is as shown below.  · CamData2[n,1]: nth point current position per cycle  · CamData2[n,2]: nth point stroke                                                                                                    |  |
| 1: Section interpolation                                  | Buffer memory        | TARGET_REF.Target := "[DEV](LREAL[1101,12])G1150000"                                                                                                    |  |
| 2: Spline interpolation                                   | Label                | TARGET_REF.Target := "[VAR]CamData2"  *: CamData2 declares the "LREAL[1101,12]" label to data type and label name of the global label to "CamData2", and specifies the character string for Target (Target). The write data will be as shown below.  • CamData2[1,1]: Value set for the start point  • CamData2[1,2]: Value set for the initial stroke amount  • CamData2[n+1,1]: nth point current position per cycle  • CamData2[n+1,2]: nth point stroke  *: When specifying labels, local labels can also be set. However, when setting local labels, specify the "POU name" to the "@target modification". ( Fig. Page 76 TARGET_REF (Input signal)) |  |

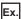

#### For PROFILE\_CAM\_ELEMENT type

• The following shows examples of setting the two-dimensional device/label number of sections "10" to Target (Target) of the TARGET\_REF structure.

| Specification method | Example setting                                                                                                    |  |
|----------------------|----------------------------------------------------------------------------------------------------|--|
| Buffer memory        | Data2.Target := "[DEV](PROFILE_CAM_ELEMENT[110])G11483000"                                                                                                    |  |
| Label                | Data2.Target := "[VAR]CamData2"  *: CamData2 declares the "PROFILE_CAM_ELEMENT[110]" label to data type and label name of the global label to "CamData2", and specifies the character string for Target (Target). The write data is as shown below.  · CamData2[n]: nth point section data (PROFILE_CAM_ELEMENT type)  *: When specifying labels, local labels can also be set. However, when setting local labels, specify the "POU name" to the "@target modification". ( "F Page 76 TARGET_REF (Input signal)) |  |

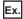

#### For PROFILE\_POSITIONING\_DATA\_ELEMENT type

• The following shows examples of setting the device/label positioning data number "10" to Target (Target) of the TARGET\_REF structure.

| Specification method | Example setting                                                                                                    |
|----------------------|----------------------------------------------------------------------------------------------------|
| Buffer memory        | TARGET_REF.Target := "[DEV](PROFILE_POSITIONING_DATA_ELEMENT[110])G1150000"                                                                                                    |
| Label                | TARGET_REF.Target := "[VAR]PositioningData2"  *: "PROFILE_POSITIONING_DATA_ELEMENT[110]" label is declared to the data type, "PositioningData2" is declared to the label name of global data, and the character string of the label name is specified to Target (Target). The write data is as shown below.  PositioningData2[n]: The nth positioning data number (PROFILE_POSITIONING_DATA_ELEMENT type)  *: When specifying labels, local labels can also be set. However, when setting local labels, specify the "POU name" to "@target modification".  Page 76 TARGET_REF (Input signal) |

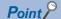

- If the type of the specified data structure for writing does not match the type that is required for each operation profile data, "Read/Write Data Type Incorrect (error code: 3462H)" occurs.
- For details of the cam data for the operation profile data set in Write data 1 (Data1)/Write data 2 (Data2), refer to the following.
  - MELSEC iQ-R Motion Module User's Manual (Application)
- If the Write destination (Target) of MCv\_WriteProfileData (Profile Write) is set to "1: File" with an LREAL type array and then written, the cam data format of Interpolation method specification (Interpolate) is output to a file as "0: Linear Interpolation".

#### **■**Write destination (Target)

Sets the write destination of the operation profile data, and writes Write Data 1 (Data1)/Write Data 2 (Data2) and the Profile ID (PROFILE ID) of the operation profile data open FB.

When writing for the open area of the operation profile data, set "0: Open area" to prioritize executing the write processing. When there is a large number of data points to be written in the operation profile, write the data points over multiple write executions, or set "2: Open area (Motion service processing)".

| Setting value                              | Description                                                                                                    |
|--------------------------------------------|----------------------------------------------------------------------------------------------------|
| 0: Open area                               | The Profile ID (ID) value of the PROFILE_DATA structure is referred, and the write is performed for the operation profile data that Profile ID No. (Number) of the PROFILE_ID structure indicates in the open area.  Write processing is executed in the executed program cycle.  When "0" is set in Profile ID No. (Number) of the PROFILE_ID structure  An available ID is assigned automatically, and the ID is stored in profile ID No. (Number).  If an FB with Profile ID No. (Number) specified as "0" is executed multiple times to the same operation profile data, the data will be opened in multiple different open areas.  When no ID is available, "Insufficient Operation Profile Data ID (error code: 3452H)" will occur and open processing will not be performed.  When "1 to 60000" is set in Profile ID No. (Number) of the PROFILE_ID structure  The set ID is opened without changing the ID.  If setting an ID that has been already opened, the open data will be overwritten.                                                                                                    |
| 1: File                                    | <ul> <li>The Profile ID (ID) value of the PROFILE_DATA structure is referred, and the write is performed for the operation profile data in the open area that the Profile ID No. (Number) indicates. Following this, the Operation profile data storage location (Location) value of the PROFILE_DATA structure is referred, and the write is performed for the operation profile data that the File name (Filename) and Folder specification (Path) indicate. With the Profile ID of the operation profile data, the Profile ID (ProfileID) value of the output variable will be written in the file.</li> <li>Write processing is executed in the Motion service processing cycle.</li> <li>If the Operation profile data storage location (Location) value of the PROFILE_DATA structure has not been set, "No Operation Profile Data (error code: 340FH)" occurs, and write processing is not executed.</li> <li>If the specified file exists, the file is overwritten.</li> <li>If the specified file does not exist, a new file will be created and written in "Unicode (UTF-16 Little Endian with BOM)" if the value in both Offset (Offset) and Number of write data (Points) is "0".</li> <li>When creating a new file, both Offset (Offset) and Number of write data (Points) must be "0", otherwise "Number of Offset/Read/Write Data Incorrect" (error code: 3465H) occurs. (Write to the open area is executed.)</li> <li>When set to "1: File", set Offset (Offset) and Number of write data (Points) to "0". If a value other than "0" is set, "Number of Offset/Read/Write Data Incorrect" (error code: 3465H) occurs.</li> </ul> |
| 2: Open area (Motion service processing)*1 | The Profile ID (ID) value of the PROFILE_DATA structure is referred, and the write is performed for the operation profile data that Profile ID No. (Number) of the PROFILE_ID structure indicates in the open area.     Write processing is executed in the Motion service processing cycle.  When "0" is set in Profile ID No. (Number) of the PROFILE_ID structure An available ID is assigned automatically, and the ID is stored in profile ID No. (Number). If an FB with Profile ID No. (Number) specified as "0" is executed multiple times to the same operation profile data, the data will be opened in multiple different open areas.  When no ID is available, "Insufficient Operation Profile Data ID (error code: 3452H)" will occur and open processing will not be performed.  ■When "1 to 60000" is set in Profile ID No. (Number) of the PROFILE_ID structure The set ID is opened without changing the ID. If setting an ID that has been already opened, the open data will be overwritten.                                                                                                    |

<sup>\*1</sup> If the Add-on ProfileControl version is "earlier than 1.29", "Out of Read Target/Write Target Range (error code: 345FH)" occurs.

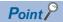

- When Write destination (Target) is "1: File" or "2: Open area (Motion service processing)", processing is performed at a cycle with lower priority than the operation cycle. Therefore, it may take time to write depending on the processing details and operation profile data. Completion (Done) becomes TRUE when the write processing execution is completed. Use Completion (Done) for the interlock as needed.
- When Write destination (Target) is "0: Open area", the write is performed according to the cycle of the executed program.

The number of data points that can be written at once are limited. If write is not completed in one FB execution, write the data points over multiple write executions.

#### **■**Execution mode (ExecutionMode)

Sets the timing for executing MCv\_WriteProfileData (Profile Write).

| Setting value                              | Description                                                                                                    |
|--------------------------------------------|----------------------------------------------------------------------------------------------------|
| 0: Execute immediately (mcImmediately)     | Immediately writes the contents of the open area.  The writing may affect the control in execution.  Note that if the operation profile data format and resolution do not match when performing a write during FB execution, "Operation Profile Data Being Operated (error code: 3411H)" occurs. |
| 1: Execute at completion (mcQueued)        | Writes after waiting for the FB being executed to complete.  When multiple FBs are waiting, the FBs will be executed in order of task priority.  FBs of the same priority are executed according to the start order.                                                                             |
| 3: Execute speculatively (mcSpeculatively) | "Operation Profile Data Being Operated (error code: 3411H)" occurs and the open area is not changed.                                                                                                    |

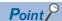

When no FB is in execution, the FB is executed immediately regardless of the setting of Execution mode (ExecutionMode). When FBs in execution are accessing the open area, Executing (Busy) of each FB accessing the open area becomes TRUE. Use Execution mode (ExecutionMode) for the interlock as needed.

#### **Precautions**

- The number of data points that can be written at the same time are limited. If the write is not completed in a single FB execution, execute the write over several FB executions.
- When the operation profile data is written in the open area or file area using MCv\_WriteProfileData (Profile Write) with the
  ProfileControl (Operation profile data control) version being "1.9 or earlier", the setting values of Periodic (Periodic), Master
  axis absolute coordinate (MasterAbsolute) and Slave axis absolute coordinate (SlaveAbsolute) will become FALSE.
   When changing setting values, follow the procedures below.
- **1.** Write the operation profile data to the file area.
- 2. Specify the file written in step 1 using MC\_CamTableSelect (Cam Table Selection), and set Periodic (Periodic), Master axis absolute coordinate (MasterAbsolute), and Slave axis absolute coordinate (SlaveAbsolute).

### Program example

<Program example when writing a program with operation profile data format of "Cam data">

• In the following program example, "LREAL type (two-dimensional array) format" cam data 1 (ProfileData0001) and "PROFILE\_CAM\_ELEMENT format" cam data 2 (ProfileData0002) are written to the file.

#### **■**Operation profile data

| Profile ID | Label name      | Data type  | Comment    |
|------------|-----------------|------------|------------|
| 1          | ProfileData0001 | MC_CAM_REF | Cam data 1 |
| 2          | ProfileData0002 | MC_CAM_REF | Cam data 2 |

#### • Operation profile data (cam data) settings

| Item                               |                  | ProfileData0001      | ProfileData0002       |
|------------------------------------|------------------|----------------------|-----------------------|
| Interpolation method specification |                  | Linear interpolation | Section interpolation |
| Resolution                         |                  | _                    | 256                   |
| Length per cycle setting           | Unit             | degree               | degree                |
|                                    | Length per cycle | 360.00000            | 360.00000             |
| Stroke amount                      | Unit             | pulse                | %                     |
|                                    | Stroke amount    | 100.0                | 100.0000000           |
| Cam 1 cycle time                   |                  | _                    | 1.000[s]              |
| Initial stroke value               |                  | _                    | 0.0000000             |
| Cam 1 stroke minimum value         |                  | 0.00000              | _                     |
| Cam 1 stroke maximum value         | •                | 360.00000            | _                     |

#### • ProfileData0001

| Section No. | Input value [degree] | Output value [pulse] |
|-------------|----------------------|----------------------|
| 1           | 0.00000              | 0.0                  |
| 2           | 90.00000             | 60.0                 |
| 3           | 180.00000            | 100.0                |
| 4           | 270.00000            | 30.0                 |
| 5           | 360.00000            | 0.0                  |

#### • ProfileData0002

| Section No. | Start point [degree] | End point [degree] | Stroke [%]  | Cam curve type    |
|-------------|----------------------|--------------------|-------------|-------------------|
| 1           | 0.00000              | 90.00000           | 60.0000000  | Single hypotenuse |
| 2           | 90.00000             | 180.00000          | 100.0000000 | Single hypotenuse |
| 3           | 180.00000            | 270.00000          | 30.0000000  | Single hypotenuse |
| 4           | 270.00000            | 0.00000            | 0.0000000   | Single hypotenuse |

#### **■**Labels used

| Label name             | Data type                           | Comment                                 |
|------------------------|-------------------------------------|-----------------------------------------|
| MCv_WriteProfileData_1 | MCv_WriteProfileData                | Profile Write FB 1                      |
| WriteData1_1           | TARGET_REF                          | Write data 1 Profile 1                  |
| WriteData2_1           | TARGET_REF                          | Write data 2 Profile 1                  |
| WriteData1_Lreal       | PROFILE_CAM_DATA                    | Profile data Cam data 1                 |
| WriteData2_Lreal       | Double-precision real number(04,01) | Profile data 1 LREAL type               |
| bWriteProfile1         | Bit                                 | Profile write command 1                 |
| bDone1                 | Bit                                 | Completion 1                            |
| bBusy1                 | Bit                                 | Executing1                              |
| bError1                | Bit                                 | Error                                   |
| uwErrorID1             | Word [unsigned]/bit string [16-bit] | Error code                              |
| ProfileID1             | PROFILE_ID                          | Profile ID 1                            |
| Cam_ProfileData0001*1  | PROFILE_DATA                        | Profile data 0001                       |
| MCv_WriteProfileData_2 | MCv_WriteProfileData                | Profile Write FB 2                      |
| WriteData1_2           | TARGET_REF                          | Write data 1 Profile 2                  |
| WriteData2_2           | TARGET_REF                          | Write data 2 Profile 2                  |
| WriteData1_Element     | PROFILE_CAM_DATA                    | Profile data Cam data 2                 |
| WriteData2_Element     | PROFILE_CAM_ELEMENT(03)             | Profile data 2 PROFILE_CAM_ELEMENT type |
| bWriteProfile2         | Bit                                 | Profile write command 2                 |
| bDone2                 | Bit                                 | Completion 2                            |
| bBusy2                 | Bit                                 | Executing2                              |
| bError2                | Bit                                 | Error 2                                 |
| uwErrorID2             | Word [unsigned]/bit string [16-bit] | Error code 2                            |
| ProfileID2             | PROFILE_ID                          | Profile ID 2                            |
| Cam_ProfileData0002*1  | PROFILE_DATA                        | Profile data 0002                       |

<sup>\*1</sup> Only used in FBD/LD programs. (Required to use the operation profile data in FBD/LD programs.)

#### **■**Global labels used

| Label name                     | Data type                 | Comment             | Public label |
|--------------------------------|---------------------------|---------------------|--------------|
| G_ProfileCamData <sup>*1</sup> | PROFILE_CAM_DATA*2        | Profile cam data    | Enabled      |
| G_ProfileCamDataELEMENT*1      | PROFILE_CAM_ELEMENT(03)*2 | Profile cam element | Enabled      |

<sup>\*1</sup> Only used in FBD/LD programs. (Required to use the operation profile data in FBD/LD programs.)

#### **■FBD/LD** program (CPU module side)

Profile data 0001

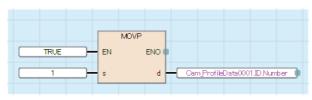

I/O number setting

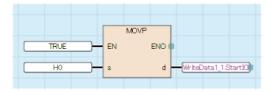

<sup>\*2</sup> Set all public labels of members in the structure to "Enabled".

#### · Write data 1

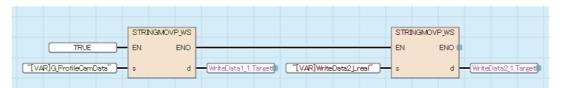

• Profile Write 1 (writes cam data in the LREAL type (two-dimensional array) format)

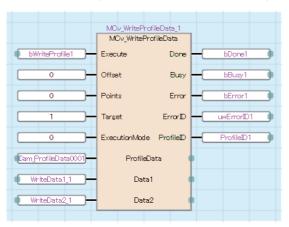

· Profile data 0002

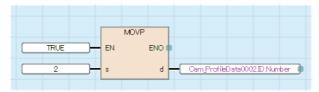

• I/O number setting

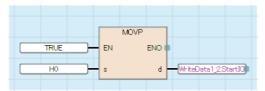

· Write data 2

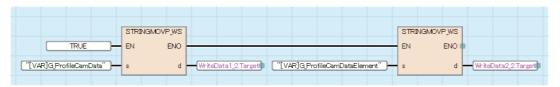

• Profile Write 2 (writes cam data in the PROFILE\_CAM\_ELEMENT type format)

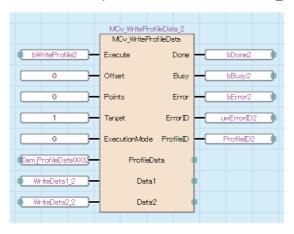

#### ■ST program (Motion module side)

```
//----Write data 1----
WriteData1_1.Target := "[VAR]WriteData1_Lreal";
WriteData2_1.Target := "[VAR]WriteData2_Lreal";
//----Profile Write 1----
//----Writes cam data in the LREAL type (two-dimensional array) format-----
MCv WriteProfileData 1(
  ProfileData:= ProfileData0001.ProfileData,
  Data1:= WriteData1 1,
  Data2:= WriteData2 1,
  Execute:= bWriteProfile1,
  Offset:= 0,
  Points:= 0,
  Target:= 1,
  ExecutionMode:= MC_EXECUTION_MODE__mcImmediately,
  Done=> bDone1,
  Busy=> bBusy1,
  Error=> bError1,
  ErrorID=> uwErrorID1,
  ProfileID=> ProfileID1
);
//----Write data 2----
WriteData1_2.Target := "[VAR]WriteData1_Element";
WriteData2_2.Target := "[VAR]WriteData2_Element";
//----Profile Write 2----
//----Writes cam data in the PROFILE_CAM_ELEMENT type format-----
MCv_WriteProfileData_2(
  ProfileData:= ProfileData0002.ProfileData,
  Data1:= WriteData1 2,
  Data2:= WriteData2_2,
  Execute:= bWriteProfile2,
  Offset:= 0,
  Points:= 0,
  Target:= 1,
  ExecutionMode:= MC_EXECUTION_MODE__mcImmediately,
  Done=> bDone2,
  Busy=> bBusy2,
  Error=> bError2,
  ErrorID=> uwErrorID2,
  ProfileID=> ProfileID2
);
```

<Program example when writing a program with operation profile data format of "Multiple axes positioning data">

• In the following program example, the profile of Multiple axes positioning data 1 (PositioningData0001) is read from the open area, and the Velocity (Velocity) and Target position/movement amount/end point (Interpolation axes 1) (Position 1) of the positioning data No. (DataNo) that is "3" is rewritten to "Target position/movement amount/end point (Interpolation axes 1) (Position1)=1500.0" and "Velocity (Velocity)=120.0".

#### **■**Operation profile

| Profile ID | Label name          | Data type               | Comment                          |
|------------|---------------------|-------------------------|----------------------------------|
| 1          | PositioningData0001 | MC_POSITIONING_DATA_REF | Multiple axes positioning data 1 |

• Operation profile (PositioningData0001 (multiple axes positioning data)) settings

| Item                                                        |                      | Positioning data No.                                     |                                       |                                     |                                       |                                     |                                     |
|-------------------------------------------------------------|----------------------|----------------------------------------------------------|---------------------------------------|-------------------------------------|---------------------------------------|-------------------------------------|-------------------------------------|
|                                                             |                      | 1                                                        | 2                                     | 3                                   | 4                                     | 5                                   | 6                                   |
| Operation pattern                                           |                      | Continuous path (BlendingPrevious)                       | Continuous path (BlendingPrevious)    | Continuous path (BlendingPrevious)  | Continuous path (BlendingPrevious)    | Continuous positioning              | Positioning complete                |
| Control method                                              |                      | Absolute value linear interpolation                      | Absolute value circular interpolation | Absolute value linear interpolation | Relative value circular interpolation | Relative value linear interpolation | Absolute value linear interpolation |
| Interpolation axes                                          | Interpolation axes 1 | Axis0001                                                 | Axis0001                              | Axis0001                            | Axis0001                              | Axis0001                            | Axis0001                            |
|                                                             | Interpolation axes 2 | Axis0002                                                 | Axis0002                              | Axis0002                            | Axis0002                              | Axis0002                            | Axis0002                            |
| Circular interp                                             | oolation mode        | _                                                        | Center point specification            | _                                   | Center point specification            | _                                   | _                                   |
| Path selection                                              | 1                    | _                                                        | CW                                    | _                                   | CW                                    | _                                   | _                                   |
| Target position/                                            | Interpolation axes 1 | 200.0                                                    | 500.0                                 | 1000.0                              | 300.0                                 | 0.0                                 | 200.0                               |
| movement<br>amount/end<br>point                             | Interpolation axes 2 | 400.0                                                    | 700.0                                 | 700.0                               | -300.0                                | -200.0                              | 200.0                               |
| Direction selection                                         | Interpolation axes 1 | Positive direction                                       | _                                     | Positive direction                  | _                                     | _                                   | Positive direction                  |
|                                                             | Interpolation axes 2 | Positive direction                                       | _                                     | Positive direction                  | _                                     | _                                   | Positive direction                  |
| Border<br>point/center                                      | Interpolation axes 1 | _                                                        | 500.0                                 | _                                   | 0.0                                   | _                                   | _                                   |
| point/radius                                                | Interpolation axes 2 | _                                                        | 400.0                                 | _                                   | -300.0                                | _                                   | _                                   |
| Velocity mode                                               | <b>;</b>             | Vector velocity specification                            | _                                     | Vector velocity specification       | _                                     | Vector velocity specification       | Vector velocity specification       |
| Velocity                                                    |                      | 100.0                                                    | 150.0                                 | 100.0                               | 150.0                                 | 100.0                               | 100.0                               |
| Acceleration method                                         |                      | Acceleration/<br>deceleration<br>specification<br>method | _                                     | _                                   | _                                     | _                                   | _                                   |
| Acceleration/o                                              | deceleration         | 400.0                                                    | 0.0                                   | 0.0                                 | 0.0                                   | 0.0                                 | 0.0                                 |
| Deceleration                                                |                      | 500.0                                                    | 0.0                                   | 0.0                                 | 0.0                                   | 0.0                                 | 0.0                                 |
| Jerk                                                        |                      | 500.0                                                    | 0.0                                   | 0.0                                 | 0.0                                   | 0.0                                 | 0.0                                 |
| Circulation interpolation error tolerance                   |                      | _                                                        | _                                     | _                                   | _                                     | _                                   | _                                   |
| Target positioning specification exceeding the ring counter |                      | Do not allow                                             | _                                     | Do not allow                        | _                                     | _                                   | Do not allow                        |
| Dwell time                                                  |                      | 500.0                                                    | 0.0                                   | 0.0                                 | 0.0                                   | 0.3                                 | 0.0                                 |
| M code                                                      |                      | 0                                                        | 0                                     | 0                                   | 0                                     | 0                                   | 0                                   |
| M code outpu                                                | t timing             | _                                                        | _                                     | _                                   | _                                     | _                                   | _                                   |

#### **■**Labels used

| Label name                            | Data type                           | Comment                   |
|---------------------------------------|-------------------------------------|---------------------------|
| MCv_WriteProfileData_1                | MCv_WriteProfileData                | Profile Write FB          |
| WriteData1                            | TARGET_REF                          | Write data 1 Profile      |
| WriteData2                            | TARGET_REF                          | Write data 2 Profile      |
| bWriteProfile                         | Bit                                 | Profile write command     |
| bWriteDone                            | Bit                                 | File write completion     |
| bWriteBusy                            | Bit                                 | Executing file write      |
| bWriteError                           | Bit                                 | File write error          |
| uwWriteErrorID                        | Word [unsigned]/bit string [16-bit] | File write error code     |
| ProfileID                             | PROFILE_ID                          | Profile ID                |
| bSetWriteData                         | Bit                                 | Write data change command |
| MCv_ReadProfileData_1                 | MCv_ReadProfileData                 | Profile Read FB           |
| ReadData1                             | TARGET_REF                          | Read data 1 Profile       |
| ReadData2                             | TARGET_REF                          | Read data 2 Profile       |
| bReadProfile                          | Bit                                 | Profile read command      |
| bReadDone                             | Bit                                 | File read completion      |
| bReadBusy                             | Bit                                 | Executing file read       |
| bReadError                            | Bit                                 | File read error           |
| uwReadErrorID                         | Word [unsigned]/bit string [16-bit] | File read error code      |
| MovePositioningData0001 <sup>*1</sup> | PROFILE_DATA                        | Positioning data 0001     |

<sup>\*1</sup> Only used in FBD/LD programs. (Required to use the operation profile data in FBD/LD programs.)

#### **■**Global labels used

| Label name                             | Data type                              | Comment                               | Public<br>label | Motion Control attribute |
|----------------------------------------|----------------------------------------|---------------------------------------|-----------------|--------------------------|
| G_WriteProfilePositioningData*1        | PROFILE_POSITIONING_DATA*2             | Profile positioning data for write    | Enabled         | WRITE(⇔Motion)           |
| G_WriteProfilePositioningDataELEMENT*1 | PROFILE_POSITIONING_DATA_ELEMENT(05)*2 | Profile positioning element for write | Enabled         | WRITE(⇔Motion)           |
| G_ReadProfilePositioningData*1         | PROFILE_POSITIONING_DATA*2             | Profile positioning data for read     | Enabled         | READ(Motion⇔)            |
| G_ReadProfilePositioningDataELEMENT*1  | PROFILE_POSITIONING_DATA_ELEMENT(05)*2 | Profile positioning element for read  | Enabled         | READ(Motion⇔)            |

<sup>\*1</sup> Only used in FBD/LD programs. (Required to use the operation profile data in FBD/LD programs.)

#### **■FBD/LD** program (CPU module side)

• Multiple axes positioning data 0001

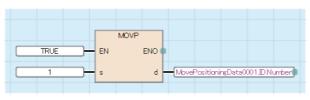

· I/O number setting

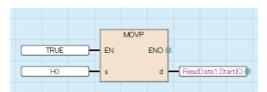

<sup>\*2</sup> Set all public labels of members in the structure to "Enabled".

#### · Read data

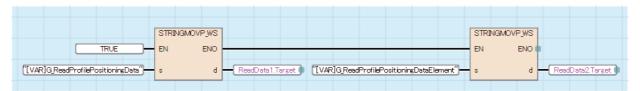

#### · Profile Read

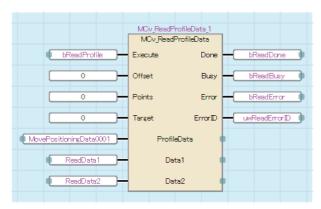

#### · Write data change

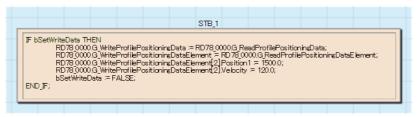

#### · I/O number setting

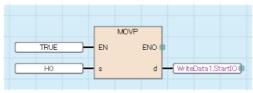

#### Write data

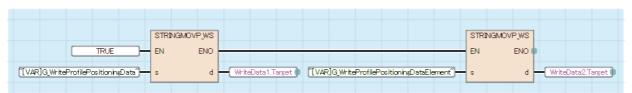

#### • Profile Write

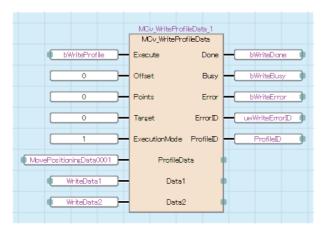

#### **■ST** program (Motion module side)

```
//----Read Data-----
ReadData1.Target:= "[VAR]G ReadProfilePositioningData";
ReadData2.Target:= "[VAR]G_ReadProfilePositioningDataElement";
//----Profile Read-----
MCv ReadProfileData 1(
  ProfileData:= PositioningData0001.ProfileData,
  Data1:= ReadData1,
  Data2:= ReadData2,
  Execute:= bReadProfile,
  Offset:= 0,
  Points:= 0,
  Target:= 0,
  Done=> bReadDone,
  Busy=> bReadBusy,
  Error=> bReadError
  ErrorID=> bReadErrorID
);
//----Write data settings-----
IF bSetWriteData THEN
  G WriteProfilePositioningData := G ReadProfilePositioningData;
  G_WriteProfilePositioningDataElement := G_ReadProfilePositioningDataElement;
  G_WriteProfilePositioningDataElement[2].Position1 := 1500.0;
  G_WriteProfilePositioningDataElement[2].Velocity := 120.0;
bSetWriteData:= FALSE;
END_IF;
//----Write data-----
WriteData1.Target:= "[VAR]G_WriteProfilePositioningData";
WriteData2.Target:= "[VAR]G_WriteProfilePositioningDataElement";
//----Profile Write----
MCv WriteProfileData 1(
  ProfileData:= PositioningData0001.ProfileData,
  Data1:= WriteData1,
  Data2:= WriteData2,
  Execute:= bWriteDone,
  Offset:= 0,
  Points:= 0,
  Target:= 0,
  ExecutionMode:= MC_EXECUTION_MODE__mcQueued,
  Done=> bWriteDone ,
  Busy=> bWriteBusy,
  Error=> bWriteError,
  ErrorID=> uwWriteErrorID,
  ProfileID=> ProfileID
);
```

# 4 MOTION MODULE PROGRAMS

This section describes the programs used with the Motion module.

## 4.1 Motion Module Programs

This section describes the program configuration required to create programs and its contents.

#### Supported languages

The Motion system can be controlled using the following methods.

- · Method that controls from the CPU module
- · Method that controls using the Motion system internal program language

The following language can be used for the Motion system internal program language.

Structured text (ST language)

#### Variables

The variables used in programs fall into two categories, "Device" and "Label".

Areas related to axis control, such as parameters, monitor data, and control commands, are assigned to the labels (structure) provided by the system.

| Туре   | Description                                                                                                    |
|--------|----------------------------------------------------------------------------------------------------|
| Device | Variables expressed as a name and number.                                                                                       |
|        | The name, type, and method of use are defined with the system.                                                                  |
|        | ■Devices that are usable by the Motion system                                                                                   |
|        | Buffer memory (G)                                                                                                    |
|        | Remote input (RX)                                                                                                    |
|        | Remote output (RY)                                                                                                    |
|        | Remote register (RWw, RWr)                                                                                                    |
|        | • Link relay (LB)                                                                                                    |
|        | Link register (LW)                                                                                                    |
|        | Link special relay (SB)                                                                                                    |
|        | Link special register (SW)                                                                                                    |
| Label  | Variables expressed with a given character string.                                                                              |
|        | The label defined with the system for the name, type, and method of use as well as the label defined by the user are available. |

#### **Precautions**

#### ■Inputting project data

While the power is ON, reload of areas such as label definitions, initial values, and programs is not performed. To reflect changes in the written project, turn the power from OFF to ON.

#### ■Character string type label inconsistency

When writing is performed for a character string type label, performing reading/writing from tasks with different execution cycles or from an external device, inconsistency may occur producing an unintended operation result. Correct the accessed cycles so that they are the same or set an interlock when accessing.

#### ■Array elements

When accessing the element defined in an array, access it within the range of the number of elements.

If a constant out of the range defined for the array index is specified, an error will occur when converting the program. If the array index is specified with data other than a constant, an error will not occur when converting the program and processing will be performed by accessing another device.

#### ■Axis type/Axes group type local labels

Defining an axis type or axes group type local label can cause unforeseen operations to occur.

#### **■**Device Usage Restrictions

For information about restrictions when using devices, refer to "Direct access from motion built-in program to link devices" in the following manual.

MELSEC iQ-R Motion Module User's Manual (Network)

#### **■**Program size limits

The program size limit differs depending on the capacity setting of System memory (RAM) set in Addon Program\_ST parameter (Addon\_Program\_ST). If the system memory is insufficient, "Insufficient Memory Capacity (error code: 350DH)" occurs and the program will not RUN. In this case, change the setting value of System memory (RAM).

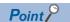

The contents of the program file are opened in the internal memory at STOP $\rightarrow$ RUN. In general, the available area in System memory (RAM) must be equal to 4 to 7 times the program file size (differs depending on the program contents).

## **Execution of programs**

The program changes to RUN status when "PLC READY" turns ON and the program is executed in accordance with the program execution type and execution procedure settings.

#### **Execution types for programs**

Set the timing that program processing is executed for each execution type.

Settable execution types are shown below.

| Execution type | Reference                            |  |
|----------------|--------------------------------------|--|
| Initial        | Page 479 Initial execution type      |  |
| Normal         | ☐ Page 480 Normal execution type     |  |
| Fixed scan     | ☐ Page 480 Fixed scan execution type |  |
| Standby        | Page 482 Standby execution type      |  |

#### ■Initial execution type

The program is executed only once when "PLC READY" changes from OFF $\rightarrow$ ON.

After the initial execution type program completes, a program of a different execution type is executed.

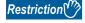

For initial execution type programs, do not use a command that requires multiple execution cycles (a command containing a complete device) or a Motion control FB until the program completes.

#### ■Normal execution type

The program is executed by normal task through the Motion system.

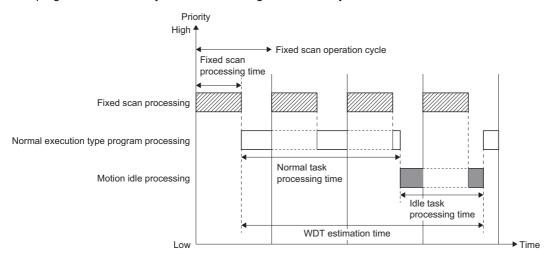

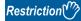

- While running fixed scan execution type programs, the execution of normal execution type programs is
  interrupted. However, fixed scan execution type programs can be disabled through a normal execution type
  program with a Disable Interrupt (DI) instruction. After being disabled through DI instruction, fixed scan
  execution type programs will remain disabled until an Enable Interrupt (EI) instruction is executed.
   The enabled/disabled status of fixed scan execution type programs can be checked with "EI Flag
  (System.Md.Program\_Ei)".
- When the execution interval of a normal execution type program exceeds 1.0[s], a WDT error occurs.

#### ■Fixed scan execution type

The program is executed at each specified time. The time can be set from that of the first operation cycle up to 60000[ms] (in integer multiples of the first operation cycle).

Processing is prioritized by execution interval length and starts by processing programs with the shortest intervals.

| Fixed scan interval                   | Processing order                                                                                                    |
|---------------------------------------|----------------------------------------------------------------------------------------------------|
| Fixed scan interval = Operation cycle | Waits for program execution to complete, then performs operation cycle processing.  If the fixed scan timing is during operation cycle processing, the program execution and operation cycle processing are executed simultaneously (in parallel). |
| Fixed scan interval > Operation cycle | Program execution and operation cycle processing are executed simultaneously (in parallel).                                                                                                    |

Up to 16 types of fixed scan intervals can be set. Adding fixed scan intervals affects the operation cycle regardless of the length. Because of this, the operation cycle may be exceeded even if there are not 16 types of fixed scan intervals if the operation cycle is short (62.5μs or less).

Program setting numbers with the same interval have no limit.

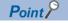

To execute fixed scan execution type programs, the status must be set to execution enabled status by EI instruction.

Executes the fixed scan program at the start of the next fixed scan after the EI instruction is issued.

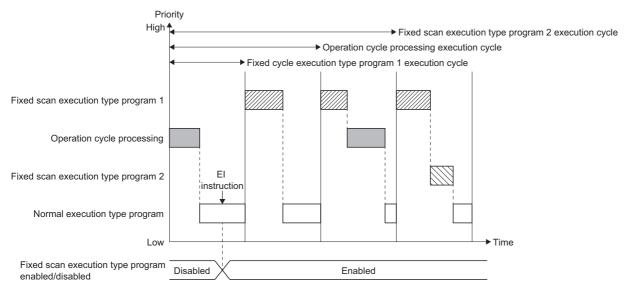

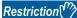

Fixed scan type programs cannot be executed if fixed scan execution type programs have been disabled (DI) from a normal execution type program.

· Interruption of processing

Other high-priority processing can interfere with program execution processing in some cases.

If processing interference occurs due to interruption while running a fixed scan execution type program, the processing will resume after the interrupt processing completes. In addition, all further execution cycles are ignored until the processing completes if the processing time is exceeded for the fixed scan interval. Execution resumes from the next execution cycle after the processing completes.

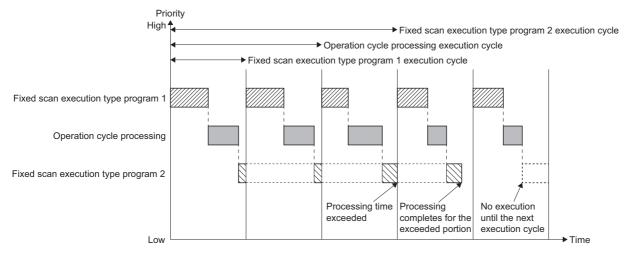

Restriction (\*\*)

A warning or error does not occur even if the processing time of a program with a fixed scan interval longer than the operation cycle is exceeded.

When necessary, monitor Execution time (ExecutionTime) of the PROGRAM\_INFO structure with the engineering tool.

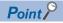

In some cases, the operation load of fixed scan operation type programs can cause an operation cycle over to occur.

#### **■**Standby execution type

The program is executed at execution request.

The program is converted to a normal execution type program and then executed by using a PSCAN instruction from another running program.

#### Flow of program execution

The flow of execution for each program is shown below.

#### ■Processing for initial execution type programs when "PLC READY" is ON

The timing chart below shows the processing executed at "PLC READY" ON.

Processing for initial execution type programs is interrupted by operation cycle processing.

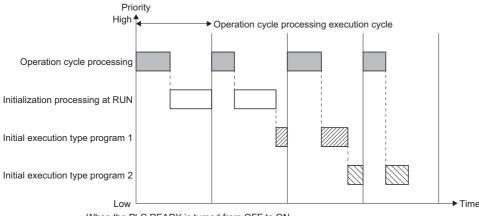

When the PLC READY is turned from OFF to ON

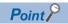

Fixed scan type programs are not executed until the processing for initial execution type programs completes, even if an EI instruction is issued during an initial execution type program.

#### ■Processing at completion of initial execution type programs

The timing chart for each program that operates after initial execution type program processing has fully completed is shown below.

The 3 kinds of fixed cycle processing (fixed scan execution type program 1, fixed scan execution type program 2, and operation cycle processing) are performed with priority given to those with the shortest execution cycles.

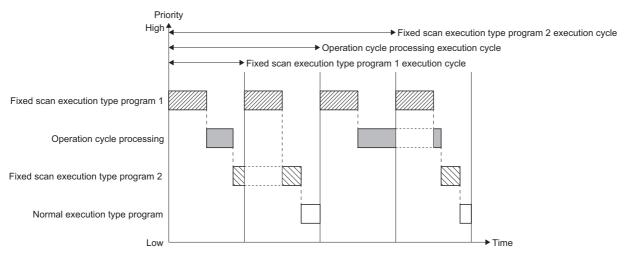

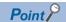

Programs of the same execution type/with the same execution cycle settings are executed in order starting with those with the smallest execution order number.

The execution order can be checked with the engineering tool in "Program Execution Setting".

The execution type/execution cycle setting have higher priority than the execution order.

#### ■Initialization processing at power ON

The following processing is performed during label initialization processing when the power turns from OFF to ON.

- · Expansion of global label files, structure definition files, and FB definition files
- · Configuration and setting of initial values for global labels
- · Input of program settings

#### ■Initialization processing at first RUN

The following processing is performed during first RUN initialization processing after the power turns from OFF to ON.

- Expansion of program files and configuration of program local labels.
- · Checking of each parameter and program.
- · Setting of initial values for labels/FB.

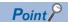

The time required to check parameter settings, programs, and files varies by volume and may cause a delayed response from peripheral devices in some cases.

#### ■Initialization processing at 2nd and subsequent RUN

Reinput of each file and label reconfiguration cannot be performed after the power turns from OFF to ON during the 2nd and subsequent RUN. Only processing for the initial value setting is performed.

Refer to label initialization function for details of the initial values that are set. (🖙 Page 485 Label initialization function)

#### Changing the execution type

To change the program execution type while "PLC READY" is ON, use the program control command shown below.

- Program scan execution registration (PSCAN)
- · Program standby (PSTOP)

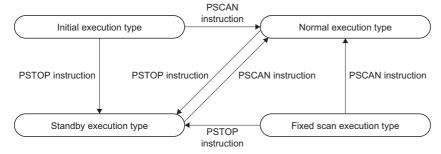

#### ■Timing for changing the execution type

The timing for changing the execution type is shown below.

| Execution  | Executed instruction                                                     |                                                      |  |  |
|------------|--------------------------------------------------------------------------|------------------------------------------------------|--|--|
| type       | PSCAN                                                                    | PSTOP                                                |  |  |
| Initial    | Changes to normal execution type.                                        | Changes to standby type after program END processing |  |  |
| Normal     | No operation.                                                            | completes.                                           |  |  |
| Fixed scan | Changes to normal execution type after program END processing completes. |                                                      |  |  |
| Standby    | Changes to normal execution type.                                        | No operation.                                        |  |  |

Ex.

When there are 2 fixed scan execution type programs and PSCAN instruction is executed for program 1.

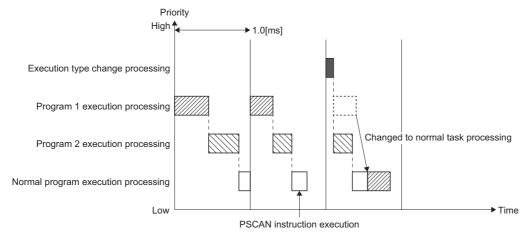

Ex.

When there are 2 normal execution type programs and PSTOP instruction is executed for program 2.

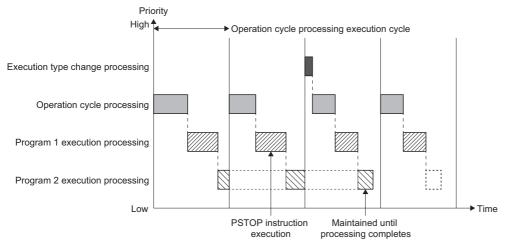

#### **■**Precautions

- When changing the execution type of an initial execution type program or a fixed scan execution type program, it is not possible to revert back to the original execution type.
- · When multiple instructions are executed in a single program, the last instruction determines the operation.
- The change in execution type is not reflected until processing for the relevant program completes.

#### Operation at error occurrence

When a stop error occurs during command execution, "Ready" turns ON→OFF and the program execution stops. For the following errors, the operation (stop/continue) performed when an error occurs can be set in "Operation setting at error\*¹" in Motion Control Setting Function.

- Invalid device/label/buffer memory specification
- · File name specification
- · Operation error
- \*1 "Operation setting at error" is set in basic settings in Motion Control Setting Function. ( F Page 492 Basic settings)

## Label initialization function

For the Motion system, label initialization processing is performed when the power turns OFF→ON and also at STOP→RUN. The execution details for initialization processing are shown below.

| Label                    |               | Initial value     | Operation for label initialization |                                  |                                  |  |
|--------------------------|---------------|-------------------|------------------------------------|----------------------------------|----------------------------------|--|
|                          |               | setting           | Power OFF→ON                       | When STOP→RUN                    |                                  |  |
|                          |               | provided/<br>none |                                    | First time                       | 2nd and subsequent time          |  |
| Motion label             | Parameter     | _                 | Set the initial value              | No operation (value is stored)*1 |                                  |  |
|                          | Non-parameter | _                 | Set the initial value              | No operation (value is stored)   |                                  |  |
| User-defined globa       | al label      | Provided          | Set the initial value              | No operation (value is stored)*1 |                                  |  |
| None                     |               | None              | Set the initial value (=0)         | No operation (value is stored)*1 |                                  |  |
| User-defined local label |               | Provided          | — (no labels configured)           | Set the initial value            | No operation (value is stored)*1 |  |
|                          |               | None              | — (no labels configured)           | Set the initial value (=0)       | No operation (value is stored)   |  |

<sup>\*1</sup> When performing STOP→RUN 2 or more times through settings, setting of the initial value can be performed.

| Item                                                             | Description                                                                                                    | Setting range                            | Initial value |
|------------------------------------------------------------------|----------------------------------------------------------------------------------------------------|------------------------------------------|---------------|
| Label initial value is reflected at STOP→RUN (2nd and subsequent | Specify whether or not to set the label initial value at STOP→RUN (2nd and subsequent time). (Values are always reflected the first | <ul><li>Enable</li><li>Disable</li></ul> | Disable       |
| time)                                                            | time.)                                                                                                    |                                          |               |

## Label memory

The memory area where label instances are allocated is called the label memory. The maximum label memory size is set in Label memory size (System.PrConst.LabelMemorySize).

The current available free space in the label memory can be checked with label memory free size (System.Md.LabelMemoryFreeSize).

## 4.2 Motion Module Program Creation

Motion module programs are created using the following methods.

- Use Structured Text (ST) language to create an ST program on the Motion module side. ( Page 486 Program creation procedure for ST programs)
- Use labels registered to the Motion module on the CPU module side and create a sequence program using ladder language, FBD/LD language, or ST language. ( Page 510 Creation procedure for programs using the public label function)

## Program creation procedure for ST programs

This section describes the areas that need to be set for the Motion system using an engineering tool as well as the procedure for creating ST programs.

#### 1. Parameter settings

Set the module configuration and the CPU parameters. ( Page 487 Parameter settings)

#### 2. Network settings

Set network related parameters in "Module Parameter (Network)".

Set the servo amplifiers to connect using CC-Link IE TSN in "Network Configuration Settings".

(Frage 488 Network settings)

#### **3.** Module parameter settings

Carry out the setting of RD78G related operations in "Module Parameter (Motion)". ( Page 491 Module parameter settings)

#### 4. Module extended parameter settings

Carry out the setting of RD78G axis control related areas using the "Motion Control Setting Function".

- Basic settings ( Page 492 Basic settings)
- System settings ( Page 493 System settings)
- Axis ( Page 496 Axis)
- Axes group ( Page 506 Axes group)

#### **5.** ST program creation ( Page 508 ST program creation)

Create an ST language program to operate RD78G with using the "Motion Control Setting Function".

- Inserting Motion control FBs ( Page 509 Inserting Motion control FBs)
- Registering labels ( Page 509 Registering labels)

#### **Parameter settings**

Set the module configuration and the CPU parameters.

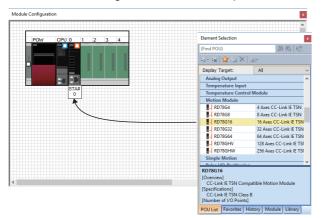

 From the [Navigation window], select [Module Configuration] to open the Module Configuration and add RD78G from the Element Selection window so it can be used.

To fix the module configuration, select [Edit]⇔ [Parameter]⇔[Fix] from the menu.

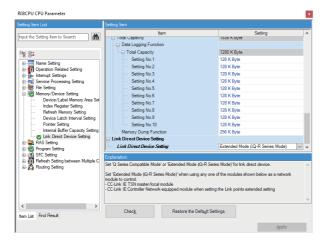

- **2.** From the [Navigation window], select [Parameter] ⇒ [Module model name\*1] ⇒ [CPU Parameter] to display the parameter editor.
  - From "Memory/Device Setting"⇒"Link Direct Device Setting", select "Extended Mode (iQ-R Series Mode)" in the pull down list, then click the [Apply] button.

<sup>\*1:</sup> The model name of the set CPU module is displayed.

#### **Network settings**

Set the module parameters (network).

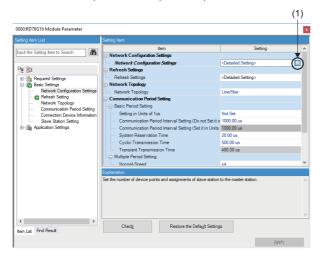

- 1. From the [Navigation window], select [Parameter] ⇒ [Module Information] ⇒ [Module model name\*1] ⇒ [Module Parameter (Network)] to display the parameter editor. Select "Basic Settings" ⇒ "Network Configuration Settings" ⇒ "Detailed Setting", then click the [...] button (1).
- \*1: The model name of the set Motion module is displayed.

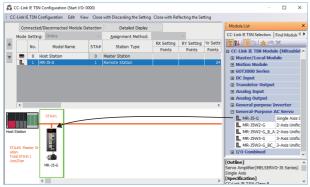

**2.** The "CC-Link IE TSN Configuration" screen is displayed. From [Module List]⇔[CC-Link IE TSN Device (Mitsubishi Electric Corporation)]⇔"General-Purpose AC Servo", select a servo amplifier and drag and drop it into its assigned position.

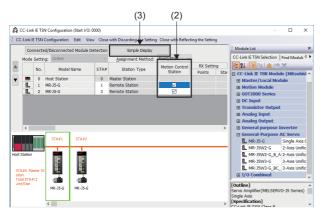

- **3.** Place a check in the Motion Control Station (2) check box for each set servo amplifier.
- \*: If the Motion Control Station is not displayed, click the [Detailed Display] button (3) to switch to the detailed display.

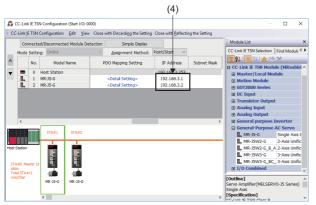

- **4.** Check the IP Address (4) that is assigned to the set servo amplifiers.
- : The IP Address (4) setting is required when creating an axis to set with the Motion Control Setting Function.
- 5. When the network configuration is complete, select [CC-Link IE TSN Configuration] ⇒ [Batch Setting of PDO Mapping] from the menu.

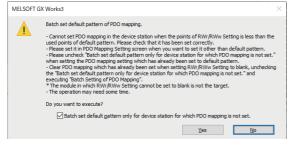

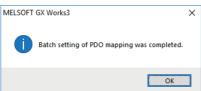

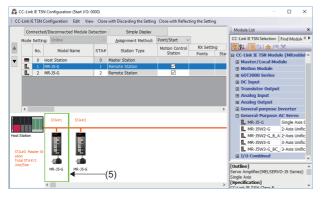

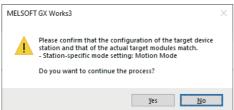

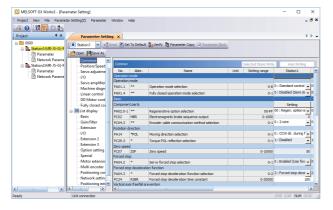

**6.** When the "Batch set default pattern of PDO mapping." message appears, click the [Yes] button.

- 7. The "Batch setting of PDO mapping was completed." message is displayed. Click the [OK] button.
- **8.** From the network configuration, double-click the servo amplifier (5) to be set.

- **9.** When the "Please confirm that the configuration of the target device station and that of the actual target modules match." message appears, click the [Yes] button.
- **10.** The Parameter Setting screen is displayed. Set the servo parameters for each axis.
- **11.** When the setting of servo parameters is complete, close the Parameter Setting screen.

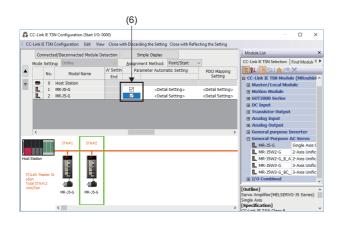

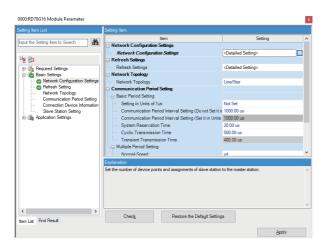

- **12.** Return to the "CC-Link IE TSN Configuration" screen. Place a check in the Parameter Automatic Setting (6) check box.
- \*: When performing writing of the servo parameters, place a check in "CC-Link IE TSN Configuration" (7) on the "Online Data Operation" screen.

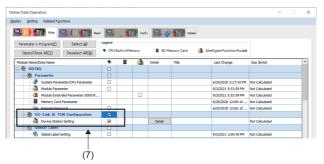

- **13.** Select [Close with Reflecting the Setting], then close the "CC-Link IE TSN Configuration" screen.
- **14.** Click the [Apply] button to complete Module Parameter (Network) settings.

#### Module parameter settings

Set the module parameters (Motion).

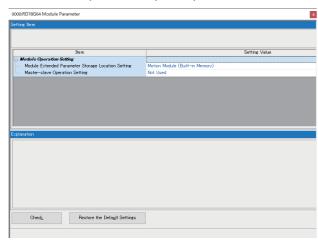

- 1. From the [Navigation window], select [Parameter] ⇒ [Module Information] ⇒ [Module model name\*1] ⇒ [Module Parameter (Motion)] to display the parameter editor. Set the parameters in "Module Operation Setting".
- \*1: The model name of the set Motion module is displayed.

#### Displayed items

#### **■**Module operation setting

| Item                                             | Setting range                                                   | Initial value                   |
|--------------------------------------------------|-----------------------------------------------------------------|---------------------------------|
| Module extended parameter storage target setting | Motion module (built-in memory), Motion module (SD memory card) | Motion module (built-in memory) |
| Master-slave operation setting                   | Not used, Used                                                  | Not used                        |

Module extended parameter storage target setting
 Set the target for module extended parameters to be used for the Motion module. When writing the module extended parameters from GX Works3, write to the target that is specified for this parameter.

| Setting                         | Description                                                                                   |
|---------------------------------|-----------------------------------------------------------------------------------------------|
| Motion module (built-in memory) | Use the module extended parameter that is written to the flash ROM of the Motion module.      |
| Motion module (SD memory card)  | Use the module extended parameter that is written to the SD memory card of the Motion module. |

#### Module extended parameter settings

Set the module extended parameters on the Motion Control Setting Function screen.

#### **■**Basic settings

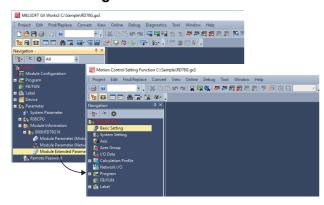

- 1. From the [Navigation window], select [Parameter] ⇒ [Module Information] ⇒ [Module model name\*1] ⇒ [Module Extended Parameter] to display the "Motion Control Setting Function" screen.
- \*1: The model name of the set Motion module is displayed.

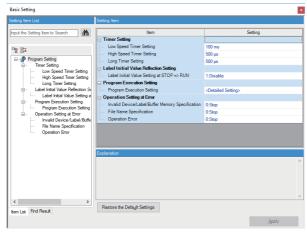

- **2.** From the [Navigation window], select [Basic Setting] to display the parameter editor. Set the parameters for the basic settings.
- **3.** When the setting of parameters for the basic settings is complete, click the [Apply] button.

#### Displayed items

· Program settings

| Item                                   |                                                  | Setting range                      | Initial value |
|----------------------------------------|--------------------------------------------------|------------------------------------|---------------|
| Timer setting                          | Low speed timer setting                          | 1 to 10000[ms]                     | 100[ms]       |
|                                        | High speed timer setting                         | 1 to 10000[μs]                     | 500[μs]       |
|                                        | Long timer setting                               | 1 to 1000000[μs]                   | 500[μs]       |
| Label initial value reflection setting | Label initial value setting at STOP→RUN          | 0: Enable<br>1: Disable            | 1: Disable    |
| Program execution setting              | Program execution setting                        | <detailed setting="">*1</detailed> | _             |
| Operation setting at                   | Invalid device/label/buffer memory specification | 0: Stop                            | 0: Stop       |
| error                                  | File name specification                          | 1: Continue                        | 0: Stop       |
|                                        | Operation error                                  |                                    | 0: Stop       |

\*1 Set when changing the execution order, execution type, and other areas for the programs being used.

| Item            | Setting description                           |
|-----------------|-----------------------------------------------|
| Execution order | Execute programs in order from 1 to 2048      |
| Program name    | The name of the created program is displayed  |
| Execution type  | 0: Standby 1: Normal 2: Initial 3: Fixed scan |

| Item                    |                     |                        | Setting description                                                                                             |
|-------------------------|---------------------|------------------------|----------------------------------------------------------------------------------------------------|
| Program execution       | Fixed scan interval | Unit                   | 1ns, 0.01ms                                                                                                    |
| condition* <sup>2</sup> | setting             | Fixed scan<br>interval | ■When set to 1ns  RD78G: 62500 to 600000[ns]  RD78GH: 31250 to 600000[ns]  When set to 0.01ms  0.25 to 6000[ms] |

<sup>\*2</sup> Can only be set when selecting "3. Fixed scan" as the execution type.

#### **■**System settings

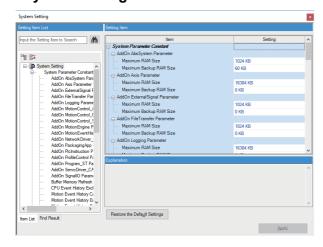

- From the [Navigation window], select [System Setting] to display the parameter editor.
   Set the parameters for the system settings.
- **2.** When the setting of parameters for the system settings is complete, click the [Apply] button.

### Displayed items

· System settings

| ltem<br>[Variable/St | ructure name]                                          |                                                                                     | Setting range                                                      | Initial value     |
|----------------------|--------------------------------------------------------|-------------------------------------------------------------------------------------|--------------------------------------------------------------------|-------------------|
| System parameter     | Addon □□ parameter [□□] <sup>*1</sup>                  | Maximum RAM size [ADDON_PARAM.RamSizeMax]                                           | _                                                                  | *1                |
| constant             |                                                        | Maximum backup RAM size [ADDON_PARAM.BackupRamSizeMax]                              | _                                                                  | *1                |
|                      | Buffer memory refresh cycle setting                    | Cycle setting [CYCLE_PARAM.Cycle]                                                   | _                                                                  | 0                 |
|                      | [System.PrConstBufferm emoryRefreshCycle]              | Number of cycle over warning detections [CYCLE_PARAM.NumOfCycleOverWngDetectTime s] | 0 to 65535                                                         | 1                 |
|                      |                                                        | Number of cycle over error detections [CYCLE_PARAM.NumOfCycleOverErrDetectTimes]    | 0 to 65535                                                         | 5                 |
|                      |                                                        | Cycle over error selection [CYCLE_PARAM.CycleOverErrorType]                         | 0: None 1: Warning 2: Minor error 3: Moderate error 4: Major error | 3: Moderate error |
|                      | CPU event history exclude [System.PrConst.EventHis     |                                                                                     | _                                                                  | 0x700-0x7ff       |
|                      | Motion event history capa<br>[System.PrConst.EventHis  | •                                                                                   | 1 to 2048[kB]                                                      | 128[kB]           |
|                      | Motion event history exclu<br>[System.PrConst.EventHis |                                                                                     | _                                                                  | No setting        |
|                      | Motion event history path [System.PrConst.EventHis     | storyMotion_Path]                                                                   | _                                                                  | /lch/             |
|                      | Excluded warning [System.PrConst.Exclude               | Warning]                                                                            | _                                                                  | No setting        |
|                      | High-speed mode setting [System.PrConst.FastOpe        | erationMode]                                                                        | 50EF: High-speed mode<br>Others: Normal mode                       | 0000              |

| ltem<br>[Variable/S | tructure name]                                                                              |                                                                                     |                               | Setting range                                                                                                    | Initial value                             |
|---------------------|---------------------------------------------------------------------------------------------|-------------------------------------------------------------------------------------|-------------------------------|----------------------------------------------------------------------------------------------------|-------------------------------------------|
| System<br>parameter | File transfer access control (file in latch drive) [System.PrConst.FileTransfer_AcFile_Ich] |                                                                                     |                               | Read protected/write protected,<br>Read protected/write permitted,                                                                                                    | Read permitted/<br>write permitted        |
| constant            | File transfer access control (file in RAM drive) [System.PrConst.FileTransfer_AcFile_ram]   |                                                                                     |                               | read permitted/write protected,<br>read permitted/write permitted                                                                                                    | Read permitted/<br>write permitted        |
|                     | File transfer access contro<br>[System.PrConst.FileTran                                     | ,                                                                                   |                               |                                                                                                    | Read protected/<br>write permitted        |
|                     | File transfer access contro<br>[System.PrConst.FileTran                                     | ol (file in SD memory card)<br>sfer_AcFile_sdc]                                     |                               |                                                                                                    | Read permitted/<br>write permitted        |
|                     | File transfer access contro<br>[System.PrConst.FileTran                                     | , ,                                                                                 |                               |                                                                                                    | Read protected/<br>write permitted        |
|                     | File transfer access contro<br>[System.PrConst.FileTran                                     | , ,                                                                                 |                               |                                                                                                    | Read permitted/<br>write permitted        |
|                     | File transfer log capacity [System.PrConst.FileTran                                         | sfer_LogCapacity]                                                                   |                               | -1 to 2048[kB]                                                                                                    | 128[kB]                                   |
|                     | Label memory size<br>[System.PrConst.LabelMe                                                | emorySize]                                                                          |                               | 128 to 8192[kB]                                                                                                    | 1024[kB]                                  |
|                     | Refresh method of send/re<br>[System.PrConst.Link_Mo                                        | eceive data at Motion control<br>tionStationRefreshType]                            | station                       | Response preferred method     Operation cycle preferred     method                                                                                                    | Operation cycle     preferred     method  |
|                     | Auto logging enabled [System.PrConst.Logging_AutoLoggingEnable]                             |                                                                                     |                               | 0: Disabled<br>1: Enabled                                                                                                    | 0: Disabled                               |
|                     | Measurement flag for program information [System.PrConst.MeasuresPrograms]                  |                                                                                     |                               | 0: Do not measure<br>1: Measure                                                                                                    | 1: Measure                                |
|                     | For manufacturer setting [System.PrConst.MultiThr                                           |                                                                                     |                               |                                                                                                    | 0000                                      |
|                     | Operation cycle setting [1] [System.PrConst.OperationCycle[1].Cycle]                        | Cycle setting [CYCLE_PARAM.Cycle]                                                   |                               | _                                                                                                    | 0                                         |
|                     |                                                                                             | Number of cycle over warning detections [CYCLE_PARAM.NumOfCycleOverWngDetectTime s] |                               | 0 to 65535                                                                                                    | 1                                         |
|                     |                                                                                             | Number of cycle over error detections [CYCLE_PARAM.NumOfCycleOverErrDetectTimes]    |                               | 0 to 65535                                                                                                    | 5                                         |
|                     |                                                                                             | Cycle over error selection [CYCLE_PARAM.CycleOverErrorType]                         |                               | 0: None 1: Warning 2: Minor error 3: Moderate error 4: Major error                                                                                                    | 3: Moderate error                         |
|                     | Soft reboot enabled [System.PrConst.SoftReb                                                 | oot_Enable]                                                                         |                               | 0: Disabled<br>1: Enabled                                                                                                    | 0: Disabled                               |
|                     | Co-recording setting [System.PrConst.CoReco                                                 | rdingEnable]                                                                        |                               | 0: Not used<br>1: Used                                                                                                    | 0: Not used                               |
| system<br>arameter  | All axes forced stop<br>signal<br>[System.Pr.ForcedStop_                                    | Signal [SIGNAL_SELECT.Source ]                                                      | Target<br>[TARGET_REF.Target] | *2                                                                                                    | No setting                                |
|                     | Signal]                                                                                     | Signal detection method [SIGNAL_SELECT.Detection]                                   |                               | <ol> <li>Detection at TRUE</li> <li>Detection at FALSE</li> <li>Detection at FALSE→TRUE(rising edge)</li> <li>Detection at TRUE→FALSE(falling edge)</li> <li>Detection at rising edge/falling edge</li> </ol> | 0: Detection at TRUE                      |
|                     |                                                                                             | Compensation time [SIGNAL_SELECT.CompensationTime]                                  |                               | _                                                                                                    | 0.0[s]                                    |
|                     |                                                                                             | Filter time [SIGNAL_SELECT.FilterTime]                                              |                               | _                                                                                                    | 0.0[s]                                    |
|                     | Stop selection at all axes stop by factors [System.Pr.StopMode_All]                         |                                                                                     |                               | Immediate stop     Keep current acceleration/     deceleration     Alternative acceleration/     deceleration                                                                                                 | 3: Alternative acceleration/ deceleration |

| Item<br>[Variable/S | tructure name]                                                     | Setting range                                                                                                    | Initial value |
|---------------------|--------------------------------------------------------------------|----------------------------------------------------------------------------------------------------|---------------|
| System<br>parameter | Deceleration at all axes stop [System.Pr.StopMode_AllDeceleration] | ■When "Acceleration/deceleration method" is Accelerating/ Deceleration specifying method 0.0000, 0.0001 to 2147483647.0 ■When "Acceleration/deceleration method" is Time-fixed acceleration/ deceleration method 0, 0.000000, 0.000001 to 8400.0 *: Immediate stop when "0" is set. | 0.0           |

<sup>\*1 &</sup>quot;□□" refers to the name of each addon parameter or the variable/structure name.

| Item                                                                                     | Initial value                             |                                                        |
|------------------------------------------------------------------------------------------|-------------------------------------------|--------------------------------------------------------|
| [Variable/Structure name]                                                                | Maximum RAM size [ADDON_PARAM.RamSizeMax] | Maximum backup RAM size [ADDON_PARAM.BackupRamSizeMax] |
| Addon AbsSystem parameter [System.PrConst.Addon_AbsSystem]                               | 1024[kB]                                  | 60[kB]                                                 |
| Addon Axis parameter [System.PrConst.Addon_Axis]                                         | 16384[kB]                                 | 0[kB]                                                  |
| Addon ExternalSignal parameter [System.PrConst.Addon_ExternalSignal]                     | 1024[kB]                                  | 0[kB]                                                  |
| Addon FileTransfer parameter [System.PrConst.Addon_FileTransfer]                         | 1024[kB]                                  | 0[kB]                                                  |
| Addon Logging parameter [System.PrConst.Addon_Logging]                                   | 16384[kB]                                 | O[kB]                                                  |
| Addon MotionControl_AxisFilter parameter [System.PrConst.Addon_MotionControl_AxisFilter] | 1024[kB]                                  | O[kB]                                                  |
| Addon MotionControl_General parameter [System.PrConst.Addon_MotionControl_General]       | 4096[kB]                                  | O[kB]                                                  |
| Addon MotionControl_Sync parameter [System.PrConst.Addon_MotionControl_Sync]             | 1024[kB]                                  | 0[kB]                                                  |
| Addon MotionEngine parameter [System.PrConst.Addon_MotionEngine]                         | 4096[kB]                                  | O[kB]                                                  |
| Addon MotionEventHist parameter [System.PrConst.Addon_MotionEventHist]                   | 1024[kB]                                  | O[kB]                                                  |
| Addon NetworkDriver_CCIETSN parameter [System.PrConst.Addon_NetworkDriver_CCIETSN]       | 1024[kB]                                  | 0[kB]                                                  |
| Addon PackagingApp parameter [System.PrConst.Addon_PackagingApp]                         | 1024[kB]                                  | 0[kB]                                                  |
| Addon PlcInstruction parameter [System.PrConst.Addon_PlcInstruction]                     | 1024[kB]                                  | O[kB]                                                  |
| Addon ProfileControl parameter [System.PrConst.Addon_ProfileControl]                     | 16384[kB]                                 | O[kB]                                                  |
| Addon Program_ST parameter [System.PrConst.Addon_Program_ST]                             | 16384[kB]                                 | O[kB]                                                  |
| Addon ServoDriver_CANopen parameter [System.PrConst.Addon_ServoDriver_CANopen]           | 2048[kB]                                  | O[kB]                                                  |
| Addon ServoSystemRecorder parameter [System.PrConst.Addon_ServoSystemRecorder]           | 256[kB]                                   | O[kB]                                                  |
| Addon SignallO parameter<br>[System.PrConst.Addon_SignallO]                              | 1024[kB]                                  | 0[kB]                                                  |

#### \*2 Set the signal that will be used as the target.

| Item               | Setting description                            |
|--------------------|------------------------------------------------|
| Source type        | Global label, CANopen object, device, constant |
| Source data type*3 | BOOL, INT, DINT, WORD, DWORD, REAL, LREAL      |
| Source             | _                                              |

<sup>\*3</sup> Can only be set when selecting "Device" as the source type.

#### **■**Axis

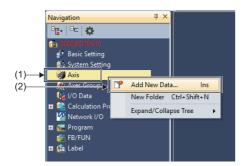

New Data

Basic Setting
Data Type
(Data Name)

Detailed Setting
Axis Information
Axis No.
1

Axis Parameter Constant
Station Address Setting
Axis Type Setting
Control Cycle Setting
Operate in the First Operation Cycl

OK

Cancel

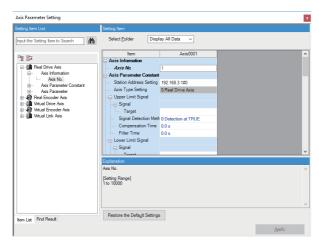

- \*1 Set the values in station address settings as shown below.
  - $\cdot$  For a single axis device

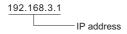

- · For a multi-axis device
- <Example> For C-axis of MR-J5W-G

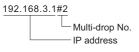

**1.** From the [Navigation window], right click [Axis] (1), then select [Add New Data] (2).

- **2.** Carry out the setting of the axis to be created, then click the [OK] button.
- Data Name:
   Set the instance name of the axis to be used in the ST program.
- Station Address Setting\*1:
   When creating a [Real Drive Axis], set the IP address of the servo amplifier and the multi-drop No.\*2 after checking them on the "CC-Link IE TSN Configuration" screen.
- Axis Type Setting:
   Set the type of the axis being created. The following axis types are available.
  - Real drive axis
     Virtual drive axis
     Virtual encoder axis
- · Virtual link axis
- **3.** The [Data name<sup>\*3</sup>] is added to the [Navigation window]⇔[Axis] and the parameter editor is displayed. Set parameters for the axis.
- **4.** When the setting of parameters for the axis is complete, click the [Apply] button.

- \*2 Specify the multi-drop No. in order to distinguish logic axes when one station includes multiple logic axes, like the multi-axis drive unit. The multi-drop No. is set as "# + No. (decimal)".
  - · #0: A-axis
  - · #1: B-axis
  - · #2: C-axis
- \*3 The set data name is displayed.

## Displayed items

The following axis types can be set.

· Real drive axis

| Item<br>[Variable/S | tructure name]                                                                      |                                                                       |                               | Setting range                                                                                                    | Initial value                                                     |
|---------------------|-------------------------------------------------------------------------------------|-----------------------------------------------------------------------|-------------------------------|----------------------------------------------------------------------------------------------------|-------------------------------------------------------------------|
| Axis information    | Axis No. [AxisName.AxisRef.AxisN                                                    | No]                                                                   |                               | 1 to 10000                                                                                                    | _                                                                 |
| Axis parameter      | Station address setting [AxisName.PrConst.AddressOfStation]                         |                                                                       |                               | _                                                                                                    | No setting                                                        |
| constant            | Axis type setting [AxisName.PrConst.Axis]                                           | <u> </u>                                                              | _                             | 0: Real drive axis                                                                                                    |                                                                   |
|                     | Upper limit signal<br>[AxisName.PrConst.Hw                                          | Signal [SIGNAL_SELECT.Source]                                         | Target<br>[TARGET_REF.Target] | *1                                                                                                    | No setting                                                        |
|                     | StrokeLimit_FlsSignal]                                                              | Signal detection method [SIGNAL_SELECT.Detection]                     |                               | Detection at TRUE     Detection at FALSE     Detection at FALSE→TRUE (rising edge)     Detection at TRUE→FALSE (falling edge)     Detection at rising edge/falling edge                                         | 0: Detection at TRUE                                              |
|                     |                                                                                     | Compensation time [SIGNAL_SELECT.Compens                              | ationTime]                    | _                                                                                                    | 0.0[s]                                                            |
|                     |                                                                                     | Filter time [SIGNAL_SELECT.FilterTime                                 | ·]                            | _                                                                                                    | 0.0[s]                                                            |
|                     | Lower limit signal [AxisName.PrConst.Hw                                             | Signal<br>[SIGNAL_SELECT.Source]                                      | Target<br>[TARGET_REF.Target] | *1                                                                                                    | No setting                                                        |
|                     | StrokeLimit_RlsSignal]                                                              | Signal detection method [SIGNAL_SELECT.Detection                      | ]                             | <ol> <li>Detection at TRUE</li> <li>Detection at FALSE</li> <li>Detection at FALSE→TRUE (rising edge)</li> <li>Detection at TRUE→FALSE (falling edge)</li> <li>Detection at rising edge/falling edge</li> </ol> | 0: Detection at TRUE                                              |
|                     |                                                                                     | Compensation time [SIGNAL_SELECT.CompensationTime]                    |                               | _                                                                                                    | 0.0[s]                                                            |
|                     |                                                                                     | Filter time [SIGNAL_SELECT.FilterTime]                                |                               | _                                                                                                    | 0.0[s]                                                            |
|                     | Master-slave operation setting                                                      | Slave axis station address se<br>[MASTER_SLAVE_SETTING<br>*: □=1 to 8 | • • •                         | _                                                                                                    | _                                                                 |
|                     | Control cycle setting  [AxisName.PrConst.OperationCycle]                            |                                                                       |                               | 0: Operate in the first operation cycle                                                                                                    | 0: Operate in the first operation cycle                           |
|                     | Absolute position reference setting  [AxisName.PrConst.PosRestoration_AbsPosBase]   |                                                                       |                               | 3: Feed machine position                                                                                                    | 3: Feed machine position                                          |
|                     | Absolute position management setting [AxisName.PrConst.PosRestoration_AbsPosEnable] |                                                                       |                               | Disable absolute position system     Enable absolute position system     Automatic setting (acquire from connected device)                                                                                      | -1: Automatic<br>setting<br>(acquire from<br>connected<br>device) |
|                     | Ring counter enabled sel [AxisName.PrConst.Ring                                     |                                                                       |                               | 0: Disabled<br>1: Enabled                                                                                                    | 0: Disabled                                                       |
|                     | Ring counter lower limit v                                                          | /alue                                                                 |                               | -1000000000000000000000000000000000000                                                                                                    | -100000000000.0                                                   |
|                     | Ring counter upper limit v                                                          | value                                                                 |                               | -1000000000000000000000000000000000000                                                                                                    | 10000000000.0                                                     |
|                     | Axis emulation enabled [AxisName.PrConst.Slave                                      |                                                                       |                               | 0: Disabled<br>1: Enabled                                                                                                    | 0: Disabled                                                       |
|                     | Torque limit maximum va [AxisName.PrConst.Torq                                      |                                                                       |                               | 0.0 to 1000.0%                                                                                                    | 1000.0[%]                                                         |

| tem<br>Variable/S | Structure name]                                                                               |                                                     |                               | Setting range                                                                                                    | Initial value                            |
|-------------------|-----------------------------------------------------------------------------------------------|-----------------------------------------------------|-------------------------------|----------------------------------------------------------------------------------------------------|------------------------------------------|
| xis<br>arameter   | Negative direction torque [AxisName.PrConst.Torq                                              |                                                     |                               | 0.0 to 1000.0%                                                                                                    | 300.0[%]                                 |
| onstant           | Positive direction torque limit initial value  [AxisName.PrConst.TorqueLimit_PositiveInitial] |                                                     |                               | 0.0 to 1000.0%                                                                                                    | 300.0[%]                                 |
|                   | High-speed mode setting [AxisName.PrConst.Fast                                                |                                                     |                               | 5FE2: High-speed mode<br>Others: Normal mode                                                                                                    | 0000                                     |
| xis<br>arameter   | Acceleration limit value [AxisName.Pr.Acceleration                                            | onLimit]                                            |                               | 0.0000, 0.0001 to 2147483647.0 *: Limiting is not performed when "0.0000".                                                                                                    | 2147483647.0                             |
|                   | Operation selection at sta [AxisName.Pr.Acceleration                                          | art acceleration/deceleration 0<br>onZeroBehavior]  |                               | -1: Error (not started) 1: Maximum acceleration/deceleration                                                                                                    | -1: Error (not started)                  |
|                   | Command in-position wic [AxisName.Pr.CmdInPos                                                 |                                                     |                               | 0.0: Function disabled<br>0.0000000001 to 10000000000.0:<br>Function enabled                                                                                                    | 100.0                                    |
|                   | Deceleration limit value [AxisName.Pr.Deceleration                                            | onLimit]                                            |                               | 0.0000, 0.0001 to 2147483647.0 *: Limiting is not performed when "0.0000".                                                                                                    | 2147483647.0                             |
|                   | Driver unit conversion nu [AxisName.Pr.Drive_Unit                                             |                                                     |                               | 1 to 2147483647                                                                                                    | 1                                        |
|                   | Driver unit conversion de [AxisName.Pr.Drive_Unit                                             |                                                     |                               | 1 to 2147483647                                                                                                    | 1                                        |
|                   | Forced stop signal [AxisName.Pr.ForcedSt                                                      | Signal [SIGNAL_SELECT.Source]                       | Target<br>[TARGET_REF.Target] | *1                                                                                                    | No setting                               |
|                   | op_Signal]                                                                                    | Signal detection method<br>[SIGNAL_SELECT.Detection | 1                             | Detection at TRUE     Detection at FALSE     Detection at FALSE→TRUE (rising edge)     Detection at TRUE→FALSE (falling edge)     Detection at rising edge/falling edge                                                                      | 0: Detection at TRUE                     |
|                   |                                                                                               | Compensation time [SIGNAL_SELECT.Compens            | ationTime]                    | _                                                                                                    | 0.0[s]                                   |
|                   |                                                                                               | Filter time [SIGNAL_SELECT.FilterTime]              |                               | _                                                                                                    | 0.0[s]                                   |
|                   | Home position return required or not [AxisName.Pr.Homing_Required]                            |                                                     |                               | Home position return not required     Home position return required                                                                                                    | 1: Home position return required         |
|                   | Jerk limit value [AxisName.Pr.JerkLimit]                                                      |                                                     |                               | 0.0000, 0.0001 to 2147483647.0 *: Limiting is not performed when "0.0000".                                                                                                    | 2147483647.0                             |
|                   | Operation setting at overrun [AxisName.Pr.OverrunOperation]                                   |                                                     |                               | Immediate stop     Keep current acceleration/     deceleration                                                                                                    | 1: Immediate stop                        |
|                   | Start permission at home [AxisName.Pr.StartableA                                              | e position return uncompleted<br>tUnhomed]          |                               | 0: Disabled<br>1: Enabled                                                                                                    | 0: Disabled                              |
|                   | Deceleration at stop [AxisName.Pr.StopMode_Deceleration]                                      |                                                     |                               | ■When acceleration/deceleration method is "acceleration/deceleration specification method" 0.0000, 0.0001 to 2147483647.0 ■When acceleration/deceleration method is "acceleration/deceleration time-fixed method" 0.0000, 0.000001 to 8400.0 | 0.0                                      |
|                   | Stop selection at deceler [AxisName.Pr.StopMode                                               | •                                                   |                               | 1: Recreate deceleration curve                                                                                                    | 1: Recreate deceleration curve           |
|                   | Stop selection at stop by [AxisName.Pr.StopMode                                               |                                                     |                               | Immediate stop     Keep current acceleration/     deceleration     Alternative acceleration/deceleration                                                                                                    | 3: Alternative acceleration deceleration |

| Item              |                                                                                               |                                                    |                               | Setting range                                                                                                    | Initial value        |
|-------------------|-----------------------------------------------------------------------------------------------|----------------------------------------------------|-------------------------------|----------------------------------------------------------------------------------------------------|----------------------|
| [Variable/S       | Structure name]                                                                               |                                                    |                               |                                                                                                    |                      |
| Axis<br>parameter | Stop selection at hardware stroke limit error occurrence [AxisName.Pr.StopMode_HwStrokeLimit] |                                                    |                               | Immediate stop     Keep current acceleration/     deceleration     Alternative acceleration/deceleration                                                                | 1: Immediate stop    |
|                   | Process selection at serv [AxisName.Pr.StopMode                                               | o OFF command during opera<br>_ServoOff]           | tion                          | Ignore     Servo OFF after immediate stop     Servo OFF after deceleration to stop                                                                                      | 0: Ignore            |
|                   | Stop selection at software stroke limit error occurrence [AxisName.Pr.StopMode_SwStrokeLimit] |                                                    |                               | I: Immediate stop     Keep current acceleration/     deceleration     Alternative acceleration/deceleration                                                             | 1: Immediate stop    |
|                   | Driver command discard  [AxisName.Pr.StopOption                                               |                                                    |                               | Detection disabled     Detection enabled                                                                                                    | 1: Detection enabled |
|                   | Stop signal [AxisName.Pr.StopSign                                                             | Signal [SIGNAL_SELECT.Source]                      | Target<br>[TARGET_REF.Target] | *1                                                                                                    | No setting           |
|                   | al]                                                                                           | Signal detection method [SIGNAL_SELECT.Detection]  |                               | Detection at TRUE     Detection at FALSE     Detection at FALSE→TRUE (rising edge)     Detection at TRUE→FALSE (falling edge)     Detection at rising edge/falling edge | 0: Detection at TRUE |
|                   |                                                                                               | Compensation time [SIGNAL_SELECT.CompensationTime] |                               | _                                                                                                    | 0.0[s]               |
|                   |                                                                                               | Filter time [SIGNAL_SELECT.FilterTime]             |                               | _                                                                                                    | 0.0[s]               |
|                   | Software stroke limit lower value [AxisName.Pr.SwStrokeLimit_Lower]                           |                                                    |                               | -10000000000000.0 to 10000000000000.0                                                                                                    | -10000000000.0       |
|                   | Software stroke limit target [AxisName.Pr.SwStrokeLimit_Target]                               |                                                    |                               | <ul><li>-1: Invalid</li><li>1: Command current position</li><li>3: Feed machine position</li></ul>                                                                      | -1: Invalid          |
|                   | Software stroke limit upper value [AxisName.Pr.SwStrokeLimit_Upper]                           |                                                    |                               | -10000000000000.0 to 10000000000000.0                                                                                                    | 10000000000.0        |
|                   | Position command unit [AxisName.Pr.Unit_Position]                                             |                                                    |                               | pulse, m, mm, um, nm, degree,<br>Revolution, inch, arbitrary unit                                                                                                    | pulse                |
|                   | Position command unit string [AxisName.Pr.Unit_PositionString]                                |                                                    |                               | _                                                                                                    | No setting           |
|                   | Speed command unit [AxisName.Pr.Unit_Velocity]                                                |                                                    |                               | U/s, U/ms, U/us, U/ns, U/min                                                                                                    | U/s                  |
|                   | Negative direction speed limit value [AxisName.Pr.VelocityLimit_Negative]                     |                                                    |                               | 0.0001 to 2500000000.0                                                                                                    | 2500000000.0         |
|                   | Operation setting at specific [AxisName.Pr.VelocityLine]                                      |                                                    |                               | 0: Ignore<br>3: Immediate stop                                                                                                    | 0: Ignore            |
|                   | Positive direction speed I [AxisName.Pr.VelocityLin                                           |                                                    |                               | 0.0001 to 2500000000.0                                                                                                    | 2500000000.0         |

<sup>\*1</sup> Set the signal that will be used as the target.

| Item               | Setting description                            |
|--------------------|------------------------------------------------|
| Source type        | Global label, CANopen object, device, constant |
| Source data type*2 | BOOL, INT, DINT, WORD, DWORD, REAL, LREAL      |
| Source             | _                                              |

<sup>\*2</sup> Can only be set when selecting "Device" as the source type.

#### · Real encoder axis

| Item<br>[Variable/St | tructure name]                                                                      |                                                   |                                                                        | Setting range                                                                                                    | Initial value                                                  |
|----------------------|-------------------------------------------------------------------------------------|---------------------------------------------------|------------------------------------------------------------------------|----------------------------------------------------------------------------------------------------|----------------------------------------------------------------|
| Axis information     | Axis No. [AxisName.AxisRef.AxisN                                                    | o]                                                | 1 to 10000                                                             | _                                                                                                    |                                                                |
| Axis parameter       | Station address setting [AxisName.PrConst.AddressOfStation]                         |                                                   | _                                                                      | No setting                                                                                                    |                                                                |
| constant             | Axis type setting                                                                   |                                                   |                                                                        |                                                                                                    | 2: Real encoder axis                                           |
|                      | Real encoder axis type se [AxisName.PrConst.Encoder                                 | •                                                 |                                                                        | 1: Via drive module                                                                                                    | 1: Via drive<br>module                                         |
|                      | Counter disabling signal [AxisName.PrConst.Enc oder_CounterDisableSig               | Signal [SIGNAL_SELECT.Source ]                    | Target<br>[TARGET_REF.Target]                                          | *1                                                                                                    | No setting                                                     |
|                      | nal]                                                                                | Signal detection method [SIGNAL_SELECT.Detection] |                                                                        | Detection at TRUE     Detection at FALSE     Detection at FALSE→TRUE (rising edge)     Detection at TRUE→FALSE (falling edge)     Detection at rising edge/falling edge | 0: Detection at TRUE                                           |
|                      |                                                                                     | Compensation time [SIGNAL_SELECT.Compen           | sationTime]                                                            | _                                                                                                    | 0.0[s]                                                         |
|                      |                                                                                     | Filter time [SIGNAL_SELECT.FilterTime]            |                                                                        | _                                                                                                    | 0.0[s]                                                         |
|                      | Control cycle setting  [AxisName.PrConst.OperationCycle]                            |                                                   |                                                                        | 0: Operate in the first operation cycle                                                                                                    | Operate in the first operation cycle                           |
|                      | Absolute position management setting [AxisName.PrConst.PosRestoration_AbsPosEnable] |                                                   |                                                                        | Disable absolute position     system     Enable absolute position system     Automatic setting (acquire from connected device)                                          | -1: Automatic<br>setting (acquire<br>from connected<br>device) |
|                      | Ring counter enabled selection  [AxisName,PrConst.RingCount_Enable]                 |                                                   |                                                                        | 0: Disabled<br>1: Enabled                                                                                                    | 0: Disabled                                                    |
|                      | Ring counter lower limit value  [AxisName.PrConst.RingCount_LowerValue]             |                                                   |                                                                        | -1000000000000.0 to<br>10000000000000.0                                                                                                    | -10000000000.0                                                 |
|                      | Ring counter upper limit value  [AxisName.PrConst.RingCount_UpperValue]             |                                                   |                                                                        | -1000000000000.0 to<br>10000000000000.0                                                                                                    | 10000000000.0                                                  |
|                      | High-speed mode setting [AxisName.PrConst.FastOperationMode]                        |                                                   |                                                                        | 0000*3                                                                                                    | 0000                                                           |
| Axis<br>parameter    | Driver unit conversion numerator [AxisName.Pr.Drive_UnitConvRatioNum]               |                                                   |                                                                        | 1 to 2147483647                                                                                                    | 1                                                              |
|                      | Driver unit conversion denominator [AxisName.Pr.Drive_UnitConvRatioDen]             |                                                   | 1 to 2147483647                                                        | 1                                                                                                    |                                                                |
|                      | Home position return required or not  [AxisName.Pr.Homing_Required]                 |                                                   | O: Home position return not required  1: Home position return required | Home position return required                                                                                                    |                                                                |
|                      | Start position at home position return uncompleted [AxisName.Pr.StartableAtUnhomed] |                                                   |                                                                        | 0: Disabled<br>1: Enabled                                                                                                    | 0: Disabled                                                    |
|                      | Position command unit [AxisName.Pr.Unit_Position                                    | on]                                               |                                                                        | pulse, m, mm, μm, nm, degree,<br>Revolution, inch, arbitrary unit                                                                                                    | pulse                                                          |
|                      | Position command unit str<br>[AxisName.Pr.Unit_Position                             | •                                                 |                                                                        | _                                                                                                    | No setting                                                     |
|                      | Speed command unit [AxisName.Pr.Unit_Velocit                                        | ty]                                               |                                                                        | U/s, U/ms, U/μs, U/ns, U/min                                                                                                    | U/s                                                            |

#### \*1 Set the signal that will be used as the target.

| Item               | Setting description                            |  |  |
|--------------------|------------------------------------------------|--|--|
| Source type        | Global label, CANopen object, device, constant |  |  |
| Source data type*2 | BOOL, INT, DINT, WORD, DWORD, REAL, LREAL      |  |  |
| Source             | _                                              |  |  |

- \*2 Can only be set when selecting "Device" as the source type.
- \*3 Do not change this setting.

#### Virtual drive axis

| Item<br>[Variable/St    | ructure name]                                                                        |                                                    |                               | Setting range                                                                                                    | Initial value                        |
|-------------------------|--------------------------------------------------------------------------------------|----------------------------------------------------|-------------------------------|----------------------------------------------------------------------------------------------------|--------------------------------------|
| Axis information        | Axis No. [AxisName.AxisRef.AxisN                                                     | lo]                                                |                               | 1 to 10000                                                                                                    | _                                    |
| Axis parameter constant | Axis type setting [AxisName.PrConst.AxisType]                                        |                                                    |                               | _                                                                                                    | 3: Virtual drive axis                |
|                         | Upper limit signal [AxisName.PrConst.Hw StrokeLimit_FlsSignal]                       | Signal [SIGNAL_SELECT.Source ]                     | Target<br>[TARGET_REF.Target] | *1                                                                                                    | No setting                           |
|                         |                                                                                      | Signal detection method [SIGNAL_SELECT.Detection]  |                               | <ol> <li>Detection at TRUE</li> <li>Detection at FALSE</li> <li>Detection at FALSE→TRUE (rising edge)</li> <li>Detection at TRUE→FALSE (falling edge)</li> <li>Detection at rising edge/falling edge</li> </ol> | 0: Detection at TRUE                 |
|                         |                                                                                      | Compensation time [SIGNAL_SELECT.CompensationTime] |                               | _                                                                                                    | 0.0[s]                               |
|                         |                                                                                      | Filter time [SIGNAL_SELECT.FilterTime]             |                               | _                                                                                                    | 0.0[s]                               |
|                         | Lower limit signal [AxisName.PrConst.Hw StrokeLimit_RlsSignal]                       | Signal [SIGNAL_SELECT.Source ]                     | Target<br>[TARGET_REF.Target] | *1                                                                                                    | No setting                           |
|                         |                                                                                      | Signal detection method [SIGNAL_SELECT.Detection]  |                               | <ol> <li>Detection at TRUE</li> <li>Detection at FALSE</li> <li>Detection at FALSE→TRUE (rising edge)</li> <li>Detection at TRUE→FALSE (falling edge)</li> <li>Detection at rising edge/falling edge</li> </ol> | 0: Detection at TRUE                 |
|                         |                                                                                      | Compensation time [SIGNAL_SELECT.CompensationTime] |                               | _                                                                                                    | 0.0[s]                               |
|                         |                                                                                      | Filter time [SIGNAL_SELECT.FilterTime]             |                               | _                                                                                                    | 0.0[s]                               |
|                         | Control cycle setting  [AxisName_PrConst.OperationCycle]                             |                                                    |                               | 0: Operate in the first operation cycle                                                                                                    | Operate in the first operation cycle |
|                         | Absolute position management setting  [AxisName_PrConst.PosRestoration_AbsPosEnable] |                                                    |                               | Disable absolute position     system     Enable absolute position system     Automatic setting (acquire from connected device)                                                                                  | 0: Disable absolute position system  |
|                         | Ring counter enabled selection  [AxisName.PrConst.RingCount_Enable]                  |                                                    |                               | 0: Disabled<br>1: Enabled                                                                                                    | 0: Disabled                          |
|                         | Ring counter lower limit value  [AxisName.PrConst.RingCount_LowerValue]              |                                                    |                               | -1000000000000.0 to<br>10000000000000.0                                                                                                    | -10000000000.0                       |
|                         | Ring counter upper limit value  [AxisName.PrConst.RingCount_UpperValue]              |                                                    |                               | -1000000000000.0 to<br>10000000000000.0                                                                                                    | 10000000000.0                        |
|                         | High-speed mode setting  [AxisName.PrConst.FastOperationMode]                        |                                                    |                               | 0000*3                                                                                                    | 0000                                 |

| Item<br>[Variable/S | tructure name]                                                                                    |                                                    |                                                                            | Setting range                                                                                                    | Initial value                             |
|---------------------|---------------------------------------------------------------------------------------------------|----------------------------------------------------|----------------------------------------------------------------------------|----------------------------------------------------------------------------------------------------|-------------------------------------------|
| Axis<br>parameter   | Acceleration limit value [AxisName.Pr.AccelerationLimit]                                          |                                                    |                                                                            | 0.0000, 0.0001 to 2147483647.0 *: Limiting is not performed when "0.0000".                                                                                                    | 2147483647.0                              |
|                     | Operation selection at start acceleration/deceleration 0 [AxisName.Pr.AccelerationZeroBehavior]   |                                                    |                                                                            | -1: Error (not started) 1: Maximum acceleration/ deceleration                                                                                                    | -1: Error (not started)                   |
|                     | Command in-position width [AxisName.Pr.CmdInPos_Width]                                            |                                                    |                                                                            | 0.0: Function disabled<br>0.000000001 to 10000000000.0:<br>Function enabled                                                                                                    | 100.0                                     |
|                     | Deceleration limit value [AxisName.Pr.Deceleratio                                                 | nLimit]                                            | 0.0000, 0.0001 to 2147483647.0 *: Limiting is not performed when "0.0000". | 2147483647.0                                                                                                    |                                           |
|                     | Forced stop signal [AxisName.Pr.ForcedStop_Signal]                                                | Signal [SIGNAL_SELECT.Source ]                     | Target<br>[TARGET_REF.Target]                                              | *1                                                                                                    | No setting                                |
|                     |                                                                                                   | Signal detection method [SIGNAL_SELECT.Detection]  |                                                                            | <ol> <li>Detection at TRUE</li> <li>Detection at FALSE</li> <li>Detection at FALSE→TRUE (rising edge)</li> <li>Detection at TRUE→FALSE (falling edge)</li> <li>Detection at rising edge/falling edge</li> </ol>                                | 0: Detection at TRUE                      |
|                     |                                                                                                   | Compensation time [SIGNAL_SELECT.CompensationTime] |                                                                            | _                                                                                                    | 0.0[s]                                    |
|                     |                                                                                                   | Filter time [SIGNAL_SELECT.FilterTime]             |                                                                            | _                                                                                                    | 0.0[s]                                    |
|                     | Home position return required or not  [AxisName.Pr.Homing_Required]                               |                                                    |                                                                            | O: Home position return not required  Home position return required                                                                                                    | Home position return required             |
|                     | Jerk limit value [AxisName.Pr.JerkLimit]                                                          |                                                    |                                                                            | 0.0000, 0.0001 to 2147483647.0 *: Limiting is not performed when "0.0000".                                                                                                    | 2147483647.0                              |
|                     | Operation setting at overrunOperation Setting at overrunOperation (AxisName, Pr.OverrunOperation) |                                                    | Immediate stop     Keep current acceleration/     deceleration             | 1: Immediate stop                                                                                                    |                                           |
|                     | Start permission at home [AxisName.Pr.StartableAt                                                 | position return uncompleted<br>Unhomed]            | 0: Disabled<br>1: Enabled                                                  | 0: Disabled                                                                                                    |                                           |
|                     | Deceleration at stop [AxisName.Pr.StopMode_Deceleration]                                          |                                                    |                                                                            | ■When acceleration/deceleration method is "acceleration/ deceleration specification method" 0.0000, 0.0001 to 2147483647.0 ■When acceleration/deceleration method is "acceleration/ deceleration time-fixed method" 0.0000, 0.000001 to 8400.0 | 0.0                                       |
|                     | Stop selection at deceleration to stop  [AxisName.Pr.StopMode_DecelerationCurve]                  |                                                    |                                                                            | Recreate deceleration curve                                                                                                    | Recreate     deceleration     curve       |
|                     | Stop selection at stop by factors [AxisName.Pr.StopMode_General]                                  |                                                    |                                                                            | Immediate stop     Keep current acceleration/     deceleration     Alternative acceleration/     deceleration                                                                                                    | 3: Alternative acceleration/ deceleration |
|                     | Stop selection at hardware stroke limit error occurrence [AxisName.Pr.StopMode_HwStrokeLimit]     |                                                    |                                                                            | Immediate stop     Keep current acceleration/     deceleration     Alternative acceleration/     deceleration                                                                                                    | 1: Immediate stop                         |

| Item                               |                                                                                                |                                                                                                    |                               | Setting range                                                                                                    | Initial value        |
|------------------------------------|------------------------------------------------------------------------------------------------|----------------------------------------------------------------------------------------------------|-------------------------------|----------------------------------------------------------------------------------------------------|----------------------|
| (Variable/Str<br>Axis<br>parameter | Process selection at servo OFF command during operation  [AxisName.Pr.StopMode_ServoOff]       |                                                                                                    |                               | O: Ignore 4: Servo OFF after immediate stop 5: Servo OFF after deceleration to stop                                                                                                    | 0: Ignore            |
|                                    | Stop selection at software stroke limit error occurrence  [AxisName.Pr.StopMode_SwStrokeLimit] |                                                                                                    |                               | Immediate stop     Keep current acceleration/     deceleration     Alternative acceleration/     deceleration                                                                                                   | 1: Immediate stop    |
|                                    | Stop signal [AxisName.Pr.StopSigna I]                                                          | Signal [SIGNAL_SELECT.Source ]                                                                        | Target<br>[TARGET_REF.Target] | *1                                                                                                    | No setting           |
|                                    |                                                                                                | Signal detection method [SIGNAL_SELECT.Detection]  Compensation time [SIGNAL_SELECT.CompensationTime] |                               | <ol> <li>Detection at TRUE</li> <li>Detection at FALSE</li> <li>Detection at FALSE→TRUE (rising edge)</li> <li>Detection at TRUE→FALSE (falling edge)</li> <li>Detection at rising edge/falling edge</li> </ol> | 0: Detection at TRUE |
|                                    |                                                                                                |                                                                                                    |                               | _                                                                                                    | 0.0[s]               |
|                                    | Filter time [SIGNAL_SELECT.FilterTime]                                                         |                                                                                                    |                               | _                                                                                                    | 0.0[s]               |
|                                    | Software stroke limit lower value [AxisName.Pr.SwStrokeLimit_Lower]                            |                                                                                                    |                               | -1000000000000.0 to<br>10000000000000.0                                                                                                    | -10000000000.0       |
|                                    | Software stroke limit target  [AxisName.Pr.SwStrokeLimit_Target]                               |                                                                                                    |                               | -1: Invalid 1: Command current position 3: Feed machine position                                                                                                    | -1: Invalid          |
|                                    | Software stroke limit upper value [AxisName.Pr.SwStrokeLimit_Upper]                            |                                                                                                    |                               | -1000000000000.0 to<br>10000000000000.0                                                                                                    | 10000000000.0        |
|                                    | Position command unit [AxisName.Pr.Unit_Position]                                              |                                                                                                    |                               | pulse, m, mm, um, nm, degree,<br>Revolution, inch, arbitrary unit                                                                                                    | pulse                |
|                                    | Position command unit string  [AxisName.Pr.Unit_PositionString]                                |                                                                                                    |                               | _                                                                                                    | No setting           |
|                                    | Speed command unit [AxisName.Pr.Unit_Velocity]                                                 |                                                                                                    |                               | U/s, U/ms, U/us, U/ns, U/min                                                                                                    | U/s                  |
|                                    | Negative direction speed limit value  [AxisName.Pr.VelocityLimit_Negative]                     |                                                                                                    |                               | 0.0001 to 2500000000.0                                                                                                    | 2500000000.0         |
|                                    | Operation setting at speed limit value exceeded  [AxisName.Pr.VelocityLimit_OverOperation]     |                                                                                                    |                               | 0: Ignore<br>3: Immediate stop                                                                                                    | 0: Ignore            |
|                                    | Positive direction speed limit value  [AxisName.Pr.VelocityLimit_Positive]                     |                                                                                                    |                               | 0.0001 to 2500000000.0                                                                                                    | 2500000000.0         |

<sup>\*1</sup> Set the signal that will be used as the target.

| Item               | Setting description                            |
|--------------------|------------------------------------------------|
| Source type        | Global label, CANopen object, device, constant |
| Source data type*2 | BOOL, INT, DINT, WORD, DWORD, REAL, LREAL      |
| Source             | _                                              |

 $<sup>^{\</sup>star}2$  Can only be set when selecting "Device" as the source type.

<sup>\*3</sup> Do not change this setting.

#### · Virtual encoder axis

| Item<br>[Variable/St          | tructure name]                                                                         |                                                                                                    |                                                                                                    | Setting range                                                                                                    | Initial value           |
|-------------------------------|----------------------------------------------------------------------------------------|----------------------------------------------------------------------------------------------------|----------------------------------------------------------------------------------------------------|----------------------------------------------------------------------------------------------------|-------------------------|
| Axis<br>information           | Axis No. [AxisName.AxisRef.AxisNo]                                                     |                                                                                                    | 1 to 10000                                                                                                    | _                                                                                                    |                         |
| Axis<br>parameter<br>constant | Axis type setting [AxisName.PrConst.AxisType]                                          |                                                                                                    |                                                                                                    | _                                                                                                    | 4: Virtual encoder axis |
|                               | Counter disabling signal<br>[AxisName.PrConst.Enc oder_CounterDisableSig               | _                                                                                                    | Target<br>[TARGET_REF.Target]                                                                                                  | М                                                                                                    | No setting              |
|                               | nal]                                                                                   | Signal detection method [SIGNAL_SELECT.Detection]  Compensation time [SIGNAL_SELECT.CompensationTime] |                                                                                                    | Detection at TRUE     Detection at FALSE     Detection at FALSE→TRUE (rising edge)     Detection at TRUE→FALSE (falling edge)     Detection at rising edge/falling edge | 0: Detection at TRUE    |
|                               |                                                                                        |                                                                                                    |                                                                                                    | _                                                                                                    | 0.0[s]                  |
|                               |                                                                                        | Filter time [SIGNAL_SELECT.FilterTime]                                                                |                                                                                                    | _                                                                                                    | 0.0[s]                  |
|                               | Encoder ring counter lower [AxisName.PrConst.Encoder [AxisName]                        | er limit value<br>der_RingCout_LowerValue]                                                            |                                                                                                    | ■PosActualValue is 1 word<br>-32768 to 32767                                                                                                    | 0                       |
|                               | Encoder ring counter upper limit value  [AxisName PrConst.Encoder_RingCout_UpperValue] |                                                                                                    |                                                                                                    | ■PosActualValue is 2 words or omitted -2147483648 to 2147483647                                                                                                    | 0                       |
|                               | Control cycle setting [AxisName.PrConst.OperationCycle]                                |                                                                                                    | Operate in the first operation cycle                                                                                           | Operate in the first operation cycle                                                                                                    |                         |
|                               | Absolute position management setting [AxisName_PrConst.PosRestoration_AbsPosEnable]    |                                                                                                    | Disable absolute position     system     Enable absolute position system     Automatic setting (acquire from connected device) | -1: Automatic<br>setting (acquir<br>from connecte<br>device)                                                                                                    |                         |
|                               | Ring counter enabled selection  [AxisName.PrConst.RingCount_Enable]                    |                                                                                                    |                                                                                                    | 0: Disabled<br>1: Enabled                                                                                                    | 0: Disabled             |
|                               | Ring counter lower limit value  [AxisName.PrConst.RingCount_LowerValue]                |                                                                                                    |                                                                                                    | -10000000000000.0 to<br>100000000000000.0                                                                                                    | -10000000000.0          |
|                               | Ring counter upper limit value  [AxisName.PrConst.RingCount_UpperValue]                |                                                                                                    | -10000000000000.0 to<br>100000000000000.0                                                                                      | 10000000000.0                                                                                                    |                         |
|                               | Slave object data [AxisName.PrConst.SlaveObject]                                       | PosActualValue [SLAVE_OBJECT_VIRTUAL_ENCODER.PosActual Value]                                         |                                                                                                    | *1                                                                                                    | No setting              |
|                               | High-speed mode setting [AxisName.PrConst.FastOperationMode]                           |                                                                                                    | 0000*3                                                                                                    | 0000                                                                                                    |                         |
| Axis<br>parameter             | Driver unit conversion numerator [AxisName.Pr.Drive_UnitConvRatioNum]                  |                                                                                                    |                                                                                                    | 1 to 2147483647                                                                                                    | 1                       |
|                               | Driver unit conversion denominator  [AxisName.Pr.Drive_UnitConvRatioDen]               |                                                                                                    |                                                                                                    | 1 to 2147483647                                                                                                    | 1                       |
|                               | Home position return required or not  [AxisName.Pr.Homing_Required]                    |                                                                                                    | Home position return not required     Home position return required                                                            | Home position return required                                                                                                    |                         |
|                               | Start position at home position return uncompleted  [AxisName.Pr.StartableAtUnhomed]   |                                                                                                    | 0: Disabled<br>1: Enabled                                                                                                    | 0: Disabled                                                                                                    |                         |
|                               | Position command unit [AxisName.Pr.Unit_Position]                                      |                                                                                                    | pulse, m, mm, μm, nm, degree,<br>Revolution, inch, arbitrary unit                                                              | pulse                                                                                                    |                         |
|                               | Position command unit string [AxisName.Pr.Unit_PositionString]                         |                                                                                                    | _                                                                                                    | No setting                                                                                                    |                         |
|                               | Speed command unit [AxisName.Pr.Unit_Velocity]                                         |                                                                                                    | U/s, U/ms, U/μs, U/ns, U/min                                                                                                   | U/s                                                                                                    |                         |

#### \*1 Set the signal that will be used as the target.

| Item               | Setting description                            |
|--------------------|------------------------------------------------|
| Source type        | Global label, CANopen object, device, constant |
| Source data type*2 | BOOL, INT, DINT, WORD, DWORD, REAL, LREAL      |
| Source             | _                                              |

<sup>\*2</sup> Can only be set when selecting "Device" as the source type.

#### · Virtual link axis

| Item<br>[Variable/St | ructure name]                                                                         | Setting range                                                                                                    | Initial value                           |
|----------------------|---------------------------------------------------------------------------------------|----------------------------------------------------------------------------------------------------|-----------------------------------------|
| Axis information     | Axis No. [AxisName.AxisRef.AxisNo]                                                    | 1 to 10000                                                                                                    | _                                       |
| Axis parameter       | Axis type setting [AxisName.PrConst.AxisType]                                         | _                                                                                                    | 5: Virtual link axis                    |
| constant             | Control cycle setting [AxisName.PrConst.OperationCycle]                               | Operate in the first operation cycle                                                                                           | 0: Operate in the first operation cycle |
|                      | Absolute position management setting [AxisName.PrConst.PosRestoration_AbsPosEnable]   | Disable absolute position     system     Enable absolute position system     Automatic setting (acquire from connected device) | 0: Disable absolute position system     |
|                      | Ring counter enabled selection [AxisName.PrConst.RingCount_Enable]                    | 0: Disabled<br>1: Enabled                                                                                                    | 0: Disabled                             |
|                      | Ring counter lower limit value  [AxisName.PrConst.RingCount_LowerValue]               | -100000000000.0 to<br>100000000000.0                                                                                           | -10000000000.0                          |
|                      | Ring counter upper limit value  [AxisName.PrConst.RingCount_UpperValue]               | -100000000000.0 to<br>100000000000.0                                                                                           | 10000000000.0                           |
|                      | High-speed mode setting [AxisName.PrConst.FastOperationMode]                          | 0000 <sup>*1</sup>                                                                                                    | 0000                                    |
| Axis<br>parameter    | Home position return required or not [AxisName.Pr.Homing_Required]                    | O: Home position return not required  1: Home position return required                                                         | Home position return required           |
|                      | Start permission at home position return uncompleted [AxisName.Pr.StartableAtUnhomed] | 0: Disabled<br>1: Enabled                                                                                                    | 0: Disabled                             |
|                      | Position command unit [AxisName.Pr.Unit_Position]                                     | pulse, m, mm, um, nm, degree,<br>Revolution, inch, arbitrary unit                                                              | pulse                                   |
|                      | Position command unit string [AxisName.Pr.Unit_PositionString]                        | _                                                                                                    | No setting                              |
|                      | Speed command unit [AxisName.Pr.Unit_Velocity]                                        | U/s, U/ms, U/us, U/ns, U/min                                                                                                   | U/s                                     |

<sup>\*1</sup> Do not change this setting.

<sup>\*3</sup> Do not change this setting.

# **■**Axes group

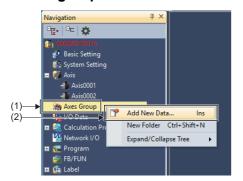

New Data

Basic Setting
Data Type

(Data Name)

Axes Group

Axes Group 001

Detailed Setting

Axes Group Information

Axes Group No. 1

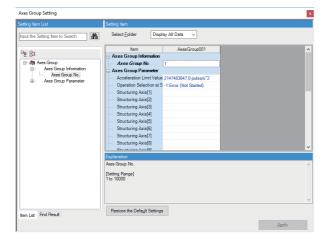

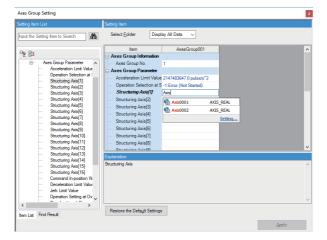

**1.** From the [Navigation window], right click [Axes Group] (1), then select [Add New Data] (2).

- **2.** Carry out the setting of the axes group to be created, then click the [OK] button.
- Data Name:
   Set the instance name of the axes group to be used in the ST program.

- **3.** The [Data name<sup>\*1</sup>] is added to the [Navigation window]⇔[Axes Group] and the parameter editor is displayed.
- \*1: The set data name is displayed.

- **4.** Set the structuring axes for the created axes group. Set the [Data Name] (the instance name for the axis to be used in the ST program) that was set in the [Navigation window]⇒[Axis].
- **5.** When the setting of parameters for the axes group is complete, click the [Apply] button.

# Displayed items

# • Axes group

| Item                   |                                                                                                    | Setting range                                                                                                    | Initial value                             |
|------------------------|----------------------------------------------------------------------------------------------------|----------------------------------------------------------------------------------------------------|-------------------------------------------|
|                        | ucture name]                                                                                           | Setting range                                                                                                    | illitiai value                            |
| Axes group information | Axes group No. [AxesGroupName.AxesGroupRef.GroupNo]                                                    | 1 to 10000                                                                                                    | _                                         |
| Axes group parameter   | Acceleration limit value [AxesGroupName.Pr.AccelerationLimit]                                          | 0.0000, 0.0001 to 2147483647.0 *: Limiting is not performed when "0.0000".                                                                                                    | 2147483647.0                              |
|                        | Operation selection at start acceleration/deceleration 0 [AxesGroupName.Pr.AccelerationZeroBehavior]   | -1: Error (not started) 1: Maximum acceleration/ deceleration                                                                                                    | -1: Error (not<br>started)                |
|                        | Structuring axis[□] [AxesGroupName.Pr.Axis[□]] *: □=1 to 16                                            | _                                                                                                    | No setting                                |
|                        | Command in-position width  [AxesGroupName.Pr.CmdInPos_Width]                                           | 0.0: Function disabled<br>0.000000001 to 10000000000.0:<br>Function enabled                                                                                                    | 100.0                                     |
|                        | Deceleration limit value [AxesGroupName.Pr.DecelerationLimit]                                          | 0.0000, 0.0001 to 2147483647.0 *: Limiting is not performed when "0.0000".                                                                                                    | 2147483647.0                              |
|                        | Jerk limit value [AxesGroupName.Pr.JerkLimit]                                                          | 0.0000, 0.0001 to 2147483647.0 *: Limiting is not performed when "0.0000".                                                                                                    | 2147483647.0                              |
|                        | Operation setting at overrun [AxesGroupName.Pr.OverrunOperation]                                       | 1: Immediate stop                                                                                                    | 1: Immediate stop                         |
|                        | Deceleration at stop [AxesGroupName.Pr.StopMode_Deceleration]                                          | ■When acceleration/deceleration method is "acceleration/ deceleration specification method" 0.0000, 0.0001 to 2147483647.0 ■When acceleration/deceleration method is "acceleration/ deceleration time-fixed method" 0.0000, 0.000001 to 8400.0 | 0.0                                       |
|                        | Stop selection at deceleration to stop  [AxesGroupName.Pr.StopMode_DecelerationCurve]                  | Recreate deceleration curve                                                                                                    | Recreate     deceleration     curve       |
|                        | Structuring axis operation selection at axis stop by factors  [AxesGroupName.Pr.StopMode_ErrorInGroup] | 1: Immediate stop                                                                                                    | 1: Immediate stop                         |
|                        | Stop selection at stop by factors [AxesGroupName.Pr.StopMode_General]                                  | Immediate stop     Keep current acceleration/     deceleration     Alternative acceleration/     deceleration                                                                                                    | 3: Alternative acceleration/ deceleration |
|                        | Position command unit [AxesGroupName.Pr.Unit_Position]                                                 | pulse, m, mm, um, nm, degree,<br>Revolution, inch, arbitrary unit                                                                                                    | pulse                                     |
|                        | Position command unit string [AxesGroupName.Pr.Unit_PositionString]                                    | _                                                                                                    | No setting                                |
|                        | Speed command unit [AxesGroupName.Pr.Unit_Velocity]                                                    | U/s, U/ms, U/us, U/ns, U/min                                                                                                    | U/s                                       |
|                        | Speed limit value [AxesGroupName.Pr.VelocityLimit]                                                     | 0.0001 to 2500000000.0                                                                                                    | 2500000000.0                              |

# ST program creation

Create a program using ST programming language.

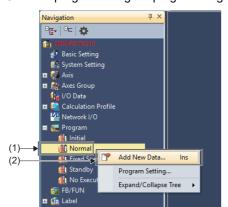

**1.** From the [Navigation window], right click [Program] (1), then select [Add New Data] (2).

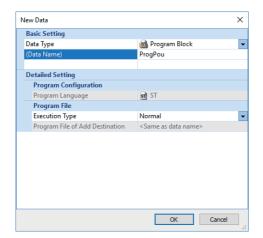

- **2.** Carry out the setting of the program to be created, then click the [OK] button.
- Data Name:
   Set the instance name for the program.
- Execution Type<sup>\*1</sup>:
   Set the execution type for the program.
- \*1: Refer to execution of programs for details of execution types.( F Page 479 Execution of programs)

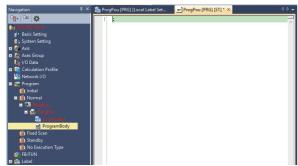

- **3.** [ProgPou]⇔[ProgPou]⇔[Local Label]/[ProgramBody] are added to the [Navigation window]⇔[Program]⇔ [Execution type\*2] and the program work window is displayed.
- 4. Create the ST program.
- \*2: The execution type that was set is displayed as the execution type name.
- \*3: The program file is created in the tree of the execution type that was set.

#### **■Inserting Motion control FBs**

To create a program, assign Motion control FBs by dragging and dropping them onto the ST program.

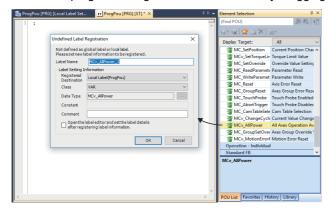

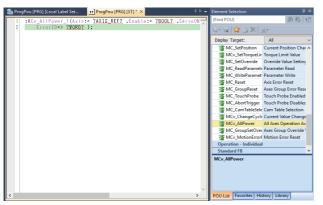

- From the [Navigation window], select [Program] ⇒
   [Execution type\*¹] ⇒ [ProgPou] ⇒ [ProgPou] ⇒
   [ProgramBody] to display the program work window.
- **2.** Select the FB to be inserted from the Element Selection window and drag and drop it into its assigned position to display the "Undefined Label Registration" screen.
- **3.** Set the label name and label setting information, then click the [OK] button.
- \*1: The name of the created execution type is displayed.
- **4.** The FB is inserted into the program work window.
- \*2: Inserting a FB from the Element Selection window registers a label using the inserted FB label name into the label setting list.

# ■Registering labels

Register the local labels to be used in the ST program.

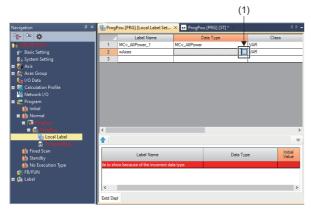

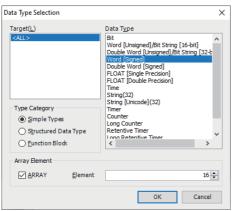

- From the [Navigation window], select [Program]⇒
   [Execution type\*1]⇒[ProgPou]⇒[ProgPou]⇒[Local Label]
   to display the local label work window.
- **2.** Carry out the setting of label names, data types, and classes, then register them.
- **3.** When setting the data type, click [...](1).
- \*1: The name of the created execution type is displayed.
- **4.** Perform the settings for the data type to be created, then click the [OK] button.
- · Target:

Sets the category of the created label.

- · Data type:
  - Sets the data type of the created label.
- Type category:

Sets the category of the created label.

· Array element:

When using an array, place a check in ARRAY, then set the number of elements.

# Creation procedure for programs using the public label function

This section describes the procedure for creating a sequence program that uses the public label function with an engineering tool.

- 1. Perform steps 1. to 4. in "Program creation procedure for ST programs".
- Parameter settings ( Page 487 Parameter settings)
- Network settings ( Page 488 Network settings)
- Module parameter settings ( Page 491 Module parameter settings)
- Motion extended parameter settings ( Page 492 Module extended parameter settings)

#### **2.** Label registration

Register labels used by the Motion module using the "Motion Control Setting Function".

Register labels to be made public to the CPU module side in global labels.

( Page 511 Label registration)

#### **3.** Public label settings

Carry out settings so that global labels registered using the "Motion Control Setting Function" are made public to the CPU module side.

(FP Page 512 Public label settings)

#### 4. Label conversion

Convert labels to fix areas that were set using the "Motion Control Setting Function".

Check the labels that were set, then create the label information to be made public.

(FP Page 513 Label conversion)

#### **5.** Public label reflection

Reflect public label information created using the "Motion Control Setting Function" to the project on the CPU module side. After reflection completes, the public label information is automatically registered to the CPU module side as module labels. ( Page 515 Public label reflection)

#### **6.** Sequence program creation

Create a sequence program using the Motion module labels and Motion control FBs that were made public.

- Inserting public labels ( Page 518 Inserting public labels)
- Inserting Motion control FBs ( Page 518 Inserting Motion control FBs)

#### **7.** Writing the created program

Write the program, global labels, and module parameters created on the CPU module side and Motion module side to both modules.

(FP Page 519 Writing the created program)

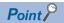

When creating a sequence program using Motion control FBs on the CPU module side, the Motion module FB library must be registered to the library of the engineering tool.

For registering the Motion module FB library, refer to the following.

Page 520 Registering the Motion module FB library

# Label registration

Register the labels (global labels) to be used by the Motion module on the Motion Control Setting Function screen.

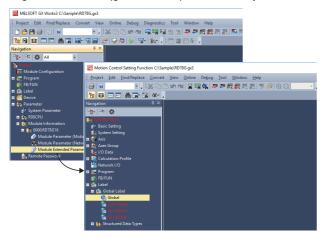

- From the [Navigation window], select [Parameter]

   [Module Information]

   [Module model name\*1]

   [Module Extended Parameter] to display the "Motion Control Setting Function".
- \*1: The model name of the set Motion module is displayed.

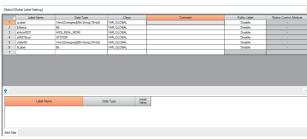

- **2.** From the [Navigation window], select [Label] ⇒ [Global Label] ⇒ [Global \*2] to display the label editor for global labels. Register the labels to be used by the Motion module.
- \*2: New global label lists can also be created and used to register labels.

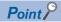

Labels registered in global labels are made public to the CPU module side. Labels registered in local labels cannot be made public.

# Public label settings

To make registered global labels public to the CPU module side, set the "Public Label" and "Motion Control Attribute".

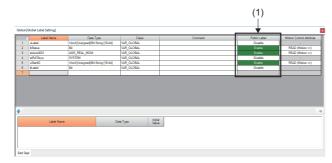

- 1. In the label editor, set the public label (1) of label names to be made public to the CPU module side to "Enable".
- \*1: Labels set to certain data types and classes cannot be set as public labels. ( Page 512 Conditions for making labels public to the CPU module side)

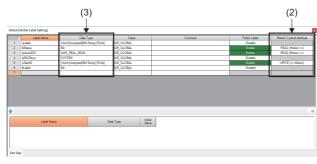

- 2. For label names whose public label was set to "Enable", set the refresh direction in Motion Control Attribute (2)\*2. When the data type of the set label name is a structured data type, set the refresh direction using the type of structure set in Data Type (3).
- \*2: Refer to Motion control attribute setting items for the items to set. (SP Page 513 Motion control attribute setting items)

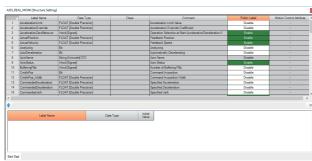

- **3.** When the data type of the label name was set to a structured data type in Step 2., select [Navigation window]⇔[Label]⇔[Structured Data Types]⇔[Structure name\*3] to display the structure label editor. Set the public label and Motion control attribute for label names to be made public to the CPU module side.
- \*3: The set structure name is displayed.

#### **■**Conditions for making labels public to the CPU module side

The conditions for making labels public to the CPU module side are shown below.

 $\bigcirc$ : Setting possible,  $\times$ : Setting not possible,  $\triangle$ : Setting not possible in some cases

| Variable type             | Туре                            | Array selection | Public label setting possible/not possible | Remark                                           |
|---------------------------|---------------------------------|-----------------|--------------------------------------------|--------------------------------------------------|
| Global label              | Simple type                     | None            | 0                                          | Setting is not possible for the following        |
|                           |                                 | Provided        | △*1*2                                      | labels and classes. ■Label                       |
|                           | Structured data type            | None            | △*3                                        | String type labels                               |
|                           |                                 | Provided        | △*1*2*4*5                                  | Timer type labels                                |
|                           | Function block (including MCFB) | None            | X                                          | Counter type labels     Long counter type labels |
|                           |                                 | Provided        | ×                                          | Retentive timer type labels                      |
| Program                   | _                               | _               | ×                                          | Long retentive timer type labels                 |
| Program block local label | _                               | _               | ×                                          | Long timer type labels     ■Class                |
| Structure                 | _                               | _               | △*3*5                                      | VAR_GLOBAL_CONSTANT class                        |
| MCFB structure            | _                               | _               | △*6*7                                      |                                                  |

- \*1 Individual array elements cannot be set as public labels.
- \*2 When using a bit-type array, this cannot be set to "Enable". (When using a structure array, that member alone cannot be set to "Enable".)
- \*3 When using a string type as a member in a structured data type, that member cannot be set to "Enable".
- \*4 Structured data types that can be made public can be a maximum of 4 layers.
- \*5 When using a structure array as a member in a structure, that member cannot be set to "Enable".
- \*6 This is used in some cases by the CPU module side within a PLCopen MCFB program.
- \*7 When using a string type in an MCFB structure, that particular MCFB structure cannot be set.

#### ■Motion control attribute setting items

The items to set for the Motion control attribute are shown below.

| Setting item   | Description                                                                                                    |
|----------------|----------------------------------------------------------------------------------------------------|
| READ(Motion⇔)  | Read only from the CPU module side.  When writing is executed from the CPU module side, the value for the label that was made public is not reflected.  (The Motion module side overwrites the value with the value stored on the Motion module.)          |
| WRITE(⇔Motion) | Readable and writable from the CPU module side.  When writing is executed from the Motion module side, the value for the label that was made public is not reflected.  (The CPU module side overwrites the value with the value stored on the CPU module.) |
| _              | Setting not possible.  • This is automatically set by an engineering tool in some cases.  • When the data is structured data type, the Motion control attribute setting for each member in the structure is applied.                                       |

#### Label conversion

To fix the labels that were set, perform label conversion on the Motion Control Setting Function screen.

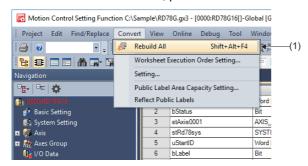

**1.** From the menu, select [Convert] ⇒ [Rebuild All] (1) to convert the set label data.

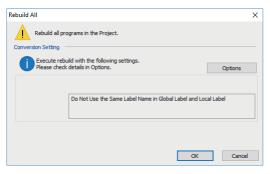

**2.** When the "Rebuild all programs in the Project." message appears, click the [OK] button.

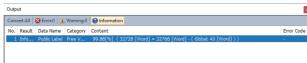

- 3. After the "Rebuild All" operation completes normally, the free space in the public label area is displayed in "Information" in the Output window.
- \*1: If the Output window is not initially displayed, select [Display]⇒[Docking Window]⇒[Output] from the menu to display it.
- \*2: If a conversion error occurs, correct the setting based on the content of the error, then execute the conversion operation again after all errors have been removed.

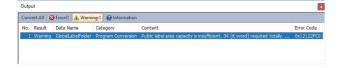

- 4. If the set public labels exceed the capacity of the public label area, a warning message is displayed in "Warning" in the Output window.
  - Confirm the label memory size in the Public Label Area Capacity Setting, then change the size so that it is within the label area capacity with the following methods.
- Increase the capacity of the public label area in Public Label Area Capacity Setting. ( Page 514 Public Label Area Capacity Setting)
- · Reduce the number of public labels set to "Enable".

# **■**Public Label Area Capacity Setting

Set the capacity of the public label area.

The capacity of the public label area can be changed in Public Label Area Capacity Setting when a different capacity is desired, or if the public labels set using "Rebuild All" exceed the capacity of the public label area.

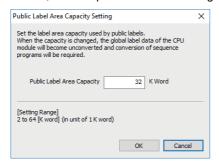

- From the menu, select [Convert] → [Public Label Area Capacity Setting] to display the "Public Label Area Capacity Setting" screen.
   Set the public label area capacity.
- **2.** When the setting is complete, click the [OK] button.
- \*: If a warning message is displayed in the Output window, confirm the contents of the message, then set the label capacity so that it is within the range.

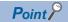

- Changing the public label area capacity in Public Label Area Capacity Setting will cause the label data to become unconverted. As such, conversion must be executed for the project.
- Reduce the number of labels to be made public if a warning message stating that the public label area capacity exceeds 64k words is displayed during conversion operation.

# Displayed items

· Public Label Area Capacity Setting

| Item                       | Setting range  | Initial value |
|----------------------------|----------------|---------------|
| Public label area capacity | 2 to 64k words | 32k words     |

#### **Public label reflection**

Reflect the created public label information to the project on the CPU module side from the Motion Control Setting Function screen.

After reflection of the public labels completes, the label information is automatically registered to the CPU module side as module labels.

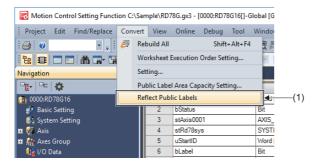

**1.** From the menu, select [Convert] ⇒ [Reflect Public Labels] (1).

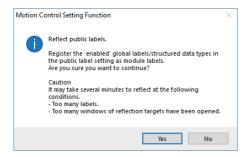

**2.** When the "Reflect public labels." message is displayed, click the [Yes] button.

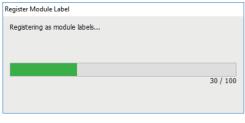

**3.** Reflect the public labels.
Labels whose public label was set to "Enable" are registered to the CPU module side as module labels.

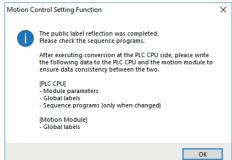

4. After reflection of the public labels completes, the "The public label reflection was completed." message is displayed.
Click the [OK] button.

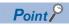

Performing public label reflection will register the labels to the CPU module side as module labels and cause the project on the CPU module side to become unconverted. As such, conversion must be executed for the project on the CPU module side.

# ■Project on the CPU module side with public labels reflected

The data that is registered to a project on the CPU module side after reflection of public labels has completed is shown below.

· Project tree

Global labels and label data for structured data types set to public using the Motion Control Setting Function are added to the global label project tree or the structured data types project tree on the CPU module side.

<Project tree on the CPU module side>

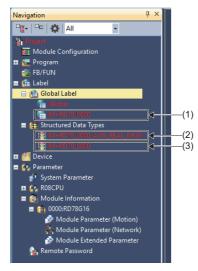

#### 1. Global labels (1)

- The data is created in the global label project tree. (1 data item for each Motion module.)
- The data in the global label list is named "M+RD78\_\*\*\*\*\*"
- "RD78\_\*\*\*\*" labels are registered to the added global label list.
- The data type of registered labels is a "M+RD78\_\*\*\*\*\*\*\*\* structured data type (3).
- The added global label list is read only and cannot be edited.

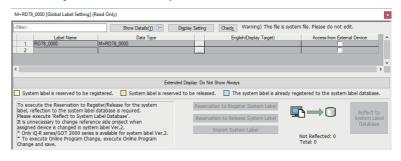

#### **2.** Public Motion module structured data types (2)

- Members of structures that were set to public using the Motion Control Setting Function are registered to the CPU module side as structures named "M+RD78\_\*\*\*\*\_####"\*1\*2.
- For members of structures, only members whose public label was set to "Enable" using the Motion Control Setting Function are registered.
- The added structure is read only and cannot be edited.

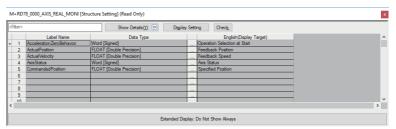

# **3.** Public Motion module global labels (3)

- Label data set to public using the Motion Control Setting Function is registered to the CPU module side as individual members of a structure named "M+RD78\_\*\*\*\*\*\*\*1.
- The added structure is read only and cannot be edited.

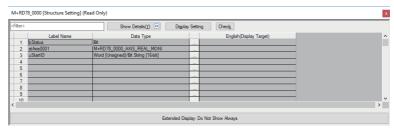

- \*1 \*\*\*\*=Start I/O number
- \*2 ####=Structure name within the Motion Control Setting Function

 Element Selection window
 Motion module labels set to public using the Motion Control Setting Function are displayed as module labels in the Element Selection window.

<Element Selection window on the CPU module side>

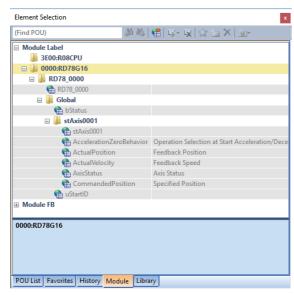

- Labels set to public are registered as module labels in the [Module] tab in the Element Selection window.
- The module label data is named "\*\*\*\*:RD78□n" \*1\*2\*3.
- A list of the label data that was set to public using the Motion Control Setting Function is displayed in the "\*\*\*\*:RD78©n" \*1\*2\*3 tree.

- \*1 \*\*\*\*=Start I/O number
- \*2 □=Motion module model name
  - · When set to RD78G: G
  - When set to RD78GH: GH
- \*3 n=Number of Motion module control axes

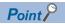

When using a label that was made public on the CPU module side, specify the label by entering "Module name + Start I/O number" at the start of the label.

<Example>

• When specifying the label of Axis 1(Axis0001)

RD78\_0000.Axis0001.AxisRef

Start I/O number

Module name

# Sequence program creation

Create a sequence program using the Motion module labels and Motion control FBs that were made public.

#### **■**Inserting public labels

Create a program by dragging and dropping public labels registered to the CPU module side and assigning each label on the sequence program.

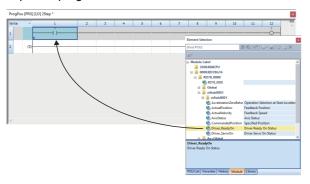

**1.** Select the label to be inserted from the Element Selection window, then drag and drop it into its assigned position.

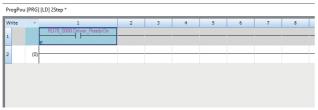

- **2.** The label is inserted into the program work window.
- \*: The label to be used is registered as a member of the structure, so the instance name of the structure is added.

#### **■**Inserting Motion control FBs

Create a program by dragging and dropping Motion control FBs registered to the CPU module side and assigning each FB on the sequence program.

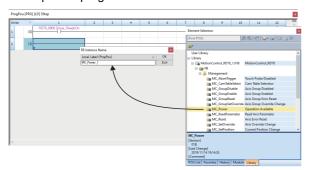

- **1.** Select the FB to be inserted from the Element Selection window and drag and drop it into its assigned position to display the FB instance name entry screen.
- **2.** Set the instance name to be registered, then click the [OK] button.

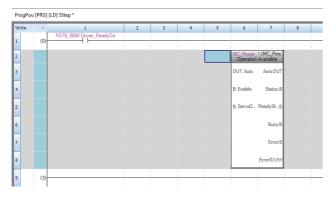

- **3.** The FB is inserted into the program work window.
- \*: Inserting an FB from the Element Selection window causes the instance name of the inserted FB to be registered as a label name in the local label setting list.

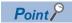

The Motion module FB library for the Motion control FBs must be registered to the engineering tool library before creating a program.

For registering the Motion module FB library, refer to the following.

Page 520 Registering the Motion module FB library

# Writing the created program

Write the program, global labels, and module parameters created using on the CPU module side and Motion module side to the CPU module and the Motion module. After executing writing to both modules, perform a reset of the CPU module.

#### **■Writing to the CPU module**

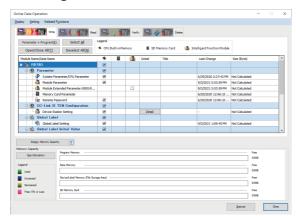

1. From the menu, select [Online] ⇒ [Write to PLC] to display the "Online Data Operation" screen. Select the data to perform the writing on, then click the [Execute] button. Execute the writing to the PLC CPU.

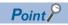

If the "Reflect Public Labels" operation was executed using the Motion Control Setting Function, be sure to select the "Module Parameter" and "Global Label" data.

# **■Writing to the Motion module**

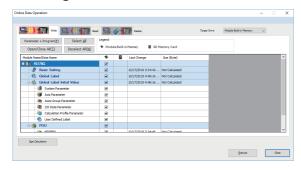

1. Using the Motion Control Setting Function, select [Online] □ [Write to Module] from the menu to display the "Online Data Operation" window. Select the data to write, then click the [Execute] button to perform writing to the Motion module.

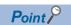

If the "Reflect Public Labels" operation was executed using the Motion Control Setting Function, be sure to select the "Global Label" data.

# **⚠** Caution

• If a Motion label was made public, be sure to write the data to both the CPU module side and the Motion module side. An unexpected operation may occur If the label data on the CPU module side and the label data on the Motion module side do not match.

# Registering the Motion module FB library

When creating a sequence program using Motion control FBs on the CPU module side, the Motion module FB library must be registered to the library of the engineering tool.

This section describes the procedure for registering the Motion module FB library to the engineering tool.

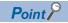

For the Motion module FB library, please consult your local Mitsubishi representative.

# Procedure for registering the Motion module FB library

Register the Motion module FB library to the library of the engineering tool.

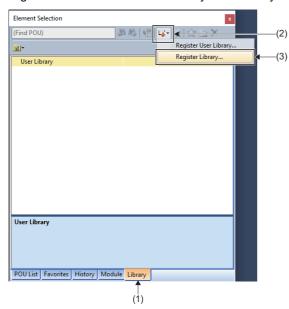

- Select the [Library] tab(1) in the Element Selection window.
- **2.** Click [Register to Library List](2)⇒[Register Library](3).

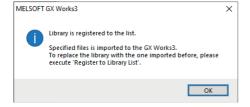

**3.** When the "Library is registered to the list." window appears, click the [OK] button.

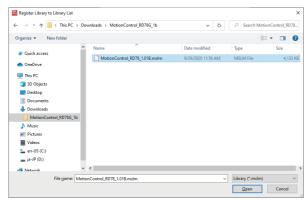

**4.** The "Register Library to Library List" window appears. Select the file for the Motion module FB library to be registered (MotionControl\_RD78\_\*\*\*\*\*\*\*1.mslm), then click [Open].

<sup>\*1: \*\*\*\* =</sup> Motion module FB library version

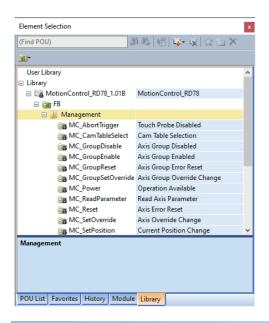

**5.** The registered Motion module FB library is displayed as a list in the Element Selection window.

# Updating the Motion module FB library version

Register the latest version of the Motion module FB library and update the library POU.

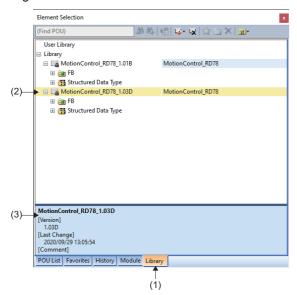

- **1.** Select the [Library] tab(1) in the Element Selection window
- **2.** Register the lastest version of the Motion module FB library.
- \*: For the procedure for registering the Motion module FB library, refer to the following.
  - Page 520 Procedure for registering the Motion module FB library
- \*: To confirm the current version, select a registered library (MotionControl\_RD78\_\*\*\*\*\*\*\*1)(2). This will display the library version at the bottom of the Element Selection window (3).
- \*1: \*\*\*\* = Motion module FB library version

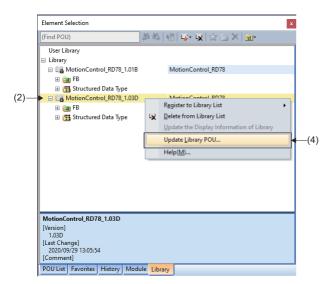

- Right click the library to be updated (MotionControl\_RD78\_\*\*\*\*\*\*\*1)(2), then select [Update Library POU](4).
- \*1: \*\*\*\* = Motion module FB library version

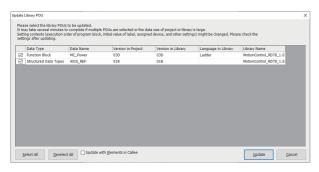

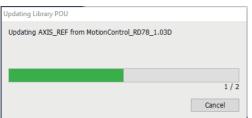

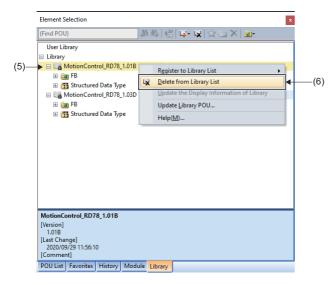

- 4. The "Update Library POU" screen appears. A list of the FBs and structures being used in the project is displayed.
- Place a check next to the FBs and structures that need to be updated.Click the [Update] button.
- **6.** Execute the update of the library.

  When the update is complete, the "Updating Library POU" screen will close.
- **7.** To delete the old version of the Motion module FB libary, right click the library to be deleted (MotionControl\_RD78\_\*\*\*\*\*\*1)(5), then select [Delete from Library List](6).

\*1: \*\*\*\* = Motion module FB library version

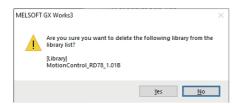

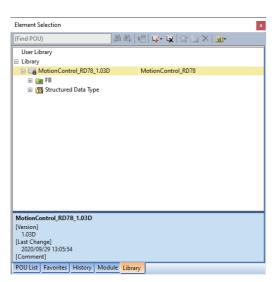

- **8.** When the "Are you sure you want to delete the following library from the library list?" message appears, click the [Yes] button.
- **9.** The old version of the Motion module FB library is deleted from the library list.

#### **■**Precautions

- Performing a library update causes the project on the CPU module side to become unconverted. As such, conversion must be executed for the project on the CPU module side.
- When performing a library update, the library update cannot be performed if the FB type is "Macro Type". Change the FB type to "Subroutine Type" before performing the library update.

To change the FB type, right click [FB/FUN]⇒[FBFILE\_1](1) in the navigation window, then select [Properties](2) to display the Properties screen. Change the FB type(3) to "Subroutine Type" from the Properties screen.

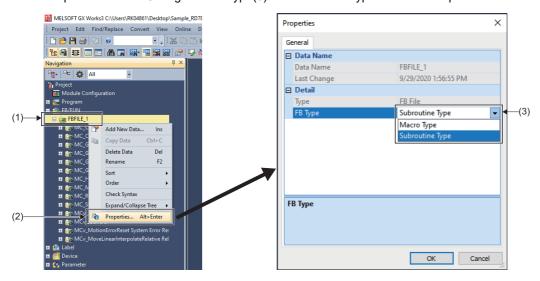

 Each Motion control FB in the Motion module FB library uses default value of labels classified by programs. In CPU module boot operation, when specifying program files using Motion control FB by boot setting, also specify default value file of labels classified by programs by boot file setting. Refer to the following for boot file settings.

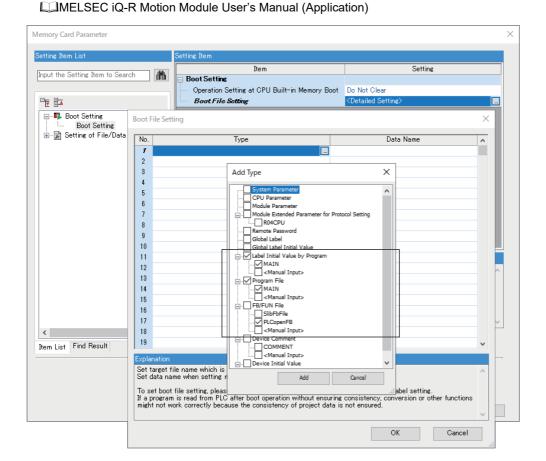

# Data transfers using the Motion module buffer memory

# Data transfers between the CPU module and the Motion module

Data can be transferred between the CPU module and the Motion module using the buffer memory of the Motion module. The devices used for data transfers are shown below.

| Module        | Device used                 |
|---------------|-----------------------------|
| CPU module    | Un\Gn(module access device) |
| Motion module | Gn(buffer memory)           |

The usable buffer memory range for data transfers is shown below. Ensure that the buffer memory used is not outside the usable range.

| Setting range                         |
|---------------------------------------|
| G11478000 to G11997999 (520000 words) |

Ex.

For a data transfer that uses the buffer memory of the Motion module

```
Sequence program
 Feed_Set
                                                 DMOV D10000
                                                                    U0\G11500000
 U0\G11700000.0 ◀
                                                                       (Feed_Done)
                                     G0
RD78G(start address 0000H)
                              G11478000
                              -G11500000
                            G11700000.0
                              G11997999
ST program
dSpeed := G11500000:D;
Speed := DINT_TO_LREAL(dSpeed);
MC_MoveRelative_1(....., Velocity := Speed, .....);
MC_MoveRelative_2(....., Done => Move_Fin, .....);
G11700000.0 := Move_Fine;
```

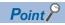

A double-precision real number (LREAL-type) cannot be transferred to the buffer memory by ST instruction when sending data from the CPU module to the Motion module. The reading/writing of double-precision real number-type labels can be performed by using a dedicated instruction.

# **APPENDICES**

# **Appendix 1** FBD/LD Sample Program

A sample program created using FBD/LD language on the CPU module side is shown below.

# System configuration

The system configuration used in the sample program is shown below.

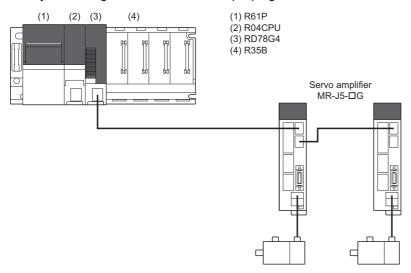

# **Settings in GX Works3**

The following settings are performed in GX Works3.

- · System parameter
- · CPU parameter
- · Module parameter (Network)
- Program

#### System parameter

The following items are set in system parameter.

#### ■Base/power/extension cable setting

| Base No. | Base | Slots | Power supply module |
|----------|------|-------|---------------------|
| Main     | R35B | 5     | R61P                |

#### ■I/O assignment setting

| Slot |        | Module name           | Module status setting | Points    | Start XY | CPU module operation at error detection |
|------|--------|-----------------------|-----------------------|-----------|----------|-----------------------------------------|
| Base | CPU    | R04CPU (host station) | _                     | _         | 3E00     | _                                       |
|      | 0(0-0) | RD78G4                | No setting            | 32 points | 0000     | Critical: Stop, Moderate: Continue      |

# **CPU** parameter

The following items are set in CPU parameter.

# ■Memory/device setting

| Item                       | Setting                          |
|----------------------------|----------------------------------|
| Link direct device setting | Extended mode (iQ-R series mode) |

# **■**Program setting

| Execute | Program name | Execution type |                              | Refresh group setting |
|---------|--------------|----------------|------------------------------|-----------------------|
| order   |              | Туре           | Detailed setting information |                       |
| 1       | MAIN         | Scan           | _                            | (Do not set)          |

# **Module parameter (Network)**

The following items are set in module parameter (Network).

# **■**Basic setting

· Network configuration settings

| Model name   | STA# | Station type   | Motion control station | RWr setting<br>Points | RWw setting<br>Points | Parameter automatic setting | IP address    |
|--------------|------|----------------|------------------------|-----------------------|-----------------------|-----------------------------|---------------|
| Host station | 0    | Master station | _                      | _                     | _                     | _                           | 192.168.3.253 |
| MR-J5-G      | 1    | Remote station | Checked                | 24                    | 20                    | Checked                     | 192.168.3.1   |
| MR-J5-G      | 2    | Remote station | Checked                | 24                    | 20                    | Checked                     | 192.168.3.2   |

# Device

The following devices are used in the program.

| Device Comment |                      |  |  |  |  |
|----------------|----------------------|--|--|--|--|
| X0 READY       |                      |  |  |  |  |
| X1             | Synchronization flag |  |  |  |  |
| Y0             | PLC READY            |  |  |  |  |
| SM400 AlwaysON |                      |  |  |  |  |

# Global label

The settings for global labels used in the program are shown below.

| <filter></filter> |                     | Easy Display (           | Display Setting | Check_ |                       |               |          |                                                   |
|-------------------|---------------------|--------------------------|-----------------|--------|-----------------------|---------------|----------|---------------------------------------------------|
|                   | Label Name          | Data Type                | Class           |        | Assign (Device/Label) | Initial Value | Constant | English(Display Target)                           |
| 1                 | G_bSRVOFF           | Bit                      | <br>VAR_GLOBAL  | -      |                       |               |          | Servo OFF                                         |
| 2                 | G_bJogF1            | Bit                      | <br>VAR_GLOBAL  | -      |                       |               |          | JOG Positive rotation command Axis0001            |
| 3                 | G_bJogR1            | Bit                      | <br>VAR_GLOBAL  | •      |                       |               |          | JOG Reverse rotation command Axis0001             |
| 4                 | G_bJogF2            | Bit                      | <br>VAR_GLOBAL  | •      |                       |               |          | JOG Positive rotation command Axis0002            |
| 5                 | G_bJogR2            | Bit                      | <br>VAR_GLOBAL  | ~      |                       |               |          | JOG Reverse rotation command Axis0002             |
| 6                 | G_bHoming1CMD       | Bit                      | <br>VAR_GLOBAL  | ~      |                       |               |          | Homing command Axis0001                           |
| 7                 | G_bHoming2CMD       | Bit                      | <br>VAR_GLOBAL  | ~      |                       |               |          | Homing command Axis0002                           |
| 8                 | G_bHoming3CMD       | Bit                      | <br>VAR_GLOBAL  | ~      |                       |               |          | Homing command VirtualAxis0001                    |
| 9                 | G_bPosCMD           | Bit                      | <br>VAR_GLOBAL  | ~      |                       |               |          | Single axis positioning start                     |
| 10                | G_bContPosCMD       | Bit                      | <br>VAR_GLOBAL  | ~      |                       |               |          | Single axis continuous positioning start          |
| 11                | G_bInterpolationCMD | Bit                      | <br>VAR_GLOBAL  | ~      |                       |               |          | 2-axis linear interpolation control start         |
| 12                | G_bSyncCMD          | Bit                      | <br>VAR_GLOBAL  | ~      |                       |               |          | Synchronous control start                         |
| 13                | G_bErrorReset       | Bit                      | <br>VAR_GLOBAL  | ~      |                       |               |          | Error reset                                       |
| 14                | G_bSysErrorReset    | Bit                      | <br>VAR_GLOBAL  | ~      |                       |               |          | System error reset                                |
| 15                | G_leJogVelocity     | FLOAT [Double Precision] | <br>VAR_GLOBAL  | -      |                       |               |          | JOG Velocity                                      |
| 16                | G_bHoming1Req       | Bit                      | <br>VAR_GLOBAL  | ~      |                       |               |          | Homing start request Axis 0001                    |
| 17                | G_bHoming2Req       | Bit                      | <br>VAR_GLOBAL  | •      |                       |               |          | Homing start request Axis 0002                    |
| 18                | G_bHoming3Req       | Bit                      | <br>VAR_GLOBAL  | •      |                       |               |          | Homing start request VirtualAxis0001              |
| 19                | G_bPosReq           | Bit                      | <br>VAR_GLOBAL  | -      |                       |               |          | Single axis positioning start request             |
| 20                | G_bContPosReq       | Bit                      | <br>VAR_GLOBAL  | •      |                       |               |          | Single axis continuous positioning start request  |
| 21                | G_bInterpolationReq | Bit                      | <br>VAR_GLOBAL  | •      |                       |               |          | 2-axis linear interpolation control start request |
| 22                | G_bSyncReq          | Bit                      | <br>VAR_GLOBAL  | •      |                       |               |          | Synchronous control start request                 |
| 23                | G_bJog1Busy         | Bit                      | <br>VAR_GLOBAL  | •      |                       |               |          | JOG operation in progress Axis0001                |
| 24                | G_bJog2Busy         | Bit                      | <br>VAR_GLOBAL  | ~      |                       |               |          | JOG operation in progress Axis0002                |

# **Program**

The programs created using FBD/LD language are shown below.

| Program file name | Program name          | Processing contents                                                                                                    | Reference                      |
|-------------------|-----------------------|----------------------------------------------------------------------------------------------------|--------------------------------|
| MAIN              | ServoON_Jog           | Performs servo ON for all axes. Performs JOG operation for Axis 1 (Axis0001) and Axis 2 (Axis0002).                                                                                                    | ☐ Page 527 ServoON_Jog         |
|                   | Positioning           | Performs single axis positioning control using the relative value of Axis 1 (Axis0001).                                                                                                    | ☐ Page 529 Positioning         |
|                   | ContinuousPositioning | Performs single axis continuous positioning control using the<br>relative values of Axis 1 (Axis0001) and Axis 2 (Axis0002).                                                                                | Page 530 ContinuousPositioning |
|                   | LinearInterpolation   | Performs 2-axis linear interpolation control for the axes group 1     (AxesGroup001) of Axis 1 (Axis0001) and Axis 2 (Axis0002).                                                                            | Page 532 LinearInterpolation   |
|                   | Homing                | Performs homing for Axis 1 (Axis0001), Axis 2 (Axis0002), and Axis 301 (VirtualAxis0001).                                                                                                    | ₽ Page 535 Homing              |
|                   | ErrorReset            | Performs error reset of the Motion system for Axis 1 (Axis0001),<br>Axis 2 (Axis0002), Axis 301 (VirtualAxis0001), Axis 401<br>(LinkAxis0001), Axis 402 (LinkAxis0002), and Axes group 1<br>(AxesGroup001). | ☐ Page 536 ErrorReset          |
|                   | Synchronous           | Performs synchronous control.                                                                                                    | ☐ Page 537 Synchronous         |

# **■**ServoON\_Jog

· Local labels

| <filter></filter> | Eas <u>y</u> Display ≤ Chec <u>k</u> Chec <u>k</u> |                          |  |       |               |          |                           |  |  |  |  |  |
|-------------------|----------------------------------------------------|--------------------------|--|-------|---------------|----------|---------------------------|--|--|--|--|--|
|                   | Label Name                                         | Data Type                |  | Class | Initial Value | Constant | English(Display Target)   |  |  |  |  |  |
| 1                 | MCv_AllPower_1                                     | MCv_AllPower             |  | VAR - |               |          | All axes servo ON FB      |  |  |  |  |  |
| 2                 | MCv_Jog_1                                          | MCv_Jog                  |  | VAR ▼ |               |          | JOG operation FB Axis0001 |  |  |  |  |  |
| 3                 | MCv_Jog_2                                          | MCv_Jog                  |  | VAR ▼ |               |          | JOG operation FB Axis0002 |  |  |  |  |  |
| 4                 | leJogAcceleration                                  | FLOAT [Double Precision] |  | VAR ▼ |               |          | JOG acceleration          |  |  |  |  |  |
| 5                 | leJogDeceleration                                  | FLOAT [Double Precision] |  | VAR ▼ |               |          | JOG deceleration          |  |  |  |  |  |
| 6                 | leJogJerk                                          | FLOAT [Double Precision] |  | VAR ▼ |               |          | JOG jerk                  |  |  |  |  |  |

# • ProgramBody

• PLC Ready ON

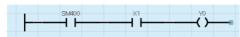

• All axes servo ON

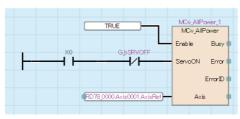

Data setting for JOG operation

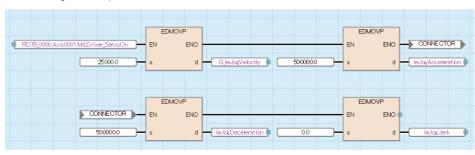

#### • JOG Axis0001

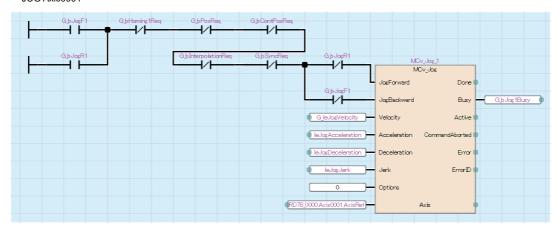

#### • JOG Axis0002

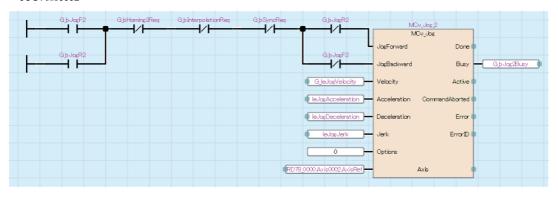

# **■**Positioning

#### · Local labels

| <filt< th=""><th colspan="11">ter&gt; Eas<u>v</u> Display ≪ Display Setting Check</th></filt<> | ter> Eas <u>v</u> Display ≪ Display Setting Check |                      |                          |  |       |   |               |          |                                                     |  |  |
|------------------------------------------------------------------------------------------------|---------------------------------------------------|----------------------|--------------------------|--|-------|---|---------------|----------|-----------------------------------------------------|--|--|
|                                                                                                |                                                   | Label Name Data Type |                          |  | Class |   | Initial Value | Constant | English(Display Target)                             |  |  |
|                                                                                                | 1                                                 | MC_MoveRelative_1    | MC_MoveRelative          |  | VAR   | ▼ |               |          | Relative value positioning FB                       |  |  |
|                                                                                                | 2                                                 | leDistance           | FLOAT [Double Precision] |  | VAR   | • |               |          | Distance                                            |  |  |
|                                                                                                | 3                                                 | leVelocity           | FLOAT [Double Precision] |  | VAR   | • |               |          | Velocity                                            |  |  |
|                                                                                                | 4                                                 | leAcceleration       | FLOAT [Double Precision] |  | VAR   | • |               |          | Acceleration                                        |  |  |
|                                                                                                | 5                                                 | leDeceleration       | FLOAT [Double Precision] |  | VAR   | • |               |          | Deceleration                                        |  |  |
|                                                                                                | 6                                                 | leJerk               | FLOAT [Double Precision] |  | VAR   | • |               |          | Jerk                                                |  |  |
|                                                                                                | 7                                                 | bDone                | Bit                      |  | VAR   | • |               |          | Relative value positioning FB Done output           |  |  |
|                                                                                                | 8                                                 | bError               | Bit                      |  | VAR   | • |               |          | Relative value positioning FB Error output          |  |  |
|                                                                                                | 9                                                 | bValueSet            | Bit                      |  | VAR   | • |               |          | Variable set complete                               |  |  |
|                                                                                                | 10                                                | bCommandAborted      | Bit                      |  | VAR   | • |               |          | Relative value positioning FB CommandAborted output |  |  |

#### ProgramBody

• Data setting for single axis positioning

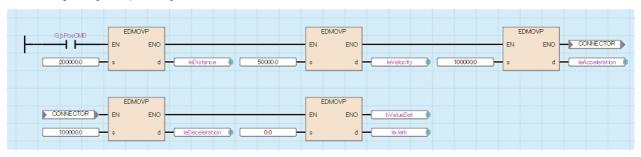

• Relative value positioning

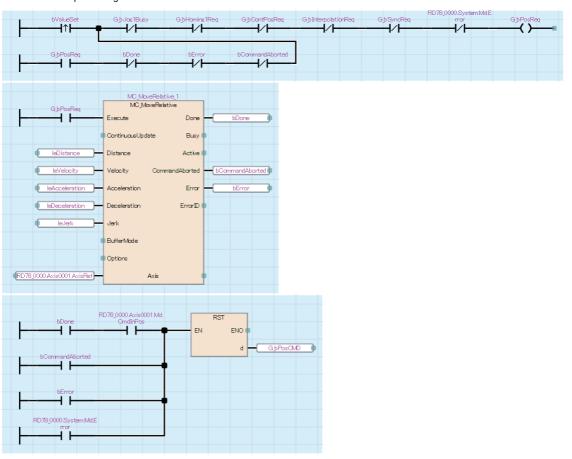

# **■**ContinuousPositioning

· Local labels

| <filter></filter> |                   | Easy Display (4)         | Display Setting Check |               |          |                                                     |
|-------------------|-------------------|--------------------------|-----------------------|---------------|----------|-----------------------------------------------------|
|                   | Label Name        | Data Type                | Class                 | Initial Value | Constant | English(Display Target)                             |
| 1                 | leDistance1       | FLOAT [Double Precision] | <br>VAR ▼             |               |          | Distance 1                                          |
| 2                 | leVelocity1       | FLOAT [Double Precision] | <br>VAR ▼             |               |          | Velocity1                                           |
| 3                 | leDistance2       | FLOAT [Double Precision] | <br>VAR ▼             |               |          | Distance2                                           |
| 4                 | leVelocity2       | FLOAT [Double Precision] | <br>VAR ▼             |               |          | Velocity2                                           |
| 5                 | leAcceleration1   | FLOAT [Double Precision] | <br>VAR ▼             |               |          | Acceleration 1                                      |
| 6                 | leDeceleration1   | FLOAT [Double Precision] | <br>VAR ▼             |               |          | Deceleration1                                       |
| 7                 | leAcceleration2   | FLOAT [Double Precision] | <br>VAR ▼             |               |          | Acceleration2                                       |
| 8                 | leDeceleration2   | FLOAT [Double Precision] | <br>VAR ▼             |               |          | Deceleration2                                       |
| 9                 | leJerk            | FLOAT [Double Precision] | <br>VAR ▼             |               |          | Jerk                                                |
| 10                | MC_MoveRelative_1 | MC_MoveRelative          | <br>VAR ▼             |               |          | Relative value positioning FB1                      |
| 11                | MC_MoveRelative_2 | MC_MoveRelative          | <br>VAR ▼             |               |          | Relative value positioning FB2                      |
| 12                | bError            | Bit                      | <br>VAR ▼             |               |          | Relative value positioning FB Error output          |
| 13                | TON_1             | TON                      | <br>VAR ▼             |               |          | On-delay timer FB                                   |
| 14                | bDwell_out        | Bit                      | <br>VAR ▼             |               |          | Timer output                                        |
| 15                | bDwell_in         | Bit                      | <br>VAR ▼             |               |          | Timer input                                         |
| 16                | bValueSet         | Bit                      | <br>VAR ▼             |               |          | Variable set complete                               |
| 17                | bCommandAborted   | Bit                      | <br>VAR ▼             |               |          | Relative value positioning FB CommandAborted output |

#### ProgramBody

• Data setting for single axis continuous positioning

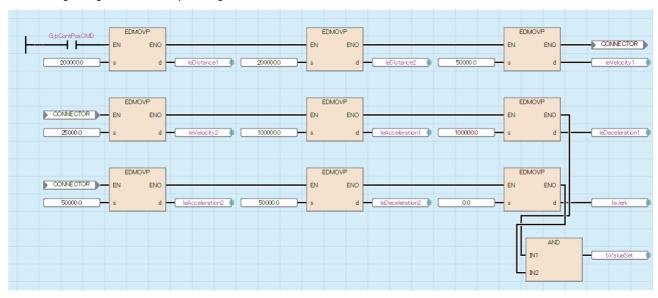

• Single axis continuous positioning + Buffer mode + Dwell

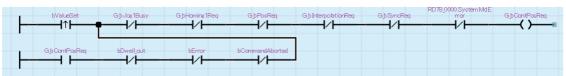

• Relative value positioning 1/Relative value positioning 2/Dwell

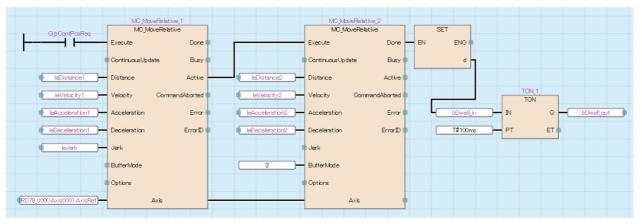

 $\bullet$  Resets the positioning start request when positioning is completed or an error occurs

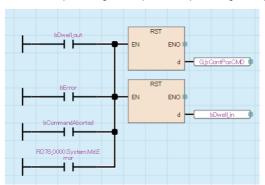

• FB CommandAborted output

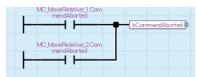

• FB Error output

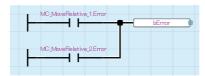

# **■**LinearInterpolation

#### · Local labels

| <filter></filter> | Ea                                  | sy Display Setting Chec           | c <u>k</u> |               |               |          |                                                                      |
|-------------------|-------------------------------------|-----------------------------------|------------|---------------|---------------|----------|----------------------------------------------------------------------|
|                   | Label Name                          | Data Type                         |            | Class         | Initial Value | Constant | English(Display Target)                                              |
| 1                 | wAxes                               | Word [Signed](015)                |            | VAR -         |               |          | Interpolation axis                                                   |
| 2                 | lePosition1                         | FLOAT [Double Precision](015)     |            | VAR ▼         |               |          | Position data 1                                                      |
| 3                 | lePosition2                         | FLOAT [Double Precision](015)     |            | VAR ▼         |               |          | Position data 2                                                      |
| 4                 | le Velocity                         | FLOAT [Double Precision]          |            | VAR ▼         |               |          | Velocity                                                             |
| 5                 | le Acceleration                     | FLOAT [Double Precision]          |            | VAR ▼         |               |          | Acceleration                                                         |
| 6                 | leDeceleration                      | FLOAT [Double Precision]          |            | VAR ▼         |               |          | Deceleration                                                         |
| 7                 | leJerk                              | FLOAT [Double Precision]          |            | VAR ▼         |               |          | Jerk                                                                 |
|                   | MC_GroupEnable_1                    | MC_GroupEnable                    |            | VAR ▼         |               |          | Axes group enable FB                                                 |
|                   | MCv_MoveLinearInterpolateRelative_1 | MCv_MoveLinearInterpolateRelative |            | VAR -         |               |          | Relative value linear interpolation control FB1                      |
| 10                | MCv_MoveLinearInterpolateRelative_2 | MCv_MoveLinearInterpolateRelative |            | VAR -         |               |          | Relative value linear interpolation control FB2                      |
| 11                | MC_Group Disable_1                  | MC_Group Disable                  |            | VAR ▼         |               |          | Axes group disable FB                                                |
| 12                | bDone2                              | Bit                               |            | VAR -         |               |          | Relative value linear interpolation control FB2 Done output          |
|                   | bGrpEnError                         | Bit                               |            | VAR <u></u> ▼ |               |          | Axes group enable FB Error output                                    |
| 14                | bError                              | Bit                               |            | VAR ▼         |               |          | Relative value linear interpolation control FB Error output          |
| 15                | bGrp DsbIDone                       | Bit                               |            | VAR -         |               |          | Axes group disable FB Done output                                    |
| 16                | TON_1                               | TON                               |            | VAR <u></u> ▼ |               |          | On-delay timer FB                                                    |
| 17                | bDwell_in                           | Bit                               |            | VAR ▼         |               |          | Timer input                                                          |
|                   | bDwell_out                          | Bit                               |            | VAR -         |               |          | Timer output                                                         |
|                   | bValueSet                           | Bit                               |            | VAR <u></u> ▼ |               |          | Variable set complete                                                |
|                   | bCommandAborted                     | Bit                               |            | VAR ▼         |               |          | Relative value linear interpolation control FB CommandAborted output |
| 21                | bDone_Set                           | Bit                               |            | VAR -         |               |          | Done                                                                 |
| 22                | bCommandAborted_Set                 | Bit                               |            | VAR ▼         |               |          | FB abortion of execution                                             |

#### ProgramBody

• Data setting for 2-axis linear interpolation control

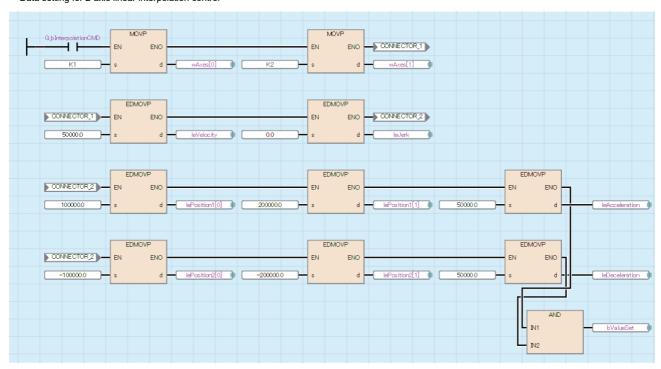

• Linear interpolation control + Buffer mode + Dwell

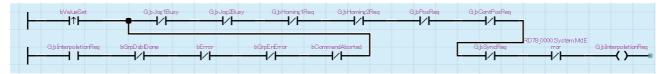

• Axes group enabled/Linear interpolation control 1/Linear interpolation control 2/FB done/FB abortion of execution/Dwell

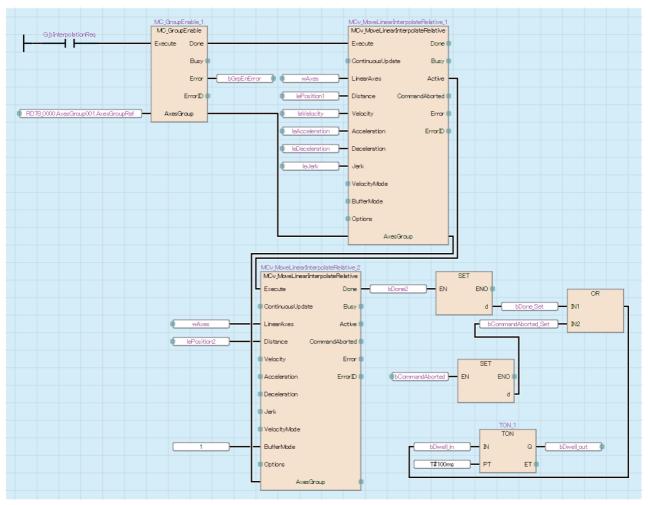

Axes group disabled

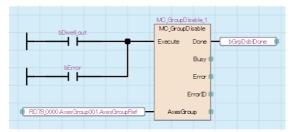

• Resets the start command and timer input

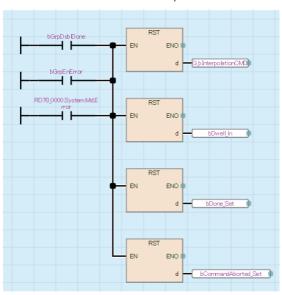

#### • FB CommandAborted output

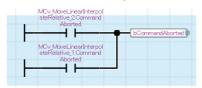

#### • FB Error output

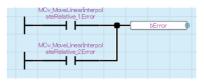

# **■**Homing

#### · Local labels

| <filte< th=""><th>r&gt;</th><th></th><th>Eas<u>v</u> Display (4) Di<u>s</u>play</th><th>Sett</th><th>ing Check</th><th></th><th></th><th></th></filte<> | r> |               | Eas <u>v</u> Display (4) Di <u>s</u> play | Sett | ing Check |               |          |                            |
|----------------------------------------------------------------------------------------------------|----|---------------|-------------------------------------------|------|-----------|---------------|----------|----------------------------|
|                                                                                                    |    | Label Name    | Data Type                                 |      | Class     | Initial Value | Constant | English(Display Target)    |
|                                                                                                    | 1  | MC_Home_1     | MC_Home                                   |      | VAR ▼     |               |          | Homing FB1 Axis0001        |
|                                                                                                    | 2  | MC_Home_2     | MC_Home                                   |      | VAR 🔻     |               |          | Homing FB2 Axis0002        |
|                                                                                                    | 3  | MC_Home_3     | MC_Home                                   |      | VAR ▼     |               |          | Homing FB3 VirtualAxis0001 |
|                                                                                                    | 4  | bHoming1Done  | Bit                                       |      | VAR ▼     |               |          | Homing FB1 Done output     |
|                                                                                                    | 5  | bHoming1Error | Bit                                       |      | VAR 🔻     |               |          | Homing FB1 Error output    |
|                                                                                                    | 6  | bHoming2Done  | Bit                                       |      | VAR ▼     |               |          | Homing FB2 Done output     |
|                                                                                                    | 7  | bHoming2Error | Bit                                       |      | VAR ▼     |               |          | Homing FB2 Error output    |
|                                                                                                    | В  | bHoming3Done  | Bit                                       |      | VAR ▼     |               |          | Homing FB3 Done output     |
|                                                                                                    | 9  | bHoming3Error | Bit                                       |      | VAR 🔻     |               |          | Homing FB3 Error output    |

#### ProgramBody

Axis0001 Homing

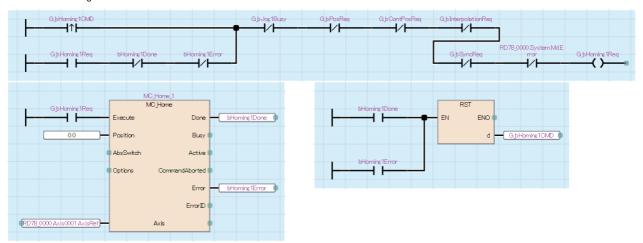

#### • Axis0002 Homing

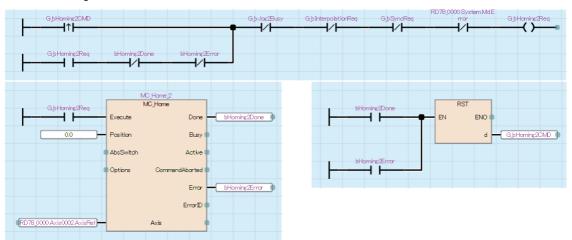

# VirtualAxis0001 Homing

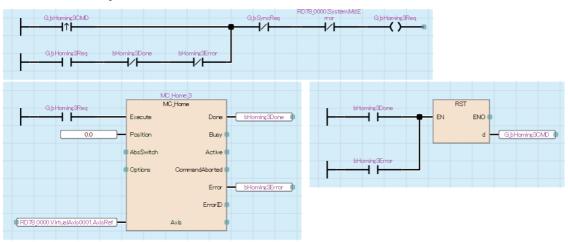

#### **■**ErrorReset

#### · Local labels

| <filter></filter> | ⟨Filter⟩ Easy Display  |                      |  |       |          |               |          |                                      |  |  |  |  |
|-------------------|------------------------|----------------------|--|-------|----------|---------------|----------|--------------------------------------|--|--|--|--|
|                   | Label Name             | Data Type            |  | Class |          | Initial Value | Constant | English(Display Target)              |  |  |  |  |
| 1                 | MC_Reset_1             | MC_Reset             |  | VAR   | -        |               |          | Axis error reset FB1 Axis0001        |  |  |  |  |
| 2                 | MC_Reset_2             | MC_Reset             |  | VAR   | -        |               |          | Axis error reset FB2 Axis0002        |  |  |  |  |
| 3                 | MC_Reset_3             | MC_Reset             |  | VAR   | -        |               |          | Axis error reset FB3 VirtualAxis0001 |  |  |  |  |
| 4                 | MC_Reset_4             | MC_Reset             |  | VAR   | Ŧ        |               |          | Axis error reset FB4 Link Axis 0001  |  |  |  |  |
| 5                 | MC_Reset_5             | MC_Reset             |  | VAR   | <b>-</b> |               |          | Axis error reset FB5 Link Axis 0002  |  |  |  |  |
| 6                 | MC_GroupReset_1        | MC_GroupReset        |  | VAR   | •        |               |          | Axes group error reset FB            |  |  |  |  |
| 7                 | MCv_MotionErrorReset_1 | MCv_MotionErrorReset |  | VAR   | •        |               |          | System error reset FB                |  |  |  |  |

#### ProgramBody

Axis error reset

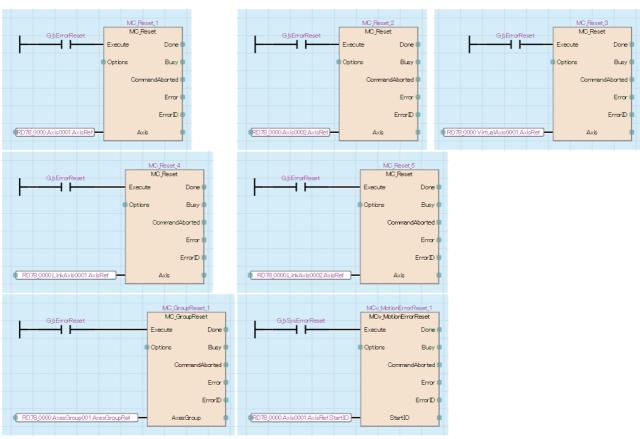

#### • Axes group error reset

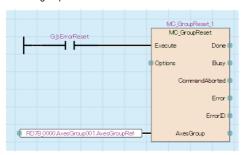

#### • System error reset

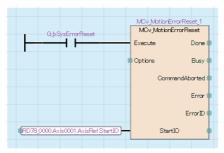

# **■**Synchronous

#### · Local labels

| Filter> Easy Display C Display Setting Check |                   |                          |  |       |          |               |          |                                                   |  |  |
|----------------------------------------------|-------------------|--------------------------|--|-------|----------|---------------|----------|---------------------------------------------------|--|--|
|                                              | Label Name        | Data Type                |  | Class |          | Initial Value | Constant | English(Display Target)                           |  |  |
| 1                                            | leVelocity        | FLOAT [Double Precision] |  | VAR   | <b>~</b> |               |          | Velocity                                          |  |  |
| 2                                            | leAcceleration    | FLOAT [Double Precision] |  | VAR   | <b>~</b> |               |          | Acceleration                                      |  |  |
| 3                                            | leDeceleration    | FLOAT [Double Precision] |  | VAR   | <b>~</b> |               |          | Deceleration                                      |  |  |
| 4                                            | leJerk            | FLOAT [Double Precision] |  | VAR   | <b>~</b> |               |          | Jerk                                              |  |  |
| 5                                            | lePosition        | FLOAT [Double Precision] |  | VAR   | <b>*</b> |               |          | Distance                                          |  |  |
| 6                                            | MC_Gearln_1       | MC_Gearln                |  | VAR   | ▼        |               |          | Gear operation FB                                 |  |  |
| 7                                            | MC_CombineAxes_1  | MC_CombineAxes           |  | VAR   | ▼        |               |          | FB combining the motion of two master axes        |  |  |
| 8                                            | MC_CamIn_1        | MC_CamIn                 |  | VAR   | ▼        |               |          | Cam operation FB                                  |  |  |
| 9                                            | CamID             | MC_CAM_ID                |  | VAR   | ▼        |               |          | Cam ID                                            |  |  |
| 10                                           | blnSync           | Bit                      |  | VAR   | ~        |               |          | Cam operation FB inSync output                    |  |  |
| 11                                           | MC_MoveRelative_1 | MC_MoveRelative          |  | VAR   | <b>T</b> |               |          | Relative value positioning FB                     |  |  |
| 12                                           | bError            | Bit                      |  | VAR   | <b>~</b> |               |          | Relative value positioning FB Error output        |  |  |
| 13                                           | bDone1            | Bit                      |  | VAR   | <b>~</b> |               |          | Relative value positioning FB1 Done output        |  |  |
| 14                                           | MC_MoveRelative_2 | MC_MoveRelative          |  | VAR   | ▼        |               |          | Relative value positioning FB                     |  |  |
| 15                                           | bDone2            | Bit                      |  | VAR   | -        |               |          | Relative value positioning FB2 Done output        |  |  |
| 16                                           | bStopDone         | Bit                      |  | VAR   | -        |               |          | Axis Stop complete                                |  |  |
| 17                                           | bSyncMove         | Bit                      |  | VAR   | -        |               |          | Relative value positioning start                  |  |  |
| 18                                           | bValueSet         | Bit                      |  | VAR   | -        |               |          | Variable set complete                             |  |  |
| 19                                           | bCommandAborted   | Bit                      |  | VAR   | -        |               |          | Relative value positioning FB CommandAborted outp |  |  |
| 20                                           | MC_Stop_1         | MC_Stop                  |  | VAR   | ~        |               |          | Axis Stop FB1                                     |  |  |
| 21                                           | MC_Stop_2         | MC_Stop                  |  | VAR   | <b>-</b> |               |          | Axis Stop FB2                                     |  |  |
|                                              | MC_Stop_3         | MC_Stop                  |  | VAR   | Ŧ        |               |          | Axis Stop FB3                                     |  |  |

#### • ProgramBody

• Data setting for synchronous control

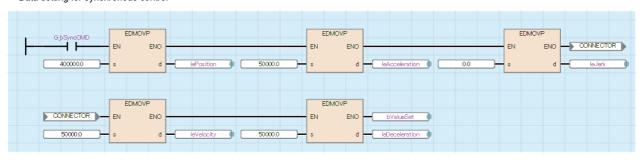

• Synchronous control

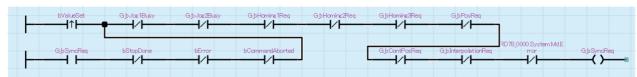

• Gear operation/Combining the motion of two master axes/Cam operation

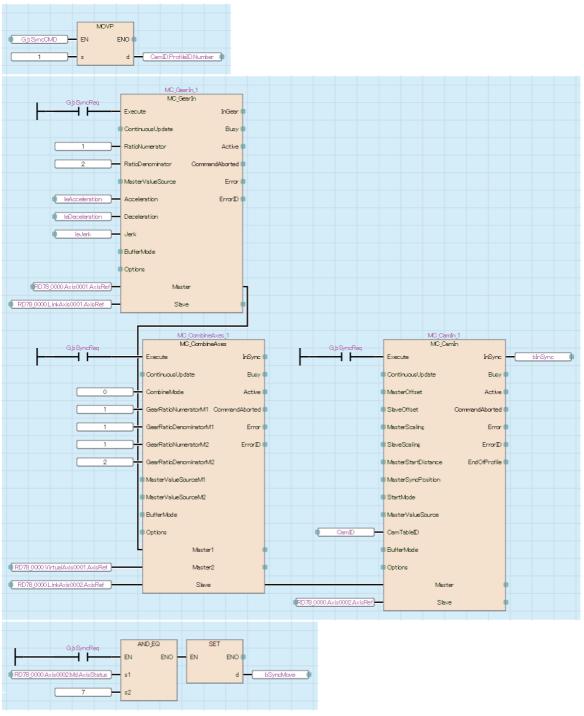

• Relative value positioning real drive axis Axis0001/Relative value positioning VirtualAxis0001

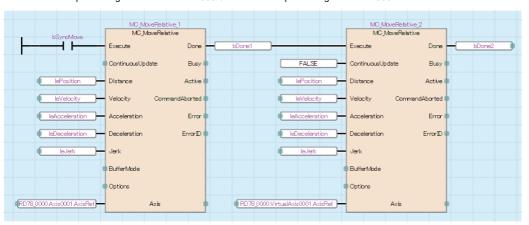

#### Synchronization done

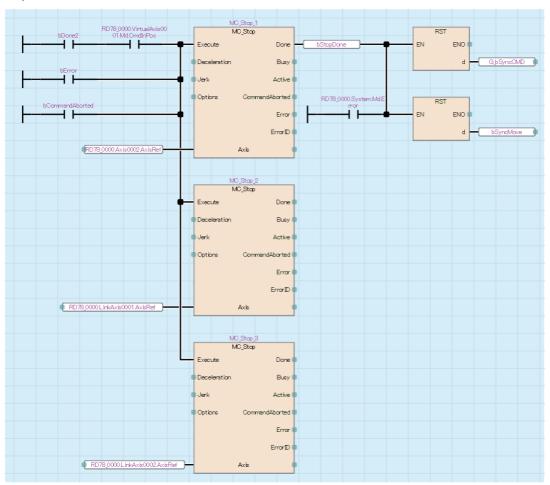

#### • FB CommandAborted output

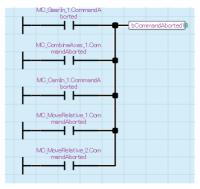

#### • FB error output

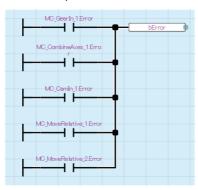

# **Settings in Motion Control Setting Function**

The following settings are performed in the Motion Control Setting Function.

- Axis
- Axes group
- · Global label
- Structure
- · Operation profile data

## **Axis**

The settings for the axes used in the program are shown below.

| Data name       | Title        | Axis No. | Axis type setting  | Station address |
|-----------------|--------------|----------|--------------------|-----------------|
| Axis0001        | [X_Axis]     | 1        | Real drive axis    | 192.168.3.1     |
| Axis0002        | [Y_Axis]     | 2        | Real drive axis    | 192.168.3.2     |
| VirtualAxis0001 | [Vir_Axis01] | 301      | Virtual drive axis | _               |
| LinkAxis0001    | [Lin_Axis01] | 401      | Virtual link axis  | _               |
| LinkAxis0002    | [Lin_Axis02] | 402      | Virtual link axis  | _               |

#### **■**Real drive axis

| Item                    |                                    |          |                    | Axis0001           | Axis0002            |                     |
|-------------------------|------------------------------------|----------|--------------------|--------------------|---------------------|---------------------|
| Axis information        | Axis No.                           |          |                    |                    | 1                   | 2                   |
| Axis parameter constant | Station address setting            |          | 192.168.3.1        | 192.168.3.2        |                     |                     |
|                         | Axis type setting                  |          | 0: Real drive axis | 0: Real drive axis |                     |                     |
| Axis parameter          | Driver unit                        | conversi | on numer           | ator               | 67108864[pulse]     | 67108864[pulse]     |
|                         | Driver unit conversion denominator |          |                    | ninator            | 5000[μm]            | 5000[μm]            |
|                         | Stop Sig                           | Signal   | Target             | Source type        | Global label        | Global label        |
|                         | signal                             |          |                    | Source             | [VAR]G_bStopSignalX | [VAR]G_bStopSignalY |
|                         | Position command unit              |          |                    |                    | μm                  | μт                  |

#### **■Virtual drive axis**

| Item                    |                       | VirtualAxis0001       |
|-------------------------|-----------------------|-----------------------|
| Axis information        | Axis No.              | 301                   |
| Axis parameter constant | Axis type setting     | 3: Virtual drive axis |
| Axis parameter          | Position command unit | μт                    |

#### **■Virtual link axis**

| Item                    |                       | LinkAxis0001         | LinkAxis0002         |
|-------------------------|-----------------------|----------------------|----------------------|
| Axis information        | Axis No.              | 401                  | 402                  |
| Axis parameter constant | Axis type setting     | 5: Virtual link axis | 5: Virtual link axis |
| Axis parameter          | Position command unit | μт                   | μт                   |

# Axes group

The settings for the axes group used in the program are shown below.

| Item                   |                       | Setting      |
|------------------------|-----------------------|--------------|
| Data name              |                       | AxesGroup001 |
| Title                  |                       | [X-Y Table]  |
| Axes group information | Axes group No.        | 1            |
| Axes group parameter   | Structuring axis[1]   | Axis0001     |
|                        | Structuring axis[2]   | Axis0002     |
|                        | Position command unit | μm           |

## Global label

The settings for the global labels used in the program are shown below. Set the public label of global labels that will be used to "Enable".

#### **■**Global

| Г | 4 | Label Name     | Data Type | Class      | Initial Value | Constant | Comment               | Remark | Public Label | Motion Control Attribute |
|---|---|----------------|-----------|------------|---------------|----------|-----------------------|--------|--------------|--------------------------|
|   | 1 | G_bStopSignalX | Bit       | VAR_GLOBAL |               |          | Stop command Axis0001 |        | Enable       | WRITE (=> Motion)        |
|   | 2 | G_bStopSignalY | Bit       | VAR_GLOBAL |               |          | Stop command Axis0002 |        | Enable       | WRITE (=> Motion)        |

## ■Ax+Global

| Label name      | Data type         | Class      | Comment      | Public label |
|-----------------|-------------------|------------|--------------|--------------|
| Axis0001        | AXIS_REAL         | VAR_GLOBAL | [X_Axis]     | Enable       |
| Axis0002        | AXIS_REAL         | VAR_GLOBAL | [Y_Axis]     | Enable       |
| VirtualAxis0001 | AXIS_VIRTUAL      | VAR_GLOBAL | [Vir_Axis01] | Enable       |
| LinkAxis0001    | AXIS_VIRTUAL_LINK | VAR_GLOBAL | [Lin_Axis01] | Enable       |
| LinkAxis0002    | AXIS_VIRTUAL_LINK | VAR_GLOBAL | [Lin_Axis02] | Enable       |

### **■**Gr+Global

| Label name   | Data type  | Class      | Comment     | Public label |
|--------------|------------|------------|-------------|--------------|
| AxesGroup001 | AXES_GROUP | VAR_GLOBAL | [X-Y Table] | Enable       |

## **■**Sys+Global

| Label name | Data type | Class      | Comment | Public label |
|------------|-----------|------------|---------|--------------|
| System     | SYSTEM    | VAR_GLOBAL |         | Enable       |

## **Structure**

The settings for the structures used in the program are shown below.

Set the public label of structures that will be used to "Enable".

## ■AXIS\_REAL

| Label name | Data type      | Comment           | Public label |
|------------|----------------|-------------------|--------------|
| AxisRef    | AXIS_REF       | Axis information  | Enable       |
| Md         | AXIS_REAL_MONI | Axis monitor data | Enable       |

## ■AXIS\_REAL\_MONI

| Label name     | Data type    | Comment                      | Public label |
|----------------|--------------|------------------------------|--------------|
| AxisStatus     | Word[signed] | Axis status                  | Enable       |
| CmdInPos       | Bit          | Command in-position          | Enable       |
| Driver_ServoOn | Bit          | Driver servo ON status       | Enable       |
| Homing_Request | Bit          | Home position return request | Enable       |

# ■AXIS\_VIRTUAL

| Label name | Data type         | Comment           | Public label |
|------------|-------------------|-------------------|--------------|
| AxisRef    | AXIS_REF          | Axis information  | Enable       |
| Md         | AXIS_VIRTUAL_MONI | Axis monitor data | Enable       |

## ■AXIS\_VIRTUAL\_MONI

| Label name     | Data type    | Comment                      | Public label |
|----------------|--------------|------------------------------|--------------|
| AxisStatus     | Word[signed] | Axis status                  | Enable       |
| CmdInPos       | Bit          | Command in-position          | Enable       |
| Homing_Request | Bit          | Home position return request | Enable       |

## ■AXIS\_VIRTUAL\_LINK

| Label name | Data type              | Comment           | Public label |
|------------|------------------------|-------------------|--------------|
| AxisRef    | AXIS_REF               | Axis information  | Enable       |
| Md         | AXIS_VIRTUAL_LINK_MONI | Axis monitor data | Enable       |

## ■AXES\_GROUP

| Label name   | Data type       | Comment                 | Public label |
|--------------|-----------------|-------------------------|--------------|
| AxisGroupRef | AXES_GROUP_REF  | Axes group information  | Enable       |
| Md           | AXES_GROUP_MONI | Axes group monitor data | Enable       |

## ■AXES\_GROUP\_MONI

| Label name  | Data type | Comment             | Public label |
|-------------|-----------|---------------------|--------------|
| CmdInPos    | Bit       | Command in-position | Enable       |
| GroupStatus | Bit       | Axes group status   | Enable       |

#### **■SYSTEM**

| Label name | Data type | Comment             | Public label |
|------------|-----------|---------------------|--------------|
| Md         | SYS_MONI  | System monitor data | Enable       |

## ■SYS\_MONI

| Label name | Data type | Comment                       | Public label |
|------------|-----------|-------------------------------|--------------|
| Error      | Bit       | Motion system error detection | Enable       |

# **Operation profile data**

The settings for operation profile data (cam data) used in the program are shown below.

| Item                    |                                 | Setting value                 |  |
|-------------------------|---------------------------------|-------------------------------|--|
| Data name               |                                 | ProfileData0001               |  |
| Title                   |                                 | [Cam #1]                      |  |
| Data format             |                                 | Cam data                      |  |
| Interpolation method sp | pecification                    | Section interpolation         |  |
| Expand setting          | Auto expand                     | Yes                           |  |
|                         | Profile ID                      | 1                             |  |
|                         | Repetitive operation            | Enable                        |  |
|                         | Master axis absolute coordinate | Disable (Relative coordinate) |  |
|                         | Slave axis absolute coordinate  | Enable (Absolute coordinate)  |  |
| Setting method          | Resolution                      | 256                           |  |
|                         | Length per cycle setting        | 200000                        |  |
|                         | Stroke amount                   | 200000                        |  |
|                         | Cam time setting per cycle      | 1.000[s]                      |  |

## **■**Stroke setting

| Section No. | Start point | End point | Stroke | Cam curve type    |
|-------------|-------------|-----------|--------|-------------------|
| 1           | 0           | 50000     | 100000 | Single hypotenuse |
| 2           | 50000       | 100000    | 200000 | Single hypotenuse |
| 3           | 100000      | 150000    | 50000  | Single hypotenuse |
| 4           | 150000      | 0         | 0      | Single hypotenuse |

# **Appendix 2** ST Sample Program

A sample program created using ST language on the Motion module side is shown below.

## System configuration

The system configuration used in the sample program is shown below.

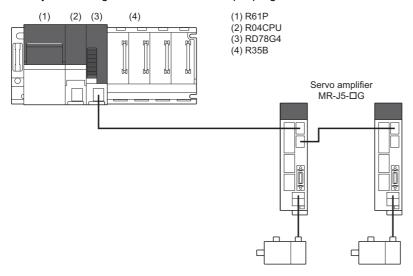

# **Settings in GX Works3**

The following settings are performed in GX Works3.

- · System parameter
- · CPU parameter
- Module parameter (Network)
- Program

### System parameter

The following items are set in system parameter.

#### ■Base/power/extension cable setting

| Base No. | Base | Slots | Power supply module |
|----------|------|-------|---------------------|
| Main     | R35B | 5     | R61P                |

## ■I/O assignment setting

| Slot |        | Module name           | Module status setting | Points    | Start XY | CPU module operation at error detection |
|------|--------|-----------------------|-----------------------|-----------|----------|-----------------------------------------|
| Base | CPU    | R04CPU (host station) | _                     | _         | 3E00     | _                                       |
|      | 0(0-0) | RD78G4                | No setting            | 32 points | 0000     | Critical: Stop, Moderate: Continue      |

# **CPU** parameter

The following items are set in CPU parameter.

## ■Memory/device setting

| Item                       | Setting                          |
|----------------------------|----------------------------------|
| Link direct device setting | Extended mode (iQ-R series mode) |

## **■**Program setting

| Execute | Program name | Execution type |                              | Refresh group setting |  |
|---------|--------------|----------------|------------------------------|-----------------------|--|
| order   |              | Туре           | Detailed setting information |                       |  |
| 1       | MAIN         | Scan           | _                            | (Do not set)          |  |

## **Module parameter (Network)**

The following items are set in module parameter (Network).

## **■**Basic setting

· Network configuration settings

| Model name   | STA# | Station type   | Motion control station | RWr setting<br>Points | RWw setting<br>Points | Parameter automatic setting | IP address    |
|--------------|------|----------------|------------------------|-----------------------|-----------------------|-----------------------------|---------------|
| Host station | 0    | Master station | _                      | _                     | _                     | _                           | 192.168.3.253 |
| MR-J5-G      | 1    | Remote station | Checked                | 24                    | 20                    | Checked                     | 192.168.3.1   |
| MR-J5-G      | 2    | Remote station | Checked                | 24                    | 20                    | Checked                     | 192.168.3.2   |

## Device

The following devices are used in the program.

| Device | Comment                                   |  |  |
|--------|-------------------------------------------|--|--|
| X0     | READY                                     |  |  |
| X1     | Synchronization flag                      |  |  |
| Y0     | PLC READY                                 |  |  |
| SM400  | AlwaysON                                  |  |  |
| M0     | Servo OFF                                 |  |  |
| M1     | JOG Positive rotation command Axis0001    |  |  |
| M2     | JOG Reverse rotation command Axis0001     |  |  |
| M3     | JOG Positive rotation command Axis0002    |  |  |
| M4     | JOG Reverse rotation command Axis0002     |  |  |
| M10    | Homing start request Axis0001             |  |  |
| M11    | Homing start request Axis0002             |  |  |
| M12    | Homing start request VirtualAxis0001      |  |  |
| M20    | Single axis positioning start             |  |  |
| M21    | Single axis continuous positioning start  |  |  |
| M22    | 2-axis linear interpolation control start |  |  |
| M23    | Synchronization control start             |  |  |
| M30    | Error reset                               |  |  |
| M31    | System error reset                        |  |  |

# **Program**

Create a program to start the ST program for the Motion module.

The programs created using ladder language are shown below.

#### **MAIN**

• PLC READY

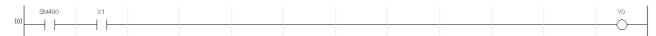

· Servo ON/OFF

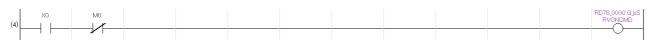

· JOG operation

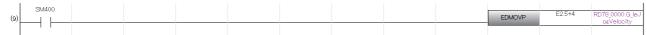

Axis0001 JOG command

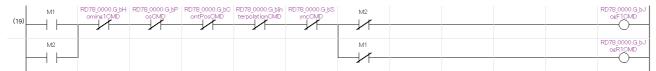

• Axis0002 JOG command

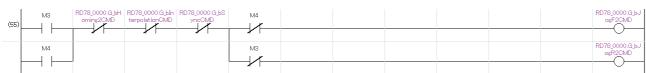

- Homing
- Axis0001 Homing

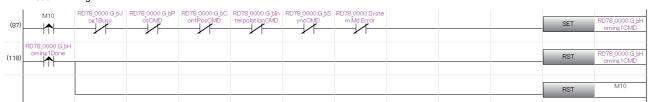

Axis0002 Homing

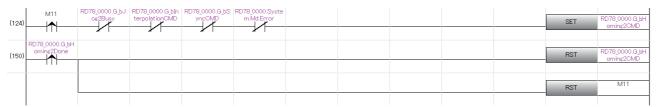

• VirtualAxis0001 Homing

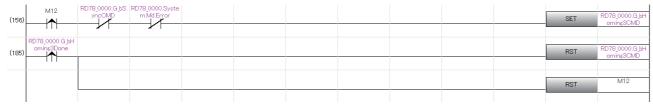

## Program start

#### • Single axis positioning control

| (191) | 10120                    | RD78_0000.G_bJ<br>og1Busy | RD78_0000.G_bH<br>omins1CMD | RD78_0000.G_bC<br>ontPosCMD | RD78_0000.G_blin<br>terpolationCMD | RD78_0000.G_bS | RD78_0000.Syste<br>m.Md.Error |  | SET | RD78_0000.G_bP<br>osCMD |
|-------|--------------------------|---------------------------|-----------------------------|-----------------------------|------------------------------------|----------------|-------------------------------|--|-----|-------------------------|
| (218) | RD78_0000.G_bP<br>osDone |                           |                             |                             |                                    |                |                               |  | RST | RD78_0000.G_bP<br>osCMD |
|       |                          |                           |                             |                             |                                    |                |                               |  | RST | M20                     |

#### • Single axis continuous positioning control

| (224) | M21                          | RD78_0000.G_bJ<br>og1Busy | RD78_0000.G_bH<br>oming1CMD | RD78_0000.G_bP | RD78_0000.G_blin<br>terpolationCMD | RD78_0000.G_bS<br>yncCMD | RD78_0000.Syste<br>m.Md.Error |  | SET | RD78_0000.G_bC<br>ontPosCMD |
|-------|------------------------------|---------------------------|-----------------------------|----------------|------------------------------------|--------------------------|-------------------------------|--|-----|-----------------------------|
| (253) | RD78_0000.G_bC<br>ontPosDone |                           |                             |                |                                    |                          |                               |  | RST | RD78_0000.G_bC<br>ontPosCMD |
|       |                              |                           |                             |                |                                    |                          |                               |  | RST | M21                         |

### • 2-axis linear interpolation control

| (259) | M22                                | RD78_0000.G_bJ<br>og1Busy | RD78_0000.G_bJ<br>og2Busy | RD78_0000.G_bH<br>omins1CMD | RD78_0000.G_bH<br>omins2CMD | RD78_0000.G_bP | RD78_0000.G_bC<br>ontPosCMD | RD78_0000.G_bS<br>yncCMD | RD78_0000.Syste<br>m.Md.Error | SET | RD78_0000.G_bIn<br>terpolationCMD |
|-------|------------------------------------|---------------------------|---------------------------|-----------------------------|-----------------------------|----------------|-----------------------------|--------------------------|-------------------------------|-----|-----------------------------------|
|       | RD78_0000.G_bIn<br>terpolationDone |                           |                           |                             |                             |                |                             |                          |                               | RST | RD78_0000.G_bIn<br>terpolationCMD |
|       |                                    |                           |                           |                             |                             |                |                             |                          |                               | RST | M22                               |

#### • Synchronous control

| (295) | M23                       | RD78_0000.G_bH<br>oming1CMD | RD78_0000.G_bH<br>oming2CMD | RD78_0000.G_bH<br>oming3CMD | RD78_0000.G_bJ<br>og1Busy | RD78_0000.G_bJ<br>os2Busy | RD78_0000.G_bP | RD78_0000.G_bln<br>terpolationCMD | RD78_0000.Syste<br>m.Md.Error | SET | RD78_0000.G_bS<br>yncCMD |
|-------|---------------------------|-----------------------------|-----------------------------|-----------------------------|---------------------------|---------------------------|----------------|-----------------------------------|-------------------------------|-----|--------------------------|
| (323) | RD78_0000.G_bS<br>yncDone |                             |                             |                             |                           |                           |                |                                   |                               | RST | RD78_0000.G_bS<br>yncCMD |
|       |                           |                             |                             |                             |                           |                           |                |                                   |                               | RST | M23                      |

#### • Error reset

#### • Error reset

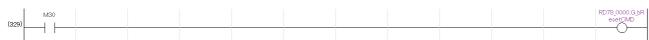

#### System error reset

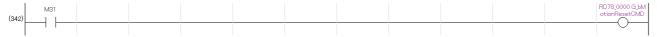

# **Settings in Motion Control Setting Function**

The following settings are performed in the Motion Control Setting Function.

- · Basic settings
- Axis
- · Axes group
- · Global label
- · Operation profile data
- Program

## **Basic setting**

The following items are set in basic setting.

## **■**Program execution setting

| Execution order | Program name          | Execution type | Program execution condition |
|-----------------|-----------------------|----------------|-----------------------------|
| 1               | ServoON_Jog           | 1: Normal      | _                           |
| 2               | Positioning           | 1: Normal      | _                           |
| 3               | ContinuousPositioning | 1: Normal      | _                           |
| 4               | LinearInterpolation   | 1: Normal      | _                           |
| 5               | Homing                | 1: Normal      | _                           |
| 6               | ErrorReset            | 1: Normal      | _                           |
| 7               | Synchronous           | 1: Normal      | _                           |

## **Axis**

The settings for the axes used in the program are shown below.

| Data name       | Title        | Axis No. | Axis type setting  | Station address |
|-----------------|--------------|----------|--------------------|-----------------|
| Axis0001        | [X_Axis]     | 1        | Real drive axis    | 192.168.3.1     |
| Axis0002        | [Y_Axis]     | 2        | Real drive axis    | 192.168.3.2     |
| VirtualAxis0001 | [Vir_Axis01] | 301      | Virtual drive axis | _               |
| LinkAxis0001    | [Lin_Axis01] | 401      | Virtual link axis  | _               |
| LinkAxis0002    | [Lin_Axis02] | 402      | Virtual link axis  | _               |

#### **■**Real drive axis

| Item                                            |             |             |             |             | Axis0001            | Axis0002            |
|-------------------------------------------------|-------------|-------------|-------------|-------------|---------------------|---------------------|
| Axis information                                | Axis No.    |             |             |             | 1                   | 2                   |
| Axis parameter constant Station address setting |             | 192.168.3.1 | 192.168.3.2 |             |                     |                     |
|                                                 | Axis type s | setting     |             |             | 0: Real drive axis  | 0: Real drive axis  |
| Axis parameter                                  | Driver unit | conversi    | on numer    | ator        | 67108864[pulse]     | 67108864[pulse]     |
|                                                 | Driver unit | conversi    | on denon    | ninator     | 5000[μm]            | 5000[μm]            |
|                                                 | Stop        | Signal      | Target      | Source type | Global label        | Global label        |
|                                                 | signal      |             |             | Source      | [VAR]G_bStopSignalX | [VAR]G_bStopSignalY |
|                                                 | Position co | ommand i    | unit        |             | μm                  | μm                  |

## **■**Virtual drive axis

| Item                    |                       | VirtualAxis0001       |
|-------------------------|-----------------------|-----------------------|
| Axis information        | Axis No.              | 301                   |
| Axis parameter constant | Axis type setting     | 3: Virtual drive axis |
| Axis parameter          | Position command unit | μт                    |

#### **■**Virtual link axis

| Item                    |                       | LinkAxis0001         | LinkAxis0002         |  |
|-------------------------|-----------------------|----------------------|----------------------|--|
| Axis information        | Axis No.              | 401                  | 402                  |  |
| Axis parameter constant | Axis type setting     | 5: Virtual link axis | 5: Virtual link axis |  |
| Axis parameter          | Position command unit | μт                   | μm                   |  |

# Axes group

The settings for the axes group used in the program are shown below.

| Item                   |                       | Setting      |
|------------------------|-----------------------|--------------|
| Data name              |                       | AxesGroup001 |
| Title                  |                       | [X-Y Table]  |
| Axes group information | Axes group No.        | 1            |
| Axes group parameter   | Structuring axis[1]   | Axis0001     |
|                        | Structuring axis[2]   | Axis0002     |
|                        | Position command unit | μm           |

## Global label

The settings for the global labels used in the program are shown below.

Set the public label of global labels that will be used to "Enable".

#### **■**Global

|    | Label Name           | Data Type                | Class      | Initial Value | Constant | Comment                                      | Remark | Public Label | Motion Control Attribute |
|----|----------------------|--------------------------|------------|---------------|----------|----------------------------------------------|--------|--------------|--------------------------|
| 1  | G_bSRVONCMD          | Bit                      | VAR_GLOBAL |               |          | Servo ON/OFF                                 |        | Enable       | WRITE (=> Motion)        |
| 2  | G_bHoming1CMD        | Bit                      | VAR_GLOBAL |               |          | Homing command Axis0001                      |        | Enable       | WRITE (=> Motion)        |
| 3  | G_bHoming2CMD        | Bit                      | VAR_GLOBAL |               |          | Homing command Axis0002                      |        | Enable       | WRITE (=> Motion)        |
| 4  | G_bHoming3CMD        | Bit                      | VAR_GLOBAL |               |          | Homing command VirtualAxis001                |        | Enable       | WRITE (=> Motion)        |
| 5  | G_bPosCMD            | Bit                      | VAR_GLOBAL |               |          | Single axis positioning start                |        | Enable       | WRITE (=> Motion)        |
| 6  | G_bContPosCMD        | Bit                      | VAR_GLOBAL |               |          | Single axis continuous positioning start     |        | Enable       | WRITE (=> Motion)        |
| 7  | G_bInterpolationCMD  | Bit                      | VAR_GLOBAL |               |          | 2-axis linear interpolation control start    |        | Enable       | WRITE (=> Motion)        |
| 8  | G_bSyncCMD           | Bit                      | VAR_GLOBAL |               |          | Synchronous control start                    |        | Enable       | WRITE (=> Motion)        |
| 9  | G_bResetCMD          | Bit                      | VAR_GLOBAL |               |          | Error reset                                  |        | Enable       | WRITE (=> Motion)        |
| 10 | G_bMotionResetCMD    | Bit                      | VAR_GLOBAL |               |          | System error reset                           |        | Enable       | WRITE (=> Motion)        |
| 11 | G_bJogF1CMD          | Bit                      | VAR_GLOBAL |               |          | JOG Positive rotation command Axis0001       |        | Enable       | WRITE (=> Motion)        |
| 12 | G_bJogR1CMD          | Bit                      | VAR_GLOBAL |               |          | JOG Reverse rotation command Axis0001        |        | Enable       | WRITE (=> Motion)        |
| 13 | G_bJogF2CMD          | Bit                      | VAR_GLOBAL |               |          | JOG Positive rotation command Axis0002       |        | Enable       | WRITE (=> Motion)        |
| 14 | G_bJogR2CMD          | Bit                      | VAR_GLOBAL |               |          | JOG Reverse rotation command Axis0002        |        | Enable       | WRITE (=> Motion)        |
| 15 | G_leJogVelocity      | FLOAT [Double Precision] | VAR_GLOBAL |               |          | JOG Velocity                                 |        | Enable       | WRITE (=> Motion)        |
| 16 | G_bHoming1Done       | Bit                      | VAR_GLOBAL |               |          | Homing complete Axis0001                     |        | Enable       | READ (Motion =>)         |
| 17 | G_bHoming2Done       | Bit                      | VAR_GLOBAL |               |          | Homing complete Axis0002                     |        | Enable       | READ (Motion =>)         |
| 18 | G_bHoming3Done       | Bit                      | VAR_GLOBAL |               |          | Homing complete VirtualAxis0001              |        | Enable       | READ (Motion =>)         |
| 19 | G_bPosDone           | Bit                      | VAR_GLOBAL |               |          | Single axis positioning complete             |        | Enable       | READ (Motion =>)         |
| 20 | G_bContPosDone       | Bit                      | VAR_GLOBAL |               |          | Single axis continuous positioning complete  |        | Enable       | READ (Motion =>)         |
| 21 | G_bInterpolationDone | Bit                      | VAR_GLOBAL |               |          | 2-axis linear interpolation control complete |        | Enable       | READ (Motion =>)         |
| 22 | G_bSyncDone          | Bit                      | VAR_GLOBAL |               |          | Synchronous control complete                 |        | Enable       | READ (Motion =>)         |
| 23 | G_bJog1Busy          | Bit                      | VAR_GLOBAL |               |          | JOG operation in progress Axis0001 Enable    |        | Enable       | READ (Motion =>)         |
| 24 | G_bJog2Busy          | Bit                      | VAR_GLOBAL |               |          | JOG operation in progress Axis0002 Enable    |        | Enable       | READ (Motion =>)         |
| 25 | G_bStopSignalX       | Bit                      | VAR_GLOBAL |               |          | Stop command Axis0001 Enable                 |        | Enable       | READ (Motion =>)         |
| 26 | G_bStopSignalY       | Bit                      | VAR_GLOBAL |               |          | Stop command Axis0002                        |        | Enable       | READ (Motion =>)         |

## **■**Sys+Global

| Label name | Data type | Class      | Comment | Public label |
|------------|-----------|------------|---------|--------------|
| System     | SYSTEM    | VAR_GLOBAL |         | Enable       |

## **Structure**

The settings for the structures used in the program are shown below.

Set the public label of structures that will be used to "Enable".

## ■AXIS\_REAL

| Label name | Data type | Comment          | Public label |
|------------|-----------|------------------|--------------|
| AxisRef    | AXIS_REF  | Axis information | Enable       |

## ■AXIS\_VIRTUAL

| Label name | Data type | Comment          | Public label |
|------------|-----------|------------------|--------------|
| AxisRef    | AXIS_REF  | Axis information | Enable       |

## ■AXIS\_VIRTUAL\_LINK

| Label name | Data type | Comment          | Public label |
|------------|-----------|------------------|--------------|
| AxisRef    | AXIS_REF  | Axis information | Enable       |

# ■AXES\_GROUP

| Label name   | Data type      | Comment                | Public label |
|--------------|----------------|------------------------|--------------|
| AxisGroupRef | AXES_GROUP_REF | Axes group information | Enable       |

#### **■SYSTEM**

| Label name | Data type | Comment             | Public label |
|------------|-----------|---------------------|--------------|
| Md         | SYS_MONI  | System monitor data | Enable       |

# ■SYS\_MONI

| Label name | Data type | Comment                       | Public label |
|------------|-----------|-------------------------------|--------------|
| Error      | Bit       | Motion system error detection | Enable       |

# Operation profile data

The settings for operation profile data (cam data) used in the program are shown below.

| Item                    |                                 | Setting value                 |
|-------------------------|---------------------------------|-------------------------------|
| Data name               |                                 | ProfileData0001               |
| Title                   |                                 | [Cam #1]                      |
| Data format             |                                 | Cam data                      |
| Interpolation method sp | ecification                     | Section interpolation         |
| Expand setting          | Auto expand                     | Yes                           |
|                         | Profile ID                      | 1                             |
|                         | Repetitive operation            | Enable                        |
|                         | Master axis absolute coordinate | Disable (Relative coordinate) |
|                         | Slave axis absolute coordinate  | Enable (Absolute coordinate)  |
| Setting method          | Resolution                      | 256                           |
|                         | Length per cycle setting        | 200000                        |
|                         | Stroke amount                   | 200000                        |
|                         | Cam time setting per cycle      | 1.000[s]                      |

# **■**Stroke setting

| Section No. | Start point | End point | Stroke | Cam curve type    |
|-------------|-------------|-----------|--------|-------------------|
| 1           | 0           | 50000     | 100000 | Single hypotenuse |
| 2           | 50000       | 100000    | 200000 | Single hypotenuse |
| 3           | 100000      | 150000    | 50000  | Single hypotenuse |
| 4           | 150000      | 0         | 0      | Single hypotenuse |

## **Program**

The programs created using ST language are shown below.

| Program name          | Processing details                                                                                                    | Reference                      |
|-----------------------|----------------------------------------------------------------------------------------------------|--------------------------------|
| ServoON_Jog           | Performs servo ON for all axes. Performs JOG operation for Axis 1 (Axis0001) and Axis 2 (Axis0002).                                                                                                | Page 550 ServoON_Jog           |
| Positioning           | Performs single axis positioning control using the relative value of Axis 1 (Axis0001).                                                                                                    | Page 551 Positioning           |
| ContinuousPositioning | Performs single axis continuous positioning control using the relative values of Axis 1     (Axis0001) and Axis 2 (Axis0002).                                                                      | Page 552 ContinuousPositioning |
| LinearInterpolation   | • Performs 2-axis linear interpolation control for the axes group (AxesGroup001) of Axis 1 (Axis0001) and Axis 2 (Axis0002).                                                                       | Page 554 LinearInterpolation   |
| Homing                | Performs homing for Axis 1 (Axis0001), Axis 2 (Axis0002), and Axis 301 (VirtualAxis0001).                                                                                                    | Page 556 Homing                |
| ErrorReset            | Performs error reset of the Motion system for Axis 1 (Axis0001), Axis 2 (Axis0002), Axis 301 (VirtualAxis0001), Axis 401 (LinkAxis0001), Axis 402 (LinkAxis0002), and Axes group 1 (AxesGroup001). | Page 557 ErrorReset            |
| Synchronous           | Performs synchronous control.                                                                                                    | ☐ Page 558 Synchronous         |

#### **■**ServoON\_Jog

· Local labels

|   | Label Name        | Data Type                | Class | Initial Value | Constant | Comment                    |
|---|-------------------|--------------------------|-------|---------------|----------|----------------------------|
| 1 | MCv_AllPower_1    | MCv_AllPower             | VAR   |               |          | All axes servo ON FB       |
| 2 | MCv_Jog_1         | MCv_Jog                  | VAR   |               |          | JOG operation FB1 Axis0001 |
| 3 | MCv_Jog_2         | MCv_Jog                  | VAR   |               |          | JOG operation FB2 Axis0002 |
| 4 | leJogAcceleration | FLOAT [Double Precision] | VAR   |               |          | JOG acceleration           |
| 5 | leJogDeceleration | FLOAT [Double Precision] | VAR   |               |          | JOG deceleration           |
| 6 | leJogJerk         | FLOAT [Double Precision] | VAR   |               |          | JOG jerk                   |

```
//----All axes servo ON-----
MCv_AllPower_1(
  Enable:= TRUE,
  ServoON:= G_bSRVONCMD
);
//----Data setting for JOG operation-----
IF MCv_AllPower_1.Busy THEN
  leJogAcceleration:= 50000.0;
  leJogDeceleration:= 50000.0;
  leJogJerk:= 0.0;
END_IF;
//----Axis0001 JOG operation-----
MCv_Jog_1(
  Axis:= Axis0001.AxisRef,
  JogForward:= G_bJogF1CMD ,
  JogBackward:= G_bJogR1CMD ,
  Velocity:= G_leJogVelocity,
  Acceleration:= leJogAcceleration,
  Deceleration:= leJogDeceleration,
  Jerk:= leJogJerk,
  BUSY=> G_bJog1Busy
);
//----Axis0002 JOG operation-----
MCv_Jog_2(
```

```
Axis:= Axis0002.AxisRef,
  JogForward:= G_bJogF2CMD ,
  JogBackward:= G_bJogR2CMD ,
  Velocity:= G_leJogVelocity,
  Acceleration:= leJogAcceleration,
  Deceleration:= leJogDeceleration,
  Jerk:= leJogJerk ,
  BUSY=> G_bJog2Busy
);
```

#### **■**Positioning

#### · Local labels

|    | Label Name        | Data Type                | Class | Initial Value | Constant | Comment                                             |
|----|-------------------|--------------------------|-------|---------------|----------|-----------------------------------------------------|
| 1  | MC_MoveRelative_1 | MC_MoveRelative          | VAR   |               |          | Relative value positioning FB                       |
| 2  | leDistance        | FLOAT [Double Precision] | VAR   |               |          | Distance                                            |
| 3  | leVelocity        | FLOAT [Double Precision] | VAR   |               |          | Velocity                                            |
| 4  | leAcceleration    | FLOAT [Double Precision] | VAR   |               |          | Acceleration                                        |
| 5  | leDeceleration    | FLOAT [Double Precision] | VAR   |               |          | Deceleration                                        |
| 6  | leJerk            | FLOAT [Double Precision] | VAR   |               |          | Jerk                                                |
| 7  | bDone             | Bit                      | VAR   |               |          | Relative value positioning FB Done output           |
| 8  | bBusy             | Bit                      | VAR   |               |          | Relative value positioning FB Busy output           |
| 9  | bError            | Bit                      | VAR   |               |          | Relative value positioning FB Error output          |
| 10 | bExecute_P        | Bit                      | VAR   |               |          | Start                                               |
| 11 | bCommandAborted   | Bit                      | VAR   |               |          | Relative value positioning FB CommandAborted output |

```
//----Single axis positioning control (data setting, execution, and reset)-----
IF G_bPosCMD THEN;
  leDistance:= 200000.0;
  leVelocity:= 50000.0;
  leAcceleration:= 100000.0;
  leDeceleration:= 100000.0;
  leJerk:= 0.0;
  bExecute P:= TRUE;
ELSE
  bExecute_P:= FALSE;
END IF;
//----Single axis positioning-----
//Relative value positioning
MC_MoveRelative_1(
  Axis:= Axis0001.AxisRef,
  Execute:= bExecute P,
  Distance:= leDistance,
  Velocity:= leVelocity,
  Acceleration:= leAcceleration,
  Deceleration:= leDeceleration,
  Jerk:= leJerk,
  Done=> bDone,
  Busy=> bBusy,
  CommandAborted=> bCommandAborted,
  Error=> bError
);
//Transmits positioning complete signal to the PLC CPU
G_bPosDone:= ( bDone & Axis0001.Md.CmdInPos ) OR bCommandAborted OR bError;
```

## **■**ContinuousPositioning

#### · Local labels

|    | Label Name        | Data Type                | Class | Initial Value | Constant | Comment                                             |
|----|-------------------|--------------------------|-------|---------------|----------|-----------------------------------------------------|
| 1  | MC_MoveRelative_1 | MC_MoveRelative          | VAR   |               |          | Relative value positioning FB1                      |
| 2  | MC_MoveRelative_2 | MC_MoveRelative          | VAR   |               |          | Relative value positioning FB2                      |
| 3  | IeDistance1       | FLOAT [Double Precision] | VAR   |               |          | Distance1                                           |
| 4  | IeDistance2       | FLOAT [Double Precision] | VAR   |               |          | Distance2                                           |
| 5  | leVelocity1       | FLOAT [Double Precision] | VAR   |               |          | Velocity1                                           |
| 6  | leVelocity2       | FLOAT [Double Precision] | VAR   |               |          | Velocity2                                           |
| 7  | IeAcceleration1   | FLOAT [Double Precision] | VAR   |               |          | Acceleration1                                       |
| 8  | leDeceleration1   | FLOAT [Double Precision] | VAR   |               |          | Deceleration1                                       |
| 9  | IeAcceleration2   | FLOAT [Double Precision] | VAR   |               |          | Acceleration2                                       |
| 10 | leDeceleration2   | FLOAT [Double Precision] | VAR   |               |          | Deceleration2                                       |
| 11 | leJerk            | FLOAT [Double Precision] | VAR   |               |          | Jerk                                                |
| 12 | bBusy1            | Bit                      | VAR   |               |          | Relative value positioning FB1 Busy output          |
| 13 | bActive1          | Bit                      | VAR   |               |          | Relative value positioning FB1 Active output        |
| 14 | bDone2            | Bit                      | VAR   |               |          | Relative value positioning FB2 Done output          |
| 15 | bBusy2            | Bit                      | VAR   |               |          | Relative value positioning FB2 Busy output          |
| 16 | TON_1             | TON                      | VAR   |               |          | On-delay timer FB                                   |
| 17 | bDwell_in         | Bit                      | VAR   |               |          | Timer input                                         |
| 18 | bDwell_out        | Bit                      | VAR   |               |          | Timer output                                        |
| 19 | bExecute_CP       | Bit                      | VAR   |               |          | Start                                               |
| 20 | bCommandAborted   | Bit                      | VAR   |               |          | Relative value positioning FB CommandAborted output |
| 21 | bError            | Bit                      | VAR   |               |          | Relative value positioning FB Error output          |

```
//----Single axis continuous positioning control (data setting, execution, and reset)-----
IF G bContPosCMD THEN;
  leDistance1:= 200000.0;
  leDistance2:= 200000.0;
  leVelocity1:= 50000.0;
  leVelocity2:= 25000.0;
  leAcceleration1:= 100000.0;
  leDeceleration1:= 100000.0;
  leAcceleration2:= 50000.0;
  leDeceleration2:= 50000.0;
  leJerk:= 0.0;
  bExecute_CP:= TRUE;
ELSE
  bExecute_CP:= FALSE;
END_IF;
//----Single axis continuous positioning + Buffer mode + Dwell-----
//Relative value positioning 1
MC MoveRelative 1(
  Axis:= Axis0001.AxisRef,
  Execute:= bExecute_CP,
  Distance:= leDistance1,
  Velocity:= leVelocity1,
  Acceleration:= leAcceleration1,
  Deceleration:= leDeceleration1,
  Jerk:= leJerk,
  Busy=> bBusy1,
  Active=> bActive1
);
//Relative value positioning 2
MC MoveRelative 2(
  Axis:= Axis0001.AxisRef,
  Execute:= bActive1,
```

```
Distance:= leDistance2,
  Velocity:= leVelocity2,
  Acceleration:= leAcceleration2,
  Deceleration:= leDeceleration2,
  Buffer Mode := MC\_BUFFER\_MODE\_\_mcBlending Previous \; , \\
  Done=> bDone2,
  Busy=> bBusy2
);
//FB CommandAborted output
bCommandAborted:= MC_MoveRelative_1.CommandAborted OR MC_MoveRelative_2.CommandAborted;
//FB Error output
bError:= MC_MoveRelative_1.Error OR MC_MoveRelative_2.Error;
//Sets timer input with relative value positioning 2 complete signal
SET( bDone2, bDwell_in );
//Dwell
TON_1(
  IN:= bDwell_in ,
  PT:= T#100ms,
  Q=> bDwell_out
);
//Transmits continuous positioning complete signal to the PLC CPU
G_bContPosDone:= bDwell_out OR bCommandAborted OR bError;
//Resets timer input when positioning is completed
RST( bDwell_out, bDwell_in );
```

## **■**LinearInterpolation

#### · Local labels

| 4  | Label Name                          | Data Type                         | Class | Initial Value | Constant | Comment                                                              |
|----|-------------------------------------|-----------------------------------|-------|---------------|----------|----------------------------------------------------------------------|
| 1  | MCv_MoveLinearInterpolateRelative_1 | MCv_MoveLinearInterpolateRelative | VAR   |               |          | Relative value linear interpolation control FB1                      |
| 2  | MCv_MoveLinearInterpolateRelative_2 | MCv_MoveLinearInterpolateRelative | VAR   |               |          | Relative value linear interpolation control FB2                      |
| 3  | MC_GroupEnable_1                    | MC_GroupEnable                    | VAR   |               |          | Axes group enable FB                                                 |
| 4  | MC_GroupDisable_1                   | MC_GroupDisable                   | VAR   |               |          | Axes group disable FB                                                |
| 5  | wAxes                               | Word [Signed](015)                | VAR   |               |          | Interpolation axis                                                   |
| 6  | lePosition1                         | FLOAT [Double Precision](015)     | VAR   |               |          | Position data 1                                                      |
| 7  | IePosition2                         | FLOAT [Double Precision](015)     | VAR   |               |          | Position data 2                                                      |
| 8  | leVelocity                          | FLOAT [Double Precision]          | VAR   |               |          | Velocity                                                             |
| 9  | IeAcceleration                      | FLOAT [Double Precision]          | VAR   |               |          | Acceleration                                                         |
| 10 | leDeceleration                      | FLOAT [Double Precision]          | VAR   |               |          | Deceleration                                                         |
| 11 | leJerk                              | FLOAT [Double Precision]          | VAR   |               |          | Jerk                                                                 |
| 12 | bGroupEnableDone                    | Bit                               | VAR   |               |          | Axes group enable done                                               |
| 13 | bGroupDisableDone                   | Bit                               | VAR   |               |          | Axes group disable done                                              |
| 14 | bBusy1                              | Bit                               | VAR   |               |          | Relative value linear interpolation control FB1 Busy output          |
| 15 | bActive1                            | Bit                               | VAR   |               |          | Relative value linear interpolation control FB1 Active output        |
| 16 | bDone2                              | Bit                               | VAR   |               |          | Relative value linear interpolation control FB2 Done output          |
| 17 | bBusy2                              | Bit                               | VAR   |               |          | Relative value linear interpolation control FB2 Busy output          |
| 18 | TON_1                               | TON                               | VAR   |               |          | On-delay timer FB                                                    |
| 19 | bDwell_out                          | Bit                               | VAR   |               |          | Timer output                                                         |
| 20 | bDwell_in                           | Bit                               | VAR   |               |          | Timer input                                                          |
| 21 | bExcute_LP                          | Bit                               | VAR   |               |          | Start                                                                |
| 22 | bCommandAborted                     | Bit                               | VAR   |               |          | Relative value linear interpolation control FB CommandAborted output |
| 23 | bError                              | Bit                               | VAR   |               |          | Relative value linear interpolation control FB Error output          |

```
//----2-axis linear interpolation control (data setting, execution, and reset)-----
IF G bInterpolationCMD THEN;
  wAxes[0]:= 1;
  wAxes[1]:= 2;
  lePosition1[0]:= 100000.0;
  lePosition1[1]:= 200000.0;
  lePosition2[0]:= -100000.0;
  lePosition2[1]:= -200000.0;
  leVelocity:= 50000.0;
  leAcceleration:= 50000.0;
  leDeceleration:= 50000.0;
  leJerk:= 0.0;
  bExcute_LP:= TRUE;
ELSE
  bExcute_LP:= FALSE;
END_IF;
//----Linear interpolation control + Buffer mode-----
//Axes group enable
MC GroupEnable 1(
  AxesGroup:= AxesGroup001.AxesGroupRef,
  Execute:= bExcute_LP,
  Done=> bGroupEnableDone
);
//Linear interpolation control 1
MCv MoveLinearInterpolateRelative 1(
  AxesGroup:= AxesGroup001.AxesGroupRef,
  Execute:= bGroupEnableDone,
  LinearAxes:= wAxes,
  Distance:= lePosition1,
  Velocity:= leVelocity,
  Acceleration:= leAcceleration,
```

```
Deceleration:= leDeceleration,
  Jerk:= leJerk ,
  VelocityMode:= MC_INTERPOLATE_SPEED_MODE__VectorSpeed,
  Busy=> bBusy1,
  Active=> bActive1
);
//Linear interpolation control 2
MCv MoveLinearInterpolateRelative 2(
  AxesGroup:= AxesGroup001.AxesGroupRef,
  Execute:= bActive1 .
  LinearAxes:= wAxes ,
  Distance:= lePosition2,
  BufferMode:= MC BUFFER MODE mcBuffered,
  Done=> bDone2,
  Busy=> bBusy2
);
//FB CommandAborted output
bCommandAborted:= MCv_MoveLinearInterpolateRelative_1.CommandAborted OR
MCv_MoveLinearInterpolateRelative_2.CommandAborted;
//FB error output
bError:= MCv_MoveLinearInterpolateRelative_1.Error OR MCv_MoveLinearInterpolateRelative_2.Error;
//Sets timer input with linear interpolation control 2 complete signal or FB CommandAborted output
SET( bDone2 OR bCommandAborted, bDwell in );
//Dwell
TON 1(
  IN:= bDwell_in ,
  PT:= T#100ms,
  Q=> bDwell out
);
//Axes group disable
MC GroupDisable 1(
  AxesGroup:= AxesGroup001.AxesGroupRef,
  Execute:= bDwell out OR bError,
  Done=> bGroupDisableDone
);
//Transmits linear interpolation control complete signal to the PLC CPU
G_bInterpolationDone:= bDwell_out OR bError;
//Resets timer input when positioning is completed
RST( bDwell_out, bDwell_in );
```

### **■**Homing

#### · Local labels

|   | Label Name    | Data Type | Class | Initial Value | Constant | Comment                    |
|---|---------------|-----------|-------|---------------|----------|----------------------------|
| 1 | MC_Home_1     | MC_Home   | VAR   |               |          | Homing FB1 Axis0001        |
| 2 | MC_Home_2     | MC_Home   | VAR   |               |          | Homing FB2 Axis0002        |
| 3 | MC_Home_3     | MC_Home   | VAR   |               |          | Homing FB3 VirtualAxis0001 |
| 4 | bHoming1Done  | Bit       | VAR   |               |          | Homing FB1 Done output     |
| 5 | bHoming1Error | Bit       | VAR   |               |          | Homing FB1 Error output    |
| 6 | bHoming2Done  | Bit       | VAR   |               |          | Homing FB2 Done output     |
| 7 | bHoming2Error | Bit       | VAR   |               |          | Homing FB2 Error output    |
| 8 | bHoming3Done  | Bit       | VAR   |               |          | Homing FB3 Done output     |
| 9 | bHoming3Error | Bit       | VAR   |               |          | Homing FB3 Error output    |

ProgramBody//-----Homing Axis0001------//HomingMC\_Home\_1(

Axis:= Axis0001.AxisRef ,

 $\label{eq:exact} \textbf{Execute:= G\_bHoming1CMD} \ ,$ 

Position:= 0.0,

);

Done=> bHoming1Done,

Error=> bHoming1Error

//Transmits homing complete signal to the PLC CPU

G\_bHoming1Done:= bHoming1Done OR bHoming1Error;

//----Homing Axis0002---//Homing
MC\_Home\_2(
 Axis:= Axis0002.AxisRef ,
 Execute:= G\_bHoming2CMD ,
 Position:= 0.0 ,
 Done=> bHoming2Done,
 Error=> bHoming2Error
);

//Transmits homing complete signal to the PLC CPU

G\_bHoming2Done:= bHoming2Done OR bHoming2Error;

//----Homing VirtualAxis0001---//Homing
MC\_Home\_3(
 Axis:= VirtualAxis0001.AxisRef ,
 Execute:= G\_bHoming3CMD ,
 Position:= 0.0 ,
 Done=> bHoming3Done,
 Error=> bHoming3Error

//Transmits homing complete signal to the PLC CPU

G\_bHoming3Done:= bHoming3Done OR bHoming3Error;

);

#### **■**ErrorReset

· Local labels

|   | Label Name             | Data Type            | Class | Initial Value | Constant | Comment                              |
|---|------------------------|----------------------|-------|---------------|----------|--------------------------------------|
| 1 | MC_Reset_1             | MC_Reset             | VAR   |               |          | Axis error reset FB1 Axis0001        |
| 2 | MC_Reset_2             | MC_Reset             | VAR   |               |          | Axis error reset FB2 Axis0002        |
| 3 | MC_Reset_3             | MC_Reset             | VAR   |               |          | Axis error reset FB3 VirtualAxis0001 |
| 4 | MC_Reset_4             | MC_Reset             | VAR   |               |          | Axis error reset FB4 LinkAxis0001    |
| 5 | MC_Reset_5             | MC_Reset             | VAR   |               |          | Axis error reset FB5 LinkAxis0002    |
| 6 | MC_GroupReset_1        | MC_GroupReset        | VAR   |               |          | Axes group error reset FB            |
| 7 | MCv_MotionErrorReset_1 | MCv_MotionErrorReset | VAR   |               |          | System error reset FB                |

```
// Error reset
MC_Reset_1(
  Axis:= Axis0001.AxisRef,
  Execute:= G_bResetCMD
);
MC_Reset_2(
  Axis:= Axis0002.AxisRef,
  Execute:= G_bResetCMD
);
MC_Reset_3(
  Axis:= VirtualAxis0001.AxisRef,
  Execute:= G_bResetCMD
);
MC_Reset_4(
  Axis:= LinkAxis0001.AxisRef,
  Execute:= G_bResetCMD
);
MC_Reset_5(
  Axis:= LinkAxis0002.AxisRef,
  Execute:= G_bResetCMD
);
// Axes group error reset
MC_GroupReset_1(
  AxesGroup:= AxesGroup001.AxesGroupRef,
  Execute:= G_bResetCMD
);
// Controller error reset
MCv_MotionErrorReset_1(
  Execute:= G_bMotionResetCMD
);
```

## **■**Synchronous

#### · Local labels

| 4  | Label Name        | Data Type                | Class | Initial Value | Constant | Comment                                                |  |
|----|-------------------|--------------------------|-------|---------------|----------|--------------------------------------------------------|--|
| 1  | MC_GearIn_1       | MC_GearIn                | VAR   |               |          | Gear operation FB                                      |  |
| 2  | MC_CombineAxes_1  | MC_CombineAxes           | VAR   |               |          | FB combining the motion of two master axes             |  |
| 3  | MC_CamIn_1        | MC_CamIn                 | VAR   |               |          | Cam operation FB                                       |  |
| 4  | bGearInBusy       | Bit                      | VAR   |               |          | Gear operation FB Busy output                          |  |
| 5  | bCombineAxesBusy  | Bit                      | VAR   |               |          | FB combining the motion of two master axes Busy output |  |
| 6  | bCamInBusy        | Bit                      | VAR   |               |          | Cam operation FB Busy output                           |  |
| 7  | MC_MoveRelative_1 | MC_MoveRelative          | VAR   |               |          | Relative value positioning FB                          |  |
| 8  | MC_MoveRelative_2 | MC_MoveRelative          | VAR   |               |          | Relative value positioning FB                          |  |
| 9  | MC_Stop_1         | MC_Stop                  | VAR   |               |          | Axis Stop FB1                                          |  |
| 10 | MC_Stop_2         | MC_Stop                  | VAR   |               |          | Axis Stop FB2                                          |  |
| 11 | MC_Stop_3         | MC_Stop                  | VAR   |               |          | Axis Stop FB3                                          |  |
| 12 | leAcceleration    | FLOAT [Double Precision] | VAR   |               |          | Acceleration                                           |  |
| 13 | leDeceleration    | FLOAT [Double Precision] | VAR   |               |          | Deceleration                                           |  |
| 14 | leJerk            | FLOAT [Double Precision] | VAR   |               |          | Jerk                                                   |  |
| 15 | IePosition1       | FLOAT [Double Precision] | VAR   |               |          | Distance                                               |  |
| 16 | leVelocity        | FLOAT [Double Precision] | VAR   |               |          | Velocity                                               |  |
| 17 | blnSync           | Bit                      | VAR   |               |          | Cam operation FB inSync output                         |  |
| 18 | bDone1            | Bit                      | VAR   |               |          | Relative value positioning FB1 Done output             |  |
| 19 | bBusy1            | Bit                      | VAR   |               |          | Relative value positioning FB1 Busy output             |  |
| 20 | bDone2            | Bit                      | VAR   |               |          | Relative value positioning FB2 Done output             |  |
| 21 | bBusy2            | Bit                      | VAR   |               |          | Relative value positioning FB2 Busy output             |  |
| 22 | bStopReq1         | Bit                      | VAR   |               |          | Axis Stop request 1                                    |  |
| 23 | bStopDone1        | Bit                      | VAR   |               |          | Axis Stop complete 1                                   |  |
| 24 | bStopDone2        | Bit                      | VAR   |               |          | Axis Stop complete 2                                   |  |
| 25 | bStopDone3        | Bit                      | VAR   |               |          | Axis Stop complete 3                                   |  |
| 26 | bSyncMoveCMD      | Bit                      | VAR   |               |          | Relative value positioning start                       |  |
| 27 | bExecute_S        | Bit                      | VAR   |               |          | Start                                                  |  |
| 28 | bCommandAborted   | Bit                      | VAR   |               |          | Relative value positioning FB CommandAborted output    |  |
| 29 | bError            | Bit                      | VAR   |               |          | Relative value positioning FB Error output             |  |

```
//----Synchronous control (data setting, execution, and reset)-----
IF G_bSyncCMD THEN;
  lePosition1:= 400000.0;
  leVelocity:= 50000.0;
  leAcceleration:= 100000.0;
  leDeceleration:= 100000.0;
  leJerk:= 0.0;
  bExecute_S:= TRUE;
ELSE
  bExecute_S:= FALSE;
END_IF;
//----Synchronous control-----
//Gear operation
MC_GearIn_1(
  Master:= Axis0001.AxisRef,
  Slave:= LinkAxis0001.AxisRef,
  Execute:= bExecute_S ,
  RatioNumerator:= 1,
  RatioDenominator:= 2,
  MasterValueSource:= MC_SOURCE__mcSetValue ,
  Acceleration:= leAcceleration,
  Deceleration:= leDeceleration,
  Jerk:= leJerk,
  Busy=> bGearInBusy
);
//Combining the motion of two master axes
MC_CombineAxes_1(
```

```
Master1:= LinkAxis0001.AxisRef,
  Master2:= VirtualAxis0001.AxisRef,
  Slave:= LinkAxis0002.AxisRef,
  Execute:= bExecute S,
  CombineMode:= MC_COMBINE_MODE__mcAddAxes,
  GearRatioNumeratorM1:= 1,
  GearRatioDenominatorM1:= 1,
  GearRatioNumeratorM2:= 1.
  GearRatioDenominatorM2:= 2,
  MasterValueSourceM1:= MC_SOURCE__mcSetValue,
  MasterValueSourceM2:= MC SOURCE mcSetValue,
  Busy=> bCombineAxesBusy
);
//Cam operation
MC_CamIn_1.CamTableID.ProfileID:= ProfileData0001.ProfileData.ID;
MC_CamIn 1(
  Master:= LinkAxis0002.AxisRef,
  Slave:= Axis0002.AxisRef,
  Execute: = bExecute S,
  MasterOffset:= 0.0,
  SlaveOffset:= 0.0,
  MasterScaling:= 1.0,
  SlaveScaling:= 1.0,
  MasterStartDistance:= 0.0,
  MasterSyncPosition:= 0.0,
  StartMode:= MC_START_MODE__mcImmediate,
  MasterValueSource:= MC SOURCE mcSetValue,
  InSync=> bInSync,
  Busy=> bCamInBusy
);
//Input axis start
bSyncMoveCMD:= G_bSyncCMD & (Axis0002.Md.AxisStatus = MC_AXIS_STATUS__SynchronizedMotion);
//Relative value positioning real drive axis Axis0001
MC_MoveRelative_1(
  Axis:= Axis0001.AxisRef,
  Execute:= bSyncMoveCMD,
  Distance:= lePosition1,
  Velocity:= leVelocity,
  Acceleration:= leAcceleration,
  Deceleration:= leDeceleration,
  Jerk:= leJerk,
  Done=> bDone1,
  Busy=> bBusy1
);
//Relative value positioning virtual drive axis VirtualAxis0001
MC MoveRelative 2(
  Axis:= VirtualAxis0001.AxisRef,
```

```
Execute:= bDone1 & Axis0001.Md.CmdInPos,
  Distance:= lePosition1,
  Velocity:= leVelocity,
  Acceleration:= leAcceleration,
  Deceleration:= leDeceleration,
  Jerk:= leJerk,
  Done=> bDone2,
  Busy=> bBusy2
);
//FB CommandAborted output
bCommandAborted:= MC Gearln 1.CommandAborted OR MC CombineAxes 1.CommandAborted OR
MC_CamIn_1.CommandAborted OR MC_MoveRelative_1.CommandAborted OR MC_MoveRelative_2.CommandAborted;
//FB error output
bError:= MC_GearIn_1.Error OR MC_CombineAxes_1.Error OR MC_CamIn_1.Error OR MC_MoveRelative_1.Error OR
MC_MoveRelative_2.Error;
//Turns axis stop signal ON
bStopReq1:= ( bDone2 & VirtualAxis0001.Md.CmdInPos ) OR bError OR bCommandAborted;
//Synchronization done
MC Stop 1(
  Axis:= Axis0002.AxisRef,
  Execute:= bStopReq1,
  Done=> bStopDone1
);
MC Stop 2(
  Axis:= LinkAxis0001.AxisRef,
  Execute:= bStopReq1,
  Done=> bStopDone2
);
MC_Stop_3(
  Axis:= LinkAxis0002.AxisRef,
  Execute:= bStopReq1,
  Done=> bStopDone3
);
//Resets the start request signal when synchronization is completed
RST( bStopDone1 OR System.Md.Error, bSyncMoveCMD );
RST( bStopDone1 OR System.Md.Error, bStopReq1 );
//Transmits synchronous control complete signal to the PLC CPU
G bSyncDone:= (bStopDone2 & VirtualAxis0001.Md.CmdInPos) OR bCommandAborted OR bError;
```

# **MEMO**

A

# **REVISIONS**

\*The manual number is given on the bottom left of the back cover.

| Revision date | *Manual number      | Description                                                                                                    |
|---------------|---------------------|----------------------------------------------------------------------------------------------------|
| October 2020  | IB(NA)-0300533ENG-A | First edition                                                                                                    |
| August 2021   | IB(NA)-0300533ENG-B | ■Added or modified parts TERMS, GENERIC TERMS AND ABBREVIATIONS, Section 1.1, 2.1, 3.1, 3.2, 3.3, 4.1, 4.2, WARRANTY                |
| January 2022  | IB(NA)-0300533ENG-C | ■Added or modified parts TERMS, Section 1.1, 2.1, 2.3, 3.1, 3.2, 3.3, 4.1, 4.2                                                      |
| August 2022   | IB(NA)-0300533ENG-D | ■Added or modified parts TERMS, GENERIC TERMS AND ABBREVIATIONS, Section 1.1, 2.1, 2.3, 3.1, 3.2, 3.3, 4.1, 4.2                     |
| May 2023      | IB(NA)-0300533ENG-E | ■Added or modified parts TERMS, GENERIC TERMS AND ABBREVIATIONS, Section 1.1, 2.1, 2.2, 2.3, 3.1, 3.2, 3.3, 4.1, 4.2, APPENDIX 1, 2 |
| August 2023   | IB(NA)-0300533ENG-F | ■Added or modified parts Section 1.1, 2.1, 3.1, 3.3                                                                                 |
| January 2024  | IB(NA)-0300533ENG-G | ■Added or modified parts Section 1.1, 2.1, 3.1, 3.2, 3.3                                                                            |

Japanese manual number: IB-0300532-J

This manual confers no industrial property rights of any other kind, nor does it confer any patent licenses. Mitsubishi Electric Corporation cannot be held responsible for any problems involving industrial property rights which may occur as a result of using the contents noted in this manual.

#### © 2020 MITSUBISHI ELECTRIC CORPORATION

# WARRANTY

#### Warranty

#### 1. Warranty period and coverage

We will repair any failure or defect hereinafter referred to as "failure" in our FA equipment hereinafter referred to as the "Product" arisen during warranty period at no charge due to causes for which we are responsible through the distributor from which you purchased the Product or our service provider. However, we will charge the actual cost of dispatching our engineer for an on-site repair work on request by customer in Japan or overseas countries. We are not responsible for any on-site readjustment and/or trial run that may be required after a defective unit are repaired or replaced.

[Term]

For terms of warranty, please contact your original place of purchase. [Limitations]

- (1) You are requested to conduct an initial failure diagnosis by yourself, as a general rule.
  - It can also be carried out by us or our service company upon your request and the actual cost will be charged. However, it will not be charged if we are responsible for the cause of the failure.
- (2) This limited warranty applies only when the condition, method, environment, etc. of use are in compliance with the terms and conditions and instructions that are set forth in the instruction manual and user manual for the Product and the caution label affixed to the Product.
- (3) Even during the term of warranty, the repair cost will be charged on you in the following cases;
  - 1. a failure caused by your improper storing or handling, carelessness or negligence, etc., and a failure caused by your hardware or software problem
  - 2. a failure caused by any alteration, etc. to the Product made on your side without our approval
  - a failure which may be regarded as avoidable, if your equipment in which the Product is incorporated is equipped with a safety device required by applicable laws and has any function or structure considered to be indispensable according to a common sense in the industry
  - 4. a failure which may be regarded as avoidable if consumable parts designated in the instruction manual, etc. are duly maintained and replaced
  - 5. any replacement of consumable parts (battery, fan, smoothing capacitor, etc.)
  - 6. a failure caused by external factors such as inevitable accidents, including without limitation fire and abnormal fluctuation of voltage, and acts of God, including without limitation earthquake, lightning and natural disasters
  - 7. a failure generated by an unforeseeable cause with a scientific technology that was not available at the time of the shipment of the Product from our company
  - 8. any other failures which we are not responsible for or which you acknowledge we are not responsible for

#### 2. Term of warranty after the stop of production

- (1) We may accept the repair at charge for another seven (7) years after the production of the product is discontinued. The announcement of the stop of production for each model can be seen in our Sales and Service, etc.
- (2) Please note that the Product (including its spare parts) cannot be ordered after its stop of production.

#### 3. Service in overseas countries

Our regional FA Center in overseas countries will accept the repair work of the Product. However, the terms and conditions of the repair work may differ depending on each FA Center. Please ask your local FA center for details.

#### 4. Exclusion of loss in opportunity and secondary loss from warranty liability

Regardless of the gratis warranty term, Mitsubishi shall not be liable for compensation to:

- (1) Damages caused by any cause found not to be the responsibility of Mitsubishi.
- (2) Loss in opportunity, lost profits incurred to the user by Failures of Mitsubishi products.
- (3) Special damages and secondary damages whether foreseeable or not, compensation for accidents, and compensation for damages to products other than Mitsubishi products.
- (4) Replacement by the user, maintenance of on-site equipment, start-up test run and other tasks.

#### 5. Change of Product specifications

Specifications listed in our catalogs, manuals or technical documents may be changed without notice.

#### 6. Application and use of the Product

- (1) For the use of our Motion module, its applications should be those that may not result in a serious damage even if any failure or malfunction occurs in the Motion module, and a backup or fail-safe function should operate on an external system to the Motion module when any failure or malfunction occurs.
- (2) Our Motion module is designed and manufactured as a general purpose product for use at general industries.

  Therefore, applications substantially influential on the public interest for such as atomic power plants and other power plants of
  - electric power companies, and also which require a special quality assurance system, including applications for railway companies and government or public offices are not recommended, and we assume no responsibility for any failure caused by these applications when used
  - In addition, applications which may be substantially influential to human lives or properties for such as airlines, medical treatments, railway service, incineration and fuel systems, man-operated material handling equipment, entertainment machines, safety machines, etc. are not recommended, and we assume no responsibility for any failure caused by these applications when used. We will review the acceptability of the abovementioned applications, if you agree not to require a specific quality for a specific application. Please contact us for consultation.
- (3) Mitsubishi shall have no responsibility or liability for any problems involving programmable controller trouble and system trouble caused by DoS attacks, unauthorized access, computer viruses, and other cyberattacks.

# INFORMATION AND SERVICES

For further information and services, please contact your local Mitsubishi Electric sales office or representative. Visit our website to find our locations worldwide.

MITSUBISHI ELECTRIC Factory Automation Global Website Locations Worldwide www.MitsubishiElectric.com/fa/about-us/overseas/

# **TRADEMARKS**

Microsoft and Windows are trademarks of the Microsoft group of companies.

Unicode is either a registered trademark or a trademark of Unicode, Inc. in the United States and other countries.

PLCopen is a registered trademark of PLCopen<sup>®</sup>.

The company names, system names and product names mentioned in this manual are either registered trademarks or trademarks of their respective companies.

In some cases, trademark symbols such as '™ or '®' are not specified in this manual.

<u>IB(NA)-0300533ENG-G(2401)MEE</u> MODEL: RD78-P-MCFB-E

MODEL CODE: 1XB042

# MITSUBISHI ELECTRIC CORPORATION

HEAD OFFICE: TOKYO BLDG., 2-7-3, MARUNOUCHI, CHIYODA-KU, TOKYO 100-8310, JAPAN NAGOYA WORKS: 1-14, YADA-MINAMI 5-CHOME, HIGASHI-KU, NAGOYA 461-8670, JAPAN

When exported from Japan, this manual does not require application to the Ministry of Economy, Trade and Industry for service transaction permission.

Specifications subject to change without notice.